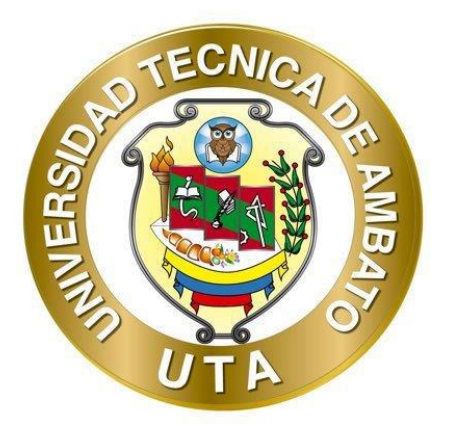

# **UNIVERSIDAD TÉCNICA AMBATO**

# **FACULTAD DE INGENIERÍA CIVIL Y MECÁNICA**

# **CARRERA DE MECÁNICA**

# **TRABAJO DE TITULACIÓN PREVIO A LA OBTENCIÓN DEL TÍTULO DE INGENIERO MECÁNICO**

**TEMA:**

**"DISEÑO Y CONSTRUCCIÓN DE UN PROTOTIPO DIDÁCTICO PARA LA EVALUACIÓN DE EJES PORTADORES DE ENGRANES RECTOS Y POLEAS"**

**AUTORES:** Oscar Javier Altamirano Palma

Jhosue Alexander Robalino Tapia

**TUTOR:** Ing. César Hernán Arroba Arroba. Mg

**AMBATO - ECUADOR**

**Febrero - 2024**

# **APROBACIÓN DEL TUTOR**

En mi calidad de Tutor del Proyecto Técnico, previo a la obtención del Título de Ingeniero Mecánico, con el tema: "DISEÑO Y CONSTRUCCIÓN DE UN DIDÁCTICO PARA LA EVALUACIÓN DE **EJES PROTOTIPO** PORTADORES DE ENGRANES RECTOS Y POLEAS", elaborado por los señores Oscar Javier Altamirano Palma, portador de la cédula de la ciudadanía C.I. 180515471-1 y Alexander Jhosue Robalino Tapia portador de la cédula de la ciudadanía C.I. 160087016-4 estudiantes de la Carrera de Mecánica de la Facultad de Ingeniería Civil y Mecánica.

### Certifico:

- Que el presente proyecto técnico es original de sus autores.  $\bullet$
- Ha sido revisado cada uno de sus capítulos componentes.
- Esta concluido en su totalidad.

Ambato, febrero 2024

Ing. César Hernán Arroba Arroba, Mg.

#### **TUTOR**

# AUTORÍA DEL TRABAJO DE TITULACIÓN

Nosotros, Oscar Javier Altamirano Palma, con C.I. 180515471-1 y Alexander Jhosue Robalino Tapia, con C.I. 160087016-4, declaramos que todas las actividades y contenidos expuestos en el presente Trabajo Experimental con el tema: "DISEÑO Y UN PROTOTIPO DIDÁCTICO PARA LA **CONSTRUCCIÓN DE** EVALUACIÓN DE EJES PORTADORES DE ENGRANES RECTOS Y POLEAS", así como también los gráficos, conclusiones y recomendaciones, son de nuestra exclusiva responsabilidad como autores del proyecto, a excepción de las referencias citadas en el mismo.

Ambato, febrero 2024

Oscar Javier Altamirano Palma

C.I. 1805154711

**AUTOR** 

Jhosue Alexander Robalino Tapia

## C.I. 1600870164

#### **AUTOR**

iii

#### **DERECHOS DE AUTOR**

Autorizamos a la Universidad Técnica de Ambato, para que haga de este Proyecto Técnico o parte de él, un documento disponible para su lectura, consulta y procesos de investigación, según las normas de la Institución.

Cedemos los derechos en línea patrimoniales de nuestro Proyecto Técnico con fines de difusión pública, además aprobamos la reproducción de este documento, dentro de las regulaciones de la Universidad, siempre y cuando esta reproducción no suponga una ganancia económica y se realice respetando nuestros derechos de autor.

Ambato, febrero 2024

Oscar Javier Altamirano Palma

C.I: 1805154711

**AUTOR** 

Jhosue Alexander Robalino Tapia

#### C.I: 1600870164

#### **AUTOR**

iv

# APROBACIÓN DEL TRIBUNAL DE GRADO

Los miembros del tribunal de grado aprueban el informe del Proyecto Técnico, realizado por los estudiantes Oscar Javier Altamirano Palma y Alexander Jhosue Robalino Tapia, de la Carrera de Mecánica bajo el tema: "DISEÑO Y CONSTRUCCIÓN DE UN PROTOTIPO DIDÁCTICO PARA LA EVALUACIÓN DE EJES PORTADORES DE ENGRANES RECTOS Y POLEAS".

Ambato, febrero 2024

Para constancia firman:

Ing. Wilson Henry Vaca Ortega Mg.

# **MIEMBRO CALIFICADOR**

 $C<sub>0</sub>$ 

Ing. Gonzalo Eduardo López Villacis Mg.

## **MIEMBRO CALIFICADOR**

 $\overline{V}$ 

### **DEDICATORIA**

Deseo dedicar este trabajo de grado a las personas que formaron parte mi camino en este viaje. A mis padres Oscar Altamirano y Valeria Palma que con su trabajo, esfuerzo y constancia me apoyaron para poder llegar hasta el final de este camino. A mi hermano Andrés David que a su manera de ser trato de hacerme entender que rendirse no es una opción y que, aunque este solo y con todas en mi contra no es excusa para no seguir adelante; a mi hermana Melada Beatriz por enseñarme a pelear por las cosas que deseo y a que no me importe lo que diga la gente de mí, porque lo único que importa es sentirse bien con uno mismo. También a mis mejores amigos Santiago, Valeria, Jonathan y a Jessica mi Hiyori que a su manera me hicieron entender que, aunque no sea fácil, siempre habrá tiempo para compartir una sonrisa entre las personas que queremos.

**Altamirano Palma Oscar Javier**

#### **DEDICATORIA**

Para mí es un placer inmenso dedicar el presente trabajo de grado a varias personas quienes fueron parte importante y un gran ejemplo a seguir durante esta larga e importante etapa de mi vida

A Dios padre por haberme concedido la vida, salud y capacidad para seguir adelante con mis objetivos, por ser el dador de mis cualidades e iluminar mi camino hacia el éxito.

A mis amados padres, Edgar Robalino y Julia Tapia, por ser los propulsores de tan anhelado sueño, quienes han sido los pilares inquebrantables en este arduo viaje académico. Su apoyo incondicional, sabiduría y amor han sido la fuerza impulsora detrás de cada página escrita.

A mi querida abuelita Gloria Carrillo, cuyas bendiciones y sabias palabras han iluminado mi camino. A mi hermana Kerly Robalino, por ser mi compañera de alegrías y desafíos. A mi tío Claudio Tapia, cuya inspiración y orientación han sido invaluables.

A la familia Lisintuña Robalino, agradezco profundamente su respaldo constante y comprensión. Este logro no solo es mío, sino también de cada uno de ustedes que han contribuido con su amor y apoyo.

Con gratitud eterna:

## **Robalino Tapia Alexander Jhosue**

## **AGRADECIMIENTO**

Agradezco a mis maestros que con su experiencia supieron dar a entender que este camino no es fácil y que si hay algo que queramos debemos buscarlo, investigarlo y cuestionarlo. Porque nada está dicho y lo único que queda es aguantar.

Agradezco a mis padres Oscar y Valeria porque gracias a su trabajo estoy aquí, y gracias a su amor me mantengo firme, gracias a mis hermanos Melida y Andrés que me dieron las primeras lecciones de competencia, por ser mi familia y por quererme como soy.

**Altamirano Palma Oscar Javier**

#### **AGRADECIMIENTO**

Agradezco a Dios, fuente de fortaleza y guía en cada paso de este viaje académico. A mis padres, Edgar Robalino y Julia Tapia, pilares invaluables de mi vida, les debo un agradecimiento especial por su amor incondicional, apoyo constante y sabiduría que han sido la fuerza detrás de este logro.

Agradezco de todo corazón a mi abuelita Gloria Carrillo, mi tío Claudio Tapia, la familia Lisintuña Robalino, quienes son fuente de inspiración, cuyas bendiciones y amor incondicional han sido mi luz en los momentos más desafiantes. A mi hermana Kerly Robalino, mi cómplice y amiga, gracias por tu aliento y alegría compartida.

También quiero expresar mi agradecimiento a mi tutor, Ing. Cesar Arroba, gracias por su paciencia, orientación y dedicación. Sus consejos y conocimientos impartidos han sido esenciales en el desarrollo de este trabajo. Agradezco sus valiosas enseñanzas y por haberme brindado la oportunidad de recurrir a su capacidad y conocimiento técnico, así también por tener toda la predisposición para ser una guía en este proyecto de grado.

Finalmente quiero extender un agradecimiento total a mi universidad, por brindarme la oportunidad de crecer académicamente, gracias a todas las personas que fueron participes de este proceso, ya sea de manera directa o indirecta, gracias a todos ustedes, fueron los responsables de realizar su pequeño aporte, que el día de hoy se ve reflejado en la culminación de mi paso por tan prestigiosa universidad.

Este momento reviste una singular importancia que confío perdure en la memoria no solo de aquellos a quienes expresé mi gratitud, sino también de quienes dedicaron su tiempo para examinar detenidamente mi proyecto de tesis. A estos últimos, les expreso mi agradecimiento profundo y sincero.

#### **Robalino Tapia Alexander Jhosue**

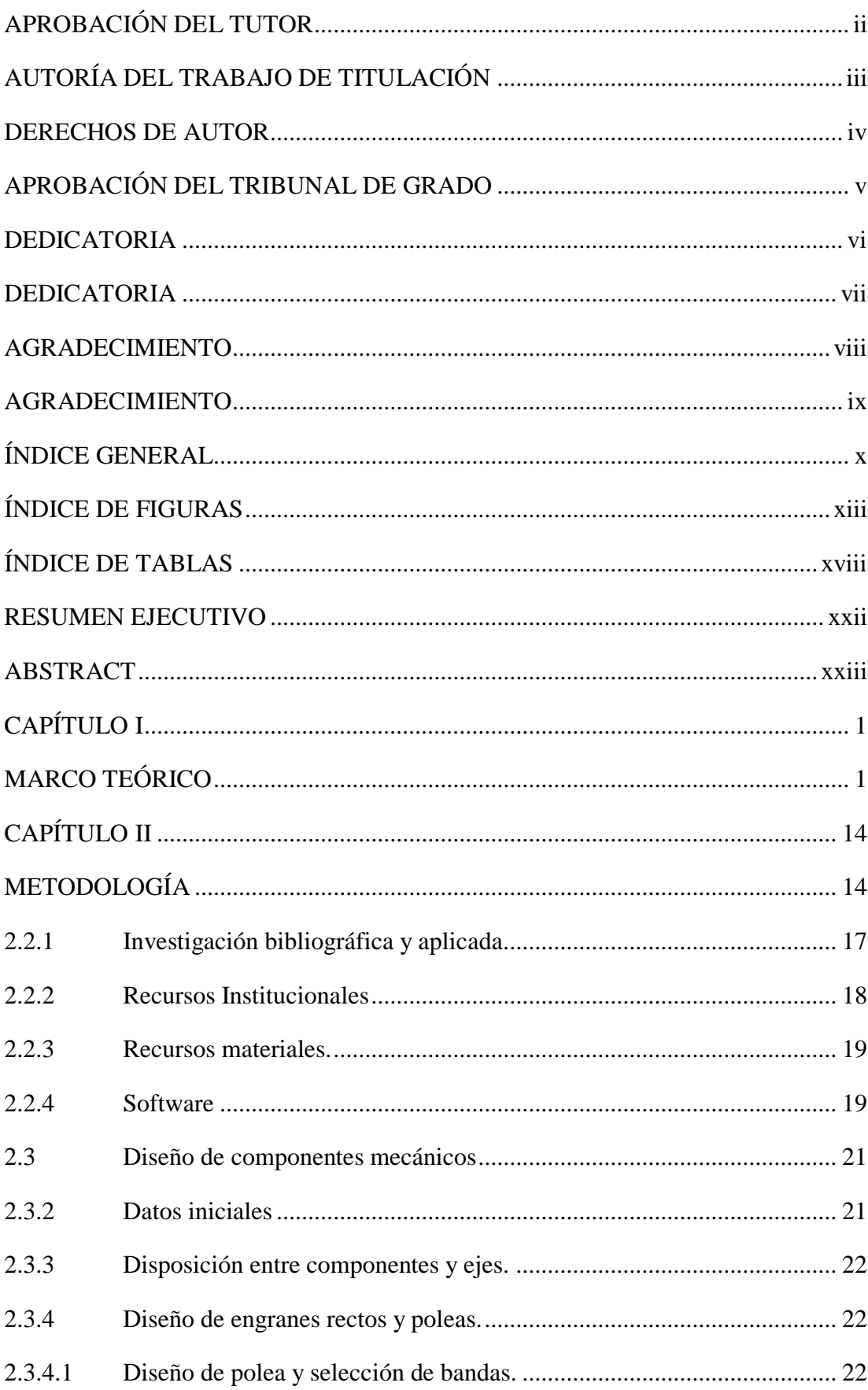

# ÍNDICE GENERAL

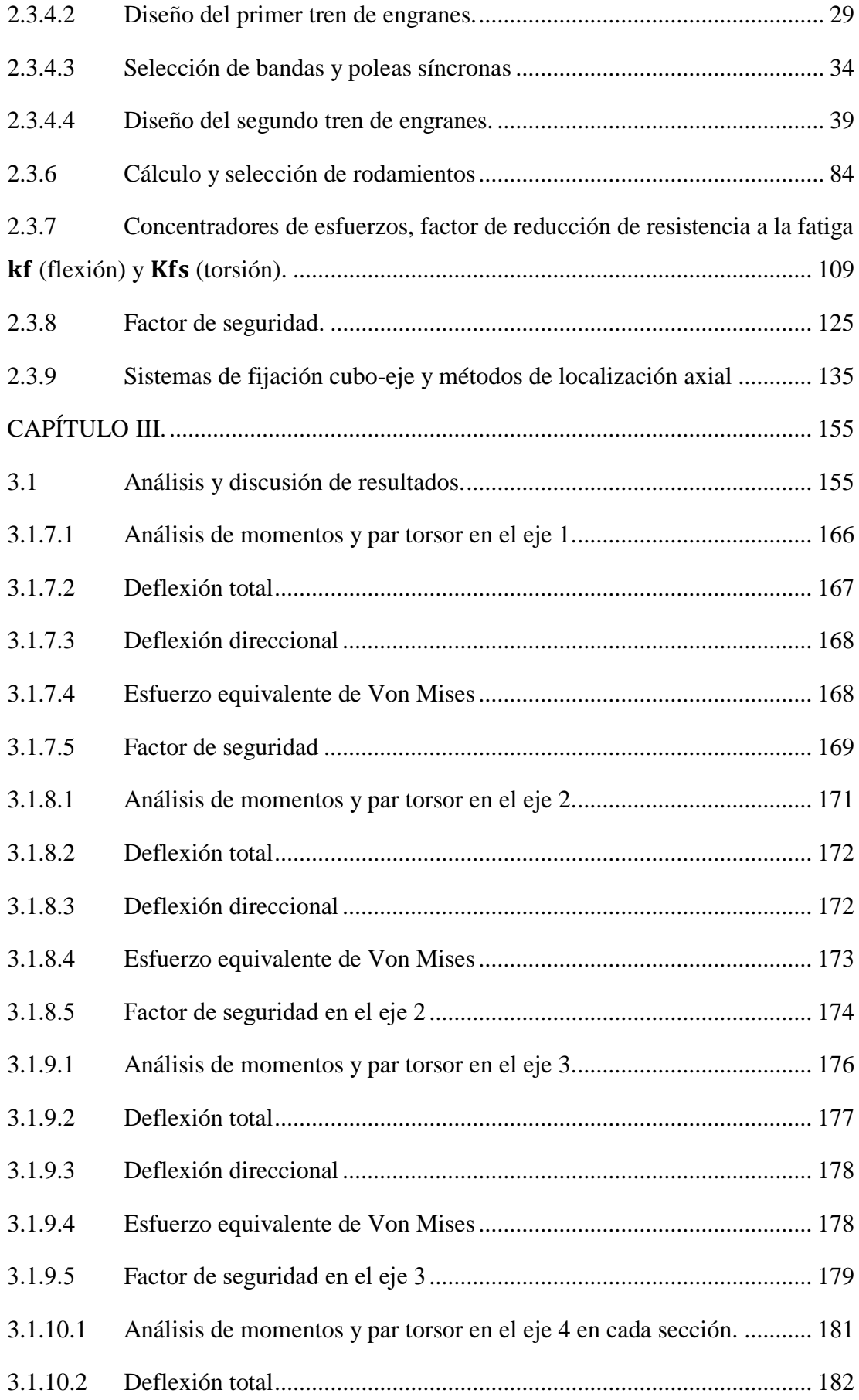

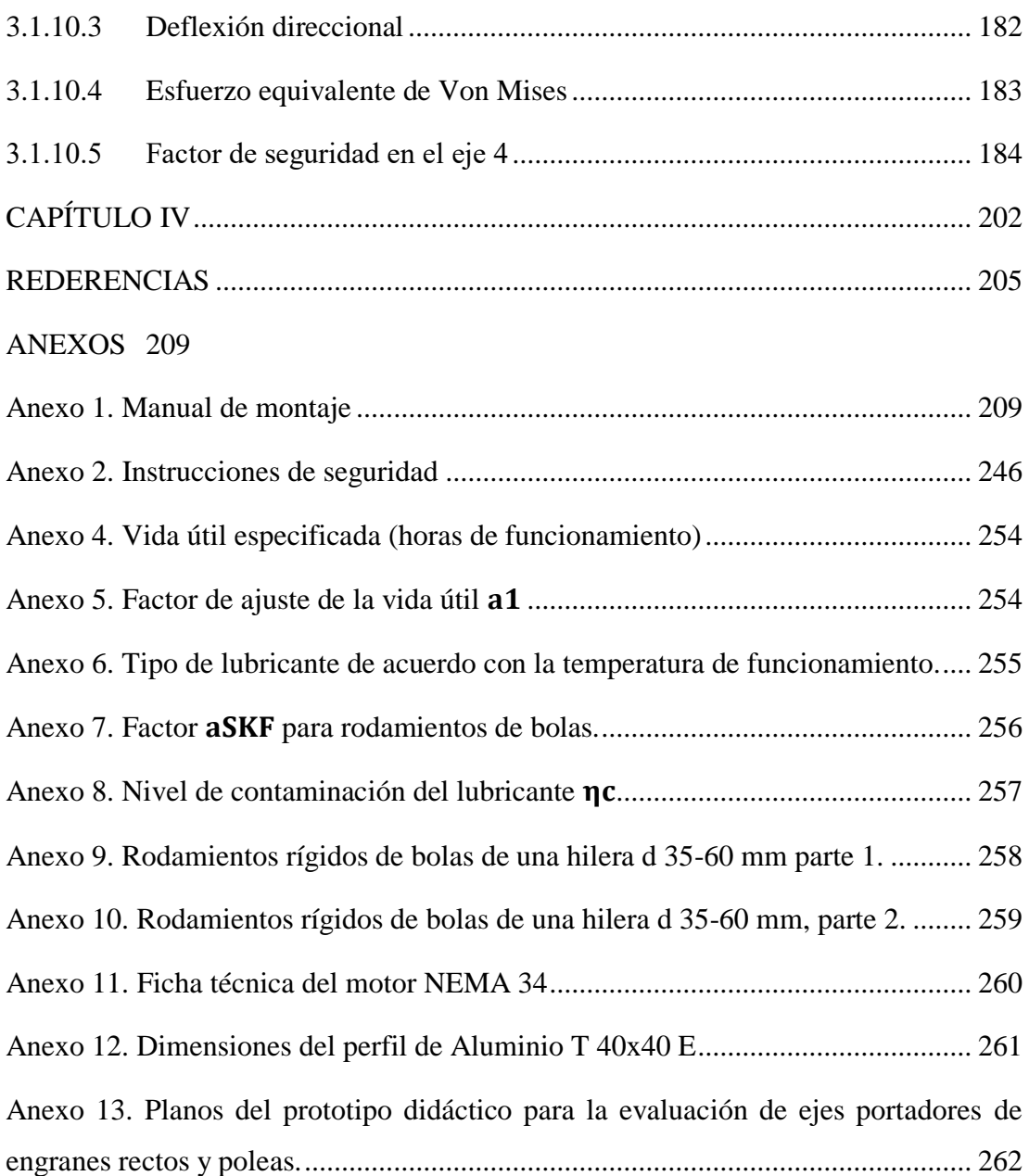

# **ÍNDICE DE FIGURAS**

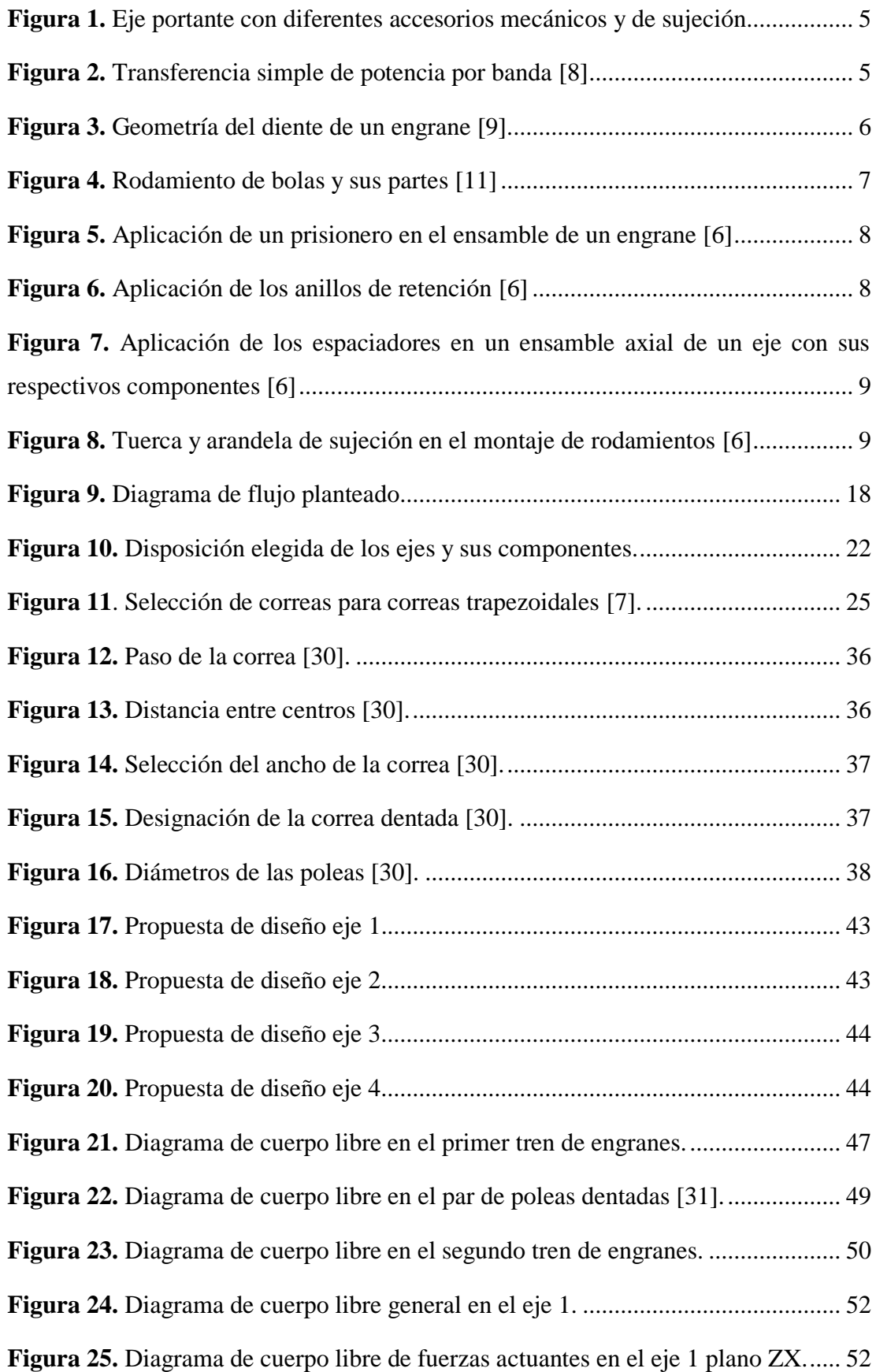

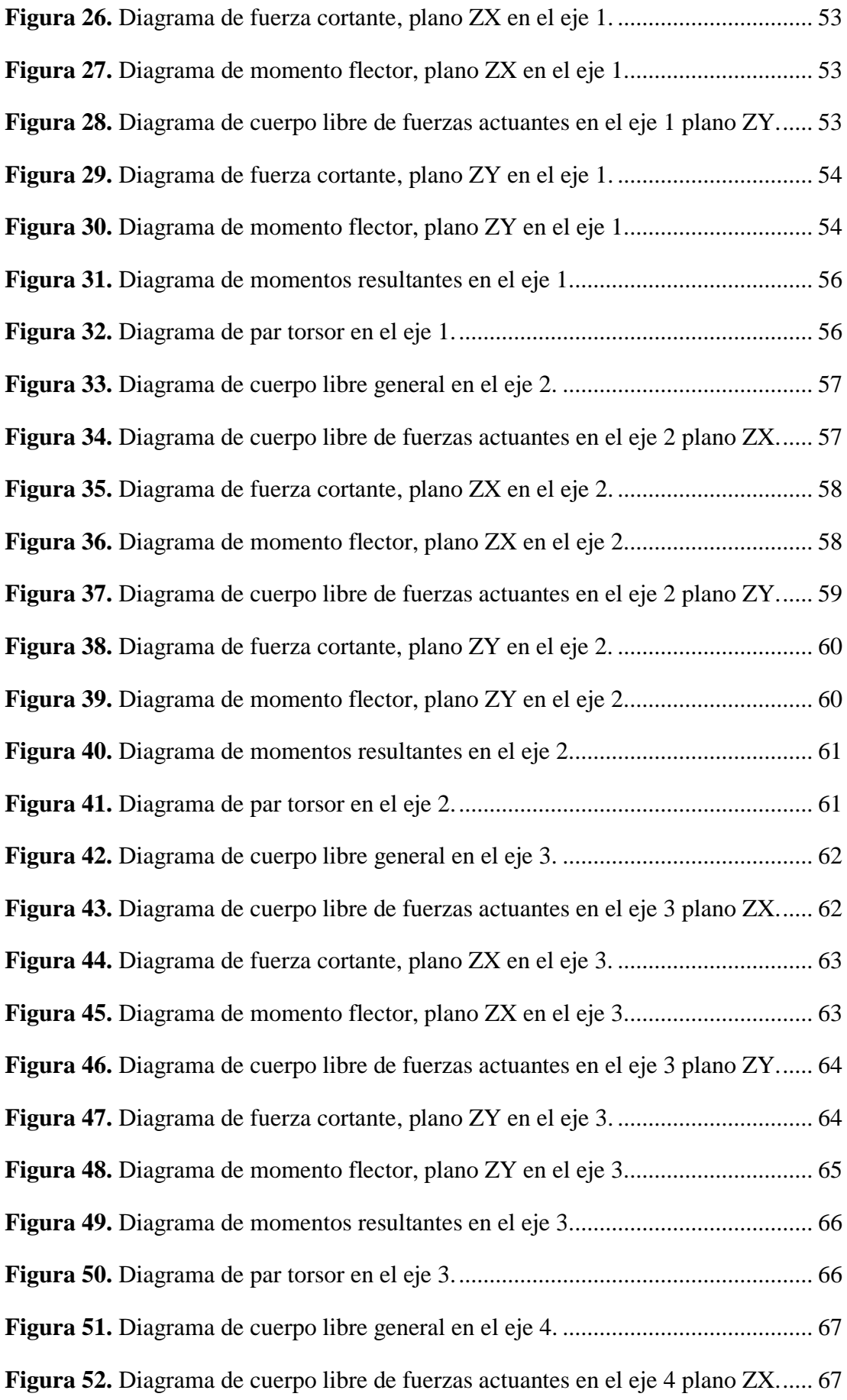

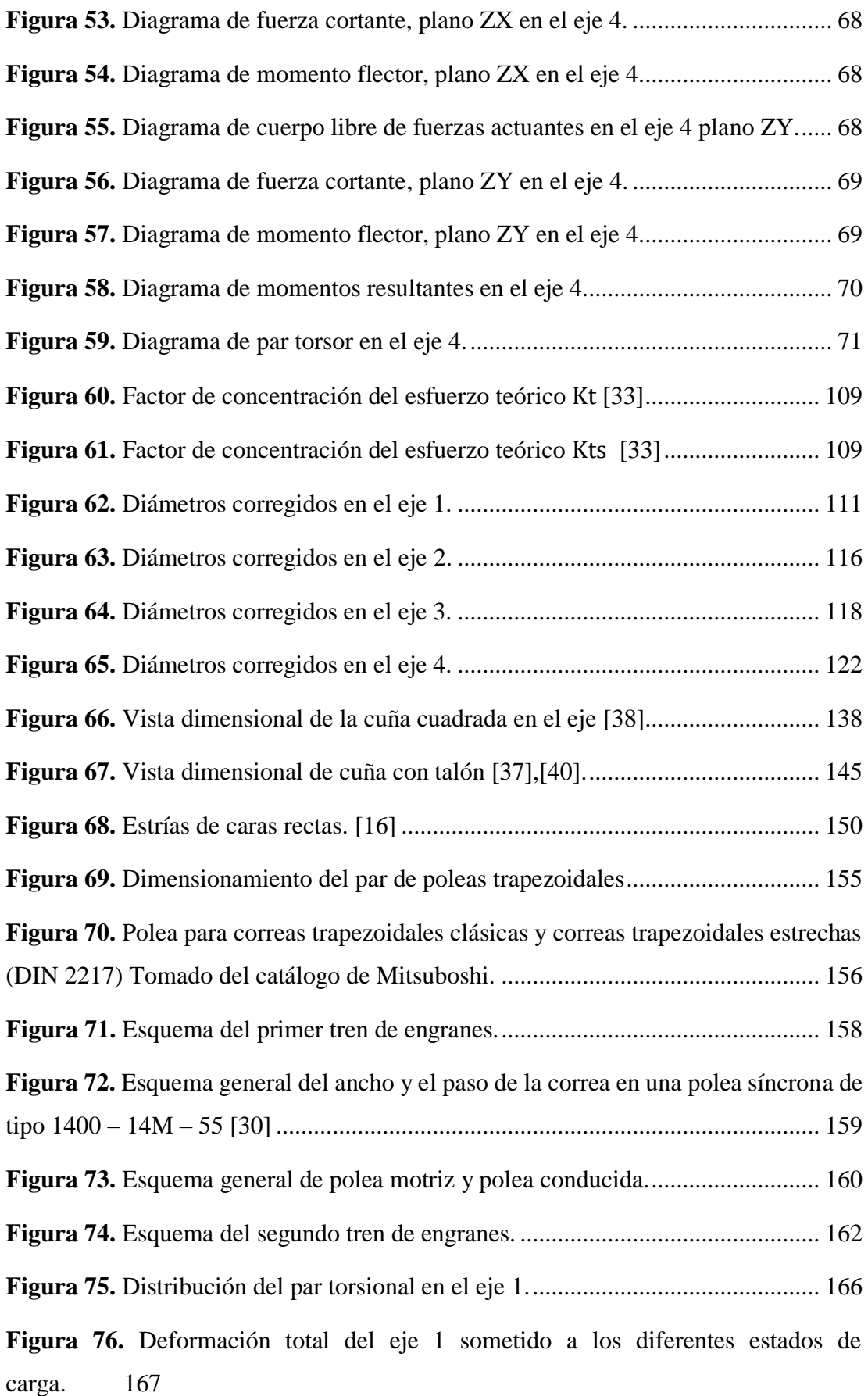

**Figura 77.** Deformación direccional del eje 1 sometido a los diferentes estados de carga. 168

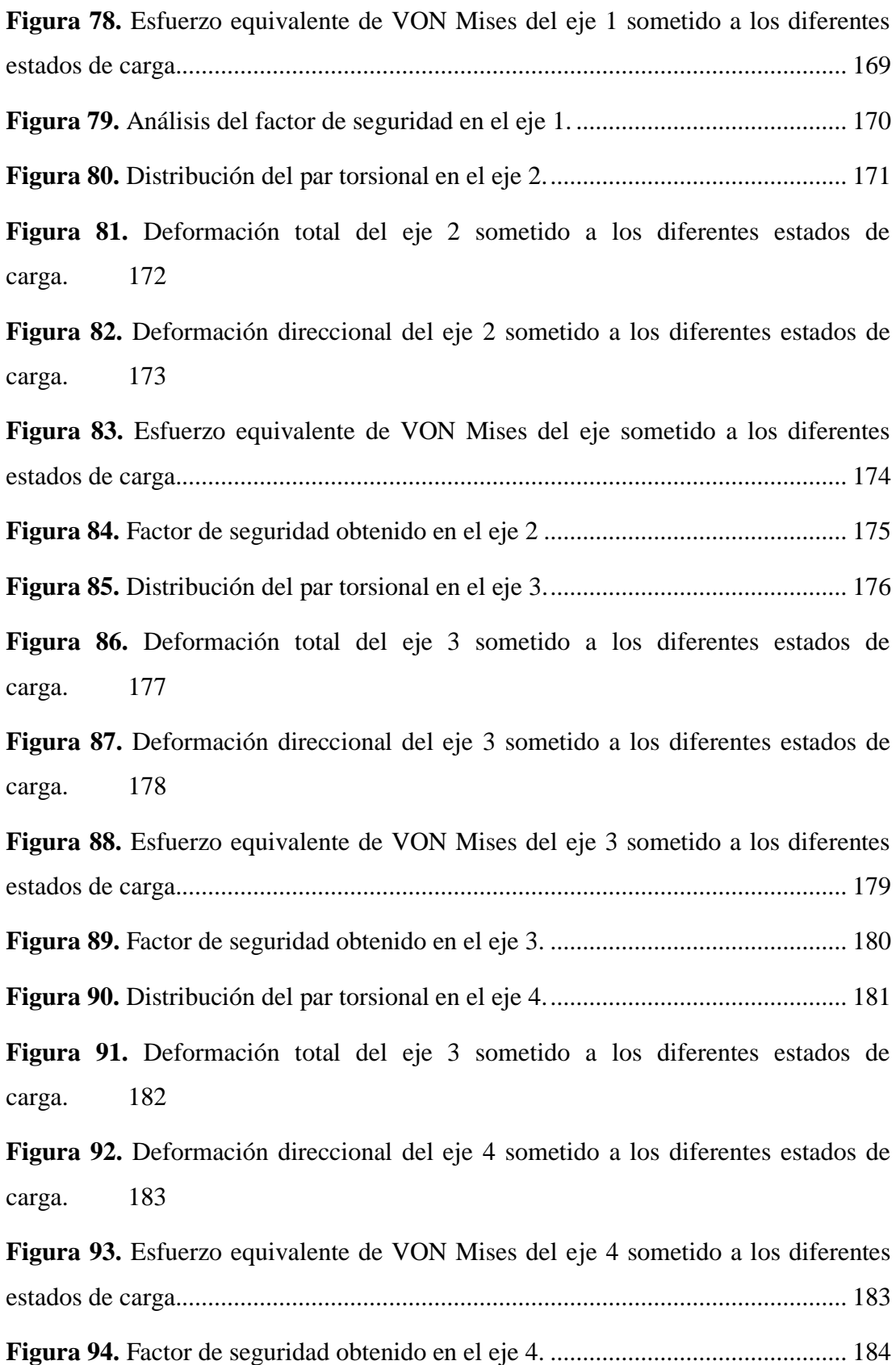

**Figura 95.** Diagrama de flujo para la construcción del banco de ejes. ................... 186 **Figura 96.** Porcentaje del nivel de conocimiento respecto al tema......................... 197 **Figura 97.** Porcentaje de medición al complementar la teoría con la práctica........ 198 **Figura 98.** Porcentaje de comprensión respecto al diseño y evaluación de ejes..... 198 **Figura 99.** Porcentaje de cuan favorable encontró los tipos de montaje en cada eje. 199

**Figura 100.** Porcentaje del nivel de satisfacción al recibir retroalimentación haciendo uso del prototipo didáctico....................................................................................... 199

**Figura 101.** Porcentaje del aumento en el pensamiento crítico y resolución de problemas. 200

**Figura 102.** Porcentaje del aumento en el conocimiento sobre el diseño de ejes. .. 200 **Figura 103.** Porcentaje del cumplimiento del objetivo principal del proyecto. ...... 201

# **ÍNDICE DE TABLAS**

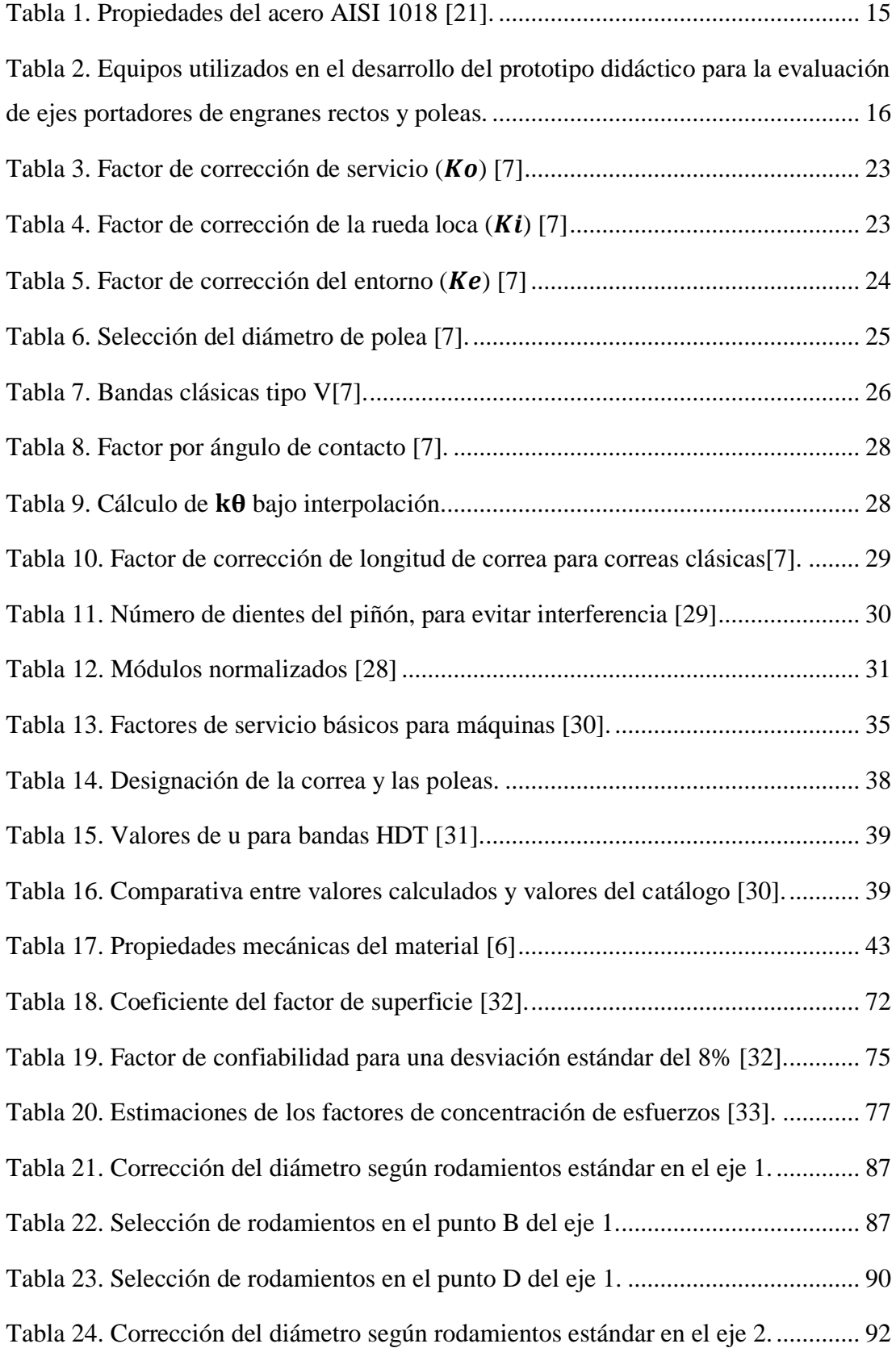

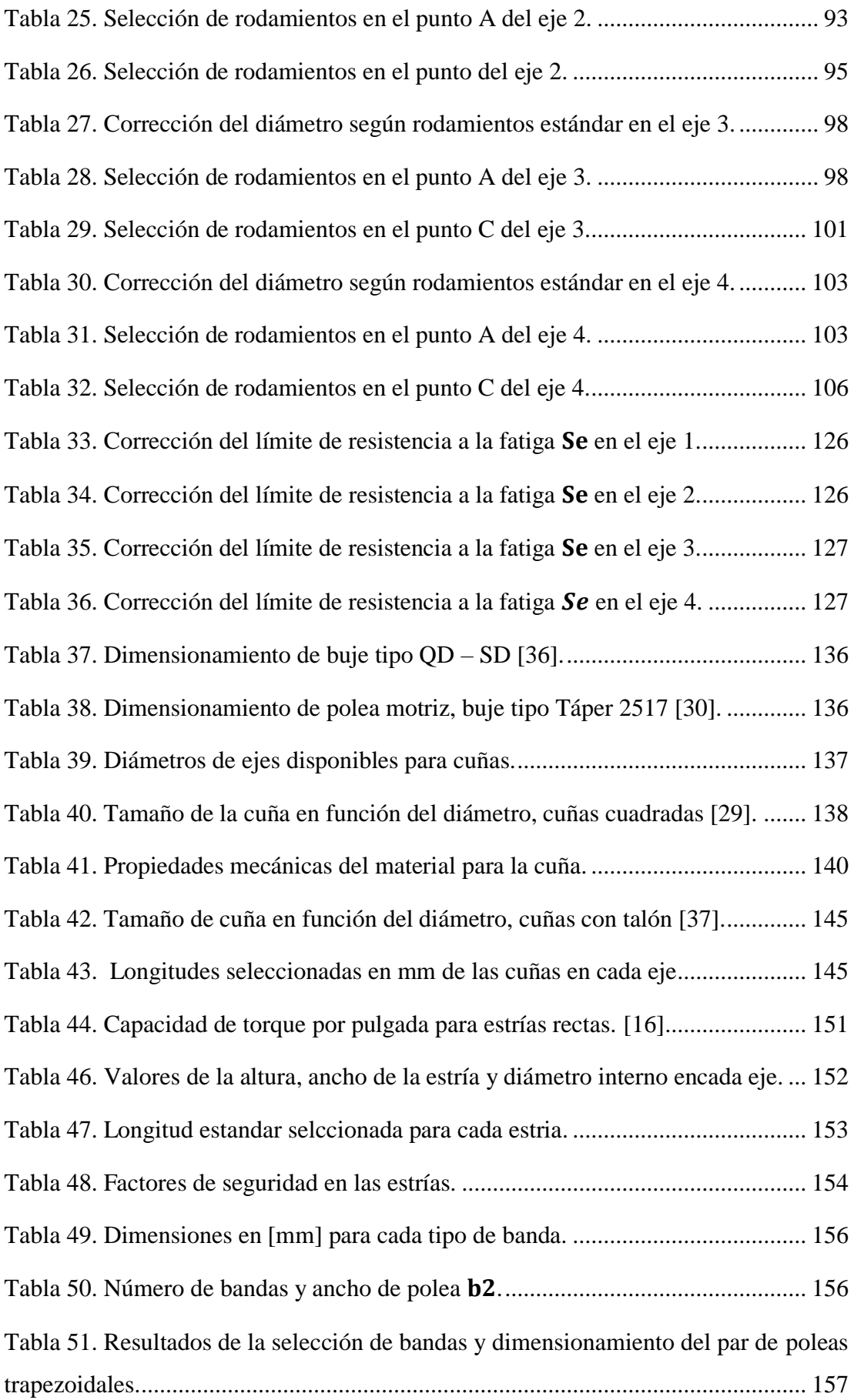

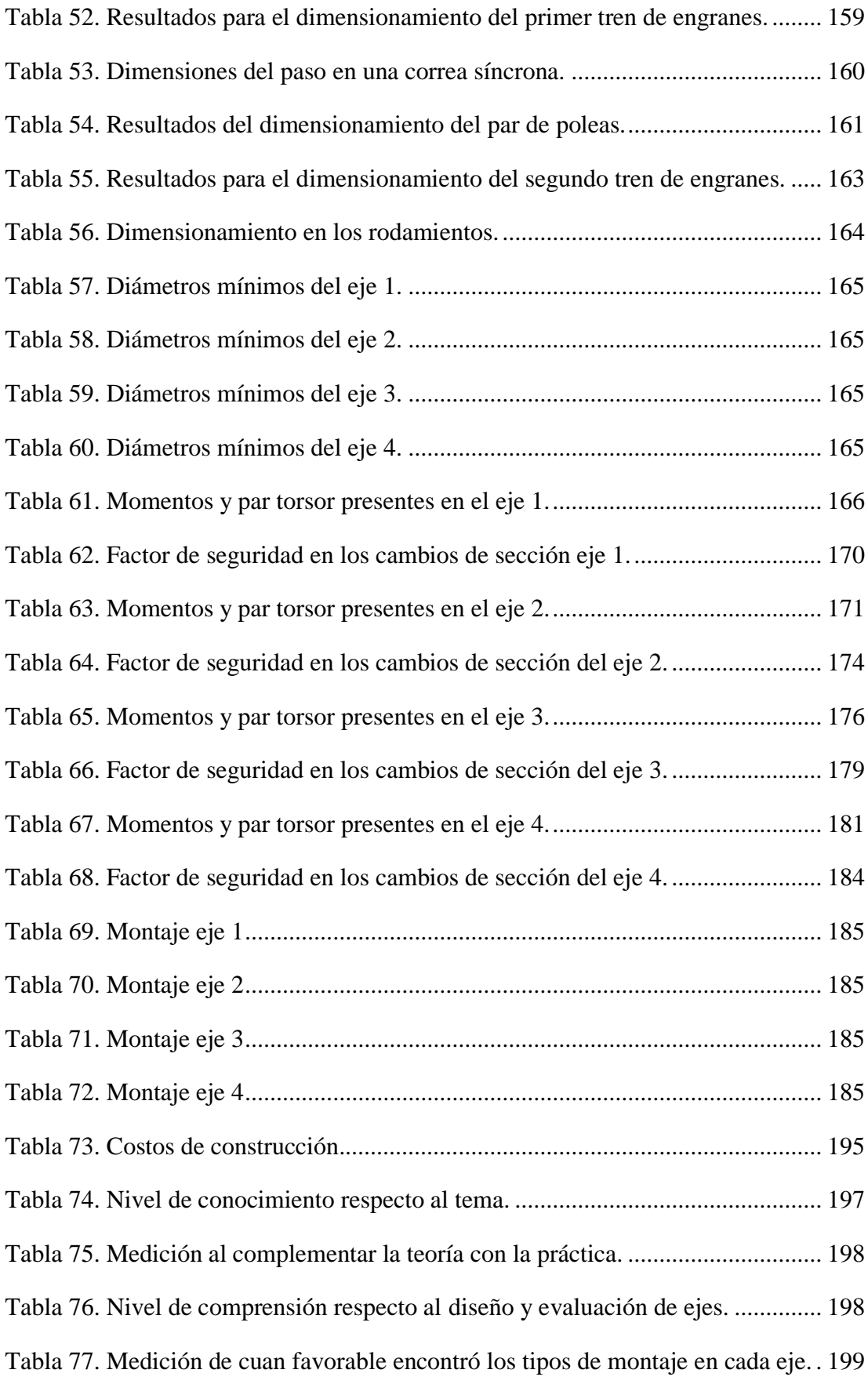

Tabla 78. Nivel de satisfacción al recibir retroalimentación haciendo uso del prototipo didáctico. 199

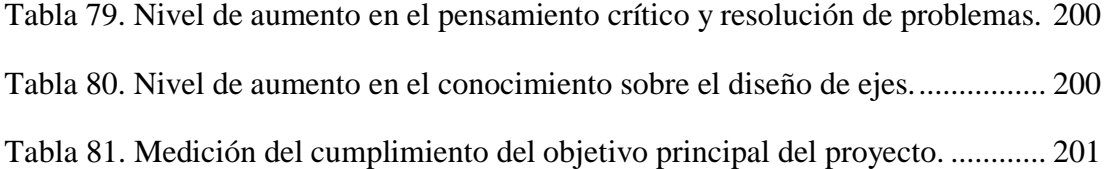

#### **RESUMEN EJECUTIVO**

Con el propósito de brindar a los estudiantes la oportunidad de familiarizarse con un prototipo destinado a la evaluación de ejes portadores de engranes rectos y poleas hemos diseñado un prototipo didáctico que sea capaz de cumplir con las necesidades de conocimiento y aprendizaje.

Para cumplir con los Objetivos Específicos, se llevó a cabo un exhaustivo análisis de las especificaciones de los componentes del prototipo; éste se basó en las características de diseño inherentes a cada elemento, utilizando un ejemplo práctico de eje que incorpora engranes rectos y poleas como medios de transmisión de potencia. La fase de diseño implicó modelar cada componente, lo que permitió su posterior simulación para evaluar su rendimiento.

Los resultados obtenidos en el diseño de ejes, engranajes y poleas fueron positivos y validados mediante el método de elementos finitos. Esta validación aseguró la integridad y eficiencia de los componentes diseñados. Posteriormente, se procedió a la construcción del banco didáctico, incorporando todos los elementos diseñados y seleccionados según las especificaciones derivadas del análisis y diseño previos.

Para evaluar el funcionamiento del prototipo didáctico, se implementó un plan demostrativo que midió el nivel de interacción entre el usuario y el equipo, este enfoque proporcionó información valiosa sobre la usabilidad y la efectividad del prototipo. En resumen, esta investigación culminó con éxito en la creación de un banco didáctico funcional que no solo cumplió con los objetivos establecidos, sino que también proporcionó una herramienta educativa valiosa para el estudio de ejes portadores de engranes rectos y poleas.

**Palabras clave:** Diseño de ejes, Prototipo didáctico, Engranes, Poleas, Ejes.

#### **ABSTRACT**

In order to provide students with the opportunity to become familiar with a prototype for the evaluation of spur gear and pulley bearing shafts, we have designed a didactic prototype that is capable of meeting the knowledge and learning needs.

To meet the Specific Objectives, an exhaustive analysis of the prototype component specifications was carried out; this was based on the design characteristics inherent to each element, using a practical example of a shaft incorporating spur gears and pulleys as means of power transmission. The design phase involved modeling each component, which allowed its subsequent simulation to evaluate its performance.

The results obtained in the design of shafts, gears and pulleys were positive and validated using the finite element method. This validation ensured the integrity and efficiency of the designed components. Subsequently, the didactic bench was built, incorporating all the elements designed and selected according to the specifications derived from the previous analysis and design.

To evaluate the performance of the didactic prototype, a demonstration plan was implemented to measure the level of interaction between the user and the equipment; this approach provided valuable information on the usability and effectiveness of the prototype. In summary, this research successfully culminated in the creation of a functional didactic bench that not only met the established objectives, but also provided a valuable educational tool for the study of spur gear carrier shafts and pulleys.

**Keywords:** Design of shafts, didactic prototype, gears, pulleys, shafts.

# **CAPÍTULO I**

# **MARCO TEÓRICO**

#### **1.1.Antecedentes investigativos**

El diseño y construcción de prototipos didácticos para la evaluación de elementos de máquinas, en particular ejes portadores de engranes rectos y poleas, ha sido objeto de atención en la literatura científica y técnica. Numerosos estudios han abordado la importancia que tiene en la ingeniería mecánica, destacando la necesidad de proporcionar experiencias prácticas que complementen la teoría académica.

Según [1] la concepción y desarrollo de prototipos didácticos para la evaluación de elementos de máquinas y el uso de herramientas educativas interactivas en la formación de estudiantes de ingeniería mecánica ha sido destacada a lo largo del tiempo, subrayando la necesidad de proporcionar experiencias prácticas que complementen la teoría académica.

Es por esto por lo que la integración de prototipos en la enseñanza ha sido asociada con un fortalecimiento de la comprensión conceptual y el desarrollo de habilidades prácticas esenciales, promoviendo una transferencia efectiva de conocimientos teóricos a aplicaciones prácticas. La eficacia de estos recursos en la educación técnica ha sido respaldada por investigaciones que han evidenciado mejoras en la retención de conocimientos y la participación de los estudiantes [2]

La relevancia de enfoques pedagógicos innovadores que vinculen teoría y práctica ha sido subrayada por [3] donde se destaca la utilidad de los prototipos didácticos para lograr este propósito. La experimentación práctica se ha identificado como un catalizador para el desarrollo de habilidades analíticas y resolutivas en estudiantes de ingeniería, contribuyendo a una comprensión más profunda de los conceptos. La integración de simulaciones en la enseñanza ha sido considerada como una herramienta visual y práctica para ilustrar conceptos abstractos.

También se ha enfatizado la importancia de enfoques pedagógicos que fomenten el pensamiento crítico y la resolución de problemas, características inherentes a la utilización de prototipos didácticos. En este contexto, la integración efectiva de prototipos en programas académicos ha sido explorada para mejorar la calidad educativa y preparar a los estudiantes para desafíos prácticos en la ingeniería mecánica [4]

Estos antecedentes resaltan la pertinencia de abordar el diseño y construcción de prototipos didácticos como un medio estratégico para mejorar la educación en ingeniería mecánica, ofreciendo a los estudiantes experiencias prácticas que favorecen la aplicación de conocimientos teóricos en contextos industriales y de diseño.

## **1.2.Justificación**

La presente investigación se justifica por la necesidad de desarrollar un recurso didáctico innovador y efectivo que permita a los estudiantes adquirir conocimientos sólidos en el ámbito de los elementos de máquinas, específicamente en la evaluación de ejes portadores de engranes rectos y poleas. Este tipo de elementos desempeñan un papel fundamental en la transmisión de potencia en diversas aplicaciones industriales, y comprender su diseño y funcionamiento es esencial para formar profesionales capacitados.

El objetivo general de esta investigación es diseñar y construir un prototipo didáctico que facilite la comprensión y familiarización de los estudiantes con los ejes portadores que incorporan engranes rectos y poleas. Este prototipo proporcionará una experiencia práctica que permitirá a los estudiantes explorar las especificaciones de estos elementos, así como entender cómo interactúan en la transmisión de potencia.

Los objetivos específicos trazados para esta investigación se centran en un enfoque integral. En primer lugar, se llevará a cabo un análisis detallado de las especificaciones de los componentes del prototipo, utilizando un ejemplo práctico de eje que involucre engranes rectos y poleas. Este análisis se realizará con el objetivo de comprender las características de diseño específicas de cada elemento y establecer las bases para el diseño del prototipo.

Posteriormente, se procederá al diseño de los componentes del prototipo, utilizando la información recopilada durante el análisis. Cada elemento será modelado de manera detallada para permitir su simulación y evaluación antes de la construcción física del prototipo. Este enfoque garantizará la eficiencia y la precisión en el funcionamiento del prototipo final.

La fase de construcción del prototipo se llevará a cabo de acuerdo con las especificaciones determinadas durante el análisis y el diseño. Se prestará especial atención a la calidad de la fabricación y la integración de los componentes para garantizar un prototipo robusto y duradero.

Finalmente, se llevará a cabo una evaluación exhaustiva del funcionamiento del prototipo a través de un plan demostrativo. Este plan medirá el nivel de interacción entre el usuario y el equipo, proporcionando datos valiosos sobre la efectividad del prototipo como herramienta didáctica. Los resultados obtenidos contribuirán a la mejora continua del prototipo y a la optimización de su utilidad en entornos educativos.

En resumen, esta investigación busca llenar un vacío en la enseñanza de elementos de máquinas al desarrollar un prototipo didáctico que brinde a los estudiantes la oportunidad de explorar, comprender y aplicar conceptos relacionados con ejes portadores de engranes rectos y poleas. La relevancia de este proyecto radica en su capacidad para mejorar la formación académica y práctica de los estudiantes en este campo específico de la ingeniería mecánica.

## **1.3.Fundamentación teórica**

La concepción y desarrollo de prototipos didácticos para la evaluación de ejes portadores de engranes rectos y poleas en el ámbito de la ingeniería mecánica se fundamenta en la necesidad imperante de proporcionar a los estudiantes experiencias prácticas que complementen la teoría académica. La educación en ingeniería ha experimentado un cambio paradigmático hacia métodos de aprendizaje más interactivos y contextualizados, reconociendo la eficacia de herramientas didácticas que permitan a los estudiantes explorar, comprender y aplicar conceptos en entornos prácticos. En este contexto, la relevancia de los elementos de máquinas, como los ejes portadores de engranes rectos y poleas, como objetos de estudio radica en su ubicuidad en diversas aplicaciones industriales. El diseño y construcción de un prototipo didáctico específico para la evaluación de estos elementos busca proporcionar una plataforma que facilite la comprensión profunda de los principios de diseño y funcionamiento, permitiendo a los estudiantes abordar no solo la teoría, sino también su aplicación práctica en situaciones del mundo real [5].

El análisis detallado de las especificaciones de los componentes del prototipo, basado en características de diseño específicas, se sustenta en la premisa de que el conocimiento teórico se solidifica cuando se contextualiza en ejemplos concretos y prácticos. Al utilizar un ejemplo práctico de eje que incorpora engranes rectos y poleas como medio de transmisión de potencia, se busca proporcionar a los estudiantes una experiencia tangible

que refuerce su comprensión conceptual y les permita aplicar los principios teóricos aprendidos en situaciones de diseño práctico.

El diseño de los componentes del prototipo, a su vez, se enmarca en la necesidad de modelar cada elemento con precisión y rigurosidad. Esta etapa se apoya en la idea de que la visualización y simulación virtual de los componentes contribuyen significativamente a la comprensión y mejora del diseño antes de la construcción física. La simulación se concibe como una herramienta pedagógica que permite a los estudiantes explorar las implicaciones de decisiones de diseño específicas, identificar posibles limitaciones y optimizar el rendimiento de los elementos.

La construcción física del prototipo se basa en las especificaciones derivadas del análisis y diseño previos, representando la culminación de la transferencia del conocimiento teórico a una aplicación tangible. Esta fase se alinea con la idea de que la experiencia práctica de construir los elementos fortalece la comprensión y apreciación de las complejidades involucradas en la materialización de conceptos teóricos.

Finalmente, la evaluación del funcionamiento del prototipo mediante un plan demostrativo, que mide el nivel de interacción entre el usuario y el equipo, se fundamenta en la premisa de que la efectividad del aprendizaje se maximiza cuando se integran experiencias prácticas con la participación del estudiante. La interacción directa con el prototipo proporciona una oportunidad para aplicar conocimientos adquiridos, fomentando la internalización de conceptos y habilidades relacionadas con el diseño de ejes portadores de engranes rectos y poleas.

## **1.3.1. Ejes**

Un eje se define como un componente alargado, comúnmente cilíndrico, diseñado para transmitir torque y soportar cargas de torsión en sistemas mecánicos. Estos elementos desempeñan un papel crucial en la transmisión de fuerzas y movimientos entre diferentes componentes, como engranajes o poleas, facilitando así la funcionalidad de la maquinaria. Los ejes pueden variar en forma y tamaño, adaptándose a las necesidades específicas de carga y peso del sistema, y pueden presentar características particulares, como ranuras, para la fijación de otros elementos mecánicos. En conjunto, los ejes son componentes fundamentales para garantizar la integridad estructural y la eficiencia en la transmisión de potencia en aplicaciones ingenieriles [5].

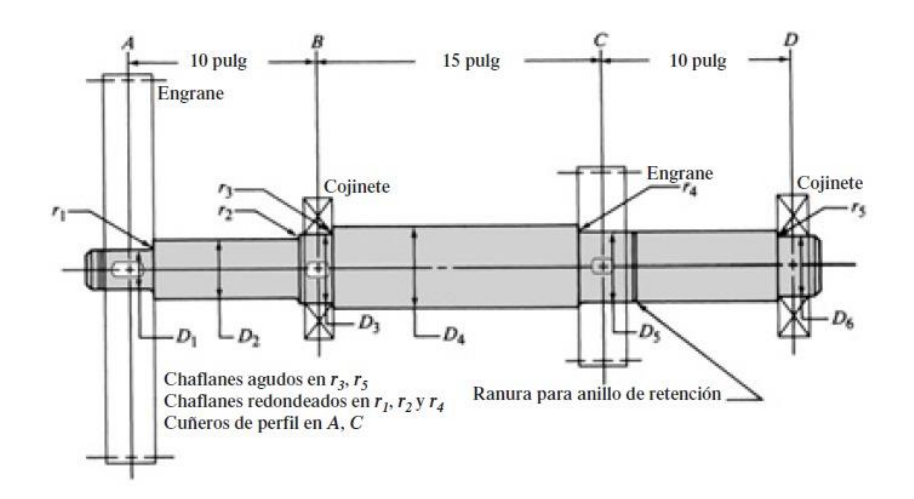

**Figura 1.** Eje portante con diferentes accesorios mecánicos y de sujeción [6]

## **1.3.2. Poleas**

Una polea se describe como un dispositivo mecánico compuesto por una rueda acanalada y un eje, diseñado para cambiar la dirección y magnitud de la fuerza aplicada a una cuerda, cable o correa. Su función principal consiste en facilitar la transmisión de potencia y movimiento entre dos puntos, ya sea aumentando la fuerza aplicada o modificando la dirección de esta. La rueda acanalada de la polea permite que la cuerda o correa se ajuste en su canal, proporcionando un medio eficiente para la transmisión de torque y movimiento, lo que resulta fundamental en diversas aplicaciones de sistemas mecánicos [7].

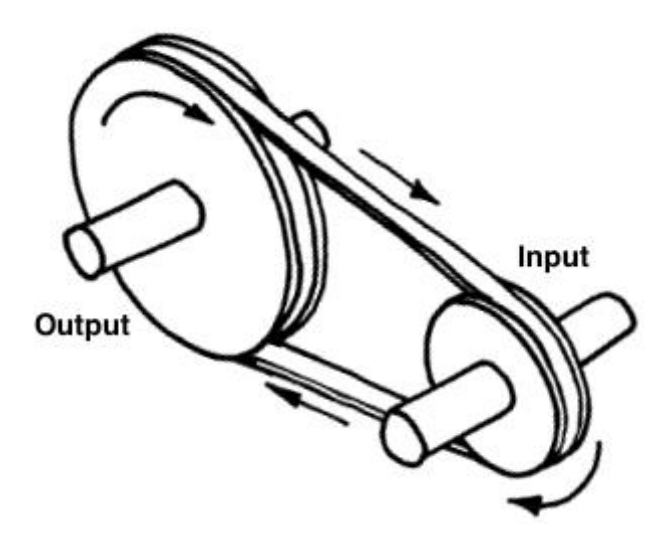

**Figura 2.** Transferencia simple de potencia por banda [8]

#### **1.3.3. Engranes**

La American Gear Manufacturers Association (AGMA) define un engrane como un dispositivo mecánico conformado por ruedas dentadas que interactúan entre sí para transmitir movimiento y potencia entre ejes paralelos o no paralelos. Estas ruedas dentadas, conocidas como engranes, tienen dientes que se entrelazan de manera precisa, lo que permite la transferencia eficiente del movimiento rotacional y la distribución de fuerzas. La definición de AGMA enfatiza la importancia de la geometría y precisión en el diseño y fabricación de engranes para garantizar un rendimiento adecuado y la integridad del sistema en el que están involucrados [9].

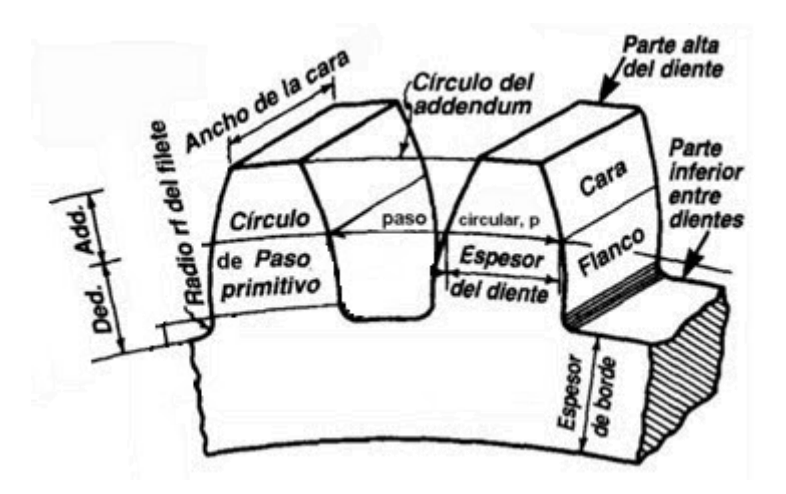

**Figura 3.** Geometría del diente de un engrane [9].

### **1.3.4. Rodamientos**

Un rodamiento es un componente mecánico diseñado para facilitar el movimiento relativo entre dos partes, generalmente permitiendo la rotación o el desplazamiento lineal. Consiste en una serie de elementos rodantes, como bolas o rodillos, alojados dentro de un anillo exterior e interior.

La función principal del rodamiento es reducir la fricción y minimizar el desgaste entre las superficies en contacto, lo que resulta en una transmisión más eficiente de fuerzas y movimientos. Además de mejorar la eficiencia mecánica, los rodamientos contribuyen a la estabilidad y durabilidad de las máquinas y sistemas en los que se aplican, siendo fundamentales en una amplia gama de aplicaciones industriales y mecánicas [10].

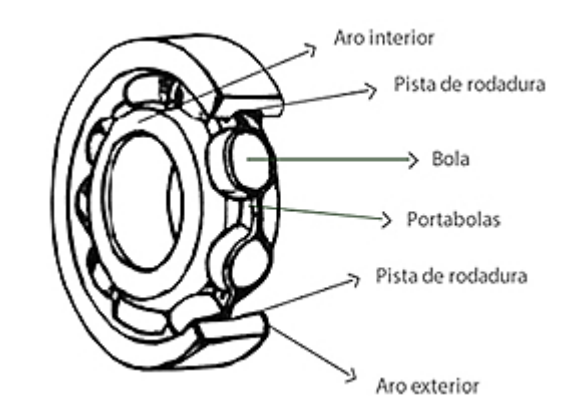

**Figura 4.** Rodamiento de bolas y sus partes [11]

## **1.3.5. Elementos de sujeción.**

Los elementos de sujeción, como cuñas, anillos de retención y estriados, desempeñan un papel esencial al garantizar la cohesión y estabilidad de componentes en sistemas mecánicos. Las cuñas, mediante su diseño de cuña inclinada, se utilizan para asegurar la unión entre dos superficies, aplicando fuerza en una dirección que evita el desplazamiento no deseado.

Por otro lado, los anillos de retención, también conocidos como circlips, son dispositivos circulares que se instalan en ranuras para mantener elementos en su lugar axialmente, proporcionando una solución eficiente y compacta para asegurar componentes en aplicaciones donde el espacio es limitado. Además, los elementos estriados, como chavetas y ranuras en ejes, ofrecen una conexión segura mediante la transmisión de torque y resistencia a la rotación relativa. Estos elementos desempeñan un papel crucial en la integridad estructural y el rendimiento funcional de maquinaria y sistemas mecánicos, al proporcionar métodos confiables de sujeción y asegurar la coherencia en la transmisión de fuerzas y movimientos [12].

## **1.3.5.1.Tornillo prisionero**

Tornillo de cabeza hueca hexagonal que se ensambla perpendicular al eje sujetando al componente sobre su superficie exterior, por lo general la punta es plana ovalada o cónica, puede funcionar en conjunto con chavetas garantizando su posicionamiento permanente en el ensamble.

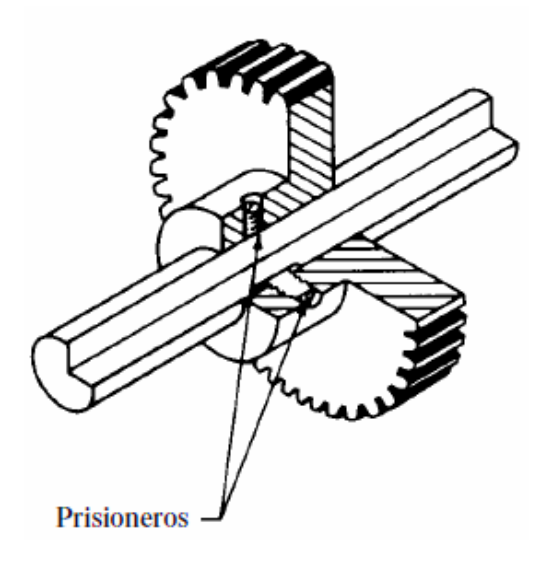

**Figura 5.** Aplicación de un prisionero en el ensamble de un engrane [6]

# **1.3.5.2.Anillos de retención**

Son elementos que se deslizan sobre los ejes y se ensambla de manera conjunta de modo que asegura al eje de manera axial, su uso tiene varias ventajas, entre ellas la capacidad de ser colocado en cualquier lugar en toda la longitud del eje, garantizando su posición y ajuste a la hora de ensamblar los componentes [6].

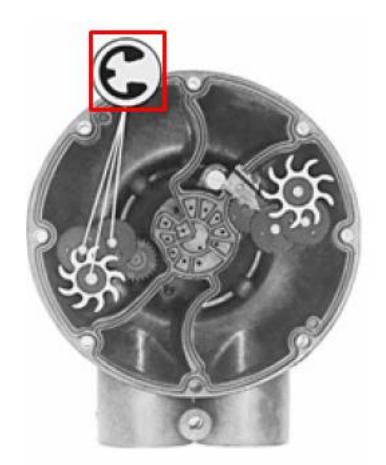

**Figura 6.** Aplicación de los anillos de retención [6]

## **1.3.5.3.Espaciadores**

Son elementos que se deslizan sobre los ejes y presionan al componente de la máquina que se va a ubicar, su uso es sin elementos de presión como prisioneros ya que el espaciador únicamente se coloca entre dos componentes con la finalidad de controlar la posición relativa entre estos [6].

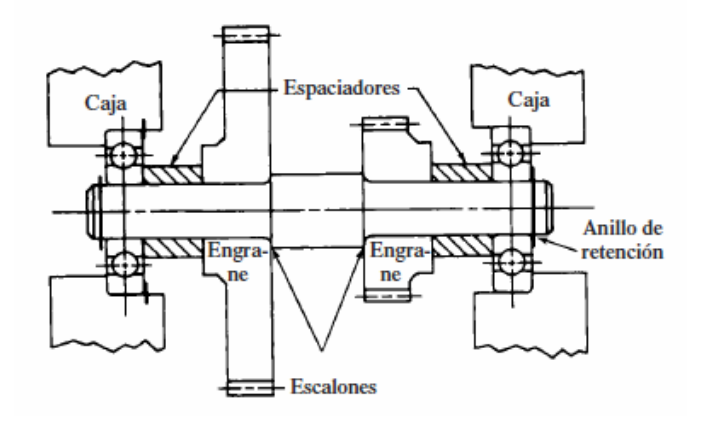

**Figura 7.** Aplicación de los espaciadores en un ensamble axial de un eje con sus respectivos componentes [6]

#### **1.3.5.4.Contratuerca**

Son componentes de sujeción que se aplican en elementos que se ensamblan en los extremos de los ejes, generalmente son artículos de línea que se pueden seleccionar de diversos proveedores, cuenta con muescas que facilitan su apriete en el eje a través de una llave de gancho, para su ensamble es necesario el mecanizado de una rosca de paso grueso en la porción del eje donde va ubicada.

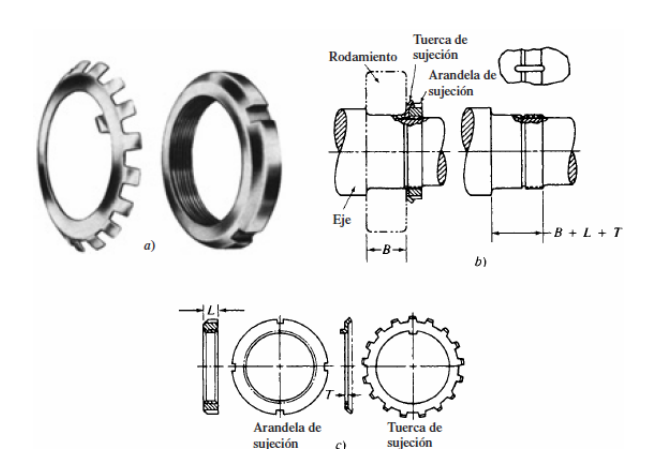

**Figura 8.** Tuerca y arandela de sujeción en el montaje de rodamientos [6]

## **1.3.6. Diseño de ejes**

El diseño mecánico de un eje implica una serie de pasos que se deben seguir de manera metódica y precisa. A continuación, se detallan los pasos generales para llevar a cabo este proceso [13].

## **1.2.6.1 Definición de Requisitos y Especificaciones:**

Identificar las funciones que el eje debe cumplir.

Determinar los límites y condiciones de operación, como la velocidad angular, la carga aplicada y las restricciones de espacio.

# **1.2.6.2 Análisis de Cargas**

Calcular y analizar las cargas que actuarán sobre el eje, considerando factores como fuerzas externas, momentos torsionales, y cargas radiales y axiales.

# **1.2.6.3 Selección de Material**

Seleccionar un material adecuado basándose en las propiedades mecánicas requeridas y las condiciones ambientales, teniendo en cuenta aspectos como resistencia, durabilidad y peso.

# **1.2.6.4 Diseño Preliminar**

Realizar un diseño inicial del eje considerando las dimensiones generales y la configuración básica.

# **1.2.6.5 Cálculos de Flexión y Torsión**

Calcular los esfuerzos de flexión y torsión utilizando las ecuaciones apropiadas. Asegurarse de que los valores calculados estén dentro de los límites permitidos para el material seleccionado.

# **1.2.6.6 Factor de Seguridad**

Aplicar un factor de seguridad para garantizar que el eje tenga un margen adecuado frente a las condiciones de carga previstas.

# **1.2.6.7 Optimización del Diseño**

Realizar ajustes en el diseño para optimizar las dimensiones y reducir el peso del eje, manteniendo la integridad estructural.

# **1.2.6.8 Modelado 3D**

Utilizar software de diseño asistido por computadora (CAD) para crear un modelo tridimensional del eje, incluyendo detalles como ranuras, chaveteros y roscas.

# **1.2.6.9 Simulaciones y Verificación**

Realizar simulaciones virtuales para verificar el rendimiento del eje bajo diferentes condiciones de carga, utilizando análisis de elementos finitos si es necesario.

## **1.2.6.10 Verificación de Cumplimiento con Normativas**

Asegurarse de que el diseño cumple con las normativas y estándares relevantes de la industria.

## **1.2.6.11 Documentación del Diseño:**

Elaborar documentación técnica que incluya planos detallados, especificaciones y cualquier otra información relevante para la fabricación.

## **1.2.6.12 Prototipado y Pruebas:**

Fabricar un prototipo del eje y realizar pruebas para validar el diseño, identificar posibles mejoras y asegurar su conformidad con los requisitos establecidos.

### **1.3.7. Diseño de engranajes Metodología AGMA**

La metodología de diseño para engranes según las normas de la Asociación de Fabricantes de Engranajes de América (AGMA) se basa en una serie de directrices y estándares establecidos por la organización. En este enfoque, se emplean diversas ecuaciones y procedimientos específicos que abarcan aspectos como la geometría del engrane, los factores de seguridad, las tolerancias dimensionales y la consideración de cargas dinámicas y estáticas [14].

La metodología AGMA implica la aplicación de modelos matemáticos para el cálculo de parámetros críticos, como la resistencia al desgaste, la carga en dientes y la distribución de esfuerzos. Se tiene en cuenta la influencia de factores como la velocidad, el ángulo de presión y la calidad del material utilizado en el proceso de diseño.

Además, la normativa AGMA proporciona tablas y gráficos que facilitan la selección adecuada de dimensiones y especificaciones del engrane, considerando diversas condiciones de operación. Este enfoque riguroso y estandarizado contribuye a garantizar un diseño eficiente y confiable de los engranes, cumpliendo con los requisitos de rendimiento y durabilidad establecidos por la industria [14].

## **1.3.8. Interferencia en engranes**

La interferencia en engranajes es un fenómeno crítico en el diseño de sistemas de transmisión mecánica que involucran engranajes. Se refiere a la situación en la que los dientes de dos engranajes entran en contacto de manera no deseada o anormal, lo que puede dar lugar a tensiones adicionales, desgaste prematuro y pérdida de eficiencia. La interferencia puede ocurrir cuando el círculo primitivo de un engrane es más grande que el círculo primitivo del engrane con el que está emparejado, lo que resulta en una colisión física entre los dientes. La prevención de la interferencia es crucial para garantizar un funcionamiento suave y eficiente del sistema de transmisión. Los diseñadores utilizan diversas técnicas, como la modificación de perfiles de dientes, la elección adecuada de relaciones de engranajes y la aplicación de compensaciones geométricas, para minimizar o eliminar la interferencia y asegurar un rendimiento confiable y duradero del conjunto de engranajes [15].

#### **1.3.9. Transmisión de potencia**

La transmisión de potencia es un aspecto fundamental en la ingeniería mecánica que se refiere a la transferencia de energía mecánica desde una fuente a un receptor. Este proceso es esencial en una amplia gama de aplicaciones industriales y vehiculares, donde se utilizan diversos mecanismos para transmitir y controlar el movimiento. Entre los métodos comunes se encuentran las transmisiones por engranajes, cadenas, correas y poleas, así como sistemas más avanzados como transmisiones automáticas en vehículos. La eficiencia en la transmisión de potencia es crucial para optimizar el rendimiento de las máquinas y sistemas, minimizando pérdidas por fricción y asegurando una entrega efectiva de energía. Además, la selección adecuada de componentes, como engranajes, cojinetes y correas, juega un papel crucial en la transmisión eficiente y confiable de potencia en una variedad de contextos industriales y de transporte [7].

#### **1.3.10. Bandas**

La transmisión de potencia por banda es un método eficiente y versátil utilizado en maquinaria y sistemas industriales para transferir energía entre dos ejes. Este sistema se basa en el uso de bandas o correas que conectan poleas, permitiendo la transferencia de movimiento y potencia. Las bandas pueden ser de diferentes materiales, como goma o poliuretano, y están diseñadas para proporcionar una conexión flexible pero resistente. Este método de transmisión es apreciado por su capacidad para absorber choques y vibraciones, así como por su capacidad de ajuste en la transmisión de velocidades variables [8]. La transmisión por banda se utiliza ampliamente en una variedad de aplicaciones, desde sistemas de transmisión de automóviles hasta maquinaria industrial, destacando su eficacia y adaptabilidad en diferentes entornos.

#### **1.3.11. Tipos de montaje de ejes y sus componentes mecánicos**

Los tipos de montaje de ejes y sus componentes mecánicos desempeñan un papel crucial en la integridad y funcionalidad de sistemas de transmisión mecánica. Entre estos, los chaveteros y estriados son elementos esenciales para lograr una conexión segura y eficiente entre ejes y componentes asociados. Los chaveteros, comúnmente utilizados, son ranuras longitudinales mecanizadas en el eje y en el componente que se conectará a él, permitiendo la inserción de una chaveta para evitar el deslizamiento relativo. Por otro lado, los estriados son surcos o canales en forma de dientes que se fresan en el eje y en la pieza correspondiente, como poleas o piñones, facilitando una transmisión de potencia más precisa y eficiente. Ambos métodos de montaje ofrecen una alineación precisa, resistencia al torque y la capacidad de transmitir fuerzas significativas, siendo seleccionados según las necesidades específicas de diseño y aplicación [16].

#### **1.4.Objetivos**

# **1.4.1. Objetivo General**

Diseñar y construir un prototipo didáctico para la evaluación de ejes portadores de engranes rectos y poleas que permita al estudiante familiarizarse con el diseño de este tipo de elementos de máquinas

#### **1.4.2. Objetivos específicos**

- Analizar las especificaciones de los componentes del prototipo en base a las características de diseño propias de cada uno utilizando un ejemplo práctico de eje que posea engranes rectos y poleas como medio de trasmisión de potencia.
- Diseñar los componentes del prototipo en base al análisis de sus especificaciones, modelando cada uno de los elementos para su posterior simulación.
- Construir los elementos del prototipo didáctico para la evaluación de ejes portadores de engranes rectos y poleas según las especificaciones determinadas en el análisis y el diseño.
- Evaluar el funcionamiento del prototipo mediante un plan demostrativo que mida el nivel de interacción entre el usuario y el equipo.
## **CAPÍTULO II**

### **METODOLOGÍA**

### **2.1 Materiales**

#### **2.1.1 Filamento PLA**

El filamento PLA (ácido poliláctico) para impresión 3D se clasifica como un polímero termoplástico biodegradable derivado de recursos renovables, principalmente almidón de maíz o caña de azúcar. Este material exhibe propiedades mecánicas y térmicas adecuadas para la fabricación de componentes específicos como engranajes y poleas en entornos de baja carga y velocidades moderadas [17].

Su estructura molecular lineal y su capacidad para formar cristales proporcionan una buena rigidez y resistencia al desgaste, características cruciales para la funcionalidad duradera en aplicaciones de transmisión de potencia. Además, el PLA posee una elevada estabilidad dimensional, minimizando deformaciones durante el proceso de impresión y preservando las tolerancias críticas requeridas para la eficiencia de los engranajes y poleas.

Es relevante destacar que, aunque el PLA presenta ciertas limitaciones en términos de resistencia térmica y carga, lo cual podría hacerlo menos idóneo para entornos exigentes, su biodegradabilidad y facilidad de impresión hacen de este material una opción atractiva para aplicaciones específicas, donde la sostenibilidad y la simplicidad de fabricación juegan un papel importante [18].

#### **2.1.2 Acero AISI 1018**

La selección adecuada de materiales desempeña un papel crucial en el diseño y construcción de elementos de máquinas, particularmente en el caso de ejes portadores de engranes rectos y poleas. Entre los materiales ampliamente utilizados para este propósito, el acero AISI 1018 emerge como una elección significativa debido a sus propiedades mecánicas, versatilidad y costos accesibles [20].

En el contexto específico de los ejes portadores de engranes rectos y poleas, el acero AISI 1018 se destaca por su capacidad para soportar cargas de torsión y flexión, características fundamentales en la transmisión eficiente de fuerza y movimiento. La conformidad del acero AISI 1018 con normativas de mecanizado y su respuesta favorable a tratamientos

térmicos permiten la fabricación de ejes de geometrías diversas, adecuándose así a las especificaciones particulares de los componentes del prototipo didáctico.

Al incorporar el acero AISI 1018 en la construcción de los ejes, se fomenta una sinergia entre las propiedades mecánicas del material y las exigencias funcionales del prototipo. El proceso de diseño debe tener en cuenta no solo la resistencia estructural del acero, sino también su capacidad para facilitar la manufactura de detalles precisos que caracterizan a los ejes portadores de engranes y poleas [21],[22].

Esta selección de material respalda el logro de los objetivos planteados en el presente proyecto, asegurando que los componentes del prototipo no solo cumplan con las especificaciones técnicas, sino que también proporcionen una plataforma efectiva para la familiarización de los estudiantes con el diseño y funcionamiento de elementos de máquinas clave.

Las propiedades Mecánicas del Acero AISI 1018 se presentan de forma detallada en la Tabla 1.

| Propiedades físicas           | Sistema métrico | Sistema inglés             |
|-------------------------------|-----------------|----------------------------|
| <b>Densidad</b>               | $7.87$ g/cc     | $0.284$ lb/in <sup>3</sup> |
| Propiedades mecánicas         | Sistema métrico | Sistema inglés             |
| Dureza, Brinell               | 143             | 143                        |
| Dureza, Knoop                 | 163             | 163                        |
| Dureza, Rockwell B            | 78              | 78                         |
| Dureza, Vickers               | 149             | 149                        |
| Resistencia última a la       | 475 MPa         | 68900 psi                  |
| tracción [Sut]                |                 |                            |
| Resistencia a la fluencia     | 275 MPa         | 39900 psi                  |
| [Sy]                          |                 |                            |
| Porcentaje de elongación      | 38 %            | 38 %                       |
| Reducción de área             | $62\%$          | $62\%$                     |
| Módulo de elasticidad         | 200 GPa         | 29000 ksi                  |
| <b>Módulo de Bulk</b>         | 159 GPa         | 23100 ksi                  |
| <b>Coeficiente de Poisson</b> | 0.29            | 0.29                       |
| Maquinabilidad                | 52 %            | 52 %                       |
| Módulo de corte               | 78.0 GPa        | 11300 ksi                  |

**Tabla 1.** Propiedades del acero AISI 1018 [21].

### **2.1.3 Equipos**

**Tabla 2.** Equipos utilizados en el desarrollo del prototipo didáctico para la evaluación de ejes portadores de engranes rectos y poleas.

Computador: Dispositivo portátil de computación que combina pantalla, teclado y touchpad o ratón en una unidad compacta y fácilmente transportable con la capacidad adecuada para realizar cálculos y diseños del prototipo

Calibrador pie de rey: Un calibrador pie de rey es un instrumento de medición de precisión utilizado para tomar medidas precisas de objetos, utilizando una escala graduada y una mandíbula móvil deslizable.

Flexómetro: Un flexómetro es una herramienta de medición flexible y enrollable, generalmente hecha de una cinta metálica o de tela, utilizada para tomar medidas lineales con flexibilidad y portabilidad.

Torno: Máquina herramienta utilizada en procesos de mecanizado para dar forma y crear piezas cilíndricas mediante la rotación de un material y el uso de herramientas de corte.

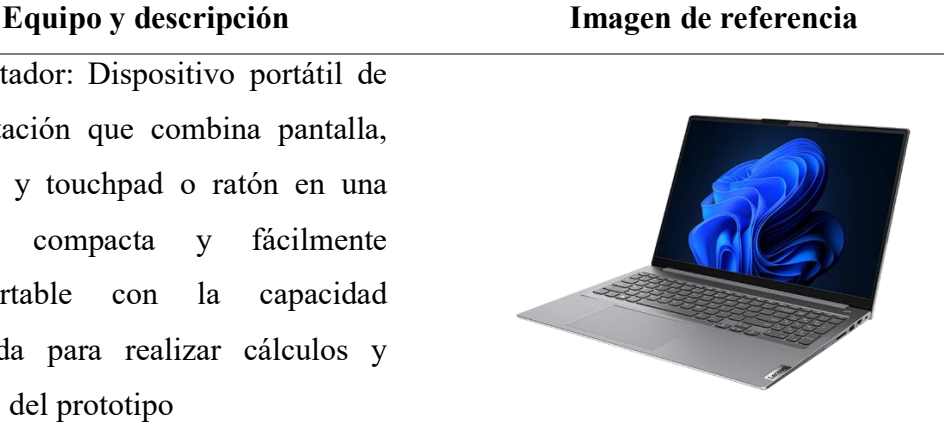

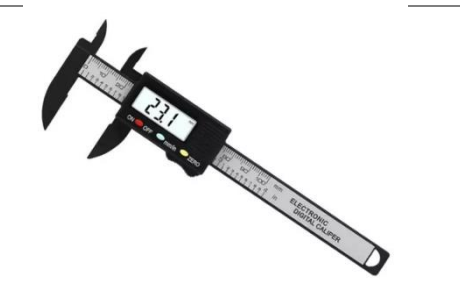

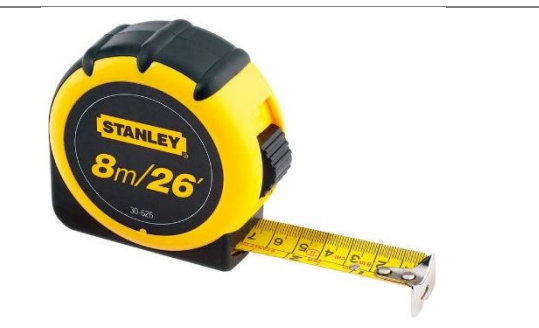

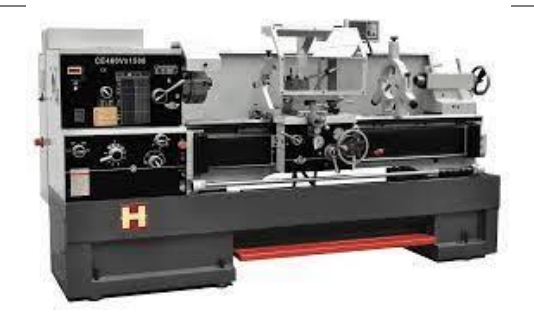

Impresora de filamento: Dispositivo que utiliza filamento de ácido poliláctico (PLA), un material biodegradable derivado de fuentes renovables como el maíz, para construir objetos tridimensionales capa por capa mediante la deposición sucesiva del material fundido.

Fresadora: Máquina que utiliza una herramienta giratoria para remover material de una pieza de trabajo colocada verticalmente en la mesa, permitiendo cortes y formas precisas.

Cortadora laser: Máquina que utiliza un láser controlado por computadora para cortar, grabar o marcar materiales con alta precisión.

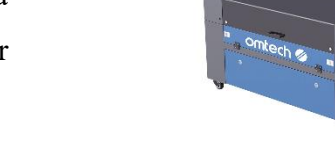

### **2.2 Métodos**

### **2.2.1 Investigación bibliográfica y aplicada.**

La investigación bibliográfica desempeñará un papel crucial en el desarrollo de un prototipo didáctico para evaluar ejes portadores de engranes rectos y poleas. Desde la conceptualización hasta la implementación y evaluación, se utilizará para comprender el estado actual del conocimiento en el diseño de estos ejes, explorando investigaciones previas, normativas relevantes, avances tecnológicos y mejores prácticas. Además, será esencial en la identificación de componentes y materiales adecuados, explorando estudios sobre resistencia de materiales y propiedades mecánicas de engranes y poleas, facilitando decisiones informadas para garantizar la eficacia y durabilidad del prototipo. Durante la fase de diseño, la investigación bibliográfica se enfocará en identificar metodologías de

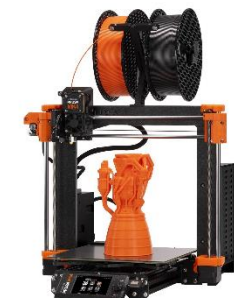

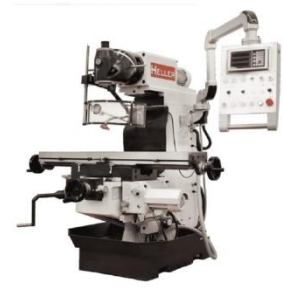

enseñanza efectivas en ingeniería mecánica, revisando estudios pedagógicos y estrategias educativas innovadoras.

En la fase de investigación aplicada, se llevará a cabo un análisis detallado de las especificaciones de los componentes del prototipo, considerando las características de diseño inherentes a cada uno. Se examinará un caso práctico de un eje que utilice engranes rectos y poleas como medio de transmisión de potencia, proporcionando una base sólida para el diseño posterior. Luego, se procederá al diseño de los componentes del prototipo, utilizando la información derivada del análisis de especificaciones, asegurando que el diseño sea coherente con las necesidades educativas y técnicas del prototipo.

La construcción del prototipo seguirá las especificaciones determinadas en las fases de análisis y diseño. Se utilizarán técnicas y materiales que reflejen de manera precisa las propiedades mecánicas y estructurales de los ejes portadores de engranes rectos y poleas. La aplicación de la investigación aplicada en esta etapa garantizará que el prototipo sea fiel a las expectativas y funcione de manera óptima.

Finalmente, la evaluación del funcionamiento del prototipo se llevará a cabo mediante un plan demostrativo diseñado para medir el nivel de interacción entre el usuario y el equipo. Este plan demostrativo, basado en principios pedagógicos, permitirá evaluar la efectividad del prototipo como herramienta didáctica. La investigación aplicada contribuirá a la validación y mejora continua del prototipo, asegurando su eficacia en el proceso de aprendizaje sobre ejes portadores de engranes rectos y poleas.

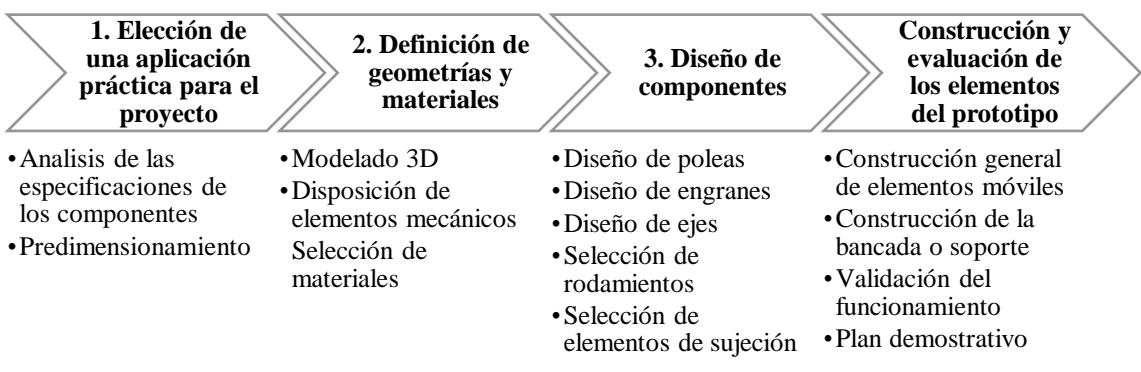

**Figura 9.** Diagrama de flujo planteado.

### **2.2.2 Recursos Institucionales**

Para tener una perspectiva del tema de estudio en trabajos anteriores con temas afines realizados a nivel nacional y mundial, se hará uso de las múltiples fuentes de información bibliográfica disponibles en las bases de datos y bibliotecas de la Universidad Técnica de Ambato.

### **2.2.3 Recursos materiales.**

- Computadora
- Libros y bibliografía relacionada con el tema de estudio
- Documentos técnicos y normas
- $-$  Instrumentos de medición
- Papel
- Tinta
- Teléfono Inteligente
- Calibrador pie de rey
- Equipo de medición específicos
- Carpetas
- Equipos de protección personal
- Teléfono celular

### **2.2.4 Software**

### **a) Software CAD**

En el ámbito de la ingeniería mecánica y el diseño de prototipos, el empleo de software CAD (Diseño Asistido por Computadora) se presenta como un recurso fundamental para la materialización eficiente de conceptos teóricos en productos tangibles. Dentro del marco del presente trabajo de investigación, cuyo objetivo general implica el diseño y construcción de un prototipo didáctico para la evaluación de ejes portadores de engranajes rectos y poleas, el software CAD emerge como una herramienta instrumental de gran relevancia [23].

El análisis pormenorizado de las especificaciones de los componentes del prototipo se inicia mediante la implementación de un ejemplo práctico de eje que incorpora engranajes rectos y poleas como medio de transmisión de potencia. En este contexto, el software CAD posibilita la representación tridimensional precisa de cada elemento, permitiendo un examen detallado de las características de diseño inherentes. La capacidad del software para modelar virtualmente estos componentes facilita la identificación de posibles

conflictos geométricos y la optimización de las formas, contribuyendo así a un diseño más eficiente y funcional [24].

Una vez completada la fase de análisis, el proceso de diseño de los componentes del prototipo se lleva a cabo en el entorno virtual proporcionado por el software CAD. La modelación detallada de cada elemento, guiada por las especificaciones derivadas del análisis previo, resulta esencial para la creación de representaciones digitales que reflejen con precisión las características estructurales y funcionales del prototipo. La posibilidad de visualizar y modificar iterativamente los diseños en el entorno virtual agiliza el proceso de toma de decisiones, permitiendo ajustes precisos conforme a los requerimientos específicos del proyecto.

Posteriormente, el software CAD desempeña un papel crucial en la fase de simulación. La capacidad de realizar análisis virtuales del comportamiento estructural y dinámico de los componentes modelados contribuye significativamente a la validación y refinamiento del diseño. Este enfoque predictivo reduce la necesidad de correcciones posteriores en la etapa de construcción física, optimizando tanto el tiempo como los recursos involucrados en el proceso. Finalmente, el software CAD facilita la transición del diseño virtual a la realidad mediante la generación de planos detallados y archivos compatibles con sistemas de fabricación asistida por computadora (CAM). Esta integración eficiente entre diseño y fabricación respalda la construcción precisa de los elementos del prototipo, conforme a las especificaciones determinadas en las fases de análisis y diseño [25].

#### **b) Software de elementos finitos**

En la etapa de diseño, el software CAE se convierte en una herramienta integral para la modelación de cada elemento del prototipo. La capacidad de representar virtualmente la geometría y propiedades materiales de los componentes facilita la visualización detallada, permitiendo ajustes y refinamientos iterativos. Asimismo, el software CAE posibilita la simulación anticipada de escenarios operativos, permitiendo la identificación proactiva de posibles puntos de fallo o áreas de mejora en la eficiencia del diseño [26]

Una vez establecido el diseño, el software CAE continúa desempeñando un papel clave en la fase de construcción. Mediante simulaciones de manufactura, se evalúa la factibilidad y eficiencia de los procesos de producción, contribuyendo a la optimización del plan de construcción física. Además, el software CAE facilita la generación de datos

y especificaciones para la fabricación asistida por computadora (CAM), asegurando la coherencia entre el diseño virtual y la realidad física del prototipo [27].

En la fase de evaluación del funcionamiento, el software CAE vuelve a ser protagonista al permitir simulaciones interactivas que modelan la interacción entre el usuario y el equipo. Este enfoque virtual de evaluación contribuye a la identificación de posibles mejoras en la usabilidad y eficacia del prototipo, guiando ajustes finales antes de la implementación física.

#### **2.3 Diseño de componentes mecánicos**

#### **2.3.1 Teoría de desarrollo.**

Esta sección detalla el método, procedimiento, teorías y criterios de fallas utilizados en el cálculo y diseño de los componentes de sistemas de transmisión de potencia, centrándose en el diseño de ejes portadores de poleas y engranajes rectos, así como en el montaje los mismos.

El cálculo de los ejes, engranajes y poleas se llevó a cabo mediante el análisis de catálogos y gráficos de diversos autores, que proporcionaron los valores necesarios para la correcta determinación y diseño de dichos componentes, así como la selección del material correspondiente. No obstante, para la selección de rodamientos, se adoptó un enfoque iterativo, y este documento presenta la solución final, basada en un catálogo reconocido en la industria, específicamente el del fabricante SKF.

Cabe destacar que la velocidad de salida del reductor de velocidades no reviste una relevancia significativa en este contexto, ya que el enfoque del proyecto se centra en el diseño de ejes y sus componentes, excluyendo el diseño integral de la caja de reducción de velocidades. Este caso práctico ilustra claramente la aplicación de componentes fundamentales en el ámbito de este proyecto.

### **2.3.2 Datos iniciales**

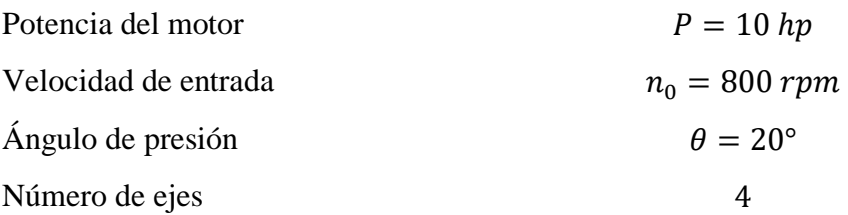

### **2.3.3 Disposición entre componentes y ejes.**

La disposición elegida es la que se muestra en la Figura 10.

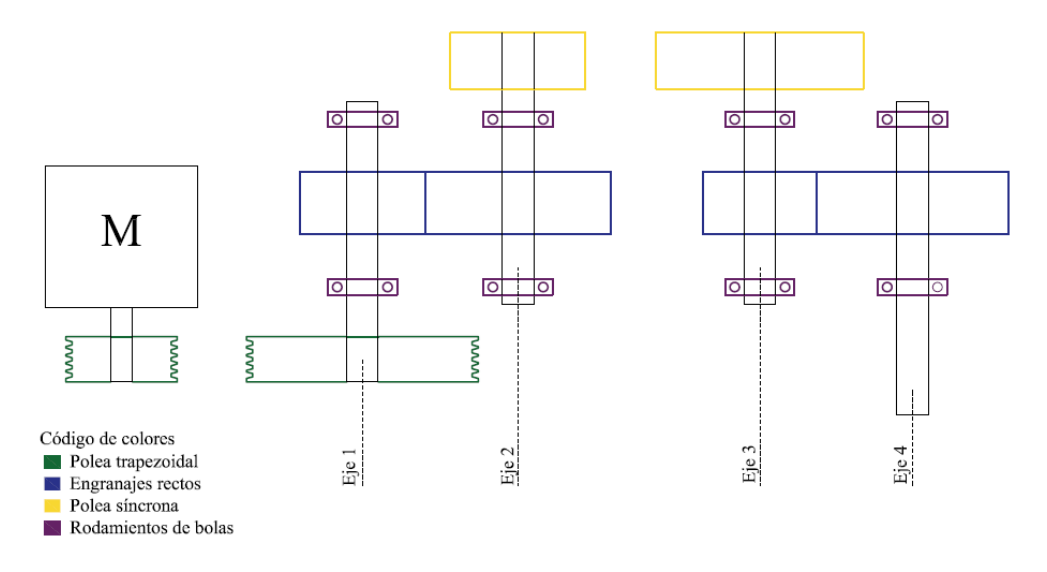

**Figura 10.** Disposición elegida de los ejes y sus componentes.

### **2.3.4 Diseño de engranes rectos y poleas.**

#### **2.3.4.1 Diseño de polea y selección de bandas.**

Los datos de entrada para el diseño y selección de bandas es la velocidad que entrega el motor, 800 rpm y la relación de transmisión  $SR = 1.2$ , por otra parte, para encontrar la velocidad del eje 1 empleamos la ecuación 1 [28].

$$
n_1 = \frac{n_0}{SR}
$$

Donde:

 $n_0$ : Velocidad del motor [rpm]

 $n_1$ : Velocidad en el eje 1 [rpm]

: Relación de velocidad.

Entonces la velocidad en el eje 1 será:

$$
n_1 = \frac{800 \, rpm}{1.2} = 666.667 \, rpm
$$

Para la selección de bandas en V es recomendable guiarse en el paso a paso dictaminado por el catálogo con el que se esté trabajando. Para este proyecto se usó el catálogo de Mitsuboshi.

### **2.3.4.1.1 Factor de servicio**

Para determinar el factor de servicio se hace uso de la ecuación 2 [7].

$$
K_s = K_o + K_i + K_e \tag{2}
$$

Donde:

 $K_s$ : Factor de servicio.

 $K<sub>o</sub>$ : Factor de corrección de servicio (Tabla 3)

 $K_i$ : Factor de corrección de la rueda loca (Tabla 4)

 $K_e$ : Factor de corrección del entorno (Tabla 5)

El valor para el factor de corrección de servicio  $(K_o)$  es igual a 1.4 teniendo en cuenta que la potencia máxima del motor es < 300% la potencia nominal, para un tiempo de ejecución de entre 8 y 12 horas/día según la Tabla 3.

|                                                                                                    |                   |                                                                                                    |              | <b>Driving unit / Motor</b>                                                                                                    |                         |              |  |  |
|----------------------------------------------------------------------------------------------------|-------------------|----------------------------------------------------------------------------------------------------|--------------|----------------------------------------------------------------------------------------------------|-------------------------|--------------|--|--|
|                                                                                                    |                   | Max power $\leq$ 300% of rated power                                                                               |              | Max power > 300% of rated power                                                                                                    |                         |              |  |  |
| <b>Driven Machine</b>                                                                                                    | star-delta start. | AC motors, single-and three-phase with<br>DC shunt-wound motors, Multiple<br>cylinder internal combustion engines. |              | AC motors, single and three-phase.<br>series wound, slip-ring motors with<br>direct start.<br>DC motors, series and compound<br>wound<br>Single cylinder internal combustion<br>engines. |                         |              |  |  |
|                                                                                                    |                   | Running time (hrs./day)                                                                                            |              |                                                                                                    | Running time (hrs./day) |              |  |  |
|                                                                                                    | $3 \sim 5$        | $8 - 12$                                                                                                    | $16 \sim 24$ | $3 \sim 5$                                                                                                    | $8 \sim 12$             | $16 \sim 24$ |  |  |
| Agitator for liquid<br>● Small centrifugal blower<br>● Fan up to 7.5 kW<br><b>Caht-duty conveyor</b>                                                                                                    | 1.0               | 11                                                                                                    | 12           | 11                                                                                                    | 1.2                     | 1.3          |  |  |
| · Belt conveyor (for sand, grain, etc.)<br>● Dough mixer ● Fan over 7.5 kW<br>● Generator ● Machine tool<br>● Punching machine ● Pressing machine<br>● Shearing machine ● Printing machine<br>· Positive displacement rotary pump<br>. Vibrating and rotary screen | 11                | 1.2                                                                                                    | 1.3          | 1.2                                                                                                    | 1.3                     | 1.4          |  |  |
| <b>•</b> Brick-making machinery<br>● Bucket elevator ● Piston compressor<br>● Screw conveyor ● Hammer mill<br>● Hollander ● Piston pump<br>· Positive displacement blower<br>● Crusher ● Woodworking machinery<br><b>• Textile machinery</b>                       | 12                | 13                                                                                                    | 14           | 14                                                                                                    | 1.5                     | 16           |  |  |
| <b>Cyratory and jaw-roll crusher</b><br>● Mill (ball/rod) ● Hoist (heavy load)<br>. Rolling mill, calender etc, for the rubber<br>and plastic industry                                                                                                    | 1.3               | 1.4                                                                                                    | 1.5          | 1.5                                                                                                    | 16                      | 1.8          |  |  |

**Tabla 3.** Factor de corrección de servicio  $(K_o)$  [7]

Para el factor de corrección de la rueda loca  $(K_i)$  se toma un valor de 0 (Tabla 4) esto porque posee un lado flojo y la ubicación será dentro de la correa.

**Tabla 4.** Factor de corrección de la rueda loca ( $K_i$ ) [7]

| <b>Location of Idler</b>         | Κi  |
|----------------------------------|-----|
| Belt slack side, inside of belt  | 0.0 |
| Belt slack side, outside of belt | 0.1 |
| Belt tight side, inside of belt  | 0.1 |
| Belt tight side, outside of belt | በ 2 |

El valor del factor de corrección del entorno es igual a 0.2 (Tabla 5) para arranques y paradas frecuentes de la máquina.

| <b>Environmental condition</b>      | Кe  |
|-------------------------------------|-----|
| Frequent start and stop of machine  | 0.2 |
| Hard to conduct maintenance checkup | 0.2 |
| <b>Dusty environment</b>            | 0.2 |
| <b>High temperature</b>             | 02  |
| Oil or water splashing              | በ 2 |

**Tabla 5.** Factor de corrección del entorno  $(K_e)$  [7]

Por lo tanto, con todos estos valores determinados, procedemos a reemplazarlos en la ecuación 2. Entonces

$$
K_s = 1.4 + 0 + 0.2 = 1.6
$$

### **2.3.4.1.2 Potencia de diseño (** $P_d$ **)**

La potencia de diseño resulta del producto entre la potencia del motor en kW y el factor de servicio  $K_s$ , ecuación 3.

$$
P_d = K_s * P
$$
 3

Donde:

 $K_s$ : Factor de servicio.

P : Potencia del motor [kW]

Aplicando la ecuación 3 tenemos un valor para P<sub>d</sub> de:

$$
P_d = 1.6 * 7.457 \, kW
$$

$$
P_d = 11.931 \, kW
$$

#### **2.3.4.1.3 Selección del tipo de banda**

De la Figura 11 se selecciona el tipo de correa ingresando con los valores de potencia de diseño y la velocidad de giro en la polea más pequeña.

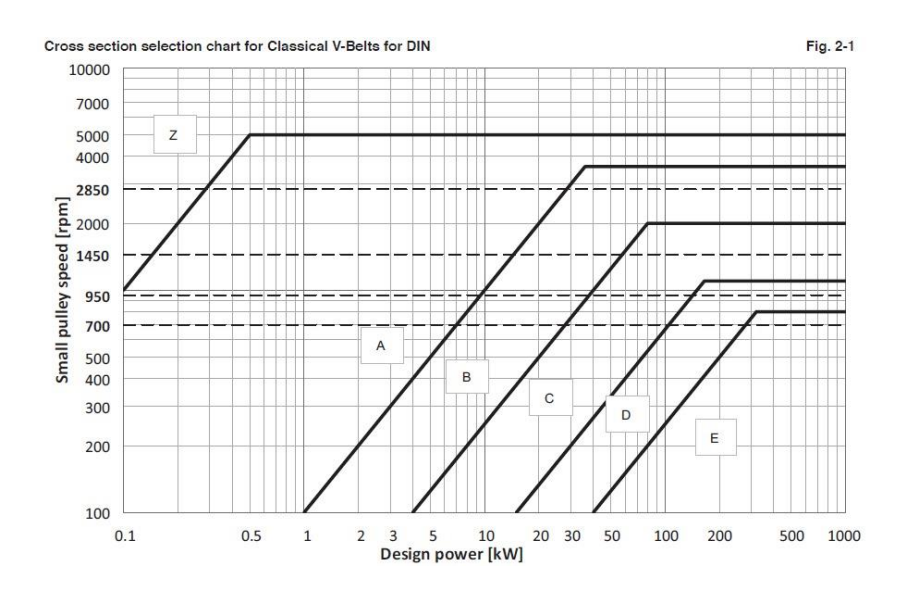

**Figura 11**. Selección de correas para correas trapezoidales [7].

La banda seleccionada es de tipo B, a continuación, de la Tabla 6 seleccionamos el diámetro de la polea pequeña.

**Tabla 6.** Selección del diámetro de polea [7].

# **B/17-Section Power Rating**

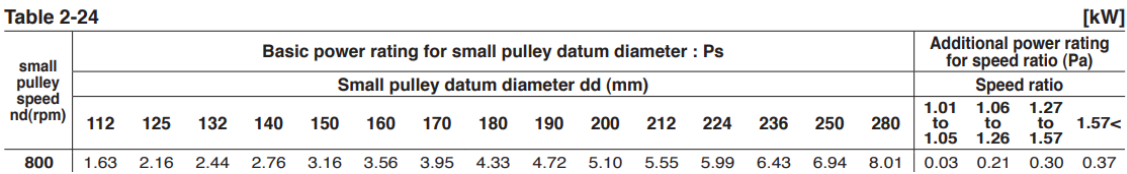

El diámetro de la polea pequeña será de  $dd = 150$  mm, para el cálculo del diámetro de la polea grande hacemos uso de la ecuación 4[7].

$$
DD = dd(SR) \tag{4}
$$

Entonces el diámetro de la polea grande es.

$$
DD = 150(1.2) = 180mm
$$

### **2.3.4.1.4 Cálculo de la longitud del cinturón**

Se deberá determinar la longitud de referencia provisional de la correa utilizando la ecuación 5.

$$
L'_d = 2C' + \frac{\pi}{2}(DD + dd) + \frac{(DD - dd)^2}{4C'}
$$
 5

Donde:

 $L_d'$ : Longitud de referencia provisional de la correa [mm]

 $C'$ : Distancia entre centros asumida igual a 250 mm.

: Diámetro de polea grande [mm].

: Diámetro de polea pequeña [mm].

Entonces.

$$
L_d' = 2(250 \text{ mm}) + \frac{\pi}{2}(180 \text{ mm} + 150 \text{ mm}) + \frac{(180 \text{ mm} - 150 \text{ mm})^2}{4(250 \text{ mm})}
$$

$$
L_d' = 1019.263 \text{ mm}
$$

Una vez calculado este dato, nos dirigimos a la Tabla 7 para seleccionar el código de la correa en base a la longitud de referencia provisional, seleccionamos la banda con la longitud más próxima a la calculada.

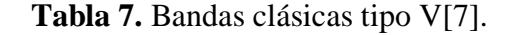

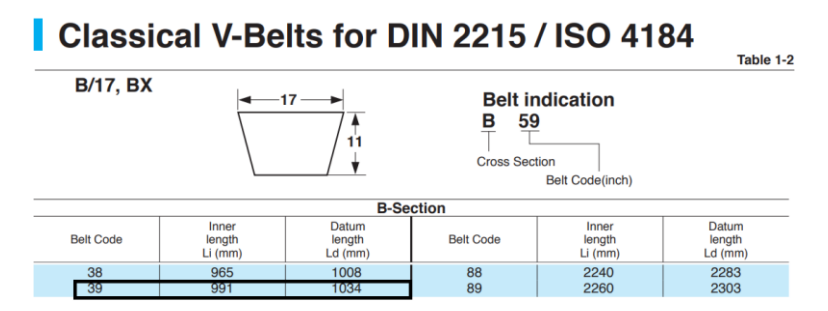

Se selecciona una banda con la designación B39 con una longitud de 1034 mm este es el valor más próximo al calculado, en la ecuación 6 [7]**,** encontramos la distancia entre centros real entre poleas.

$$
C = \frac{b + \sqrt{b^2 - 8(DD - dd)^2}}{8}
$$
 6

Donde *b* se calcula bajo la siguiente expresión:

$$
b = 2L_d - \pi(DD + dd) \tag{7}
$$

Entonces:

$$
b = 2(1034) - \pi(180 + 150)
$$

$$
b = 1031.274 \, \text{mm}
$$

La distancia entre centros real es:

$$
C = \frac{1031.274 + \sqrt{(1031.274)^2 - 8(180 - 150)^2}}{8}
$$

$$
C = 257.382 \text{ mm}
$$

### **2.3.4.1.5 Cálculo del número correas requerido**

Para determinar el número requerido de bandas, nos guiamos de la ecuación 8 [7].

$$
n_b = \frac{P_d}{P_c} \tag{8}
$$

Para encontrar todas las interrogantes se siguió el siguiente camino:

$$
P_c = (P_s + P_a) * k_c
$$

$$
k_c = \frac{P_c}{(P_s + P_a)}\tag{10}
$$

$$
k_c = k\theta * k_\ell \tag{11}
$$

La relación para la obtención del factor por Angulo de contacto  $k\theta$  esta descrita en la ecuación 12.

$$
\frac{DD - dd}{C} \tag{12}
$$

Donde:

 $n_b$ : Número de bandas requerido

 $P_d$ : Potencia de diseño

- $P_c$ : Potencia permisible de la banda.
- $P_s$ : Potencia nominal por banda, (Tabla 6).
- $P_a$ : Potencia adicional para relación de velocidad, (Tabla 6).
- $k_c$ : Factor de coerción potencia nominal.
- $k\theta$ : Factor por ángulo de contacto, (Tabla 8).
- : Distancia entre centros real [mm].
- : Diámetro de polea grande [mm].
- : Diámetro de polea pequeña. [mm].

De la Tabla 6 tenemos los valores tanto para la potencia nominal por banda  $(P_s)$  como para potencia adicional para relación de velocidad  $(P_a)$  [7].

Obtenemos un valor  $P_s = 3.16 \, kW \, y \, P_a = 0.21 \, kW$ 

El valor del factor por ángulo de contacto lo obtenemos ingresando en la Tabla 8 con el valor de la ecuación 12, tal como se muestra a continuación:

$$
\frac{DD - dd}{C} = \frac{180 - 150}{257.382} = 0.117
$$

| Dd-dd<br>С | Contact angle on<br>small pulley<br>$\theta$ <sup>o</sup> ) | Kθ   |  |  |
|------------|-------------------------------------------------------------|------|--|--|
| 0.00       | 180                                                         | 1.00 |  |  |
| 0.10       | 174                                                         | 0.99 |  |  |
| 0.20       | 169                                                         | 0.97 |  |  |
| 0.30       | 163                                                         | 0.96 |  |  |
| 0.40       | 157                                                         | 0.94 |  |  |
| 0.50       | 151                                                         | 0.93 |  |  |
| 0.60       | 145                                                         | 0.91 |  |  |
| 0.70       | 139                                                         | 0.89 |  |  |
| 0.80       | 133                                                         | 0.87 |  |  |
| 0.90       | 127                                                         | 0.85 |  |  |
| 1.00       | 120                                                         | 0.82 |  |  |
| 1.10       | 113                                                         | 0.80 |  |  |
| 1.20       | 106                                                         | 0.77 |  |  |
| 1.30       | 99                                                          | 0.73 |  |  |
| 1.40       | 91                                                          | 0.70 |  |  |
| 1.50       | 83                                                          | 0.65 |  |  |

**Tabla 8.** Factor por ángulo de contacto [7].

Para encontrar este valor también debemos recurrir a una interpolación.

| $D-d$ | $k_{\theta}$ |
|-------|--------------|
| 0.1   | 0.99         |
| 0.117 | X            |
| 0.2   | 0.97         |

Tabla 9. Cálculo de  $k_{\theta}$  bajo interpolación.

Obtenemos un valor para  $k_{\theta} = 0.9867$ 

Por último, solo resta localizar el valor para  $\boldsymbol{k_l},$  valor que lo encontramos en la tabla 10

| Length       |      |      |      |   |   |
|--------------|------|------|------|---|---|
| designation  | А    | в    | c    | D | Е |
| $20 \sim 25$ | 0.77 | 0.72 |      |   |   |
| $26 \sim 30$ | 0.82 | 0.76 |      |   |   |
| $31 \sim 34$ | 0.85 | 0.79 |      |   |   |
| $35 \sim 37$ | 0.87 | 0.81 | 0.71 |   |   |
| $38 \sim 41$ | 0.89 | 0.83 | 0.73 |   |   |
| $42 \sim 45$ | 0.91 | 0.85 | 0.75 |   |   |
| $46 \sim 50$ | 0.93 | 0.87 | 0.77 |   |   |
| $51 \sim 54$ | 0.94 | 0.89 | 0.78 |   |   |
| $55 \sim 59$ | 0.96 | 0.91 | 0.80 |   |   |
| $60 \sim 67$ | 0.98 | 0.93 | 0.82 |   |   |
| $68 \sim 74$ | 1.01 | 0.95 | 0.84 |   |   |
| $75 \sim 79$ | 1.03 | 0.97 | 0.86 |   |   |
| $80 \sim 84$ | 1.04 | 0.98 | 0.87 |   |   |
| $85 \sim 89$ | 1.05 | 0.99 | 0.89 |   |   |
| $90 \sim 95$ | 1.07 | 1.01 | 0.90 |   |   |

**Tabla 10.** Factor de corrección de longitud de correa para correas clásicas[7].

Para una banda de designación B 39 de la tabla obtenemos un valor  $k_l = 0.83$ 

Con la ecuación 10, encontramos el valor para  $K_c$ , así:

$$
k_c = k\theta * k_\ell
$$

$$
k_c = 0.9867 * 0.83 = 0.819
$$

Con todos los datos ya localizados procedemos a reemplazar cada uno de ellos en las ecuaciones 8 y 9 respectivamente. Entonces.

$$
P_c = (3.16 + 0.21) * 0.819
$$

$$
P_c = 2.76 \, kW
$$

$$
n_b = \frac{11.931 \, kW}{2.76 \, kW} = 4.3 \approx 4 \, bandas
$$

Ya que se trata de un prototipo se optará por reducir el número de bandas a 2 dado que se busca solamente una representación en base a un diseño real y el motor con el que se trabajará será de menores proporciones.

#### **2.3.4.2 Diseño del primer tren de engranes.**

Se sabe que el piñón se encuentra montado en el eje 1, mientras que la rueda está ubicada en el eje 2. La relación de velocidades establecida es  $m<sub>G</sub> = 1.2$ , con un ángulo de presión  $\theta = 20^{\circ}$ .

En el diseño de engranajes, se intenta evitar la interferencia entre los dientes. Para abordar este aspecto la ecuación 13[29], esta permite estimar el número de dientes mínimo para el piñón con relación de velocidad establecida.

$$
N_p = \frac{2 * k}{(1 + 2m_G)sen^2 \theta} (m_G + \sqrt{m_g^2 + (1 + 2m_g)sen^2 \theta})
$$
 13

**Donde:**

 $N_p$  = Número de dientes del piñón.

 $k =$ Constante de longitud del diente y es igual a 1 para una profundidad completa y 0.8 en dientes cortos.

 $\theta$  = Ángulo de presión.

 $m_G$  = Relación de velocidad

Aplicando la ecuación 13 tenemos un número de dientes mínimo para el piñón de:

$$
N_p = \frac{2 * 1}{(1 + 2(1.2))sen^2(20)} \left( 1.2 + \sqrt{(1.2)^2 + (1 + 2(1.2))sen^2(20)} \right)
$$
  

$$
N_p = 8.18 \text{ dientes} \approx 9 \text{ dientes}
$$

Por lo tanto, el número dientes mínimo para un piñón con dicha relación de velocidades es de 9.

Una vez con el número de dientes del piñón, nos dirigimos a la Tabla 11 para revisar cual es el número máximo de dientes en la rueda que se podría acoplar al piñón sin que se produzca interferencia.

| Para piñón de 20°, profundidad total,<br>engranado con un engrane |                     |  |  |  |  |  |  |  |  |
|-------------------------------------------------------------------|---------------------|--|--|--|--|--|--|--|--|
| Numero de dientes del Número máximo de                            |                     |  |  |  |  |  |  |  |  |
| piñón                                                             | dientes del engrane |  |  |  |  |  |  |  |  |
| 17                                                                | 1309                |  |  |  |  |  |  |  |  |
| 16                                                                | 101                 |  |  |  |  |  |  |  |  |
| 15                                                                | 45                  |  |  |  |  |  |  |  |  |
| 14                                                                | 26                  |  |  |  |  |  |  |  |  |
| 13                                                                | 16                  |  |  |  |  |  |  |  |  |

**Tabla 11.** Número de dientes del piñón, para evitar interferencia [29].

Suponiendo que se escogiese un numero de dientes para el piñón entonces procedemos a hacer el cálculo para verificar la validez de los valores con la ecuación 14 [6].

$$
N_G = \frac{N_p^2 \operatorname{sen}^2 \emptyset - 4k^2}{4k - 2N_p \operatorname{sen}^2 \theta} \tag{14}
$$

Se selecciona un número de dientes para el piñón de  $N_p = 15$ , entonces tenemos un número de dientes máximo de la rueda de:

$$
N_G = \frac{(15)^2 \text{sen}^2 (20) - 4(1)^2}{4(1) - 2(15) \text{sen}^2 (20)}
$$

$$
N_{G \text{ max}} = 45 \text{ dientes}
$$

Calculamos el número de dientes permitido de la rueda en base a la ecuación 15 [29]. Si este sobrepasa el permitido, se deberá reducir la relación de velocidades u optar por un numero de dientes mayor para el piñón.

$$
N_G = N_p * m_G \tag{15}
$$

Por tanto:

$$
N_G = 15 * 1.2
$$
  

$$
N_G = 18 \text{ dientes}
$$

Para este diseño se seleccionó un módulo de 6 mm, de la Tabla 12 se selecciona el paso diametral normalizado para dicho modulo.

| <b>Modulo</b> (mm) | P <sub>d</sub> normalizado más<br>cercano (dientes/in) |
|--------------------|--------------------------------------------------------|
|                    | 12                                                     |
| 2.5                | 10                                                     |
|                    |                                                        |
|                    |                                                        |
|                    |                                                        |
|                    |                                                        |

**Tabla 12.** Módulos normalizados [28]

Los engranes rectos serán dimensionados en base al paso diametral normalizado de:

$$
P_d = 4 \frac{dientes}{in} \left[ 0.157 \frac{dientes}{mm} \right]
$$

#### **2.3.4.2.1 Parámetros para el diseño del primer tren de engranes.**

**Diámetro de paso:** El diámetro de paso  $(d_p)$  se calcula dividiendo el número de dientes para el paso diametral normalizado, como se muestra en la ecuación 16 [28].

$$
d_p = \frac{N}{P_d} \tag{16}
$$

Pifión   
\n
$$
d_p = \frac{15 \text{ dientes}}{0.157 \frac{\text{ dientes}}{\text{mm}}} \qquad d_q = \frac{18 \text{ dientes}}{0.157 \frac{\text{ dientes}}{\text{mm}}}
$$
\n
$$
d_p = 95.25 \text{ mm} \qquad d_q = 114.3 \text{ mm}
$$

**Distancia entre centros:** La distancia entre centros  $(C)$  involucra la sumatoria de los radios del par de engranes (ecuación 17) [28]

$$
C = r_p + r_G
$$
  
\n
$$
C = \frac{95.25 \text{ mm}}{2} + \frac{114.3 \text{ mm}}{2}
$$
  
\n
$$
C = 104.775 \text{ mm}
$$

**Diámetro exterior por engrane** [28]**:**

$$
d_e = \frac{N+2}{P_d} \tag{18}
$$

Rueda

Piñón

$$
d_{ep} = \frac{N_p + 2}{P_d}
$$
  
\n
$$
d_{ep} = \frac{15dientes + 2}{0.157 \frac{dientes}{mm}}
$$
  
\n
$$
d_{ep} = 107.95 \text{ mm}
$$
  
\n
$$
d_{ep} = 107.95 \text{ mm}
$$
  
\n
$$
d_{eg} = 127 \text{ mm}
$$

**Diámetro base**[28]**:** 

$$
d_b = d_p \cos \theta \tag{19}
$$

Rueda

Piñón

$$
d_{bp} = d_p \cos \theta \qquad d_{bG} = d_G \cos \theta
$$

$$
d_{bp} = 95.25 \, mm \cos 20
$$
\n
$$
d_{bp} = 89.506 \, mm
$$
\n
$$
d_{bc} = 114.3 \, mm \cos 20
$$
\n
$$
d_{bc} = 107.407 \, mm
$$

Adendum: El adendum (a) no es nada más que el inverso del paso diametral ecuación 20 [28].

$$
a = P_d^{-1} \tag{20}
$$

$$
a = \frac{1}{0.157 \frac{dientes}{mm}}
$$

$$
a = 6.35 \text{ mm}
$$

**Dedendum:** El dedendum (b) es la relación de 1.25 sobre el paso diametral. (Ecuación 21) [28].

$$
b = \frac{1.25}{P_d}
$$
  
\n
$$
b = \frac{1.25}{0.157 \frac{\text{dientes}}{\text{mm}}}
$$
  
\n
$$
b = 7.938 \text{ mm}
$$

**Profundidad del diente:** la profundidad del diente (ℎ ) es la sumatoria entre el adendum y el dedendum [28].

$$
h_t = a + b
$$
  
\n
$$
h_t = (6.35 + 7.938) \, mm
$$
  
\n
$$
h_t = 14.288 \, mm
$$

**Diámetro de fondo**[28]**:** 

 $d_{fp} = d_p - 2b$  23 Piñón  $d_{fp} = d_p - 2b$ Rueda  $d_{fg} = d_G - 2b$  $d_{fp} = 95.25$  mm – 2(7.938 mm)  $d_{fg} = 114.3$  mm – 2(7.938 mm)  $d_{fp} = 79.375$  mm  $d_{fg} = 98.425$  mm

**Velocidad del piñón:** Esta velocidad  $(n_p)$  es la misma que la velocidad del eje 1. Por lo tanto  $n_p = 666.667$  rpm

**Velocidad de la rueda:** este cálculo resulta de la relación entre la velocidad del piñón para la relación de velocidad, tal como se muestra en la ecuación 1.

$$
n_G = \frac{n_p}{SR}
$$

$$
n_G = \frac{666.667 \, rpm}{1.2}
$$

### $n_G = 555.556$  rpm

**Velocidad de la línea de paso:** Esta velocidad  $(v_t)$  es el producto entre el radio del diámetro de paso y la velocidad en el eje 1 en rad/s [29].

$$
v_t = \frac{d_p}{2}(\omega_p)
$$
  
\n
$$
\omega_p = \frac{666.667 \text{ rev}}{\text{min}} \left(\frac{2\pi \text{ rad}}{\text{rev}}\right) \left(\frac{1 \text{ min}}{60 \text{ s}}\right) = 69.81 \frac{\text{rad}}{\text{s}}
$$
  
\n
$$
v_t = \frac{0.09525 \text{ m}}{2} (69.81 \frac{\text{rad}}{\text{s}})
$$
  
\n
$$
v_t = 3.32 \frac{\text{m}}{\text{s}}
$$

**Ancho de cara:** debe cumplir con la siguiente condición

$$
\frac{8}{P_d} < F < \frac{16}{P_d}
$$

Tomando un ancho de cara nominal ecuación 25 [6]**,** tenemos que:

$$
F = \frac{12}{P_d}
$$
\n
$$
F = \frac{12}{0.157 \frac{dientes}{mm}} = 76.2 \text{ mm}
$$
\n25

#### **2.3.4.3 Selección de bandas y poleas síncronas**

Como punto de partida tomamos la velocidad de entrada que nos otorga el eje 2 misma que es igual a 555.556 rpm, con una relación se transmisión  $SR = 1.2$ , con estos datos ya podemos encontrar la velocidad de salida en el eje 3.

Para el cálculo de la velocidad en el eje 3 se hace uso de la ecuación 1, dicha ecuación se puede aplicar para todas las relaciones de velocidad.

La velocidad de entrada en el eje 3 se calcula de la siguiente manera:

$$
n_3=\frac{n_2}{SR}
$$

Entonces, la velocidad para el eje 3 es de:

$$
n_3 = \frac{555.556 \, rpm}{1.2} = 462.963 \, rpm
$$

La potencia de diseño en la banda síncrona [30]**,** se calcula con la siguiente ecuación:

$$
P_d = K_s * P \t\t 26
$$

Donde:

 $P_d$ : Potencia de diseño [hp]

 $K_s$ : Factor de servicio (Tabla 13).

P: Potencia del motor [hp].

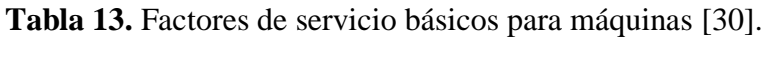

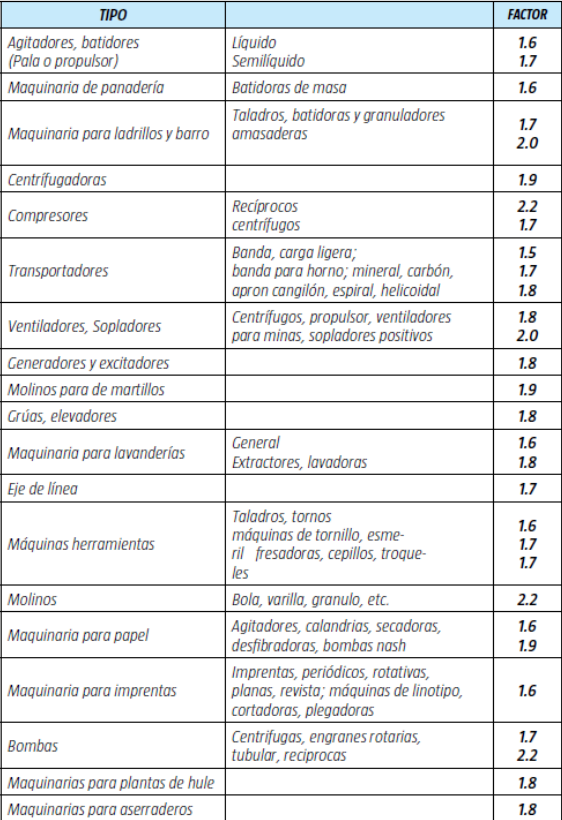

Según el tipo de maquina el valor para la potencia de diseño será de  $K_s = 1.9$  (asumiendo que es para molinos para de martillos) Entonces.

$$
P_d = 1.9 * 10 \; hp = 19 \; hp
$$

Con el valor de  $P_d$ calculado y la velocidad del motor, nos dirigimos a la Figura 12 para determinar el paso de nuestra correa.

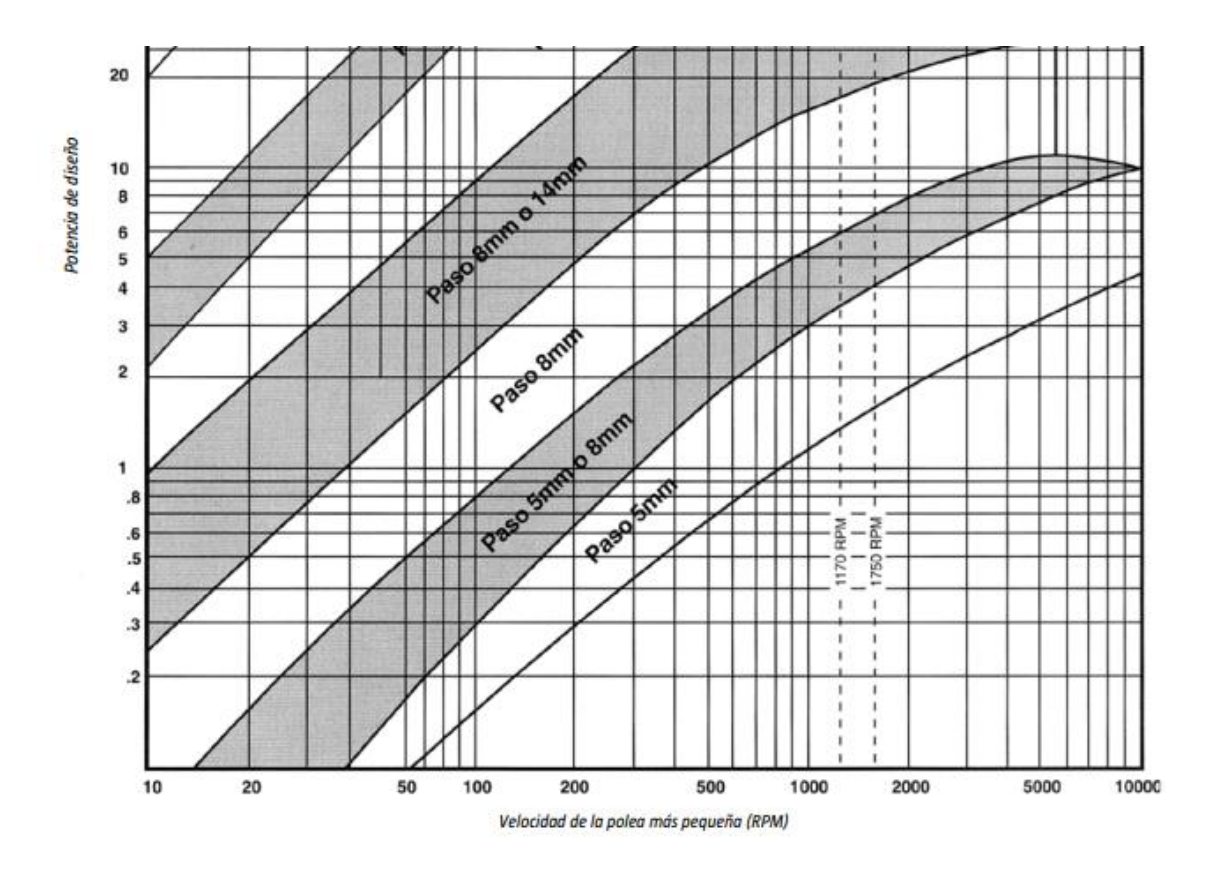

**Figura 12.** Paso de la correa [30].

El paso de la correa seleccionada se encuentra en el punto de 8 mm o 14 mm, se ha seleccionado un paso de 14 mm, por lo tanto, la designación será 14M.

En la Figura 13 se encuentra la distancia entre centros, para ello se ingresa con la designación del código de la correa (14 M), la relación de velocidad ( $SR = 1.2$ ), y el número de dientes para la polea motriz (40) y la conducida (48).

|                       |                       |                       |               |                |               |                |                |                |                |                |                |                 | Distancias de centros nominales mm/pula.    |                 |                 |                 |                 |                 |                 |                 |                 |                |                  |                  |
|-----------------------|-----------------------|-----------------------|---------------|----------------|---------------|----------------|----------------|----------------|----------------|----------------|----------------|-----------------|---------------------------------------------|-----------------|-----------------|-----------------|-----------------|-----------------|-----------------|-----------------|-----------------|----------------|------------------|------------------|
|                       | Combinación de Poleas |                       |               |                |               |                |                |                |                |                |                |                 |                                             |                 |                 |                 |                 |                 |                 |                 |                 |                |                  |                  |
| Retori                | Motriz                | <i>Impulsada</i>      |               |                |               |                |                |                |                |                |                |                 | Designación de código de la correa mm/pulg. |                 |                 |                 |                 |                 |                 |                 |                 |                |                  |                  |
| <b>DP</b><br>Velocidi | No.<br>Dientes        | No.<br><b>Dientes</b> | 966<br>38.03  | 1190<br>46.85  | 1400<br>55.12 | 1610<br>63.39  | 1778<br>70.00  | 1890<br>74.41  | 2100<br>82.68  | 2310<br>90.94  | 2450<br>96.46  | 2590<br>101.97  | 2800<br>110.24                              | 3150<br>124.02  | 3360<br>132.28  | 3500<br>137,80  | 3850<br>151.17  | 4326<br>170.31  | 4578<br>180.24  | 4956<br>195.12  | 5320<br>209.45  | 5740<br>225.98 | 6160<br>242.52   | 6860<br>270.08   |
| 1.20                  | 60                    | 72                    |               |                |               | 342.0<br>13.46 | 426.2<br>16.78 | 482.3<br>18.99 | 587.4<br>23.13 | 692.5<br>27.26 | 762.5<br>30.02 | 832.6<br>32.78  | 937.6<br>36.91                              | 1112.7<br>43.81 | 1217.7<br>47.94 | 1287.7<br>50.70 | 1462.8<br>57.59 | 1700.8<br>66.96 | 1826.8<br>71.92 | 2015.8<br>79.36 | 2197.8<br>86.53 | 2407.<br>94.8  | 2617.9<br>103.07 | 2967.9<br>16.85  |
|                       | 40                    | 48                    |               | 286.4<br>11.28 | 15.42         | 490<br>19.55   | 580.7          | 636.8<br>25.07 | 741.8<br>29.20 | 846.8<br>33.34 | 916.8<br>36.10 | 986.8<br>38.85  | 1091.9<br>42.99                             | 1266.9<br>49.88 | 1371.9<br>54.01 | 1441.9<br>56.77 | 1616.9<br>63.66 | 1854.9<br>73.03 | 1980.9<br>77.99 | 2169.9<br>85.43 | 2352.0<br>92.60 | 2561.<br>100 B | 2772.0<br>109.13 | 3122.0<br>122.91 |
|                       |                       |                       | 251.6<br>9.91 | 303.8<br>14.32 | 468.8         |                | 391.6          | 13.1<br>P.S.   | 818.9<br>32.24 | 923.9<br>36.37 | 993.9<br>39.13 | 1063.9<br>41.89 | 1168.9<br>46.02                             | 1343.9<br>52.91 | 1449.0<br>57.05 | 1518.9<br>59.80 | 1693.9<br>66.69 | 1932.0<br>76.06 | 2058.0<br>81.02 | 2247.0<br>88.46 | 2429.0<br>95.63 | 2639<br>03.96  | 2849.0<br>112.17 | 3199.0<br>125.95 |
|                       |                       |                       |               |                |               |                | 15.42          |                |                |                |                |                 |                                             |                 |                 |                 |                 |                 |                 |                 |                 |                |                  |                  |

**Figura 13.** Distancia entre centros [30].

La distancia entre centros según los criterios antes mencionados es de:

$$
C=391.6\;mm
$$

Se selecciona un ancho de 55 mm de ancho de la correa (Figura 14) debido a que la polea de 40 dientes con dicha holgura transmite alrededor de 27 hp a 555.556 rpm

|                         |                                              |                                  |                                  |                                           |                                                    |                                                    |                                           |                                           |                                  |                                  |                                  | RANGO DE HP - 55mm (2.17 pulg.) ancho de correa (14M-55) |                                  |                                  |                                  |                                  |                                  |                                  |
|-------------------------|----------------------------------------------|----------------------------------|----------------------------------|-------------------------------------------|----------------------------------------------------|----------------------------------------------------|-------------------------------------------|-------------------------------------------|----------------------------------|----------------------------------|----------------------------------|----------------------------------------------------------|----------------------------------|----------------------------------|----------------------------------|----------------------------------|----------------------------------|----------------------------------|
|                         | No. de<br><b>Dientes</b>                     | 28                               | 29                               | 30                                        | 32                                                 | 34                                                 | 36                                        |                                           | 40                               | 44                               | 48                               | 52                                                       | 56                               | 60                               | 64                               | 68                               | 72                               | 80                               |
|                         | mm<br><b>D.P.</b><br>pulg.                   | 124.78<br>4.912                  | 129.23<br>5.088                  | 133.69<br>5.236                           | 142.60<br>5.614                                    | 151.52<br>5.965                                    | 160,43<br>6.316                           | 169.34<br>6.667                           | 178.25<br>7.018                  | 196.08<br>7.720                  | 213.90<br>8.421                  | 231.73<br>9.123                                          | 249.55<br>9.825                  | 267,38<br>10.527                 | 285.21<br>11.229                 | 303.30<br>11.930                 | 320.86<br>12.632                 | 356.61<br>14.036                 |
|                         | 10<br>20<br>40<br>60                         | 0.35<br>0.69<br>1.39<br>2.08     | 0.36<br>0.72<br>1.44<br>2.16     | 0.37<br>0.74<br>1.49<br>2.23              | 0.40<br>0.79<br>1.59<br>2.38                       | 0.4<br>0.8<br>1.7<br>2.6                           | 40                                        | 0.61<br>1.21<br>2.42<br>3.63              | 0.7x<br>1/43<br>2.86<br>4.29     | 0.79<br>1.57<br>3.14<br>4.72     | 0.86<br>1x1<br>3.43<br>5.14      | 0.92<br>1.86<br>3.72<br>5.57                             | 48                               | .06<br>.14<br>29<br>,43          | 1.14<br>2.29<br>4.57<br>6.86     | 1.22<br>2.43<br>4.86<br>7.28     | 1.29<br>2.57<br>5.14<br>7.72     | 1.49<br>2.98<br>5.96<br>8.94     |
|                         | 100<br>200<br>300<br>400                     | 3.47<br>6.94<br>9.53<br>11.69    | 3.60<br>7.19<br>10.00<br>12.39   | 3.72<br>7.44<br>10.54<br>13.14            | 3.97<br>7.84<br>10.93<br>13.79                     | 4.4<br>8.8<br>13.0<br>16.32                        | 178.25<br>7.018<br>19.88                  | 6,05<br>12.10<br>17.35<br>21.34           | 7.14<br>13.97<br>18.77<br>23.01  | 7.86<br>15.71<br>21.47<br>26.10  | 8.57<br>17.14<br>24.88<br>29.93  | 9.29<br>18.56<br>27.41<br>33.38                          | 213.90<br>8.421<br>36.85         | .71<br>.41<br>.08<br>39.65       | 11.43<br>22.84<br>34.21<br>42.43 | 12.14<br>24.25<br>36.34<br>44.66 | 12.86<br>25.69<br>38.46<br>46.89 | 14.90<br>29.76<br>43.57<br>51.47 |
| <b>MENOR</b>            | 500<br>600<br>700                            | 13.68<br>15.54<br>17.29          | 14.60<br>16.67<br>18.62          | 15.55<br>17.82<br>19.96                   | 16.47<br>19.00<br>21.41                            | 19.32<br>22.13<br>24.78                            | 23.29<br>26.44<br>29.36                   | 24.98<br>28.27<br>31.34                   | 26.84<br>30.34<br>33.58          | 30.23<br>33.97<br>37.39          | 34.37<br>38.33<br>41.90          | 38.24<br>42.54<br>46.36                                  | 41.12<br>46.75<br>50.83          | 45.09<br>49.80<br>53.90          | 48.04<br>52.84<br>56.97          | 50.51<br>55.49<br>59.75          | 52.97<br>58.14<br>62.52          | 58.05<br>63.58<br>68.20          |
| POLEA<br>J              | 800<br>870<br>1000<br>1160                   | 18.95<br>20.07<br>22.06<br>24.38 | 20.47<br>21.71<br>23.93<br>26.50 | 21.99<br>23.36<br>25.78<br>28.58          | 23.71<br>25.26<br>28.02<br>31.21                   | 27.28<br>28.96<br>31.91<br>35.28                   | 32.06<br>2489                             | 34.21<br>36.10<br>26.84                   | 26.58<br>38.66<br>41.98<br>45.79 | 40.52<br>42.57<br>46.08<br>49.93 | 45.13<br>47.21<br>50.73<br>54.51 | 49.79<br>51.97<br>55.61<br>59.37                         | 54.45<br>56.73<br>60.47<br>64.24 | 57.48<br>59.71<br>63.29<br>66.77 | 60.52<br>62.69<br>66.11<br>69.28 | 63.37<br>65.56<br>68.96<br>71.99 | 66.23<br>68.45<br>71.82<br>74.70 | 72.03<br>74.27<br>77.51<br>79.95 |
| <b>DE</b><br><b>RPM</b> | 1200<br>1400<br>1600<br>1750                 | 24.95<br>27.66<br>30.22<br>32.06 | 27.12<br>30.07<br>32.81<br>34.75 | 29.26<br>32.45<br>35.38<br>37.42          | 31.97<br>35.60<br>38.92<br>41.22                   | 36.08<br>39.85<br>43.24<br>45.54                   | 48.62<br>50.85                            | 30.34<br>51.36<br>53.62                   | 46.68<br>50.77<br>54.27<br>56.53 | 50.81<br>54.80<br>58.11<br>60.15 | 55.36<br>59.11<br>62.05<br>63.74 | 60.21<br>63.73<br>66.24<br>67.48                         | 65.06<br>68.35<br>70.43<br>71.20 | 67.48<br>70.22<br>71.57<br>71.68 | 69.91<br>72.08<br>72.70<br>72.16 | 72.56<br>74.27<br>74.17<br>73.07 | 75.21<br>76.54<br>75.84<br>73.99 | 80.30<br>80.49<br>78.07          |
|                         | 2000<br>2400<br>2800<br>3200<br>3500<br>4000 | 35.02<br>39.63<br>44.69          | 37.75<br>42.04<br>45.89<br>50.18 | 40.53<br>44.77<br>48.15<br>51.23<br>53.78 | 44.65<br>49.15<br>52.38<br>54.28<br>55.34<br>57.22 | 48.91<br>53.12<br>55.85<br>57.06<br>57.10<br>57.30 | 54.01<br>57.67<br>59.60<br>59.80<br>58.85 | 56.78<br>60.27<br>61.81<br>61.37<br>59.76 | 59.63<br>62.83<br>63.83<br>62.60 | 62.75<br>64.79<br>64.18          | 65.61<br>66.09<br>63.45          | 68.32<br>66.48                                           | 71.01<br>66.88                   | 70.15                            | 69.37                            | 70.15                            |                                  |                                  |

**Figura 14.** Selección del ancho de la correa [30].

De la Figura 14 podemos extraer el diámetro de paso para ambas poleas, como se muestra a continuación:

Diámetro de paso de la polea motriz, con un número de dientes igual a 40:

$$
d_{w1}=178.25\ mm
$$

Diámetro de paso de la polea conducida, con un número de dientes igual a 48:

$$
d_{w2}=213.90\ mm
$$

En la Figura 15 se muestra la designación para la correa dentada aquí encontramos el número de dientes y la longitud total de la correa.

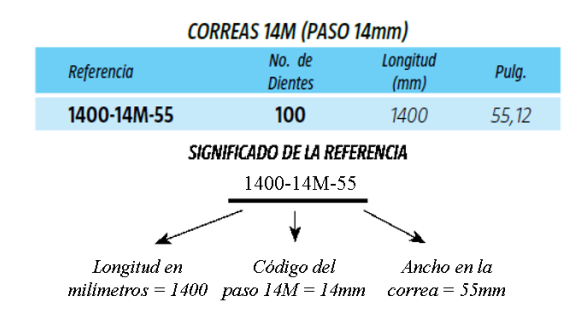

**Figura 15.** Designación de la correa dentada [30].

En la Tabla 14 se muestra la designación tanto para la polea motriz como para la polea impulsada, en conjunto con de la correa.

| Selección       | Designación |
|-----------------|-------------|
| Polea motriz    | $40-14M-55$ |
| Polea impulsada | 48-14M-55   |
| Correa          | 1400-14M-55 |

**Tabla 14.** Designación de la correa y las poleas.

Una vez con las designaciones ya especificadas, nos dirigimos a la Figura 16 para encontrar los diámetros tanto para la polea motriz, así también como para la polea impulsada.

| <b>Dientes</b> | Diámetro exterior en milímetros |                |                 |                        |  |  |
|----------------|---------------------------------|----------------|-----------------|------------------------|--|--|
|                | 5M<br>Paso 5mm                  | 8М<br>Paso 8mm | 14M<br>Paso 14m | <b>20M</b><br>Paso 20m |  |  |
| 40             | 62,52                           | 100,49         | 175,49          | 250,35                 |  |  |
| 48             | 75.25                           | 120,86         | 211.11          | 301,28                 |  |  |

**Figura 16.** Diámetros de las poleas [30].

### **2.3.4.3.1 Verificación de resultados**

Se realizó una comparativa haciendo uso de las ecuaciones presentes en [31] con los valores obtenidos de tablas según el catálogo de Intermec, las ecuaciones se muestran a continuación.

$$
l_b = p * z_B \tag{27}
$$

$$
C = \frac{p}{4} * \left[ z_B - \frac{Z_1 + Z_2}{2} + \sqrt{\left(z_B - \frac{Z_1 + Z_2}{2}\right)^2 - \frac{2}{\pi} * (Z_2 - Z_1)^2} \right]
$$
 28

$$
d_w = \frac{Z_{1-2} * p}{\pi} \tag{29}
$$

$$
d_k = d_w - 2u \tag{30}
$$

Donde:

- $l_b$ : Longitud de la correa [mm].
- : Paso de la correa [mm].
- $z_B$ : Número de dientes de la correa.
- : Número de dientes de la polea motriz.
- 2: Número de dientes de la polea conducida.

 $d_w$ : Diámetro de paso en la polea[mm].

 $d_k$ : Diámetro exterior en la polea [mm]

: La distancia entre el centro del elemento tensor y la de la correa, Tabla 15.

| Pitch designation | Рь   | $h_{\rm s}$ | $h_{\rm t}$ | $h_d$ | и     | Remarks   |
|-------------------|------|-------------|-------------|-------|-------|-----------|
|                   | mm   | mm          | mm          | mm    | mm    |           |
| HTD2 M            | 2.0  | 1.5         | 0.70        |       | 0.250 |           |
| HTD3 M            | 3.0  | 2.4         | 1.20        | 3.2   | 0.380 |           |
| HTD5 M            | 5.0  | 3.6         | 2.10        | 5.4   | 0.570 |           |
| HTD8 M            | 8.0  | 6.0         | 3.38        | 8.1   | 0.686 | ISO 13050 |
| <b>HTD14 M</b>    | 14.0 | 10.0        | 6.02        | 14.8  | 1.397 | ISO 13050 |
| HTD20 M           | 20.0 | 13.2        | 9.00        |       | 2.200 |           |

**Tabla 15.** Valores de u para bandas HDT [31].

En la siguiente tabla se muestran los resultados de la comparativa entre valores calculados bajo las ecuaciones descritas anteriormente y los valores del catálogo INTERMEC, como se muestra a continuación:

|                  | р<br>$\mathbf{m}\mathbf{m}$ | $\mathbf{Z}_B$<br>[dientes] | $Z_1$<br>[dientes] | $Z_2$<br>[dientes] | $\boldsymbol{u}$<br>[mm] | <b>Valor</b><br>calculad<br>$\bf{0}$<br>$\mathbf{m}\mathbf{m}$ | <b>Valor</b><br>catálog<br>$\bf{0}$<br>$\mathbf{m}\mathbf{m}$ | <b>Error</b><br>[%] |
|------------------|-----------------------------|-----------------------------|--------------------|--------------------|--------------------------|----------------------------------------------------------------|---------------------------------------------------------------|---------------------|
| $l_b$            | 14                          | 100                         |                    |                    |                          | 1400                                                           | 1400                                                          | $\theta$            |
| $\boldsymbol{C}$ | 14                          | 100                         | 40                 | 48                 |                          | 391.594                                                        | 391.6                                                         | 0.011               |
| $d_{w_1}$        | 14                          |                             | 40                 | 48                 |                          | 178.254                                                        | 178.25                                                        | 0.002               |
| $d_{w_2}$        | 14                          |                             | 40                 | 48                 |                          | 213.90                                                         | 213.90                                                        | $\theta$            |
| $d_{k_1}$        | $\overline{a}$              |                             | $\blacksquare$     |                    | 1.397                    | 175.46                                                         | 175.49                                                        | 0.017               |
| $d_{k2}$         |                             |                             | -                  |                    | 1.397                    |                                                                |                                                               | $\theta$            |

**Tabla 16.** Comparativa entre valores calculados y valores del catálogo [30].

#### **2.3.4.4 Diseño del segundo tren de engranes.**

El análisis para este par de engranes es el mismo que en el primer tren de engranes, básicamente las consideraciones son las mismas al igual que las ecuaciones, una vez aclarado esto, procedemos con los cálculos.

Los datos de entrada para este punto son los siguientes:

$$
P = 10 \; hp
$$

$$
m_g = 1.25
$$

 $n_3 = 462.963$  rpm

Para calcular la velocidad de giro en este punto

$$
n_4 = \frac{n_3}{m_g}
$$

$$
n_4 = \frac{462.963 \text{ rpm}}{1.25} = 370.37 \text{ rpm}
$$

Calculamos el número de dientes en base a la relación de velocidades seleccionada

$$
N_G = N_p * m_G
$$

$$
N_G = 16 * 1.25
$$

$$
N_G = 20 \text{ dientes}
$$

Al igual que en el primer tren de engranes se optó por seleccionar un módulo de 6 mm cuyo paso diametral normalizado es de 4 dientes/in

$$
P_d = 4 \frac{dientes}{in} = 0.157 \frac{dientes}{mm}
$$

### **2.3.4.4.1 Parámetros para el diseño del segundo tren de engranes.**

**Diámetro de paso:** 

Pifión   
\n
$$
d_p = \frac{16 \text{ dientes}}{0.157 \frac{\text{ dientes}}{\text{mm}}}
$$
\n
$$
d_q = \frac{20 \text{ dientes}}{0.157 \frac{\text{ dientes}}{\text{mm}}}
$$
\n
$$
d_p = 101.6 \text{ mm}
$$
\n
$$
d_q = 127 \text{ mm}
$$

**Distancia entre centros:** 

$$
C = \frac{101.6 \, mm}{2} + \frac{127 \, mm}{2}
$$

$$
C=114.3\ mm
$$

### **Diámetro exterior:**

Piñón  
\n
$$
d_{ep} = \frac{N_p + 2}{P_d}
$$
\n
$$
d_{ep} = \frac{16 \text{ dientes} + 2}{mm}
$$
\n
$$
d_{ep} = 114.3 \text{ mm}
$$
\n
$$
d_{ep} = 114.3 \text{ mm}
$$
\n
$$
d_{eg} = 139.7 \text{ mm}
$$
\n
$$
d_{eg} = 139.7 \text{ mm}
$$

**Diámetro base:** 

Piñón

 $d_{bp}$ 

$$
= d_p \cos \phi \qquad d_{bG} = d_G \cos \phi
$$

Rueda

$$
d_{bp} = 101.6 \, mm \cos 20 \qquad d_{bG} = 127 \, mm \cos 20
$$

$$
d_{bp} = 95.743 \, mm \qquad \qquad d_{bG} = 119.341 \, mm
$$

**Adendum:** 

$$
a = \frac{1}{0.157 \frac{dientes}{mm}}
$$

$$
a = 6.35 \text{ mm}
$$

**Dedendum:** 

$$
b = \frac{1.25}{0.157} \frac{dientes}{mm}
$$

$$
b = 7.938 mm
$$

**Profundidad del diente:** 

$$
h_t = a + b
$$
  

$$
h_t = (6.35 + 7.938) \text{ mm}
$$
  

$$
h_t = 14.288 \text{ mm}
$$

**Diámetro de fondo:**

Pifión   
\n
$$
d_{fp} = d_p - 2b
$$
  $d_{fG} = d_G - 2b$   
\n $d_{fp} = 101.6 \text{ mm} - 2(7.938 \text{ mm})$   $d_{fg} = 127 \text{ mm} - 2(7.938 \text{ mm})$   
\n $d_{fp} = 85.725 \text{ mm}$   $d_{fG} = 111.125 \text{ mm}$ 

**Velocidad del piñón:** Esta velocidad  $(n_p)$  es la misma que la velocidad del eje 3. Por lo tanto  $n_p = 462.936$  rpm

**Velocidad de la rueda:** 

$$
n_G = \frac{462.936 \, rpm}{1.25}
$$
\n
$$
n_G = 370.37 \, rpm
$$

**Velocidad de la línea de paso:** 

$$
\omega_p = \frac{462.936 \, rev}{min} \left(\frac{2\pi \, rad}{rev}\right) \left(\frac{1 \, min}{60 \, s}\right) = 48.48 \frac{rad}{s}
$$

$$
v_t = \frac{d_p}{2} (\omega_p)
$$

$$
v_t = \frac{0.1016 \, m}{2} \left(48.48 \frac{rad}{s}\right)
$$

$$
v_t = 2.45 \frac{m}{s}
$$

**Ancho de cara:** debe cumplir con la siguiente condición

$$
\frac{8}{P_d} < F < \frac{16}{P_d}
$$

Tomando un valor promedio de

$$
F = \frac{12}{0.157 \frac{dientes}{mm}} = 76.2 \text{ mm}
$$

#### **2.3.5 Diseño de los ejes**

Cada uno de los ejes es calculado bajo dos criterios, cada uno de ellos se describen en este apartado, estos criterios son: prevenir el fallo a fatiga y limitar la deflexión lateral. El eje estará sometido a torsión y flexión por lo que este será el factor limitante, ya que existe momento torsional en algunas de las secciones de los ejes. En el estudio por fallo a fatiga se establece un coeficiente de seguridad mínimo n = 2 y deflexión lateral consiste en dividir al eje en secciones críticas, sean estas por la presencia de concentradores de tensiones, por un momento máximo o la reacción en los apoyos. Se puede visualizar dichas secciones en la propuesta de diseño de cada eje, mismas que están numeradas para detallar los resultados de en cada sección del eje. En los planos se muestra a detalle el diseño de cada uno de los ejes.

El material seleccionado para los cálculos de diseño de los ejes es un acero AISI 1045 laminado en caliente con las siguientes características:

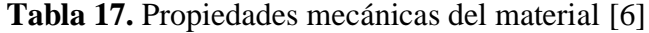

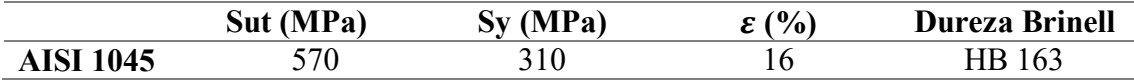

#### **2.3.5.1 Propuesta de diseño de los ejes.**

#### **2.3.5.1.1 Eje 1**

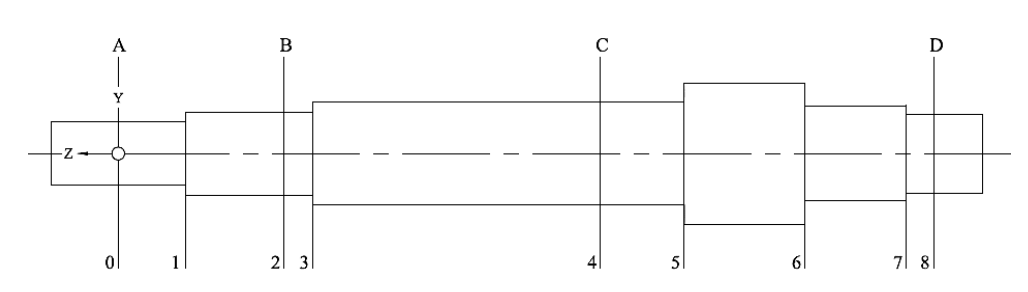

**Figura 17.** Propuesta de diseño eje 1.

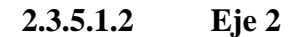

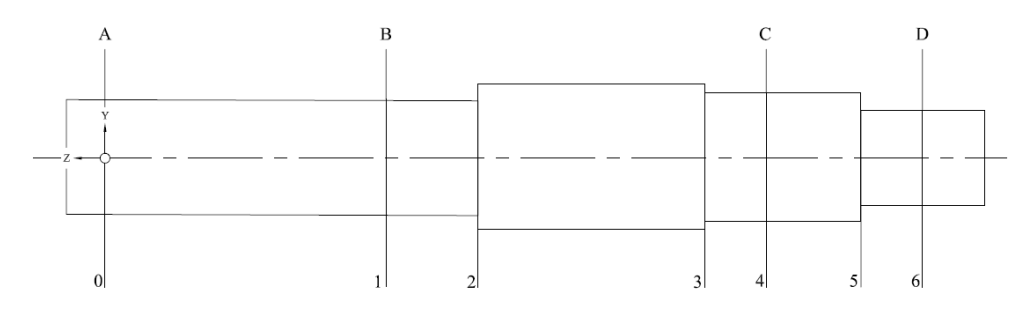

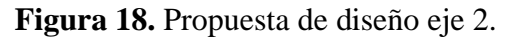

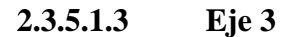

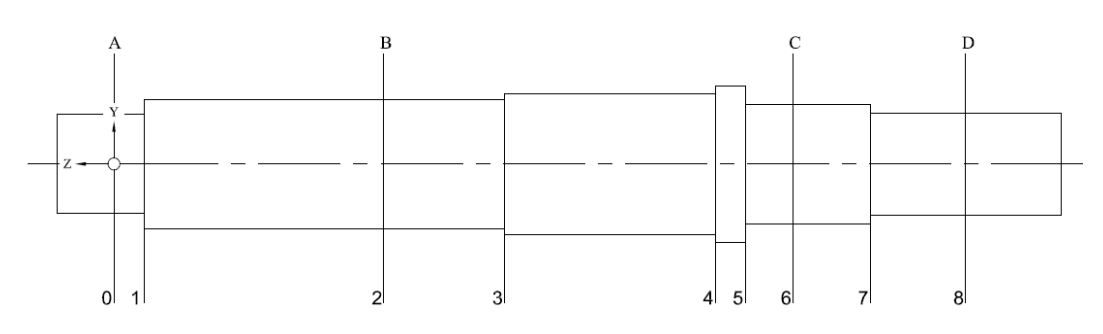

**Figura 19.** Propuesta de diseño eje 3.

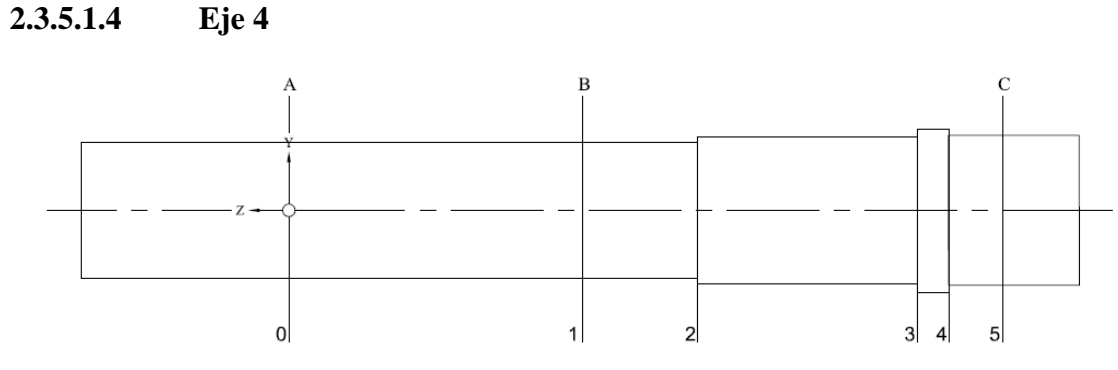

**Figura 20.** Propuesta de diseño eje 4.

### **2.3.5.2 Cálculos previos**

### **2.3.5.2.1 Par torsional en cada eje.**

Para determinar el par torsional en cada uno de los ejes, se necesita relacionar la potencia entregada por el motor en Watts [*W*] y la velocidad de giro presente en cada uno de los ejes en revoluciones por minutos [*rpm*], tal como se muestra en la ecuación [29].

$$
T = 9.55 * \frac{P}{n}
$$

Donde:

- : Par torsional [N.m]
- P: Potencia, [W]
- : velocidad en el eje [rpm]

### **Datos de entrada:**

$$
P = 7457 W
$$

$$
n_1 = 666.667 rpm
$$

$$
n_2 = 555.556 \, rpm
$$
\n
$$
n_3 = 462.963 \, rpm
$$
\n
$$
n_4 = 370.37 \, rpm
$$

Aplicando la ecuación 31 encontramos el par torsional de cada uno de los ejes:

### **Par torsional en el eje 1:**

$$
T_1 = 9.55 * \frac{7457 \, [W]}{666.667 \, [rpm]}
$$
\n
$$
T_1 = 106.82 \, N.m
$$

**Par torsional en el eje 2:**

$$
T_2 = 9.55 * \frac{7457 \, [W]}{555.556 \, [rpm]}
$$
\n
$$
T_2 = 128.18 \, N.m
$$

**Par torsional en el eje 3:**

$$
T_3 = 9.55 * \frac{7457 \, [W]}{462.963 \, [rpm]}
$$
\n
$$
T_3 = 153.823 \, N.m
$$

**Par torsional en el eje 4:**

$$
T_4 = 9.55 * \frac{7457 \, [W]}{370.37 \, [rpm]}
$$
\n
$$
T_4 = 192.28 \, N.m
$$

### **2.3.5.2.2 Fuerzas que actúan en la polea trapezoidal.**

Las fuerzas que actúan en el motor y el eje 1 se deben a la fuerza ejercida sobre las poleas ubicadas en cada uno de los extremos tanto del motor como del eje 1, las fuerzas actuantes sobre estos son: La fuerza neta  $(F_N)$  (ecuación 32) y la fuerza flexionante en el eje  $(F_{BE})$ (ecuación 33) [29].

$$
F_N = \frac{T_1}{r}
$$
 32

$$
F_{BE} = 1.5(F_N) \tag{33}
$$

Donde:

 $F_N$ : La fuerza neta [N]

 $T_1$ : Torque en el eje 1 [N.m].

 $r:$  Radio de la polea en el eje 1 [mm]

 $F_{BE}$ : Fuerza flexionante en el eje [N]

Dichas ecuaciones solamente aplican para el motor y el eje 1, debido a que allí estarán montadas las poleas para bandas trapezoidales.

### La fuerza Neta,  $F_N$

$$
F_N = \frac{T_1}{r}
$$

Donde r es el radio de la polea en la cual se realizará el análisis, este se realizará en la polea conducida (eje 1), por tanto, será necesario el diámetro DD*.* Entonces:

$$
r = \frac{DD}{2} = \frac{180 \, \text{mm}}{2} = 90 \, \text{mm}
$$

Entonces:

$$
F_N = \frac{106.82 N.m}{900 m}
$$

$$
F_N = 1186.889 N
$$

### **La Fuerza fluctuante en el eje,**

$$
F_{BE} = 1.5(F_N)
$$
  

$$
F_{BE} = 1.5(1186.889 N)
$$
  

$$
F_{BE} = 1780.33 N
$$

### **2.3.5.2.3 Fuerzas que actúan en el primer tren de engranes.**

La fuerza actuante se descompone en componentes de tangencial  $(F_t)$  y de radial  $(F_r)$  en las ecuaciones 34 y 35 [29]**,** respectivamente se muestra el cómo determinar dichas componentes.

$$
F_t = \frac{T_1}{\left(\frac{d_1}{2}\right)} = \frac{T_2}{\left(\frac{d_2}{2}\right)}
$$

$$
F_r = F_t \tan \theta \tag{35}
$$

En la Figura 21 se puede apreciar las direcciones de las fuerzas actuantes sobre cada uno de los ejes, además se visualiza el ángulo de presión sobre los engranes.

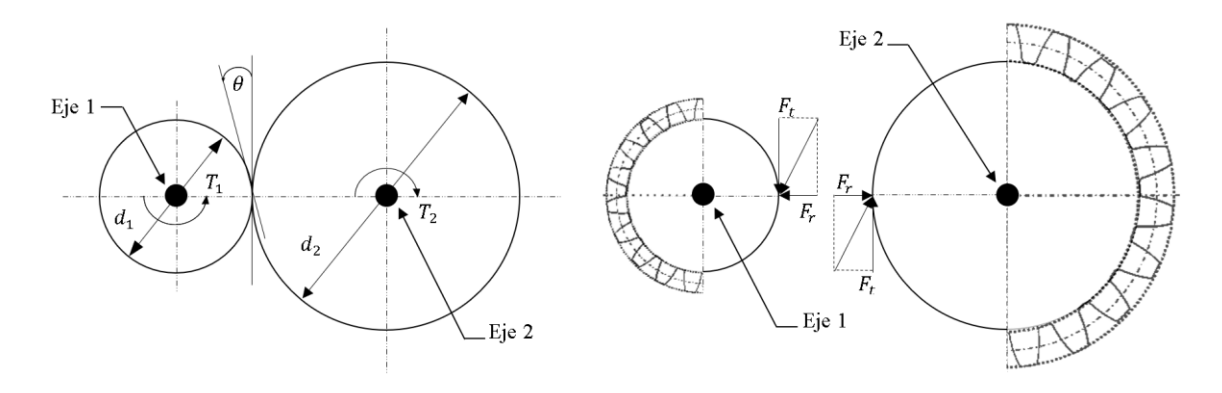

**Figura 21.** Diagrama de cuerpo libre en el primer tren de engranes.

Sabiendo que el ángulo de presión empleado para el diseño de los engranes es igual a 20°, aplicando las ecuaciones 34 y 35 obtenemos los siguientes valores para las fuerzas actuantes:

### **Datos de entrada**

 $d_p = 95.25$  mm  $T_1 = 106.82 N.m$ 

**Fuerza tangencial,** 

$$
F_t = \frac{T_1}{\left(\frac{d_p}{2}\right)}
$$

Entonces:

$$
F_t = \frac{106.82 \text{ N} \cdot m}{\left(\frac{95.25 \text{ mm}}{2}\right)}
$$

$$
F_t = 2242.94 \text{ N}
$$

**Fuerza radial,** 

$$
F_r = F_t \tan \theta
$$

$$
F_r = 22.4294 \times \tan 20^\circ
$$
  

$$
F_r = 816.363 N
$$

Es importante mencionar que tanto la fuerza tangencial como la fuerza radial se transmiten del piñón a la rueda, por lo tanto, los valores de cada fuerza son los mismos para la rueda en el eje 2, la única diferencia que las direcciones se invierten para el análisis en el eje 2 tal y como se ilustra en la Figura 21.

### **2.3.5.2.4 Fuerzas que actúan en las poleas síncronas.**

La fuerza actuante en la correa dentada, representada como  $F_{NC}$ , se descompone en sus componentes,  $F_{cx}$  y  $F_{cy}$ , considerando el ángulo de inclinación como α. La determinación de la fuerza en la correa dentada se lleva a cabo mediante la aplicación de la ecuación 36 Las ecuaciones específicas para el cálculo de las componentes mencionadas se detallan a continuación: la ecuación 37 para  $F_{DCx}$  y la ecuación 38 para  $F_{DCy}$  [31].

$$
F_{NC} = \frac{T_2}{d_1} \tag{36}
$$

$$
F_{DCx} = F_{NC} \cos \alpha \tag{37}
$$

$$
F_{Dcy} = F_{NC} \sin \alpha \tag{38}
$$

El ángulo de inclinación está dado por la ecuación 39**.**

$$
\alpha = \arcsin\left(\frac{p(Z_2 - Z_1)}{2\pi \cdot c}\right) \tag{39}
$$

Donde:

α: Ángulo de inclinación.

p: Paso de la correa [mm]

 $Z_1$ : Número de dientes en la polea motriz

Z<sub>2</sub>: Número de dientes en la polea conducida

C: Distancia entre centros de las poleas síncronas

 $F_{NC}$ : Fuerza normal en la correa [N]

T<sup>2</sup> : Torque en el eje 2 [N.m]

dw1 : Diámetro de paso de la polea motriz [mm]

F<sub>DCx</sub>: Componente de la fuerza normal en la correa en el eje X [N].

FDCy: Componente de la fuerza normal en la correa en el eje Y [N].

En la Figura 22 se aprecian las componentes de la fuerza actuante en la correa dentada y el ángulo de inclinación presente en las componentes.

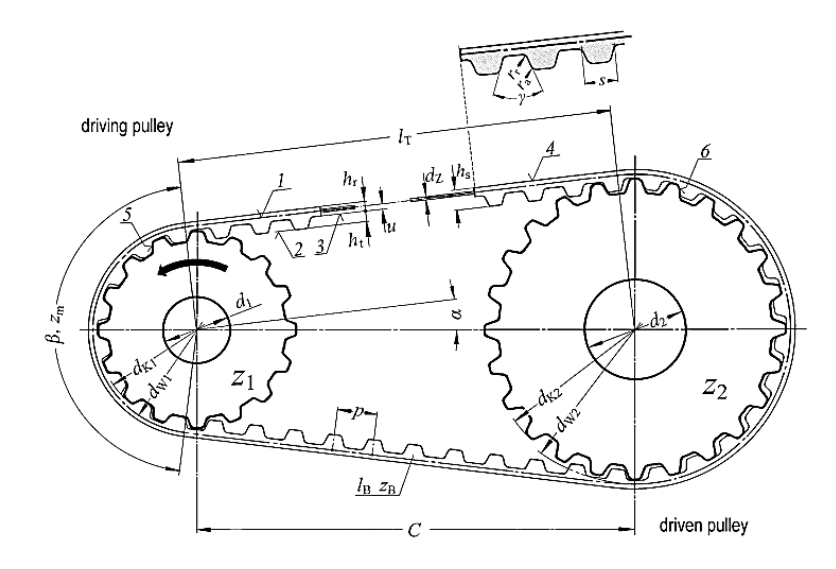

**Figura 22.** Diagrama de cuerpo libre en el par de poleas dentadas [31].

### **Datos de entrada:**

$$
Z_1 = 40 \text{ dientes}
$$
\n
$$
Z_2 = 48 \text{ dientes}
$$
\n
$$
C = 391.6 \text{ mm}
$$
\n
$$
d_{w1} = 178.25 \text{ mm}
$$
\n
$$
T_2 = 128.18 \text{ N} \cdot \text{m}
$$

**Cálculo del ángulo de inclinación:**

$$
\alpha = \arcsin\left(\frac{p*(Z_2 - Z_1)}{2\pi * C}\right)
$$

$$
\alpha = \arcsin\left(\frac{14 \, \text{mm} * (48 - 40)}{2\pi * 391.6 \, \text{mm}}\right) = 2.61^\circ
$$
**Fuerza Neta en la correa (** $F_{NC}$ **)** 

$$
F_{NC} = \frac{T_2}{d_{w1}} = \frac{128.18 \text{ N} \cdot m}{\frac{0.17825 \text{ m}}{2}} = 1438.205 \text{ N}
$$

**Reacciones en las componentes de la polea síncrona** 

$$
F_{DCx} = F_{NC} \cos \alpha
$$
  
\n
$$
F_{DCy} = F_{NC} \cos \alpha
$$
  
\n
$$
F_{DCy} = 1438.205 \cos 2.61^{\circ}
$$
  
\n
$$
F_{DCy} = 1438.205 \sin 2.61^{\circ}
$$
  
\n
$$
F_{DCy} = 65.466 N
$$

## **2.3.5.2.5 Fuerzas que actúan en el segundo tren de engranes.**

En la Figura 23 se puede apreciar las direcciones de las fuerzas actuantes sobre cada uno de los ejes, además se visualiza el ángulo de presión sobre los engranes.

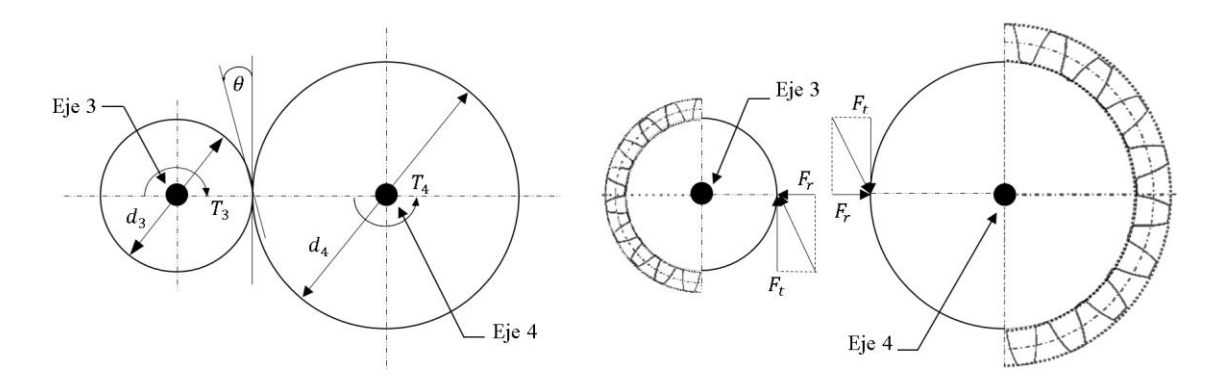

**Figura 23.** Diagrama de cuerpo libre en el segundo tren de engranes.

Sabiendo que el ángulo de presión empleado para el diseño de los engranes es 20°, aplicando las mismas ecuaciones del primer tren de engranes tenemos:

## **Datos de entrada**

$$
d_p = 101.6 \, mm
$$
  

$$
T_3 = 153.823 \, N.m
$$

**Fuerza tangencial,** 

$$
F_t = \frac{T_3}{\left(\frac{d_p}{2}\right)}
$$

Entonces:

$$
F_t = \frac{153.823 \text{ N} \cdot m}{\left(\frac{101.6 \text{ mm}}{2}\right)}
$$

$$
F_t = 3028.012 \text{ N}
$$

**Fuerza radial,** 

$$
F_r = F_t \tan \theta
$$
  

$$
F_r = 3028.012 \times \tan 20^\circ
$$
  

$$
F_r = 1102.106 N
$$

Es importante mencionar que tanto la fuerza tangencial como la fuerza radial se transmiten del piñón a la rueda, por lo tanto, los valores de cada fuerza son los mismos para la rueda, que se ubica en el eje 4, con el único cambio en sus direcciones las cuales se invierten para el análisis en el eje 4 tal y como se ilustra en la Figura 23.

#### **2.3.5.3 Cálculo de reacciones en los ejes.**

En este apartado, se describe de manera detallada el procedimiento realizado y las ecuaciones empleadas para calcular las reacciones generadas sobre los ejes en las secciones significativas. El cálculo de las reacciones en los apoyos de cada eje se realiza de manera común con una sumatoria de momentos y fuerzas, tal y como se describe en la ecuación 40 y 41 respectivamente.

$$
\sum M = 0
$$

$$
\sum F = 0 \tag{41}
$$

En última instancia, el cálculo de los momentos presentes en los apoyos dependerá de las reacciones en los apoyos (rodamientos) y las fuerzas aplicadas.

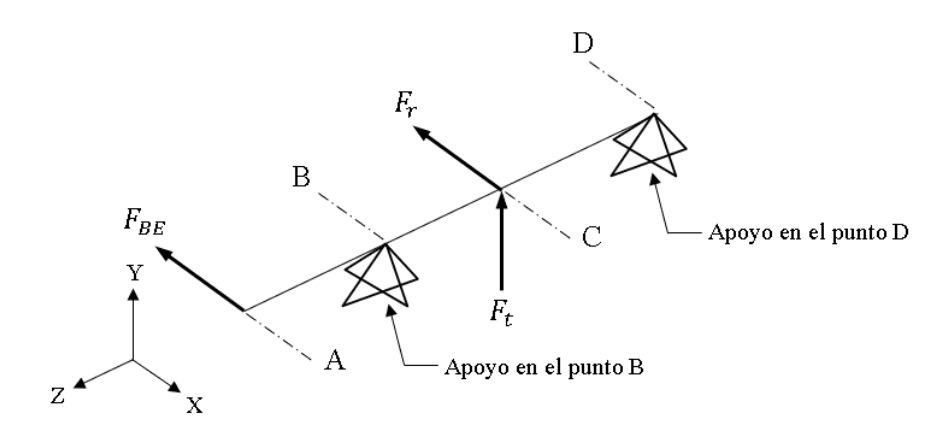

**Figura 24.** Diagrama de cuerpo libre general en el eje 1.

**Plano ZX**

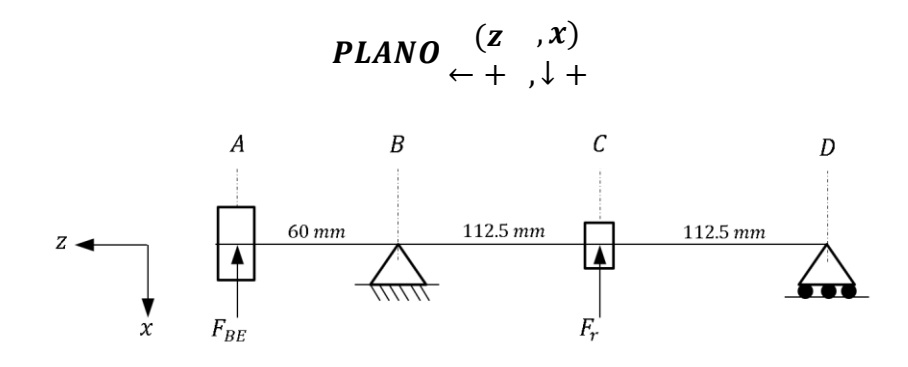

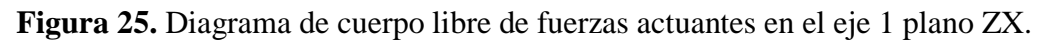

$$
\mathcal{A} + \sum M_B = 0
$$

$$
-F_{BE}(0.060m) + F_r(0.1125 m) + R_{Dx}(0.225m) = 0
$$

 $-(1780.33 N)(0.060 m) + (816.363 N)(0.1125 m) + R_{Dx}(0.225 m) = 0$ 

 $R_{Dx} = 66.574 N \uparrow (-x)$  $\sum F_x \left( 1 + \right) = 0$  $-F_{BE} + R_{Bx} - F_R - R_{Dx} = 0$  $-1780.33 N - 816.363 N + R_{Bx} - 66.574 N = 0$  $R_{Bx} = 2663.271 N \downarrow (+x)$ 

Resultados:

$$
T_1 = 106.82 N.m
$$
  
\n
$$
F_{BE} = 1780.33 N
$$
  
\n
$$
R_{Bx} = 2663.271 N
$$
  
\n
$$
F_r = 816.363 N
$$
  
\n
$$
R_{Dx} = 66.574 N
$$

**Diagramas de fuerza cortante y momento flector en el plano ZX del eje 1.**

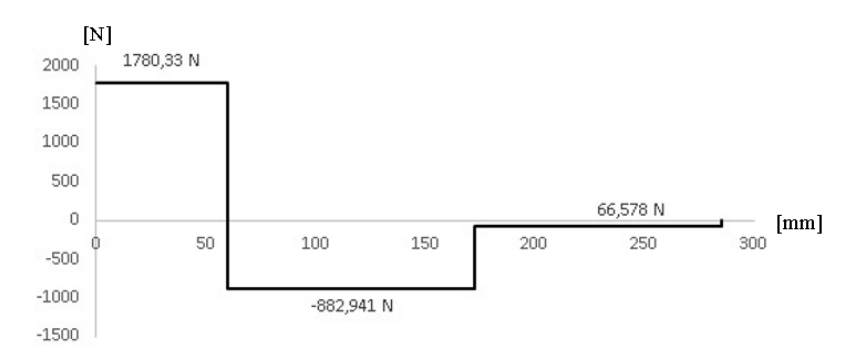

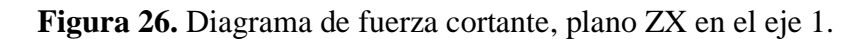

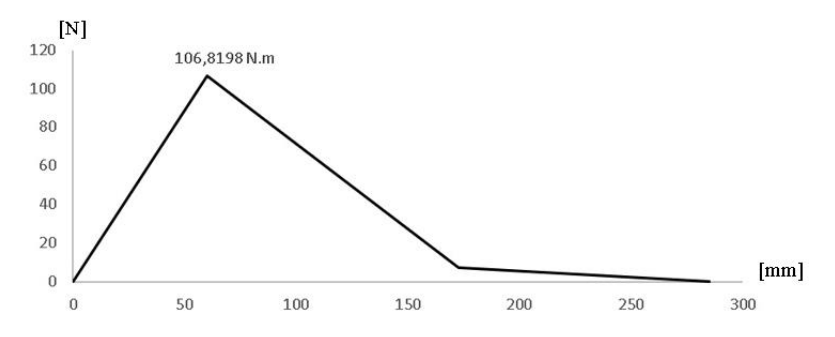

**Figura 27.** Diagrama de momento flector, plano ZX en el eje 1.

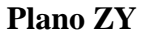

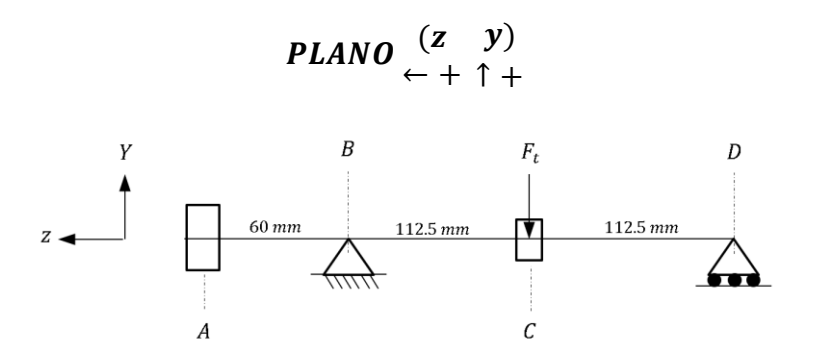

**Figura 28.** Diagrama de cuerpo libre de fuerzas actuantes en el eje 1 plano ZY.

$$
9 + \sum M_B = 0
$$
  
\n
$$
-F_t(0.1125) + R_{Dy}(0.225 \, m) = 0
$$
  
\n
$$
-2242.94 N(0.1125m) + R_{Dy}(0.225m) = 0
$$
  
\n
$$
R_{Dy} = 1121.47 N \uparrow (+y)
$$
  
\n
$$
\sum F_y(\uparrow +) = 0
$$
  
\n
$$
R_{By} - F_t + R_{Dy} = 0
$$
  
\n
$$
R_{By} - 2242.94 N + 1121.47 N = 0
$$
  
\n
$$
R_{By} = 1121.47 N \uparrow (+y)
$$

Resultados:

$$
R_{By} = 1121.47 N
$$
  

$$
F_t = 2242.94 N
$$
  

$$
R_{Dy} = 1121.47 N
$$

**Diagramas de fuerza cortante y momento flector en el plano ZY del eje 1.**

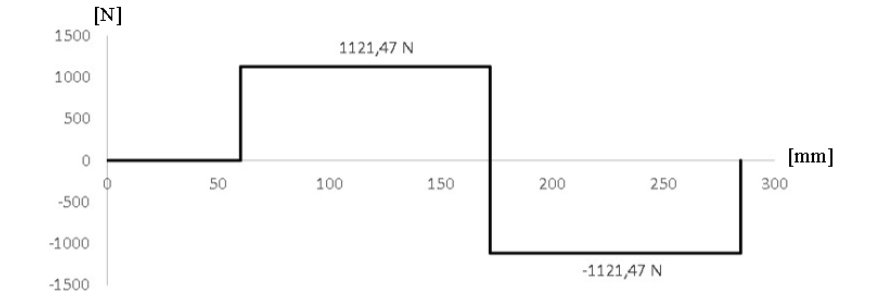

**Figura 29.** Diagrama de fuerza cortante, plano ZY en el eje 1.

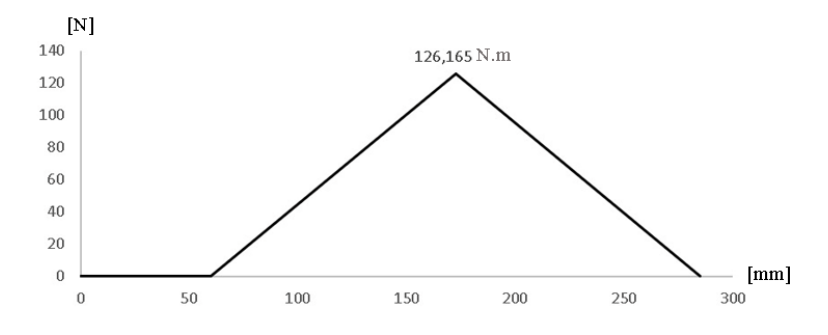

**Figura 30.** Diagrama de momento flector, plano ZY en el eje 1.

# **Estados de carga resultantes eje 1**

La combinación vectorial de los estados de carga en cada plano se determina haciendo uso de la ecuación propuesta a continuación:

$$
R = \sqrt{R_x^2 + R_y^2}
$$
  

$$
M = \sqrt{M_x^2 + M_y^2}
$$
 42

Esta ecuación aplica tanto para las fuerzas como para los momentos.

Los puntos de importancia se dan en los apoyos en el punto B y D, por lo tanto, tenemos:

Apoyo en el punto B:

$$
R_B = \sqrt{(2663.271 \text{ N})^2 + (1121.47 \text{ N})^2} = 2889.759 \text{ N}
$$

Apoyo en el punto D:

$$
R_D = \sqrt{(66.574 \, N)^2 + (1121.47 \, N)^2} = 1123.44 \, N
$$

# **Momentos resultantes en cada cambio de sección:**

Momento resultante en el punto 1:

$$
M_1 = \sqrt{(39.167 \text{ N} \cdot \text{m})^2 + (0 \text{ N} \cdot \text{m})^2} = 39.167 \text{ N} \cdot \text{m}
$$

Momento resultante en el punto 2:

$$
M_2 = M_B = \sqrt{(106.82 \text{ N} \cdot \text{m})^2 + (0 \text{ N} \cdot \text{m})^2} = 106.82 \text{ N} \cdot \text{m}
$$

Momento resultante en el punto 3:

$$
M_3 = \sqrt{(99.315 \text{ N} \cdot \text{m})^2 + (9.53 \text{ N} \cdot \text{m})^2} = 99.77 \text{ N} \cdot \text{m}
$$

Momento resultante en el punto 4:

$$
M_4 = M_C = \sqrt{(7.49 \text{ N} \cdot \text{m})^2 + (126.165 \text{ N} \cdot \text{m})^2} = 126.387 \text{ N} \cdot \text{m}
$$

Momento resultante en el punto 5:

$$
M_5 = \sqrt{(4.953 \text{ N} \cdot \text{m})^2 + (83.437 \text{ N} \cdot \text{m})^2} = 83.584 \text{ N} \cdot \text{m}
$$

Momento resultante en el punto 6:

$$
M_6 = \sqrt{(2.96 \text{ N} \cdot \text{m})^2 + (49.79 \text{ N} \cdot \text{m})^2} = 49.88 \text{ N} \cdot \text{m}
$$

Momento resultante en el punto 7:

$$
M_7 = \sqrt{(0.3 \text{ N} \cdot m)^2 + (5.05 \text{ N} \cdot m)^2} = 5.055 \text{ N} \cdot m
$$

El par torsional presente en el eje 1, se mantiene constante al recibir el par torsional por parte del motor, hasta la salida, que en este caso es el piñón, donde transmite el torque hacia la rueda del eje 2 como se muestra en la Figura 32.

## **Diagramas de momentos resultantes y par torsor en el eje 1.**

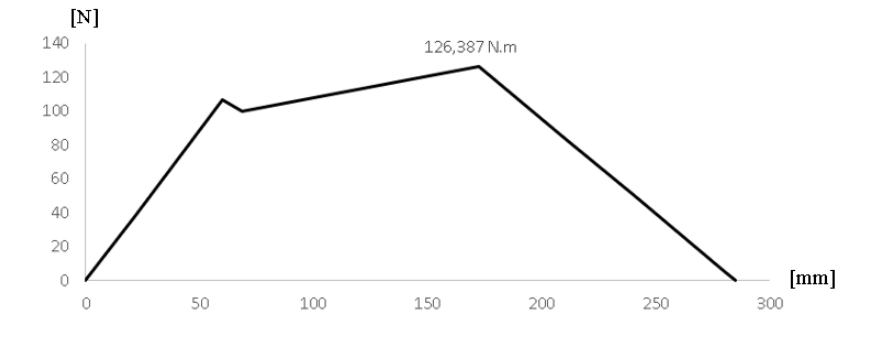

**Figura 31.** Diagrama de momentos resultantes en el eje 1.

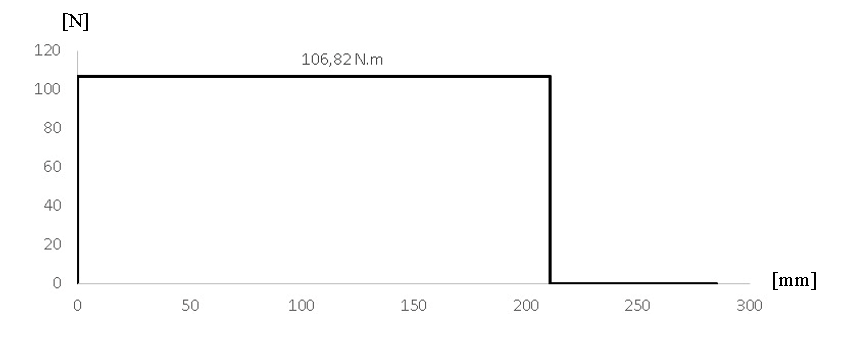

**Figura 32.** Diagrama de par torsor en el eje 1.

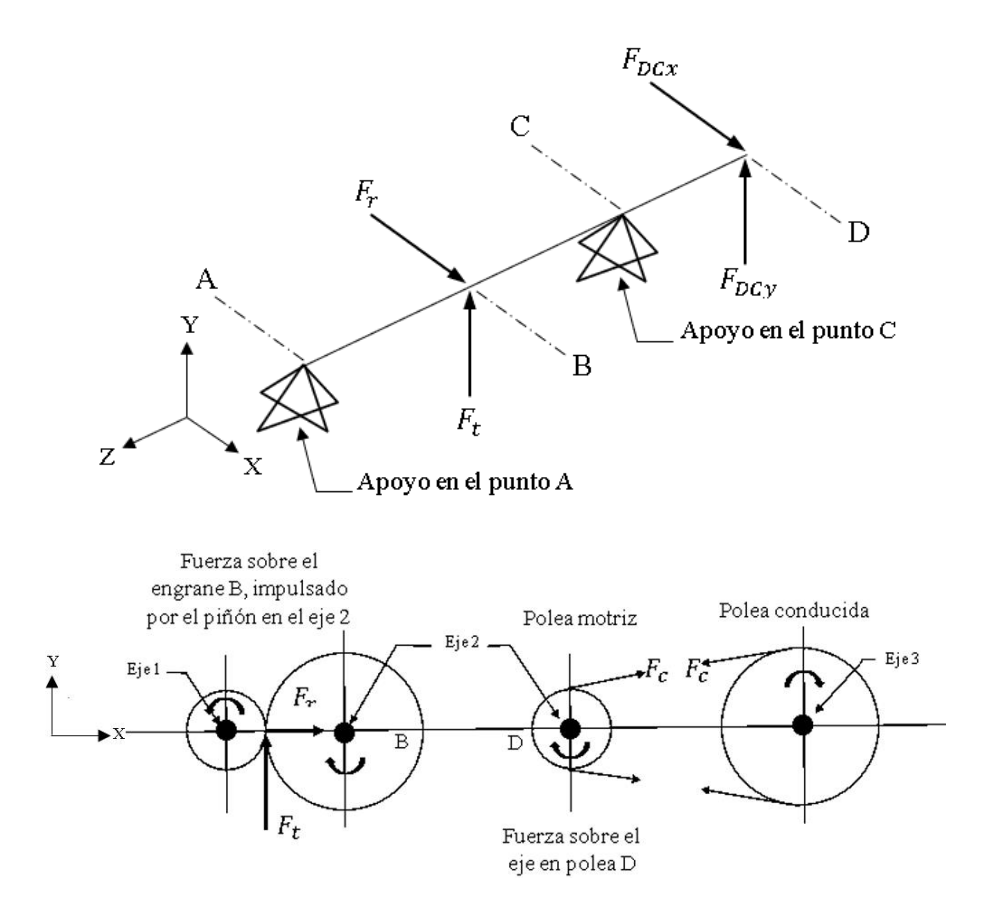

**Figura 33.** Diagrama de cuerpo libre general en el eje 2.

**Plano ZX**

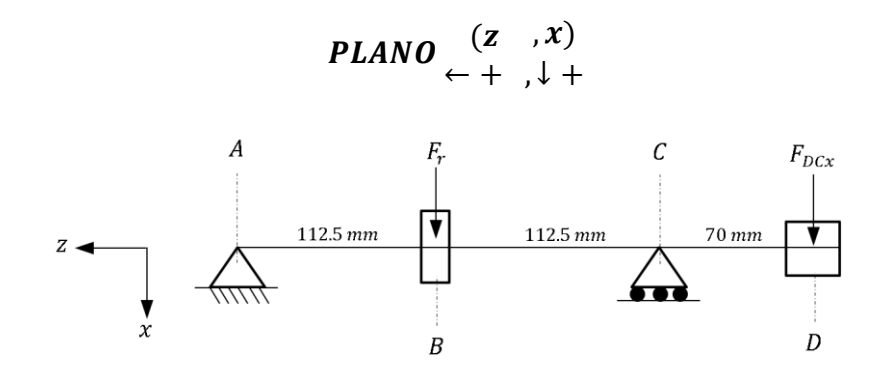

**Figura 34.** Diagrama de cuerpo libre de fuerzas actuantes en el eje 2 plano ZX.

$$
\mathfrak{h} + \sum M_A = 0
$$

$$
-F_R(0.1125\ m) + R_{cx}(0.225\ m) - F_{Dcx}(0.295\ m) = 0
$$

 $-(816.338 N)(0.1125 m) + R_{cx}(0.225 m) - (1436.714 N)(0.295 m) = 0$ 

$$
R_{cx} = 2292 N \quad \uparrow (-x)
$$

$$
\sum F_x (1 + v) = 0
$$

$$
R_{Ax} + F_R - R_{cx} + F_{Dcx} = 0
$$

 $R_{Ax}$  + 816.338  $N - 2292N + 1436.714N = 0$ 

 $R_{Ax} = 38.809 \downarrow (+x)$ 

Resultados:

$$
T_2 = 128.18 N.m
$$

$$
R_{Ax} = 38.809 N
$$

$$
F_r = 816.338 N
$$

$$
R_{Cx} = 2292 N
$$

$$
F_{DCx} = 1436.714 N
$$

# **Diagramas de fuerza cortante y momento flector en el plano ZX del eje 2.**

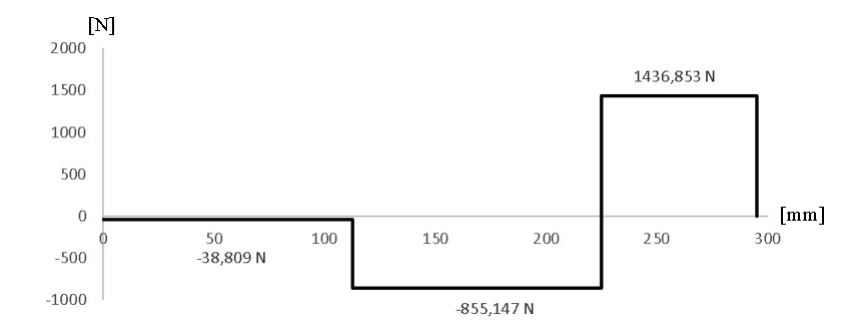

**Figura 35.** Diagrama de fuerza cortante, plano ZX en el eje 2.

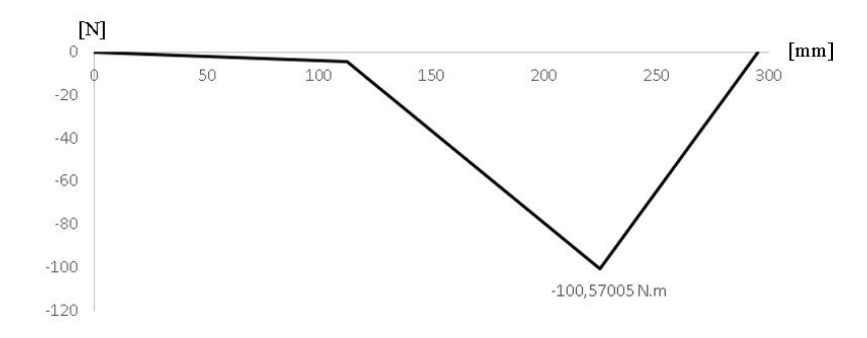

**Figura 36.** Diagrama de momento flector, plano ZX en el eje 2.

**Plano ZY**

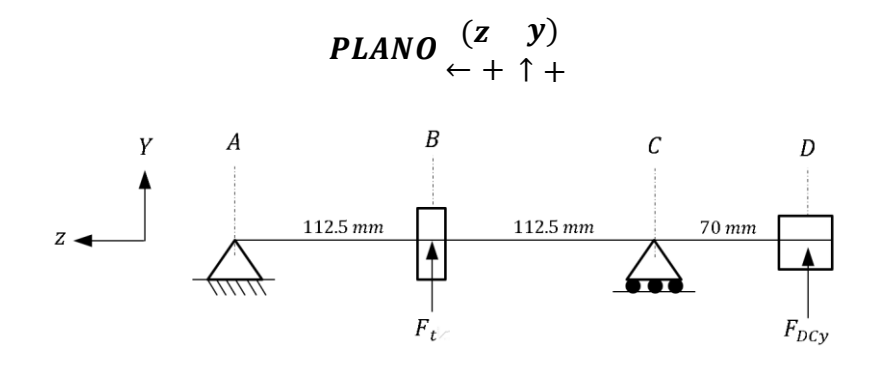

**Figura 37.** Diagrama de cuerpo libre de fuerzas actuantes en el eje 2 plano ZY.

$$
\mathfrak{h}+\sum M_A=0
$$

$$
F_t(0.1125\,m) - R_{cy}(0.225\,m) + F_{Dcy}(0.295\,m) = 0
$$

$$
2242.87 N(0.1125 m) - R_{cy}(0.225 m) + 65.46 N(0.295 m) = 0
$$

$$
R_{Cy} = 1207 \ N \ \downarrow (-y)
$$

$$
\sum F_y \ (\uparrow +) = 0
$$

$$
-R_{Ay} + F_t - R_{Cy} + F_{Dcy} = 0
$$

$$
2242.87 \ N - 1207 \ N + 65.46 \ N = R_{Ay}
$$

$$
R_{Ay} = 1101.068 \ N \ \downarrow (-y)
$$

Resultados:

$$
R_{Ay} = 1101.068 N
$$
  

$$
F_t = 2242.87 N
$$
  

$$
R_{Cy} = 1207 N
$$
  

$$
F_{DCy} = 65.46 N
$$

# **Diagramas de fuerza cortante y momento flector en el plano ZY del eje 2.**

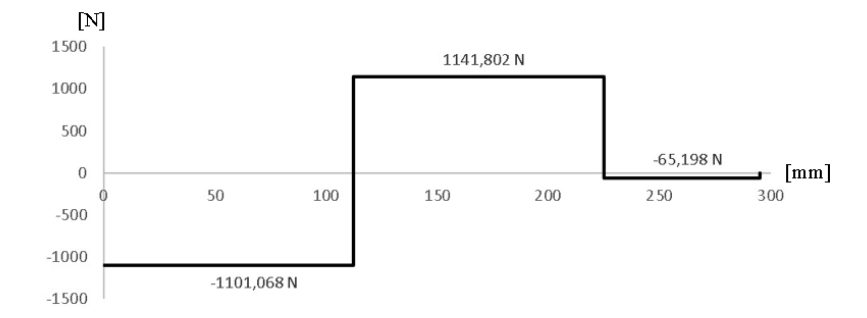

**Figura 38.** Diagrama de fuerza cortante, plano ZY en el eje 2.

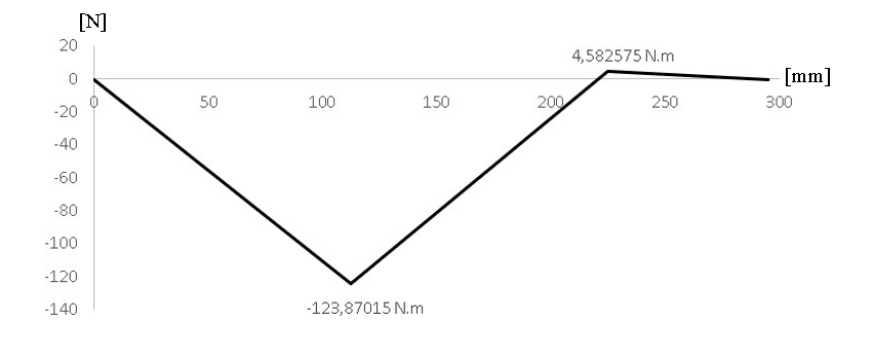

**Figura 39.** Diagrama de momento flector, plano ZY en el eje 2.

# **Estados de carga resultantes en el eje 2**

Determinamos los estados de carga en base a la ecuación 42.

Entonces.

Apoyo en el punto A:

$$
R_A = \sqrt{(38.809 \, N)^2 + (1101.068 \, N)^2} = 1101.75 \, N
$$

Apoyo en el punto C:

$$
R_C = \sqrt{(2292 \text{ N})^2 + (1207 \text{ N})^2} = 2590.39 \text{ N}
$$

# **Momentos resultantes en cada cambio de sección:**

Momento resultante en el punto 1:

$$
M_1 = M_B = \sqrt{(4.366 \text{ N} \cdot \text{m})^2 + (123.87 \text{ N} \cdot \text{m})^2} = 123.947 \text{ N} \cdot \text{m}
$$

Momento resultante en el punto 2:

$$
M_2 = \sqrt{(36.947 \text{ N} \cdot \text{m})^2 + (80.367 \text{ N} \cdot \text{m})^2} = 88.453 \text{ N} \cdot \text{m}
$$

Momento resultante en el punto 3:

$$
M_3 = \sqrt{(93.729 \, N.m)^2 + (4.55 \, N.m)^2} = 93.839 \, N.m
$$

Momento resultante en el punto 4:

$$
M_4 = M_C = \sqrt{(100.57 \text{ N} \cdot \text{m})^2 + (4.583 \text{ N} \cdot \text{m})^2} = 100.674 \text{ N} \cdot \text{m}
$$

Momento resultante en el punto 5:

$$
M_5 = \sqrt{(50.28 \text{ N} \cdot \text{m})^2 + (2.29 \text{ N} \cdot \text{m})^2} = 50.33 \text{ N} \cdot \text{m}
$$

El par torsional presente en el eje 2, se mantiene constante al recibir el par torsor por parte del piñón en el eje 1, hasta la salida, que en este caso es la polea motriz de tipo síncrona, donde transmite el par torsional hacia la polea conducida del eje 3 como se muestra en la Figura 41.

## **Diagramas de momentos resultantes y par torsor en el eje 2.**

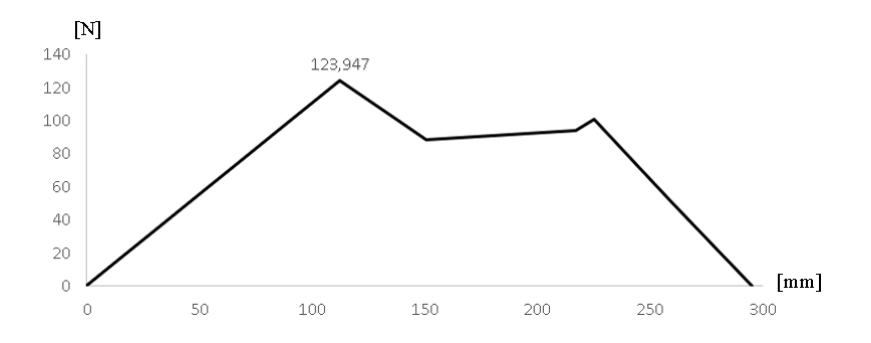

**Figura 40.** Diagrama de momentos resultantes en el eje 2.

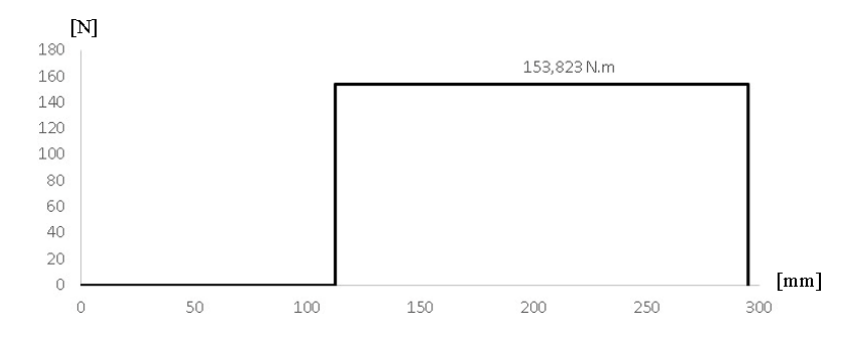

**Figura 41.** Diagrama de par torsor en el eje 2.

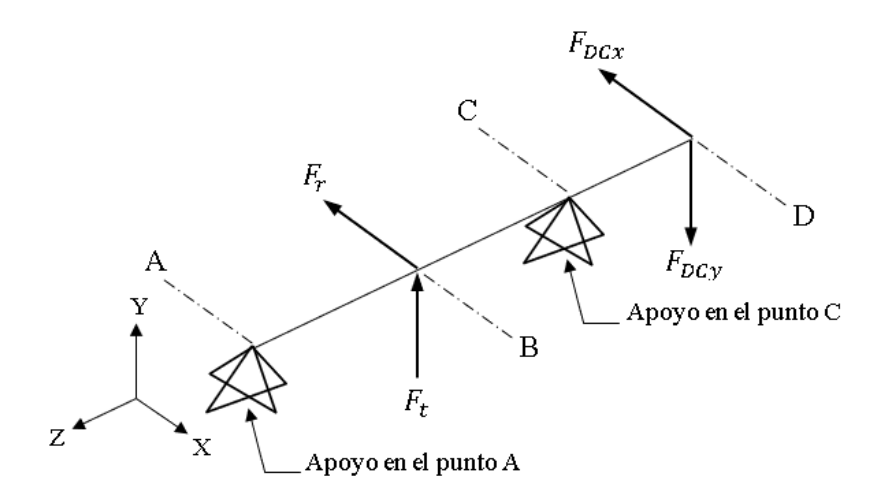

**Figura 42.** Diagrama de cuerpo libre general en el eje 3.

**Plano ZX**

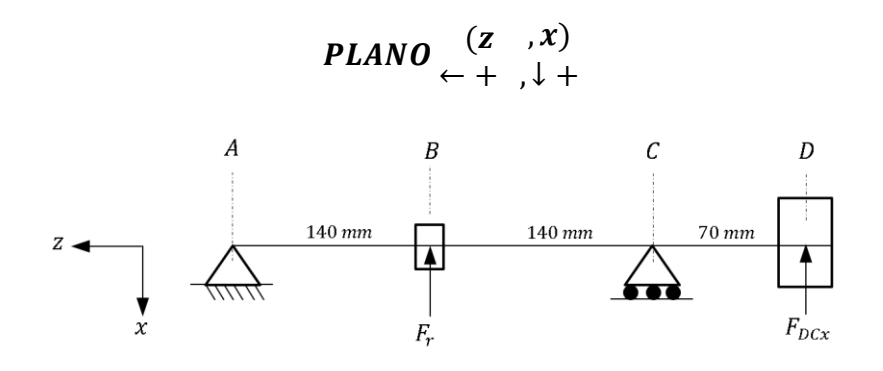

**Figura 43.** Diagrama de cuerpo libre de fuerzas actuantes en el eje 3 plano ZX.

$$
\eta + \sum M_A = 0
$$
  
F<sub>r</sub>(0.1125 m) – R<sub>cx</sub>(0.225 m) + F<sub>DCx</sub>(0.295m) = 0

$$
f_{\rm{max}}(x)=\frac{1}{2}x^2+\frac{1}{2}x^2+\frac{1}{2}x^
$$

 $(1102.106 N)(0.1125 m) - R_{cx}(0.225 m) + (1436.714)(0.295 m) = 0$ 

$$
R_{cx} = 2434.831 N \quad \downarrow (+x)
$$
\n
$$
\sum F_x (\downarrow +) = 0
$$
\n
$$
-R_{Ax} - F_R + R_{cx} - F_{DCx} = 0
$$
\n
$$
-R_{Ax} - 1102.106 N + 2434.831 N - 1436.714 N = 0
$$

$$
R_{Ax} = 104.055 N \uparrow (-x)
$$

Resultados:

$$
T_3 = 153.823 N.m
$$
  
\n
$$
R_{Ax} = 104.055 N
$$
  
\n
$$
F_r = 1102.106 N
$$
  
\n
$$
R_{Cx} = 2434.831 N
$$
  
\n
$$
F_{DCx} = 1436.714 N
$$

# **Diagramas de fuerza cortante y momento flector en el plano ZX del eje 3.**

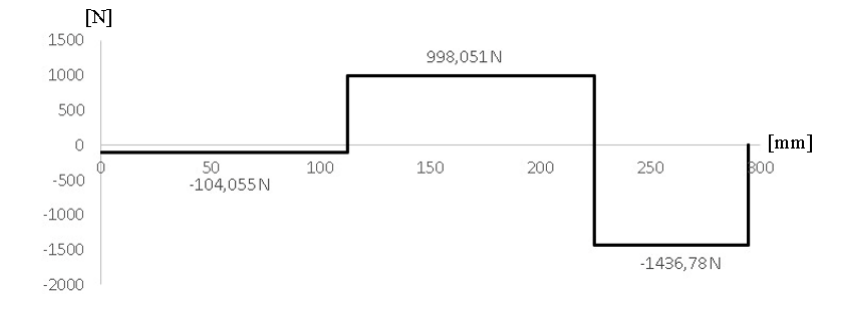

**Figura 44.** Diagrama de fuerza cortante, plano ZX en el eje 3.

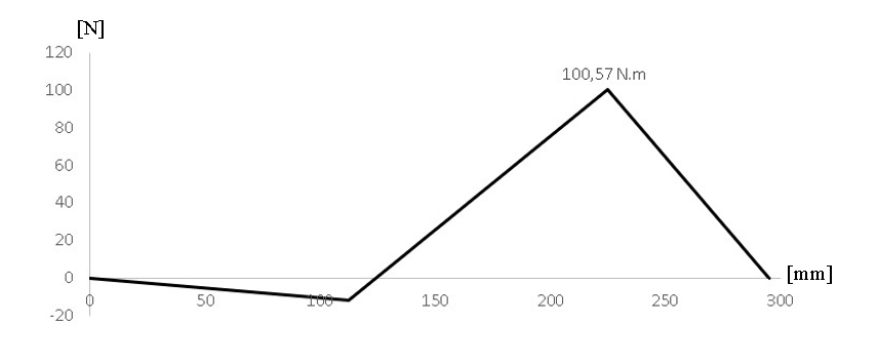

**Figura 45.** Diagrama de momento flector, plano ZX en el eje 3.

**Plano ZY**

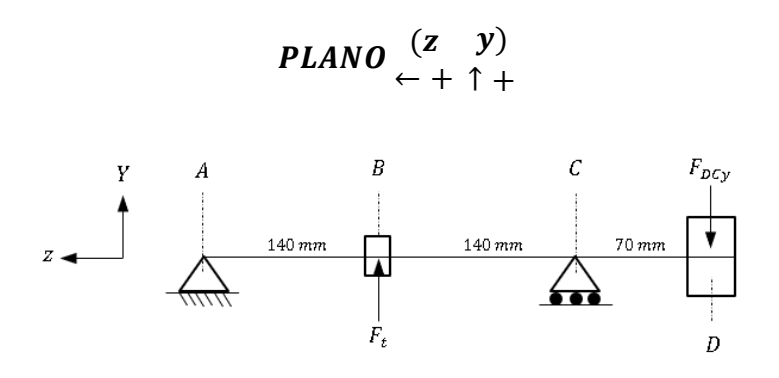

**Figura 46.** Diagrama de cuerpo libre de fuerzas actuantes en el eje 3 plano ZY.

$$
9 + \sum M_A = 0
$$
  

$$
F_t(0.1125 \text{ m}) - R_{CY}(0.225 \text{ m}) - F_{DCy}(0.295) = 0
$$
  

$$
(3028.012 \text{ N})(0.1125 \text{ m}) - 65.466(0.295) = R_{CY}(0.225 \text{ m})
$$
  

$$
R_{CY} = 1428 \text{ N } \downarrow (-y)
$$
  

$$
\sum F_y(1+) = 0
$$
  

$$
-R_{Ay} + F_t - R_{Cy} - F_{DCy} = 0
$$
  

$$
3028.012N - 3028.012 \text{ N} - 65.466 \text{ N} = R_{AY}
$$
  

$$
R_{AY} = 1534.374 \text{ N } \downarrow (-y)
$$

Resultados:

$$
R_{Ay} = 1534.374 N
$$
  
\n
$$
F_t = 3028.012 N
$$
  
\n
$$
R_{Cy} = 1428 N
$$
  
\n
$$
F_{DCy} = 65.466
$$

**Diagramas de fuerza cortante y momento flector en el plano ZY del eje 3.**

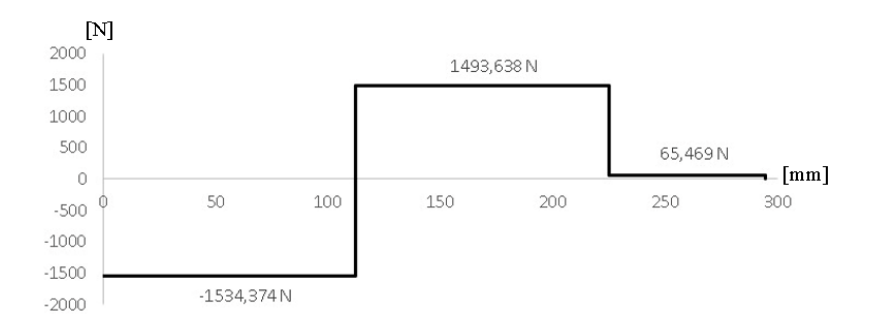

**Figura 47.** Diagrama de fuerza cortante, plano ZY en el eje 3.

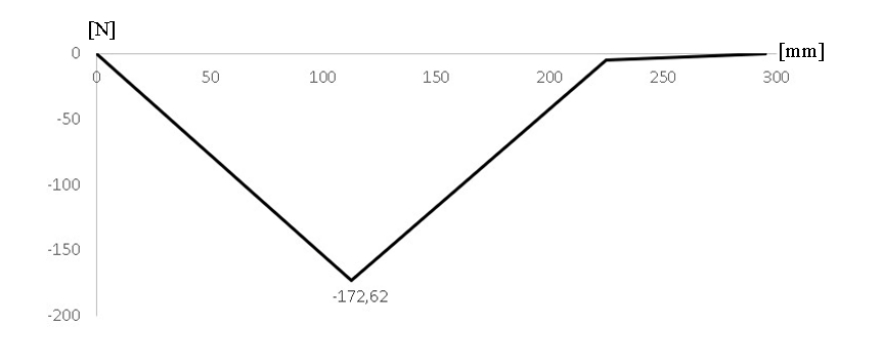

**Figura 48.** Diagrama de momento flector, plano ZY en el eje 3.

# **Estados de carga resultantes en el eje 3**

Los puntos de importancia se dan en los apoyos en el punto A y C, por lo tanto, tenemos:

Apoyo en el punto A:

$$
R_A = \sqrt{(104.55 \text{ N})^2 + (1534.374 \text{ N})^2} = 1537.93 \text{ N}
$$

Apoyo en el punto C:

$$
R_C = \sqrt{(2434.831 \, N)^2 + (1428 \, N)^2} = 2822.776 \, N
$$

# **Momentos resultantes en cada cambio de sección:**

Momento resultante en el punto 1:

$$
M_1 = \sqrt{(0.52 \text{ N} \cdot \text{m})^2 + (7.67 \text{ N} \cdot \text{m})^2} = 7.68 \text{ N} \cdot \text{m}
$$

Momento resultante en el punto 2:

$$
M_2 = M_B = \sqrt{(11.706 \text{ N} \cdot \text{m})^2 + (172.617 \text{ N} \cdot \text{m})^2} = 173.014 \text{ N} \cdot \text{m}
$$

Momento resultante en el punto 3:

$$
M_3 = \sqrt{(26.32 \text{ N} \cdot \text{m})^2 + (115.71 \text{ N} \cdot \text{m})^2} = 118.665 \text{ N} \cdot \text{m}
$$

Momento resultante en el punto 4:

$$
M_4 = \sqrt{(77.619 \text{ N} \cdot \text{m})^2 + (38.937 \text{ N} \cdot \text{m})^2} = 86.937 \text{ N} \cdot \text{m}
$$

Momento resultante en el punto 5:

$$
M_5 = \sqrt{(92.59 \text{ N} \cdot \text{m})^2 + (16.53 \text{ N} \cdot \text{m})^2} = 94.054 \text{ N} \cdot \text{m}
$$

Momento resultante en el punto 6:

$$
M_6 = M_C = \sqrt{(100.575 \text{ N} \cdot \text{m})^2 + (4.58 \text{ N} \cdot \text{m})^2} = 100.679 \text{ N} \cdot \text{m}
$$

Momento resultante en el punto 7:

$$
M_7 = \sqrt{(50.29 \text{ N} \cdot \text{m})^2 + (2.29 \text{ N} \cdot \text{m})^2} = 50.339 \text{ N} \cdot \text{m}
$$

El par torsional presente en el eje 3, se mantiene constante al recibir el par torsor por parte de la polea motriz de tipo síncrona, hasta la salida, que en este caso es el piñón, donde transmite el par torsional hacia la rueda del eje 4 como se muestra en la Figura 50.

## **Diagramas de momentos resultantes y par torsor en el eje 3.**

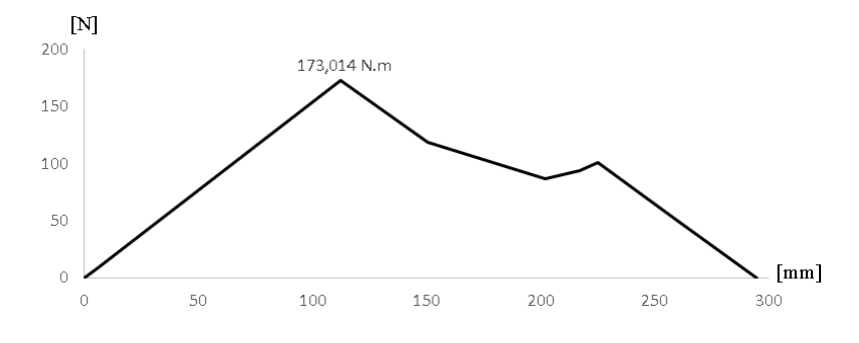

**Figura 49.** Diagrama de momentos resultantes en el eje 3.

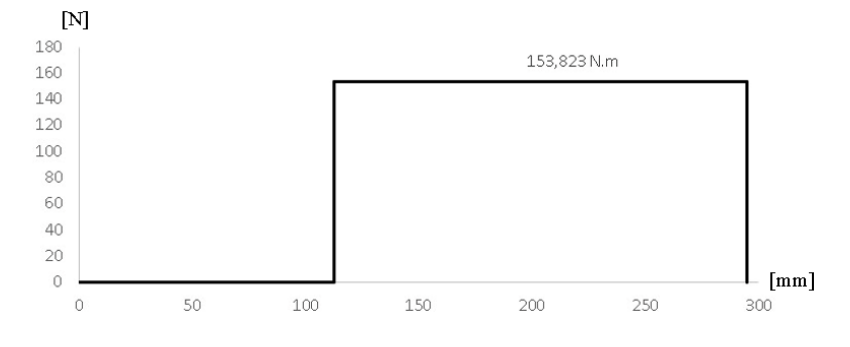

**Figura 50.** Diagrama de par torsor en el eje 3.

# **2.3.5.3.4 Análisis en el eje 4.**

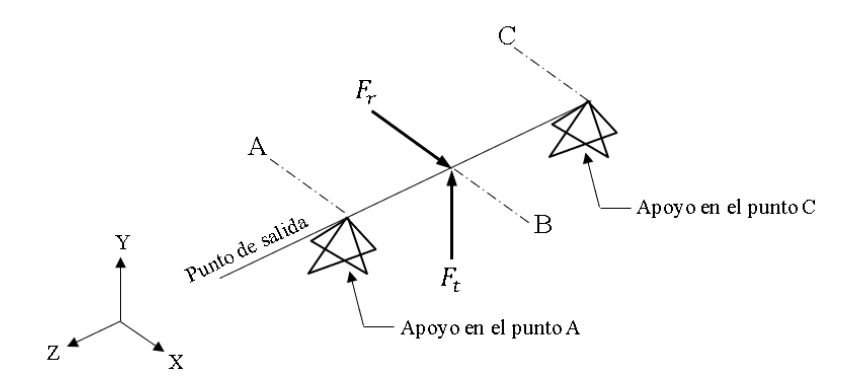

**Figura 51.** Diagrama de cuerpo libre general en el eje 4.

**Plano ZX**

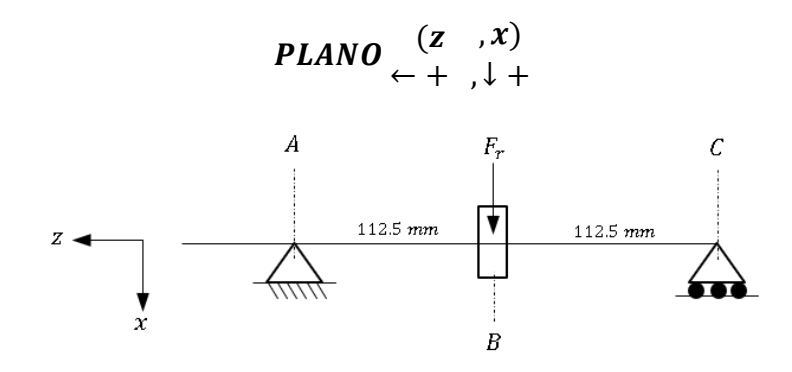

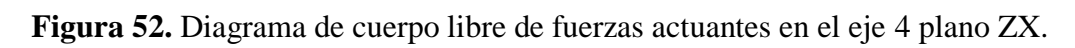

$$
9 + \sum M_A = 0
$$
  
-F<sub>r</sub>(0.1125 m) + R<sub>cx</sub>(0.225 m) = 0  
-(1102.106 N)(0.1125 m) + R<sub>cx</sub>(0.225 m) = 0  
R<sub>cx</sub> = 551.057 N  $\uparrow$  (-x)  

$$
\sum F_x (\downarrow +) = 0
$$
  
-R<sub>Ax</sub> + F<sub>R</sub> - R<sub>cx</sub> = 0  
-R<sub>Ax</sub> + 1102.106 N - 551.057 N = 0  
R<sub>Ax</sub> = 551.057 N  $\uparrow$  (-x)

Resultados:

$$
T_4 = 192.28 N.m
$$
  

$$
R_{Ax} = 551.057 N
$$
  

$$
F_r = 1102.106 N
$$
  

$$
R_{Cx} = 551.057 N
$$

# **Diagramas de fuerza cortante y momento flector en el plano ZX del eje 4.**

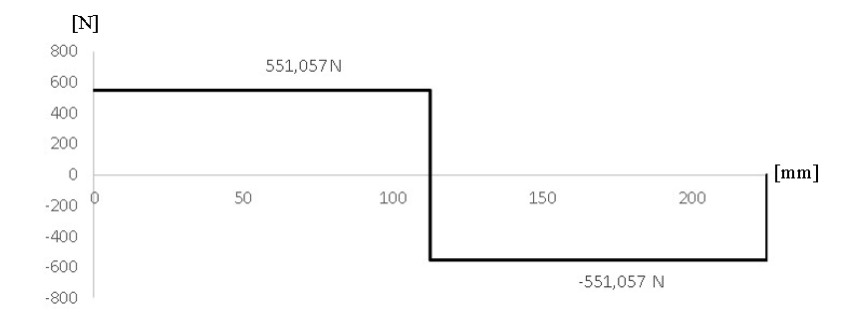

**Figura 53.** Diagrama de fuerza cortante, plano ZX en el eje 4.

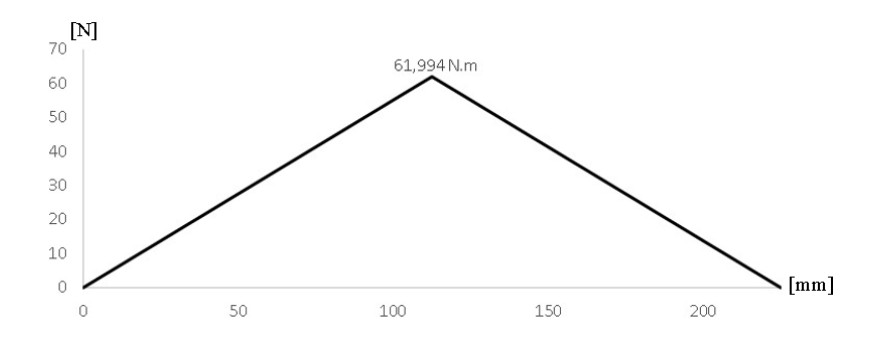

**Figura 54.** Diagrama de momento flector, plano ZX en el eje 4.

**Plano ZY**

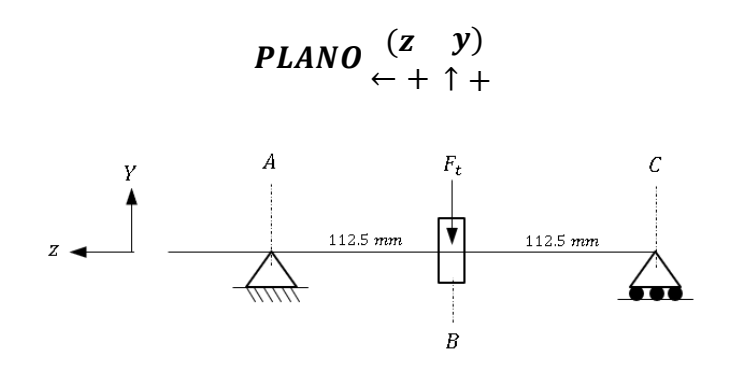

**Figura 55.** Diagrama de cuerpo libre de fuerzas actuantes en el eje 4 plano ZY.

$$
\mathfrak{h} + \sum M_A = 0
$$

- $-F_t(0.1125m) + R_{CY}(0.225m) = 0$
- $(3028.012 \text{ N})(0.1125 \text{ m}) = R_{CY}(0.225 \text{ m})$

$$
R_{CY} = 1514.016 \, N \, \uparrow (+y)
$$
\n
$$
\sum F_y \, (\uparrow +) = 0
$$

$$
R_{Ay} - F_t + R_{Cy} = 0
$$

 $-3028.012 N + 1514.016 N = -R_{AY}$ 

$$
R_{AY} = 1514.016 N \uparrow (+y)
$$

Resultados:

$$
R_{Ay} = 1514.016 N
$$
  

$$
F_t = 3028.012 N
$$
  

$$
R_{Cy} = 1514.016 N
$$

#### **Diagramas de fuerza cortante y momento flector en el plano ZY del eje 4.**

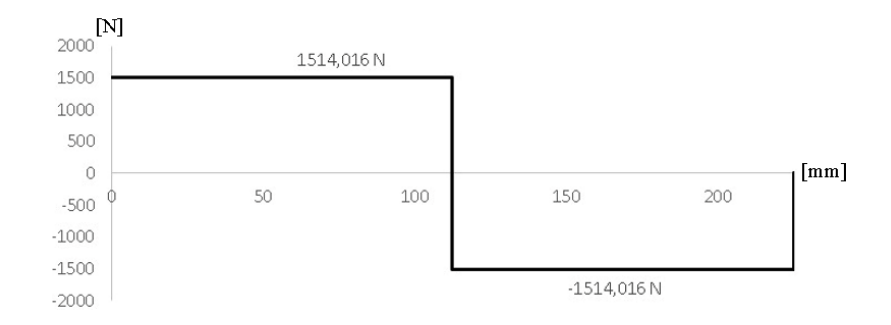

**Figura 56.** Diagrama de fuerza cortante, plano ZY en el eje 4.

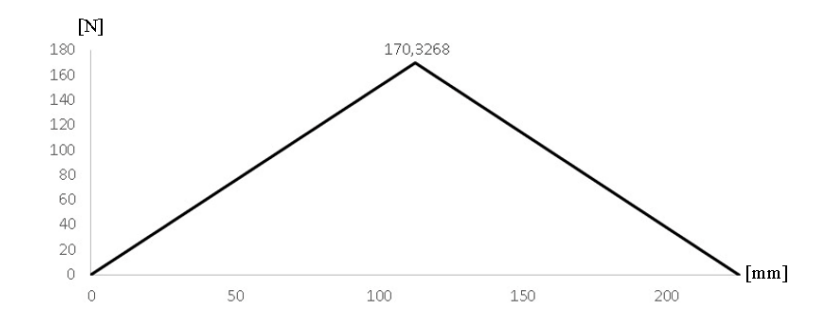

**Figura 57.** Diagrama de momento flector, plano ZY en el eje 4.

#### **Estados de carga resultantes en el eje 4**

Los puntos de importancia se dan en los apoyos en el punto A y C, por lo tanto, tenemos:

Apoyo en el punto A:

$$
R_A = \sqrt{(551.057 \, N)^2 + (1514.016 \, N)^2} = 1611.182 \, N
$$

Apoyo en el punto C:

$$
R_C = \sqrt{(551.057 \, N)^2 + (1514.016 \, N)^2} = 1611.182 \, N
$$

## **Momentos resultantes en cada cambio de sección:**

Momento resultante en el punto 1:

$$
M_1 = M_B = \sqrt{(61.99 \text{ N} \cdot \text{m})^2 + (170.327 \text{ N} \cdot \text{m})^2} = 181.258 \text{ N} \cdot \text{m}
$$

Momento resultante en el punto 2:

$$
M_2 = \sqrt{(40.99 \text{ N} \cdot \text{m})^2 + (112.64 \text{ N} \cdot \text{m})^2} = 119.87 \text{ N} \cdot \text{m}
$$

Momento resultante en el punto 3:

$$
M_3 = \sqrt{(11.021 \text{ N} \cdot \text{m})^2 + (30.28 \text{ N} \cdot \text{m})^2} = 32.22 \text{ N} \cdot \text{m}
$$

Momento resultante en el punto 4:

$$
M_4 = \sqrt{(2.75 \text{ N} \cdot \text{m})^2 + (7.57 \text{ N} \cdot \text{m})^2} = 8.056 \text{ N} \cdot \text{m}
$$

El par torsional presente en el eje 4, se mantiene constante al recibir el par torsor por parte del piñón del eje 3, hasta la salida, que en este caso es el extremo del eje, donde pudiese transmitir el par torsional a una maquina industrial que requiera reducción de velocidad. En la Figura 59 se muestra el par torsional desde el punto de recepción hasta el punto de salida.

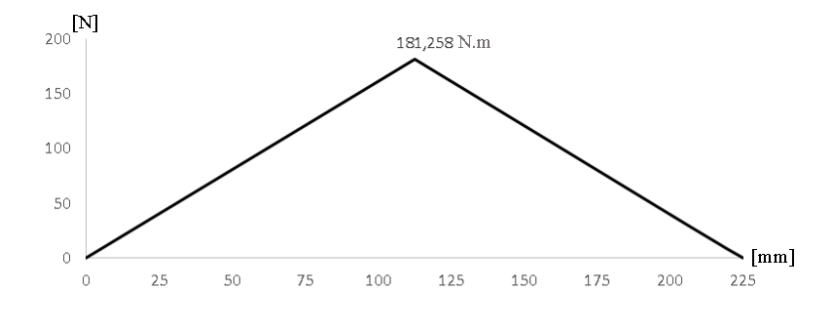

**Figura 58.** Diagrama de momentos resultantes en el eje 4.

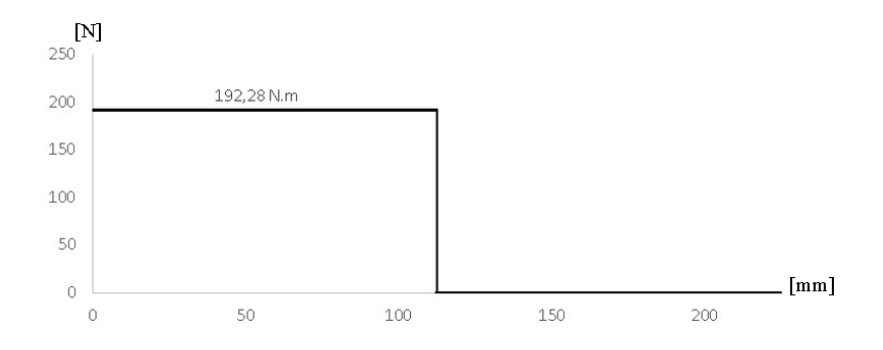

**Figura 59.** Diagrama de par torsor en el eje 4.

#### **2.3.5.4 Dimensionamiento de los ejes a fatiga.**

Es imperativo verificar la presencia de posibles fallos, por esto se requiere establecer un criterio y contrastarlo con el límite correspondiente del material en cuestión. El criterio adoptado es de Ed Goodman, expresado mediante la ecuación 43. Este criterio se caracteriza por considerar un eje giratorio con flexión y torsión constantes, donde el esfuerzo flexionante es completamente reversible, y la torsión se mantiene constante.

$$
d = \left[\frac{16n}{\pi} \left\{ \frac{1}{S_e} \left[ \left( K_f M_a \right)^2 + 3 \left( K_{fs} T_a \right)^2 \right]^{\frac{1}{2}} + \frac{1}{S_{ut}} \left[ \left( K_f M_m \right)^2 + 3 \left( K_{fs} T_m \right)^2 \right]^{\frac{1}{2}} \right] \right]^{\frac{1}{3}} \tag{43}
$$

Donde:

: Factor de diseño.

 $K_f$ : Factor de concentración del esfuerzo por fatiga a flexión.

 $M_a$ : Momento flexionante alternante.

 $K_{fs}$ : Factor de concentración del esfuerzo por fatiga a torsión.

 $T_a$ : Par de torsión alternante.

S<sub>e</sub>: Límite a fatiga.

 $T_m$ : Momento flexionante medio.

 $S_{ut}$ : Resistencia ultima a la tensión

## **2.3.5.4.1 Factor de corrección para el límite a fatiga**

La expresión utilizada para estimar el factor de corrección para el límite a fatiga de un punto concreto es la siguiente:

$$
S_e = k_a * k_b * k_c * k_d * k_e * S_e'
$$

Donde

 $k_a$ : Factor de superficie.

 $k_b$ : Factor de tamaño.

 $k_c$ : Factor de tipo de carga.

 $k_d$ : Factor de temperatura.

 $k_e$ : Factor de confiabilidad.

 $S_e$ ': Límite de resistencia a la fatiga.

# **2.3.5.4.1.1 Factor de superficie,**

Ciertos autores plantean una ecuación exponencial, la cual depende del acabado superficial que se seleccione para el material [32]. Entonces.

$$
k_a = A(S_{ut})^b \tag{45}
$$

Donde A y b se pueden identificar en la Tabla 18 respecto al acabado superficial.

|                            |                  | Para $S_{nt}$ MPa |                  | Para $S_{ut}$ kpsi |
|----------------------------|------------------|-------------------|------------------|--------------------|
| Acabado superficial        | $\boldsymbol{A}$ | h                 | $\boldsymbol{A}$ | h                  |
| Esmerilado                 | 1.58             | $-0.085$          | 1.34             | $-0.085$           |
| Maquinado o rolado en frío | 4.51             | $-0.265$          | 2.7              | $-0.265$           |
| Rolado en caliente         | 57.7             | $-0.718$          | 14.4             | $-0.718$           |
| Forjado                    | 2.72             | $-0.995$          | 39.9             | $-0.995$           |

**Tabla 18.** Coeficiente del factor de superficie [32].

Para un acabado superficial rolado en caliente tenemos un valor para  $A = 57.7$  y un valor para  $b = -0.718$ . Entonces el valor para el factor de superficie aplicando la ecuación 45 es:

$$
k_a = 57.7(570 MPa)^{-0.718} = 0.606
$$

#### **2.3.5.4.1.2 Factor de tamaño,**

Autores como Shigley y Mitchell han propuesto una expresión que, aunque simple, resulta muy conservadora. Esta expresión aborda un factor de tamaño al considerar que las piezas de mayores dimensiones tienden a experimentar fallos con esfuerzos menores [32].

$$
Para \, d \leq 0.3 \, in(8 \, mm) \qquad k_b = 1 \qquad (46 \, a)
$$

$$
Para 0.3 in < d \le 10 in: \t\t k_b = 0.869d^{-0.097} \t\t 46 b)
$$

$$
Para 8 mm < d \le 250 mm: \qquad k_b = 1.189d^{-0.097} \qquad (46 c)
$$

Bajo la consideración de un diámetro mayor a 8 mm y menor o igual a 250 mm, aplicamos la ecuación 46 c);

$$
k_b = 1.189d^{-0.097}
$$

Hemos considerado un diámetro asumido como punto de partida en el eje 1 igual a 40 mm, e ir incrementando 5 mm por cada eje de manera ascendente, como se muestra a continuación:

Factor de tamaño para el eje 1, con un diámetro asumido de  $d = 40$  mm, tenemos:

$$
k_{b1} = 1.189(40 \text{ mm})^{-0.097}
$$

$$
k_{b1} = 0.831
$$

Factor de tamaño para el eje 2, con un diámetro asumido de  $d = 45$  mm, tenemos:

$$
k_{b2} = 1.189(45 \, \text{mm})^{-0.097}
$$
\n
$$
k_{b2} = 0.822
$$

Factor de tamaño para el eje 3, con un diámetro asumido de  $d = 50$  mm, tenemos:

$$
k_{b3} = 1.189(50 \, \text{mm})^{-0.097}
$$
\n
$$
k_{b3} = 0.814
$$

Factor de tamaño para el eje 4, con un diámetro asumido de  $d = 55$  mm, tenemos:

$$
k_{b4} = 1.189(55 \text{ mm})^{-0.097}
$$

$$
k_{b4} = 0.806
$$

#### **2.3.5.4.1.3 Factor del tipo de carga,**

El límite a fatiga es producto de un ensayo a flexión rotativa, su valor debe ser corregido para otro tipo de cargas [32], entonces:

$$
k_c = \begin{cases} 0.8 & \text{Carga axial} \\ 1 & \text{Flexión} \\ 0.577 & \text{Cortante} \end{cases} \tag{47}
$$

Tomamos un valor de 1 para una carga a flexión, escogemos el valor más elevado entre flexión y cortante para asegurar un factor de seguridad más certero, este valor se aplica para todos los ejes en general.

$$
k_c=1
$$

### **2.3.5.4.1.4 Factor de temperatura,**

Se han sugerido algunas fórmulas de aproximación, que pueda reducir el límite de resistencia a la fatiga a temperaturas medianamente elevadas, para ello se define un factor de temperatura [32].

$$
Para T \le 450^{\circ}C (840^{\circ}F): \t k_d = 1 \t(48 a)
$$

Para 450 °C 
$$
T \le 550
$$
 °C:  $k_d = 1 - 0.0058(T - 450)$  48 b)

$$
\text{Para } 840 \text{ }^{\circ}F < T \le 1020 \text{ }^{\circ}F: \quad k_d = 1 - 0.0032(T - 840) \tag{8 c}
$$

Cabe recalcar que estas fórmulas solamente aplican para aceros, mas no para materiales como el aluminio y aleaciones de cobre.

Bajo la consideración de una temperatura inferior a los 450 °C de acuerdo con la ecuación 48 a), tenemos un valor para el factor de temperatura igual a:

$$
k_d=1
$$

#### **2.3.5.4.1.5 Factor de confiabilidad,**

Haugen y Wisrshing proponen factores de confiabilidad basados en una desviación estándar del 8 %, la Tabla 19 propone factores de confiabilidad de acuerdo con el porcentaje de la misma [32]. En el presente proyecto trabajaremos con una confiabilidad del 90 %, por ende, nuestro factor de confiabilidad es:

$$
k_e=0.897
$$

| Factores de confiabilidad para<br>$S_d = 0.08 \,\mu$ |       |  |  |
|------------------------------------------------------|-------|--|--|
|                                                      |       |  |  |
| confiabilidad                                        |       |  |  |
| 50                                                   | 1.000 |  |  |
| 90                                                   | 0.897 |  |  |
| 95                                                   | 0.868 |  |  |
| 99                                                   | 0.814 |  |  |
| 99.9                                                 | 0.753 |  |  |
| 99.99                                                | 0.702 |  |  |
| 99.999                                               | 0.659 |  |  |
| 99.9999                                              | 0.620 |  |  |
|                                                      |       |  |  |

**Tabla 19.** Factor de confiabilidad para una desviación estándar del 8% [32].

# **2.3.5.4.1.6 Límite de resistencia a la fatiga,**  ′

Este parámetro se determina a partir de resultados de pruebas de ciclo de carga a flexión y axial invertida, aplicadas sobre muestras pequeñas y pulidas, se puede calcular un valor aproximado de S<sup>e</sup> ′ utilizando la resistencia ultima a la tensión del material Sut [32]. Entonces.

$$
Aceros: \begin{cases} S'_e \cong 0.5 \, S_{ut} & \text{Para } S_{ut} < 1400 \, MPa \\ S'_e \cong 700 \, MPa & \text{Para } S_{ut} > 1400 \, MPa \end{cases} \tag{49 a}
$$

El material que hemos empleado es el Acero AISI 1045 para cada uno de los ejes, con un valor de  $S_{ut} = 570$  MPa. Cumpliendo con la condición de la ecuación 49 a):

$$
S'_e \cong 0.5 S_{ut}
$$
  

$$
S'_e = 0.5 * 570 MPa = 285 MPa
$$

Una vez claros todas las consideraciones para determinar los factores para el cálculo del límite a fatiga, aplicamos la ecuación 44 para encontrar el factor de corrección para el límite a fatiga  $S_e$ , este factor será diferente uno del otro, debido al factor de tamaño, el cual es diferente en cada eje, como se muestra a continuación:

Factor de corrección para el límite a fatiga  $S_e$  en el eje 1:

$$
S_e = k_a * k_b * k_c * k_d * k_e * S_e'
$$
  

$$
S_{e1} = 0.606 * 0.831 * 1 * 1 * 0.897 * 285 MPa
$$

 $S_{e1} = 128.788 MPa$ 

Factor de corrección para el límite a fatiga  $S_e$  en el eje 2:

$$
S_{e2} = 0.606 * 0.822 * 1 * 1 * 0.897 * 285 MPa
$$

$$
S_{e2} = 127.325 MPa
$$

Factor de corrección para el límite a fatiga  $S_e$  en el eje 3:

$$
S_{e3} = 0.606 * 0.814 * 1 * 1 * 0.897 * 285 MPa
$$

$$
S_{e3} = 126.105 MPa
$$

Factor de corrección para el límite a fatiga  $S_e$  en el eje 4:

$$
S_{e4} = 0.606 * 0.806 * 1 * 1 * 0.897 * 285 MPa
$$

$$
S_{e4} = 124.871 MPa
$$

#### **2.3.5.5 Cálculo de los diámetros por cada sección en los ejes.**

Las consideraciones para tener en cuenta para el dimensionamiento de los ejes consisten en que, para los ejes giratorios con flexión y torsión constantes, el esfuerzo es completamente reversible y la torsión se mantiene constante. Por ende, la ecuación 43 puede reducirse tomando en cuenta que el momento medio  $(M_m)$  y el par torsional alternante ( $T_a$ ), son nulos, por otra parte, el valor de S<sub>ut</sub> es de 570 MPa para cada eje[33]. Entonces.

$$
d = \left[\frac{16n}{\pi} \left(\frac{2k_f M_a}{S_e} + \frac{\sqrt{3(k_{fs}T_m)^2}}{S_{ut}}\right)\right]^{\frac{1}{3}}
$$

La iteración asumida para este análisis consiste en considerar que  $K_t = K_f$  y  $K_{ts} = K_{fs}$  y dichos valores los podemos encontrar en la Tabla 20. Donde tomaremos valores solamente para estimar los diámetros en cada una de las secciones, estos valores no pueden ser utilizados cuando ya se cuente con los diámetros reales.

|                                               | Flexión | Torsión  |
|-----------------------------------------------|---------|----------|
|                                               | $K_f$   | $K_{fs}$ |
| Filete de hombro: agudo (r/d = 0.02)          | 2.7     | 2.2.     |
| Filete de hombro: bien redondeado (r/d = 0.1) | 1.7     | 1.5      |
| Cuñero fresado (r/d = 0.02)                   | 2.2     | 3.0      |
| Cuñero de patín o trapezoidal                 | 1.7     |          |
| Ranura para anillo de retención               | 5.0     | 3.0      |

**Tabla 20.** Estimaciones de los factores de concentración de esfuerzos [33].

## **2.3.5.5.1 Dimensionamiento del eje 1.**

#### **Análisis en el punto A**

En este punto está montada la polea trapezoidal y debido a que es el punto de inicio no presenta ningún momento, por lo tanto, la ecuación 43 se reduce a:

$$
d = \left[\frac{16n}{\pi} \left( \frac{\sqrt{3(k_{fs}T_m)^2}}{S_{ut}} \right) \right]^{\frac{1}{3}}
$$

## **Datos de entrada:**

$$
T_1 = T_m = 106.82 N.m
$$

Filete de hombro agudo  $\frac{r}{d} = 0.02$  con un valor de  $k_{fs} = 2.2$ 

$$
D_A = \left[\frac{16(2)}{\pi} \left( \frac{\sqrt{3(2.2 \times 106.82 \ N.m)^2}}{570 MPa} \right) \right]^{\frac{1}{3}}
$$

$$
D_A = 19.376 mm
$$

#### **Analisis punto B**

En este punto se montará el rodamiento o apoyo del eje, pues para este punto el eje si cuenta con momento alternante y par torsor.

## **Datos de entrada:**

$$
M_B=M_a=106.82N.m
$$

 $T_1 = T_m = 106.82 N.m$ 

 $S_{e1} = 128.788 MPa$ 

Filete de hombro agudo  $\frac{r}{d} = 0.02$  con un valor de  $k_f = 2.7$  y  $k_{fs} = 2.2$ 

$$
D_B = \left[\frac{16(2)}{\pi} \left( \frac{2(2.7)(106.82 \text{ N} \cdot \text{m})}{128.788 \text{ MPa}} + \frac{\sqrt{3((2.2)(106.82 \text{ N} \cdot \text{m}))^2}}{570 \text{ MPa}} \right) \right]^{\frac{1}{3}}
$$

$$
D_B = 37.538 \text{ mm}
$$

#### **Análisis punto C**

El piñón está montado en este punto, y presenta los siguientes datos.

# **Datos de entrada:**

$$
M_c = M_a = 126.387 N.m
$$
  
\n
$$
S_{e1} = 128.788 MPa
$$
  
\nCuñero fresado  $\frac{r}{a} = 0.02$  con un valor de  $k_f = 2.2 y k_{fs} = 3$   
\n
$$
D_c = \left[ \frac{16(2)}{\pi} \left( \frac{2(2.2)(126.387 N.m)}{128.788 MPa} + \frac{\sqrt{3((3)(106.82 N.m))^2}}{570 MPa} \right) \right]^{\frac{1}{3}}
$$
  
\n
$$
D_c = 37.775 mm
$$

#### **Analisis punto D**

Aquí se halla el segundo apoyo o rodamiento y no cuenta con la presencia de momentos torsionales ni flexionantes. Sin embargo presenta fuerzas cortantes. Se calcula un cortante resultante, entonces aplicamos la ecuación 50

$$
D = \sqrt{\frac{2.94 K_f * R * n}{S_e}}
$$

Donde R es la reacción equivalente en uno de los apoyos.

## **Datos de entrada:**

$$
R_D = R = 1123.44 N
$$

Filete de hombro agudo  $\frac{r}{d} = 0.02$  con un valor de  $k_f = 2.7$ 

$$
D_D = \sqrt{\frac{2.94 (2.7) * (1123.44 N) * (2)}{128.788 MPa}}
$$

$$
D_D=11.768\ mm
$$

# **2.3.5.5.2 Dimensionamiento del eje 2.**

### **Analisis punto A**

En este punto se halla montado el rodamiento y no cuenta con la presencia de momentos torsionales ni flexionantes. Sin embargo presenta fuerzas cortantes y se calcula un valor de cortante resultante, entonces aplicamos la ecuación 50

## **Datos de entrada:**

 $R_A = R = 1101.75 N$ 

 $S_{e2} = 127.325 MPa$ 

Filete de hombro agudo  $\frac{r}{d} = 0.02$  con un valor de  $k_f = 2.7$ 

$$
D_A = \sqrt{\frac{2.94 (2.7) * (1101.75N) * (2)}{127.325 MPa}}
$$

$$
D_A = 11.721 mm
$$

#### **Análisis punto B**

La rueda está montada en este punto, y presenta los siguientes datos.

#### **Datos de entrada:**

 $M_B = M_a = 123.947 N$ . m  $T_2 = T_m = 128.18 N.m$  $S_{e2} = 127.325 MPa$ 

Cuñero fresado  $\frac{r}{d} = 0.02$  con un valor de  $k_f = 2.2$  y  $k_{fs} = 3$ 

$$
D_B = \left[ \frac{16(2)}{\pi} \left( \frac{2(2.2)(127.947 \text{ N} \cdot \text{m})}{127.325 \text{ MPa}} + \frac{\sqrt{3((3)(128.18 \text{ N} \cdot \text{m}))^2}}{570 \text{ MPa}} \right) \right]^{\frac{1}{3}}
$$

$$
D_B = 38.15 \text{ mm}
$$

#### **Analisis punto C**

El rodamiento se aloja en este punto y cuenta con la presencia de momento alternante y torque medio, como se muestra a continuación:

### **Datos de entrada:**

 $M_c = M_a = 100.674$  N.m.  $T_2 = T_m = 128.18 N.m$  $S_{e_2} = 127.325 MPa$ 

Filete de hombro agudo  $\frac{r}{d} = 0.02$  con un valor de  $k_f = 2.7$  y  $k_{fs} = 2.2$ 

$$
D_c = \left[\frac{16(2)}{\pi} \left( \frac{2(2.7)(100.674 \text{ N} \cdot \text{m})}{127.325 \text{ MPa}} + \frac{\sqrt{3((2.2)(128.18 \text{ N} \cdot \text{m}))^2}}{570 \text{ MPa}} \right) \right]^{\frac{1}{3}}
$$

$$
D_{\mathcal{C}}=37.37\;mm
$$

## **Análisis punto D**

Debido a que es el extremo final del eje y así también como en el punto inicial, este no presenta ningún momento, por ende, el análisis del diámetro aquí se presenta haciendo uso de la ecuación 43.

# **Datos de entrada:**

 $T_2 = T_m = 128.18 N.m$ 

Filete de hombro agudo  $\frac{r}{d} = 0.02$  con un valor de  $k_{fs} = 2.2$ 

$$
D = \left[\frac{16n}{\pi} \left( \frac{\sqrt{3(k_{fs}T_m)}^2}{S_{ut}} \right) \right]^{\frac{1}{3}}
$$

$$
D_D = \left[\frac{16(2)}{\pi} \left( \frac{\sqrt{3((2.2)(128.18 \ N.m))^2}}{570 MPa} \right) \right]^{\frac{1}{3}}
$$

 $D_D = 20.58 \, mm$ 

# **2.3.5.5.3 Dimensionamiento del eje 3.**

#### **Analisis punto A**

En este punto se halla montado el rodamiento y no cuenta con la presencia de momentos torsionales ni flexionantes. Sin embargo presenta fuerzas cortantes y se calcula un valor de cortante resultante, entonces aplicamos la ecuación 50

## **Datos de entrada:**

$$
R_A = R = 1537.93 N
$$

Filete de hombro agudo  $\frac{r}{d} = 0.02$  con un valor de  $k_f = 2.7$ 

$$
D_A = \sqrt{\frac{2.94 (2.7) * (1537.93N) * (2)}{126.031 MPa}}
$$

$$
D_A=13.92\;mm
$$

## **Analisis punto B**

El piñón se aloja en este punto, y presenta los siguientes datos.

$$
M_B = M_a = 173.014 N.m
$$
  
\n
$$
T_3 = T_m = 153.823 N.m
$$
  
\n
$$
S_{e3} = 126.031 MPa
$$

Cuñero fresado  $\frac{r}{d} = 0.02$  con un valor de  $k_f = 2.2$  y  $k_{fs} = 3$ 

$$
D_B = \left[ \frac{16(2)}{\pi} \left( \frac{2(2.2)(173.014 \text{ N} \cdot m)}{126.031 \text{ MPa}} + \frac{\sqrt{3((3)(153.823 \text{ N} \cdot m)}^{3/2})}{570 \text{ MPa}} \right) \right]^{\frac{1}{3}}
$$

$$
D_B=42.323\ mm
$$

#### **Análisis punto C**

El segundo punto de apoyo aquí se aloja y además posee momento alternante y torque medio, como se muestra a continuación:

#### **Datos de entrada:**

 $M_c = M_a = 100.679 N.m$  $T_3 = T_m = 153.823 N.m$  $S_{e3} = 126.031 MPa$ 

Filete de hombro agudo  $\frac{r}{d} = 0.02$  con un valor de  $k_f = 2.7$  y  $k_{fs} = 2.2$ 

$$
D_c = \left[\frac{16(2)}{\pi} \left( \frac{2(2.7)(100.679 \text{ N} \cdot \text{m})}{126.031 \text{ MPa}} + \frac{\sqrt{3((2.2)(153.823 \text{ N} \cdot \text{m}))^2}}{570 \text{ MPa}} \right) \right]^{\frac{1}{3}}
$$

 $D_c = 37.894$  mm

#### **Análisis punto D**

Debido a que es el extremo final del eje y así también como en el punto inicial, este no presenta ningún momento, por lo tanto, el análisis del diámetro aquí se presenta haciendo uso de la ecuación 43.

#### **Datos de entrada:**

 $T_3 = T_m = 153.823 N.m$ 

Filete de hombro agudo  $\frac{r}{d} = 0.02$  con un valor de  $k_{fs} = 2.2$ 

$$
D_D = \left[\frac{16n}{\pi} \left( \frac{\sqrt{3(k_{fs}T_m)^2}}{S_{ut}} \right) \right]^{\frac{1}{3}}
$$

$$
D_D = \left[\frac{16(2)}{\pi} \left( \frac{\sqrt{3((2.7)(153.823 N.m))^2}}{570 MPa} \right) \right]^{\frac{1}{3}}
$$

 $D_D = 21.88 \, mm$ 

# **2.3.5.5.4 Dimensionamiento del eje 4**

# **Analisis puntos A y C**

En ambos puntos se posan los rodamientos correspondientes a cada punto y no existe la presencia de momentos torsionales ni flexionantes. Sin embargo presentan fuerzas cortantes. El calculo de cada una de las reacciones resultantes tanto en el punto A como en el punto C son iguales por lo que al aplicar la ecuación 50 obtenemos un diámetro para cada apoyo:

#### **Datos de entrada:**

 $R_A = R_C = R = 1611.182 N$ 

Filete de hombro agudo  $\frac{r}{d} = 0.02$  con un valor de  $k_f = 2.7$ 

$$
D_A = D_C = \sqrt{\frac{2.94 (2.7) * (1611.182 N) * (2)}{124.871 MPa}}
$$

$$
D_A = D_C = 14.312 \; mm
$$

#### **Analisis punto B**

La rueda se aloja aquí, y su análisis se muestra a continuación.

#### **Datos de entrada:**

$$
M_B = M_a = 181.258 N.m
$$
  
\n
$$
T_4 = T_m = 192.28 N.m
$$
  
\n
$$
S_{e4} = 124.871 MPa
$$

Cuñero fresado  $\frac{r}{d} = 0.02$  con un valor de  $k_f = 2.2$  y  $k_{fs} = 3$ 

$$
D_B = \left[ \frac{16(2)}{\pi} \left( \frac{2(2.2)(181.258 N.m)}{124.871 MPa} + \frac{\sqrt{3((3)(192.28 N.m)})^2}{570 MPa} \right) \right]^{\frac{1}{3}}
$$

$$
D_B=43.605\ mm
$$

#### **2.3.6 Cálculo y selección de rodamientos**

#### **2.3.6.1 Cálculo por fallo a Fatiga**

Por lo general la selección de los rodamientos dependerá del número de horas de diseño que se asignan al producto. Para ello se deberá asumir las horas de vida de diseño, la preselección del rodamiento dependerá principalmente del diámetro donde se montará el rodamiento (d) y el diámetro del hombro (d<sub>a</sub>), una vez identificado los posibles rodamientos, se deberá calcular la capacidad de carga dinámica, la cual deberá ser menor a la capacidad de carga del rodamiento que el fabricante garantiza [34].

Para poder determinar dicho resultado, partimos de la siguiente ecuación:

$$
L_{nm} = a_1 * a_{skf} * L_{10} \tag{51}
$$

$$
L_{10} = \left(\frac{C}{P}\right)^p \tag{52}
$$

$$
L_{10h} = \frac{10^6}{60*n} * L_{10}
$$
 53

$$
L_{nmh} = \frac{10^6}{60*n} * L_{nm}
$$
 54

Al reemplazar las ecuaciones 51 y 52 en la ecuación 54 obtenemos:

$$
L_{nmh} = \frac{10^6}{60*n} * a_{10} * a_{skf} * \left(\frac{C}{P}\right)^p
$$

Donde:

 $L_{nmh}$ : Vida nominal SKF (Anexo 4) con una confiabilidad del 100 % [horas de funcionamiento]

 $L_{nm}$ : Vida nominal SKF (con una confiabilidad del 100 %) [millones de revoluciones]

 $L_{10}$ : Vida nominal básica (con una confiabilidad del 90%) [millones de revoluciones]

 $L_{10h}$ : Vida nominal básica (con una confiabilidad del 90%) [horas].

 $a_1$ : Factor de ajuste de la vida útil para una mayor confiabilidad (Anexo 5, valores que cumplen con la norma ISO 281).

 $a_{SKF}$ : Factor SKF de modificación de la vida (Anexo 7)

- : Capacidad de carga dinámica básica [kN]
- : Carga dinámica equivalente del rodamiento [kN]
- : Velocidad de giro [rpm]
- $p:$  Exponente de la ecuación de la vida, para los rodamientos de bolas,  $p = 3$

#### **2.3.6.1.1 Factor por condiciones de trabajo**

Para poder calcular el factor  $a_{SKF}$  debemos seguir el siguiente procedimiento:

1. El factor de viscosidades (Ecuación 57) va a depender de la relación entre la viscosidad real del lubricante  $\nu$  a la temperatura de funcionamiento (60 °C) (Anexo 6), mientras que la viscosidad nominal (Ecuación 56) va a depender del diámetro medio y la velocidad de giro:

Viscosidad nominal:

$$
v_1 = \frac{45000}{\sqrt{d_m * n^{1.667}}} \, para \, n < 1000 \, rpm \tag{56 a}
$$

$$
v_1 = \frac{4500}{\sqrt{d_m * n}} \, para \, n \ge 1000 \, rpm \tag{56 b}
$$

Factor de viscosidades:

$$
k = \frac{v}{v_1} \tag{57}
$$

- 2. Se determina el nivel de contaminación del lubricante  $(\eta_c)$ , para esto nos dirigimos al Anexo 8. En base a las condiciones se elige  $\eta_c = 0.2$  valor promedio para una contaminación típica.
- 3. Determinamos la relación entre contaminación carga, como se muestra en la ecuación.

$$
\eta_c * \frac{P_u}{P} \tag{58}
$$

Donde  $P_u$  es la carga límite de fatiga (dato proporcionado por el fabricante en el Anexo 9).

4. Para determinar  $a_{SKF}$  nos dirigimos al Anexo 7 con el valor  $k$  y el resultado de la ecuación anterior.
#### **2.3.6.2 Cálculo y Criterio de selección**

De la ecuación 55 operamos, simplificamos y despejamos la capacidad de carga dinámica para llegar a la siguiente expresión:

$$
C_{calc} = P * \sqrt{\frac{L_{nmh} * 60 * n}{a_{10} * a_{SKF} * 10^6}}
$$
 59

Se realiza una preselección de un rodamiento, y utilizando los datos disponibles en el catálogo, junto con una vida útil de diseño previamente establecida, se calcula la capacidad de carga dinámica utilizando la ecuación anterior. El criterio para la selección implica verificar que la capacidad de carga dinámica calculada sea menor o igual a la capacidad de carga dinámica asignada por el fabricante en el catálogo [35].

El factor de ajuste de la vida útil localizado en el Anexo 5,  $a_1$  nos da un valor de 1, dado que se considera una confiabilidad del 90. Además, se ha elegido una vida útil de 25,000 horas de funcionamiento, según lo indicado en el Anexo 4.

En el caso de que existan varios rodamientos que cumplan con los criterios de selección mencionados, se procederá a seleccionar aquel cuya carga dinámica calculada se aproxime más a la carga dinámica proporcionada por el fabricante.

### **2.3.6.3 Selección de rodamientos**

Se ha extraído de manera específica la información pertinente para la selección de rodamientos de los rangos de diámetros comprendidos entre 35 mm y 60 mm del catálogo de SKF y cada uno de los valores relevantes para los cálculos se muestran en el Anexo 9 y el Anexo 10. Cabe destacar allí se encuentran detallados las fronteras límite de diámetros para el dimensionamiento en los ejes, ya que corresponden a los valores diametrales donde se llevará a cabo el montaje de los rodamientos.

#### **2.3.6.3.1 Selección de rodamientos en el eje 1**

En el Anexo 9 y Anexo 10 se exhibe los diámetros considerados para los rodamientos, dimensionándolos bajo medidas estándar tomando en cuenta que los diámetros calculados son los mínimos , el diámetro d<sub>a</sub> será la medida considerada para el hombro. Se deberá comprobar el tamaño de los hombros que harán tope en los rodamientos y cerciorarse que proporcionen un escalón adecuado para los rodamientos en los puntos B y D*,* además se verificará el factor por tamaño y los factores por concentración de esfuerzos, bajo estas consideraciones se presentan a continuación:

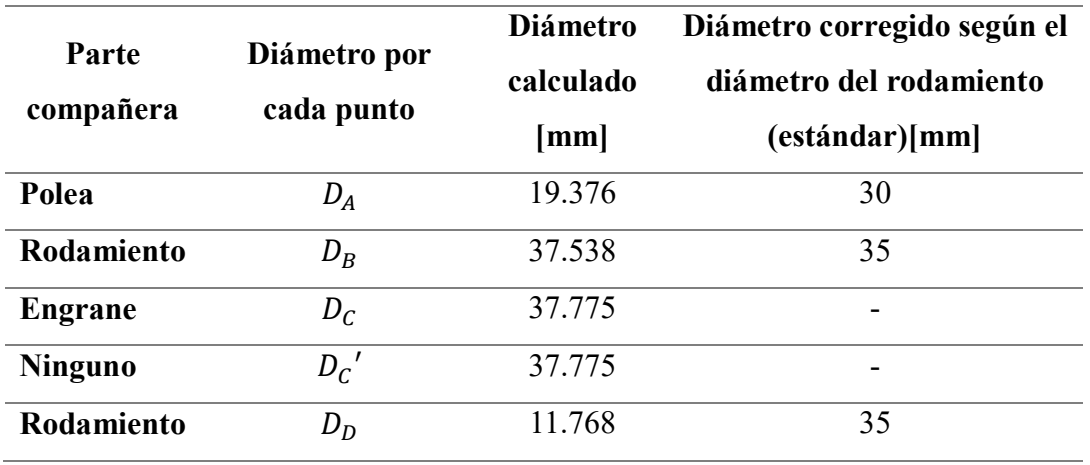

**Tabla 21.** Corrección del diámetro según rodamientos estándar en el eje 1.

Una vez dimensionados los diámetros en los apoyos, seleccionamos una lista de rodamientos del Anexo 9, bajo los criterios de selección antes mencionados. Entonces.

#### **Punto B**

### **Datos de entrada:**

 $n_1 = 666.667$  rpm  $L_{nmh} = 25000$  horas  $R_B = P = 2889.8 N$ 

En la Tabla 22 se muestran la selección del rodamiento más apropiada para el punto B.

|                  |       |      | Datos del catálogo   |      |      |           | $v_1$                                                                                                    |    |       |                 |     |                                    |          |         |
|------------------|-------|------|----------------------|------|------|-----------|----------------------------------------------------------------------------------------------------|----|-------|-----------------|-----|------------------------------------|----------|---------|
| Modelo           |       |      |                      | dm   | Pu   | $L_{10h}$ | $\lceil mm^2/s\rceil \, \lceil mm^2/s\rceil \, \quad ^{\textstyle \; \textstyle \mathop{\textstyle \; \textstyle \mathop{\textstyle \; \!\!\!\!\! \mathop{\textstyle \; \mathop{\textstyle \; \math$ |    |       |                 |     | $\iota_{calc}$<br>$\overline{[N]}$ | $-mmh$   | Validez |
|                  | ſΝ.   | lmml | $\lceil$ mm $\rceil$ | [mm] | [N]  |           |                                                                                                    |    |       |                 |     |                                    |          |         |
| $*16007$         | 13000 | 62   | 35                   | 48.5 | 375  | 2276.09   | 28,62                                                                                                    | 46 | 1.61  | 0.026           | 0,9 | 29930.42                           | 2048,48  | NO      |
| $*6007$          | 16800 | 62   | 35                   | 48.5 | 440  | 4912.32   | 28.62                                                                                                    | 46 | 1.61  | 0.030           |     | 28897.50                           | 4912.32  | NΟ      |
| $*6207$          | 27000 |      | 35                   | 53.5 | 655  | 20391.6   | 27.25                                                                                                    | 46 | 1.69. | $0.045$ 1.55    |     | 24969.88                           | 31606.90 | SI      |
| 6207 ETN9-31200- |       |      | 35                   | 53.5 | 750. | 31464.6   | 27.25                                                                                                    | 46 |       | 1.69 0.052 1.68 |     | 24308.45                           | 52860.59 | SI      |

**Tabla 22.** Selección de rodamientos en el punto B del eje 1.

De la tabla anterior se ha seleccionado un rodamiento de tipo Explores \*6207, posteriormente se muestra el desarrollo de cálculo:

## **Desarrollo de cálculo:**

#### **Diámetro medio,**

$$
d_m = \frac{D + d}{2} = \frac{72 \, \text{mm} + 35 \, \text{mm}}{2}
$$
\n
$$
d_m = 53.5 \, \text{mm}
$$

**Vida nominal básica,** 

$$
L_{10h} = \frac{10^6}{60*n} \left(\frac{C}{P}\right)^p
$$

$$
L_{10h} = \frac{10^6}{60*666.667\,rpm} \left(\frac{27000\,N}{2889.8\,N}\right)^3
$$

$$
L_{10h} = 20391.6\,horas
$$

**Viscosidad Nominal,** 

$$
v_1 = \frac{45000}{\sqrt{d_m * n^{1.667}}}
$$
 para  $n < 1000$  rpm  

$$
v_1 = \frac{45000}{\sqrt{53.5 \, mm * (666.667 \, rpm)^{1.667}}}
$$

$$
v_1 = 27.55 \, mm^2/s
$$

#### **Viscosidad real del lubricante,**

Este valor se obtiene del Anexo 6 con una temperatura de funcionamiento de 60 °C, este valor aplica para el análisis de cada rodamiento, en este caso el valor de la viscosidad real del lubricante es de:

$$
v=46\,mm^2/s
$$

**Factor de viscosidades,** 

$$
k = \frac{v}{v_1}
$$

$$
k = k = \frac{46 \frac{mm^2}{s}}{27.25 \frac{mm^2}{s}} = 1.69
$$

### **Relación entre contaminación – carga**

El valor para  $\eta_c$  se toma del Anexo 8 mientras, mencionado valor aplica para cada uno de los rodamientos, por otra parte, el valor de la carga límite de fatiga  $P_u$  es dato del catálogo

de rodamientos y se puede obtener del Anexo 9, mientras que el valor de P es la carga dinámica del rodamiento o la fuerza resultante en el apoyo.

Entonces.

$$
\eta_c * \frac{P_u}{P}
$$
  
0.2 \*  $\frac{655 N}{2889.8 N} = 0.045$ 

#### Factor  $a_{SKF}$

Con el valor de la relación entre contaminación – carga y el valor del factor de viscosidades nos dirigimos al Anexo 7 y obtenemos un valor para  $a_{SKF}$  de:

$$
a_{SKF}=1.55
$$

# **Capacidad de carga dinámica básica calculada,**

Este valor es el que define la aceptación o descarte del rodamiento, pues debe cumplir con el siguiente criterio de selección**:**

$$
C \geq C_{calc}
$$

Entonces.

$$
C_{calc} = P * \sqrt{\frac{L_{nmh} * 60 * n}{a_{10} * a_{SKF} * 10^6}}
$$

$$
C_{calc} = 2889.8 N * \sqrt{\frac{25000 \text{ horas} * 60 * 666.667 \text{ rpm}}{1 * 1.55 * 10^6}}
$$

$$
C_{calc} = 24969.88 N
$$

Si cumple con el criterio de selección

$$
27000 N \ge 24969.88 N
$$

**Vida nominal SKF real,** 

$$
L_{nmh} = \frac{10^6}{60 * n} * a_{10} * a_{skf} * \left(\frac{C}{P}\right)^p
$$

$$
L_{nmh} = \frac{10^6}{60 * 666.667 \, rpm} * 1 * 1.55 * \left(\frac{27000 \, N}{2889.8 \, N}\right)^3
$$

#### $L_{nmh} = 31606.9$  horas

**Justificación de selección:** Como se describe en la Tabla 22, los modelos de rodamientos que cumplan con el diámetro de 35 mm resultado del diseño, el rodamiento que cumple con el valor recomendado para este tipo de máquinas se mantiene dentro del rango de la vida nominal del rodamiento. En consecuencia, la sustitución de este rodamiento se deberá programar para la primera revisión respecto a los rodamientos con la vida nominal de 25000 horas.

#### **Punto D**

#### **Datos de entrada:**

 $n_1 = 666.667$ rpm  $L_{nmh} = 25000$  horas  $R_D = P = 1123.44 N$ 

En la Tabla 23 se muestran la selección del rodamiento más apropiada para el punto D.

**Tabla 23.** Selección de rodamientos en el punto D del eje 1.

|                 |       |     | Datos del catálogo |      |      |           | $v_1$                                                     |    |      |       |                 | $c_{calc}$ |            |         |
|-----------------|-------|-----|--------------------|------|------|-----------|-----------------------------------------------------------|----|------|-------|-----------------|------------|------------|---------|
| Modelo          |       |     |                    | dm   | Pu   | $L_{10h}$ | $\frac{V_1}{[mm^2/s][mm^2/s]}$ $k \eta_c * \frac{P_u}{P}$ |    |      |       | $a_{SKF}$ $a_1$ | [N]        | $_{mmh}$   | Validez |
|                 | ſΝ    | mm  | lmm l              | mm   | ſΝl  |           |                                                           |    |      |       |                 |            |            |         |
| $*16007$        | 13000 | 62  | 35                 | 48.5 | 375  | 38736.5   | 28.62                                                     | 46 | 1.61 | 0.067 |                 | 8277,58    | 96841.21   | SI      |
| $*6007$         | 16800 | 62  | 35                 | 48.5 | 440  | 83602.3   | 28.62                                                     | 46 | 1.61 | 0.078 | 3.2             | 7623.71    | 267527.21  | SI      |
| $*6207$         | 27000 | 72. | 35                 | 53.5 | 655  | 347042    | 27.25                                                     | 46 | 1.69 | 0.117 | 6               | 6182.53    | 2082249.11 | SI.     |
| 6207 ETN9 31200 |       | 72  | 35                 | 53.5 | 750. | 535493    | 27.25                                                     | 46 | 1,69 | 0.134 | 7.4             | 5765.09    | 3962649.36 | SI      |

De la tabla anterior se ha seleccionado un rodamiento de tipo Explores \*16007, posteriormente se muestra el desarrollo de cálculo:

#### **Desarrollo de cálculo:**

**Diámetro medio,** 

$$
d_m = \frac{D + d}{2} = \frac{62 \, mm + 35 \, mm}{2}
$$

$$
d_m = 48.5 \, mm
$$

**Vida nominal básica,** 

$$
L_{10h} = \frac{10^6}{60 * n} \left(\frac{C}{P}\right)^p
$$

$$
L_{10h} = \frac{10^6}{60 * 666.667 \, rpm} \left(\frac{13000 \, N}{1123.44 \, N}\right)^3
$$
\n
$$
L_{10h} = 38736.5 \, horas
$$

**Viscosidad Nominal,** 

$$
v_1 = \frac{45000}{\sqrt{d_m * n^{1.667}}}
$$
 para n < 1000 rpm  

$$
v_1 = \frac{45000}{\sqrt{48.5 \, mm * (666.667 \, rpm)^{1.667}}}
$$

$$
v_1 = 28.62 \, mm^2/s
$$

**Viscosidad real del lubricante,** 

Valor tomado del Anexo 6.

$$
v=46\,mm^2/s
$$

**Factor de viscosidades,** 

$$
k = \frac{v}{v_1}
$$

$$
k = \frac{46 \frac{mm^2}{s}}{28.62 \frac{mm^2}{s}} = 1.61
$$

**Relación entre contaminación – carga** 

$$
\eta_c * \frac{P_u}{P}
$$
  
0.2 \*  $\frac{375 N}{1123.44 N} = 0.067$ 

# Factor  $a_{SKF}$

Valor tomado del Anexo 7.

$$
a_{SKF}=2.5
$$

**Capacidad de carga dinámica básica calculada,** 

$$
C_{calc} = P * \sqrt{\frac{L_{nmh} * 60 * n}{a_{10} * a_{SKF} * 10^6}}
$$

$$
C_{calc} = 1123.44 N * \sqrt{\frac{25000 \text{ horas} * 60 * 666.667 \text{ rpm}}{1 * 2.5 * 10^6}}
$$

$$
C_{calc} = 8277.58 N
$$

Si cumple con el criterio de selección

$$
13000 \, N \geq 8277.58 \, N
$$

**Vida nominal SKF real,** 

$$
L_{nmh} = \frac{10^6}{60*n} * a_{10} * a_{skf} * \left(\frac{C}{P}\right)^p
$$

$$
L_{nmh} = \frac{10^6}{60 * 666.667 rpm} * 1 * 2.5 * \left(\frac{13000 N}{1123.44 N}\right)^3
$$

$$
L_{nmh} = 96841.21 \text{ hora}
$$

**Justificación de selección:** Como se describe en la Tabla 23, los modelos de rodamientos que cumplan con el diámetro de 35 mm resultado del diseño, el rodamiento que cumple con el valor recomendado para este tipo de máquinas supera 3 veces la vida nominal del rodamiento. En consecuencia, la sustitución de este rodamiento se deberá programar a la tercera vez respecto a los rodamientos con la vida nominal de 25000 horas.

#### **2.3.6.3.2 Selección de rodamientos en el eje 2**

Se presenta en la Tabla 24 los diámetros corregidos en los puntos de apoyo del eje, mismo que han sido tomados bajo diámetros estándar de rodamientos

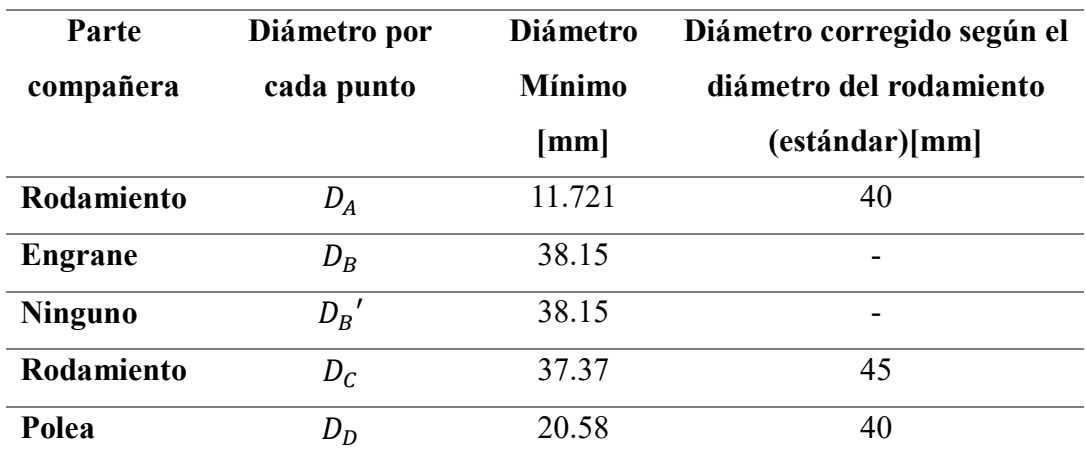

**Tabla 24.** Corrección del diámetro según rodamientos estándar en el eje 2.

## **Punto A**

#### **Datos de entrada:**

 $n_2 = 555.56$  rpm  $L_{nmh} = 25000$  horas  $R_A = P = 1101.8 N$ 

En la Tabla 25 se muestran la selección del rodamiento más apropiada para el punto A.

|          |       |        | Datos del catálogo |      |     |           |                                                                                   | ν  |      |            |                 | $\epsilon_{calc}$ |            |           |
|----------|-------|--------|--------------------|------|-----|-----------|-----------------------------------------------------------------------------------|----|------|------------|-----------------|-------------------|------------|-----------|
| Modelo   |       |        |                    | dm   | Pu  | $L_{10h}$ | $v_1$<br>$\lceil mm^2/s \rceil \lfloor mm^2/s \rfloor - k \eta_c * \frac{P_u}{P}$ |    |      |            | $a_{SKF}$ $a_1$ | [N]               | $L_{nmh}$  | Validez   |
|          | ſΝl   | l mm l | lmm l              | [mm] | ſΝl |           |                                                                                   |    |      |            |                 |                   |            |           |
| 61908    | 13800 | 62     | 40                 | 51   | 425 | 58953.4   | 32.49                                                                             | 46 |      | 1.42 0.077 | 1.9             | 8370.89           | 112011.53  | <b>SI</b> |
| $*16008$ | 13800 | 68     | 40                 | 54   | 440 | 58953.4   | 31,57                                                                             | 46 |      | 1.46 0.080 | 2.8             | 7355,92           | 165069.62  | SI        |
| $*6008$  | 17800 | 68     | 40                 | 54   | 490 | 126512    | 31.57                                                                             | 46 |      | 1.46 0.089 | 3.45            | 6861.46           | 436466.55  | SI        |
| $*6208$  | 32500 | 80     | 40                 | 60   | 800 | 770055    | 29.95                                                                             | 46 | 1.54 | 0.145      | 6.84            | 5461.82           | 5267178.60 | SI        |

**Tabla 25.** Selección de rodamientos en el punto A del eje 2.

De la tabla anterior se ha seleccionado un rodamiento estándar 61908, posteriormente se muestra el desarrollo de cálculo:

#### **Desarrollo de cálculo:**

#### **Diámetro medio,**

$$
d_m = \frac{D + d}{2} = \frac{62 \, \text{mm} + 40 \, \text{mm}}{2}
$$
\n
$$
d_m = 51 \, \text{mm}
$$

**Vida nominal básica,** 

$$
L_{10h} = \frac{10^6}{60*n} \left(\frac{C}{P}\right)^p
$$

$$
L_{10h} = \frac{10^6}{60*555.56\,rpm} \left(\frac{13800\,N}{1101.08\,N}\right)^3
$$

$$
L_{10h} = 58953.4\,horas
$$

**Viscosidad Nominal,** 

$$
v_1 = \frac{45000}{\sqrt{d_m * n^{1.667}}} \, para \, n < 1000 \, rpm
$$

$$
v_1 = \frac{45000}{\sqrt{51 \, mm \cdot (555.56 \, rpm)^{1.667}}}
$$
\n
$$
v_1 = 32.49 \, mm^2/s
$$

## **Viscosidad real del lubricante,**

Valor tomado del Anexo 6.

$$
v=46\,mm^2/s
$$

**Factor de viscosidades,** 

$$
k = \frac{v}{v_1}
$$

$$
k = \frac{46 \frac{mm^2}{s}}{34.49 \frac{mm^2}{s}} = 1.42
$$

**Relación entre contaminación – carga** 

$$
\eta_c * \frac{P_u}{P}
$$
  
0.2 \*  $\frac{425 N}{1101.8 N}$  = 0.077

# Factor  $a_{SKF}$

Valor tomado del Anexo 7.

$$
a_{SKF}=1.9
$$

**Capacidad de carga dinámica básica calculada,** 

$$
C_{calc} = P * \sqrt{\frac{L_{nmh} * 60 * n}{a_{10} * a_{SKF} * 10^6}}
$$

$$
C_{calc} = 1101.8 N * \sqrt{\frac{25000 \text{ horas} * 60 * 555.56 \text{ rpm}}{1 * 1.9 * 10^6}}
$$

$$
C_{calc} = 8370.89 N
$$

Si cumple con el criterio de selección

$$
13800 \, N \geq 8370.89 \, N
$$

**Vida nominal SKF real,** 

$$
L_{nmh} = \frac{10^6}{60*n} * a_{10} * a_{skf} * \left(\frac{C}{P}\right)^p
$$

$$
L_{nmh} = \frac{10^6}{60*555.56\,rpm} * 1 * 1.9 * \left(\frac{13800\,N}{1101.8\,N}\right)^3
$$

$$
L_{nmh} = 112011.53\,horas
$$

**Justificación de selección:** Como se describe en la Tabla 25, los modelos de rodamientos que cumplan con el diámetro de 40 mm resultado del diseño, el rodamiento que cumple con el valor recomendado para este tipo de máquinas supera 4 veces la vida nominal del rodamiento. En consecuencia, el cambio de este rodamiento se deberá programar a en la cuarta vez respecto a los rodamientos con la vida nominal de 25000 horas.

#### **Punto C**

**Datos de entrada:**

 $n_2 = 555.56$  rpm  $L_{nmh} = 25000$  horas  $R_c = P = 2590.4 N$ 

En la Tabla 26 se muestran la selección del rodamiento más apropiada para el punto C.

|          |       |       | Datos del catálogo |      |     |           |                                                            | ν  |      |                              |                 |                   |            |           |
|----------|-------|-------|--------------------|------|-----|-----------|------------------------------------------------------------|----|------|------------------------------|-----------------|-------------------|------------|-----------|
| Modelo   |       |       |                    | dm   | Pu  | $L_{10h}$ | $v_1$<br>$\left[ mm^{2}/s\right]$ $\left[ mm^{2}/s\right]$ |    |      | $k_{\eta_c} * \frac{P_u}{P}$ | $a_{SKF}$ $a_1$ | $c_{calc}$<br>[N] | $L_{mmh}$  | Validez   |
|          | ſΝl   | lmm l | lmm                | [mm] | ΓNΊ |           |                                                            |    |      |                              |                 |                   |            |           |
| $*16009$ | 16500 | 75    | 45                 | 60   | 520 | 7753,14   | 29.95                                                      | 46 | 1,54 | $0,040$ 1,36                 |                 | 22001.82          | 10544.27   | NO.       |
| $*6009$  | 22100 | 75    | 45                 | 60   | 640 | 18629.6   | 29.95                                                      | 46 | 1.54 | 0.049                        |                 | 20345.20          | 32042.83   | <b>SI</b> |
| $*6209$  | 35100 | 85    | 45                 | 65   | 915 | 74635.8   | 28.78                                                      | 46 | 1.60 | 0,071                        | 2.85            | 17193.19          | 212711.90  | SI        |
| $*6309$  | 55300 | 100   | 45                 |      | 340 | 291878    | 27.25                                                      | 46 | 1,69 | 0.103                        |                 | 14255.47          | 1459388.67 | SI        |

**Tabla 26.** Selección de rodamientos en el punto del eje 2.

De la tabla anterior se ha seleccionado un rodamiento de tipo Explores \*6009, posteriormente se muestra el desarrollo de cálculo:

#### **Desarrollo de cálculo:**

**Diámetro medio,** 

$$
d_m = \frac{D+d}{2} = \frac{75 \, \text{mm} + 45 \, \text{mm}}{2}
$$
\n
$$
d_m = 60 \, \text{mm}
$$

**Vida nominal básica,** 

$$
L_{10h} = \frac{10^6}{60 * n} \left(\frac{C}{P}\right)^p
$$

$$
L_{10h} = \frac{10^6}{60 * 555.56 \text{ rpm}} \left(\frac{22100 \text{ N}}{2590.4 \text{ N}}\right)^3
$$

$$
L_{10h} = 18629.6 \text{ horas}
$$

**Viscosidad Nominal,** 

$$
v_1 = \frac{45000}{\sqrt{d_m * n^{1.667}}}
$$
 para n < 1000 rpm  

$$
v_1 = \frac{45000}{\sqrt{60 \, mm * (555.56 \, rpm)^{1.667}}}
$$

$$
v_1 = 29.95 \, mm^2/s
$$

# **Viscosidad real del lubricante,**

Valor tomado del Anexo 6.

$$
v=46\,mm^2/s
$$

**Factor de viscosidades,** 

$$
k = \frac{v}{v_1}
$$

$$
k = \frac{46 \frac{mm^2}{s}}{29.95 \frac{mm^2}{s}} = 1.54
$$

**Relación entre contaminación – carga** 

$$
\eta_c * \frac{P_u}{P}
$$
  
0.2 \*  $\frac{640 N}{2590.4 N}$  = 0.049

# **Factor**

Valor tomado del Anexo 7.

 $a_{SKF} = 1.72$ 

**Capacidad de carga dinámica básica calculada,** 

$$
C_{calc} = P * \sqrt{\frac{L_{nmh} * 60 * n}{a_{10} * a_{SKF} * 10^6}}
$$

$$
C_{calc} = 2590.4 N * \sqrt{\frac{25000 \text{ horas} * 60 * 555.56 \text{ rpm}}{1 * 1.72 * 10^6}}
$$

$$
C_{calc} = 20345.2 N
$$

Si cumple con el criterio de selección

$$
22100 \, N \geq 20345.2.58 \, N
$$

**Vida nominal SKF real,** 

$$
L_{nmh} = \frac{10^6}{60*n} * a_{10} * a_{skf} * \left(\frac{C}{P}\right)^p
$$

$$
L_{nmh} = \frac{10^6}{60*555.56\,rpm} * 1 * 1.72 * \left(\frac{22100\,N}{2590.4\,N}\right)^3
$$

$$
L_{nmh} = 32042.83\,horas
$$

**Justificación de selección:** Como se describe en la Tabla 26, los modelos de rodamientos que cumplan con el diámetro de 45 mm resultado del diseño, el rodamiento que cumple con el valor recomendado para este tipo de máquinas se mantiene dentro del rango de la vida nominal del rodamiento. En consecuencia, el cambio de este rodamiento se deberá programar para la primera revisión respecto a los rodamientos con la vida nominal de 25000 horas.

#### **2.3.6.3.3 Selección de rodamientos en el eje 3**

Se presenta en la Tabla 27 los diámetros corregidos en los puntos de apoyo del eje, mismo que han sido tomados bajo diámetros estándar de rodamientos

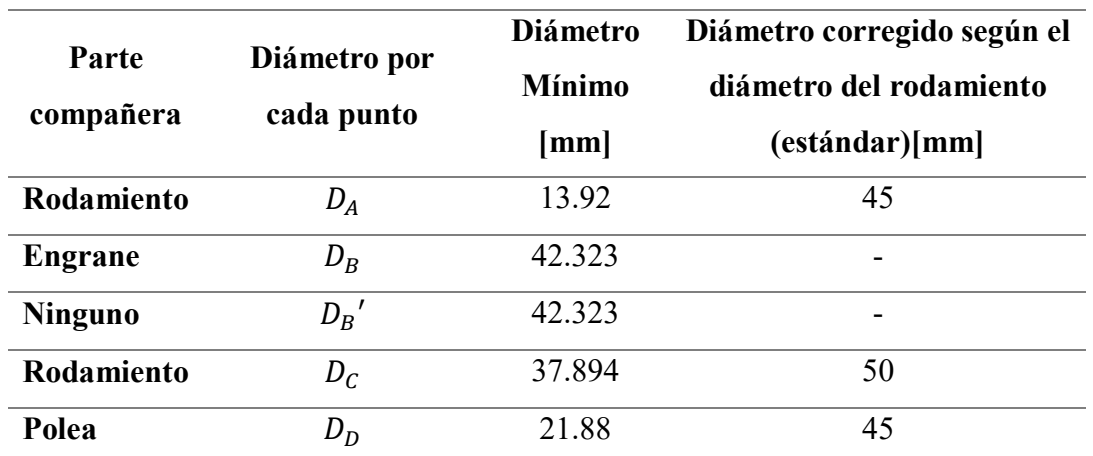

**Tabla 27.** Corrección del diámetro según rodamientos estándar en el eje 3.

## **Punto A**

**Datos de entrada:**

 $n_3 = 462.96$  rpm  $L_{nmh} = 25000$  horas  $R_A = P = 1537.9 N$ 

En la Tabla 28 se muestran la selección del rodamiento más apropiada para el punto A.

**Tabla 28.** Selección de rodamientos en el punto A del eje 3.

|          |        |          | Datos del catálogo |                  |       |         | $v_1$                                           | ν  |      |                            |           |       | $\iota_{calc}$ |             |         |
|----------|--------|----------|--------------------|------------------|-------|---------|-------------------------------------------------|----|------|----------------------------|-----------|-------|----------------|-------------|---------|
| Modelo   |        |          |                    | dm               | Pu    | $-10h$  | $\left[ mm^{2}/s\right] \left[ mm^{2}/s\right]$ |    |      | k $\eta_c * \frac{P_u}{P}$ | $a_{SKF}$ | $a_1$ | ſM             | $L_{mmh}$   | Validez |
|          | ΓNΊ    | mm       | lmm l              | Imm <sub>l</sub> | ſΝl   |         |                                                 |    |      |                            |           |       |                |             |         |
| $*16009$ | 16500- | 75       | 45                 | 60               | 520   | 44460.9 | 34,87                                           | 68 | 1.95 | 0.068                      | 2.9       |       | 9550,04        | 128936.62   | SI      |
| *6009    | 22100  |          | 45                 | 60               | 640   | 106832  | 34.87                                           | 68 | 1.95 | 0.083                      | 3.95      |       | 8615.33        | 421988.27   | SI      |
| $*6209$  | 35100  | 85       | 45                 | 65               | 915   | 428004  | 33.50                                           | 68 |      | 2.03 0.119                 | 8         |       | 6809.38        | 3424031.89  | SI      |
| $*6309$  | 55300  | $_{100}$ | 45                 |                  | 1340. | 1673793 | 31.72                                           | 46 |      | 1,45 0,174                 | 8.9       |       | 6571.65        | 14896761.52 | SI      |

De la tabla anterior se ha seleccionado un rodamiento tipo Explorer \*16009, posteriormente se muestra el desarrollo de cálculo:

## **Desarrollo de cálculo:**

**Diámetro medio,** 

$$
d_m = \frac{D+d}{2} = \frac{75 \, \text{mm} + 45 \, \text{mm}}{2}
$$
\n
$$
d_m = 60 \, \text{mm}
$$

**Vida nominal básica,** 

$$
L_{10h} = \frac{10^6}{60*n} \left(\frac{C}{P}\right)^p
$$

$$
L_{10h} = \frac{10^6}{60*462.96\,rpm} \left(\frac{16500\,N}{1537.9\,N}\right)^3
$$

$$
L_{10h} = 44460.9\,horas
$$

**Viscosidad Nominal,** 

$$
v_1 = \frac{45000}{\sqrt{d_m * n^{1.667}}}
$$
 para n < 1000 rpm  

$$
v_1 = \frac{45000}{\sqrt{60 \, mm * (462.96 \, rpm)^{1.667}}}
$$

$$
v_1 = 34.87 \, mm^2/s
$$

# **Viscosidad real del lubricante,**

Valor tomado del Anexo 6.

$$
v=68\ mm^2/s
$$

**Factor de viscosidades,** 

$$
k = \frac{v}{v_1}
$$

$$
k = \frac{68 \frac{mm^2}{s}}{34.87 \frac{mm^2}{s}} = 1.95
$$

**Relación entre contaminación – carga** 

$$
\eta_c * \frac{P_u}{P}
$$
  
0.2 \*  $\frac{520 N}{1537.9 N}$  = 0.068

#### Factor  $a_{SKF}$

Valor tomado del Anexo 7.

 $a_{SKF} = 2.9$ 

**Capacidad de carga dinámica básica calculada,** 

$$
C_{calc} = P * \sqrt{\frac{L_{nmh} * 60 * n}{a_{10} * a_{SKF} * 10^6}}
$$

$$
C_{calc} = 1537.9 N * \sqrt{\frac{25000 \text{ horas} * 60 * 462.96 \text{ rpm}}{1 * 1.95 * 10^6}}
$$

$$
C_{calc} = 9550.04 N
$$

Si cumple con el criterio de selección

$$
16500 \, N \geq 9550.04 \, N
$$

**Vida nominal SKF real,** 

$$
L_{nmh} = \frac{10^6}{60*n} * a_{10} * a_{skf} * \left(\frac{C}{P}\right)^p
$$

$$
L_{nmh} = \frac{10^6}{60*462.96\,rpm} * 1 * 2.9 * \left(\frac{16500\,N}{1537.9\,N}\right)^3
$$

$$
L_{nmh} = 128936.62\,horas
$$

**Justificación de selección:** Como se describe en la Tabla 28, los modelos de rodamientos que cumplan con el diámetro de 45 mm resultado del diseño, el rodamiento que cumple con el valor recomendado para este tipo de máquinas supera 5 veces la vida nominal del rodamiento. En consecuencia, el cambio de este rodamiento se deberá programar en la quinta vez respecto a los rodamientos con la vida nominal de 25000 horas.

#### **Punto C**

**Datos de entrada:**

$$
n_3 = 462.96 \, rpm
$$
\n
$$
L_{nmh} = 25000 \, horas
$$
\n
$$
R_C = P = 2822.8 \, N
$$

En la Tabla 29 se muestran la selección del rodamiento más apropiada para el punto C.

|          |       |        | Datos del catálogo |                  |      |           | $v_1$                                         | ν  |          |                                                 |                 |                       |            |         |
|----------|-------|--------|--------------------|------------------|------|-----------|-----------------------------------------------|----|----------|-------------------------------------------------|-----------------|-----------------------|------------|---------|
| Modelo   |       |        |                    | dm               | Pu   | $L_{10h}$ | $\lceil mm^2 /s \rceil \lceil mm^2 /s \rceil$ |    |          | $k = \frac{R}{\eta_c} * \frac{P_u}{P}$ $\sigma$ | $a_{SKF}$ $a_1$ | $\iota_{calc}$<br>[N] | $L_{nmh}$  | Validez |
|          | ΓNΊ   | lmm l  | Imm l              | Imm <sub>l</sub> | ſΝl  |           |                                               |    |          |                                                 |                 |                       |            |         |
| $*16010$ | 16800 | 80     | 50                 | 65               | 560  | 7589.33   | 33.50                                         | 68 |          | 2.03 0.040 1.61                                 |                 | 21327.80              | 12218,83   | ΝO      |
| $*6010$  | 22900 | 80     | 50                 | 65               | 710  | 19221.3   | 33.50                                         | 68 | $2.03 -$ | 0.050                                           | 2.3             | 18937,04              | 44208.94   | SI      |
| $*6210$  | 37100 | 90     | 50                 | 70               | 980  | 81733     | 32.28                                         | 46 |          | 1,43 0,069                                      | 2.2             | 19219.73              | 179812.64  | SI      |
| $*6310$  | 65000 | l 1 () | 50                 | 80               | 1600 | 439558    | 30,19                                         | 46 | 1.52     | 0.113                                           |                 | 14428.47              | 2285699.94 | SI      |

**Tabla 29.** Selección de rodamientos en el punto C del eje 3.

De la tabla anterior se ha seleccionado un rodamiento tipo Explorer \*6010, posteriormente se muestra el desarrollo de cálculo:

#### **Desarrollo de cálculo:**

# **Diámetro medio,**

$$
d_m = \frac{D + d}{2} = \frac{80 \, \text{mm} + 50 \, \text{mm}}{2}
$$
\n
$$
d_m = 65 \, \text{mm}
$$

**Vida nominal básica,** 

$$
L_{10h} = \frac{10^6}{60 * n} \left(\frac{C}{P}\right)^p
$$

$$
L_{10h} = \frac{10^6}{60 * 462.96 \, rpm} \left(\frac{22900 \, N}{2822.8 \, N}\right)^3
$$

$$
L_{10h} = 19221.3 \, horas
$$

**Viscosidad Nominal,** 

$$
v_1 = \frac{45000}{\sqrt{d_m * n^{1.667}}}
$$
 para n < 1000 rpm  

$$
v_1 = \frac{45000}{\sqrt{65 \, mm * (462.6 \, rpm)^{1.667}}}
$$

$$
v_1 = 33.5 \, mm^2/s
$$

## **Viscosidad real del lubricante,**

Valor tomado del Anexo 6.

$$
v=68\,mm^2/s
$$

**Factor de viscosidades,** 

$$
k = \frac{v}{v_1}
$$

$$
k = \frac{68 \frac{mm^2}{s}}{33.5 \frac{mm^2}{s}} = 2.03
$$

**Relación entre contaminación – carga** 

$$
\eta_c * \frac{P_u}{P}
$$
  
0.2 \*  $\frac{710 N}{2822.8 N} = 0.05$ 

# Factor  $a_{SKF}$

Valor tomado del Anexo 7.

$$
a_{SKF}=2.3
$$

**Capacidad de carga dinámica básica calculada,** 

$$
C_{calc} = P * \sqrt{\frac{L_{nmh} * 60 * n}{a_{10} * a_{SKF} * 10^6}}
$$

$$
C_{calc} = 2822.8 N * \sqrt{\frac{25000 \text{ horas} * 60 * 462.96 \text{ rpm}}{1 * 2.3 * 10^6}}
$$

$$
C_{calc} = 18937.04 N
$$

Si cumple con el criterio de selección

$$
22900 \, N \geq 18937.04 \, N
$$

**Vida nominal SKF real,** 

$$
L_{nmh} = \frac{10^6}{60*n} * a_{10} * a_{skf} * \left(\frac{C}{P}\right)^p
$$

$$
L_{nmh} = \frac{10^6}{60*462.96\,rpm} * 1 * 2.3 * \left(\frac{22900\,N}{2822.8\,N}\right)^3
$$

$$
L_{nmh} = 44208.94\, horas
$$

**Justificación de selección:** Como se describe en la Tabla 29, los modelos de rodamientos que cumplan con el diámetro de 50 mm resultado del diseño, el rodamiento que cumple con el valor recomendado para este tipo de máquinas se mantiene dentro del rango de la vida nominal del rodamiento. En consecuencia, el cambio de este rodamiento se deberá programar para la primera revisión respecto a los rodamientos con la vida nominal de 25000 horas.

#### **2.3.6.3.4 Selección de rodamientos en el eje 4**

Se presenta en la Tabla 30 los diámetros corregidos en los puntos de apoyo del eje, mismo que han sido tomados bajo diámetros estándar de rodamientos

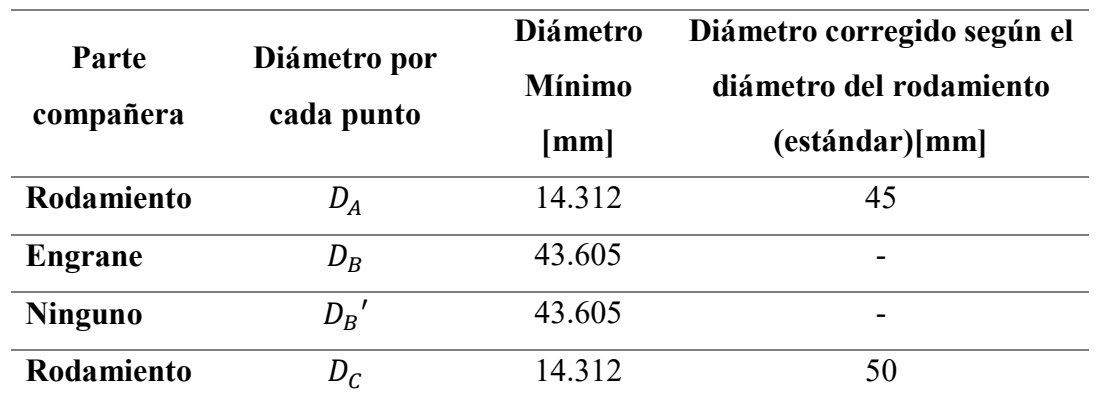

**Tabla 30.** Corrección del diámetro según rodamientos estándar en el eje 4.

# **Punto A**

**Datos de entrada:**

 $n_4 = 370.37$  rpm  $L_{nmh} = 25000$  horas

 $R_A = P = 1611.2 N$ 

En la Tabla 31 se muestran la selección del rodamiento más apropiada para el punto A.

| Datos del catálogo |       |     |       |       |      |           |       | 12                                                  |                   |                                     |           |       | <sup>L</sup> calc |             |         |
|--------------------|-------|-----|-------|-------|------|-----------|-------|-----------------------------------------------------|-------------------|-------------------------------------|-----------|-------|-------------------|-------------|---------|
| Modelo             |       |     |       | dm    | Pu   | $L_{10h}$ |       | $\left[ mm^{2}/s \right]$ $\left[ mm^{2}/s \right]$ |                   | $F_u$<br>$K \eta_c * \frac{F_u}{p}$ | $a_{SKF}$ | $a_1$ | [N]               | ∸nmh        | Validez |
|                    | ſN    | mm  | lmm l | lmm l | ΓNΊ  |           |       |                                                     |                   |                                     |           |       |                   |             |         |
| $*16009$           | 16500 |     | 45    | 60    | 520  | 48331.7   | 41.99 | 46                                                  | 1.10 <sub>1</sub> | 0.065                               | 1.58      |       | 11371.93          | 76364.06    | SI      |
| $*6009$            | 22100 |     | 45    | 60    | 640  | 116133    | 41.99 | 46                                                  | 1.10              | 0.079                               | 2.4       |       | 9892.73           | 278720.03   | SI.     |
| $*6209$            | 35100 | 85  | 45    | 65    | 915  | 465266    | 40.35 | 46                                                  | $14 -$            | 0.114                               |           |       | 8563.53           | 1721484.76  | SI      |
| $*6309$            | 55300 | 100 | 45    | 72.5  | 1340 | 1819514   | 38,20 | 46                                                  | $1.20 -$          | 0.166                               | '.85      |       | 6664.44           | 14283188.26 | SI      |

**Tabla 31.** Selección de rodamientos en el punto A del eje 4.

De la tabla anterior se ha seleccionado un rodamiento tipo Explorer \*16009, posteriormente se muestra el desarrollo de cálculo:

## **Desarrollo de cálculo:**

Diámetro medio,  $d_m$ 

$$
d_m = \frac{D + d}{2} = \frac{75 \, \text{mm} + 45 \, \text{mm}}{2}
$$
\n
$$
d_m = 60 \, \text{mm}
$$

**Vida nominal básica,** 

$$
L_{10h} = \frac{10^6}{60*n} \left(\frac{C}{P}\right)^p
$$

$$
L_{10h} = \frac{10^6}{60*370.37\,rpm} \left(\frac{16500\,N}{1611.2\,N}\right)^3
$$

$$
L_{10h} = 48331.7\,horas
$$

**Viscosidad Nominal,** 

$$
v_1 = \frac{45000}{\sqrt{d_m * n^{1.667}}}
$$
 para n < 1000 rpm  

$$
v_1 = \frac{45000}{\sqrt{60 \, mm * (370.37 \, rpm)^{1.667}}}
$$

$$
v_1 = 41.99 \, mm^2/s
$$

#### **Viscosidad real del lubricante,**

Valor tomado del Anexo 6.

$$
v=46\,mm^2/s
$$

**Factor de viscosidades,** 

$$
k = \frac{v}{v_1}
$$

$$
k = \frac{46 \frac{mm^2}{s}}{41.99 \frac{mm^2}{s}} = 1.10
$$

**Relación entre contaminación – carga** 

$$
\eta_c * \frac{P_u}{P}
$$
  
0.2 \*  $\frac{520 N}{1611.2 N}$  = 0.065

#### Factor  $a_{SKF}$

Valor tomado del Anexo 7.

$$
a_{SKF}=1.58
$$

**Capacidad de carga dinámica básica calculada,** 

$$
C_{calc} = P * \sqrt{\frac{L_{nmh} * 60 * n}{a_{10} * a_{SKF} * 10^6}}
$$

$$
C_{calc} = 1611.2 N * \sqrt{\frac{25000 \text{ horas} * 60 * 370.37 \text{ rpm}}{1 * 1.58 * 10^6}}
$$

$$
C_{calc} = 11371.93 N
$$

Si cumple con el criterio de selección

$$
16500 \ N \ge 11371.93N
$$

**Vida nominal SKF real,** 

$$
L_{nmh} = \frac{10^6}{60*n} * a_{10} * a_{skf} * \left(\frac{C}{P}\right)^p
$$

$$
L_{nmh} = \frac{10^6}{60 * 370.37 rpm} * 1 * 1.58 * \left(\frac{16500 N}{1611.2 N}\right)^3
$$

$$
L_{nmh} = 76364.06 \text{ horas}
$$

**Justificación de selección:** Como se describe en la Tabla 31, los modelos de rodamientos que cumplan con el diámetro de 45 mm resultado del diseño, el rodamiento que cumple con el valor recomendado para este tipo de máquinas supera 3 veces la vida nominal del rodamiento. En consecuencia, el cambio de este rodamiento se deberá programar en la tercera vez respecto a los rodamientos con la vida nominal de 25000 horas.

**Punto C**

**Datos de entrada:**

 $n_4 = 370.37$  rpm  $L_{nmh} = 25000$  horas  $R_C = P = 1611.2 N$ 

En la Tabla 32 se muestran la selección del rodamiento más apropiada para el punto C.

**Tabla 32.** Selección de rodamientos en el punto C del eje 4.

|          |       |     | Datos del catálogo |       |      |           | $v_1$ | v                                               |      |                              |           |       |                 |             |           |
|----------|-------|-----|--------------------|-------|------|-----------|-------|-------------------------------------------------|------|------------------------------|-----------|-------|-----------------|-------------|-----------|
| Modelo   |       |     |                    | dm    | Pu   | $L_{10h}$ |       | $\lceil mm^2 / s \rceil \lceil mm^2 / s \rceil$ |      | $k_{\eta_c} * \frac{P_u}{P}$ | $a_{SKF}$ | $a_1$ | $-$ calc<br>[N] | —nmh        | Validez   |
|          | ſΝl   | lmm | mm                 | lmm l | M)   |           |       |                                                 |      |                              |           |       |                 |             |           |
| $*16010$ | 16800 | 80  | 50                 | 65    | 560  | 51016.2   | 40.35 | 46                                              | 1.14 | 0.070                        |           |       | 1076.13         | 87237.67    | <b>SI</b> |
| $*6010$  | 22900 | 80  | 50                 | 65    | 710. | 129207    | 40.35 | 46                                              | 1.14 | 0.088                        | 2.4       |       | 9892.73         | 310097.17   | SI.       |
| $*6210$  | 37100 | 90  | 50                 | 70.   | 980  | 549417    | 38,88 | 46                                              | .18  | 0,122                        |           |       | 8723.63         | 1922958.37  | SI        |
| $*6310$  | 65000 | 10  | 50                 | 80    | 1600 | 2954746   | 36.37 | 46                                              | .26  | 0,199                        | .35       |       | 6812.25         | 21717384.42 | SI.       |

De la tabla anterior se ha seleccionado un rodamiento tipo Explorer \*16010, posteriormente se muestra el desarrollo de cálculo:

#### **Desarrollo de cálculo:**

**Diámetro medio,** 

$$
d_m = \frac{D + d}{2} = \frac{80 \, mm + 50 \, mm}{2}
$$

$$
d_m = 65 \, mm
$$

**Vida nominal básica,** 

$$
L_{10h} = \frac{10^6}{60*n} \left(\frac{C}{P}\right)^p
$$

$$
L_{10h} = \frac{10^6}{60*370.37\,rpm} \left(\frac{16800\,N}{1611.2\,N}\right)^3
$$

$$
L_{10h} = 51016.2\, horas
$$

**Viscosidad Nominal,** 

$$
v_1 = \frac{45000}{\sqrt{d_m * n^{1.667}}} \, para \, n < 1000 \, rpm
$$

$$
v_1 = \frac{45000}{\sqrt{65 \, mm \cdot (370.37 \, rpm)^{1.667}}}
$$
\n
$$
v_1 = 40.35 \, mm^2/s
$$

## **Viscosidad real del lubricante,**

Valor tomado del Anexo 6.

$$
v=46\,mm^2/s
$$

**Factor de viscosidades,** 

$$
k = \frac{v}{v_1}
$$

$$
k = \frac{46 \frac{mm^2}{s}}{40.35 \frac{mm^2}{s}} = 1.71
$$

**Relación entre contaminación – carga** 

$$
\eta_c * \frac{P_u}{P}
$$
  
0.2 \*  $\frac{560 N}{1611.2 N}$  = 0.070

# Factor  $a_{SKF}$

Valor tomado del Anexo 7.

$$
a_{SKF}=1.71
$$

**Capacidad de carga dinámica básica calculada,** 

$$
C_{calc} = P * \sqrt{\frac{L_{nmh} * 60 * n}{a_{10} * a_{SKF} * 10^6}}
$$

$$
C_{calc} = 1611.2 N * \sqrt{\frac{25000 \text{ horas} * 60 * 370.37 \text{ rpm}}{1 * 1.71 * 10^6}}
$$

$$
C_{calc} = 11076.13 N
$$

Si cumple con el criterio de selección

$$
16800 \, \text{N} \geq 11076.13 \, \text{N}
$$

#### **Vida nominal SKF real,**

$$
L_{nmh} = \frac{10^6}{60*n} * a_{10} * a_{skf} * \left(\frac{C}{P}\right)^p
$$

$$
\frac{10^6}{60 * 370.37 rpm} * 1 * 1.71 * \left(\frac{16800 N}{1611.2 N}\right)^3
$$

$$
L_{nmh} = 87237.67 \text{ horas}
$$

**Justificación de selección:** Como se describe en la Tabla 32, los modelos de rodamientos que cumplan con el diámetro de 50 mm resultado del diseño, el rodamiento que cumple con el valor recomendado para este tipo de máquinas supera 3 veces la vida nominal del rodamiento. En consecuencia, el cambio de este rodamiento se deberá programar para la tercera revisión respecto a los rodamientos con la vida nominal de 25000 horas.

# **2.3.7 Concentradores de esfuerzos, factor de reducción de resistencia a la fatiga (flexión)** y **K**<sub>fs</sub> (torsión).

El análisis de este parámetro toma en consideración el efecto de concentradores de esfuerzos, como los cambios de secciones. La ecuación que define este parámetro es la ecuación 60, la cual está en función de otro coeficiente denominado factor de concentración del esfuerzo teórico a flexión  $K_t$  (ver Figura 60) y de un factor llamado sensibilidad a la muesca  $q$  (ecuación 61). Así también, la ecuación 63 está expresada en función de otro coeficiente conocido como factor de concentración de esfuerzo teórico a torsión  $K_{ts}$  (ver Figura 61) esta ecuación al igual que la anterior depende del mismo factor con la diferencia de que este valor es a torsión  $q_{\text{cortante}}$  (ecuación 64), ambos dependientes de los diámetros (D) y del radio (r).

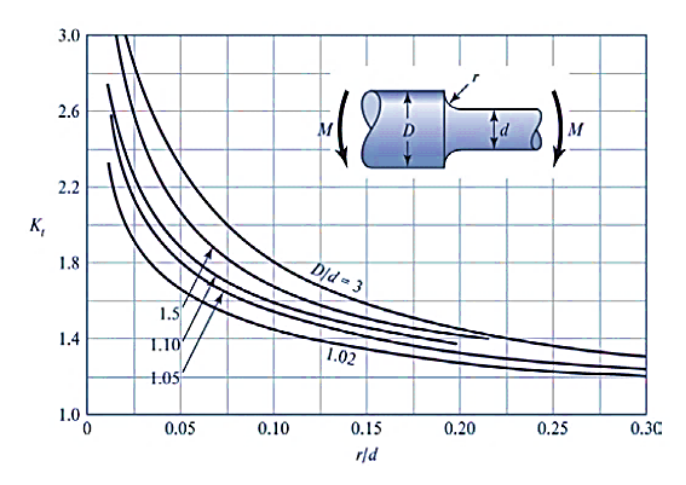

Figura 60. Factor de concentración del esfuerzo teórico Kt [33]

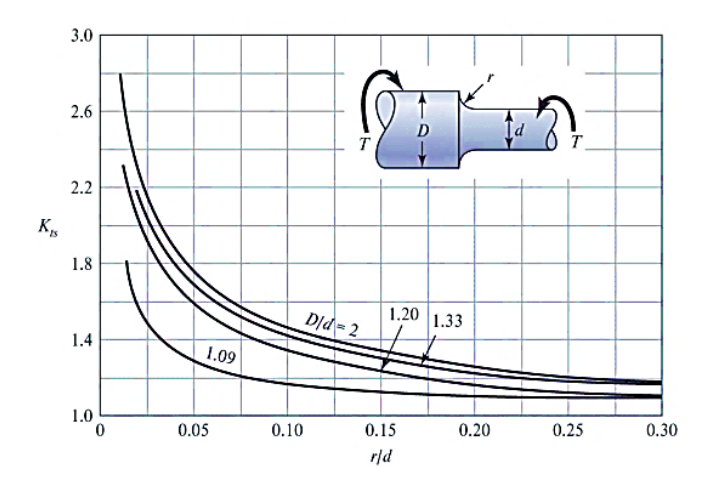

**Figura 61.** Factor de concentración del esfuerzo teórico K<sub>ts</sub> [33]

Al ser un análisis a flexión y a torsión cada apartado cuenta con sus ecuaciones pertinentes, tal y como se muestra a continuación:

**A flexión**

$$
K_f = 1 + q(k_t - 1) \tag{60}
$$

$$
q = \frac{1}{1 + \frac{\sqrt{a_f}}{\sqrt{r}}}
$$

$$
\sqrt{a_f} = 0.246 - 3.08X10^{-3}(S_{ut}) + 1.51x10^{-5}(S_{ut})^2 - 2.67x10^{-8}(S_{ut})^3
$$
 62

**A torsión**

$$
K_{fs} = 1 + q_{cortante}(k_{ts} - 1)
$$

$$
q_{cortante} = \frac{1}{1 + \frac{\sqrt{a_{fs}}}{\sqrt{r}}}
$$

$$
\sqrt{a_{fs}} = 0.190 - 2.51X10^{-3}(S_{ut}) + 1.35x10^{-5}(S_{ut})^2 - 2.67x10^{-8}(S_{ut})^3
$$
 65

Donde:

 $K_f$ : Factor de reducción de resistencia a la fatiga (Flexión).

 $K_{fs}$ : Factor de reducción de resistencia a la fatiga (Torsión).

: Sensibilidad a la muesca a flexión.

: Sensibilidad a la muesca a torsión.

 $k_t$ : Factor de concentración del esfuerzo teórico a flexión (Figura 60).

 $k_{ts}$ : Factor de concentración de esfuerzo teórico a torsión (Figura 61).

 $\sqrt{a_f}$ : Constante de Neuber a flexión.

 $\sqrt{a_{fs}}$ : Constante de Neuber a torsión.

: Radio de acuerdo con la sección considerada.

: Diámetro de la sección mayor.

## **2.3.7.1 Cálculo de la constante de Neuber**

Este valor de la constante de Neuber dependerá únicamente del valor de la resistencia última a la fatiga Sut del material del eje. Sin embargo, el material será el mismo para todos los ejes, por ende, el valor de S<sub>ut</sub> será constante, se deberá trabajar en unidades de libra por pulgada cuadrada, solo en este caso.

Para un valor de  $S_{ut} = 570 MPa = 82 ksi$  tenemos:

#### **A flexión:**

$$
\sqrt{a_f} = 0.246 - 3.08X10^{-3}(S_{ut}) + 1.51x10^{-5}(S_{ut})^2 - 2.67x10^{-8}(S_{ut})^3
$$

$$
\sqrt{a_f} = 0.246 - 3.08X10^{-3}(82\ ksi) + 1.51x10^{-5}(82\ ksi)^2 - 2.67x10^{-8}(82\ ksi)^3
$$

$$
\sqrt{a_f} = 0.0803
$$

**A torsión:**

$$
\sqrt{a_{fs}} = 0.190 - 2.51X10^{-3}(S_{ut}) + 1.35x10^{-5}(S_{ut})^2 - 2.67x10^{-8}(S_{ut})^3
$$

$$
\sqrt{a_{fs}} = 0.190 - 2.51X10^{-3}(82\ ksi) + 1.35x10^{-5}(82\ ksi)^2 - 2.67x10^{-8}(8\ ksi)^3
$$

$$
\sqrt{a_{fs}} = 0.0602
$$

# **2.3.7.2 Cálculo del factor de reducción de resistencia a la fatiga (flexión) y (torsión).**

La presencia de concentradores de tensiones, como cambios de sección, ranuras y agujeros para chavetas, es justificable debido a la función que desempeñan, misma que consiste en prevenir el desplazamiento axial del eje así también como de sus componentes. En este apartado, se presenta de manera concisa y detallada el cálculo del factor de concentración de tensiones ( $K_f$  y  $K_{fs}$ ) para cada una de las secciones en los cuatro ejes considerados.

#### **2.3.7.2.1 Factores de reducción de resistencia a la fatiga en el eje 1**

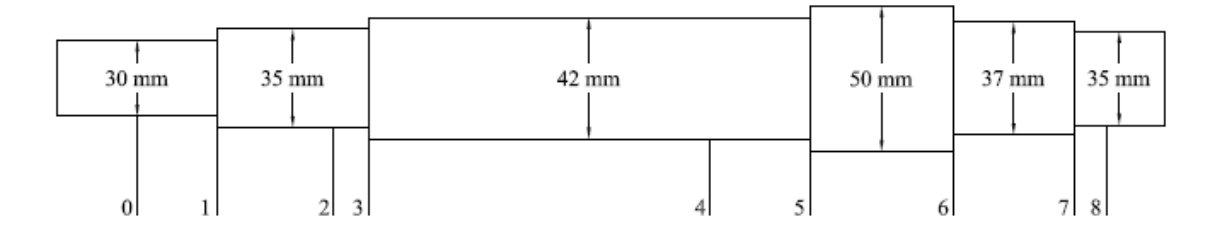

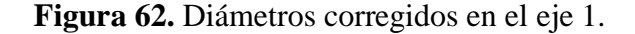

#### **Sección 1 – Cambio de sección de 30 a 35 mm**

Con un  $r = 1.75$  valor del rodamiento, tenemos que:

$$
\frac{r}{d} = \frac{1.75 \, mm}{30 \, mm} = 0.05
$$
\n
$$
\frac{D}{d} = \frac{35 \, mm}{30 \, mm} = 1.167
$$

De acuerdo con la Figura 60 tenemos un valor de  $K_t = 2a$  flexion.

De acuerdo con la Figura 61 tenemos un valor de  $K_{ts} = 1.5$  a torsion.

Así también tenemos un valor para la sensibilidad a la muesca (q y q<sub>cortante</sub>) y el factor de reducción de resistencia a la fatiga  $K_f$  (flexión) y  $K_{fs}$  (torsión).

A flexión:

$$
q = \frac{1}{1 + \frac{\sqrt{a_f}}{\sqrt{r}}} = \frac{1}{1 + \frac{\sqrt{0.0803}}{\sqrt{1.75}}} = 0.939
$$
  

$$
K_f = 1 + q(k_t - 1) = 1 + 0.939(2 - 1) = 1.939
$$

A torsión:

$$
q_{cortante} = \frac{1}{1 + \frac{\sqrt{a_{fs}}}{\sqrt{r}}} = \frac{1}{1 + \frac{\sqrt{0.0602}}{\sqrt{1.75}}} = 0.953
$$

$$
K_{fs} = 1 + q_{cortante}(k_{ts} - 1) = 1 + 0.953(1.5 - 1) = 1.477
$$

## **Sección 3 – Cambio de sección de 35 a 42 mm**

Con un  $r = 1$  valor asumido, tenemos que:

$$
\frac{r}{d} = \frac{1 \, mm}{35 \, mm} = 0.029
$$

$$
\frac{D}{d} = \frac{42 \, mm}{35 \, mm} = 1.2
$$

De acuerdo con la Figura 60 tenemos un valor de  $K_t = 2.3$  a flexion.

De acuerdo con la Figura 61 tenemos un valor de  $K_{ts} = 1.9$  a torsion.

Así también tenemos un valor para la sensibilidad a la muesca (q y  $q_{\text{contract}}$ ) y el factor de reducción de resistencia a la fatiga  $K_f$  (flexión) y  $K_{fs}$  (torsión).

A flexión:

$$
q = \frac{1}{1 + \frac{\sqrt{a_f}}{\sqrt{r}}} = \frac{1}{1 + \frac{\sqrt{0.0803}}{\sqrt{1}}} = 0.926
$$
  

$$
K_f = 1 + q(k_t - 1) = 1 + 0.926(2.3 - 1) = 2.203
$$

A torsión:

$$
q_{cortante} = \frac{1}{1 + \frac{\sqrt{a_{fs}}}{\sqrt{r}}} = \frac{1}{1 + \frac{\sqrt{0.0602}}{\sqrt{1}}} = 0.943
$$
  

$$
K_{fs} = 1 + q_{cortante}(k_{ts} - 1) = 1 + 0.943(1.9 - 1) = 1.849
$$

## **Sección 5 – Cambio de sección de 42 a 50 mm**

Con un  $r = 2.1$  valor asumido, tenemos que:

$$
\frac{r}{d} = \frac{2.1 \, mm}{42 \, mm} = 0.05
$$
\n
$$
\frac{D}{d} = \frac{50 \, mm}{42 \, mm} = 1.19
$$

De acuerdo con la Figura 60 tenemos un valor de  $K_t = 1.9$  a flexion.

De acuerdo con la Figura 61 tenemos un valor de  $K_{ts} = 1.6$  a torsion.

Así también tenemos un valor para la sensibilidad a la muesca (q y  $q_{\text{contract}}$ ) y el factor de reducción de resistencia a la fatiga  $K_f$  (flexión) y  $K_{fs}$  (torsión).

A flexión:

$$
q = \frac{1}{1 + \frac{\sqrt{a_f}}{\sqrt{r}}} = \frac{1}{1 + \frac{\sqrt{0.0803}}{\sqrt{2.1}}} = 0.948
$$
  

$$
K_f = 1 + q(k_t - 1) = 1 + 0.948(1.9 - 1) = 1.853
$$

A torsión:

$$
q_{cortante} = \frac{1}{1 + \frac{\sqrt{a_{fs}}}{\sqrt{r}}} = \frac{1}{1 + \frac{\sqrt{0.0602}}{\sqrt{2.1}}} = 0.96
$$
  

$$
K_{fs} = 1 + q_{cortante}(k_{ts} - 1) = 1 + 0.96(1.6 - 1) = 1.576
$$

#### **Sección 6 – Cambio de sección de 50 a 37 mm**

Con un  $r = 1.98$  valor asumido, tenemos que:

$$
\frac{r}{d} = \frac{1.98 \, \text{mm}}{37 \, \text{mm}} = 0.054
$$
\n
$$
\frac{D}{d} = \frac{50 \, \text{mm}}{37 \, \text{mm}} = 1.35
$$

De acuerdo con la Figura 60 tenemos un valor de  $K_t = 2a$  flexion.

De acuerdo con la Figura 61 tenemos un valor de  $K_{ts} = 1.7$  a torsion.

Así también tenemos un valor para la sensibilidad a la muesca (q y q<sub>cortante</sub>) y el factor de reducción de resistencia a la fatiga  $K_f$  (flexión) y  $K_{fs}$  (torsión).

A flexión:

$$
q = \frac{1}{1 + \frac{\sqrt{a_f}}{\sqrt{r}}} = \frac{1}{1 + \frac{\sqrt{0.0803}}{\sqrt{1.98}}} = 0.946
$$
  

$$
K_f = 1 + q(k_t - 1) = 1 + 0.946(2 - 1) = 1.946
$$

$$
q_{cortante} = \frac{1}{1 + \frac{\sqrt{a_{fs}}}{\sqrt{r}}} = \frac{1}{1 + \frac{\sqrt{0.0602}}{\sqrt{1.98}}} = 0.959
$$

$$
K_{fs} = 1 + q_{cortante}(k_{ts} - 1) = 1 + 0.959(1.7 - 1) = 1.671
$$

## **Sección 7 – Cambio de sección de 37 a 35 mm**

Con un  $r = 0.3$  valor del rodamiento, tenemos que:

$$
\frac{r}{d} = \frac{0.3 \, mm}{35 \, mm} = 0.01
$$
\n
$$
\frac{D}{d} = \frac{37 \, mm}{35 \, mm} = 1.057
$$

De acuerdo con la Figura 60 tenemos un valor de  $K_t = 2.4$  a flexion.

De acuerdo con la Figura 61 tenemos un valor de  $K_{ts} = 1.7$  a torsion.

Así también tenemos un valor para la sensibilidad a la muesca (q y q<sub>cortante</sub>) y el factor de reducción de resistencia a la fatiga  $K_f$  (flexión) y  $K_{fs}$  (torsión).

A flexión:

$$
q = \frac{1}{1 + \frac{\sqrt{a_f}}{\sqrt{r}}} = \frac{1}{1 + \frac{\sqrt{0.0803}}{\sqrt{0.3}}} = 0.872
$$
  

$$
K_f = 1 + q(k_t - 1) = 1 + 0.872(2.4 - 1) = 2.22
$$

$$
q_{cortante} = \frac{1}{1 + \frac{\sqrt{a_{fs}}}{\sqrt{r}}} = \frac{1}{1 + \frac{\sqrt{0.0602}}{\sqrt{0.3}}} = 0.901
$$

$$
K_{fs} = 1 + q_{\text{cortante}}(k_{ts} - 1) = 1 + 0.901(1.7 - 1) = 1.63
$$

## **2.3.7.2.2 Factores de reducción de resistencia a la fatiga en el eje 2**

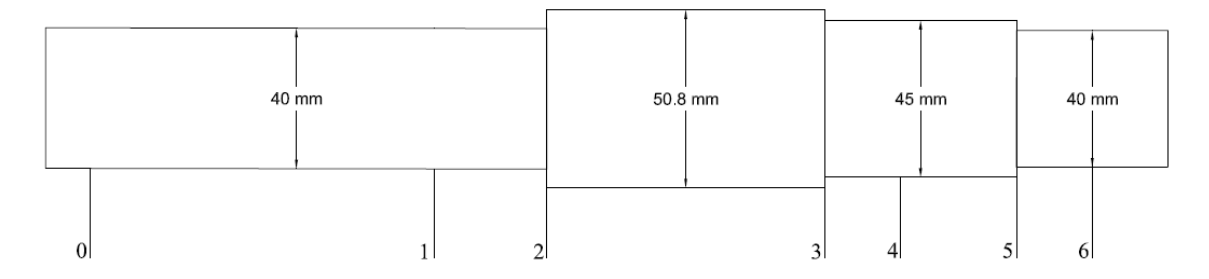

**Figura 63.** Diámetros corregidos en el eje 2.

#### **Sección 2 – Cambio de sección de 40 a 50.8 mm**

Con un  $r = 1.91$  valor asumido, tenemos que:

$$
\frac{r}{d} = \frac{1.91 \, mm}{40 \, mm} = 0.048
$$
\n
$$
\frac{D}{d} = \frac{50.8 \, mm}{40 \, mm} = 1.27
$$

De acuerdo con la Figura 60 tenemos un valor de  $K_t = 2.1$  a flexion.

De acuerdo con la Figura 61 tenemos un valor de  $K_{ts} = 1.7$  a torsion.

Así también tenemos un valor para la sensibilidad a la muesca (q y q<sub>cortante</sub>) y el factor de reducción de resistencia a la fatiga  $K_f$  (flexión) y  $K_{fs}$  (torsión).

A flexión:

$$
q = \frac{1}{1 + \frac{\sqrt{a_f}}{\sqrt{r}}} = \frac{1}{1 + \frac{\sqrt{0.0803}}{\sqrt{1.91}}} = 0.945
$$
  

$$
K_f = 1 + q(k_t - 1) = 1 + 0.945(2.1 - 1) = 2.04
$$

$$
q_{cortante} = \frac{1}{1 + \frac{\sqrt{a_{fs}}}{\sqrt{r}}} = \frac{1}{1 + \frac{\sqrt{0.0602}}{\sqrt{1.91}}} = 0.958
$$

$$
K_{fs} = 1 + q_{\text{cortante}}(k_{ts} - 1) = 1 + 0.958(1.7 - 1) = 1.671
$$

#### **Sección 3 – Cambio de sección de 50.8 a 45 mm**

Con un  $r = 1$  valor del rodamiento, tenemos que:

$$
\frac{r}{d} = \frac{1 \, mm}{45 \, mm} = 0.022
$$

$$
\frac{D}{d} = \frac{50.8 \, mm}{45 \, mm} = 1.129
$$

De acuerdo con la Figura 60 tenemos un valor de  $K_t = 2.3$  a flexion.

De acuerdo con la Figura 61 tenemos un valor de  $K_{ts} = 1.7$  a torsion.

Así también tenemos un valor para la sensibilidad a la muesca (q y q<sub>cortante</sub>) y el factor de reducción de resistencia a la fatiga  $K_f$  (flexión) y  $K_{fs}$  (torsión).

A flexión:

$$
q = \frac{1}{1 + \frac{\sqrt{a_f}}{\sqrt{r}}} = \frac{1}{1 + \frac{\sqrt{0.0803}}{\sqrt{1}}} = 0.926
$$
  

$$
K_f = 1 + q(k_t - 1) = 1 + 0.926(2.3 - 1) = 2.203
$$

A torsión:

$$
q_{cortante} = \frac{1}{1 + \frac{\sqrt{a_{fs}}}{\sqrt{r}}} = \frac{1}{1 + \frac{\sqrt{0.0602}}{\sqrt{1}}} = 0.943
$$
  

$$
K_{fs} = 1 + q_{cortante}(k_{ts} - 1) = 1 + 0.943(1.7 - 1) = 1.66
$$

#### **Sección 5 – Cambio de sección de 45 a 40 mm**

Con un  $r = 2$  valor asumido, tenemos que:

$$
\frac{r}{d} = \frac{2 \, mm}{40 \, mm} = 0.05
$$

$$
\frac{D}{d} = \frac{45 \, mm}{40 \, mm} = 1.125
$$

De acuerdo con la Figura 60 tenemos un valor de  $K_t = 1.9$  a flexion.

De acuerdo con la Figura 61 tenemos un valor de  $K_{ts} = 1.4$  a torsion.

Así también tenemos un valor para la sensibilidad a la muesca (q y q<sub>cortante</sub>) y el factor de reducción de resistencia a la fatiga  $K_f$  (flexión) y  $K_{fs}$  (torsión).

A flexión:

$$
q = \frac{1}{1 + \frac{\sqrt{a_f}}{\sqrt{r}}} = \frac{1}{1 + \frac{\sqrt{0.0803}}{\sqrt{2}}} = 0.946
$$
  

$$
K_f = 1 + q(k_t - 1) = 1 + 0.946(1.9 - 1) = 1.852
$$

A torsión:

$$
q_{cortante} = \frac{1}{1 + \frac{\sqrt{a_{fs}}}{\sqrt{r}}} = \frac{1}{1 + \frac{\sqrt{0.0602}}{\sqrt{2}}} = 0.959
$$

$$
K_{fs} = 1 + q_{\text{cortante}}(k_{ts} - 1) = 1 + 0.959(1.4 - 1) = 1.384
$$

## **2.3.7.2.3 Factores de reducción de resistencia a la fatiga en el eje 3**

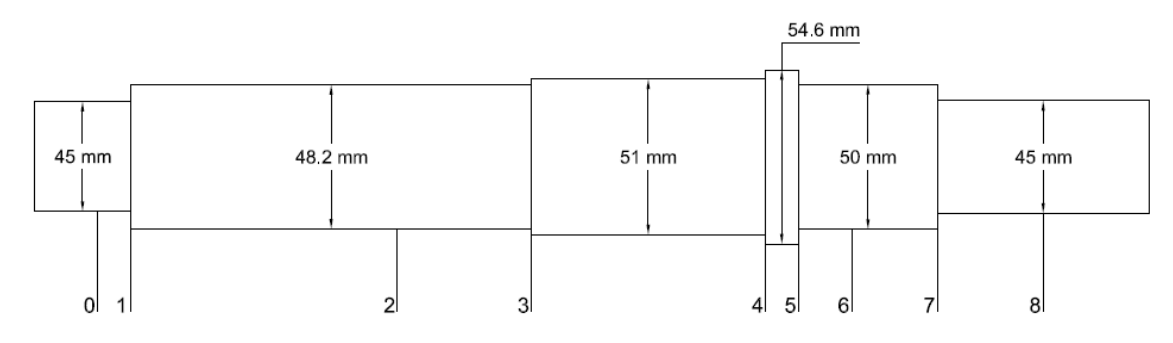

**Figura 64.** Diámetros corregidos en el eje 3.

#### **Sección 1 – Cambio de sección de 45 a 48.2 mm**

Con un  $r = 0.6$  valor rodamiento, tenemos que:

$$
\frac{r}{d} = \frac{0.6 \, \text{mm}}{45 \, \text{mm}} = 0.013
$$
\n
$$
\frac{D}{d} = \frac{48.2 \, \text{mm}}{45 \, \text{mm}} = 1.07
$$

De acuerdo con la Figura 60 tenemos un valor de  $K_t = 2.4$  a flexion.

De acuerdo con la Figura 61 tenemos un valor de  $K_{ts} = 1.6$  a torsion.

Así también tenemos un valor para la sensibilidad a la muesca (q y  $q_{\text{contract}}$ ) y el factor de reducción de resistencia a la fatiga  $K_f$  (flexión) y  $K_{fs}$  (torsión).

A flexión:

$$
q = \frac{1}{1 + \frac{\sqrt{a_f}}{\sqrt{r}}} = \frac{1}{1 + \frac{\sqrt{0.0803}}{\sqrt{0.6}}} = 0.906
$$
  

$$
K_f = 1 + q(k_t - 1) = 1 + 0.906(2.4 - 1) = 2.269
$$

A torsión:

$$
q_{cortante} = \frac{1}{1 + \frac{\sqrt{a_{fs}}}{\sqrt{r}}} = \frac{1}{1 + \frac{\sqrt{0.0602}}{\sqrt{0.6}}} = 0.928
$$
  

$$
K_{fs} = 1 + q_{cortante}(k_{ts} - 1) = 1 + 0.928(1.6 - 1) = 1.55
$$

#### **Sección 3 – Cambio de sección de 48.2 a 51 mm**

Con un  $r = 1.27$  valor asumido, tenemos que:

$$
\frac{r}{d} = \frac{1.27 \, \text{mm}}{48.2 \, \text{mm}} = 0.026
$$
\n
$$
\frac{D}{d} = \frac{51 \, \text{mm}}{48.2 \, \text{mm}} = 1.058
$$

De acuerdo con la Figura 60 tenemos un valor de  $K_t = 2.1$  a flexion.

De acuerdo con la Figura 61 tenemos un valor de  $K_{ts} = 1.4$  a torsion.

Así también tenemos un valor para la sensibilidad a la muesca (q y  $q_{\text{contract}}$ ) y el factor de reducción de resistencia a la fatiga  $K_f$  (flexión) y  $K_{fs}$  (torsión).

A flexión:

$$
q = \frac{1}{1 + \frac{\sqrt{a_f}}{\sqrt{r}}} = \frac{1}{1 + \frac{\sqrt{0.0803}}{\sqrt{1.27}}} = 0.934
$$
  

$$
K_f = 1 + q(k_t - 1) = 1 + 0.934(2.1 - 1) = 2.027
$$

A torsión:

$$
q_{cortante} = \frac{1}{1 + \frac{\sqrt{a_{fs}}}{\sqrt{r}}} = \frac{1}{1 + \frac{\sqrt{0.0602}}{\sqrt{1.27}}} = 0.949
$$
  

$$
K_{fs} = 1 + q_{cortante}(k_{ts} - 1) = 1 + 0.949(1.4 - 1) = 1.38
$$

#### **Sección 4 – Cambio de sección de 51 a 54.6 mm**

Con un  $r = 1.35$  valor asumido, tenemos que:

$$
\frac{r}{d} = \frac{1.35 \, mm}{51 \, mm} = 0.026
$$
\n
$$
\frac{D}{d} = \frac{54.6 \, mm}{51 \, mm} = 1.07
$$

De acuerdo con la Figura 60 tenemos un valor de  $K_t = 1.9$  a flexion.

De acuerdo con la Figura 61 tenemos un valor de  $K_{ts} = 1.4$  a torsion.

Así también tenemos un valor para la sensibilidad a la muesca (q y q<sub>cortante</sub>) y el factor de reducción de resistencia a la fatiga  $K_f$  (flexión) y  $K_{fs}$  (torsión).

A flexión:

$$
q = \frac{1}{1 + \frac{\sqrt{a_f}}{\sqrt{r}}} = \frac{1}{1 + \frac{\sqrt{0.0803}}{\sqrt{1.35}}} = 0.935
$$
  

$$
K_f = 1 + q(k_t - 1) = 1 + 0.935(1.9 - 1) = 1.842
$$

A torsión:

$$
q_{cortante} = \frac{1}{1 + \frac{\sqrt{a_{fs}}}{\sqrt{r}}} = \frac{1}{1 + \frac{\sqrt{0.0602}}{\sqrt{1.35}}} = 0.951
$$

$$
K_{fs} = 1 + q_{cortante}(k_{ts} - 1) = 1 + 0.951(1.4 - 1) = 1.38
$$

## **Sección 5 – Cambio de sección de 54.6 a 50 mm**

Con un  $r = 1$  valor del rodamiento, tenemos que:

$$
\frac{r}{d} = \frac{1 \, mm}{50 \, mm} = 0.02
$$

$$
\frac{D}{d} = \frac{54.6 \, mm}{50 \, mm} = 1.09
$$

De acuerdo con la Figura 60 tenemos un valor de  $K_t = 2.1$  a flexion.

De acuerdo con la Figura 61 tenemos un valor de  $K_{ts} = 1.4$  a torsion.

Así también tenemos un valor para la sensibilidad a la muesca (q y q<sub>cortante</sub>) y el factor de reducción de resistencia a la fatiga  $K_f$  (flexión) y  $K_{fs}$  (torsión).

A flexión:

$$
q = \frac{1}{1 + \frac{\sqrt{a_f}}{\sqrt{r}}} = \frac{1}{1 + \frac{\sqrt{0.0803}}{\sqrt{1}}} = 0.926
$$
  

$$
K_f = 1 + q(k_t - 1) = 1 + 0.926(2.1 - 1) = 2.018
$$

$$
q_{cortante} = \frac{1}{1 + \frac{\sqrt{a_{fs}}}{\sqrt{r}}} = \frac{1}{1 + \frac{\sqrt{0.0602}}{\sqrt{1}}} = 0.943
$$
  

$$
K_{fs} = 1 + q_{cortante}(k_{ts} - 1) = 1 + 0.943(1.4 - 1) = 1.37
$$
#### **Sección 7 – Cambio de sección de 50 a 45 mm**

Con un  $r = 2.5$  valor asumido, tenemos que:

$$
\frac{r}{d} = \frac{2.5 \, mm}{45 \, mm} = 0.05
$$

$$
\frac{D}{d} = \frac{50 \, mm}{45 \, mm} = 1.11
$$

De acuerdo con la Figura 60 tenemos un valor de  $K_t = 1.8$  a flexion.

De acuerdo con la Figura 61 tenemos un valor de  $K_{ts} = 1.3$  a torsion.

Así también tenemos un valor para la sensibilidad a la muesca (q y q<sub>cortante</sub>) y el factor de reducción de resistencia a la fatiga  $K_f$  (flexión) y  $K_{fs}$  (torsión).

A flexión:

$$
q = \frac{1}{1 + \frac{\sqrt{a_f}}{\sqrt{r}}} = \frac{1}{1 + \frac{\sqrt{0.0803}}{\sqrt{2.5}}} = 0.949
$$
  

$$
K_f = 1 + q(k_t - 1) = 1 + 0.949(1.8 - 1) = 1.759
$$

A torsión:

$$
q_{cortante} = \frac{1}{1 + \frac{\sqrt{a_{fs}}}{\sqrt{r}}} = \frac{1}{1 + \frac{\sqrt{0.0602}}{\sqrt{2.5}}} = 0.961
$$
  

$$
K_{fs} = 1 + q_{cortante}(k_{ts} - 1) = 1 + 0.961(1.3 - 1) = 1.28
$$

### **2.3.7.2.4 Factores de reducción de resistencia a la fatiga en el eje 4**

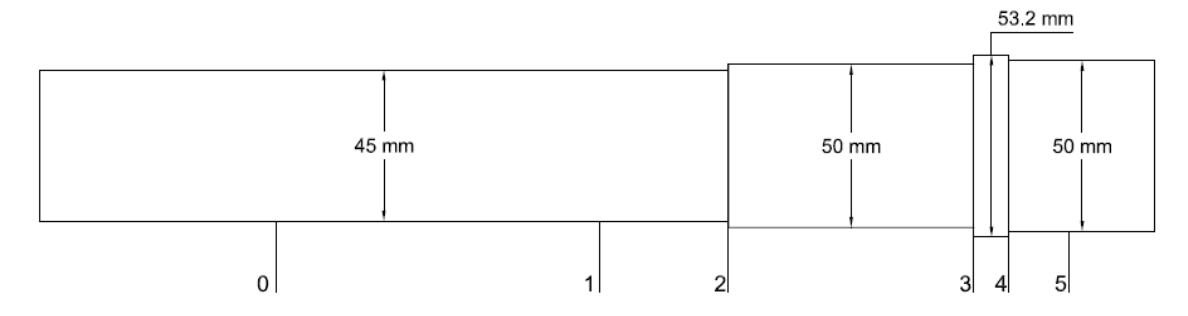

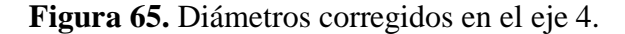

#### **Sección 2 – Cambio de sección de 45 a 50 mm**

Con un  $r = 1.365$  valor asumido, tenemos que:

$$
\frac{r}{d} = \frac{1.365 \, mm}{45 \, mm} = 0.03
$$
\n
$$
\frac{D}{d} = \frac{50 \, mm}{45 \, mm} = 1.11
$$

De acuerdo con la Figura 60 tenemos un valor de  $K_t = 2.1$  a flexion.

De acuerdo con la Figura 61 tenemos un valor de  $K_{ts} = 1.6$  a torsion.

Así también tenemos un valor para la sensibilidad a la muesca (q y q<sub>cortante</sub>) y el factor de reducción de resistencia a la fatiga  $K_f$  (flexión) y  $K_{fs}$  (torsión).

A flexión:

$$
q = \frac{1}{1 + \frac{\sqrt{a_f}}{\sqrt{r}}} = \frac{1}{1 + \frac{\sqrt{0.0803}}{\sqrt{1.365}}} = 0.936
$$
  

$$
K_f = 1 + q(k_t - 1) = 1 + 0.936(2.1 - 1) = 2.029
$$

A torsión:

$$
q_{cortante} = \frac{1}{1 + \frac{\sqrt{a_{fs}}}{\sqrt{r}}} = \frac{1}{1 + \frac{\sqrt{0.0602}}{\sqrt{1.365}}} = 0.951
$$
  

$$
K_{fs} = 1 + q_{cortante}(k_{ts} - 1) = 1 + 0.951(1.6 - 1) = 1.571
$$

#### **Sección 3 – Cambio de sección de 50 a 53.2 mm**

Con un  $r = 1.5$  valor asumido, tenemos que:

$$
\frac{r}{d} = \frac{1.5 \, mm}{50 \, mm} = 0.03
$$
\n
$$
\frac{D}{d} = \frac{53.2 \, mm}{50 \, mm} = 1.064
$$

De acuerdo con la Figura 60 tenemos un valor de  $K_t = 1.9$  a flexion.

De acuerdo con la Figura 61 tenemos un valor de  $K_{ts} = 1.4$  a torsion.

Así también tenemos un valor para la sensibilidad a la muesca (q y q<sub>cortante</sub>) y el factor de reducción de resistencia a la fatiga  $K_f$  (flexión) y  $K_{fs}$  (torsión).

A flexión:

$$
q = \frac{1}{1 + \frac{\sqrt{a_f}}{\sqrt{r}}} = \frac{1}{1 + \frac{\sqrt{0.0803}}{\sqrt{1.5}}} = 0.939
$$
  

$$
K_f = 1 + q(k_t - 1) = 1 + 0.939(1.9 - 1) = 2.783
$$

A torsión:

$$
q_{cortante} = \frac{1}{1 + \frac{\sqrt{a_{fs}}}{\sqrt{r}}} = \frac{1}{1 + \frac{\sqrt{0.0602}}{\sqrt{1.5}}} = 0.953
$$

$$
K_{fs} = 1 + q_{\text{cortante}}(k_{ts} - 1) = 1 + 0.953(1.4 - 1) = 1.38
$$

#### **Sección 4 – Cambio de sección de 53.2 a 50 mm**

Con un  $r = 0.6$  valor del rodamiento, tenemos que:

$$
\frac{r}{d} = \frac{0.6 \, mm}{50 \, mm} = 0.012
$$
\n
$$
\frac{D}{d} = \frac{53.2 \, mm}{50 \, mm} = 1.064
$$

De acuerdo con la Figura 60 tenemos un valor de  $K_t = 2.6$  a flexion.

De acuerdo con la Figura 61 tenemos un valor de  $K_{ts} = 1.8$  a torsion. Así también tenemos un valor para la sensibilidad a la muesca (q y  $q_{\text{cortante}}$ ) y el factor de reducción de resistencia a la fatiga  $K_f$  (flexión) y  $K_{fs}$  (torsión).

A flexión:

$$
q = \frac{1}{1 + \frac{\sqrt{a_f}}{\sqrt{r}}} = \frac{1}{1 + \frac{\sqrt{0.0803}}{\sqrt{0.6}}} = 0.906
$$

$$
K_f = 1 + q(k_t - 1) = 1 + 0.906(2.6 - 1) = 2.45
$$

A torsión:

$$
q_{cortante} = \frac{1}{1 + \frac{\sqrt{a_{fs}}}{\sqrt{r}}} = \frac{1}{1 + \frac{\sqrt{0.0602}}{\sqrt{0.6}}} = 0.928
$$
  

$$
K_{fs} = 1 + q_{cortante}(k_{ts} - 1) = 1 + 0.928(1.8 - 1) = 1.742
$$

#### **2.3.8 Factor de seguridad.**

El factor de seguridad se calcula bajo el criterio de Goodman, el factor de seguridad calculado deberá ser mayor o igual al factor de diseño asumido en un principio n = 2, caso contrario el sobredimensionamiento en cuya sección que no cumpla esta condición deberá rediseñarse nuevamente.

El cálculo previo a la obtención del factor de seguridad consiste en aplicar la teoría de falla por energía de distorsión, bajo el esfuerzo de Von Misses, cuyos esfuerzos son a flexión (esfuerzo alternante,  $\sigma_a$ ) y a torsión (esfuerzo medio,  $\sigma_m$ ) de igual manera su análisis se realiza en cada cambio de sección. Es posible determinar el factor de seguridad como se muestra en la ecuación 66. Se debe tener presente que el factor de seguridad asumido es n = 2, por lo tanto, el valor calculado no debe ser inferior a este valor.

$$
\frac{1}{n_f} = \frac{\sigma_a}{S_e} + \frac{\sigma_m}{S_{ut}}
$$

$$
\sigma_a = \frac{32 * K_f * M_a}{\pi * d^3} \tag{67}
$$

$$
\sigma_m = \left(3\left(\frac{16 * K_{fs} * T_m}{\pi * d^3}\right)^2\right)^{1/2} \tag{68}
$$

Donde:

 $n_f$ : Factor de seguridad a fatiga.

 $\sigma_a$ : Esfuerzo alternante [MPa].

 $\sigma_m$ : Esfuerzo medio [MPa].

 $S_e$ : Límite a fatiga [MPa].

 $S_{ut}$ : Resistencia ultima a la tensión [MPa].

 $M_a$ : Momento alternante [N.m].

 $T_m$ : Par torsor medio [N.m].

Es relevante destacar que, al calcular el factor de ajuste para el límite de resistencia a la fatiga  $S_e$  en cada transición de sección, los valores para cada uno de los factores son idénticos en cada instancia, a excepción del factor de tamaño  $(k_b)$ . en cada transición de sección los valores para cada uno de los factores son los mismos en cada instancia, a excepción del factor de tamaño  $(k_b)$ . Este último, al tratarse de un diámetro distinto para cada sección, es el único factor que varía, por lo que realizaremos un recálculo con los diámetros corregidos, el resto de los factores que son necesarios para determinar el límite de resistencia a la fatiga son los mismos. Entonces al aplicar la ecuación 46 c) tenemos los siguientes valores para  $k_b$  en cada cambio de sección en los cuatro ejes en las tablas que se muestran a continuación.

| Sección | $d$ [m] | ${\bf k_h}$ | $S_e$ [MPa] |
|---------|---------|-------------|-------------|
| 1       | 0.03    | 0.855       | 132.4       |
| 3       | 0.035   | 0.842       | 130.4       |
| 5       | 0.042   | 0.827       | 128.2       |
| 6       | 0.037   | 0.838       | 129.7       |
| 7       | 0.035   | 0.842       | 130.4       |

Tabla 33. Corrección del límite de resistencia a la fatiga S<sub>e</sub> en el eje 1.

**Tabla 34.** Corrección del límite de resistencia a la fatiga  $S_e$  en el eje 2.

| Sección | $d$ [m] | ${\bf k_h}$ | $S_e$ [MPa] |
|---------|---------|-------------|-------------|
|         | 0.04    | 0.831       | 128.78      |
|         | 0.045   | 0.822       | 127.32      |
|         | 0.04    | 0.831       | 128.78      |

| Sección | $d$ [m] | ${\bf k_h}$ | $S_e$ [MPa] |
|---------|---------|-------------|-------------|
| 1       | 0.045   | 0.822       | 127.32      |
| 3       | 0.0482  | 0.816       | 126.48      |
|         | 0.051   | 0.812       | 125.78      |
| 5       | 0.05    | 0.814       | 126.03      |
| 7       | 0.045   | 0.822       | 127.32      |

Tabla 35. Corrección del límite de resistencia a la fatiga  $S_e$  en el eje 3.

Tabla 36. Corrección del límite de resistencia a la fatiga  $S_e$  en el eje 4.

| Sección       | $d$ [m] | ${\bf k_h}$ | $S_e$ [MPa] |
|---------------|---------|-------------|-------------|
| $\mathcal{L}$ | 0.045   | 0.822       | 127.32      |
| 3             | 0.05    | 0.814       | 126.031     |
|               | 0.05    | 0.814       | 126.031     |

# **2.3.8.1 Cálculo del factor de seguridad en el eje 1**

**Cambio de sección en el punto 1 de 30 a 35 mm**

A flexión:

$$
\sigma_a = \frac{32 * k_f * M_a}{\pi * d^3} = \frac{32 * 1.939 * 39.167 N.m}{\pi * (0.03 m)^3} = 28.64 MPa
$$

A torsión:

$$
\sigma_m = \left(3\left(\frac{16*k_{fs} * T_m}{\pi * d^3}\right)^2\right)^{1/2} = \left(3\left(\frac{16 * 1.477 * 106.82 N.m}{\pi * (0.03 m)^3}\right)^2\right)^{1/2}
$$

$$
\sigma_m = 51.531 MPa
$$

 $S_e = 132.4 \, MPa$ , valor tomado de la Tabla 33.

$$
n_f = \frac{1}{\left(\frac{\sigma_a}{S_e} + \frac{\sigma_m}{S_{ut}}\right)} = \frac{1}{\left(\frac{28.64 \, MPa}{132.4 \, MPa} + \frac{51.53 \, MPa}{570 \, MPa}\right)} = 3.26
$$
  

$$
n \le n_f
$$

# **Cambio de sección en el punto 3 de 35 a 42 mm**

A flexión:

$$
\sigma_a = \frac{32 * k_f * M_3}{\pi * d^3} = \frac{32 * 2.203 * 99.771 N.m}{\pi * (0.035 m)^3} = 52.228 MPa
$$

A torsión:

$$
\sigma_m = \left(3\left(\frac{16*k_{fs} * T}{\pi * d^3}\right)^2\right)^{1/2} = \left(3\left(\frac{16 * 1.849 * 106.82 N.m}{\pi * (0.035 m)^3}\right)^2\right)^{1/2}
$$

$$
\sigma_m = 40.634 MPa
$$

 $S_e = 130.4 \text{ MPa}$ , valor tomado de la Tabla 33.

$$
n_f = \frac{1}{\left(\frac{\sigma_a}{S_e} + \frac{\sigma_m}{S_{ut}}\right)} = \frac{1}{\left(\frac{52.22 \text{ MPa}}{130.4 \text{ MPa}} + \frac{40.63 \text{ MPa}}{570 \text{ MPa}}\right)} = 2.12
$$

$$
n \le n_f
$$

# **Cambio de sección en el punto 5 de 42 a 50 mm**

A flexión:

$$
\sigma_a = \frac{32 * k_f * M_5}{\pi * d^3} = \frac{32 * 1.853 * 83.58 N \cdot m}{\pi * (0.042 m)^3} = 21.29 MPa
$$

A torsión:

No existe presencia de torque en este punto, por ende, el valor del esfuerzo medio es 0.

$$
\sigma_m=0\,MPa
$$

 $S_e = 128.2 \, MPa$ , valor tomado de la Tabla 33.

$$
n_f = \frac{1}{\left(\frac{\sigma_a}{S_e} + \frac{\sigma_m}{S_{ut}}\right)} = \frac{1}{\left(\frac{21.29 \, MPa}{128.2 \, MPa} + \frac{0 \, MPa}{570 \, MPa}\right)} = 6.02
$$

$$
n \le n_f
$$

### **Cambio de sección en el punto 6 de 50 a 37 mm**

A flexión:

$$
\sigma_a = \frac{32 * k_f * M_a}{\pi * d^3} = \frac{32 * 1.946 * 49.88 N.m}{\pi * (0.037 m)^3} = 19.52 MPa
$$

A torsión:

No existe presencia de torque en este punto, por ende, el valor del esfuerzo medio es 0

$$
\sigma_m=0\,MPa
$$

 $S_e = 129.7 \text{ MPa}$ , valor tomado de la Tabla 33.

$$
n_f = \frac{1}{\left(\frac{\sigma_a}{S_e} + \frac{\sigma_m}{S_{ut}}\right)} = \frac{1}{\left(\frac{19.52 \text{ MPa}}{129.7 \text{ MPa}} + \frac{0 \text{ MPa}}{570 \text{ MPa}}\right)} = 6.64
$$
  

$$
n \le n_f
$$

# **Cambio de sección en el punto 7 de 37 a 35 mm**

A flexión:

$$
\sigma_a = \frac{32 * k_f * M_a}{\pi * d^3} = \frac{32 * 2.22 * 5.055 N.m}{\pi * (0.035 m)^3} = 2.66 MPa
$$

A torsión:

No existe presencia de torque en este punto, por ende, el valor del esfuerzo medio es 0

$$
\sigma_m=0\,MPa
$$

 $S_e = 130.4 \text{ MPa}$ , valor tomado de la Tabla 33.

$$
n_f = \frac{1}{\left(\frac{\sigma_a}{S_e} + \frac{\sigma_m}{S_{ut}}\right)} = \frac{1}{\left(\frac{2.66 \, MPa}{130.4 \, MPa} + \frac{0 \, MPa}{570 \, MPa}\right)} = 48.91
$$

$$
n \le n_f
$$

### **2.3.8.2 Cálculo del factor de seguridad en el eje 2**

### **Cambio de sección en el punto 2 de 40 a 50.8 mm**

A flexión:

$$
\sigma_a = \frac{32 * k_f * M_3}{\pi * d^3} = \frac{32 * 2.04 * 88.453 N.m}{\pi * (0.04 m)^3} = 28.714 MPa
$$

A torsión:

$$
\sigma_m = \left(3\left(\frac{16*k_{fs} * T}{\pi * d^3}\right)^2\right)^{1/2} = \left(3\left(\frac{16 * 1.671 * 128.18 N.m}{\pi * (0.04 m)^3}\right)^2\right)^{1/2}
$$

$$
\sigma_m = 29.518 MPa
$$

 $S_e = 129.36 \, MPa$ , valor tomado de la Tabla 34.

$$
n_f = \frac{1}{\left(\frac{\sigma_a}{S_e} + \frac{\sigma_m}{S_{ut}}\right)} = \frac{1}{\left(\frac{28.714 \, MPa}{128.78 \, MPa} + \frac{29.518 \, MPa}{570 \, MPa}\right)} = 3.64
$$

$$
n \le n_f
$$

### **Cambio de sección en el punto 3 de 50.8 a 45 mm**

A flexión:

$$
\sigma_a = \frac{32 * k_f * M_4}{\pi * d^3} = \frac{32 * 2.203 * 93.83 N.m}{\pi * (0.045 m)^3} = 23.11 MPa
$$

A torsión:

$$
\sigma_m = \left(3\left(\frac{16*k_{fs} * T}{\pi * d^3}\right)^2\right)^{1/2} = \left(3\left(\frac{16 * 1.66 * 128.18N.m}{\pi * (0.045 m)^3}\right)^2\right)^{1/2}
$$

$$
\sigma_m = 20.601 MPa
$$

 $S_e = 127.32 \text{ MPa}$ , valor tomado de la Tabla 34.

$$
n_f = \frac{1}{\left(\frac{\sigma_a}{S_e} + \frac{\sigma_m}{S_{ut}}\right)} = \frac{1}{\left(\frac{23.11 \, MPa}{127.32 MPa} + \frac{20.601 \, MPa}{570 \, MPa}\right)} = 4.59
$$
\n
$$
n \le n_f
$$

130

# **Cambio de sección en el punto 5 de 45 a 40 mm**

A flexión:

$$
\sigma_a = \frac{32 * k_f * M_6}{\pi * d^3} = \frac{32 * 1.852 * 50.33 N.m}{\pi * (0.04 m)^3} = 14.834 MPa
$$

A torsión:

$$
\sigma_m = \left(3\left(\frac{16*k_{fs} * T}{\pi * d^3}\right)^2\right)^{1/2} = \left(3\left(\frac{16 * 1.384 * 128.18N \cdot m}{\pi * (0.04 m)^3}\right)^2\right)^{1/2}
$$

$$
\sigma_m = 24.44 MPa
$$

 $S_e = 128.79 \text{ MPa}$ , valor tomado de la Tabla 34.

$$
n_f = \frac{1}{\left(\frac{\sigma_a}{S_e} + \frac{\sigma_m}{S_{ut}}\right)} = \frac{1}{\left(\frac{14.83 \, MPa}{128.79 \, MPa} + \frac{24.44 \, MPa}{570 \, MPa}\right)} = 6.32
$$

$$
n \le n_f
$$

# **2.3.8.3 Cálculo del factor de seguridad en el eje 3**

### **Cambio de sección en el punto 1 de 45 a 48.2 mm**

A flexión:

$$
\sigma_a = \frac{32 * k_f * M_1}{\pi * d^3} = \frac{32 * 2.26 * 7.68 N.m}{\pi * (0.045 m)^3} = 1.95 MPa
$$

A torsión:

$$
\sigma_m=0\;MPa
$$

 $S_e = 127.32 \; MPa$ , valor tomado de la Tabla 35.

$$
n_f = \frac{1}{\left(\frac{\sigma_a}{S_e} + \frac{\sigma_m}{S_{ut}}\right)} = \frac{1}{\left(\frac{1.95 \, MPa}{127.32 \, MPa}\right)} = 65.29
$$

 $n \leq n_f$ 

# **Cambio de sección en el punto 3 de 48.2 a 51 mm**

A flexión:

$$
\sigma_a = \frac{32 * k_f * M_3}{\pi * d^3} = \frac{32 * 2.027 * 118.665 N.m}{\pi * (0.0482 m)^3} = 21.878 MPa
$$

A torsión:

$$
\sigma_m = \left(3\left(\frac{16*k_{fs} * T}{\pi * d^3}\right)^2\right)^{1/2} = \left(3\left(\frac{16 * 1.38 * 153.82 N.m}{\pi * (0.0482 m)^3}\right)^2\right)^{1/2}
$$

$$
\sigma_m = 16.72 MPa
$$

 $S_e = 126.48 \text{ MPa}$ , valor tomado de la Tabla 35.

$$
n_f = \frac{1}{\left(\frac{\sigma_a}{S_e} + \frac{\sigma_m}{S_{ut}}\right)} = \frac{1}{\left(\frac{21.88 \, MPa}{126.48 \, MPa} + \frac{16.72 \, MPa}{570 \, MPa}\right)} = 4.94
$$

$$
n \le n_f
$$

# **Cambio de sección en el punto 4 de 51 a 54.6 mm**

A flexión:

$$
\sigma_a = \frac{32 * k_f * M_4}{\pi * d^3} = \frac{32 * 1.842 * 86.93 N.m}{\pi * (0.051 m)^3} = 12.28 MPa
$$

A torsión:

$$
\sigma_m = \left(3\left(\frac{16*k_{fs} * T}{\pi * d^3}\right)^2\right)^{1/2} = \left(3\left(\frac{16 * 1.38 * 153.82 N.m}{\pi * (0.051 m)^3}\right)^2\right)^{1/2}
$$

$$
\sigma_m = 14.12 MPa
$$

 $S_e = 125.78 \, MPa$ , valor tomado de la Tabla 35.

$$
n_f = \frac{1}{\left(\frac{\sigma_a}{S_e} + \frac{\sigma_m}{S_{ut}}\right)} = \frac{1}{\left(\frac{12.28 \, MPa}{125.78 \, MPa} + \frac{14.12 \, MPa}{570 \, MPa}\right)} = 8.16
$$

$$
n \leq n_f
$$

# **Cambio de sección en el punto 5 de 54.6 a 50 mm**

A flexión:

$$
\sigma_a = \frac{32 * k_f * M_5}{\pi * d^3} = \frac{32 * 2.018 * 94.054 N.m}{\pi * (0.05 m)^3} = 15.46 MPa
$$

A torsión:

$$
\sigma_m = \left(3\left(\frac{16*k_{fs} * T}{\pi * d^3}\right)^2\right)^{1/2} = \left(3\left(\frac{16 * 1.37 * 153.82 N.m}{\pi * (0.05 m)^3}\right)^2\right)^{1/2}
$$

$$
\sigma_m = 14.95 MPa
$$

 $S_e = 126.03 \; MPa$ , valor tomado de la Tabla 35.

$$
n_f = \frac{1}{\left(\frac{\sigma_a}{S_e} + \frac{\sigma_m}{S_{ut}}\right)} = \frac{1}{\left(\frac{15.46MPa}{126.03 MPa} + \frac{14.95 MPa}{570 MPa}\right)} = 6.71
$$
  

$$
n \le n_f
$$

# **Cambio de sección en el punto 7 de 50 a 45 mm**

A flexión:

$$
\sigma_a = \frac{32 * k_f * M_7}{\pi * d^3} = \frac{32 * 1.759 * 50.34 N.m}{\pi * (0.045 m)^3} = 18.497 MPa
$$

A torsión:

$$
\sigma_m = \left(3\left(\frac{16*k_{fs} * T}{\pi * d^3}\right)^2\right)^{1/2} = \left(3\left(\frac{16 * 1.28 * 153.82 N.m}{\pi * (0.045 m)^3}\right)^2\right)^{1/2}
$$

$$
\sigma_m = 19.18 MPa
$$

 $S_e = 127.32 \text{ MPa}$ , valor tomado de la Tabla 35.

$$
n_f = \frac{1}{\left(\frac{\sigma_a}{S_e} + \frac{\sigma_m}{S_{ut}}\right)} = \frac{1}{\left(\frac{18.497 \, MPa}{127.32 \, MPa} + \frac{19.18 MPa}{570 \, MPa}\right)} = 5.58
$$

$$
n \le n_f
$$

### **2.3.8.4 Cálculo del factor de seguridad en el eje 4**

### **Cambio de sección en el punto 2 de 45 a 50 mm**

A flexión:

$$
\sigma_a = \frac{32 * k_f * M_a}{\pi * d^3} = \frac{32 * 2.029 * 119.87 N.m}{\pi * (0.045 m)^3} = 27.191 MPa
$$

A torsión:

No existe presencia de torque en este punto, por ende, el valor del esfuerzo medio es 0.

$$
\sigma_m=0\;MPa
$$

 $S_e = 127.32 \text{ MPa}$ , valor tomado de la Tabla 36.

$$
n_f = \frac{1}{\left(\frac{\sigma_a}{S_e} + \frac{\sigma_m}{S_{ut}}\right)} = \frac{1}{\left(\frac{27.191 \, MPa}{127.32 \, MPa}\right)} = 4.68
$$
  

$$
n \le n_f
$$

#### **Cambio de sección en el punto 3 de 50 a 53.2 mm**

A flexión:

$$
\sigma_a = \frac{32 * k_f * M_a}{\pi * d^3} = \frac{32 * 2.783 * 32.22 N.m}{\pi * (0.050 m)^3} = 4.84 MPa
$$

A torsión:

No existe presencia de torque en este punto, por ende, el valor del esfuerzo medio es 0.

$$
\sigma_m=0\;MPa
$$

 $S_e = 126.31 \, MPa$ , valor tomado de la Tabla 36.

$$
n_f = \frac{1}{\left(\frac{\sigma_a}{S_e} + \frac{\sigma_m}{S_{ut}}\right)} = \frac{1}{\left(\frac{4.84 \text{ MPa}}{126.31 \text{ MPa}}\right)} = 26.019
$$
  

$$
n \le n_f
$$

#### **Cambio de sección en el punto 4 de 53.2 a 50 mm**

A flexión:

$$
\sigma_a = \frac{32 * k_f * M_a}{\pi * d^3} = \frac{32 * 2.45 * 8.056 N.m}{\pi * (0.05 m)^3} = 1.608 MPa
$$

A torsión:

No existe presencia de torque en este punto, por ende, el valor del esfuerzo medio es 0.

$$
\sigma_m=0\;MPa
$$

 $S_e = 126.31 \text{ MPa}$ , valor tomado de la Tabla 36.

$$
n_f = \frac{1}{\left(\frac{\sigma_a}{S_e} + \frac{\sigma_m}{S_{ut}}\right)} = \frac{1}{\left(\frac{1.608 \, MPa}{126.31 \, MPa}\right)} = 78.36
$$
  

$$
n \le n_f
$$

#### **2.3.9 Sistemas de fijación cubo-eje y métodos de localización axial**

Necesarios para transmitir el par torsional entregado por los componentes montados en cada uno de los ejes, mismos que en este apartado se describen para cada componente en los ejes, Existe una gran variedad de elementos que facilitan el montaje de poleas y engranes, a continuación, se muestran los sistemas de fijación que hemos seleccionado.

#### **2.3.9.1 Bujes**

La selección de bujes dependerá en primera instancia del catálogo o empresa con el que se vaya a hacer la selección. Este estudio se manejó con el manual de poleas dentadas de la empresa Intermec.

En este caso para poleas dentadas, recomienda los bujes tape [30], estas permiten que tanto la instalación como el desmontaje sean más sencillos de ejecutar, sin la necesidad de golpear la pieza. Estos bujes permanecen fijos evitando así el desgaste y vibraciones que se pudiesen generar en el eje [30]

Para sujetar una de las poleas dentadas se ha implementado el uso de una buje tipo táper, por recomendación del catálogo de Intermec, este tipo de buje funciona como un cubo que se adhiere al eje por medio de presión pues al introducir el tornillo encargado de unir la polea el buje este se expandirá sujetándose al eje y asegurando la polea.

### **Dimensionamiento de buje Táper.**

El buje utilizado para montar la polea síncrona es de tipo Táper, en la Tabla 37 se muestran las dimensiones del buje utilizado en la polea, es un montaje sencillo pero muy eficaz, pues solamente requiere tres tornillos que actuaran como anclaje para la polea.

| Referencia       | TB2517         |   |
|------------------|----------------|---|
|                  | 85.73 mm       |   |
|                  | 44.5 mm        | D |
| <b>Tornillos</b> | $1/2 \times 1$ |   |
| Peso             | $0.9$ kg       |   |

**Tabla 37.** Dimensionamiento de buje tipo QD – SD [36].

En la Tabla 38 se ilustran las dimensiones que debe tener la polea para que el buje encaje adecuadamente.

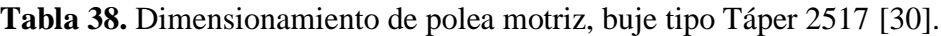

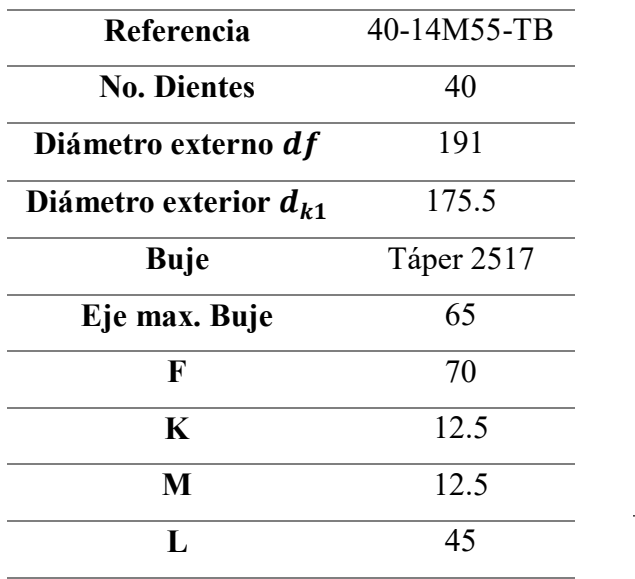

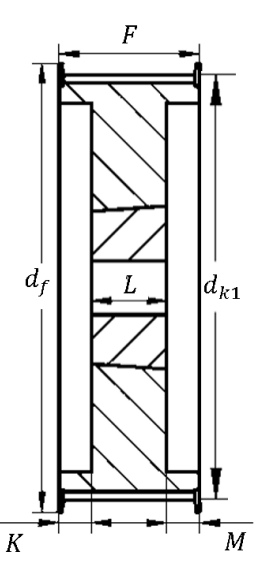

### **Polea síncrona:**

- Ubicación: Punto D en el eje 2
- Polea para correa dentada
- Numero de dientes polea motriz: 40 dientes
- Paso de la correa: 14 mm
- Ancho de la correa: 55 mm

### **2.3.9.2 Chavetas**

Para la selección de cuñas o chavetas existen múltiples opciones, para este estudio las dimensiones de las cuñas se seleccionaron en base a la Norma ANSI 17.1-1967 [16].

El procedimiento para la selección, dimensionamiento y análisis de las cuñas se presenta a continuación:

1. Una vez establecidos los diámetros finales del eje se procede a identificar el diámetro o lugar establecido para el mecanizado de la chaveta. En la Tabla 39 se puede revisar los diámetros donde se tiene previsto la colocación de una cuña.

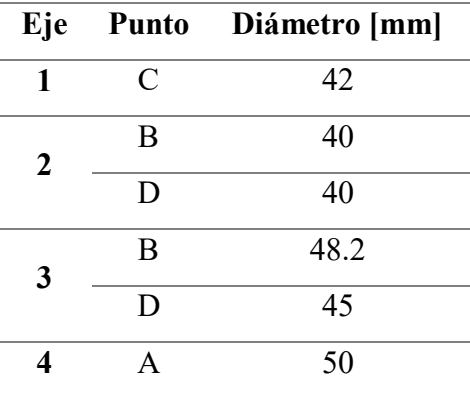

**Tabla 39.** Diámetros de ejes disponibles para cuñas.

2. De la Norma ANSI B17.1-1967. Se determinan los valores para el dimensionamiento de las cuñas.

En la Tabla 40 se presenta el dimensionamiento de las cuñas paralelas para los diámetros en los ejes: eje 2 (punto b y d) y eje 4 (punto a). En este caso si será necesario calcular la longitud minina, el cálculo de esta se realiza a continuación:

|           |                   | Tamaño nominal del eje [in] | Tamaño nominal de la cuña [in] |                |                |  |  |
|-----------|-------------------|-----------------------------|--------------------------------|----------------|----------------|--|--|
| Eje/Punto |                   |                             |                                |                | Altura H       |  |  |
|           | Más de            | Hasta                       | Ancho W                        | Cuadrada       | Rectangular    |  |  |
| 1/C       | $1\frac{3}{8}$ in | $1\frac{3}{4}$ in           | $rac{3}{8}$ in                 | $rac{3}{8}$ in |                |  |  |
| $2/B - D$ |                   |                             |                                |                | $rac{1}{4}$ in |  |  |
| 3/B       | $1\frac{3}{4}$ in | $2\frac{1}{4}$ in           | $rac{1}{2}$ in                 | $rac{1}{2}$ in | $rac{3}{8}$ in |  |  |
| 4/A       |                   |                             |                                |                |                |  |  |
|           |                   | $F_{L}$                     | Key-                           | Hub<br>Shaft   |                |  |  |

**Tabla 40.** Tamaño de la cuña en función del diámetro, cuñas cuadradas [29].

**Figura 66.** Vista dimensional de la cuña cuadrada en el eje [38]

3. Las longitudes de las cuñas paralelas pueden ser calculadas en base a ciertos aspectos como son: la fuerza de empuje, el corte sobre la cuña, por una estimación de factor de concentración de esfuerzos, en caso de tener una estimación precisa del factor de concentración de esfuerzos y se busca que la cuña funcione como un fusible mecánico que falle en caso de que el sistema falle.

#### **a) El esfuerzo de empuje**

Longitud de la cuña en base al esfuerzo de empuje [16] es

$$
L = \frac{4T}{\sigma_d DH} \tag{69}
$$

Esfuerzo de compresión

$$
\sigma_d = \frac{S_y}{n} \tag{70}
$$

#### **b) El corte sobre la cuña**

Longitud de la cuña en base al corte sobre la cuña [16]

$$
L = \frac{2T}{\tau_d DW} \tag{71}
$$

Esfuerzo cortante

$$
\tau_d = \frac{0.5(S_y)}{n} \tag{72}
$$

# c) **Estimación del factor de concentración de esfuerzos bajo torsión**  $k_{tr} = 1.7$  **[38]**

Longitud de la cuña bajo una estimación del factor de concentración de esfuerzos

$$
L_{eq-str} = \frac{\pi * D}{2 * k_{t\tau}} \tag{73}
$$

# **d) En el caso que sea una estimación justa del factor de concentración de esfuerzos**

Longitud de la cuña bajo una estimación justa del factor de concentración de esfuerzos [38]

$$
L_{eq-str} = 0.9 * D \tag{74}
$$

e) Si se busca que la chaveta funcione como un fusible mecánico el cual falle para salvaguardar la integridad de los componentes acoplados tenemos: [39]

$$
L_{fuse} = 0.7 * D \tag{75}
$$

Donde:

: Diámetro destinado para la cuña (Tabla 39).

 $L_{eq-str} \rightarrow L$ : Longitud de la cuña.

 $k_{t\tau}$ : Factor estimado de concentración de esfuerzos bajo torsión.

: Torque en el eje.

W: Ancho de la cuña.

- : Altura de la cuña.
- $S_y$ : Limite a la fluencia de la cuña.

 $n:$  Factor de seguridad (n=2)

 $\tau_d$ : Esfuerzo cortante

 $\sigma_d$ : esfuerzo de compresión.

El material destinado para los cálculos de todas las cuñas será el AISI 1020.

**Tabla 41.** Propiedades mecánicas del material para la cuña.

|           | Sut (MPa) | Sy(MPa) | $\mathcal{E}$ (%) | <b>Dureza Brinell</b> |
|-----------|-----------|---------|-------------------|-----------------------|
| AISI 1020 | 380       | 210     |                   | HB 131                |

**4.** Se determina una longitud de cuña mínima, en base a los aspectos descritos anteriormente, ecuaciones 63 a 69.

**EJE 1**

**Esfuerzo de empuje- ecuación 63 y 64**

$$
\sigma_d = \frac{210 \, MPa}{2}
$$
\n
$$
\sigma_d = 105 \, MPa
$$

**Punto B y D**

$$
L = \frac{4(106.82N \cdot m)}{(105x10^6Pa)(0.042 m)(0.009525m)}
$$

$$
L = 10.17 \, mm
$$

**Corte sobre la cuña- ecuación 65 y 66**

$$
\tau_d = \frac{0.5(210 \text{ MPa})}{2}
$$

$$
\tau_d = 52.5 \text{ MPa}
$$

**Punto B y D**

$$
L = \frac{2(106.82N \cdot m)}{(52.5x10^6 Pa)(0.042 m)(0.009525m)}
$$

$$
L = 10.17 \, mm
$$

**Estimación del factor de concentración de esfuerzos bajo torsión**  $k_{tr} = 1.7$  **ecuación 67**

**Punto B y D**

$$
L_{eq-str} = \frac{\pi * 42 \, mm}{2 * 1.7}
$$

$$
L_{eq-str} = 38.81 \; mm
$$

En el caso que  $k_{tr}$  sea una estimación justa del factor de concentración de esfuerzos**ecuación 68**

**Punto B y D**

$$
L_{eq-str} = 0.9 * 42 \, mm
$$

$$
L_{eq-str} = 37.8 \, mm
$$

**Si se busca que la chaveta funcione como un fusible mecánico- ecuación 69.**

**Punto B y D**

$$
L_{eq-str} = 0.7 * 42 \, mm
$$

$$
L_{eq-str} = 29.4 \, mm
$$

**EJE 2**

**Esfuerzo de empuje- ecuación 63 y 64**

$$
\sigma_d = \frac{210 \, MPa}{2}
$$
\n
$$
\sigma_d = 105 \, MPa
$$

**Punto B y D**

$$
L = \frac{4(128.18 \text{ N} \cdot \text{m})}{(105 \text{x} 10^6 \text{Pa})(0.040 \text{ m})(0.0095 \text{m})}
$$

 $L = 12.85$  mm

**Corte sobre la cuña- ecuación 65 y 66**

$$
\tau_d = \frac{0.5(210 \text{ MPa})}{2}
$$

$$
\tau_d = 52.5 \text{ MPa}
$$

**Punto B y D**

$$
L = \frac{2(128.18 \text{ N} \cdot \text{m})}{(52.5 \times 10^6 \text{Pa})(0.040 \text{ m})(0.009525 \text{m})}
$$

$$
L = 12.85 \text{ mm}
$$

**Estimación del factor de concentración de esfuerzos bajo torsión**  $k_{t\tau} = 1$ **. 7 ecuación 67**

**Punto B y D**

$$
L_{eq-str} = \frac{\pi * 40 \, mm}{2 * 1.7}
$$
\n
$$
L_{eq-str} = 36.96 \, mm
$$

En el caso que  $k_{tr}$  sea una estimación justa del factor de concentración de esfuerzos**ecuación 68**

**Punto B y D**

$$
L_{eq-str} = 0.9 * 40 \, mm
$$

$$
L_{eq-str} = 36 \, mm
$$

**Si se busca que la chaveta funcione como un fusible mecánico- ecuación 69.**

**Punto B y D**

$$
L_{eq-str} = 0.7 * 40 \, mm
$$

$$
L_{eq-str} = 28 \, mm
$$

**EJE 3**

**Esfuerzo de empuje – ecuación 63 y 64**

$$
\sigma_d = \frac{210 \, MPa}{2}
$$
\n
$$
\sigma_d = 105 \, MPa
$$
\n
$$
L = \frac{4(153.82 \, N.m)}{(105x10^6 Pa)(0.0482 \, m)(0.0127m)}
$$

$$
L=9.57\;mm
$$

**Corte sobre la cuña- ecuación 65 y 66**

$$
\tau_d = \frac{0.5(210 \text{ MPa})}{2}
$$

$$
\tau_d = 52.5 \text{ MPa}
$$

$$
L = \frac{2(153.82 \text{ N} \cdot \text{m})}{(52.5x10^6 \text{Pa})(0.0482 \text{ m})(0.0127 \text{ m})}
$$

$$
L = 9.57 \text{ mm}
$$

**Estimación del factor de concentración de esfuerzos bajo torsión**  $k_{t\tau} = 1$ **. 7 ecuación 67**

$$
L_{eq-str} = \frac{\pi * 48.2 \, mm}{2 * 1.7}
$$

$$
L_{eq-str} = 44.54 \, mm
$$

En el caso que  $\mathbf{k}_{\text{tr}}$  sea una estimación justa del factor de concentración de esfuerzos**ecuación 68**

$$
L_{eq-str} = 0.9 * 48.2 mm
$$

$$
L_{eq-str} = 43.38 mm
$$

**Si se busca que la chaveta funcione como un fusible mecánico- ecuación 69.**

$$
L_{eq-str} = 0.7 * 48.2 mm
$$

$$
L_{eq-str} = 33.74 mm
$$

**EJE 4**

**Esfuerzo de empuje – ecuación 63 y 64**

$$
\sigma_d = \frac{210 \, MPa}{2}
$$

$$
\sigma_d = 105 \, MPa
$$

$$
L = \frac{4(192.28 \text{ N} \cdot \text{m})}{(105 \text{x} 10^6 \text{Pa})(0.045 \text{ m})(0.0127 \text{m})}
$$

 $L = 12.82 \; mm$ 

**Corte sobre la cuña- ecuación 65 y 66**

$$
\tau_d = \frac{0.5(210 \text{ MPa})}{2}
$$

$$
\tau_d = 52.5 \text{ MPa}
$$

$$
L = \frac{2(192.28 \text{ N} \cdot \text{m})}{(52.5x10^6 \text{Pa})(0.045 \text{ m})(0.0127 \text{ m})}
$$

$$
L = 12.82 \text{ mm}
$$

**Estimación del factor de concentración de esfuerzos bajo torsión**  $k_{tr} = 1$ **. 7 ecuación 67**

$$
L_{eq-str} = \frac{\pi * 45 \, mm}{2 * 1.7}
$$
\n
$$
L_{eq-str} = 41.58 \, mm
$$

En el caso que  $k_{tr}$  sea una estimación justa del factor de concentración de esfuerzos**ecuación 68**

$$
L_{eq-str} = 0.9 * 45 \, mm
$$

$$
L_{eq-str} = 40.5 \, mm
$$

**Si se busca que la chaveta funcione como un fusible mecánico- ecuación 69.**

$$
L_{eq-str} = 0.7 * 45 \, mm
$$

$$
L_{eq-str} = 31.5 \, mm
$$

Para este caso se busca que las cuñas funcionen como un fusible mecánico el cual falle en caso de que sistema también lo haga, salvaguardando así el bienestar de los componentes. Por lo tanto, se seleccionará una longitud estándar más cercana a la calcula en los ítems para dicho criterio, recordando que no deben ser menores a las longitudes mínimas en cada una [38].

En la Tabla 42, se presenta el dimensionamiento de la cuña inclinada con talón que se posicionara en el extremo del eje 3 (punto D)

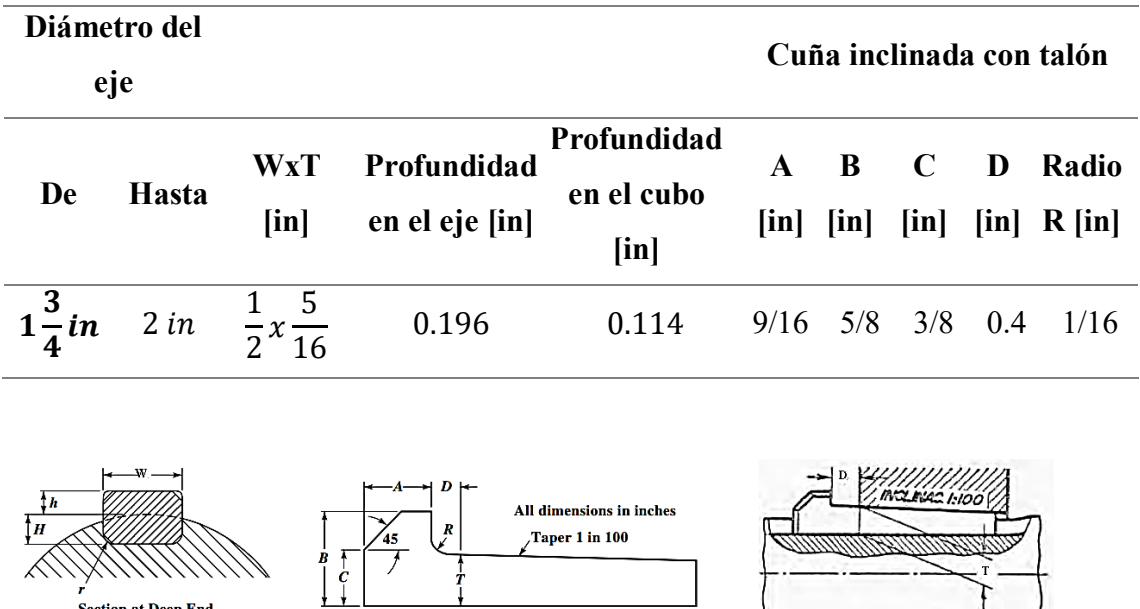

**Tabla 42.** Tamaño de cuña en función del diámetro, cuñas con talón [37].

**Figura 67.** Vista dimensional de cuña con talón [37],[40].

 $\frac{1}{2}$  Gib-Head Key

 $\mathcal{L}$ 

La longitud de la cuña deberá pasar por una porción razonable en el cubo del elemento a montarse, en este caso la longitud de la cuña será de 3 in [76.2 mm]

En la Tabla 43 se presentan las longitudes finales en las cuñas:

r<br>Section at Deep End<br>of Keyway in Hub

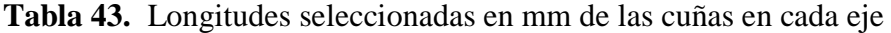

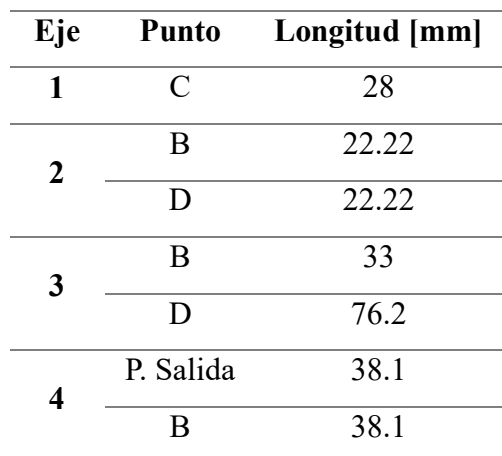

- 5. Verificación del factor de seguridad en base a los siguientes métodos:
	- a) **Método del esfuerzo cortante máximo** [16]

$$
\tau_{max} < \tau_d \tag{76}
$$
\n
$$
\tau_d = \frac{S_{sy}}{n}
$$
\n
$$
S_{sy} = 0.4 * S_y
$$

Una vez fijada la longitud de cada cuña se despeja de la ecuación 65 el valor del esfuerzo cortante, para después despejar de la ecuación 70 el factor de seguridad y de esta manera calcularlo.

#### b) **Método de la energía de distorsión** [16]

$$
\sigma < \sigma_d \tag{77}
$$
\n
$$
\sigma_d = \frac{S_{sy}}{n}
$$
\n
$$
S_{sy} = 0.9 * S_y
$$

Ya con longitud de cada cuña especificada se despeja de la ecuación 63 el valor del esfuerzo de compresión con esto despejamos de la ecuación 71 el factor de seguridad y procedemos a calcularlo.

#### **EJE 1 – Punto C.**

**a) Método de esfuerzo cortante máximo- ecuación 76**

$$
S_{sy} = 0.4 * S_y
$$
  
\n
$$
S_{sy} = 0.4 * (210 MPa)
$$
  
\n
$$
S_{sy} = 84 MPa
$$
  
\n
$$
\tau_d = \frac{2(106.82 N.m)}{(0.042 m)(0.009525 m)(0.028 m)}
$$
  
\n
$$
\tau_d = 19.07 MPa
$$
  
\n
$$
n = \frac{S_{sy}}{\tau} = 4.4
$$

# **b) Método de la energía de distorsión - ecuación 77**

$$
S_{sy} = 0.9 * S_y
$$
  
\n
$$
S_{sy} = 0.9 * (210 MPa)
$$
  
\n
$$
S_{sy} = 189 MPa
$$
  
\n
$$
\sigma_d = \frac{4(106.82 N.m)}{(0.042 m)(0.009525 m)(0.028 m)}
$$
  
\n
$$
\sigma_d = 38.15 MPa
$$
  
\n
$$
n = \frac{S_{sy}}{\sigma} = 4.95
$$

#### **EJE 2**

### **a) Método de esfuerzo cortante máximo- ecuación 76**

$$
S_{sy} = 0.4 * S_y
$$
  

$$
S_{sy} = 0.4 * (210 MPa)
$$
  

$$
S_{sy} = 84 MPa
$$

**Punto B y D.**

$$
\tau_d = \frac{2 * (128.18 \text{ N} \cdot \text{m})}{(0.040 \text{ m}) * (0.00952 \text{ m}) * (0.022 \text{ m})}
$$

$$
\tau_d = 30.58 \text{ MPa}
$$

$$
n = \frac{S_{sy}}{\tau} = 2.75
$$

### **b) Método de la energía de distorsión - ecuación 77**

$$
S_{sy} = 0.9 * S_y
$$
  

$$
S_{sy} = 0.9 * (210 MPa)
$$
  

$$
S_{sy} = 189 MPa
$$

# **Punto B y D.**

$$
\sigma_d = \frac{4 * (128.18 N.m)}{(0.040 m) * (0.009525 m) * (0.02222 m)}
$$

$$
\sigma_d = 60.56 MPa
$$

$$
n = \frac{S_{sy}}{\sigma} = 3.12
$$

**EJE 3**

# **a) Método de esfuerzo cortante máximo- ecuación 76**

$$
S_{sy} = 0.4 * S_y
$$
  

$$
S_{sy} = 0.4 * (210 MPa)
$$
  

$$
S_{sy} = 84 MPa
$$

**Punto B.**

$$
\tau_d = \frac{2 * (153.82 N.m)}{(0.0482 m) * (0.0127 m) * (0.033 m)}
$$

$$
\tau_d = 15.23 MPa
$$

$$
n = \frac{S_{sy}}{\tau} = 5.52
$$

**Punto D.**

$$
\tau_d = \frac{2 * (153.82 \text{ N} \cdot \text{m})}{(0.045 \text{ m}) * (0.0127 \text{ m}) * (0.0762 \text{ m})}
$$

$$
\tau_d = 9.42 \text{ MPa}
$$

$$
n = \frac{S_{sy}}{\tau} = 8.91
$$

# **b) Método de la energía de distorsión - ecuación 77**

$$
S_{sy} = 0.9 * S_y
$$
  

$$
S_{sy} = 0.9 * (210 MPa)
$$

$$
S_{sy}=189\ MPa
$$

**Punto B.**

$$
\sigma_d = \frac{4 * (153.82 N.m)}{(0.0482 m) * (0.0127 m) * (0.033 m)}
$$

$$
\sigma_d = 30.46 MPa
$$

$$
n = \frac{S_{sy}}{\sigma} = 6.2
$$

**Punto D.**

$$
\sigma_d = \frac{4 * (153.82 N.m)}{(0.045 m) * (0.00793 m) * (0.0762 m)}
$$

$$
\sigma_d = 22.63 MPa
$$

$$
n = \frac{S_{sy}}{\sigma} = 8.35
$$

#### **EJE 4**

### **a) Método de esfuerzo cortante máximo- ecuación 76**

$$
S_{sy} = 0.4 * S_y
$$
  

$$
S_{sy} = 0.4 * (210 MPa)
$$
  

$$
S_{sy} = 84 MPa
$$

**Punto de salida.**

$$
\tau_d = \frac{2 * (192.28 N.m)}{(0.045 m) * (0.0127 m) * (0.0381 m)}
$$

$$
\tau_d = 17.66 MPa
$$

$$
n = \frac{S_{sy}}{\tau} = 4.75
$$

# **b) Método de la energía de distorsión - ecuación 77**

$$
S_{sy}=0.9*S_y
$$

$$
S_{sy} = 0.9 * (210 MPa)
$$

$$
S_{sy} = 189 MPa
$$

**Punto de salida.**

$$
\sigma_d = \frac{4 * (192.28 N.m)}{(0.045 m) * (0.0127 m) * (0.0381 m)}
$$

$$
\sigma_d = 35.32 MPa
$$

$$
n = \frac{S_{sy}}{\sigma} = 5.35
$$

#### **2.3.9.3 Estrías**

En la Figura 68, se puede observar estrías de caras rectas.

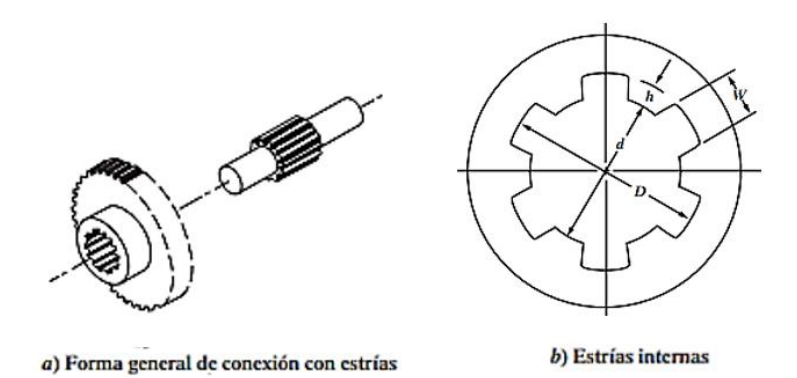

**Figura 68.** Estrías de caras rectas. [16]

El paso a paso para la selección, dimensionamiento y análisis a torsión de las estrías se presenta a continuación:

- 1. Una vez establecidos los diámetros finales del eje se procede a identificar el lugar establecido donde las estrías serian factibles de mecanizar.
- 2. Especificar el torque presente en el eje.

De la tabla 44 se deberá especificar un numero de dientes, mientras que de la tabla 45 se seleccionará el criterio de ajuste que se busca. Se calcula el diámetro requerido ecuación 78 [16]. El valor del torque deberá ser ingresado en lbf.in

$$
D = \sqrt{\frac{T}{688}}
$$

| Número de |        | Capacidad de  | Diámetro       |
|-----------|--------|---------------|----------------|
| estrías   | Ajuste | par torsional | requerido      |
| 4         | A      | $139D^2$      | T/139          |
| 4         | B      | $219D^2$      | T/219          |
| 6         | A      | $143D^2$      | T/143          |
| 6         | B      | $208D^2$      | T/208          |
| 6         | C      | $270D^2$      | $\sqrt{T/270}$ |
| 10        | A      | $215D^2$      | T/215          |
| 10        | В      | $326D^2$      | T/326          |
| 10        | C      | $430D^2$      | T/430          |
| 16        | A      | $344D^2$      | T/344          |
| 16        | B      | $521D^2$      | T/521          |
| 16        |        | $688D^2$      | T/688          |
|           |        |               |                |

**Tabla 44.** Capacidad de torque por pulgada para estrías rectas. [16]

En la tabla 44 se presenta las fórmulas para calcular el diámetro requerido todo esto en base al tipo de ajuste seleccionado, en este caso todos los ejes serán un tipo C (para deslizar bajo carga); así también se muestran los números de dientes que cumplen con este requisito.

Los diámetros requeridos no deberán superar el rango moderado al de los obtenidos en los cálculos de ejes:

#### **Cálculo del diámetro requerido para estrías rectas en cada eje:**

### **Eje 1**

Numero de estrías = 16

Diámetro requerido:

$$
D = \sqrt{\frac{945.437 \text{ lbf} \cdot \text{in}}{688}}
$$

$$
D = 1.17 \text{ in } [29.77 \text{ mm}]
$$

3. Para el dimensionamiento de las estrías se hizo uso de la tabla de estriado normalizado del SAE.

| Núm. de                                                  | W.<br>para todos                     |                                      | A÷<br>Ajuste<br>permanente           |                                      | R.<br>Para deslizar<br>sin carea     |                            | c:<br>Para deslizar<br>bajo carga |
|----------------------------------------------------------|--------------------------------------|--------------------------------------|--------------------------------------|--------------------------------------|--------------------------------------|----------------------------|-----------------------------------|
| estrías                                                  | los ajustes                          | h<br>d                               |                                      |                                      | d                                    | h                          |                                   |
| Cuatro<br><b>Seis</b><br><b>Diez</b><br><b>Dieciséis</b> | 0.241D<br>0.250D<br>0.156D<br>0.098D | 0.075D<br>0.050D<br>0.045D<br>0.045D | 0.850D<br>0.900D<br>0.910D<br>0.910D | 0.125D<br>0.075D<br>0.070D<br>0.070D | 0.750D<br>0.850D<br>0.860D<br>0.860D | 0.100D<br>0.095D<br>0.095D | 0.800D<br>0.810D<br>0.810D        |

**Tabla 45.** Formulas SAE para estrías rectas. [16]

- 4. Una vez con el número de dientes y el diámetro requerido el procedimiento para el dimensionamiento de las estrías se basa en escoger las ecuaciones correspondientes de la tabla 45 [16] de esta manera estaríamos calculando:
	- Altura de la estría h,
	- Ancho de la estría W,
	- Diámetro interno del estriado correspondiente d.

Donde:

: diámetro requerido

$$
d = 0.810 * D \tag{79}
$$

$$
W = 0.098 * D \tag{80}
$$

$$
h = 0.095 * D \tag{81}
$$

#### **Dimensionamiento de las estrías**

#### **Eje 1**

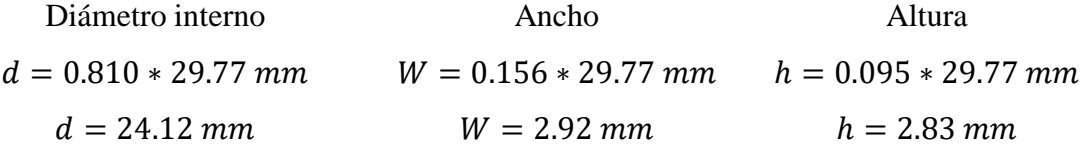

**Tabla 46.** Valores de la altura, ancho de la estría y diámetro interno encada eje.

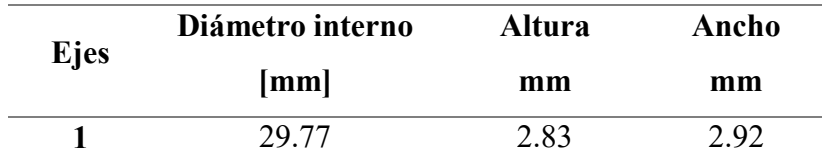

5. Para el cálculo de la longitud en estrías se lo realiza de igual manera que en chavetas, este mediante el uso de las ecuaciones 69 a la 72 y de la ecuación 73. Es importante recalcar que el material de las estrías será el mismo que el del eje (Tabla 17) por tanto se tiene un  $S_y = 310 MPa$ 

6. Recordando una vez más que para cargas estáticas, materiales dúctiles y concentraciones de tensiones muy locales, el flujo plástico local reduce el factor de concentración de tensiones real hacia un valor cercano a la unidad, el diseñador puede optar a veces por fijar [38].

$$
k_{t\tau}=1
$$

#### **EJE 1 punto A**

**a) Esfuerzo de empuje- ecuación 69 y 70**

$$
\sigma_d = \frac{310 \text{ MPa}}{2}
$$

$$
\sigma_d = 155 \text{ MPa}
$$

$$
L = \frac{4(106.82 \text{ N} \cdot \text{m})}{(155 \times 10^6 \text{ Pa})(0.02977 \text{ m})(0.00283 \text{ m})}
$$

$$
L = 32.72 \text{ mm}
$$

**b) Corte sobre la cuña- ecuación 71 y 72**

$$
\tau_d = \frac{0.5(310 \text{ MPa})}{2}
$$

$$
\tau_d = 77.5 \text{ MPa}
$$

$$
L = \frac{2(106.82 \text{ N} \cdot \text{m})}{(77.5 \times 10^6 \text{ Pa})(0.02977 \text{ m})(0.00292 \text{ m})}
$$

$$
L = 31.71 \text{ mm}
$$

c) **Estimación del factor de concentración de esfuerzos bajo torsión**  $k_{tr} = 1$ **ecuación 73**

$$
L_{eq-str} = \frac{\pi * 29.77 \text{ mm}}{2 * 1}
$$

$$
L_{eq-str} = 46.72 \text{ mm}
$$

**Tabla 47**. Longitud estandar selccionada para cada estria.

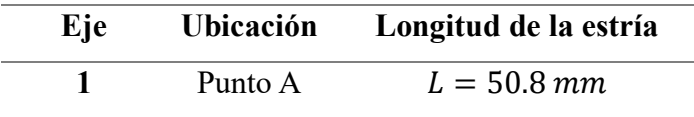

7. Se verifica el factor de seguridad de la misma manera con la que se manejó el análisis de cuñas. Con las ecuaciones 70 y 71. Manejando el análisis correspondiente tenemos:

### **Factor de seguridad en el eje 1 punto A**

Método de esfuerzo cortante máximo- ecuación 70

$$
S_{sy} = 0.4 * (310 MPa)
$$
  

$$
S_{sy} = 124 MPa
$$
  

$$
\tau_d = \frac{2 * (106.82 N.m)}{(0.02977 m) * (0.00292 m) * (0.0508 m)}
$$
  

$$
\tau_d = 48.38 MPa
$$
  

$$
n = \frac{S_{sy}}{\tau} = 2.56
$$

Método de la energía de distorsión - ecuación 71

$$
S_{sy} = 0.9 * (310 MPa)
$$
  

$$
S_{sy} = 279 MPa
$$
  

$$
\sigma_d = \frac{4 * (106.82 N.m)}{(0.02977m) * (0.00283 m) * (0.0508 m)}
$$
  

$$
\sigma_d = 99.84 MPa
$$
  

$$
n = \frac{S_{sy}}{\sigma} = 2.79
$$

**Tabla 48.** Factores de seguridad en las estrías.

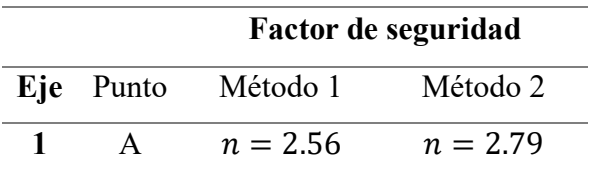

### **CAPÍTULO III.**

#### **3.1 Análisis y discusión de resultados.**

En este capítulo se muestran los resultados obtenidos a través de los métodos del capítulo anterior pues, al ser un prototipo didáctico construido con la finalidad de ser montado y desmontado con facilidad, se plasma una recopilación de los resultados y su análisis de manera independiente.

Aquí también se evalúan los ejes por el método de elementos finitos (MEF), donde se obtendrá el valor de factor de seguridad que será comparado con los resultados del capítulo anterior, en adición a esto se plantea también el análisis a deflexión lateral de cada uno de los ejes.

#### **3.1.1 Banda y polea seleccionada**

El dimensionamiento de la polea trapezoidal que se presenta en la Figura 69 cuenta con tres ranuras con una profundidad de 18.6 mm y un ancho de 16.30 mm por cada canal, el ángulo donde posaran las bandas es de 34° con un ancho total de la polea igual a 44 mm, el responsable de brindar estas dimensiones para las poleas es el fabricante Mitsuboshi, entregándonos un par de poleas capaz de transmitir la potencia entregada por el motor (10 hp), el dimensionamiento aplica tanto para la polea motriz como para la polea impulsada, con una relación de velocidad igual a 1.2 reduciendo la velocidad entregada por el motor de 800 rpm a 666.667 rpm. Para un dimensionamiento detallado de las poleas se recomienda dirigirse al Anexo de planos.

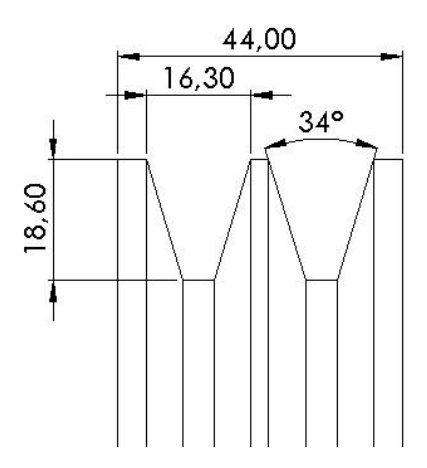

**Figura 69.** Dimensionamiento del par de poleas trapezoidales

En el propio catálogo de Mitsuboshi se muestra los pasos a seguir para generar la geometría de las poleas, como se indica en la Figura 70 y en la Tabla 49 y Tabla 50.

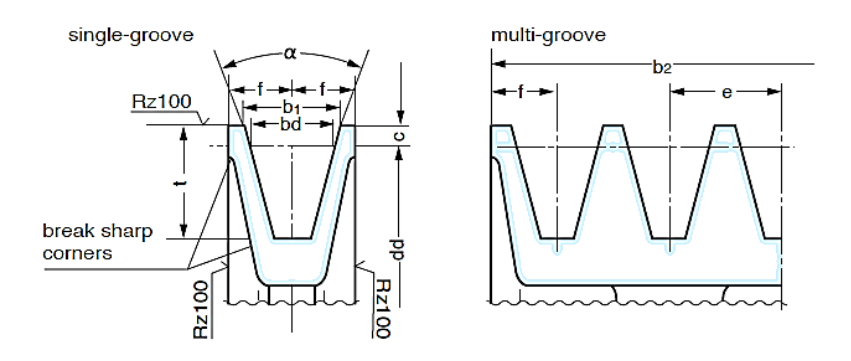

**Figura 70.** Polea para correas trapezoidales clásicas y correas trapezoidales estrechas (DIN 2217) Tomado del catálogo de Mitsuboshi.

En la Tabla 49 se muestran las dimensiones con las que deberá ser dimensionado el par de poleas trapezoidales clásicas, de acuerdo con el tipo de banda.

| <b>Belt section</b> | Datum diameter: dd           | $\alpha$ (°) | b1   | bd   | C    |                    | e              |                |
|---------------------|------------------------------|--------------|------|------|------|--------------------|----------------|----------------|
| Z, ZX<br>SPZ, SPZX  | $dd \leq 80$<br>80 < dd      | 34<br>38     | 9.7  | 8.5  | 2.0  | $11 + 0.6$<br>-0   | $12.0 \pm 0.3$ | $8.0 \pm 0.6$  |
| A.AX<br>SPA, SPAX   | dd $\leq$ 118<br>$118 <$ dd  | 34<br>38     | 12.7 | 11.0 | 2.8  | $14 + 0.6$<br>-0   | $15.0 \pm 0.3$ | $10.0 \pm 0.6$ |
| B, BX<br>SPB, SPBX  | $dd \leq 190$<br>$190 < d$ d | 34<br>38     | 16.3 | 14.0 | 3.5  | $18 + 0.6$<br>-0   | $19.0 \pm 0.4$ | $12.5 \pm 0.8$ |
| C.CX<br>SPC, SPCX   | $dd \leq 315$<br>$315 <$ dd  | 34<br>38     | 22.0 | 19.0 | 4.8  | $24 + 0.6$<br>-0   | $25.5 \pm 0.5$ | $17.0 \pm 1.0$ |
| D                   | $dd \leq 500$<br>$500 <$ dd  | 36<br>38     | 32.0 | 27.0 | 8.1  | $28 + 0.6$<br>$-0$ | $37.0 \pm 0.6$ | $24.0 + 2.0$   |
| Е                   | $dd \leq 630$<br>$630 <$ dd  | 36<br>38     | 40.0 | 32.0 | 12.0 | $33 + 0.6$<br>$-0$ | $44.5 \pm 0.7$ | $29.0 \pm 2.0$ |

**Tabla 49.** Dimensiones en [mm] para cada tipo de banda.

En la Tabla 50 es posible identificar el valor para el ancho de la polea, el valor que se menciona se simboliza con  $b_2$ , pues en la Figura 70 se puede identificar dicho valor para poder dimensionar el ancho de ambas poleas, tanto para el eje del motor (polea motriz) como para la polea montada en el punto A del eje 1 (polea impulsada) y este valor dependerá del número de bandas.

Tabla 50. Número de bandas y ancho de polea  $b_2$ .

| Number of belt | Z, ZX<br>SPZ, SPZX | A, AX<br>SPA, SPAX | B, BX<br>SPB, SPBX | C, CX<br>SPC, SPCX | D   | Е     |
|----------------|--------------------|--------------------|--------------------|--------------------|-----|-------|
|                | 16                 | 20                 | 25                 | 34                 | 48  | 58    |
| 2              | 28                 | 35                 | 44                 | 59.5               | 85  | 102.5 |
| 3              | 40                 | 50                 | 63                 | 85                 | 122 | 147   |
| 4              | 52                 | 65                 | 82                 | 110.5              | 159 | 191.5 |
| 5              | 64                 | 80                 | 101                | 136                | 193 | 236   |
| 6              | 76                 | 95                 | 120                | 161.5              | 233 | 280.5 |
| 7              | 88                 | 110                | 139                | 187                | 270 | 325   |
| 8              | 100                | 125                | 158                | 212.5              | 307 | 369.5 |
| 9              | 112                | 140                | 177                | 238                | 344 | 414   |
| 10             | 124                | 155                | 196                | 263.5              | 381 | 458.5 |
| 11             | 136                | 170                | 215                | 289                | 418 | 503   |
| 12             | 148                | 185                | 234                | 314.5              | 455 | 547.5 |

Los resultados de la selección de bandas y el dimensionamiento de la polea se presentan a continuación en la Tabla 51.

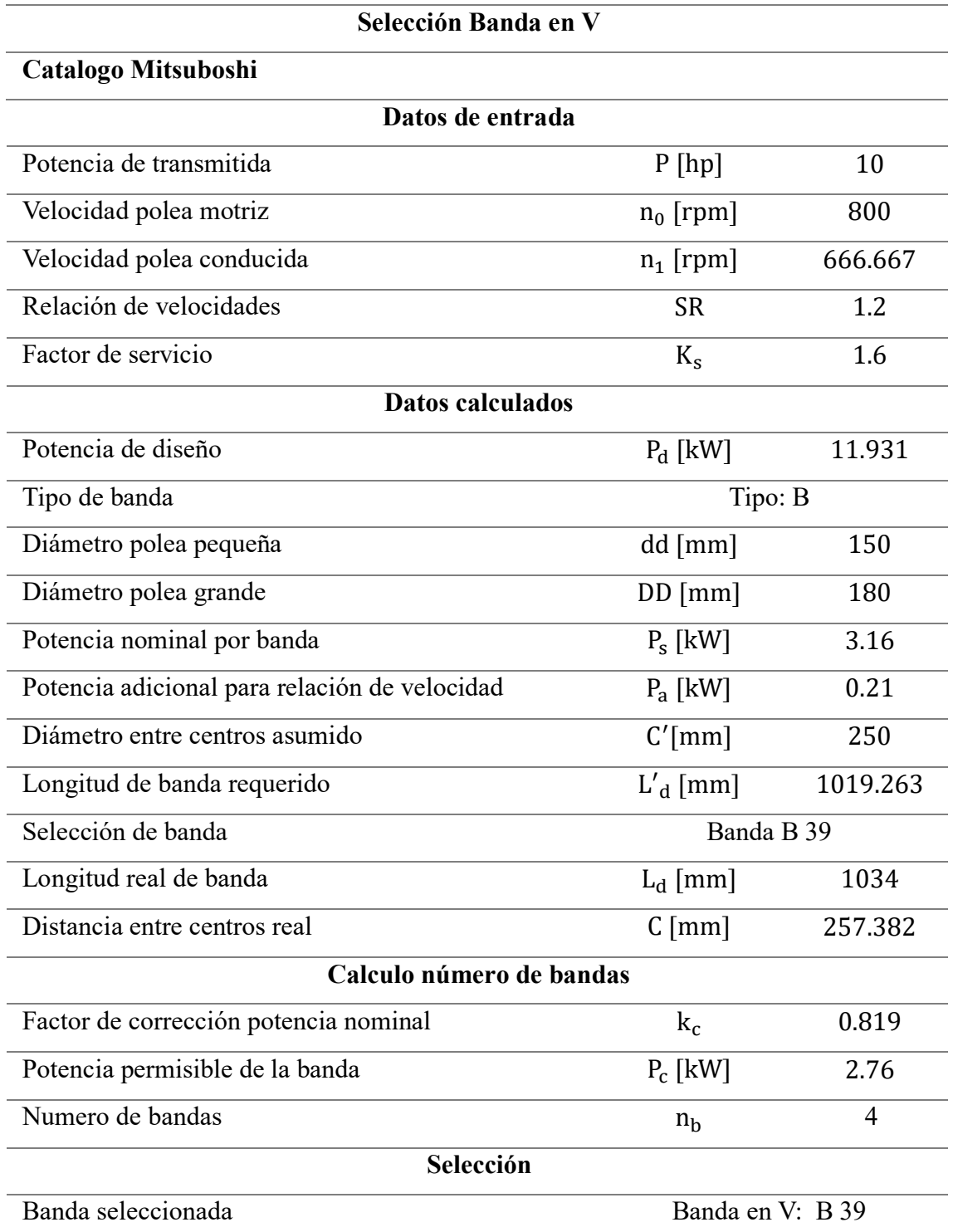

**Tabla 51.** Resultados de la selección de bandas y dimensionamiento del par de poleas trapezoidales.
### **3.1.2 Primer tren de engranes.**

Este par de engranes cuenta con la disposición para poder reducir la velocidad, pues dicha configuración consiste en posicionar un piñón con número de dientes igual a 15 dientes conectado sin interferencia a una rueda con 18 dientes con esto se consigue reducir la velocidad que entrega el eje 1 de 666.667 rpm a 555.556 rpm en el eje 2. El montaje del piñón cuenta con una cuña en media luna y una contratuerca para evitar el desplazamiento axial, por otra parte, la rueda está sujeta al eje con una cuña rectangular y fijada con un prisionero para evitar el desplazamiento axial. Se recomienda revisar el anexo de planos para un mejor entendimiento.

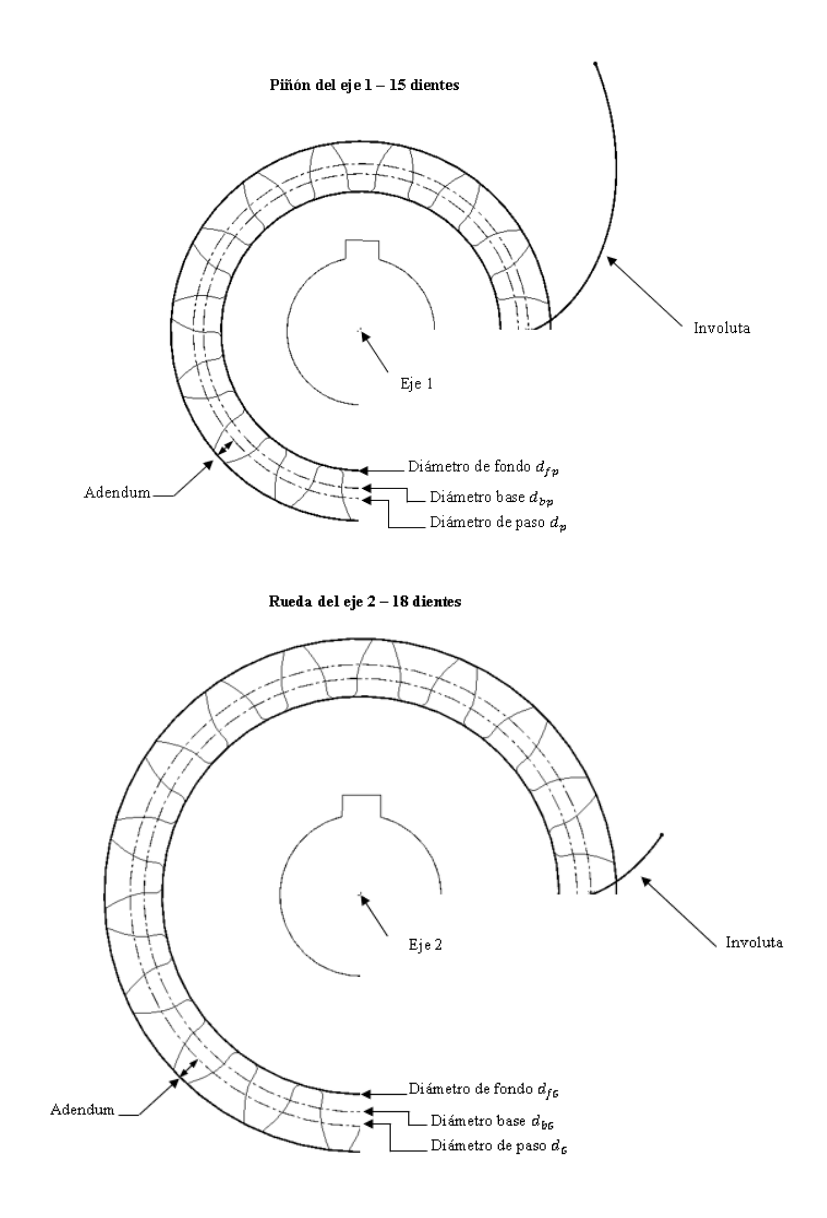

**Figura 71.** Esquema del primer tren de engranes.

El resultado del modelo de cálculo empleado en el capítulo anterior arroja los siguientes resultados para el primer tren de engrane (Tabla 52)

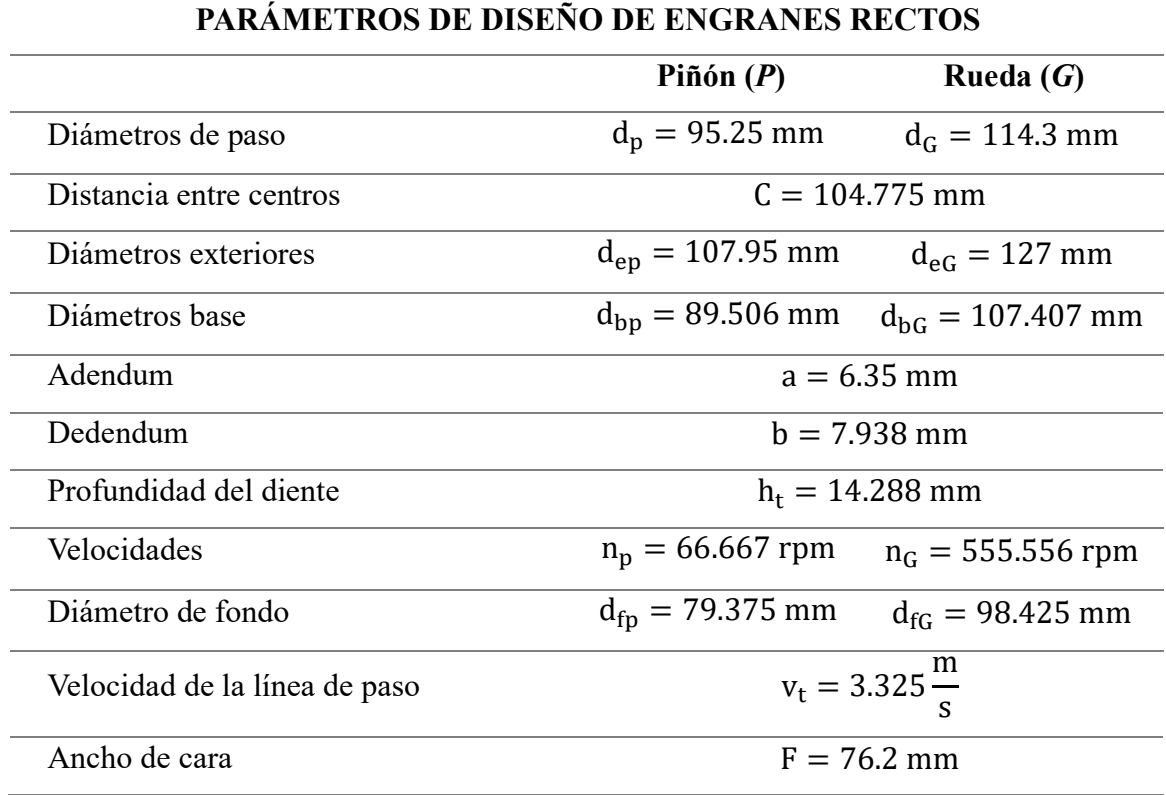

**Tabla 52.** Resultados para el dimensionamiento del primer tren de engranes.

# **3.1.3 Banda y polea síncrona.**

La correa seleccionada tiene 55 mm de ancho con 100 dientes, una longitud de 1400 mm, un paso de 14 mm, el espesor de la correa es de 10 mm y la altura del diente es de 6 mm, estos datos son proporcionados por el catálogo de Intermec tal y como se muestra en la Figura 72 y la Tabla 53.

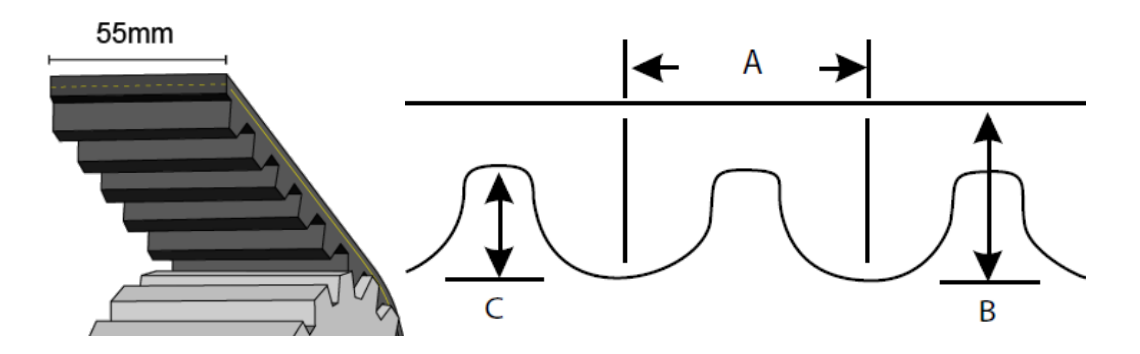

**Figura 72.** Esquema general del ancho y el paso de la correa en una polea síncrona de tipo 1400 – 14M – 55 [30]

| <b>PASO DE</b><br><b>CORREA</b> | А          | B          | c          |
|---------------------------------|------------|------------|------------|
| 5MM                             | 5MM        | 3.81MM     | 2.08MM     |
|                                 | .197 Pulg. | .150 Pula. | .082 Pulg. |
| 8MM                             | 8MM        | 6МM        | $3.4$ MM   |
|                                 | .315 Pulg. | .236 Pulg. | .133 Pulg. |
| 14MM                            | 14MM       | 10MM       | 6.OMM      |
|                                 | .552 Pulg. | 394 Pulg.  | .237 Pulg. |

**Tabla 53.** Dimensiones del paso en una correa síncrona.

La polea motriz presenta un dimensionamiento acoplado a un buje tipo Táper, cuenta con un ancho F = 70 mm, un diámetro total  $(d_f)$  igual a 191 mm, un diámetro exterior que hace referencia al diámetro máximo entre dientes  $(d_{k1})$  igual a 171.5 mm, estas dimensiones hacen referencia a la parte de la polea donde se montará la banda, las dimensiones para el cubo de la polea son el primer y segundo vaciado (K) y (M) con la misma longitud igual a 12,5 mm y L que es la longitud del cubo con un valor de 45 mm.

La polea conducida presenta un dimensionamiento capaz de ser montado con una cuña inclinada con talón, la polea cuenta con un ancho  $F = 70$  mm, un diámetro total  $(d_f)$  de 226 mm, un diámetro exterior que hace referencia al diámetro máximo entre dientes  $(d_{k2})$ con un valor de 211.11 mm, estas dimensiones hacen referencia a la parte de la polea donde se montará la banda, las dimensiones para el cubo de la polea (D<sub>m</sub>) tiene una distancia de 135 mm.

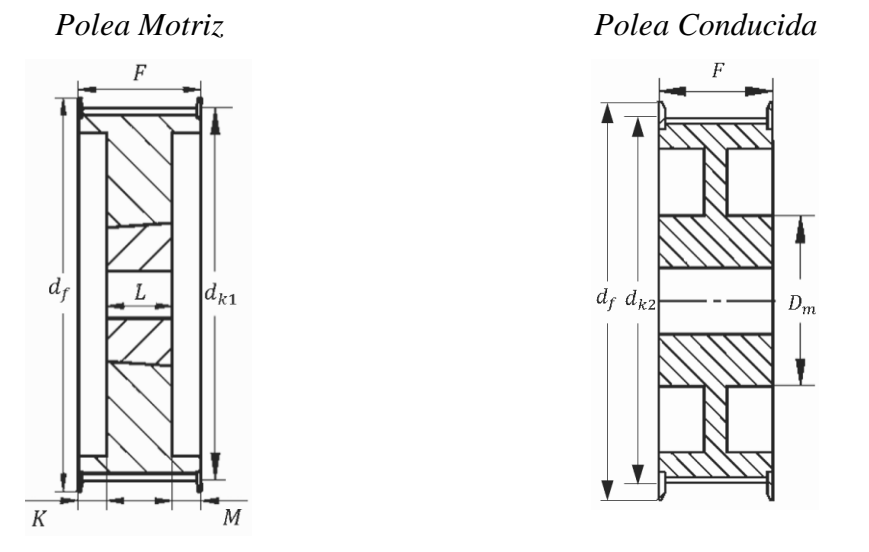

**Figura 73.** Esquema general de polea motriz y polea conducida.

Los resultados para el dimensionamiento y selección de bandas síncronas se muestran a continuación en la Tabla 54.

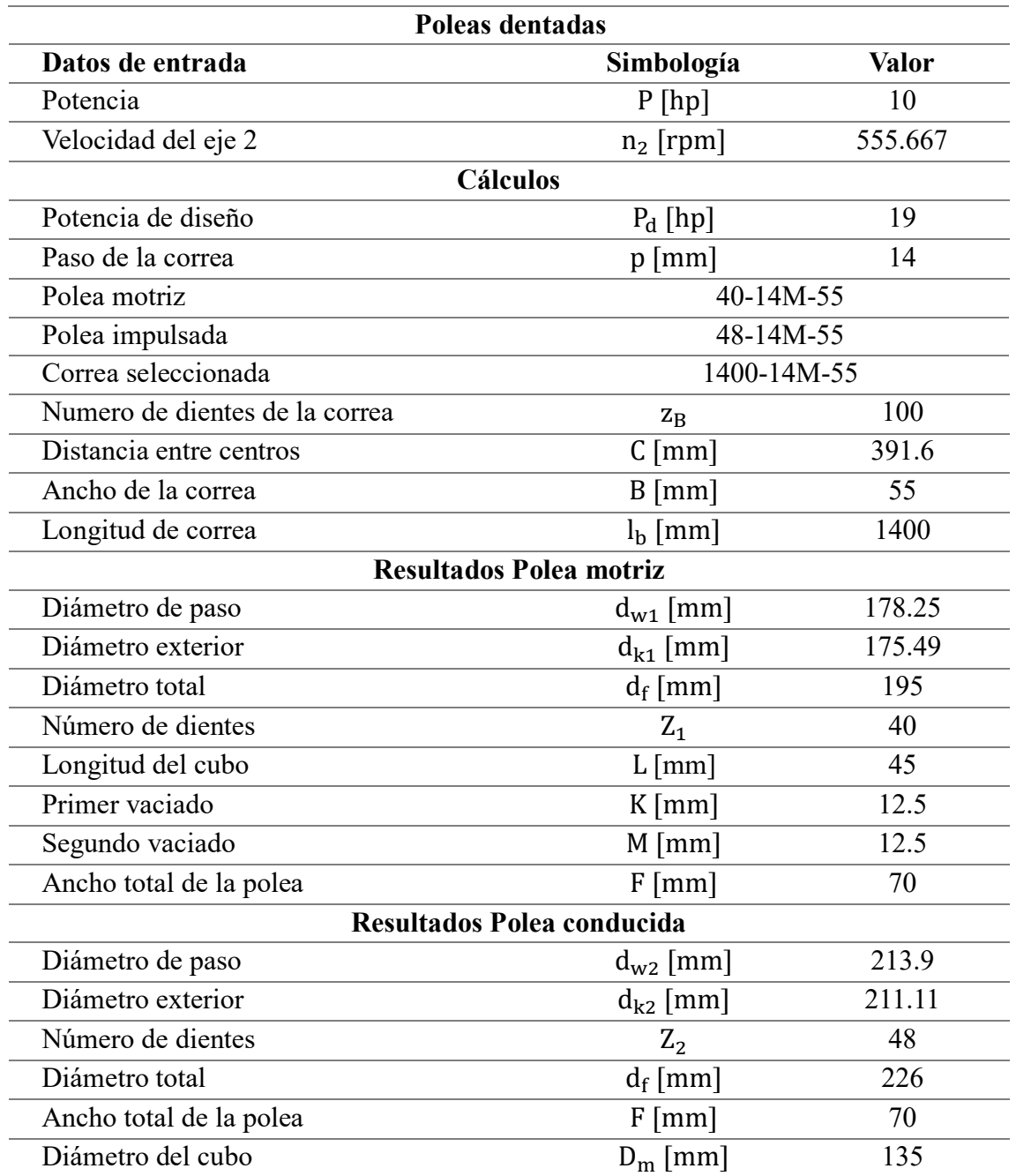

**Tabla 54.** Resultados del dimensionamiento del par de poleas.

### **3.1.4 Segundo tren de engranes**

Este par de engranes al igual que el primer tren de engranes cuenta con la misma disposición para poder reducir la velocidad, pues dicha disposición consiste en posicionar un piñón con número de dientes igual a 16 dientes conectado sin interferencia a una rueda con 20 dientes con esto conseguimos reducir la velocidad que nos entrega el eje 3 de 462.936 rpm a 370.37 rpm en el eje 4. El montaje del piñón cuenta con una cuña en media luna y una contratuerca para evitar el desplazamiento axial. Se recomienda revisar el anexo de planos para un mejor entendimiento.

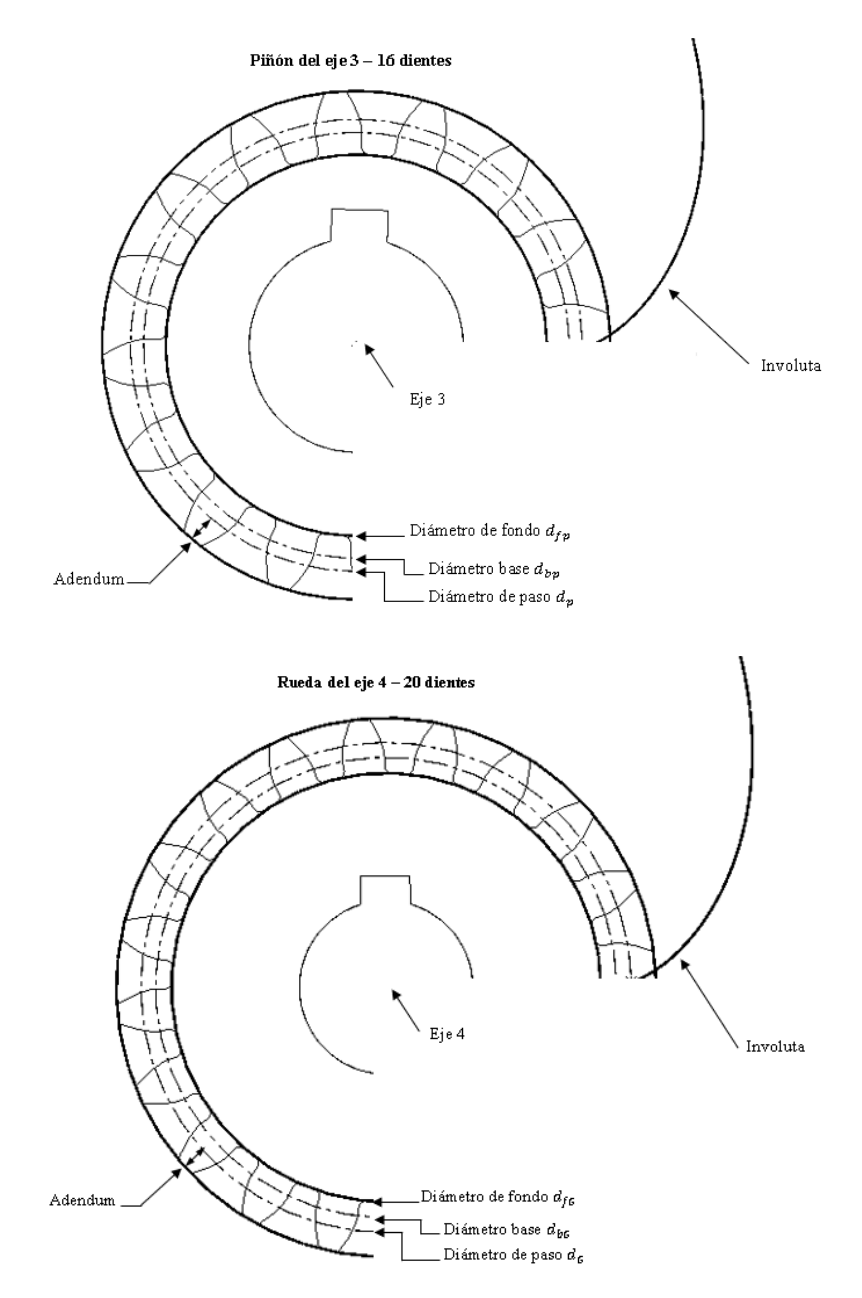

**Figura 74.** Esquema del segundo tren de engranes.

El resultado del modelo de cálculo empleado en el capítulo anterior arroja los siguientes resultados para el segundo tren de engrane (Tabla 55)

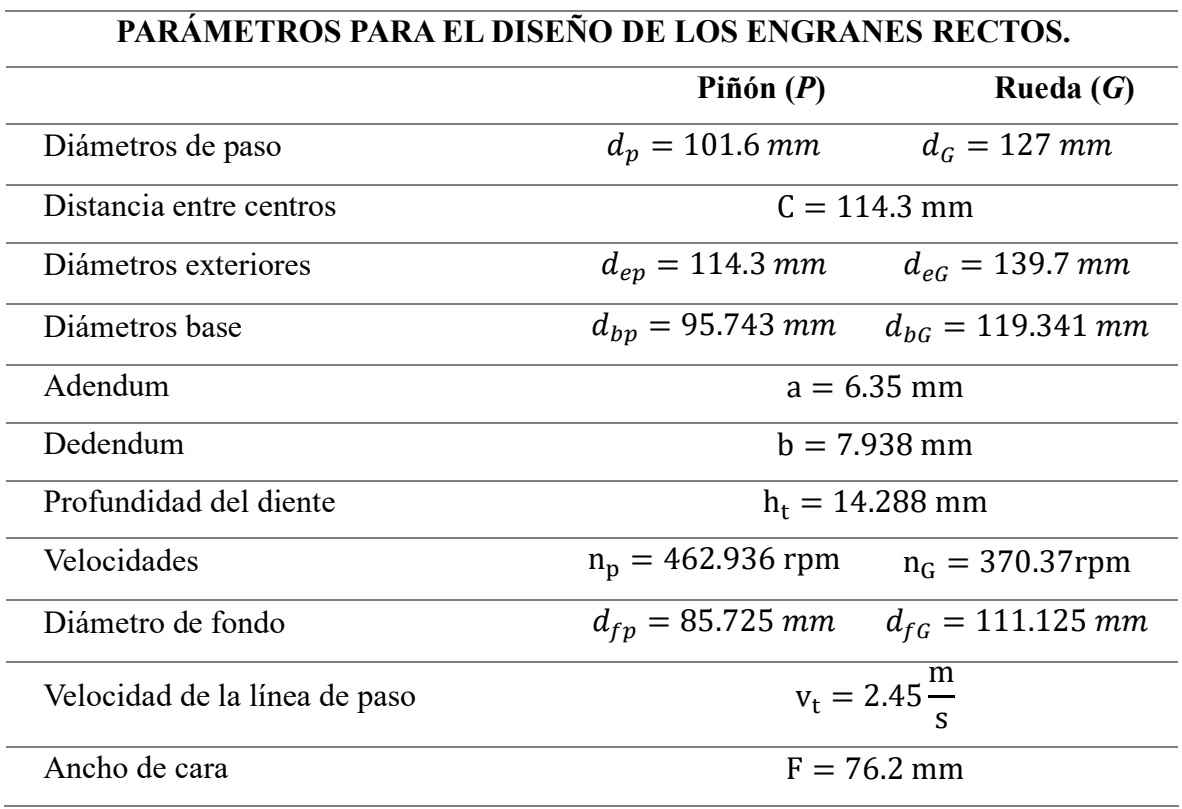

**Tabla 55.** Resultados para el dimensionamiento del segundo tren de engranes.

#### **3.1.5 Rodamientos**

Existen dos rodamientos alojados en los apoyos por cada eje, como se ilustra en la Tabla 56 existen dos cotan de vital importancia para poder dimensionar el hombro donde harán tope los rodamientos, dicha cota se denota con el término  $\mathbf{d}_\mathbf{a}$ , y la otra cota importante es donde se montará el rodamiento y se simboliza con la letra **d.** Todos los rodamientos cumplen con los requerimientos necesarios, pues cada uno de ellos obedece los criterios de selección, pues deben poseer un número de horas de funcionamiento superior a las 25000 horas, con una confiabilidad para el rodamiento del 90%. La mayoría de los rodamientos son de tipo Explorer por no decir todos, solamente existe un rodamiento de tipo estándar seleccionado y se posa en el punto A del eje 2

**Tabla 56.** Dimensionamiento en los rodamientos.

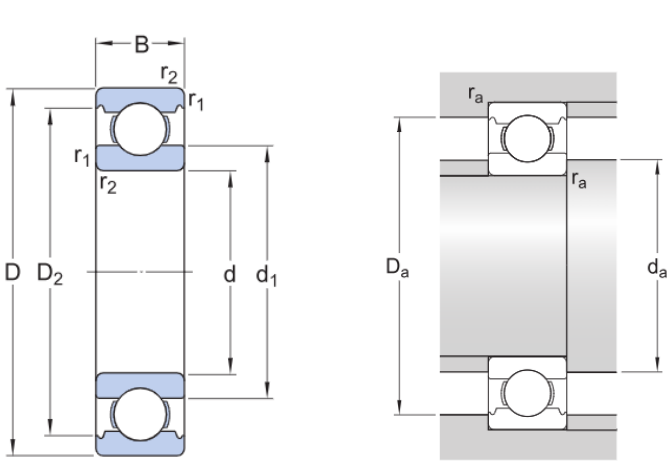

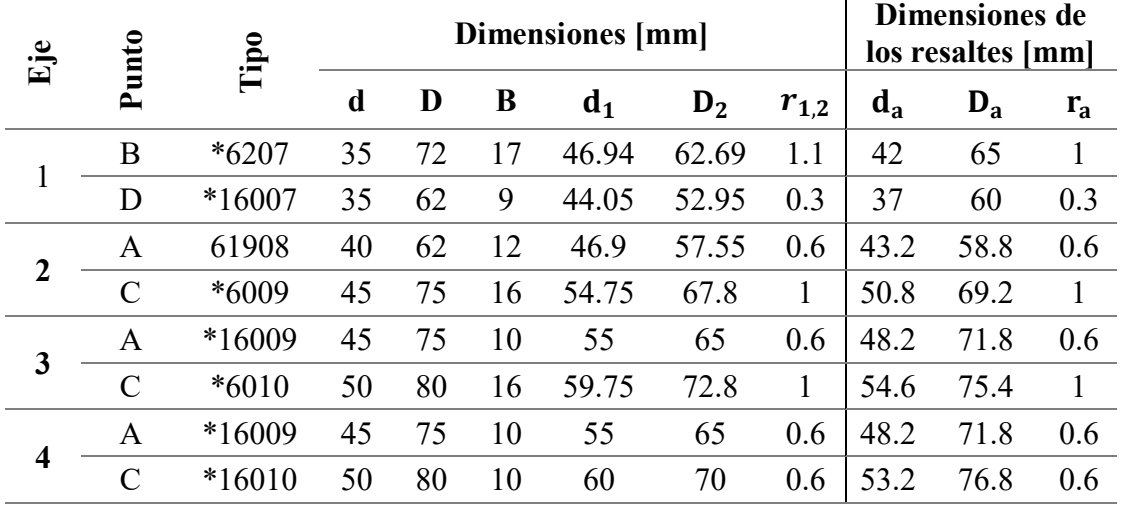

## **Rodamientos seleccionados**

## **3.1.6 Análisis de diámetros calculados.**

El dimensionamiento efectuado en cada uno de los puntos donde irán montados los diferentes componentes fue llevado a cabo mediante el criterio de Ed Goodman, dicho sea de paso, que los diámetros calculados son los mínimos, estos diámetros nos sirven como punto de partida para dimensionar nuevamente teniendo en cuenta que estas medidas son las mínimas. Se evidencia en las siguientes tablas se muestran las dimensiones y entre ellas existe una gran diferencia, esto no debería ser así, y para ello los diámetros se incrementan para que exista un escalón no tan distante el uno del otro.

| Punto | r/d  | $\mathbf{K}_{\mathbf{f}}$ | $K_{fs}$ | $S_e$ [MPa]              | $M_a$ [N.m] | $d_{calc}$ [mm] |
|-------|------|---------------------------|----------|--------------------------|-------------|-----------------|
|       | 0.02 | $\overline{\phantom{0}}$  | 2.2      | $\overline{\phantom{a}}$ | -           | 19.376          |
| B     | 0.02 | 27                        | 2.2      | 128.788                  | 106.82      | 37.538          |
|       | 0.02 | つつ                        |          | 128.788                  | 126.387     | 37.775          |
|       | 0.02 |                           |          | 128.788                  | -           | 11.768          |

**Tabla 57.** Diámetros mínimos del eje 1.

**Tabla 58.** Diámetros mínimos del eje 2.

| <b>Punto</b> | r/d  | $K_f$                    | $K_{fs}$ | $S_e$ [MPa]              | $M_a$ [N.m] | $d_{calc}$ [mm] |
|--------------|------|--------------------------|----------|--------------------------|-------------|-----------------|
|              | 0.02 | 2.7                      | -        | 127.325                  | -           | 11.721          |
| B            | 0.02 | 2.2                      |          | 127.325                  | 123.947     | 38.15           |
|              | 0.02 | 2.7                      | 22       | 127.325                  | 100.674     | 47.37           |
|              | 0.02 | $\overline{\phantom{0}}$ | ? ?      | $\overline{\phantom{a}}$ | -           | 20.58           |

**Tabla 59.** Diámetros mínimos del eje 3.

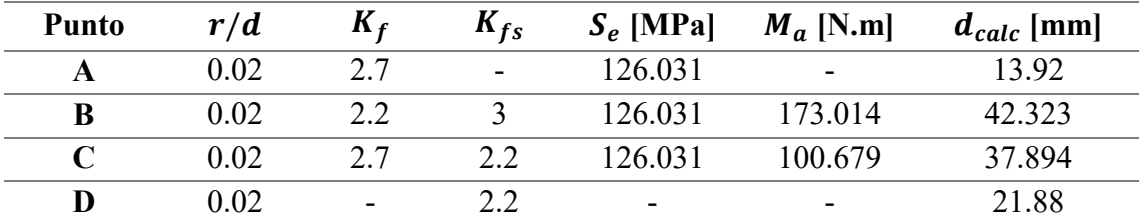

| <b>Punto</b> | r/d  | $K_f$ | $K_{fs}$ | $S_e$ [MPa] | $M_a$ [N.m] | $d_{calc}$ [mm] |
|--------------|------|-------|----------|-------------|-------------|-----------------|
|              | 0.02 | ר ר   | ۰        | 124.871     | -           | 14.312          |
|              | 0.02 |       |          | 124.871     | 181.258     | 43.605          |
|              | 0.02 |       | -        | 124.871     | -           | 14.312          |

**Tabla 60.** Diámetros mínimos del eje 4.

### **3.1.7 Análisis del eje 1**

El primer eje es aquel encargado de recibir la potencia transmitida por el motor, a través de una polea motriz hacia una polea receptora, la opción de diseño que hemos tomado es implementar hombros o concentradores de tensión encargados de actuar como tope para cada tipo de componente montado en el eje, en el punto A del eje se aloja la polea impulsada, consecuentemente actuando como un apoyo se encuentra el rodamiento del punto B, seguidamente de un piñón (punto C) con el propósito de reducir la velocidad que será transmitida a la rueda en el punto B del eje 2, y por último se encuentra el segundo apoyo (rodamiento) en el punto D.

## **3.1.7.1 Análisis de momentos y par torsor en el eje 1.**

En la Tabla 61 se presentan los resultados de los momentos presentes en los planos ZX y ZY a lo largo de todo el eje 1, así también los momentos resultantes y el par torsional.

| Sección     | 0        |        |               | 3      | 4       |          | 6           |             |          |
|-------------|----------|--------|---------------|--------|---------|----------|-------------|-------------|----------|
| $L$ [mm]    | $\theta$ | 22     | 60            | 68.5   | 172.5   | 210.6    |             | 240.6 280.5 | 285      |
| $M_v$ [N.m] | $\theta$ | 39.167 | 106.82        | 99.315 | 7.49    | 4.95     | 2.96        | 0.3         | $\theta$ |
| $M_x$ [N.m] | $\bf{0}$ |        | $\theta$      | 9.53   | 126.165 | 83.437   | 49.79 5.05  |             | $\Omega$ |
| $M$ [N.m]   | $\bf{0}$ | 39.167 | 106.82        | 99.77  | 126.387 | 83.584   | 49.88 5.055 |             | $\Omega$ |
| $T$ [N.m]   | 106.82   |        | 106.82 106.82 | 106.82 | 106.82  | $\theta$ |             |             | $\theta$ |

**Tabla 61.** Momentos y par torsor presentes en el eje 1.

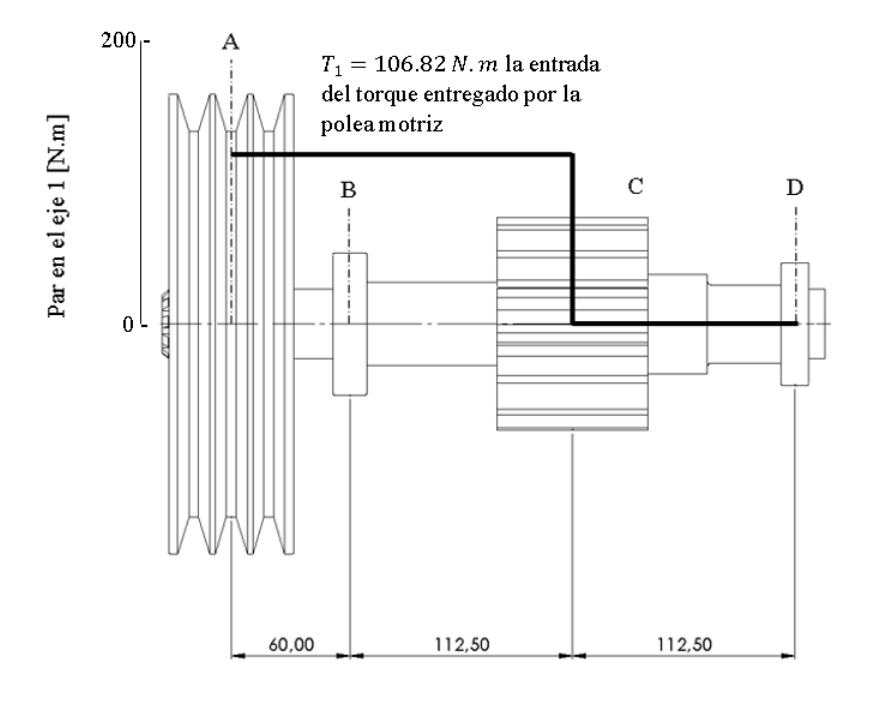

**Figura 75.** Distribución del par torsional en el eje 1.

La longitud definida en cada sección hace referencia a los puntos donde existen cambios de sección o donde también se alojan los componentes, y la evaluación de cada momento está en base a ello, cabe recalcar que el torque presente en el eje inicia en el punto de partida en este caso la polea trapezoidal y se traslada de manera constante con un valor de 106.82 N.m hasta el piñón ubicado en el punto C del eje y desde aquí hasta el rodamiento en el punto D no hay presencia de torque, el valor del par torsional incrementa a medida que la velocidad de cada eje va disminuyendo, en la Figura 75 podemos evidenciar de manera ilustrativa como se transmite el torque.

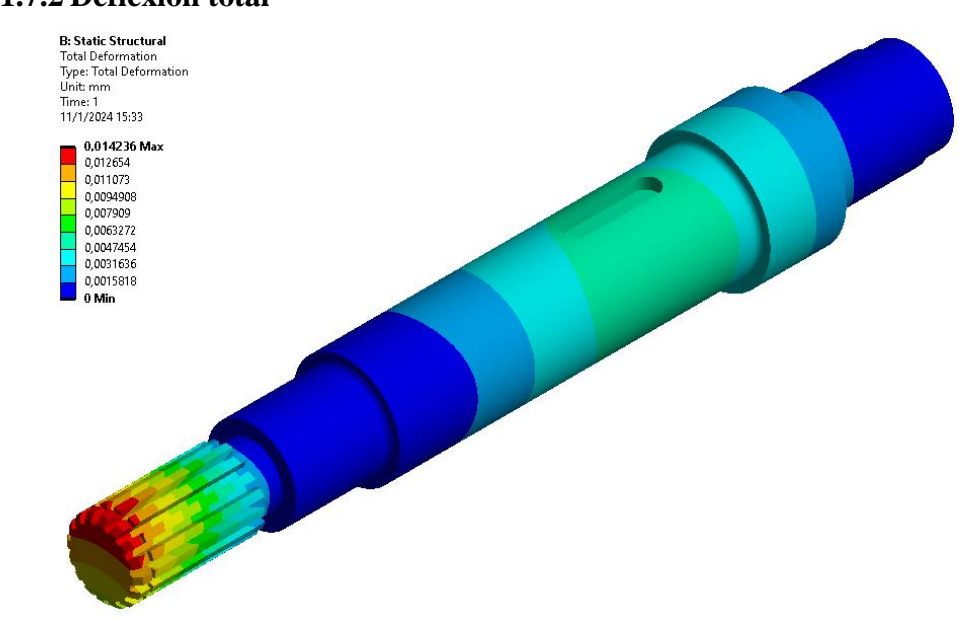

#### **3.1.7.2 Deflexión total**

**Figura 76.** Deformación total del eje 1 sometido a los diferentes estados de carga.

En la Figura 76 se presenta la deformación total del eje 1, la cual ha sido obtenida mediante el método de elementos finitos. Se destaca que el valor máximo registrado es de 0.014236 mm y se localiza en el extremo izquierdo del eje, específicamente en la zona donde se encuentra el acoplamiento con estriado. Es importante señalar que este valor se considera prácticamente despreciable. Por consiguiente, se concluye que el eje exhibirá un desempeño óptimo en su funcionamiento, ya que no experimentará deformaciones significativas que puedan afectar su rendimiento.

### **3.1.7.3 Deflexión direccional**

En relación con el eje Y, es importante destacar que la deformación direccional máxima se manifiesta en esta dirección con un valor de 0.00053973 como se muestra en la Figura 77. No obstante, es crucial resaltar que el valor resultante, al igual que la deformación total, se cataloga como despreciable. Esta condición se atribuye al diseño óptimo del eje, que ha sido concebido con especial atención a sus características estructurales. Además, el material utilizado en su construcción exhibe notables propiedades de resistencia tanto a la tracción como a la flexión. Estas propiedades contribuyen de manera significativa a mantener la integridad estructural del eje y minimizar cualquier posible distorsión, asegurando así un desempeño excepcional en diversas condiciones de carga y funcionamiento.

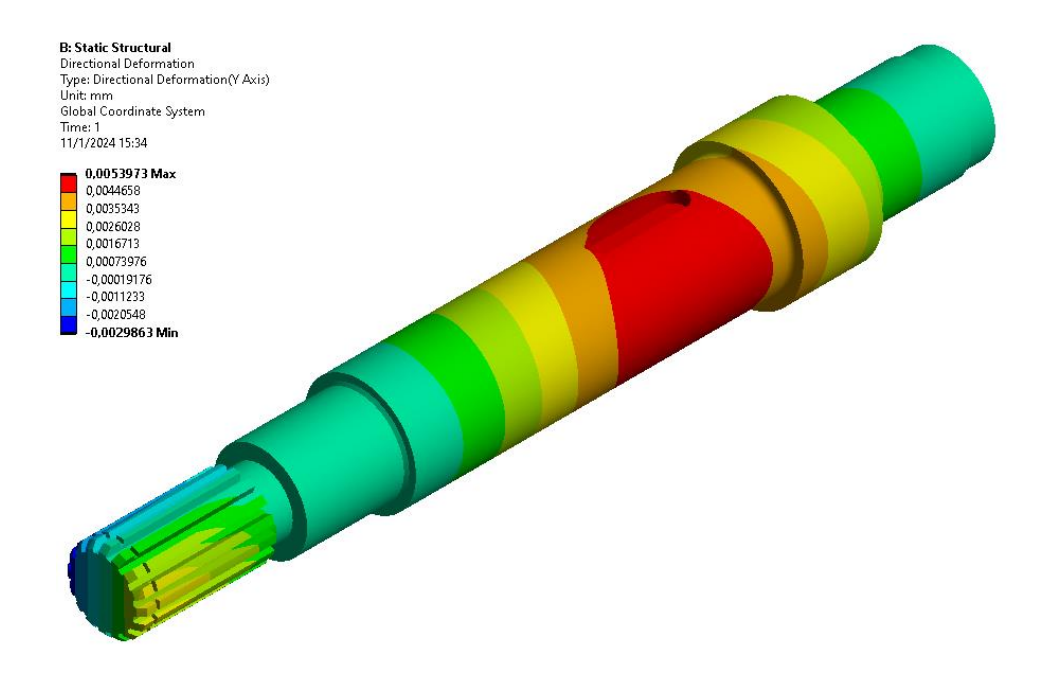

**Figura 77.** Deformación direccional del eje 1 sometido a los diferentes estados de carga.

## **3.1.7.4 Esfuerzo equivalente de Von Mises**

El esfuerzo equivalente de Von Mises es un concepto utilizado en ingeniería para evaluar el nivel de esfuerzos en un material sujeto a cargas múltiples. Se basa en la idea de que el fallo en un material ocurre cuando la energía de deformación total es constante, lo que significa que los esfuerzos principales asociados con diferentes direcciones actúan de manera equivalente a un único esfuerzo que causaría el mismo nivel de deformación plástica.

Aplicado al diseño de ejes, el esfuerzo equivalente de Von Mises es fundamental, ya que permite considerar de manera efectiva las tensiones combinadas debidas a cargas complejas, como torsión y flexión. Al evaluar este esfuerzo, los ingenieros pueden determinar de manera más precisa la capacidad de carga de un eje y optimizar su diseño para garantizar una mayor resistencia y durabilidad, teniendo en cuenta las condiciones multiaxiales a las que podría estar sometido en su aplicación real, en este caso el valor de esfuerzo máximo obtenido fue de 31.485 que está muy lejos de alcanzar el límite de fluencia del material, por ende, se obtiene un factor de seguridad elevado.

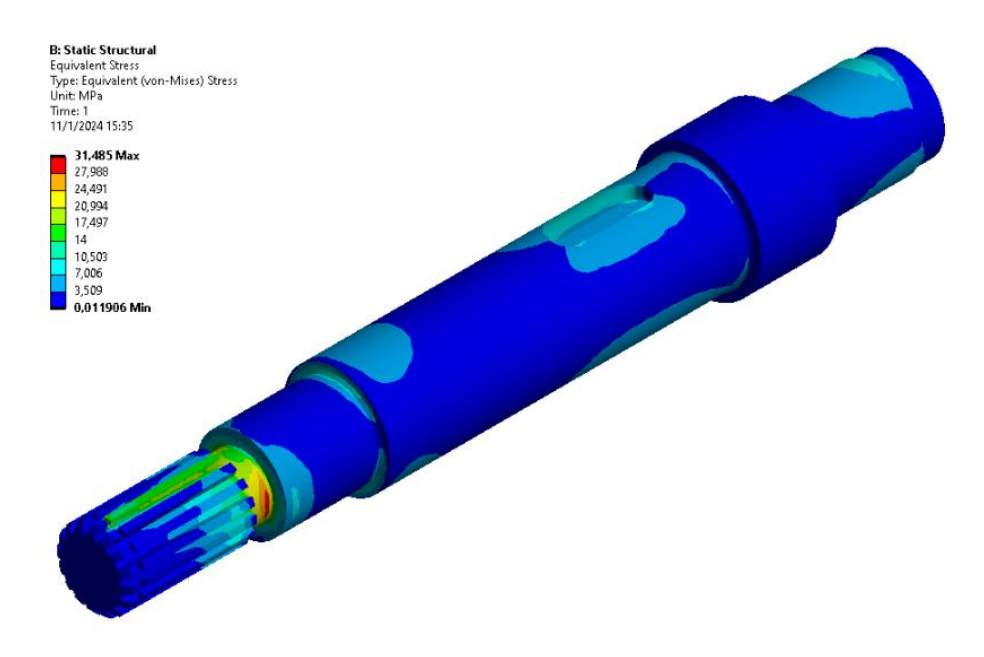

**Figura 78.** Esfuerzo equivalente de VON Mises del eje 1 sometido a los diferentes estados de carga.

## **3.1.7.5 Factor de seguridad**

El cálculo manual del factor de seguridad se sitúa en cada uno de los puntos de interés y los cambios de sección, dado que al incrementar el diámetro el factor de seguridad tiende a elevarse, dependiendo si el diámetro se ha dimensionado de manera tal que supere el valor mínimo en una gran cantidad, pero si el incremento es mínimo el factor de seguridad no es muy elevado.

En la Tabla 62 podemos visualizar los valores del factor de seguridad, mismos que no deberán ser inferiores a 2, pues este valor es el asumido para los cálculos, en la sección 7 presenta un factor de seguridad igual a 48.91 y esto se debe a que el diámetro sufrió un aumento de 10.895 mm hasta los 35 mm, pues esto se realizó teniendo en cuenta que el rodamiento considerado requería un valor igual al mencionado.

| Sección                 | M<br>[N.m] | T<br>[N.m] | d<br>[m] | $\mathbf{k_b}$ | $S_{\rm e}$<br>[MPa] | $K_f$ | $K_{fs}$ | $\sigma'_{a}$<br>[MPa] | $\sigma'_{\rm m}$<br>[MPa] | $n_f$ |
|-------------------------|------------|------------|----------|----------------|----------------------|-------|----------|------------------------|----------------------------|-------|
| $\bf{0}$                |            |            |          |                |                      |       |          |                        | -                          |       |
|                         | 39.16      | 106.8      | 0.03     | 0.855          | 132.4                | 1.939 | 1.477    | 28.64                  | 51.53                      | 3.26  |
| $\mathbf{2}$            |            |            |          |                |                      |       |          |                        |                            |       |
| 3                       | 99.77      | 106.8      | 0.035    | 0.842          | 130.4                | 2.203 | 1.849    | 52.228                 | 40.634                     | 2.12  |
| $\overline{\mathbf{4}}$ |            |            |          |                |                      |       |          |                        |                            |       |
| 5                       | 83.58      | 0          | 0.042    | 0.827          | 128.2                | 1.853 |          | 21.29                  | 0.00                       | 6.02  |
| 6                       | 49.88      | $\Omega$   | 0.037    | 0.838          | 129.7                | 1.946 |          | 19.52                  | 0.00                       | 6.64  |
| 7                       | 5.05       | $\Omega$   | 0.035    | 0.842          | 130.4                | 2.22  |          | 2.66                   | 0.00                       | 48.91 |
| 8                       |            |            |          |                |                      |       |          |                        |                            |       |

**Tabla 62.** Factor de seguridad en los cambios de sección eje 1.

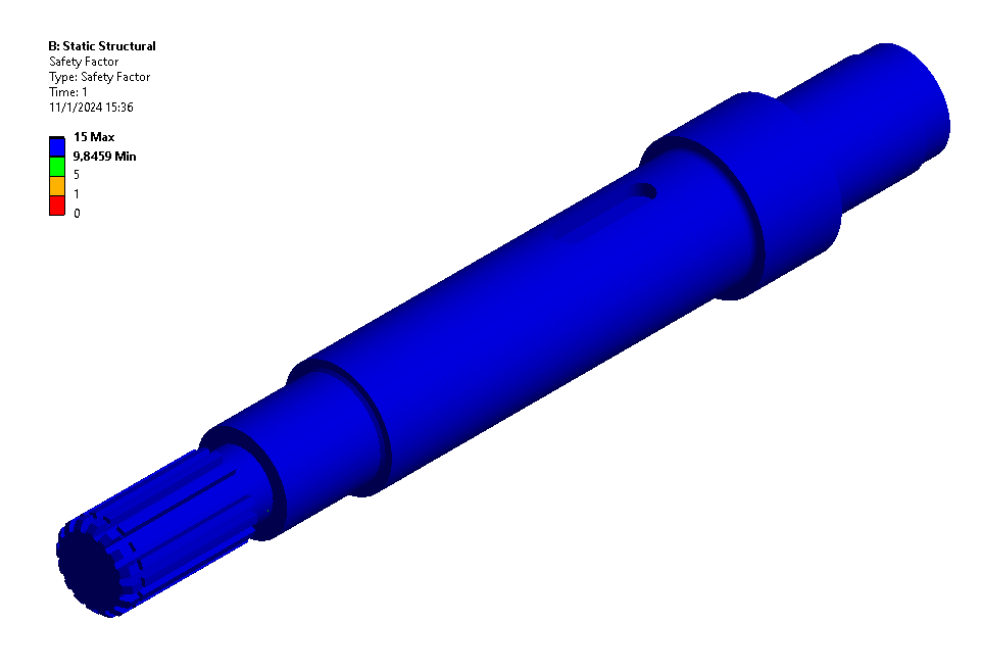

**Figura 79.** Análisis del factor de seguridad en el eje 1.

El factor de seguridad experimenta una disminución notable en las transiciones de sección del eje, dado que estas áreas funcionan como concentradores de esfuerzos. En el presente estudio, se ha observado que el factor de seguridad alcanza un máximo de 15 y un mínimo de 9.8459 en tales zonas. Estos valores indican que, a lo largo de su operación, el eje mantiene un margen significativo con respecto al límite de elasticidad del acero empleado en su construcción. Este rango de factores de seguridad resalta la robustez del diseño, evidenciando que, incluso en las áreas más propensas a concentrar esfuerzos, el eje se encuentra substancialmente por debajo de cualquier riesgo de sobrepasar los límites de elasticidad del material, asegurando así un rendimiento estructural confiable y duradero.

#### **3.1.8 Análisis del eje 2**

El eje 2 es aquel encargado de portar 4 componentes en cada punto en este orden: el primer rodamiento en el punto A, la rueda en B, el segundo rodamiento en el punto C y por último la polea síncrona en D. La rueda cuenta con una cuña en forma cuadrada y sujeta con un anillo separador con la finalidad de prevenir el desplazamiento axial, la polea está sujeta al eje a través de un buje tipo táper. Es importante mencionar que el torque generado en el piñón en el eje 1 se transmite al eje 2 a través de la rueda en el punto B.

#### **3.1.8.1 Análisis de momentos y par torsor en el eje 2.**

En la Tabla 63 se presentan los resultados de los momentos presentes en los planos ZX y ZY a lo largo de todo el eje 2, así también los momentos resultantes y el par torsional.

| Sección       |          |           |           |           | 4         |          | O      |
|---------------|----------|-----------|-----------|-----------|-----------|----------|--------|
| $L$ [mm]      |          | 112.5     | 150.6     | 217       | 225       | 260      | 295    |
| $M_{v}$ [N.m] | $\theta$ | $-4.36$   | $-36.947$ | $-93.729$ | $-100.57$ | $-50.28$ |        |
| $M_r$ [N.m]   |          | $-123.87$ | $-80.367$ | $-4.55$   | 4.583     | 2.29     |        |
| $M$ [N.m]     |          | 123.94    | 88.453    | 93.839    | 100.674   | 50.33    |        |
| $T$ [N.m]     |          | 128.18    | 128.18    | 128.18    | 128.18    | 128.18   | 128.18 |

**Tabla 63.** Momentos y par torsor presentes en el eje 2.

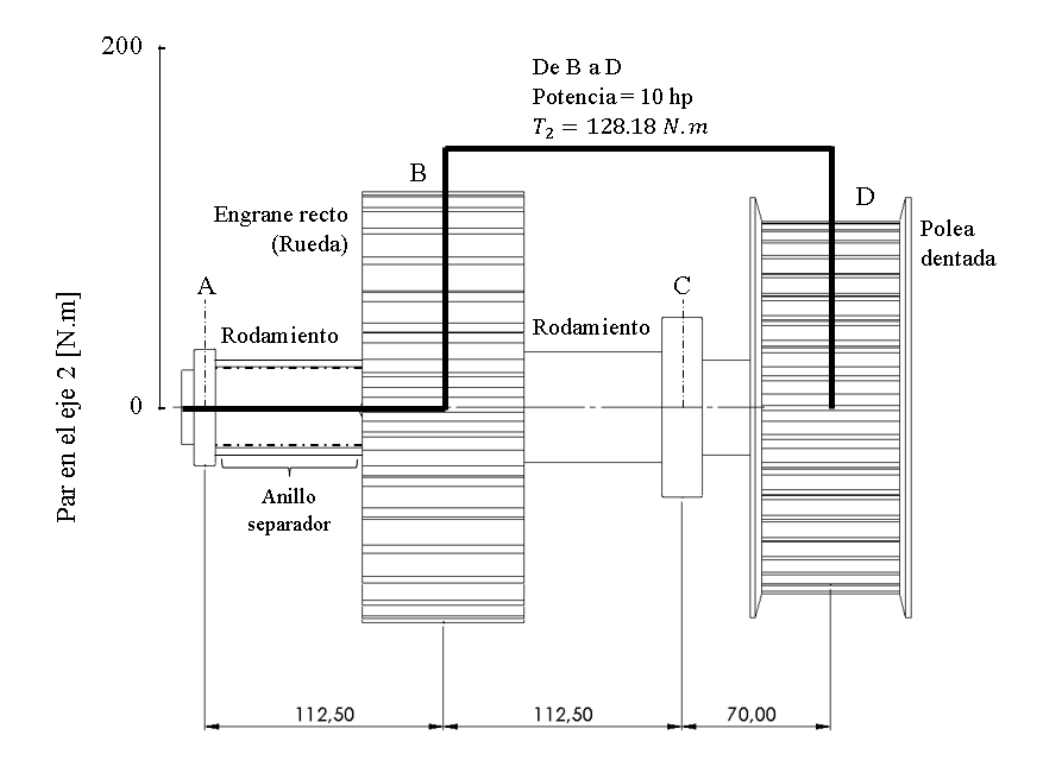

**Figura 80.** Distribución del par torsional en el eje 2.

El torque presente en el eje 2 inicia en el punto B donde se aloja la rueda y se traslada de manera constante con un valor de 128.18 N.m hasta la polea dentada ubicado en el punto D, en la Figura 80 podemos evidenciar de manera ilustrativa como se transmite el torque.

## **3.1.8.2 Deflexión total**

En la Figura 81 se exhibe la distorsión completa del eje 2, la cual ha sido calculada mediante el método de elementos finitos. Cabe resaltar que el valor máximo registrado es de 0.004771 mm y se sitúa en el extremo izquierdo del eje, específicamente en la región donde se ubica la conexión con estriado. Resulta relevante indicar que este valor se considera prácticamente insignificante. Por lo tanto, se infiere que el eje manifestará un rendimiento óptimo en su operación, dado que no experimentará deformaciones notables que puedan impactar su eficacia.

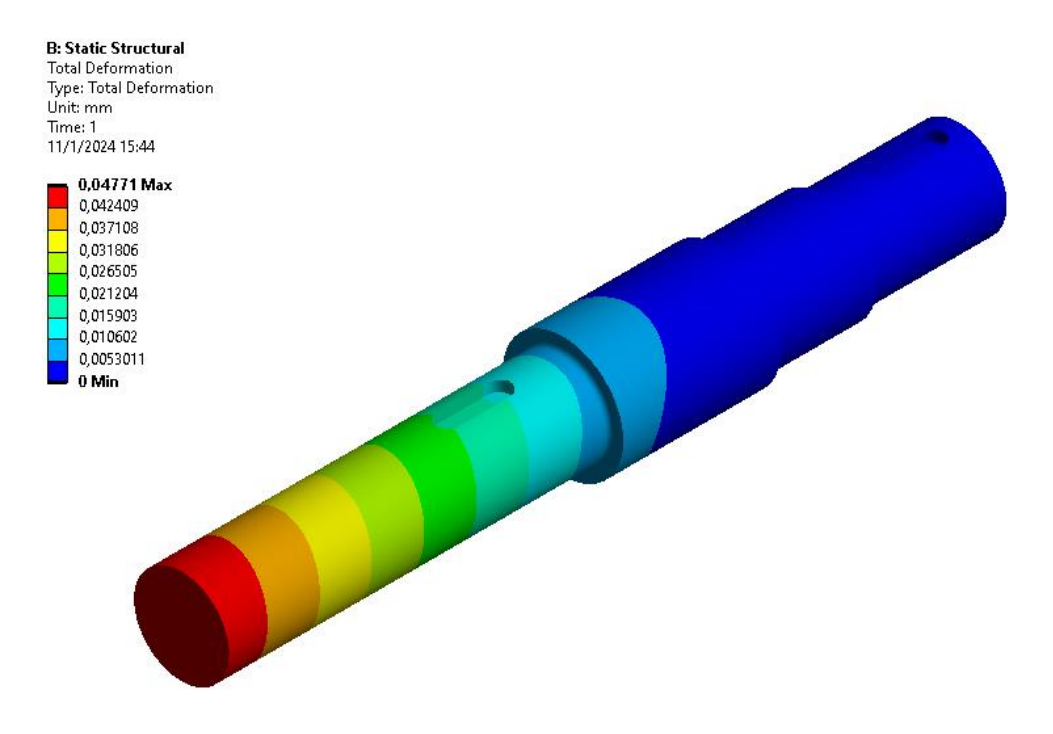

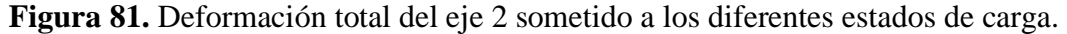

#### **3.1.8.3 Deflexión direccional**

En relación con el eje Y, es esencial señalar que la máxima deformación direccional se presenta en esta orientación con un valor de 0.016549, tal como se evidencia en la Figura 82. Sin embargo, resulta vital destacar que el valor obtenido, al igual que la deformación total, se clasifica como insignificante. Esta situación se atribuye al diseño eficiente del eje, que ha sido concebido prestando especial atención a sus características estructurales.

Además, el material empleado en su fabricación exhibe destacadas propiedades de resistencia tanto a la tracción como a la flexión. Estas propiedades contribuyen de forma sustancial a preservar la integridad estructural del eje y a minimizar cualquier eventual distorsión, asegurando de este modo un rendimiento excepcional en diversas condiciones de carga y operación.

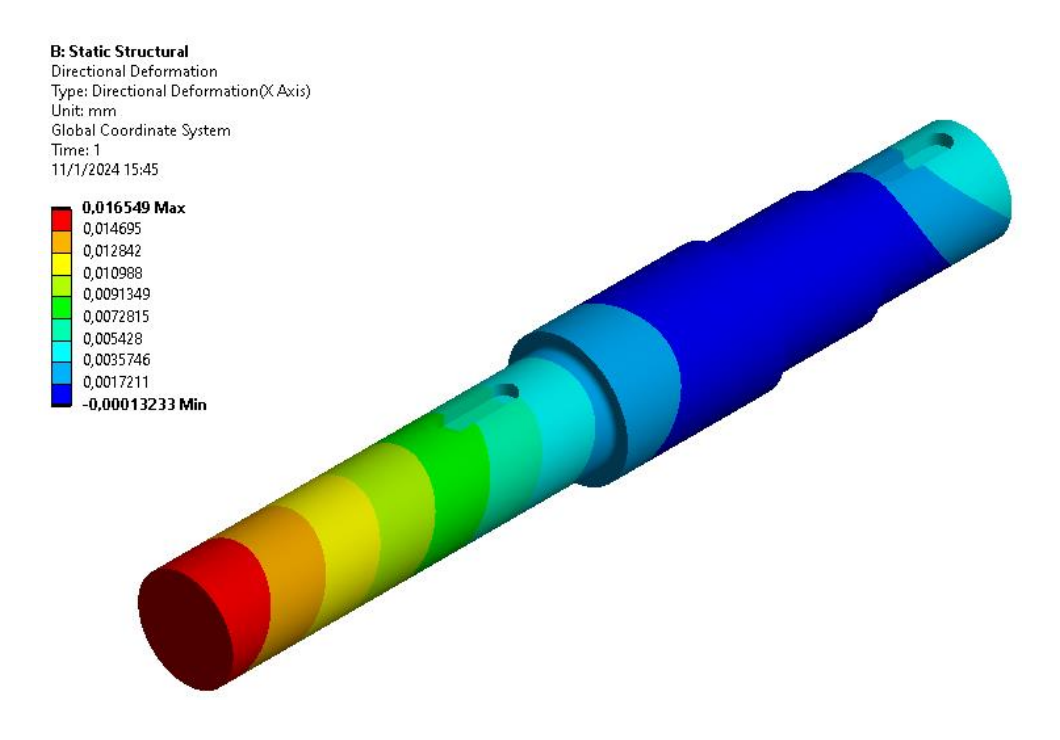

**Figura 82.** Deformación direccional del eje 2 sometido a los diferentes estados de carga.

#### **3.1.8.4 Esfuerzo equivalente de Von Mises**

En el diseño de los ejes, la relevancia del esfuerzo equivalente de Von Mises es primordial, dado que posibilita abordar de manera eficaz las tensiones combinadas derivadas de cargas complejas, como torsión y flexión. Al analizar este esfuerzo, los ingenieros pueden calcular de forma más precisa la capacidad de carga de un eje y perfeccionar su diseño para asegurar una mayor resistencia y durabilidad, teniendo en consideración las condiciones multiaxiales a las que podría enfrentarse en su aplicación práctica. En este escenario particular, el valor máximo de esfuerzo obtenido fue de 133.93 MPa, el cual se encuentra considerablemente alejado del límite del acero AISI 1018 utilizado en la fabricación del eje. Por lo tanto, se obtiene un elevado índice de seguridad.

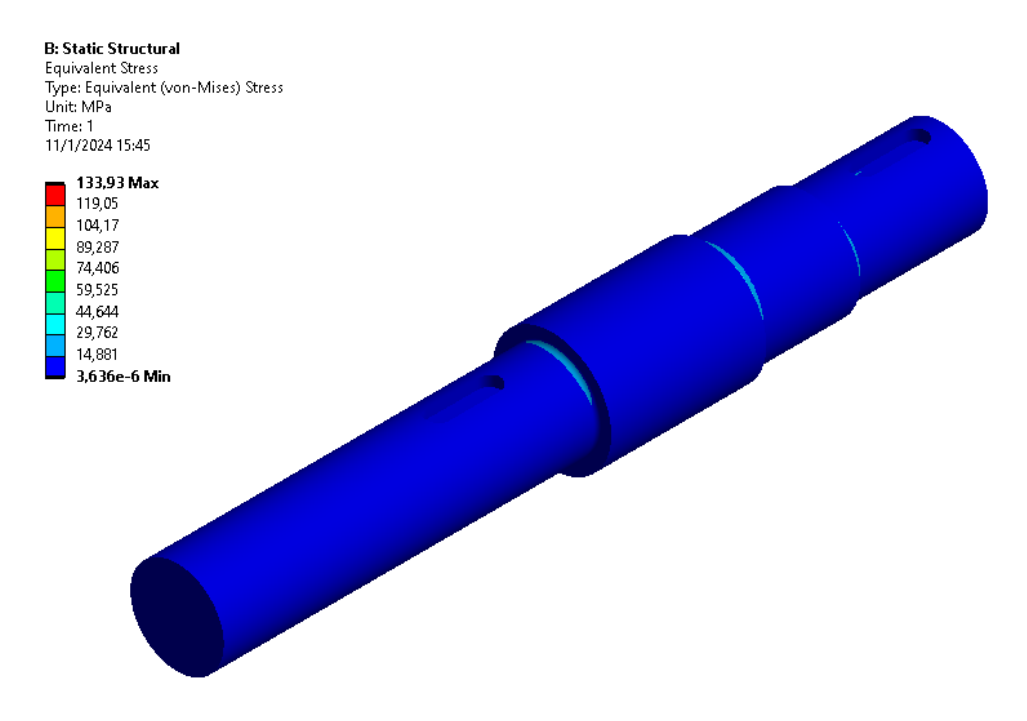

**Figura 83.** Esfuerzo equivalente de VON Mises del eje sometido a los diferentes estados de carga.

# **3.1.8.5 Factor de seguridad en el eje 2**

En la Tabla 64 podemos visualizar los valores del factor de seguridad, en la sección 5 presenta un factor de seguridad igual a 6.32, cuya explicación se debe a la presencia del rodamiento con medidas estándar, es así como dichas medidas han sometido a este punto al incremento del diámetro al pasar de 47.37 mm a 40 mm, esto se realiza con la finalidad de crear hombros o cambios de sección que no generen mucha concentración de esfuerzos en dicha zona.

| Sección          | M<br>[N.m]               | [N.m]  | d<br>[m] | $\bf{k}_b$ | $S_{\rm e}$<br>[MPa] | $K_f$ | $K_{fs}$    | $\sigma'_{a}$<br>[MPa] | $\sigma'_{\rm m}$<br>[MPa] | $n_f$ |
|------------------|--------------------------|--------|----------|------------|----------------------|-------|-------------|------------------------|----------------------------|-------|
| $\mathbf{0}$     | $\overline{\phantom{a}}$ |        |          |            |                      |       |             |                        |                            |       |
| $\mathbf 1$      |                          |        |          |            |                      |       |             |                        |                            |       |
| $\mathbf{2}$     | 88.453                   | 128.18 | 0.04     | 0.831      | 128.78               | 2.04  | 1.671       | 28.71                  | 29.52                      | 3.64  |
| 3                | 93.83                    | 128.18 | 0.045    | 0.822      | 127.32               | 2.203 | 1.66        | 23.11                  | 20.6                       | 4.59  |
| $\boldsymbol{4}$ |                          |        |          |            |                      |       |             |                        |                            |       |
| 5                | 50.33                    | 128.18 | 0.04     | 0.831      | 128.78               | 1.852 | 1.384 14.83 |                        | 24.44                      | 6.32  |
| 6                |                          |        |          |            |                      |       |             |                        |                            |       |

**Tabla 64.** Factor de seguridad en los cambios de sección del eje 2.

En las transiciones de sección del eje, se observa una disminución notable en el factor de seguridad, ya que estas áreas actúan como puntos de concentración de esfuerzos. Según el presente estudio, se ha registrado que el factor de seguridad oscila entre un máximo de 15 y un mínimo de 2.3146 en dichas zonas. Estos valores señalan que, a lo largo de su funcionamiento, el eje mantiene un amplio margen con respecto al límite de elasticidad del acero utilizado en su construcción. Este rango de factores de seguridad destaca la solidez del diseño, demostrando que incluso en las regiones más susceptibles a concentrar esfuerzos, el eje se encuentra significativamente por debajo de cualquier riesgo de superar los límites de elasticidad del material. Esto garantiza un rendimiento estructural confiable y duradero a lo largo del tiempo.

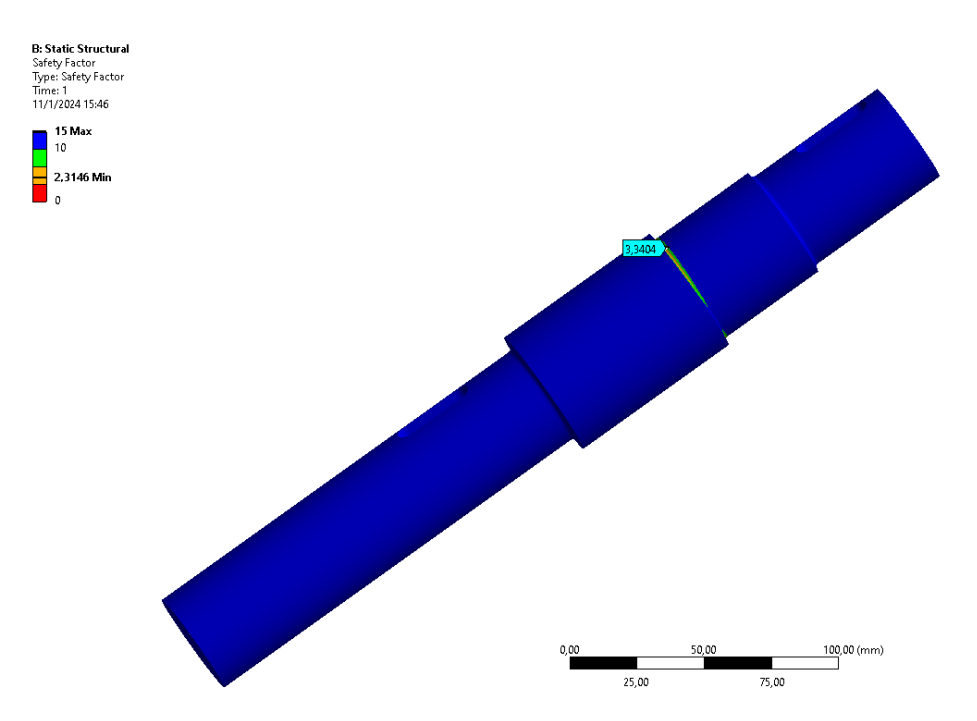

**Figura 84.** Factor de seguridad obtenido en el eje 2

## **3.1.9 Análisis del eje 3**

Al igual que el eje 2, aquí se evalúan puntos similares, pues posee el mismo número de componentes, pero con montajes distintos, es así que para montar el piñón dispone de una cuña en rectangular y sujeta con una contratuerca para evitar el desplazamiento axial, y la polea dentada impulsada se encuentra sujeta al eje por medio de una cuña cónica con talón que actúa con el mismo principio que el sujetador antes mencionado.

### **3.1.9.1 Análisis de momentos y par torsor en el eje 3.**

En la Tabla 65 se presentan los resultados de los momentos presentes en los planos ZX y ZY a lo largo de todo el eje 3, así también los momentos resultantes y el par torsional.

| Sección 0                          |          |                  |        | 4       |          | 6       |         |        |
|------------------------------------|----------|------------------|--------|---------|----------|---------|---------|--------|
| $L$ [mm] 0                         | 5        | 112.5            | 150.6  | 202     | 217      | 225     | 260     | 295    |
| $M_v$ [N.m] 0                      |          | $-0.5$ $-11.706$ | 26.32  | 77.619  | 92.59    | 100.57  | 50.29   |        |
| $M_r$ [N,m] 0 -7.6 -172.62 -115.71 |          |                  |        | -38.937 | $-16.53$ | $-4.58$ | $-2.29$ |        |
| $M$ [N.m] 0                        | 7.68     | 173.014          | 118.66 | 86.937  | 94.054   | 100.679 | 50.34   |        |
| $T$ [N.m] 0                        | $\theta$ | 153.82           | 153.82 | 153.82  | 153.82   | 153.82  | 153.82  | 153.82 |

**Tabla 65.** Momentos y par torsor presentes en el eje 3.

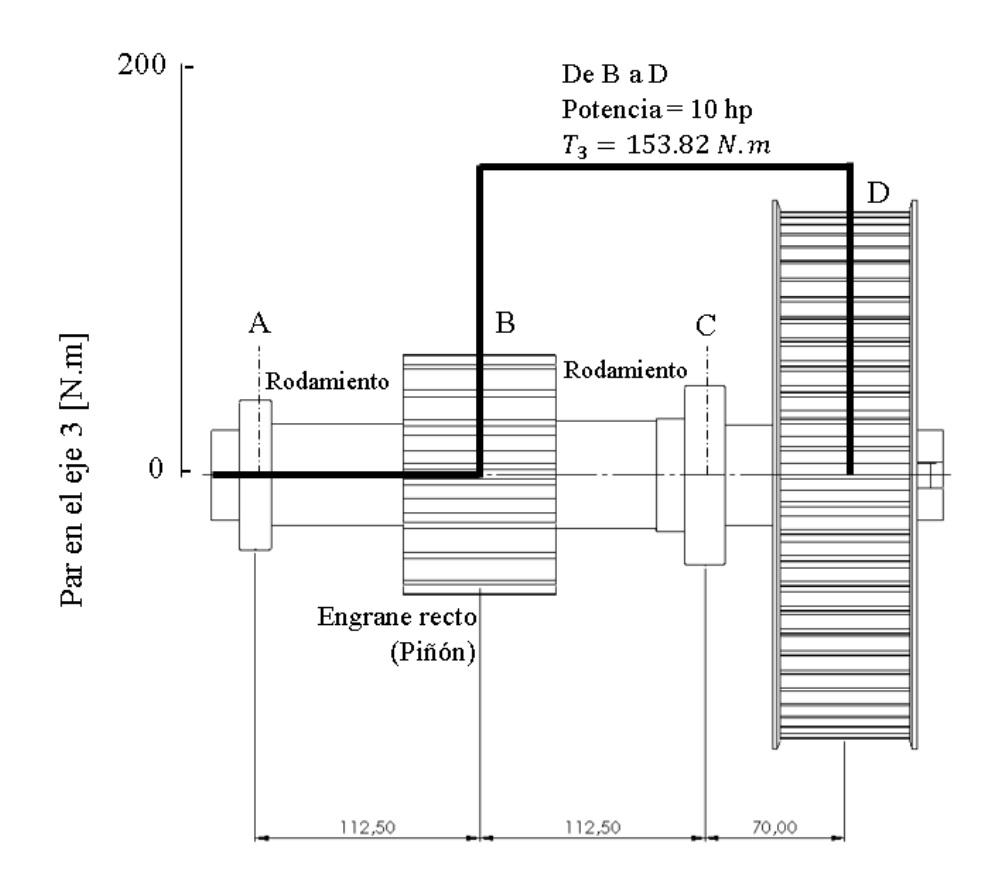

**Figura 85.** Distribución del par torsional en el eje 3.

El torque presente en el eje 3 ingresa a través del componente alojado en el extremo final del eje en el punto D donde se aloja la polea dentada impulsada por una banda síncrona y se traslada de manera constante con un valor de 153.82 N.m hasta el piñón ubicado en el punto B, es importante mencionar que el torque permanece constante hasta este punto, y a partir de allí hasta el punto A el torque es cero, en la Figura 85 podemos evidenciar de manera ilustrativa como se transmite el torque.

#### **3.1.9.2 Deflexión total**

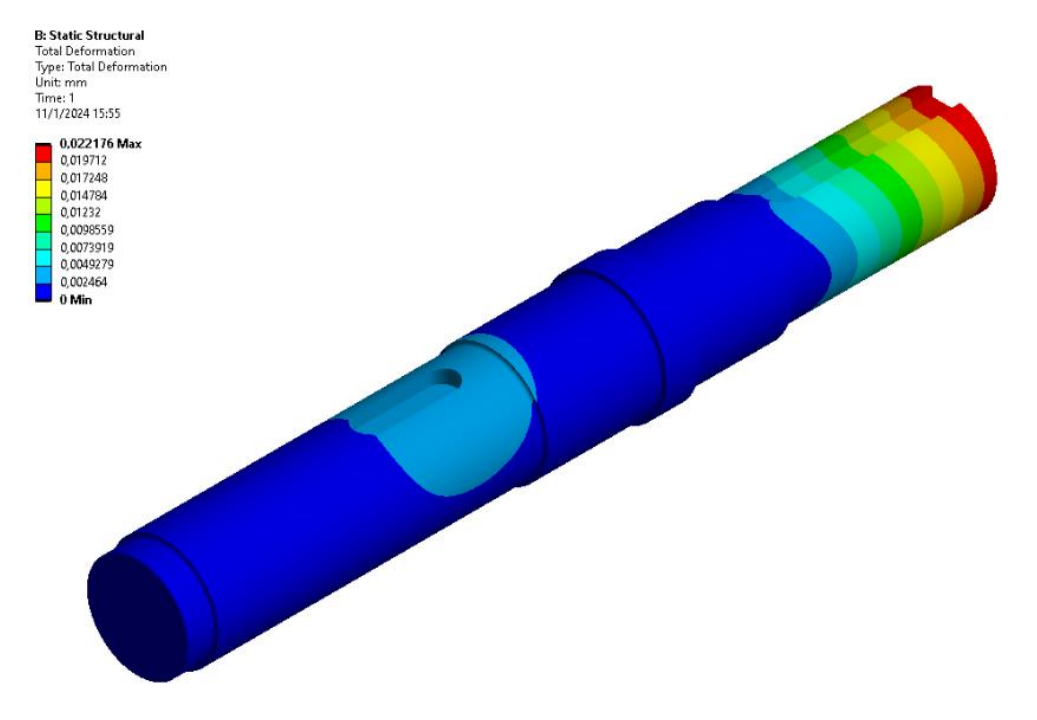

**Figura 86.** Deformación total del eje 3 sometido a los diferentes estados de carga.

En la Figura 86 se presenta la deformación total del eje 3, la cual ha sido obtenida mediante el método de elementos finitos. Cabe resaltar que el valor máximo registrado es de 0.022176 mm y se sitúa en el extremo derecho del eje, específicamente en la región donde se ubica la conexión con chavetero. Resulta relevante indicar que este valor se considera relativamente bajo, pero es superior comparado con los otros ejes, sin embargo, no afecta en el rendimiento óptimo en su operación, dado que no experimentará deformaciones notables que puedan afectar su funcionamiento.

### **3.1.9.3 Deflexión direccional**

La máxima deformación direccional se presenta en el eje Y con un valor de 0.00040199, tal como se evidencia en la Figura 87. Cabe destacar que el valor obtenido, al igual que la deformación total, tiene un valor mínimo, en relación con los demás ejes es superior y ocurre en la salida de potencia del eje en mención. El material con el que está diseñado el eje tiene buenas propiedades de resistencia tanto a la tracción como a la flexión. Estas propiedades contribuyen de forma sustancial a preservar la integridad estructural del eje y a minimizar cualquier eventual fallo en su funcionamiento, asegurando de este modo un rendimiento excepcional en diversas condiciones de carga y operación, para las solicitaciones de este.

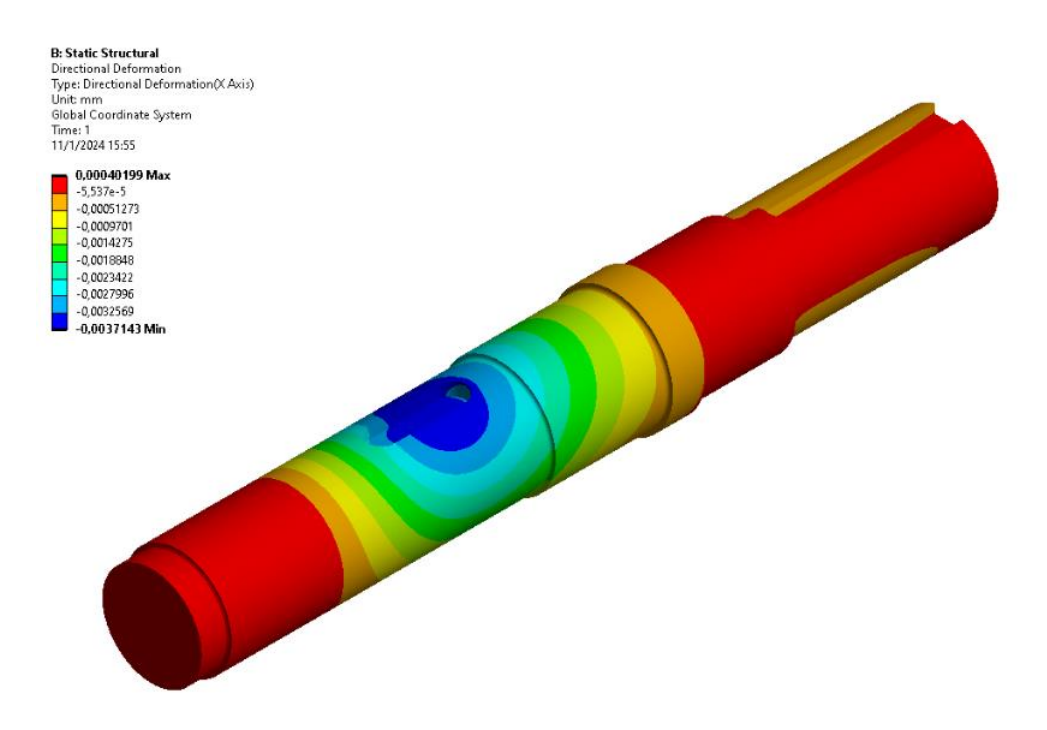

**Figura 87.** Deformación direccional del eje 3 sometido a los diferentes estados de carga.

## **3.1.9.4 Esfuerzo equivalente de Von Mises**

En este caso el software de elementos finitos analiza al eje íntegramente obteniéndose un esfuerzo equivalente máximo de 63.884 MPa, que generalmente ocurre en los cambios de sección de los elementos a diferencia de los otros ejes ocurre una concentración de esfuerzos significativa la cual hace que el factor de seguridad en esa sección se reduzca de manera significativa, ya que se llega a los 596,64 MPa.

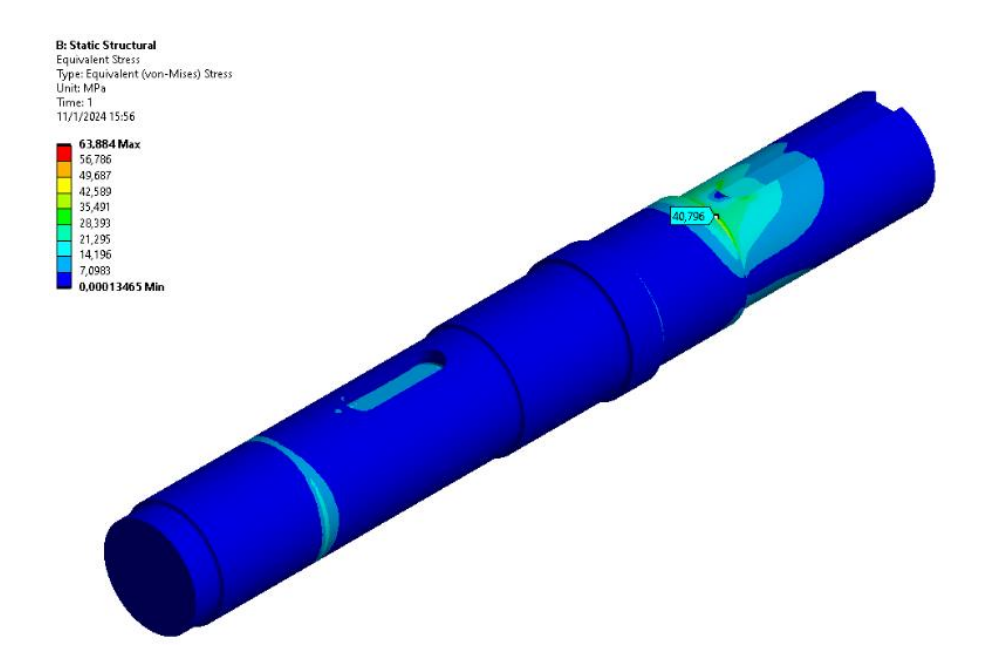

**Figura 88.** Esfuerzo equivalente de VON Mises del eje 3 sometido a los diferentes estados de carga.

### **3.1.9.5 Factor de seguridad en el eje 3**

En la Tabla 66 podemos visualizar los valores del factor de seguridad, en la sección 1 presenta un factor de seguridad igual a 65, cuya explicación se debe a la presencia del rodamiento con medidas estándar, es así como dichas medidas han sometido a este punto al incremento del diámetro al pasar de 13.92 mm a 45 mm, esto se realiza con la finalidad de crear hombros o cambios de sección que no generen mucha concentración de esfuerzos en dicha zona. El resto de las secciones tienen valores para los diámetros cuyo factor de seguridad no se ve muy alterado como el caso de la sección 1cuyo factor de seguridad es meramente elevado.

| Sección          | M<br>[N.m] | T<br>[N.m] | d<br>[m] | $\bf{k}_b$ | $S_{\rm e}$<br>[MPa]              | $K_f$ | $K_{fs}$ | $\sigma'_{a}$ | $\sigma'_{\rm m}$<br>[MPa] [MPa] | $n_f$ |
|------------------|------------|------------|----------|------------|-----------------------------------|-------|----------|---------------|----------------------------------|-------|
| $\mathbf{0}$     |            |            |          |            |                                   |       |          |               |                                  |       |
|                  | 7.68       | $\Omega$   | 0.045    | 0.822      | 127.32 2.26                       |       | $\theta$ | 1.95          | 0.00                             | 65    |
| $\mathbf{2}$     |            |            |          |            |                                   |       |          |               |                                  |       |
| 3                | 118.66     | 153.82     | 0.0482   | 0.816      | 126.48 2.027 1.38 21.87           |       |          |               | 16.72 4.9                        |       |
| $\boldsymbol{4}$ | 86.93      | 153.82     | 0.051    | 0.812      | 125.78 1.842 1.38 12.28           |       |          |               | 14.12 8.1                        |       |
| 5                | 94.05      | 153.82     | 0.05     | 0.814      | 126.03 2.018 1.37 15.46 14.95 6.7 |       |          |               |                                  |       |
| 6                |            |            |          |            |                                   |       |          |               |                                  |       |
| 7                | 50.34      | 153.82     | 0.045    | 0.822      | 127.32 1.759 1.28 18.49           |       |          |               | 19.18 5.6                        |       |
| 8                |            |            |          |            |                                   |       |          |               |                                  |       |

**Tabla 66.** Factor de seguridad en los cambios de sección del eje 3.

En este caso se observa un factor de seguridad máximo de 15, sin embargo, en algunas zonas del eje llega a tener un valor de 5, 10 y el más bajo de 4.8526 que se da de esta manera porque ocurre en las zonas de concentración de esfuerzos del eje especialmente en los cambios de sección como se observa en la Figura 89.

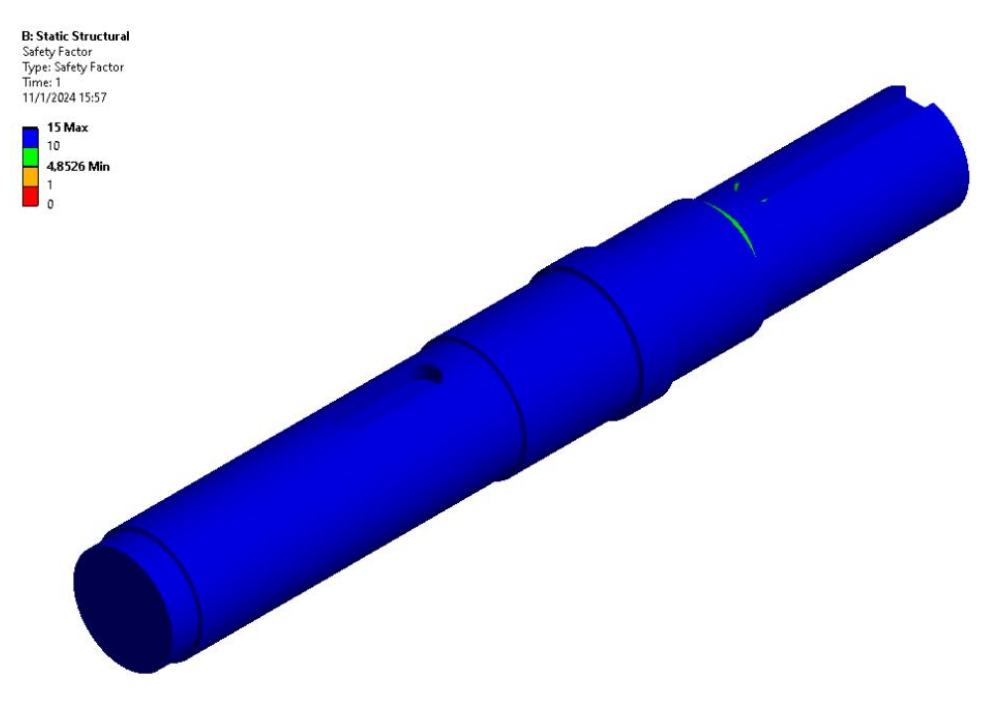

**Figura 89.** Factor de seguridad obtenido en el eje 3.

#### **3.1.10 Análisis del eje 4**

Llamado también eje de salida es el último de los ejes, y obviamente el encargado de entregar el torque y la velocidad en rpm de salida, a diferencia del resto de ejes, aquí solamente existe la presencia de tres componentes, estos son: un par de rodamientos dispuestos en los puntos A y C, y una rueda ubicada en el punto B dicho componente es el encargado de receptar el torque transmitido por el piñón del eje 3 y mantenerlo de manera constante hasta el punto de salida. El montaje de la rueda es un tanto sencillo pues consta de una cuña en el punto medio del componente con un tubo espaciador encargado de anular todo movimiento lateral o desplazamiento axial.

### **3.1.10.1 Análisis de momentos y par torsor en el eje 4 en cada sección.**

En la Tabla 67 se presentan los resultados de los momentos presentes en los planos ZX y ZY a lo largo de todo el eje 4, así también los momentos resultantes y el par torsional.

| Sección       |        |         |        |        |       |     |
|---------------|--------|---------|--------|--------|-------|-----|
| $L$ [mm]      |        | 112.5   | 150.6  | 205    | 220   | 225 |
| $M_{v}$ [N.m] |        | 61.99   | 40.99  | 11.021 | 2.75  |     |
| $M_{x}$ [N.m] |        | 170.327 | 112.64 | 30.28  | 7.57  |     |
| $M$ [N.m]     |        | 181.258 | 119.87 | 32.22  | 8.056 |     |
| $T$ [N.m]     | 550.15 | 550.15  |        |        |       |     |

**Tabla 67.** Momentos y par torsor presentes en el eje 4.

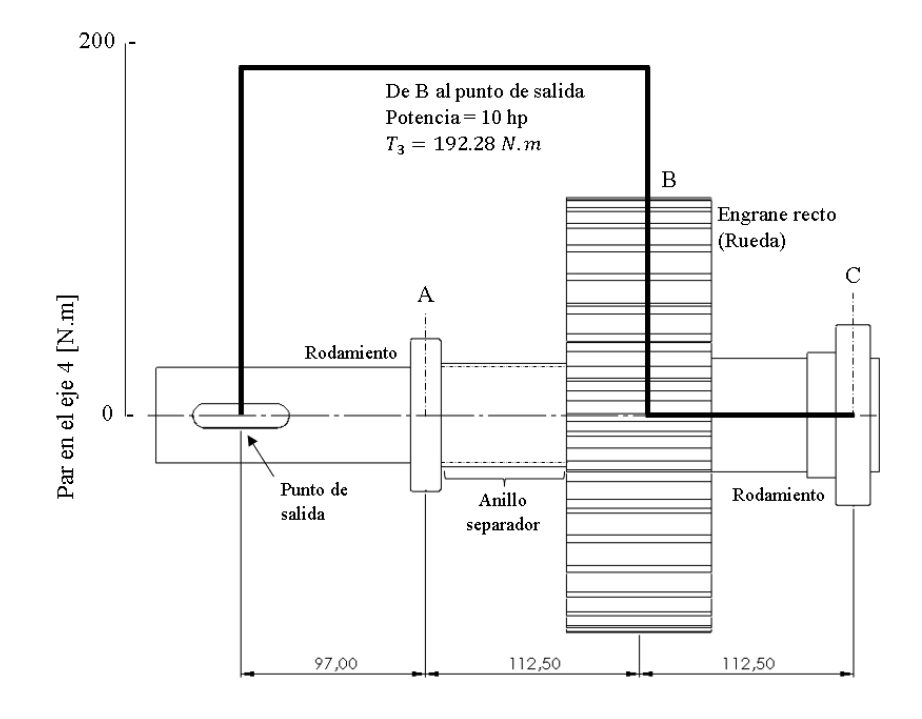

**Figura 90.** Distribución del par torsional en el eje 4.

El torque presente en el eje 4 ingresa a través del componente alojado en el extremo medio del eje en el punto B donde se encuentra la rueda impulsada por una piñón y se traslada de manera constante con un valor de 192.28 N.m hasta el punto de saluda, es importante mencionar que el torque permanece constante hasta este punto, la ausencia de torque es palpable desde el punto B hasta el rodamiento ubicado en el punto C, en la Figura 90 podemos evidenciar de manera ilustrativa como se transmite el torque.

## **3.1.10.2 Deflexión total**

El eje 4 tiene una deformación total de 0,0023017 mm que comprende el producto vectorial de las diferentes deformaciones en todas las direcciones, esta deformación ocurre en la porción del eje aledaña a la zona de acoplamiento del engrane con un chavetero, el valor absoluto de la deformación es prácticamente despreciable por lo que no compromete el funcionamiento del componente.

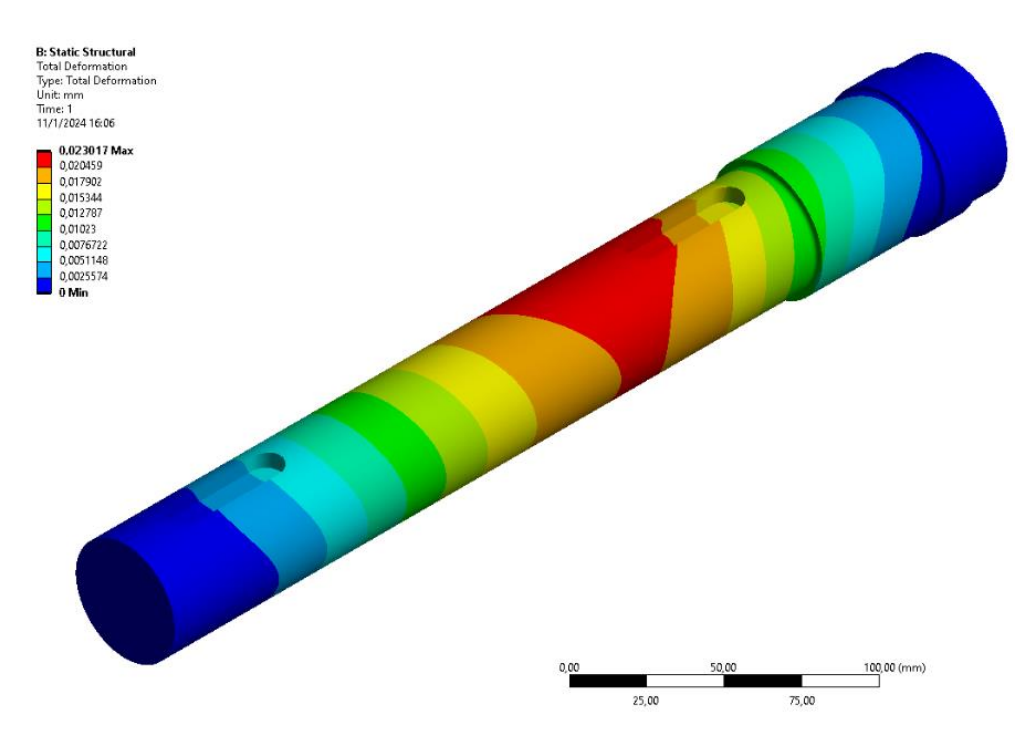

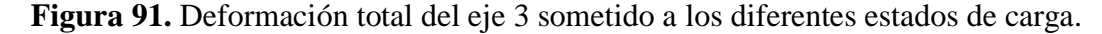

#### **3.1.10.3 Deflexión direccional**

Al igual que en todos los demás ejes, la deformación direccional máxima se encuentra en el eje Y y tiene un valor de 0.0085959 mm que es insignificante, lo que indica que el eje tiene un comportamiento estable ante la demanda de cargas al que está expuesto, con esto se puede indicar que el eje diseñado es confiable.

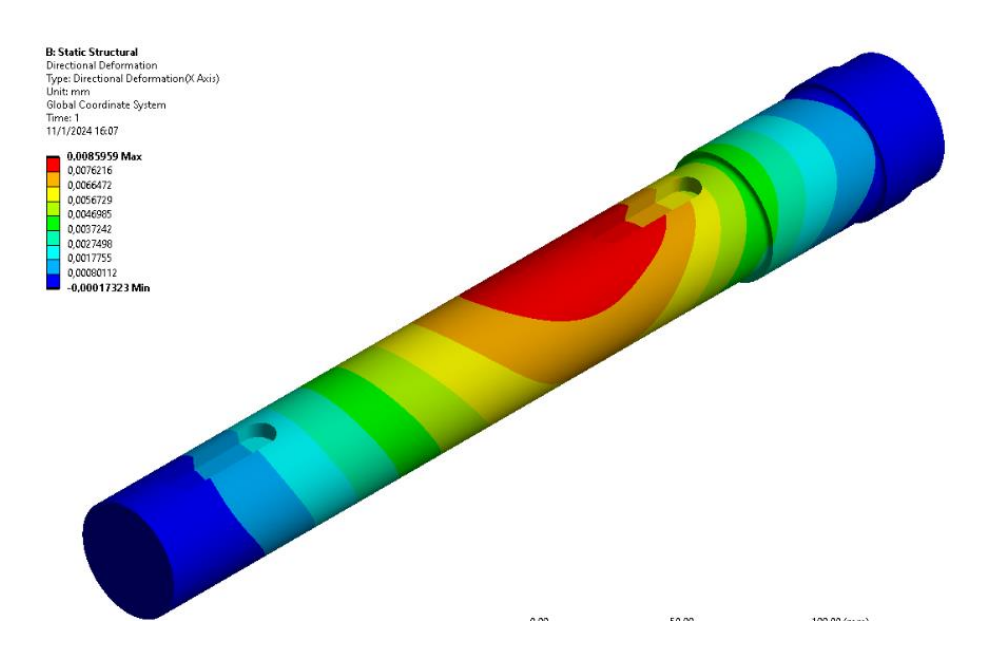

**Figura 92.** Deformación direccional del eje 4 sometido a los diferentes estados de carga.

# **3.1.10.4 Esfuerzo equivalente de Von Mises**

Se obtuvo un esfuerzo equivalente de Von Mises máximo de 48.83 MPa que se concentra en el cambio de sección aledaño a la zona de acoplamiento del engrane, dicho esfuerzo es considerablemente menor en comparación con el esfuerzo de fluencia del material por lo que no compromete el funcionamiento del elemento cuando está acoplado a los diferentes componentes mecánicos.

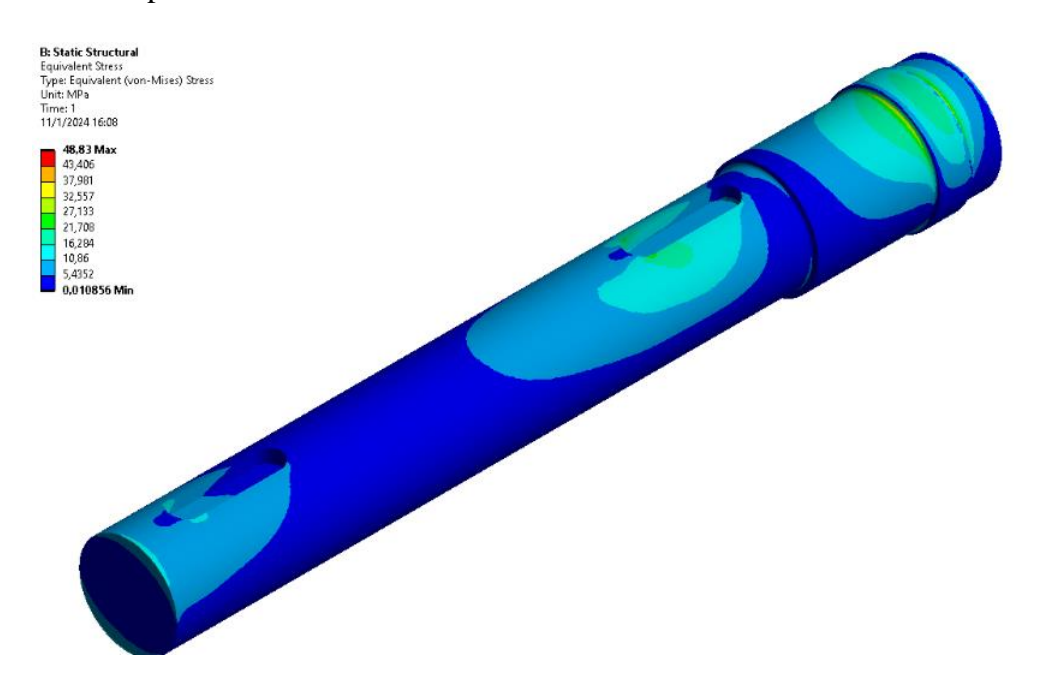

**Figura 93.** Esfuerzo equivalente de VON Mises del eje 4 sometido a los diferentes estados de carga.

# **3.1.10.5 Factor de seguridad en el eje 4**

Al igual que el resto de ejes, posee un punto donde existe un valor elevado del factor de seguridad y tiene que ver siempre con el mismo componente (rodamiento) pues la explicación del porque se da esto es muy clara, el dimensionamiento del eje en esta sección se debe al valor estándar del rodamiento seleccionado, y se evidencia al incrementar el diámetro de 14.312 mm hasta 50 mm, el incremento tan elevado se debe además a que el valor mínimo del diámetro en la rueda es de 43.605 mm por lo que optamos por incrementar los valores menores hasta alcanzar un valor un tanto superior al mencionado.

| Sección          | M<br>[N.m] | [N.m]    | d<br>[m] | $\bf{k}_b$ | $S_e$<br>[MPa]    | $K_f$ | $K_{fs}$                 | $\sigma_{a}$<br>[MPa] | $\sigma_{\rm m}$<br>[MPa] | $n_{f}$ |
|------------------|------------|----------|----------|------------|-------------------|-------|--------------------------|-----------------------|---------------------------|---------|
| $\bf{0}$         |            |          |          |            |                   |       |                          |                       |                           |         |
|                  |            |          |          |            |                   |       |                          |                       |                           |         |
| $\mathbf 2$      | 119.8      |          | 0.045    |            | 0.822 127.32 2.03 |       | $\overline{\phantom{a}}$ | 27.2                  | 0.00                      | 4.7     |
| 3                | 32.22      | $\theta$ | 0.05     | 0.814      | 126.03            | 2.78  | $\overline{a}$           | 4.8                   | 0,00                      | 26      |
| $\boldsymbol{4}$ | 8.056      |          | 0.05     | 0.814      | 126.03            | 2.45  | $\overline{a}$           | 1.6                   | 0.00                      | 78.3    |
|                  |            |          |          |            |                   |       |                          |                       |                           |         |

**Tabla 68.** Factor de seguridad en los cambios de sección del eje 4.

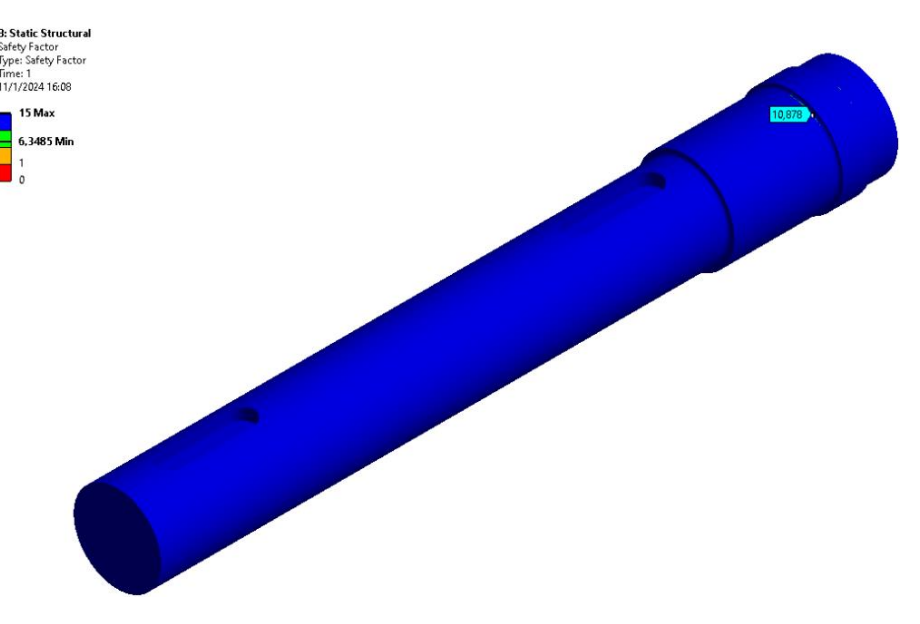

**Figura 94.** Factor de seguridad obtenido en el eje 4.

En el caso del eje 4 se observa un factor de seguridad máximo de 15, llegando a un factor mínimo de 8,312, esto se debe a que en ningún momento el elemento llega a superar el esfuerzo de fluencia del material, se observa que las concentraciones de esfuerzos en las zonas críticas de los ejes, especialmente en los cambios de sección tienden a reducir el factor de seguridad significativamente.

### **3.1.11 Bujes, Estrías y cuñas**

| Lugar   | Tipo                        | $W \times h$ [mm] | Longitud<br>$\lceil$ mm $\rceil$ | Factor de seguridad<br>máximo |
|---------|-----------------------------|-------------------|----------------------------------|-------------------------------|
| Punto A | Estría ( $N=10$<br>estrías) | 6.35x8.99         | 50.8                             | 2.79                          |
| Punto C | Cuña                        | 9.525x9.525       | 28                               | 4.95                          |

**Tabla 69.** Montaje eje 1

### **Tabla 70.** Montaje eje 2

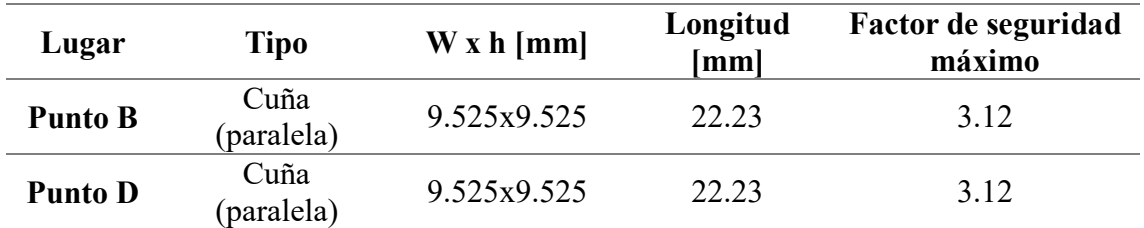

#### **Tabla 71.** Montaje eje 3

| Lugar          | <b>Tipo</b>                      | W x h [mm] | Longitud<br>[mm] | Factor de seguridad<br>máximo |
|----------------|----------------------------------|------------|------------------|-------------------------------|
| <b>Punto B</b> | Cuña                             | 12.7x12.7  | 33               | 6.2                           |
| <b>Punto D</b> | Cuña<br>inclinada con)<br>talón) | 12.7x7.94  | 76.2             | 8.91                          |

**Tabla 72.** Montaje eje 4

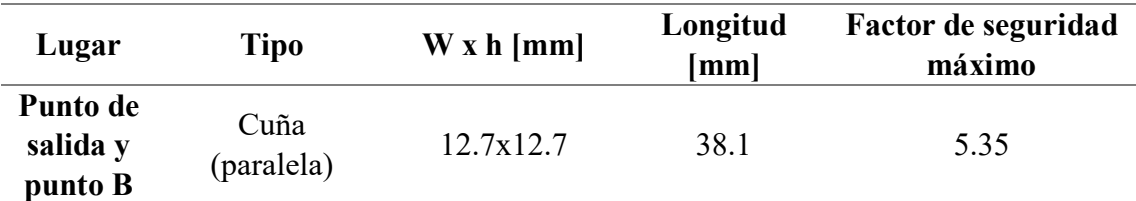

A excepción de las estrías que son parte del eje, en la realidad se busca que las cuñas funcionen como un fusible mecánico el cual en caso de emergencia sirva de sacrificio para cuidar la integridad de los componentes. Es por esto por lo que el factor de seguridad en las cuñas deberá ser siempre menor a los calculados en los cambios de sección. Aquí los factores de seguridad son elevados, esto se da por varios motivos entre ellos el material y la longitud. Por ende, si se buscase que el factor se reduzca se deberá optar por un material con menor capacidad o reducir el largo.

## **3.1.12 Construcción**

Es aquí donde el procedimiento de construcción da inicio, el paso a paso de cada etapa se plasman en este apartado, y para poder garantizar la elaboración del prototipo debemos seguir el diagrama de flujo y tener en cuenta las consideraciones que se muestra en la Figura 95.

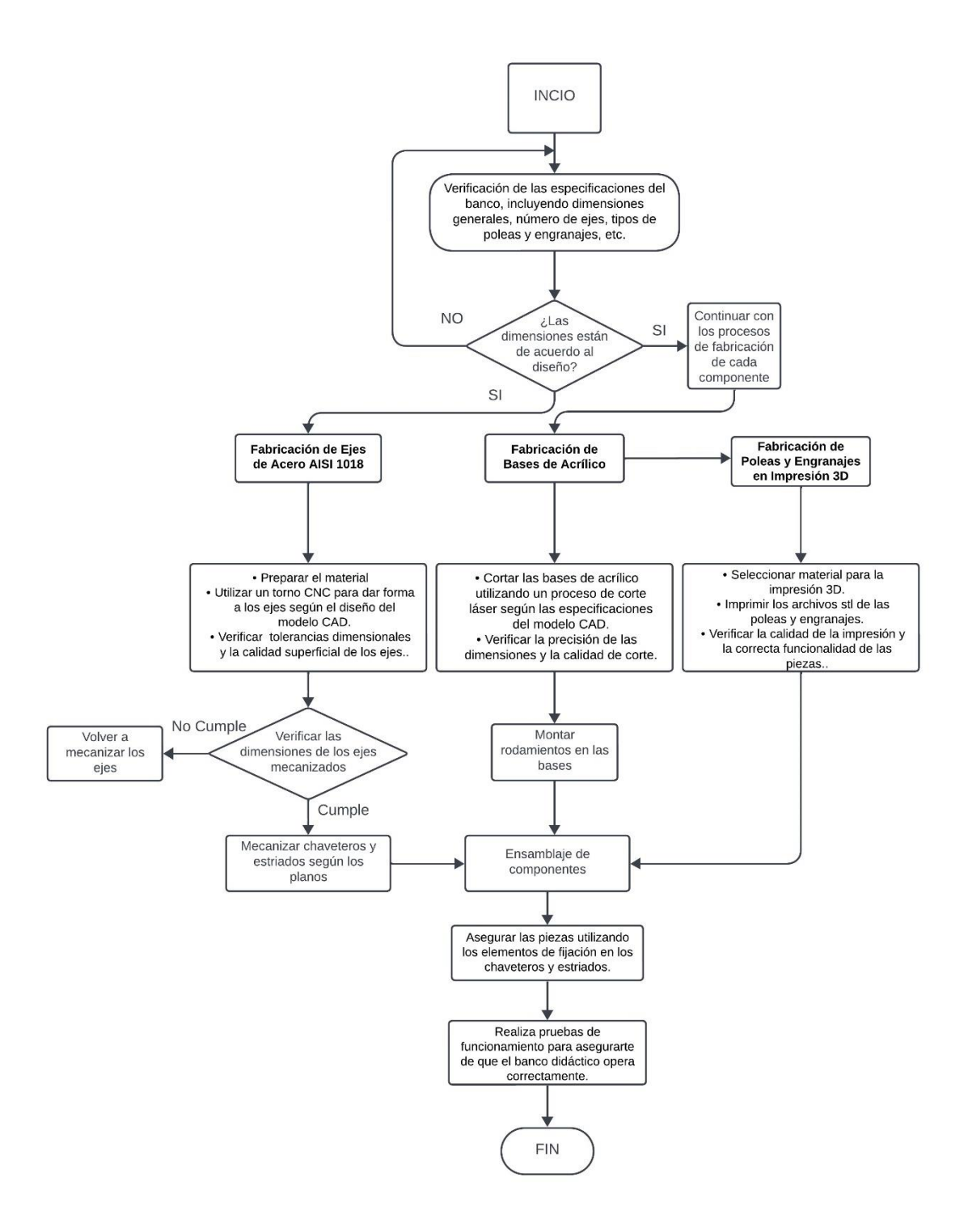

**Figura 95.** Diagrama de flujo para la construcción del banco de ejes.

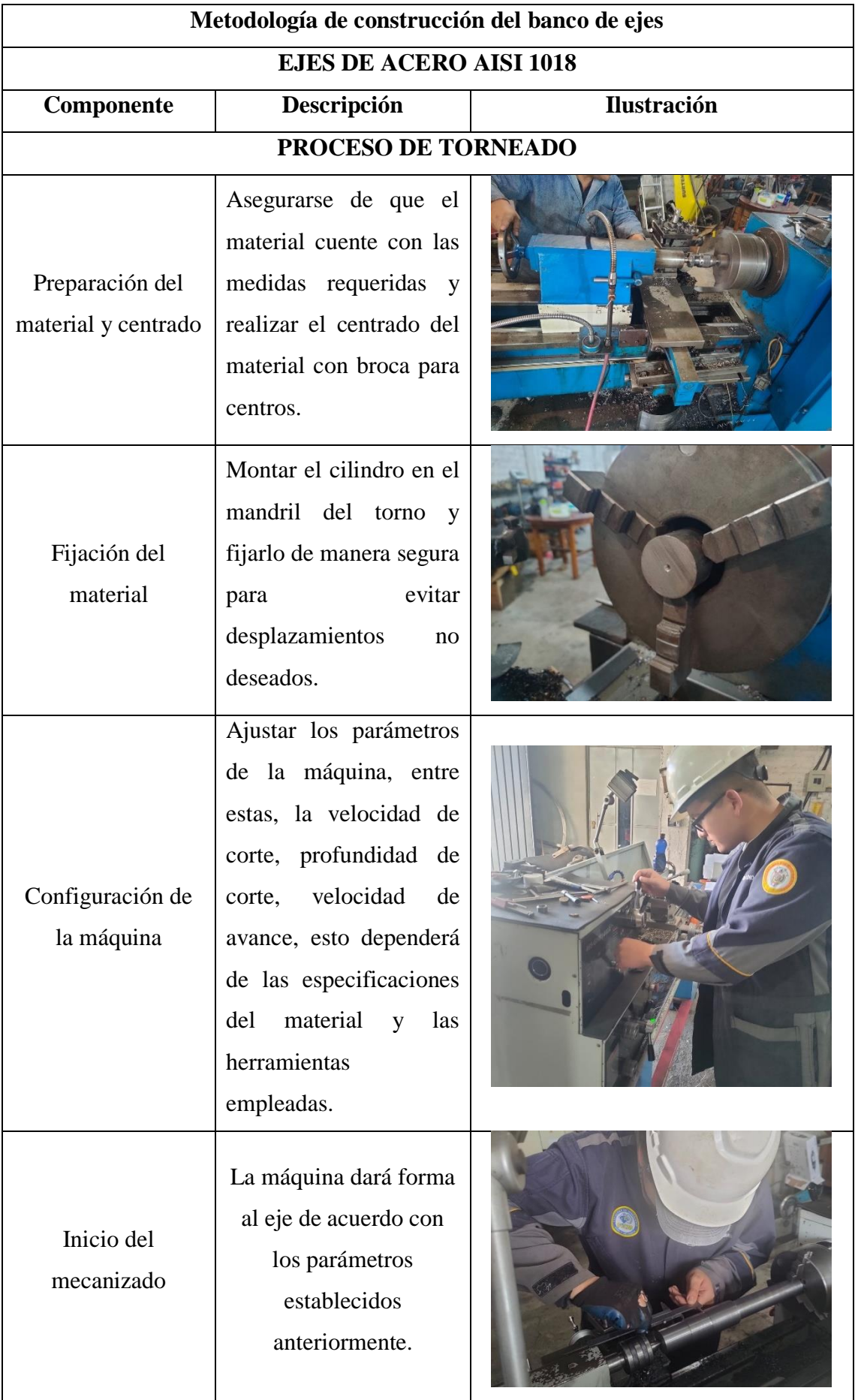

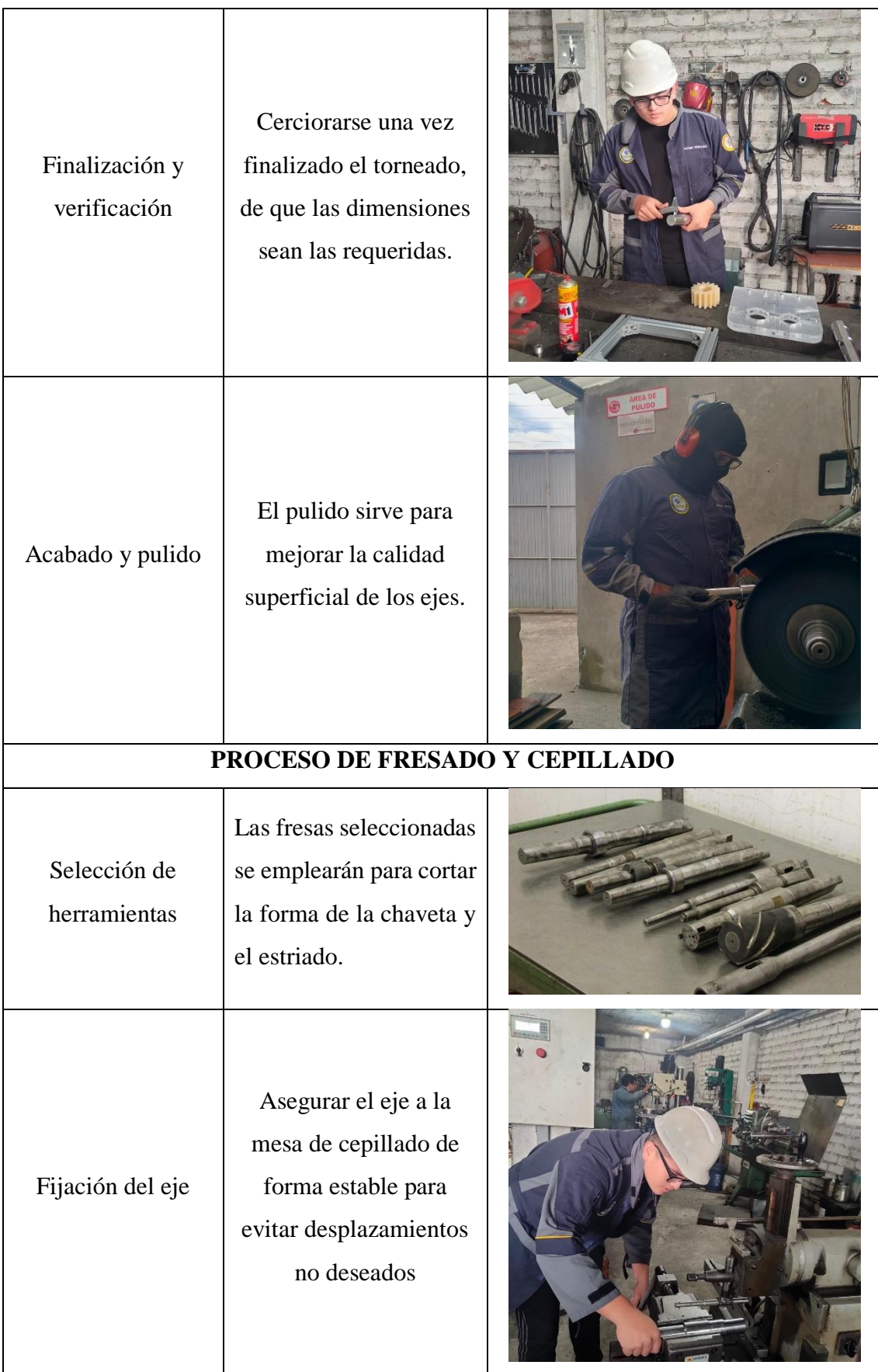

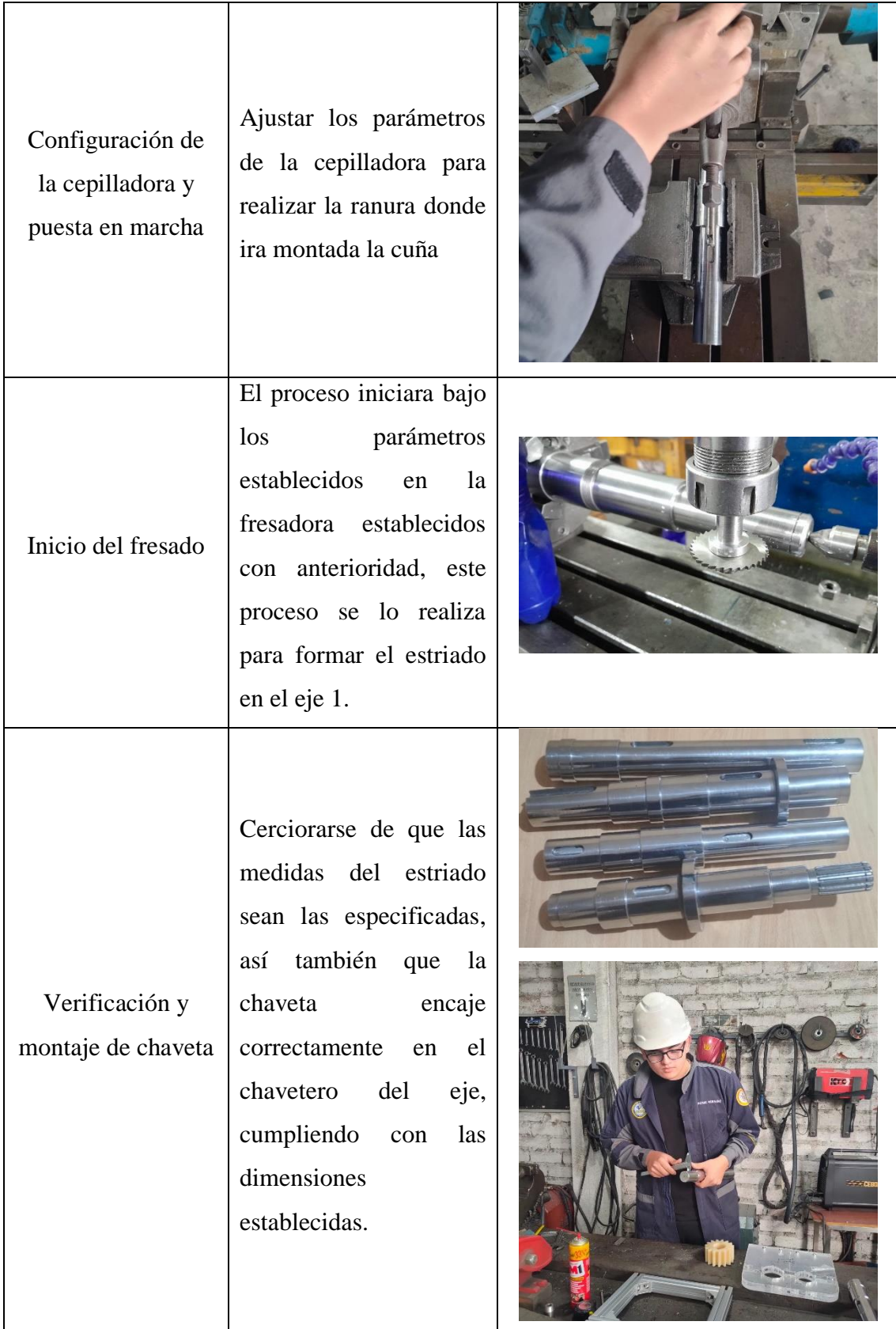

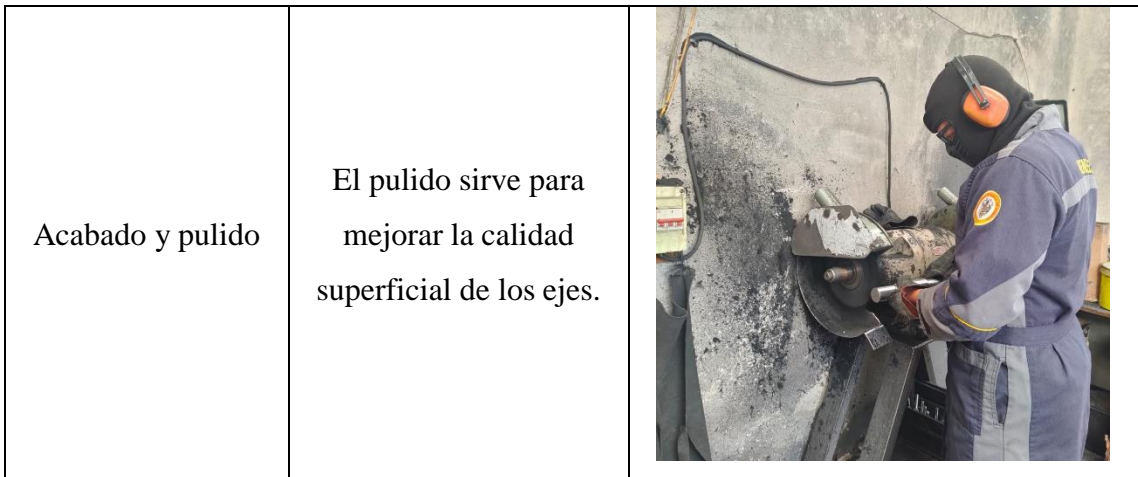

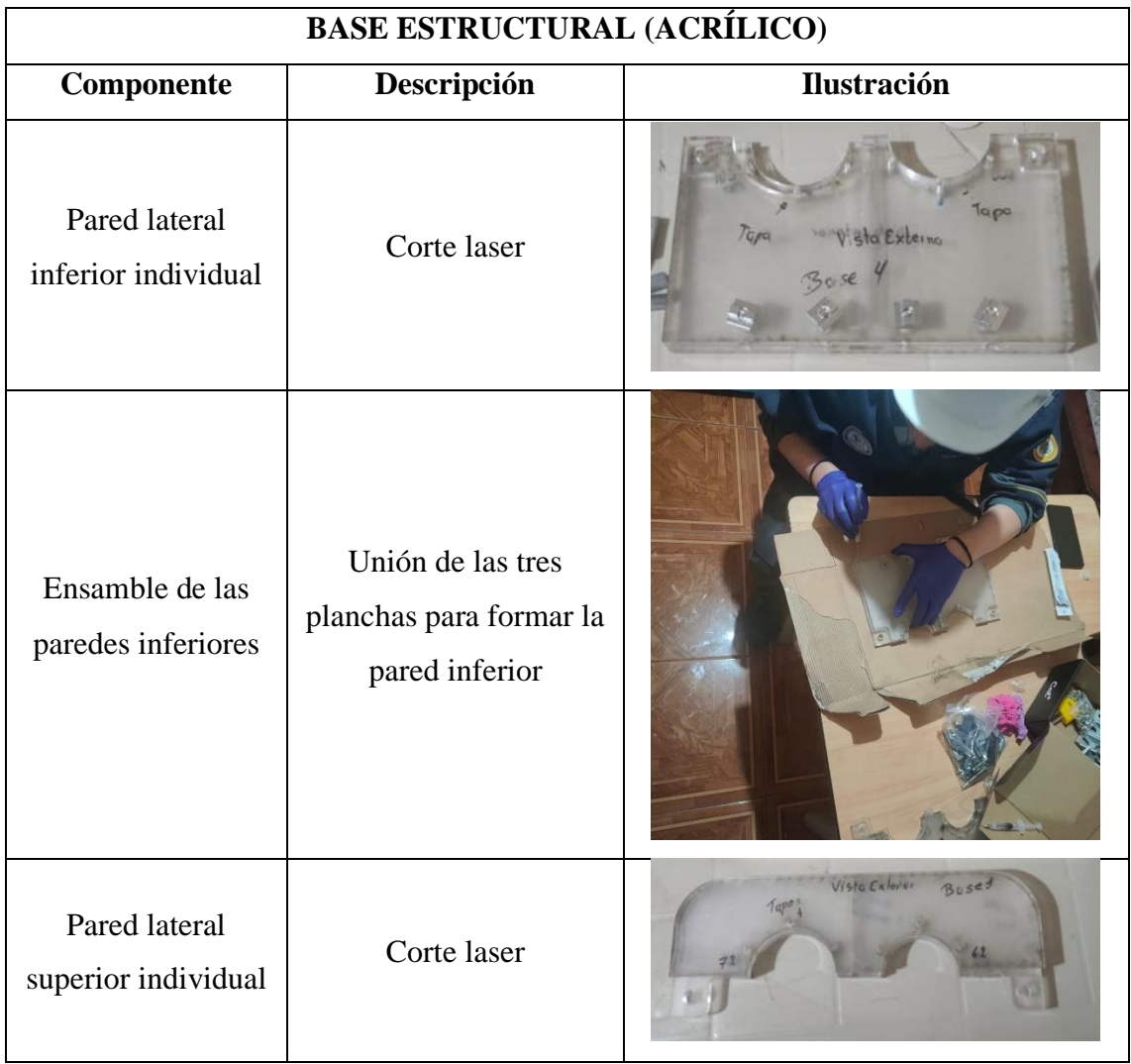

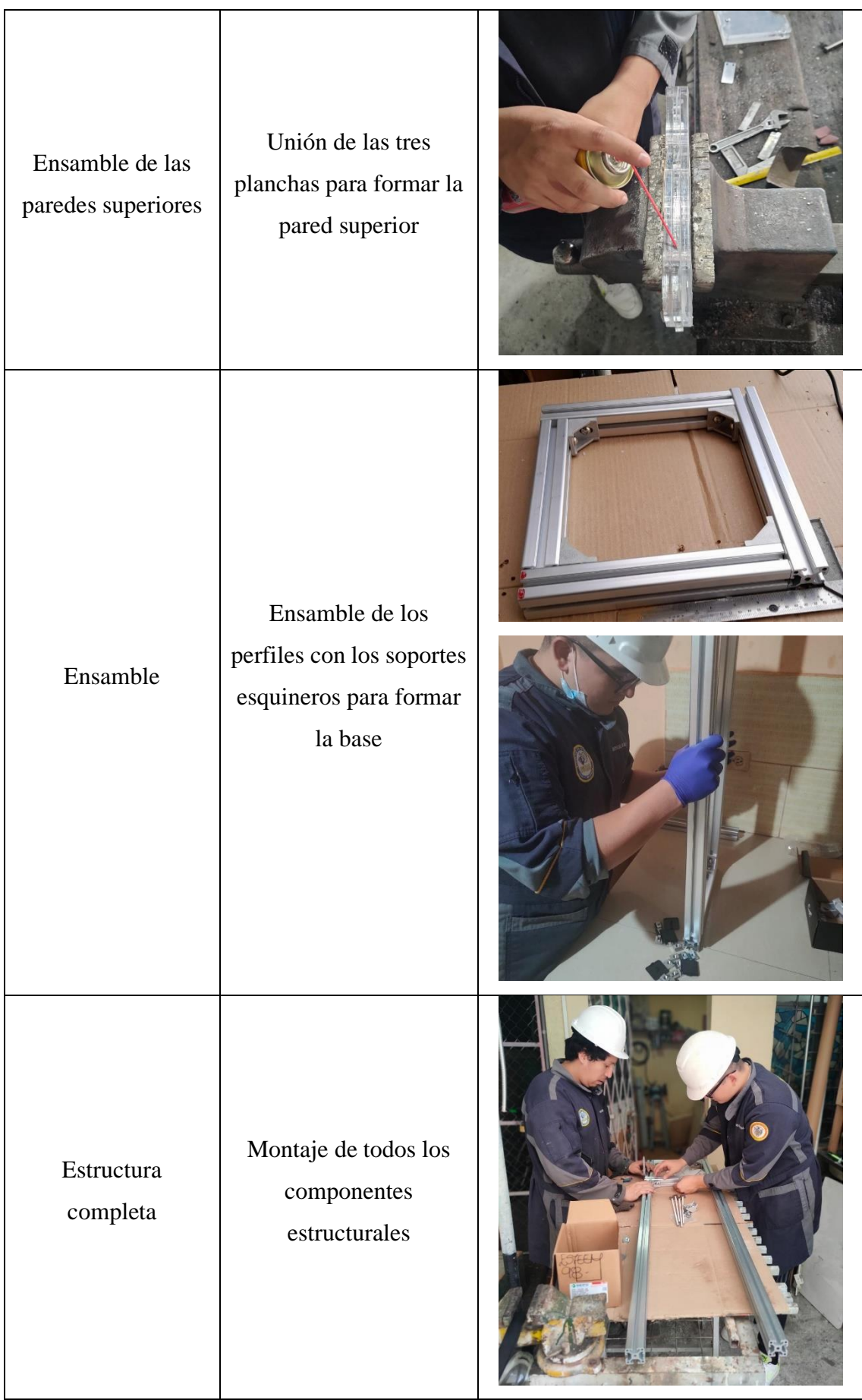

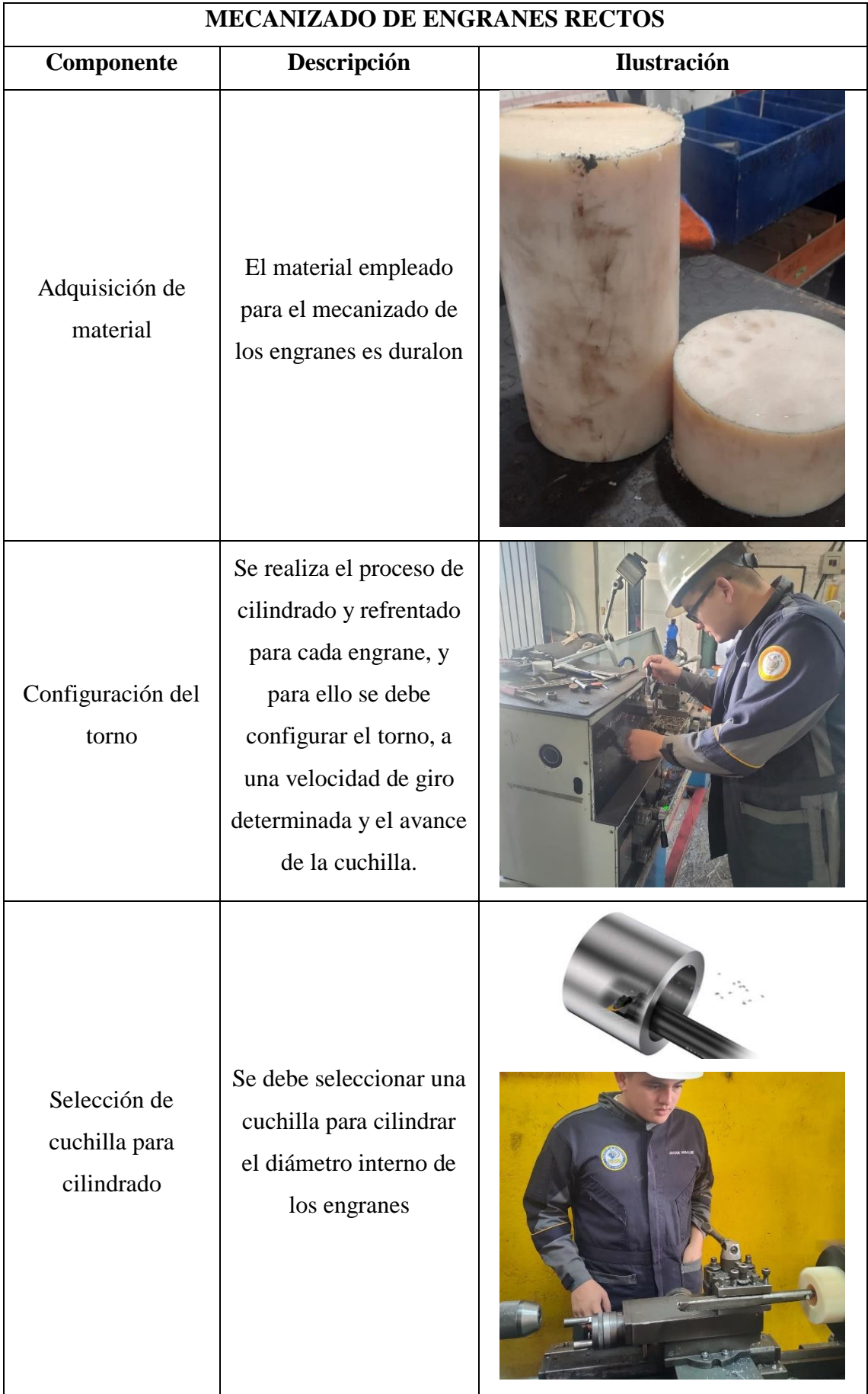

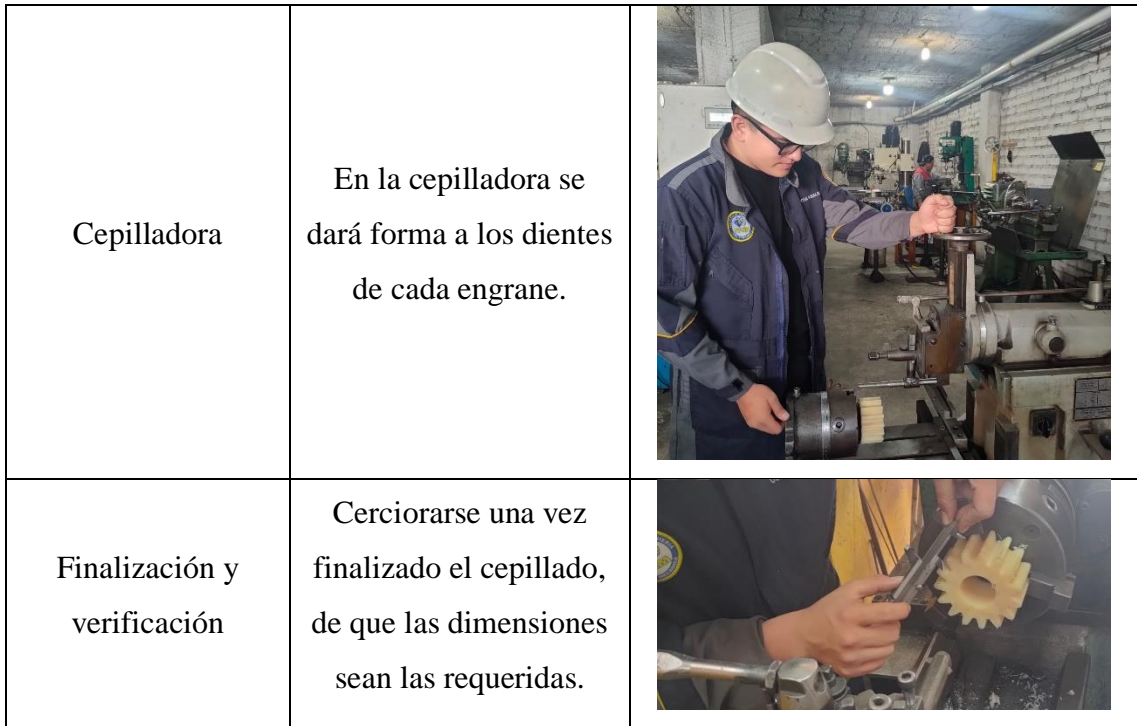

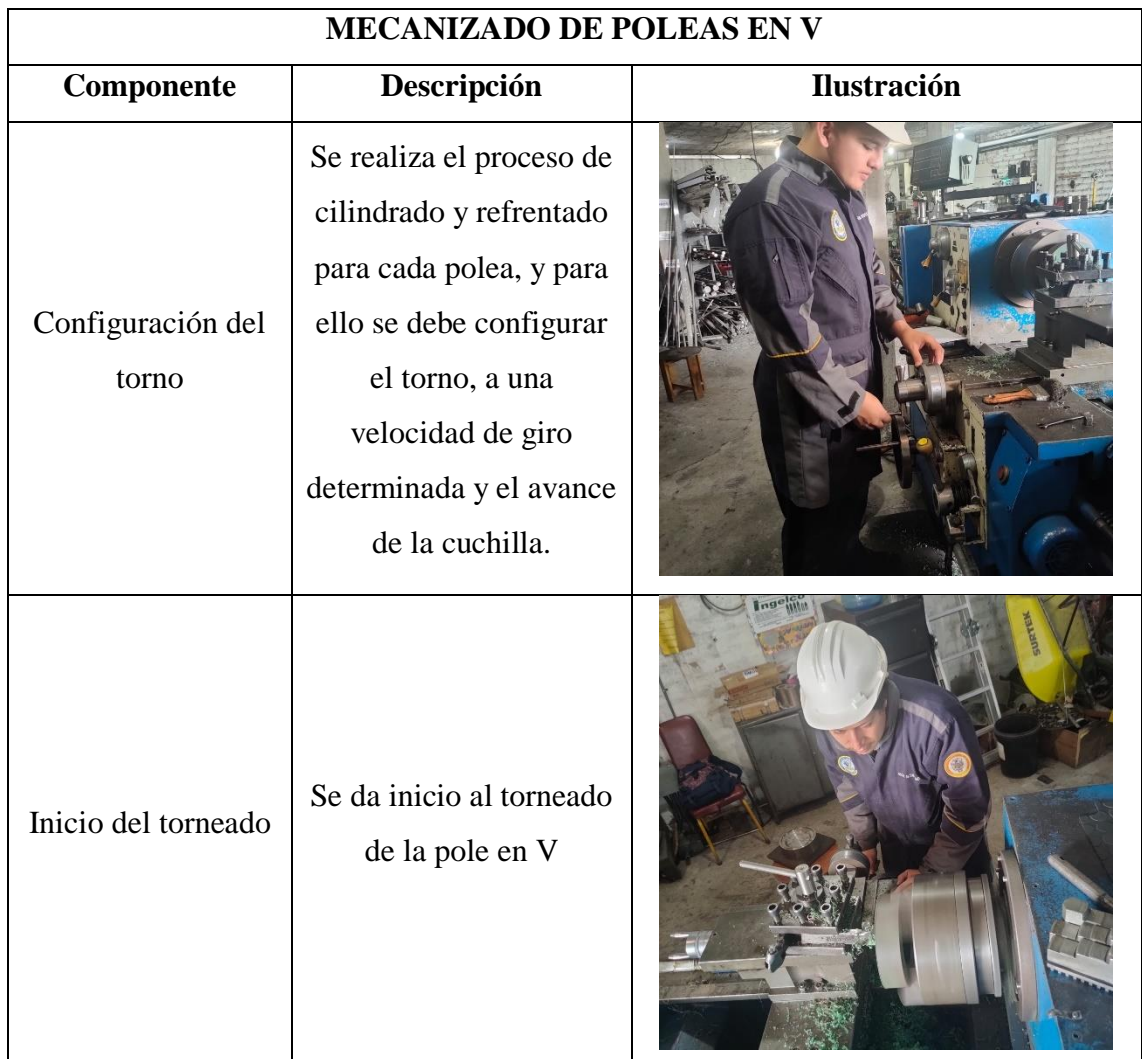
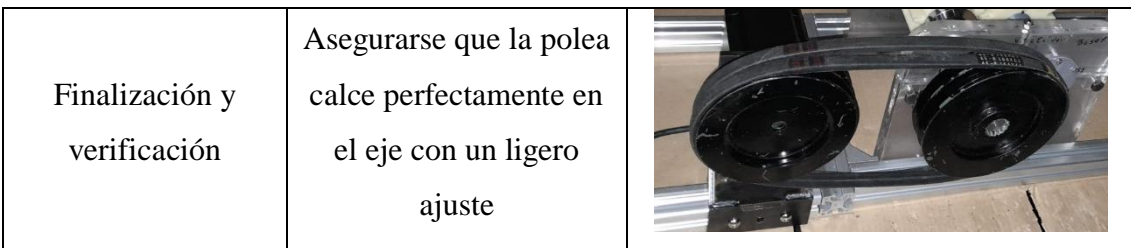

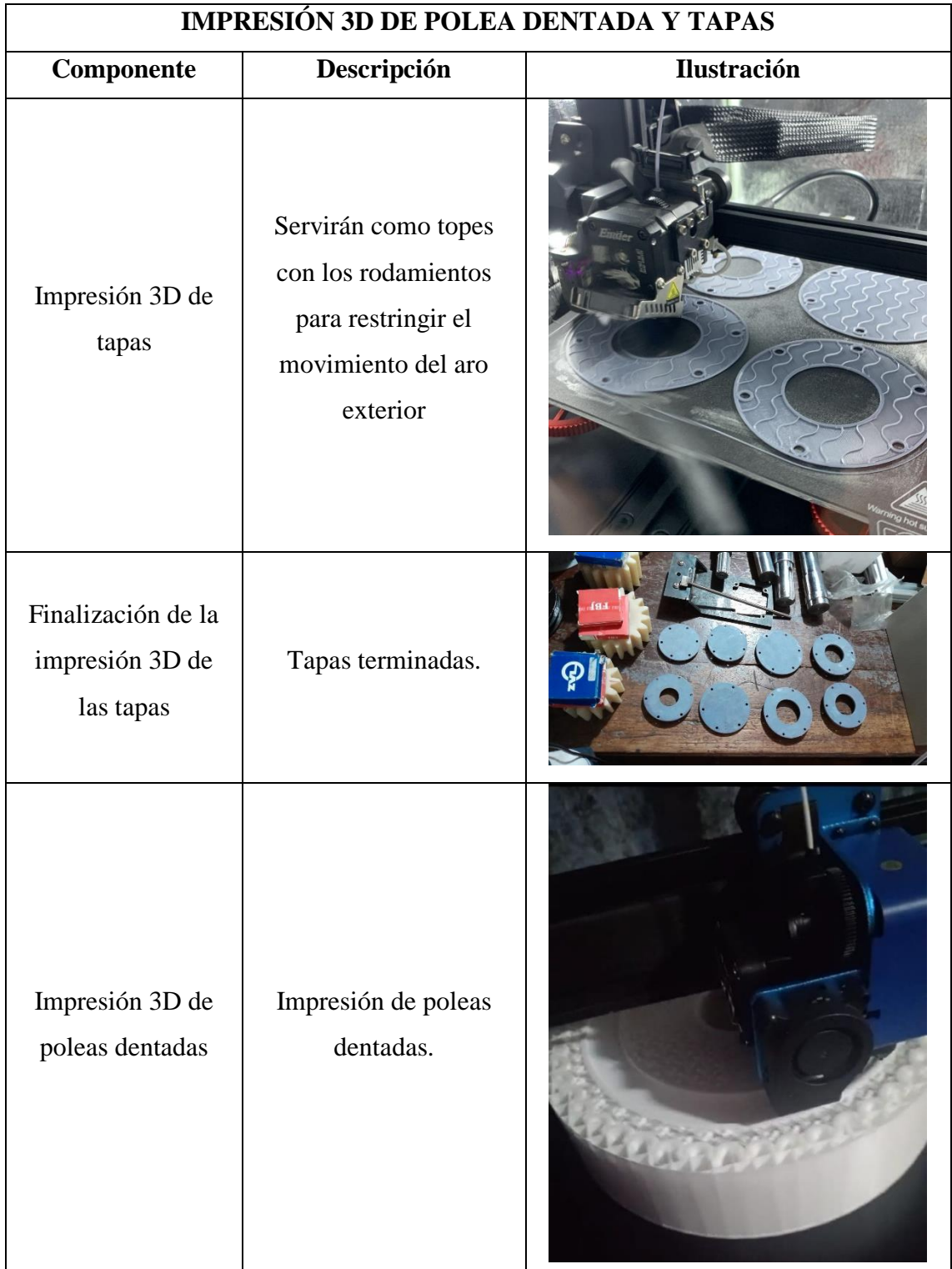

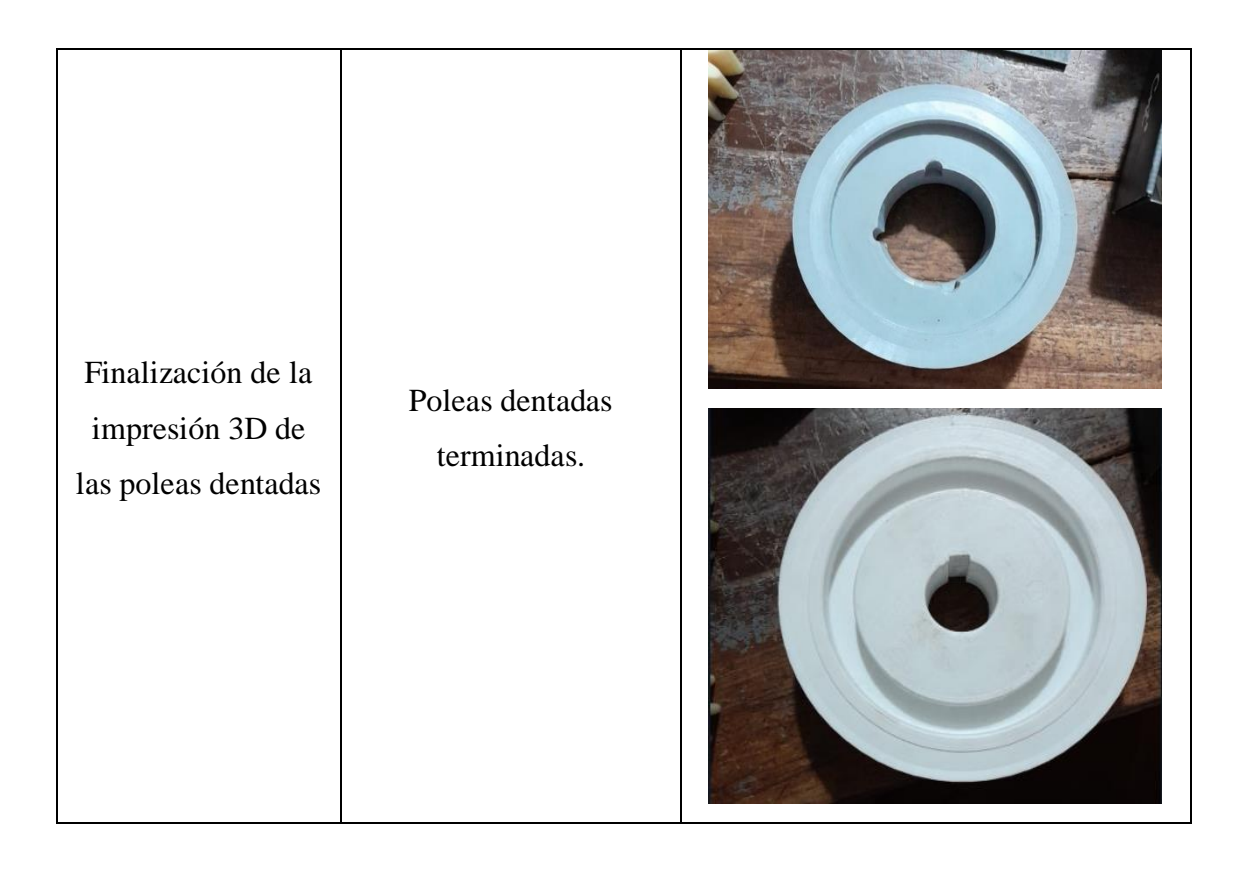

## **3.1.13 Análisis de costos**

Este apartado representa una parte vital en la etapa de la construcción, pues al identificar y seleccionar los materiales y componentes respectivos para el prototipo didáctico, permitió elaborar un presupuesto detallado mismo que se presenta a continuación:

|                                            |                 |               | <b>COSTO</b>    | <b>COSTO</b> |  |  |
|--------------------------------------------|-----------------|---------------|-----------------|--------------|--|--|
| <b>RUBRO</b>                               | <b>CANTIDAD</b> | <b>UNIDAD</b> | <b>UNITARIO</b> | <b>TOTAL</b> |  |  |
|                                            |                 |               | (USD \$)        | (USD \$)     |  |  |
| <b>Material estructural</b>                |                 |               |                 |              |  |  |
| Perfil de Aluminio<br>$T$ 40x40 E serie 40 | 3.5             | m             | 27.1680         | 95.0900      |  |  |
| Soporte de esquina serie 40                | 8               | un            | 1.5625          | 12.5000      |  |  |
| Perno allen cabeza redonda<br>M8 X 16 mm   | 16              | un            | 0.2232          | 3.5700       |  |  |
| Perno allen cabeza redonda<br>M8 X 35 mm   | 16              | un            | 0.2681          | 4.2902       |  |  |
| Tuerca T rectangular M8<br>serie 40        | 32              | un            | 0.4910          | 15.7143      |  |  |
| Tapa de plástico 40 x 40                   | 4               | un            | 0.8928          | 3.5714       |  |  |
| Plancha de acrílico                        |                 | un            | 240.0000        | 240.0000     |  |  |

**Tabla 73.** Costos de construcción.

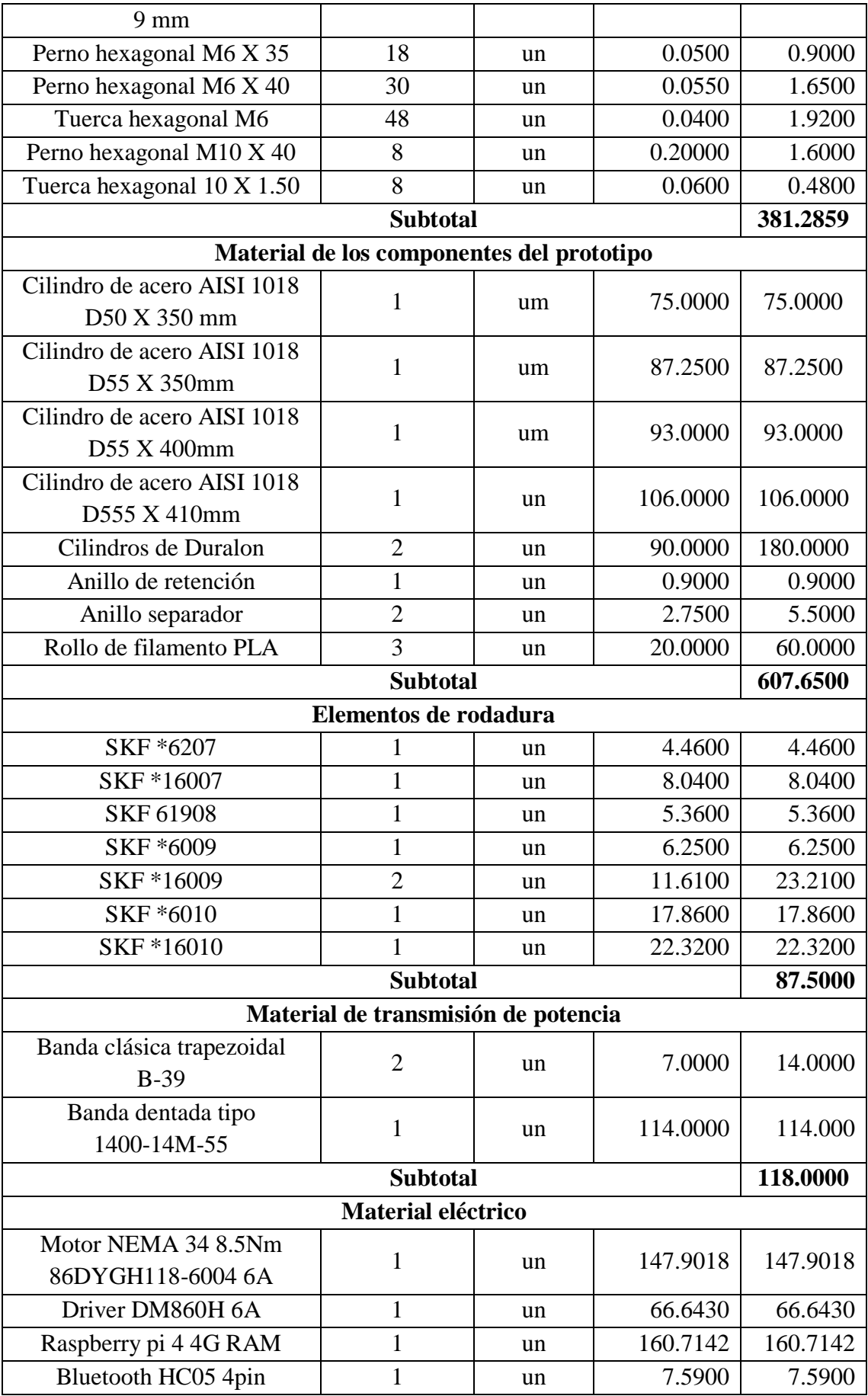

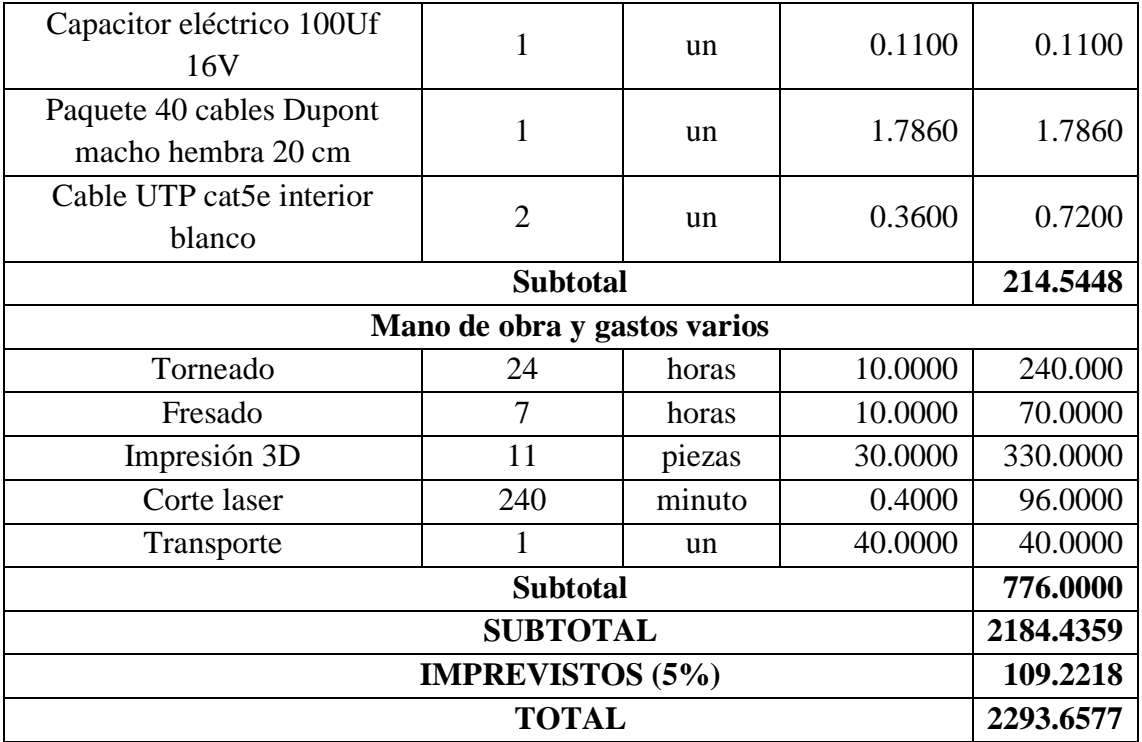

# **3.1.14 Medición de niveles de satisfacción en estudiantes de la carrera**

**PREGUNTA 1** ¿Cómo medirías tu nivel de conocimiento respecto al tema de ejes portadores de engranes rectos y poleas?

| <b>Alternativas</b> | Porcentaje |
|---------------------|------------|
| Alto                | 11.1 %     |
| Regular             | 81.5 %     |
| Bajo                | 7.4 %      |
| Nulo                | $0.0\%$    |
| Total               | $100\%$    |

**Tabla 74.** Nivel de conocimiento respecto al tema.

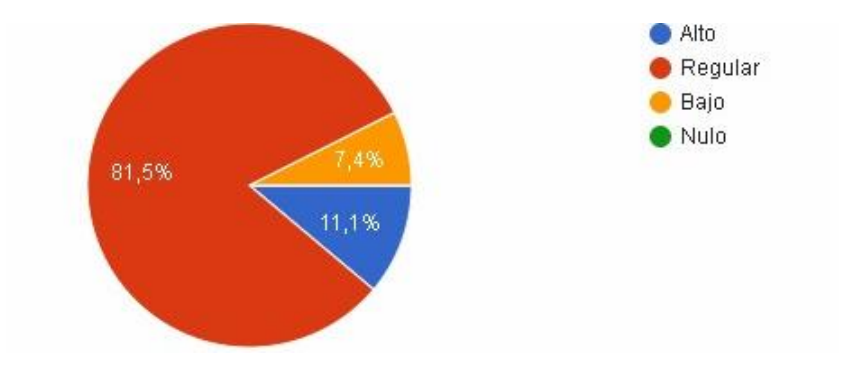

**Figura 96.** Porcentaje del nivel de conocimiento respecto al tema

**PREGUNTA 2** ¿En qué medida siente usted que al implementar un modelo que vaya de la mano con la teoría, favorecerá en que sus conocimientos respecto al diseño mecánico puedan complementarse en lo práctico? Siento 3 el más alto y 0 el más bajo.

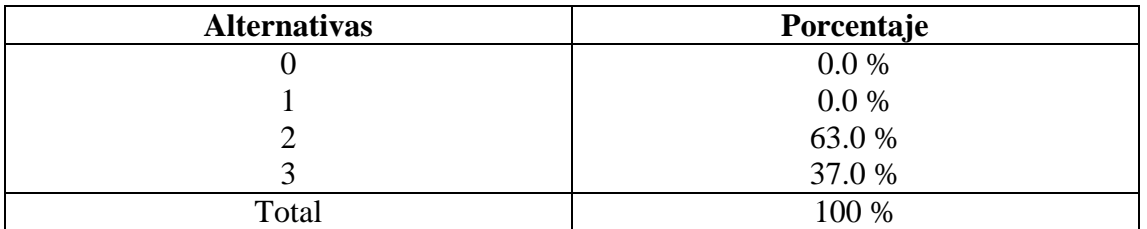

**Tabla 75.** Medición al complementar la teoría con la práctica.

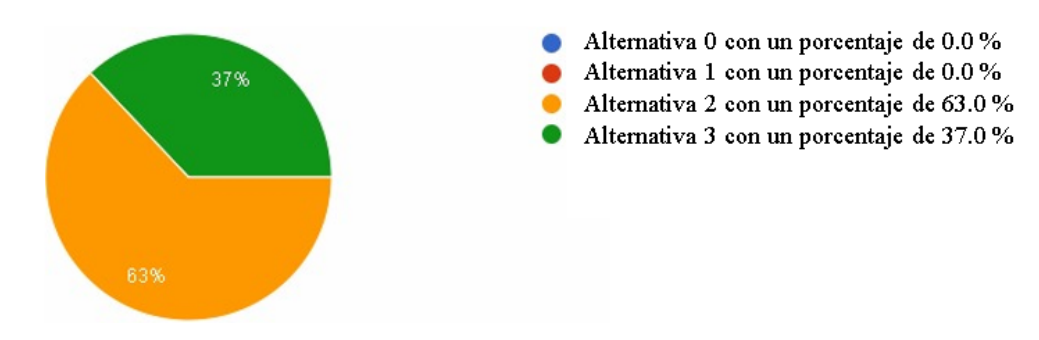

**Figura 97.** Porcentaje de medición al complementar la teoría con la práctica.

**PREGUNTA 3** *i*, Sientes que este prototipo responde adecuadamente a tus inquietudes ayudándote a comprender y aprender los conceptos que conlleva el estudio en el diseño y evaluación de ejes?

**Tabla 76.** Nivel de comprensión respecto al diseño y evaluación de ejes.

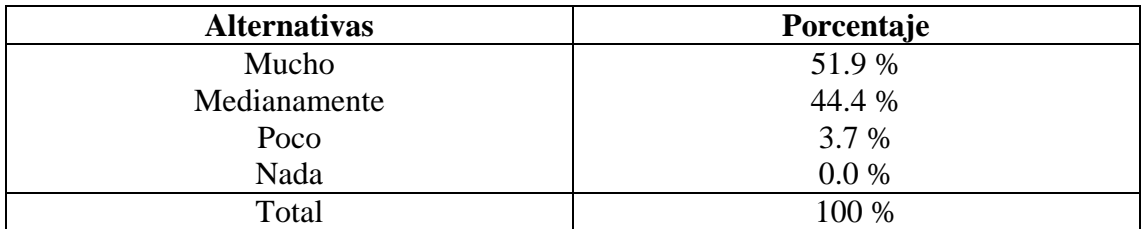

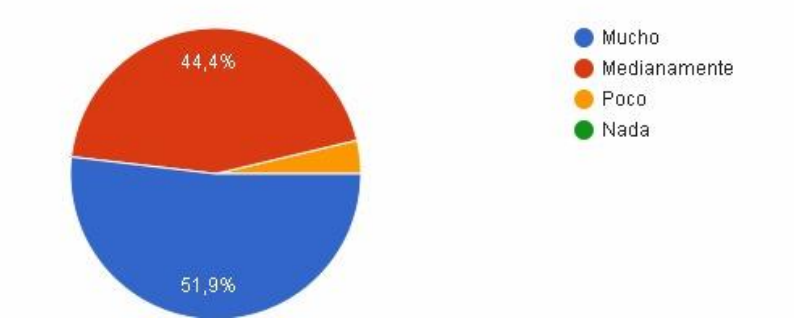

**Figura 98.** Porcentaje de comprensión respecto al diseño y evaluación de ejes.

**PREGUNTA 4.** De 0 a 4. ¿Qué tan favorable, interesante y preciso encontraste los tipos de montajes de cada eje y las indicaciones para el armado y puesta en marcha de todo el prototipo? Siendo 4 el más alto y 0 el más bajo.

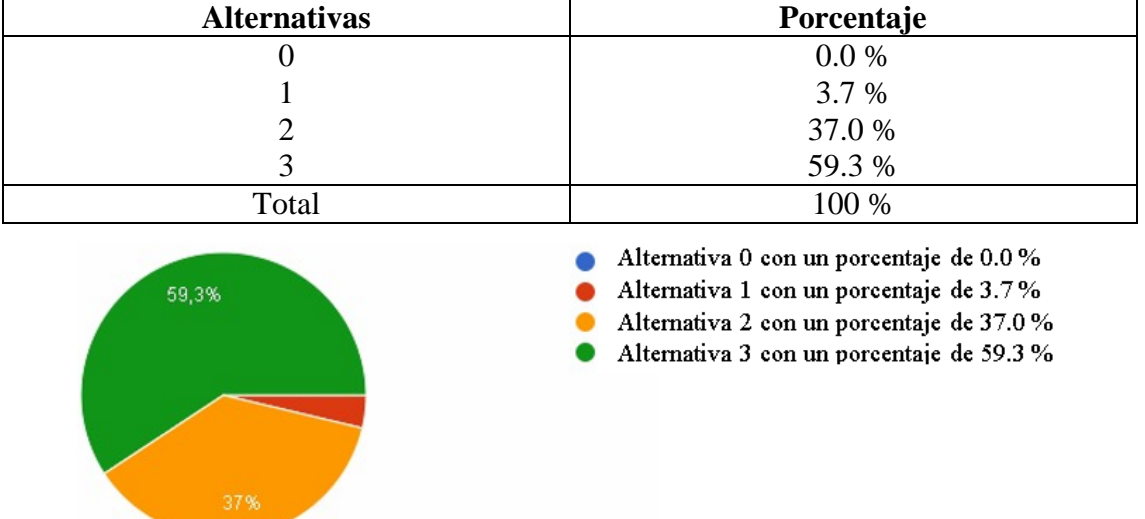

**Tabla 77.** Medición de cuan favorable encontró los tipos de montaje en cada eje.

**Figura 99.** Porcentaje de cuan favorable encontró los tipos de montaje en cada eje.

**PREGUNTA 5.** ¿Cómo puntuarías la retroalimentación que recibes del prototipo didáctico al ayudarte como un modelo para aprender? Siendo 3 el más alto y 0 el más bajo.

**Tabla 78.** Nivel de satisfacción al recibir retroalimentación haciendo uso del prototipo didáctico.

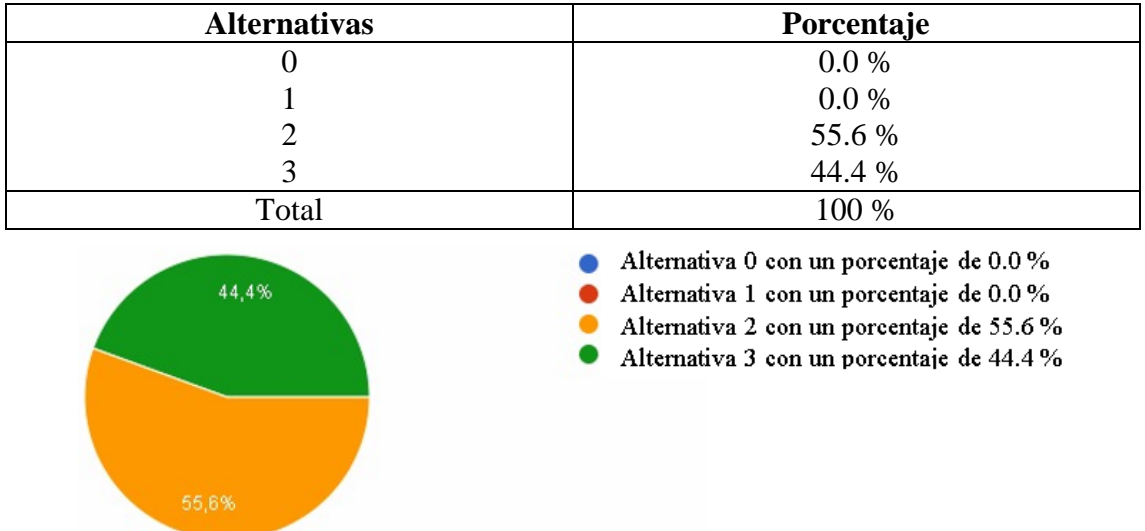

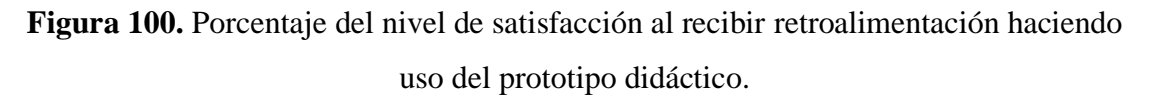

**PREGUNTA 6** ¿En qué medida crees que este proyecto fomenta el pensamiento crítico y la resolución de problemas incentivándote a expandir tus conocimientos explorando más el tema del diseño de ejes?

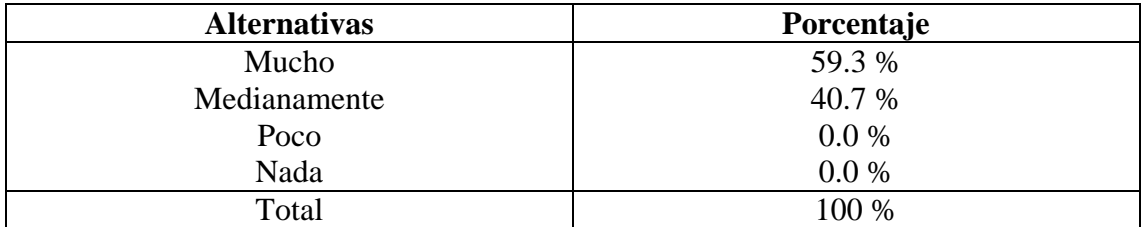

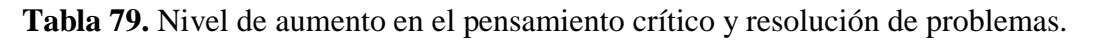

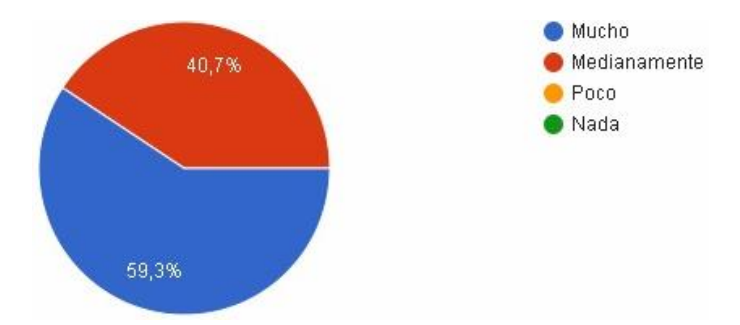

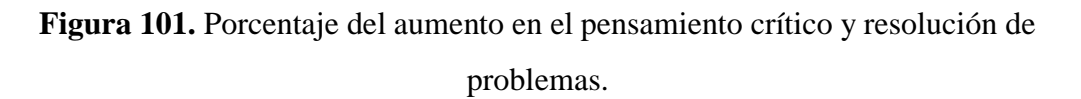

**PREGUNTA 7** ¿Según tu criterio, antes y después de hacer uso del prototipo que tanto consideras que tu conocimiento sobre ejes ha aumentado?

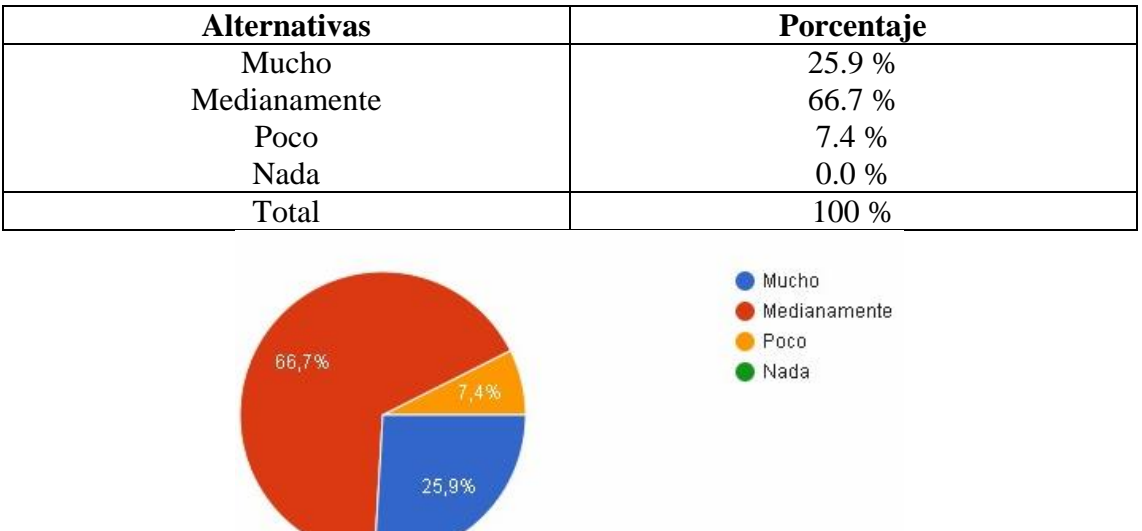

**Tabla 80.** Nivel de aumento en el conocimiento sobre el diseño de ejes.

**Figura 102.** Porcentaje del aumento en el conocimiento sobre el diseño de ejes.

**PREGUNTA 8** ¿Crees que el prototipo cumplió con su objetivo de ayudarte a relacionar lo teórico con lo practico al tener un modelo palpable de lo que en los libros se trata de explicar?

| <b>Alternativas</b> | Porcentaje |
|---------------------|------------|
| Si                  | 81.5 %     |
| Un poco             | 18.5 %     |
| Casi nada           | $0.0\%$    |
| Nada                | 0.0 %      |
| Total               | 100 %      |

**Tabla 81.** Medición del cumplimiento del objetivo principal del proyecto.

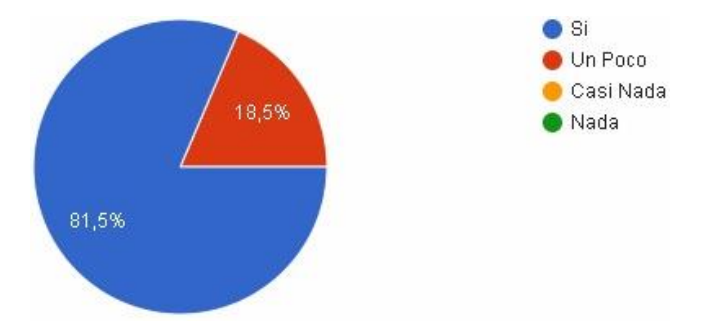

**Figura 103.** Porcentaje del cumplimiento del objetivo principal del proyecto.

### **CAPÍTULO IV**

#### **CONCLUSIONES Y RECOMENDACIONES**

#### **4.1.Conclusiones**

- 1. La aplicación de la metodología AGMA para el diseño de engranes resultó ser fundamental, proporcionando pautas precisas y eficaces que garantizaron la calidad y la eficiencia de los engranajes en el prototipo didáctico.
- 2. La implementación de métodos normalizados en el análisis y diseño de rodamientos de bolas contribuyó significativamente a la selección adecuada de estos elementos, asegurando una operación suave y duradera en el banco didáctico.
- 3. La utilización de métodos estandarizados para el diseño de poleas demostró ser esencial para garantizar la correcta transmisión de potencia y minimizar la posibilidad de fallos en el sistema.
- 4. Los procedimientos normalizados aplicados en el diseño de bandas permitieron una selección precisa de estos componentes, asegurando una conexión robusta y confiable entre los elementos del prototipo.
- 5. La validación de los resultados del diseño de engranajes mediante el método de elementos finitos respaldó la aplicación de la metodología AGMA, garantizando la resistencia y la durabilidad de estos elementos bajo condiciones de carga específicas.
- 6. La meticulosa evaluación de las especificaciones de los componentes del prototipo, basada en ejemplos prácticos de ejes con engranes y poleas, destacó la importancia de considerar aplicaciones prácticas en el diseño de elementos de máquinas.
- 7. La modelización detallada de cada componente antes de su construcción permitió una simulación precisa y eficiente, reduciendo la posibilidad de errores en el diseño final del prototipo didáctico.
- 8. La validación exitosa de los resultados de diseño mediante el método de elementos finitos proporcionó una base sólida para la construcción del banco didáctico, garantizando la integridad estructural de sus componentes.
- 9. La implementación de un plan demostrativo para evaluar la interacción usuarioequipo demostró ser un enfoque efectivo para medir la usabilidad y la eficacia del prototipo en un entorno educativo.
- 10. El diseño de ejes portadores de engranes rectos y poleas se benefició enormemente de la combinación de métodos normalizados y prácticas de diseño innovadoras.
- 11. La construcción exitosa del banco didáctico resaltó la importancia de seguir cuidadosamente las especificaciones derivadas del análisis y diseño previos para garantizar la coherencia y la funcionalidad del prototipo.
- 12. La metodología AGMA proporcionó una guía estructurada y eficiente para abordar los desafíos específicos asociados con el diseño de engranajes rectos, contribuyendo al éxito global del proyecto.
- 13. La selección adecuada de rodamientos de bolas, basada en métodos normalizados, fue esencial para garantizar un funcionamiento suave y confiable del sistema, incluso en condiciones de carga variadas.
- 14. La aplicación de métodos estandarizados en el diseño de poleas y bandas contribuyó a la coherencia y la eficiencia del sistema de transmisión de potencia en el prototipo didáctico.
- 15. La combinación de métodos normalizados y enfoques innovadores en el diseño y construcción del prototipo didáctico proporcionó una herramienta educativa robusta y efectiva para el estudio de ejes portadores de engranes rectos y poleas.

#### **4.2.Recomendaciones.**

- 1. Refinando la Metodología AGMA, se puede adaptar aún más a las características específicas del diseño de engranajes en futuros proyectos.
- 2. Ampliar los estudios de rodamientos de bolas, explorando tecnologías emergentes que mejoren la eficiencia y durabilidad del sistema.
- 3. Investigar nuevos métodos de diseño de poleas para optimizar la transmisión de potencia y reducir posibles problemas operativos.
- 4. Realizar un análisis detallado de los materiales utilizados en las bandas, buscando opciones más resistentes y duraderas.
- 5. Explorar el uso de tecnologías de simulación más avanzadas para mejorar la precisión en la modelización y evaluación de componentes antes de la construcción del prototipo.
- 6. Considerar la posibilidad de ampliar el enfoque del prototipo didáctico para abarcar otros tipos de elementos de máquinas, ofreciendo una comprensión más completa del diseño mecánico.
- 7. Integrar la retroalimentación de los usuarios en la fase de diseño para adaptar el prototipo según las necesidades y expectativas específicas de los estudiantes.
- 8. Diseñar y realizar pruebas de desempeño adicionales para evaluar la capacidad del prototipo en situaciones más exigentes, asegurando su robustez y confiabilidad en diversos escenarios.
- 9. Investigar tecnologías de fabricación más avanzadas que optimicen la producción de componentes, reduciendo costos y tiempos de construcción.
- 10. Fomentar la colaboración entre ingenieros mecánicos, educadores y profesionales de la tecnología de la información para integrar enfoques multidisciplinarios en futuros proyectos.
- 11. Crear materiales educativos adicionales, como manuales detallados y tutoriales multimedia, para mejorar la experiencia de aprendizaje de los estudiantes que utilicen el prototipo.
- 12. Explorar métodos de evaluación continua del prototipo para garantizar su mantenimiento a lo largo del tiempo y ajustar cualquier componente que pueda sufrir desgaste con el uso prolongado.
- 13. Integrar prácticas y materiales sostenibles en el diseño y construcción del prototipo para promover la conciencia ambiental entre los usuarios y estudiantes.
- 14. Mejorar las interfaces de usuario del prototipo didáctico para hacerlas más intuitivas y accesibles, facilitando así la interacción y comprensión de los estudiantes.
- 15. Comparar el prototipo desarrollado con otras herramientas didácticas disponibles en el mercado, identificando áreas de mejora y oportunidades para destacar en futuras versiones

#### **REDERENCIAS**

- [1] M. Carfagni, L. Fiorineschi, R. Furferi, L. Governi, and F. Rotini, "Usefulness of prototypes in conceptual design: students' view," *Int. J. Interact. Des. Manuf.*, vol. 14, no. 4, pp. 1305–1319, 2020, doi: 10.1007/s12008-020-00697-2.
- [2] Prototype Hubs, "3D Printed Lithophanes | Prototype Hubs." Accessed: Jan. 21, 2022. [Online]. Available: https://prototypehubs.com/3d-printed-lithophanes/
- [3] S. Vassigh *et al.*, "Teaching Building Sciences in Immersive Environments: A Prototype Design, Implementation, and Assessment," *Int. J. Constr. Educ. Res.*, vol. 16, no. 3, pp. 180–196, Jul. 2020, doi: 10.1080/15578771.2018.1525445.
- [4] N. K. Maurya, V. Rastogi, and P. Singh, "An overview of mechanical properties and form error for rapid prototyping," *CIRP J. Manuf. Sci. Technol.*, vol. 29, pp. 53–70, 2020, doi: https://doi.org/10.1016/j.cirpj.2020.02.003.
- [5] J. Cao *et al.*, "Fatigue analysis in rotor of a prototype bulb turbine based on fluidstructure interaction," *Eng. Fail. Anal.*, vol. 132, p. 105940, 2022, doi: https://doi.org/10.1016/j.engfailanal.2021.105940.
- [6] R. L. Mott, *Diseño de Elementos de Máquinas*. 2006. [Online]. Available: https://books.google.es/books?hl=es&lr=&id=nrYd\_BjTL0UC&oi=fnd&pg=PA1 &dq=%22sistemas+de+unidades%22&ots=1BKp2eod9D&sig=SwoWt30msLIcS cDpGeL1DGKzRGY#v=onepage&q=%22sistemas de unidades%22&f=false
- [7] MITSHUBOSHI, "Industrial Power Transmission Products Conveyor Belts," 2013.
- [8] F. Buchsbaum and H. Tanaka, "Timing belts, pulleys, chains and sprockets," 2016.
- [9] M. Rehaif Khudhair, "Design and Analysis for Spur Gear by Using AGMA Standards and FEA: A Comparative Study".
- [10] SKF, "Rolling bearings and seals in electric motors and generators," p. 146, 2013, [Online]. Available: http://www.skf.com/binary/68-134586/13459-EN-Rollingbearings-and-seals-in-electric-motors-and-generators.pdf
- [11] SKF Group, "Rolling bearings in industrial gearboxes," p. 191, 1997.
- [12] Q. Wang, Z. Li, H. Ma, and B. Wen, "Effects of different coupling models of a helical gear system on vibration characteristics," *J. Mech. Sci. Technol. 2017 315*, vol. 31, no. 5, pp. 2143–2154, May 2017, doi: 10.1007/S12206-017-0410-Z.
- [13] P. R. N. Childs, *Shafts*. 2014. doi: 10.1016/b978-0-08-097759-1.00007-1.
- [14] D. D and P. Tamilselvam, "Theoretical and analytical research on load sharing in helical gear with evaluating the FEA method and computerized approach of AGMA standards," *J. Comb. Optim.*, vol. 45, no. 3, p. 87, 2023, doi: 10.1007/s10878-023-01003-y.
- [15] F. Wang, X. Xu, Z. Fang, and L. Chen, "Study of the influence mechanism of pitch deviation on cylindrical helical gear meshing stiffness and vibration noise:," *https://doi.org/10.1177/1687814017720586*, vol. 9, no. 9, pp. 1–9, Sep. 2017, doi: 10.1177/1687814017720586.
- [16] G. Tuzzi, C. W. Schwingshackl, and J. S. Green, "Study of coupling between shaft bending and disc zero nodal diameter modes in a flexible shaft-disc assembly," *J. Sound Vib.*, vol. 479, p. 115362, 2020, doi: https://doi.org/10.1016/j.jsv.2020.115362.
- [17] J. C. Camargo, Á. R. Machado, E. C. Almeida, and E. F. M. S. Silva, "Mechanical properties of PLA-graphene filament for FDM 3D printing," *Int. J. Adv. Manuf. Technol.*, vol. 103, no. 5, pp. 2423–2443, 2019, doi: 10.1007/s00170-019-03532- 5.
- [18] A. Joseph Arockiam, Karthikeyan Subramanian, R. G. Padmanabhan, Rajeshkumar Selvaraj, Dilip Kumar Bagal, and S. Rajesh, "A review on PLA with different fillers used as a filament in 3D printing," *Mater. Today Proc.*, vol. 50, pp. 2057–2064, 2022, doi: https://doi.org/10.1016/j.matpr.2021.09.413.
- [19] FormLabs, "Tough Tough Resin for Rugged Prototyping," 2018.
- [20] M. Ş. Adin and M. Okumuş, "Investigation of Microstructural and Mechanical Properties of Dissimilar Metal Weld Between AISI 420 and AISI 1018 STEELS," *Arab. J. Sci. Eng.*, vol. 47, no. 7, pp. 8341–8350, 2022, doi: 10.1007/s13369-021- 06243-w.
- [21] U. Martin and D. M. Bastidas, "Stress corrosion cracking failure analysis of AISI

1018 carbon steel reinforcing bars in carbonated and chloride contaminated environment," *Eng. Fail. Anal.*, vol. 147, p. 107159, 2023, doi: https://doi.org/10.1016/j.engfailanal.2023.107159.

- [22] Ozeki, "Introduction to 3D printing." Accessed: Jan. 19, 2022. [Online]. Available: https://ozeki.hu/p\_1018-introduction-to-3d-printing.html
- [23] B. Regassa Hunde and A. Debebe Woldeyohannes, "Future prospects of computeraided design (CAD) – A review from the perspective of artificial intelligence (AI), extended reality, and 3D printing," *Results Eng.*, vol. 14, p. 100478, 2022, doi: https://doi.org/10.1016/j.rineng.2022.100478.
- [24] F. Kernen, J. Kramer, L. Wanner, D. Wismeijer, K. Nelson, and T. Flügge, "A review of virtual planning software for guided implant surgery - data import and visualization, drill guide design and manufacturing," *BMC Oral Health*, vol. 20, no. 1, p. 251, 2020, doi: 10.1186/s12903-020-01208-1.
- [25] N. Z. Baba, B. J. Goodacre, C. J. Goodacre, F. Müller, and S. Wagner, "CAD/CAM Complete Denture Systems and Physical Properties: A Review of the Literature," *J. Prosthodont.*, vol. 30, no. S2, pp. 113–124, May 2021, doi: https://doi.org/10.1111/jopr.13243.
- [26] G. M. S. ALVA and G. A. MONTANDON, "Structural models for analysis of reinforced concrete frame buildings with masonry infills," *Rev. IBRACON Estruturas e Mater.*, vol. 12, no. 5, pp. 1058–1085, 2019, doi: 10.1590/s1983- 41952019000500006.
- [27] K. Dou, E. Lordan, Y. J. Zhang, A. Jacot, and Z. Y. Fan, "A complete computer aided engineering (CAE) modelling and optimization of high pressure die casting (HPDC) process," *J. Manuf. Process.*, vol. 60, pp. 435–446, 2020, doi: https://doi.org/10.1016/j.jmapro.2020.10.062.
- [28] N. Larburu Arrizabalaga, "Máquinas Prontuario," *Thomson Paraninfo*, vol. 13 Edición. pp. 405–457, 2003.
- [29] R. L. Mott, E. M. Vavrek, and J. Wang, *Machine Elements in Mechanical Design 6th Edition*. 2018.
- [30] INTERMEC. Ltda, "Transmisiones por Correas Dentadas de Tiempo y

Sincrónicas", [Online]. Available: www.intermec.com.co

- [31] R. Perneder and I. Osborne, "Handbook timing belts: Principles, calculations, applications," *Handb. Timing Belts Princ. Calc. Appl.*, pp. 1–269, Jan. 2012, doi: 10.1007/978-3-642-17755-2/COVER.
- [32] R. L. Norton, *Diseño de máquinas*.
- [33] R. Budynas and J. Keith, *Diseño en Ingeniería Mecánica*, Octava., vol. 1, no. 1. México: Mc Graw Hill, 2008.
- [34] SKF, "Bearing installation guide".
- [35] Group SKF, *SKF bearing maintenance handbook.* 2011.
- [36] Intermec, "Intermec SA, Productos Mecánicos transmisión de potencia." Accessed: Dec. 14, 2023. [Online]. Available: https://www.intermec.com.co/
- [37] B. . American National Standard, "ANSI Standard Keys and Keyseats," *B17.1*, vol. 1, no. 1, p. 1, 1998, [Online]. Available: https://www.theswissbay.ch/pdf/Books/Survival/Workshop/Machining and Machinery/Machinery%27s Handbook %2827.8%29/26663\_ym4.pdf
- [38] J. Collins, "Mechanical-Design-of-Machine-Elements-and-Machines-A-Failure-Prevention-Perspective-2nd-ed-2009".
- [39] P. Butler and N. Collins, "Political Marketing: Structure and Process," *Eur. J. Mark.*, vol. 28, no. 1, pp. 19–34, Jan. 1994, doi: 10.1108/03090569410049154/FULL/XML.
- [40] V. Beliaev, I. Bogatirev, and A. Bulanzhé, *Atlas de elementos de máquinas y mecanismos*. Barcelona: Ediciones CEAC, 1971. [Online]. Available: https://www.academia.edu/40214824/Atlas\_de\_elementos\_de\_maquinas\_y\_meca nismos\_reshetov\_1971\_Parte

## **ANEXOS**

### **Anexo 1.** Manual de montaje

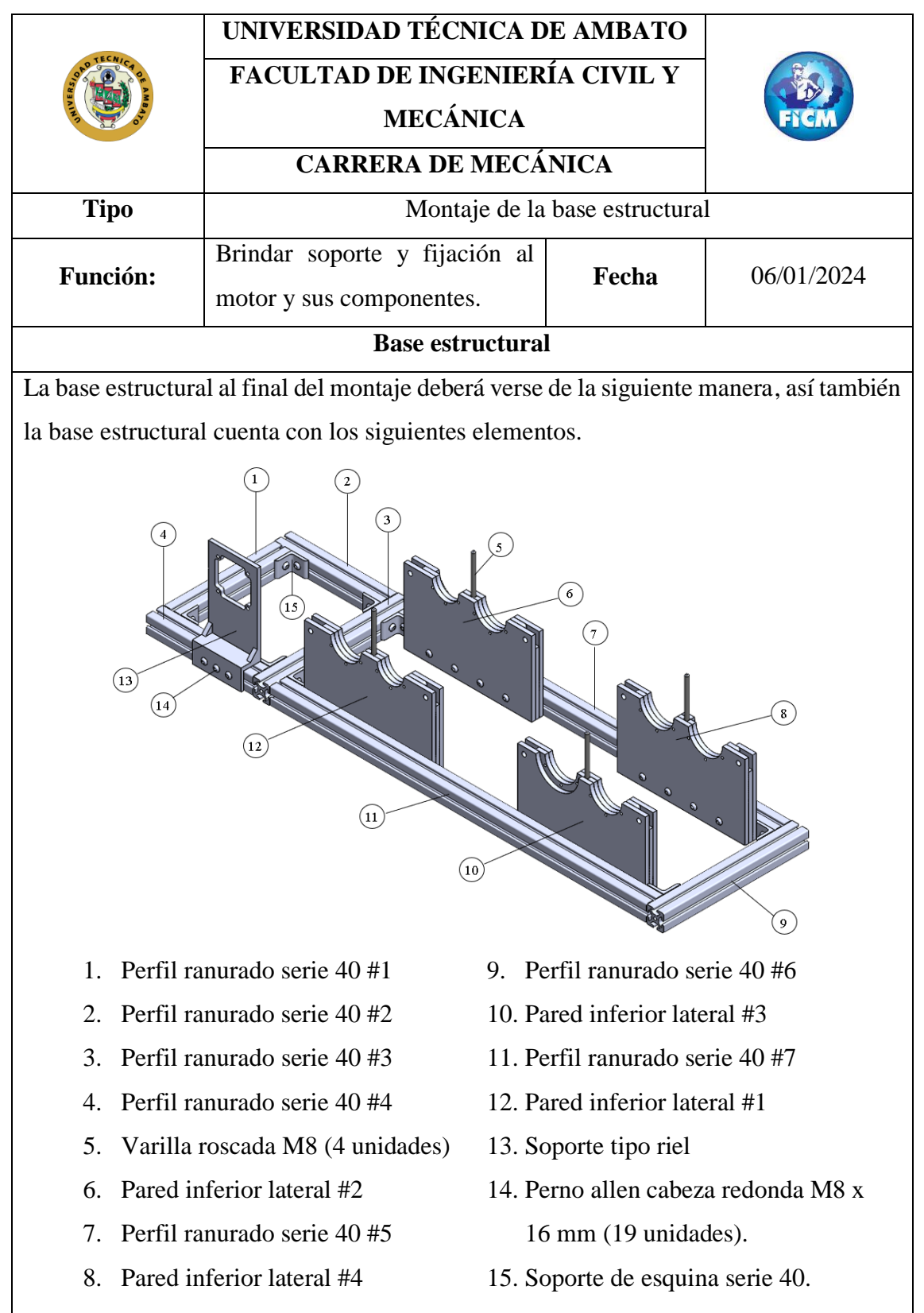

El procedimiento que se debe seguir para armar adecuadamente la base estructural es el que se muestra a continuación:

1. Montar los pernos tipo allen de cabeza redonda M8 X 16 mm juntamente con la tuerca M8 serie 40 sin necesidad de ajustar, es suficiente con que la tuerca de unas vueltas en el perno para introducir la tuerca en el riel de la cara interna de cada uno de los perfiles correspondientes.

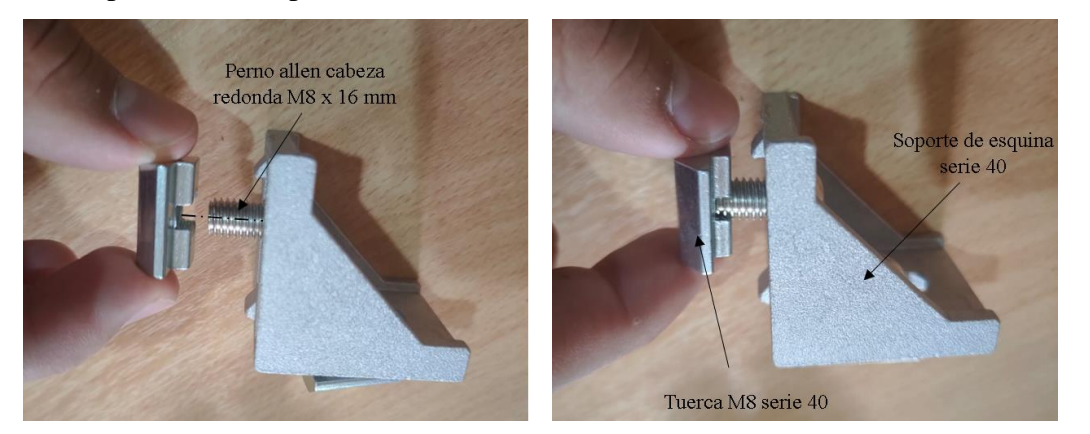

Esto se realiza para cada uno de los soportes de esquina serie 40 que se utilizaran para formar la estructura que portara los componentes del prototipo, de esta manera.

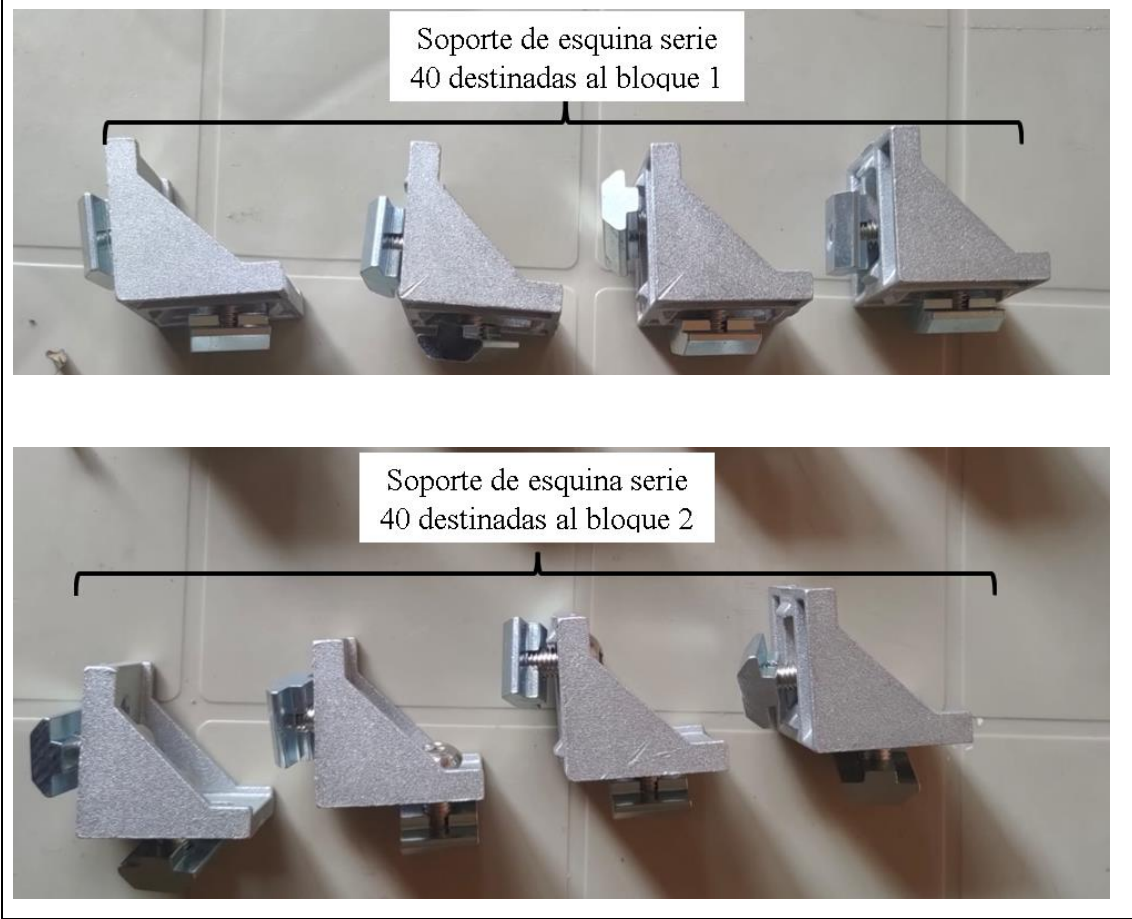

2. El bloque 1 es aquel donde irá montada la caja de control y el motor, y para ensamblar este bloque debemos encajar en el perfil #1 el primer soporte de esquina serie 40 y unirlo al perfil #2 verificando con una escuadra la perpendicularidad de la junta.

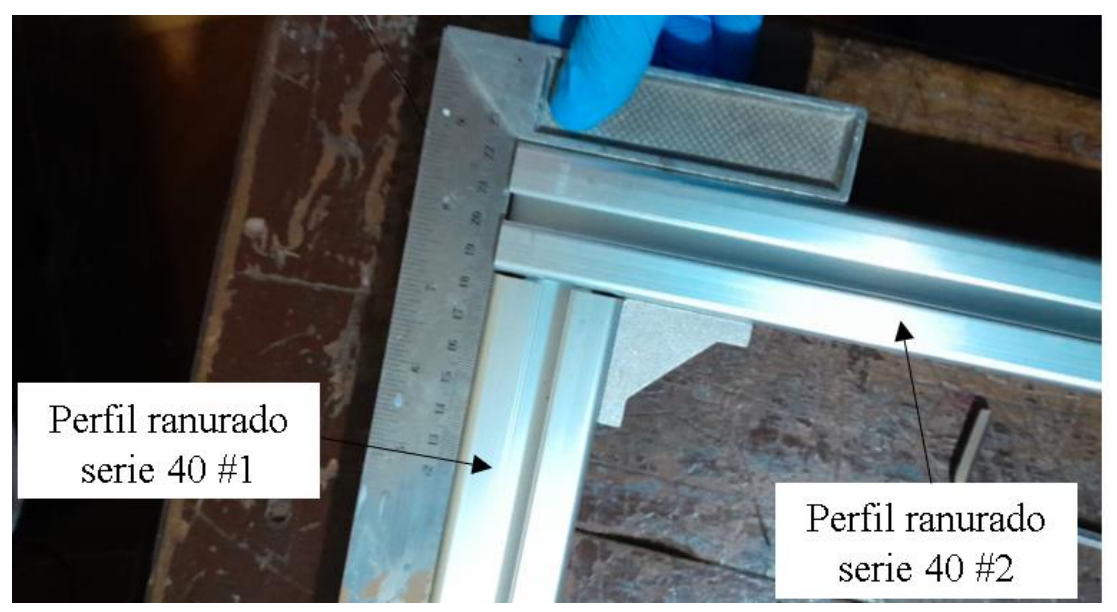

3. Realizamos este proceso en las tres esquinas restantes del Bloque 1, obteniendo el siguiente resultado.

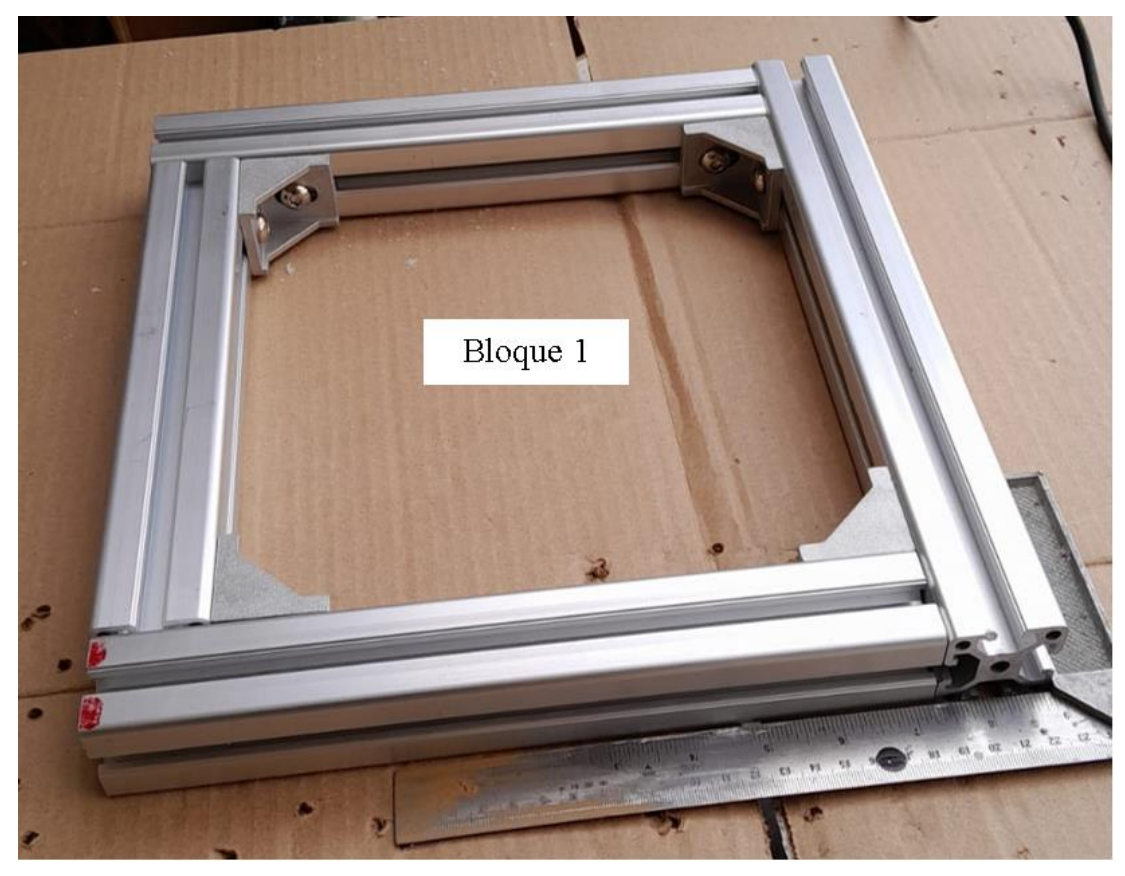

4. El montaje del soporte tipo riel donde irá montado el motor se debe realizar introduciendo los tres pernos tipo allen de cabeza redonda M8 x 16 mm en los orificios del soporte.

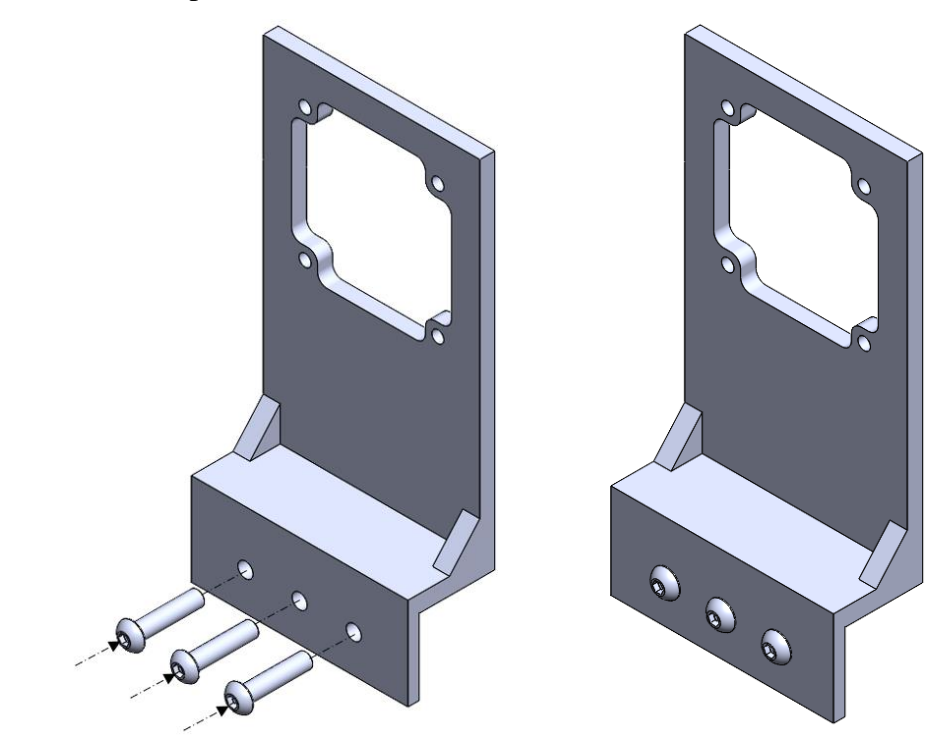

5. Colocamos las tuercas M8 serie 40 en los tres pernos de la base del motor tipo riel, sin la necesidad de ajustar la tuerca, basta con solo girar de dos a tres vueltas, para que ingresen las tuercas en el riel del perfil ranurado serie 40 # 4.

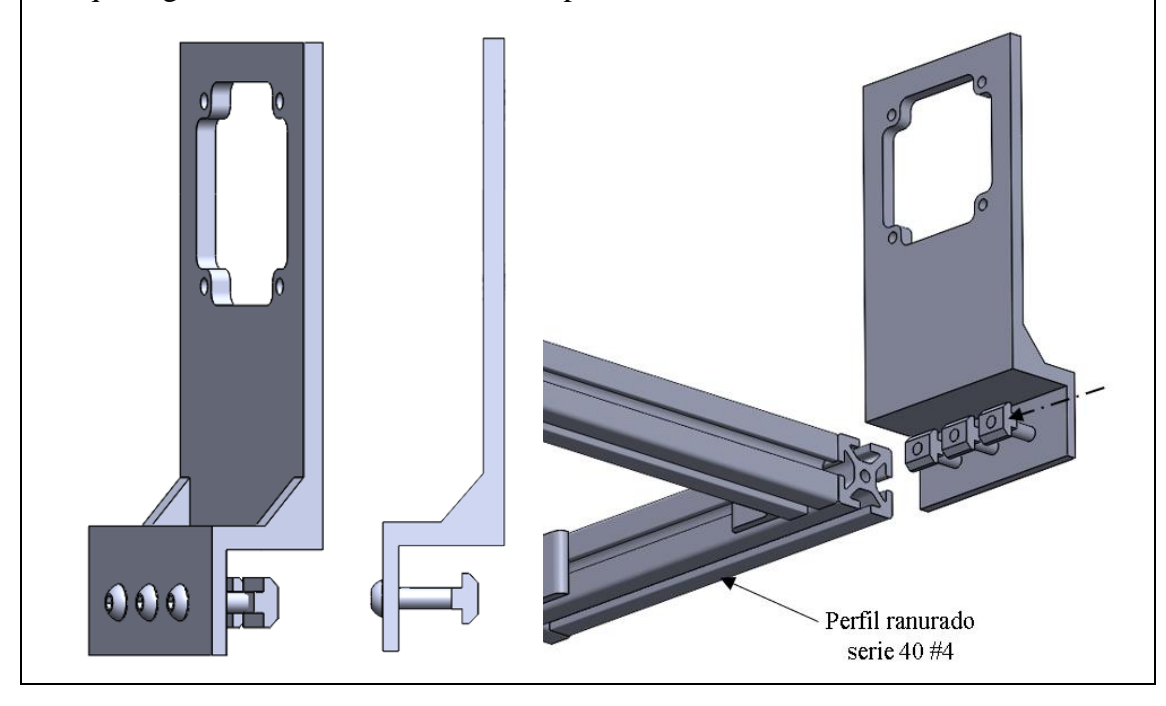

6. La base estructural para el bloque 1 está completa, dándonos como resultado una estructura completamente resistente.

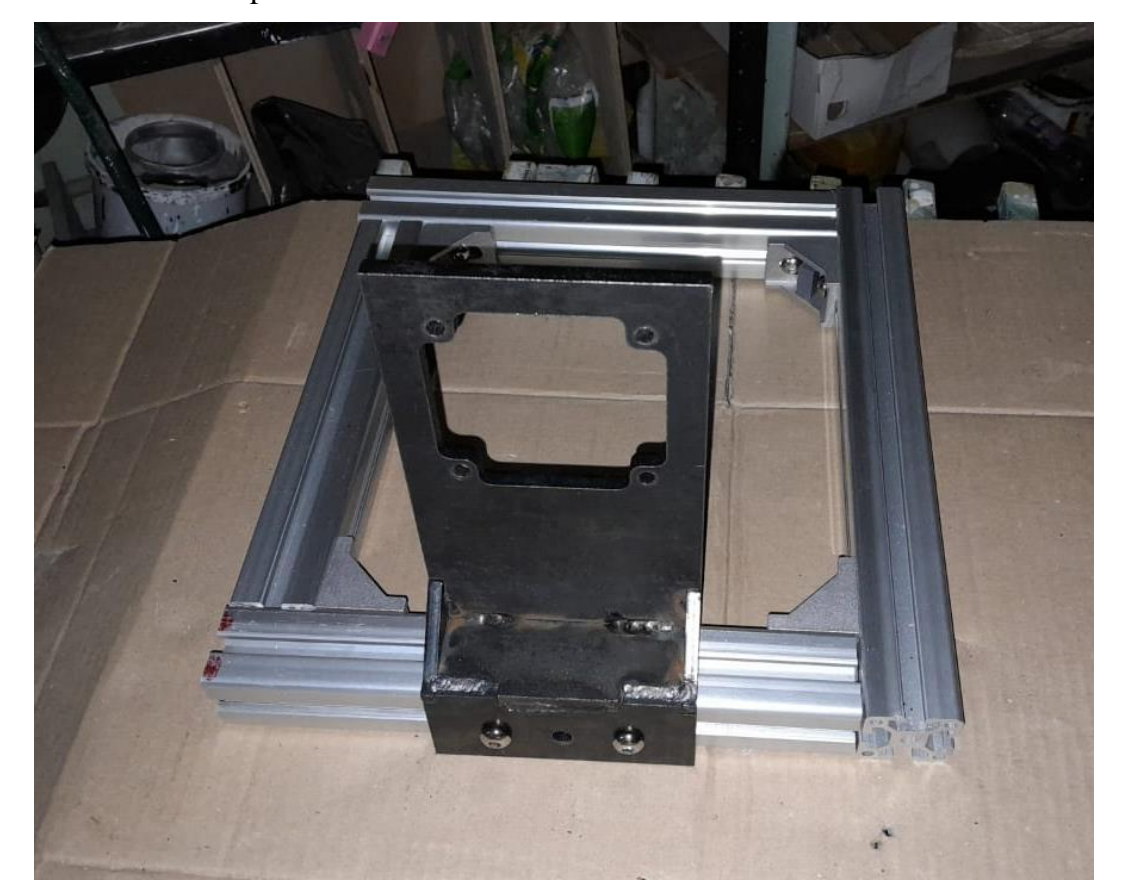

7. Para ensamblar el bloque 2 debemos encajar en el perfil ranurado serie 40 #6 el soporte de esquina serie 40 y unirlo al perfil ranurado serie 40 #5 verificando con una escuadra la perpendicularidad de la junta.

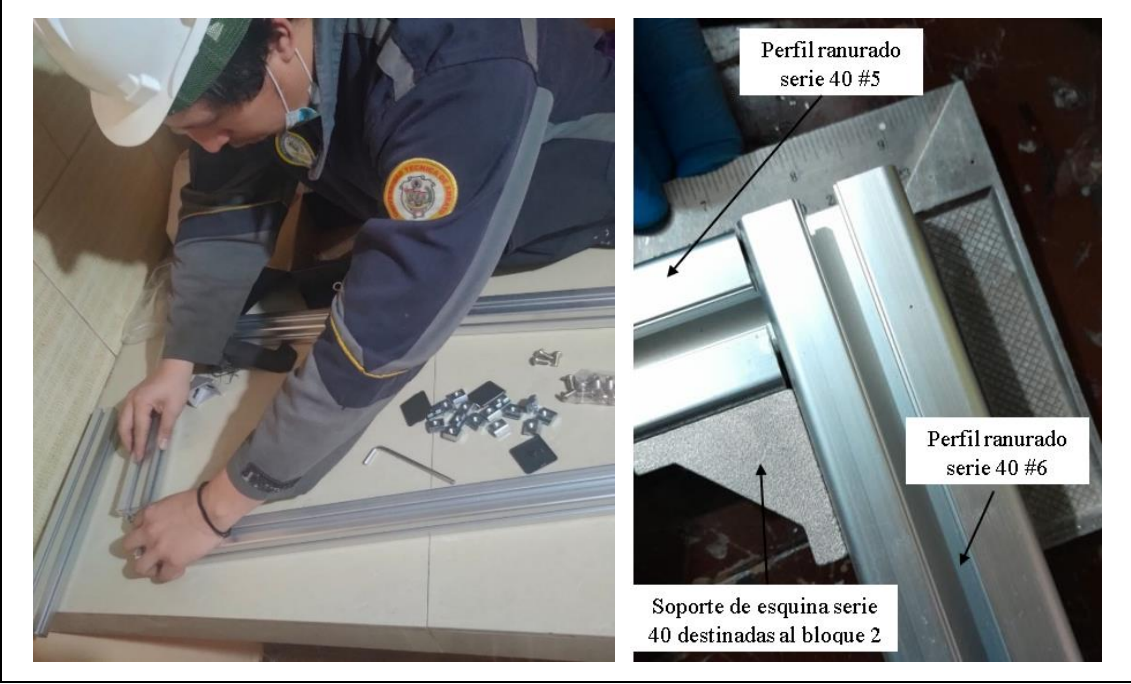

8. El procedimiento para seguir es similar al anterior, pero ahora se ensambla el perfil ranurado serie 40 #6 con el #7

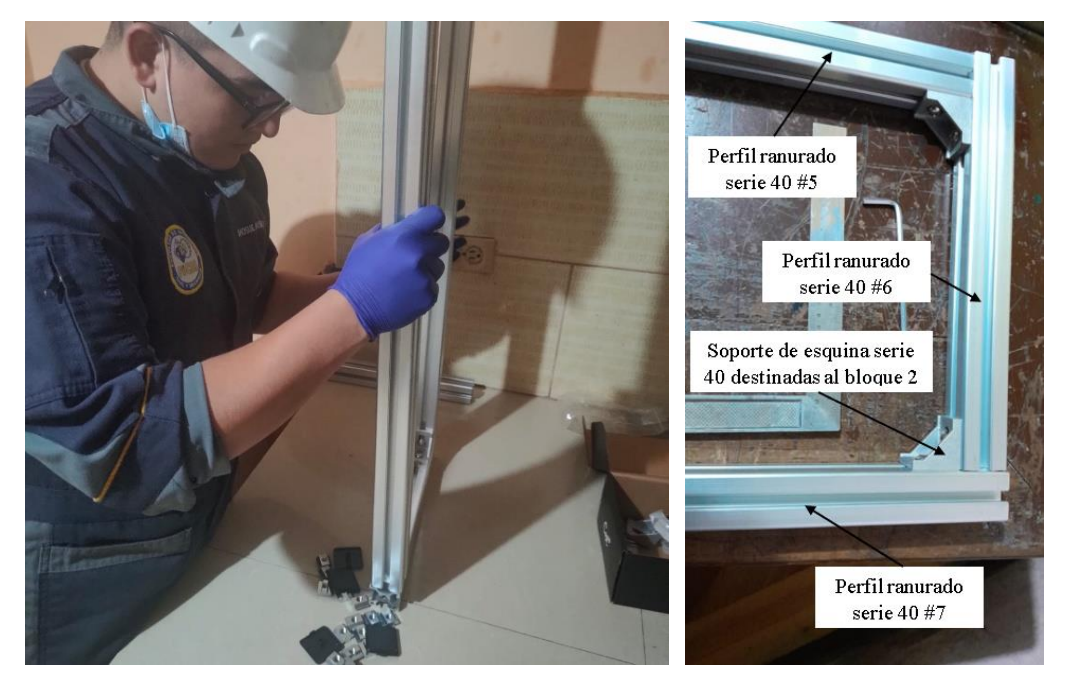

9. Alistamos las cuatro paredes inferiores laterales, introduciendo los pernos tipo allen M8 x 36 mm en las ranuras de cada una de las paredes inferiores y colocando así también las tuercas M8 serie 40 en el extremo de los pernos, para que ingrese en el riel de las caras internas de los perfiles ranurados serie 40 #5 y #7.

Las varillas roscadas M8 se introducirán en la ranura de la mitad en cada pared

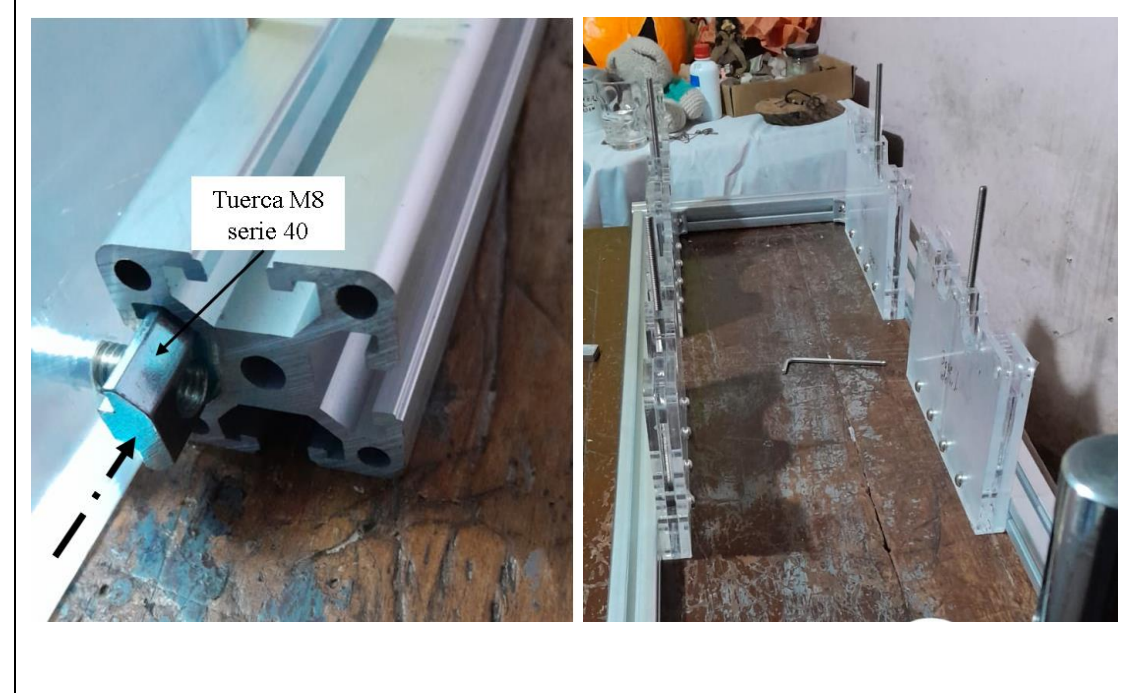

10. Una vez ensamblados ambos bloques y ya ubicadas las cuatro paredes laterales inferiores, ajustamos cada una de ellas, para sujetarlas y evitar desplazamientos, tanto la pared inferior lateral # 1 como la #2 deberán hacer tope con la pared de los soportes de esquina serie 40.

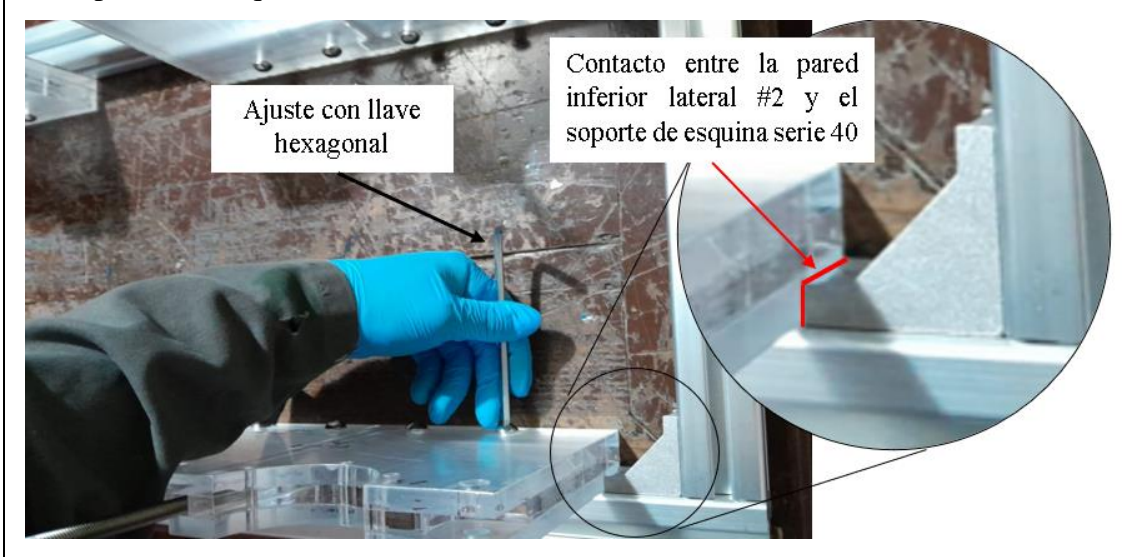

Una vez realizado el ajuste correspondiente, obtenemos la base estructural terminada y lista para proceder con el montaje de cada uno de los ejes y sus componentes, así también del motor y la caja de control.

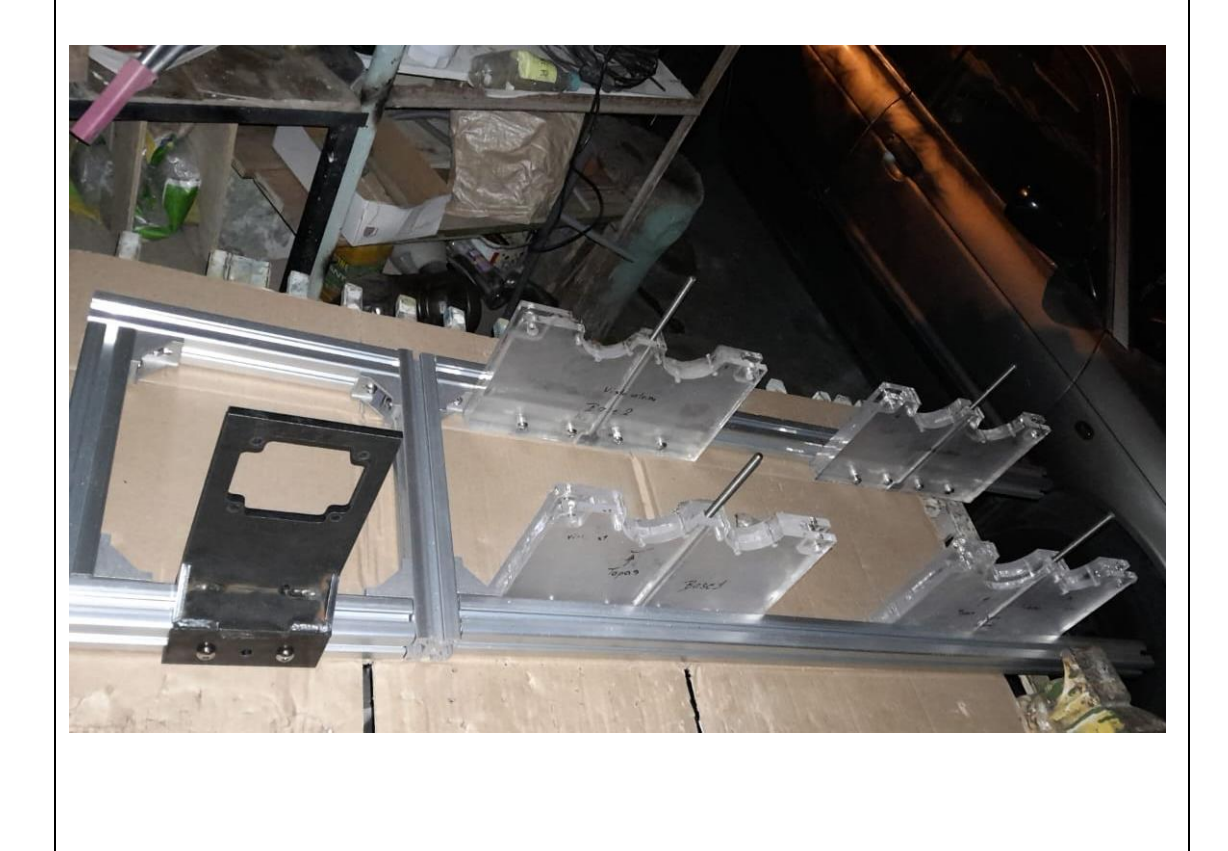

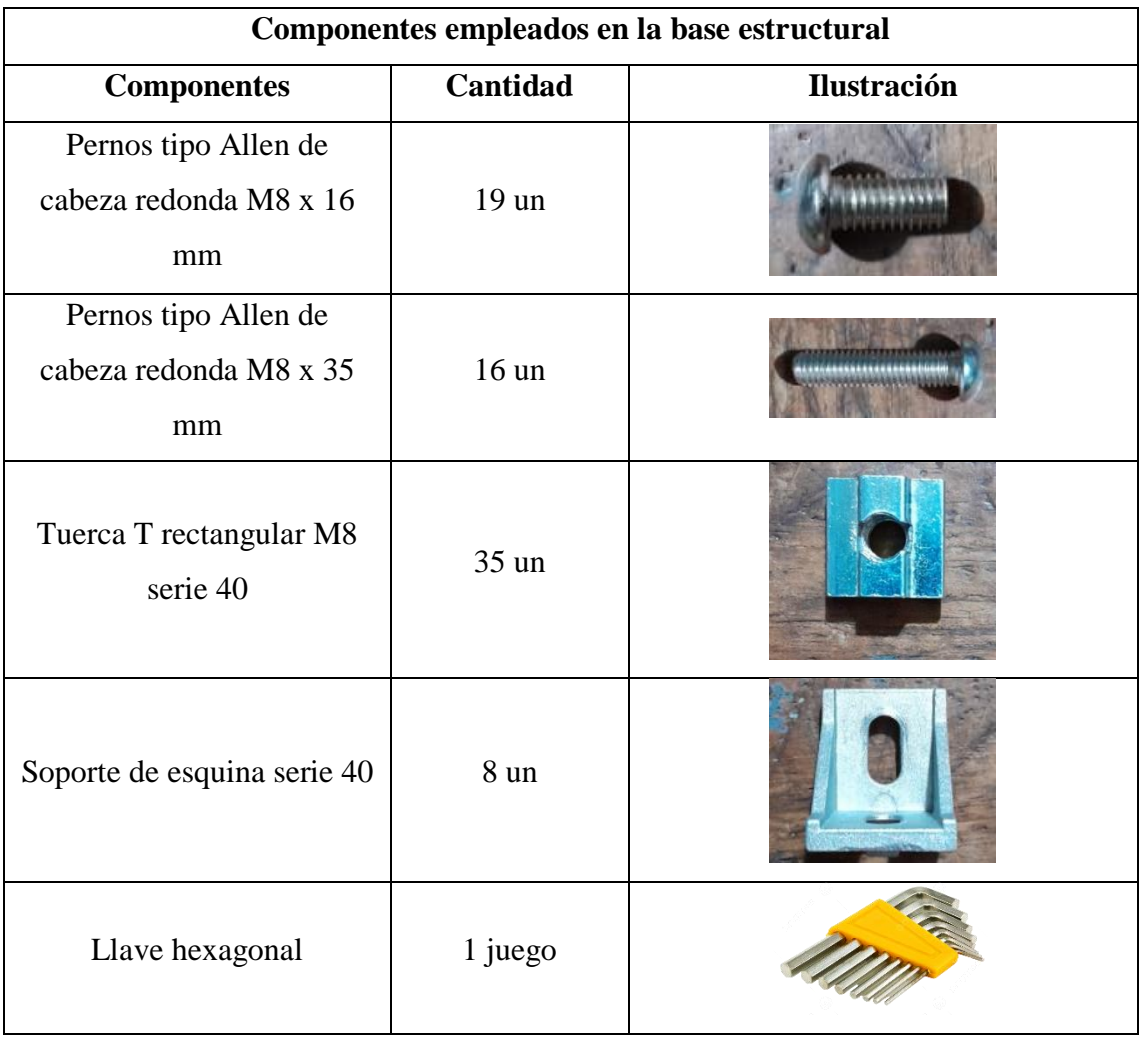

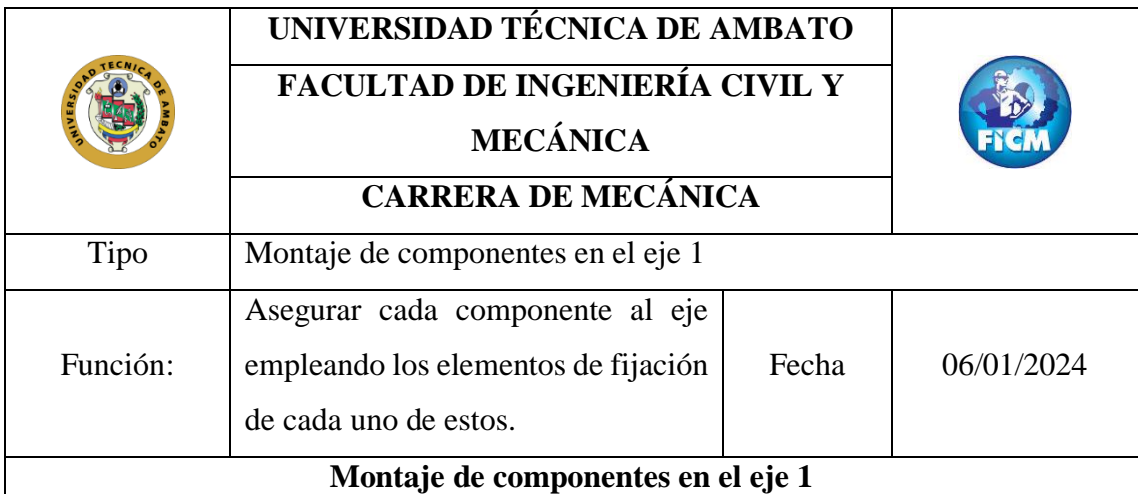

Tomar en cuenta la posición de cada uno de los componentes en los puntos respectivos a lo largo del eje 1, así.

**Nota:** La polea conducida se montará al final de todo el ensamble, esto se debe a que los ejes se deben colocar en cada una de las bases correspondientes y asegurarse con la pared superior.

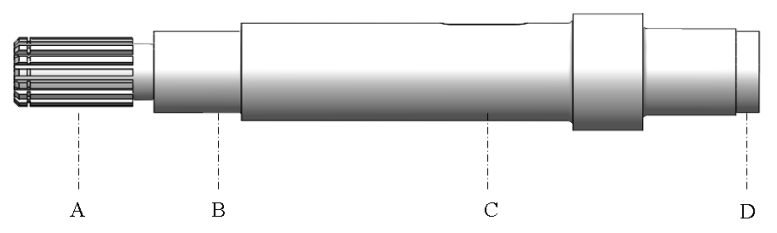

Una recomendación antes de realizar el montaje de los componentes del eje 1 es importante limpiar la superficie del eje con un guaipe para asegurar la integridad de este.

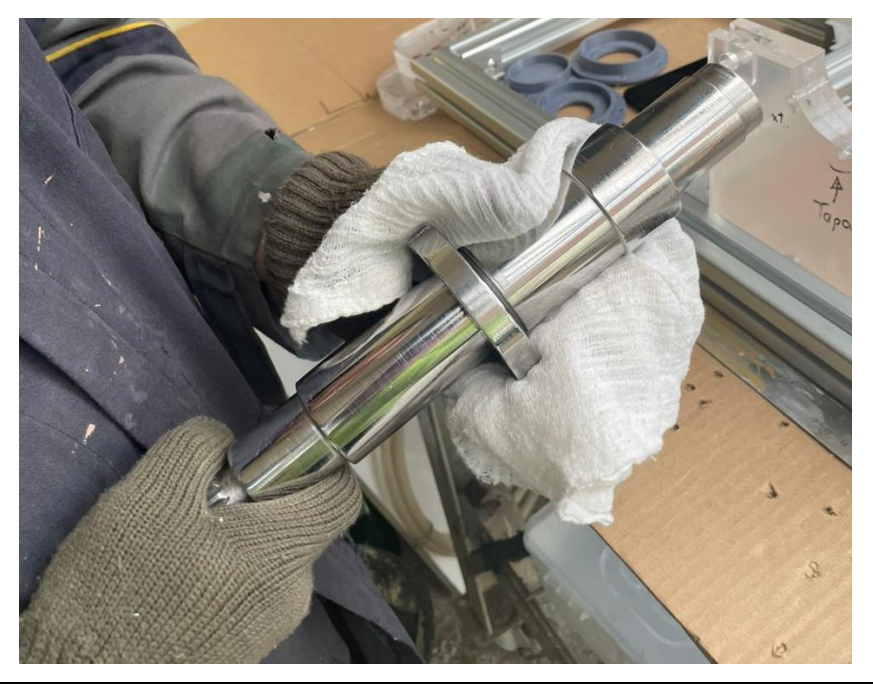

Una vez identificada la posición de cada uno de los componentes del eje 1 se procede con el montaje del piñón, el cual se ubica en el punto C del eje 1, este componente posee dos subcomponentes que lo ayudan a fijar adecuadamente al eje, como se muestra a continuación.

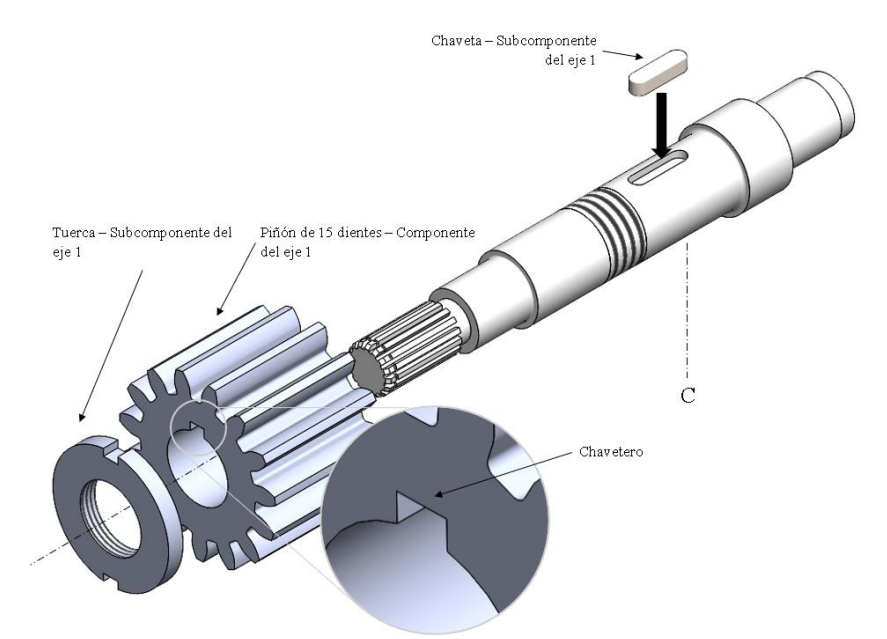

1. Insertamos la chaveta en la ranura del eje 1, misma que actuará como un sistema de fijación y transmisión de potencia, pues la potencia que recibirá el eje 1 se transmitirá de la chaveta al piñón.

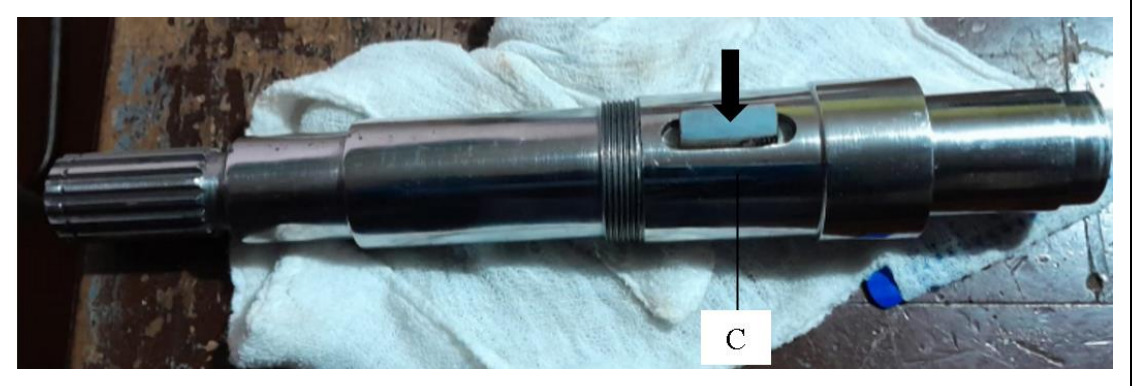

2. Colocamos el piñón haciendo un poco de presión para que encaje con ajuste en el punto C del eje 1.

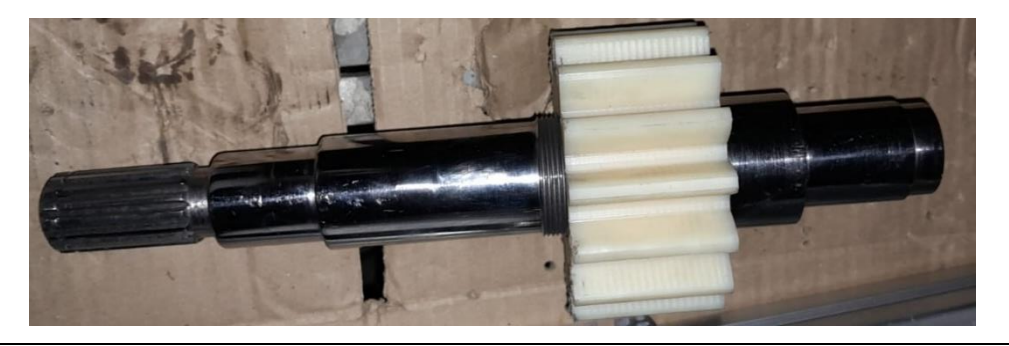

3. Colocamos la tuerca para evitar el desplazamiento axial del piñón haciendo uso de una llave para ajustar la turca al piñón.

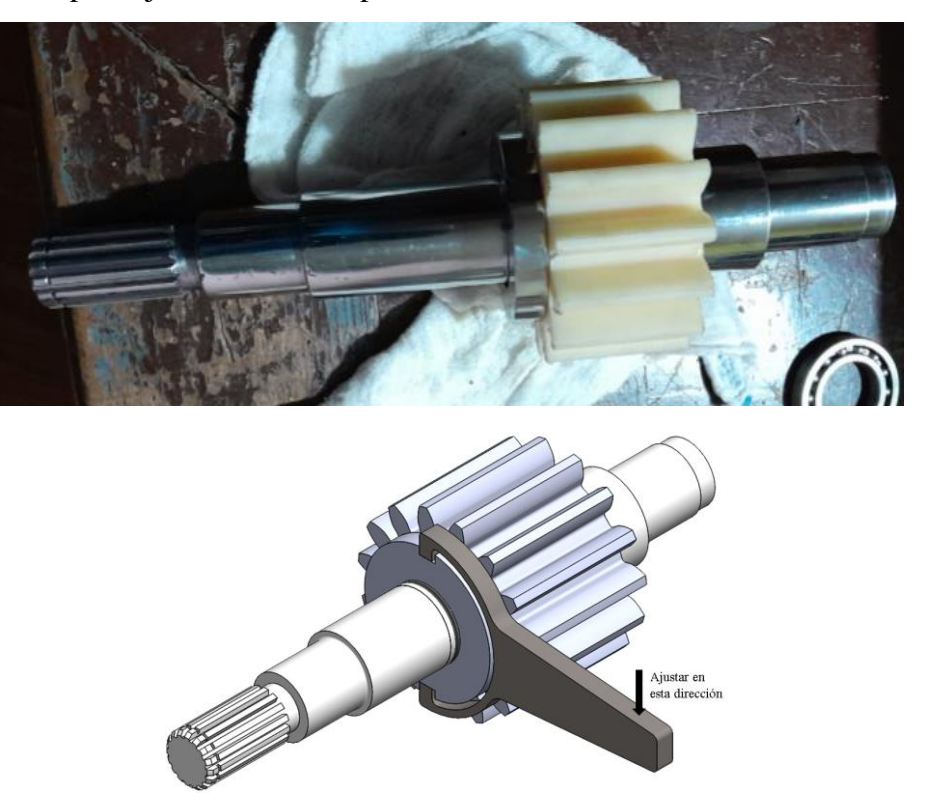

Una vez montado el piñón, procedemos a montar los elementos de rodadura ubicados en los puntos B y D del eje 1, SKF recomienda utilizar un kit tanto para montar como para desmontar los rodamientos, al ser este un prototipo de fácil montaje las tolerancias de ajuste del eje son mínimas, tanto así que los rodamientos pueden ser montados con facilidad.

4. Colocar los rodamientos en los puntos destinados de la siguiente manera:

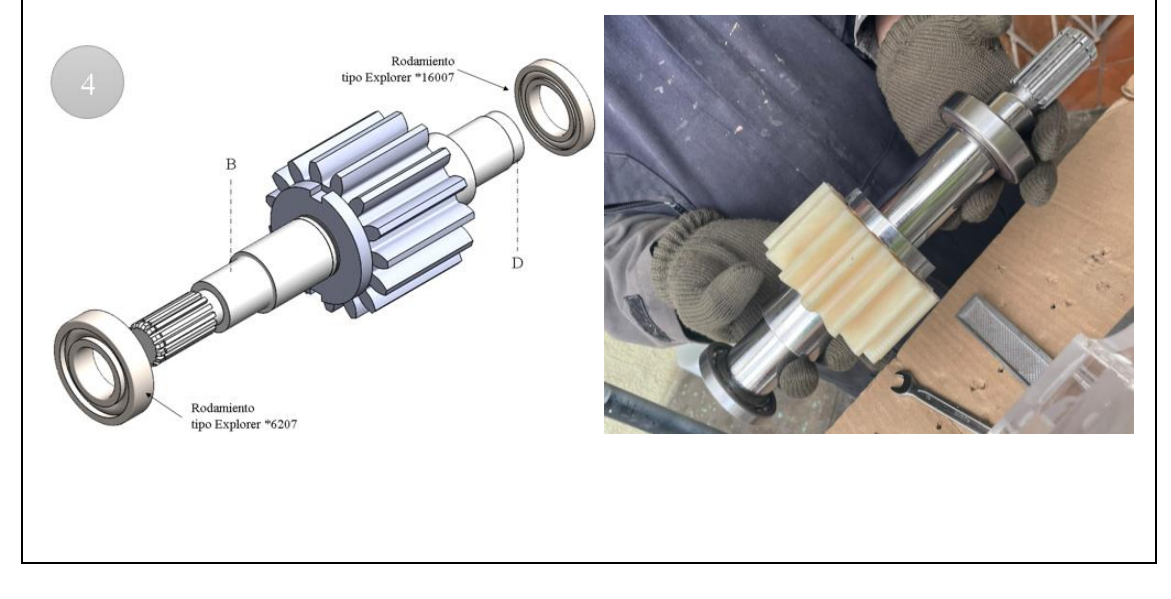

5. Una vez montado el eje 1, se coloca en la base 1 y en la base 2, hasta seguir montando los componentes del resto de ejes, de la siguiente manera.

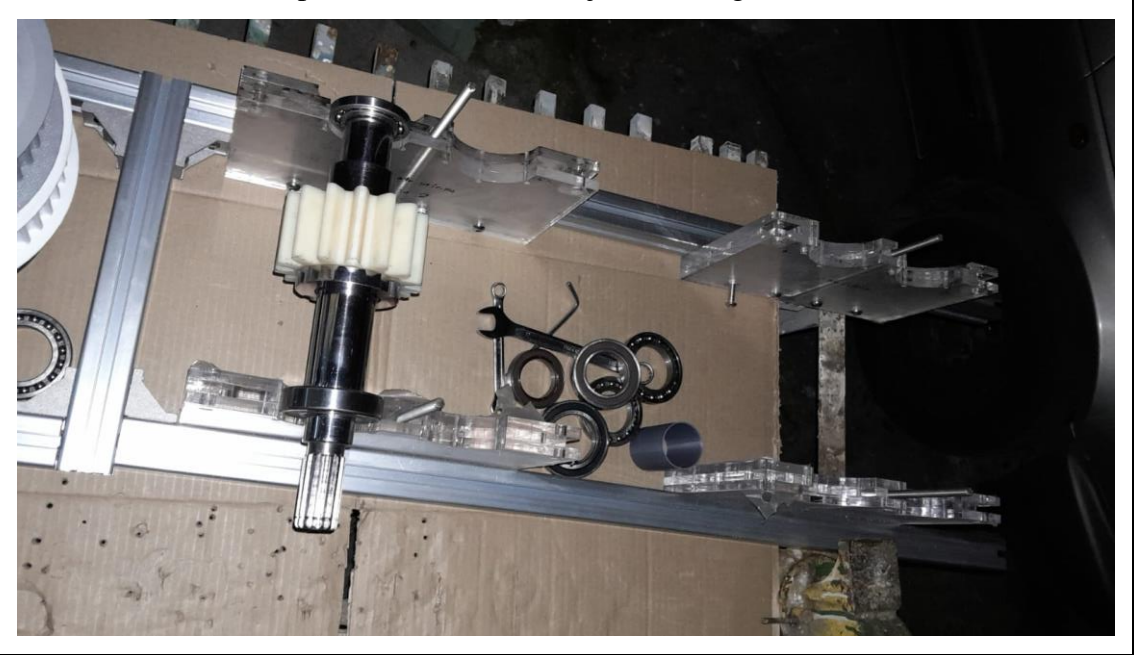

| <b>Componentes</b>                               | Cantidad       | <b>Ilustración</b> |  |  |  |
|--------------------------------------------------|----------------|--------------------|--|--|--|
| Piñón de 15 dientes                              | $1 \text{ un}$ |                    |  |  |  |
| Rodamiento tipo Explorer<br>$*6207$              | $1$ un         | 6207-2R            |  |  |  |
| Rodamiento tipo Explorer<br>$*16007$             | $1$ un         | ZKL 160070         |  |  |  |
| Subcomponentes empleados en el montaje del eje 1 |                |                    |  |  |  |
| <b>Subcomponentes</b>                            | Cantidad       | Ilustración        |  |  |  |
| Chaveta                                          | $1$ un         |                    |  |  |  |
| Tuerca                                           | $1$ un         |                    |  |  |  |

**Componentes empleados en el montaje del eje 1**

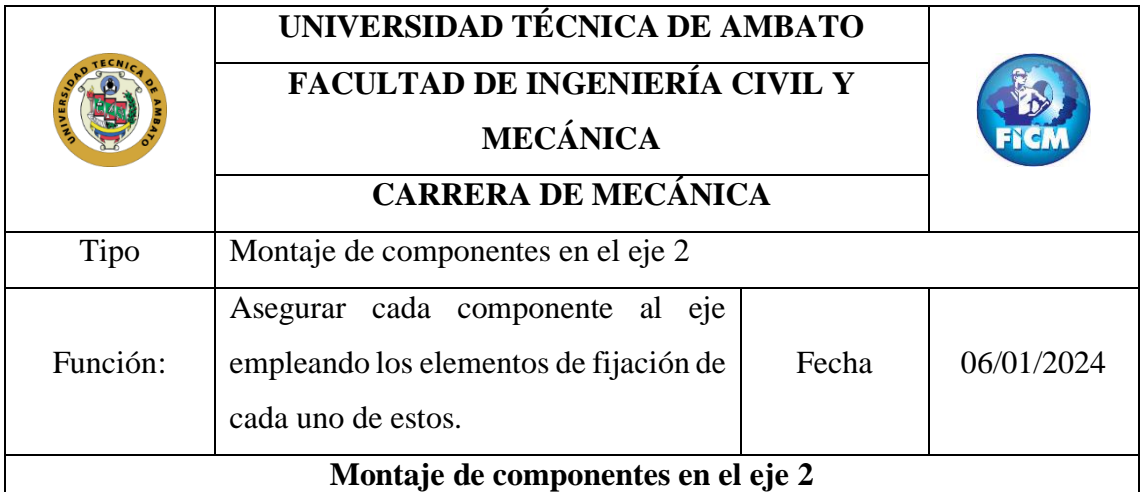

Tomar en cuenta la posición de cada uno de los componentes en los puntos respectivos a lo largo del eje 2, así.

**Nota:** La polea síncrona motriz se montará al final de todo el ensamble, esto se debe a que los ejes se deben colocar en cada una de las bases correspondientes y asegurarse con la pared superior.

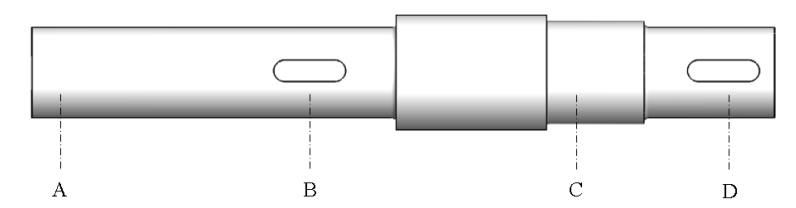

Una recomendación antes de realizar el montaje de los componentes del eje 2 es importante limpiar la superficie del eje con un guaipe para asegurar la integridad de este.

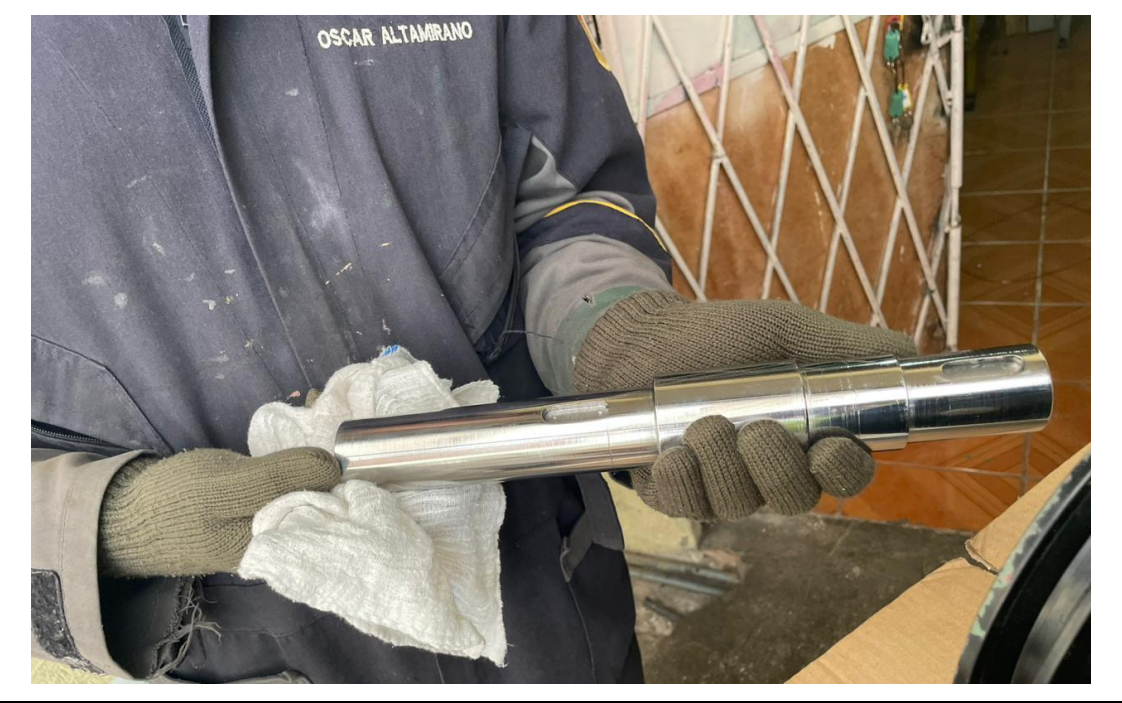

Una vez identificada la posición de cada uno de los componentes del eje 2 se procede con el montaje de la rueda, misma que se ubica en el punto B del eje 2, este componente posee dos subcomponentes que lo ayudan a fijar adecuadamente al eje, como se muestra a continuación.

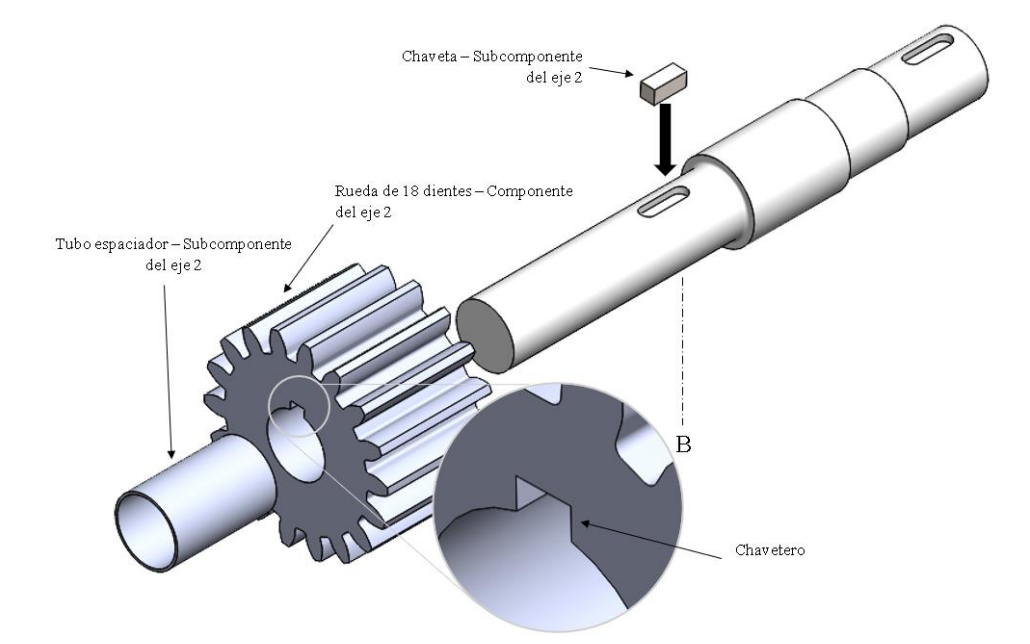

1. Insertamos la chaveta en la ranura del eje 2, misma que actuará como un sistema de fijación y transmisión de potencia, pues la potencia que recibirá la rueda se transmitirá de la chaveta al eje 2.

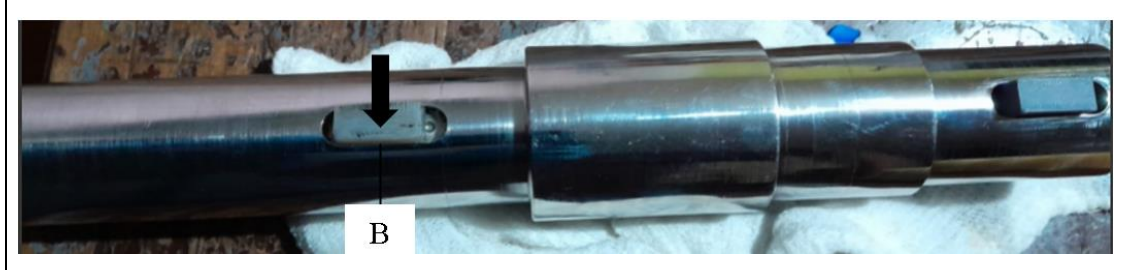

2. Colocamos la rueda haciendo un poco de presión para que encaje con ajuste en el punto B del eje 2.

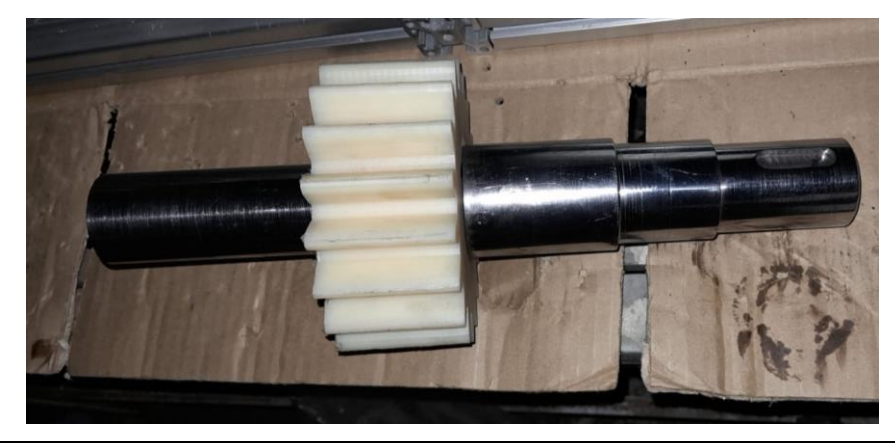

3. Colocamos el tubo separador para evitar el desplazamiento axial de la rueda, la medida del tubo es mínimamente mayor al diámetro del eje, pero con el suficiente espesor para hacer tope con el interno del rodamiento.

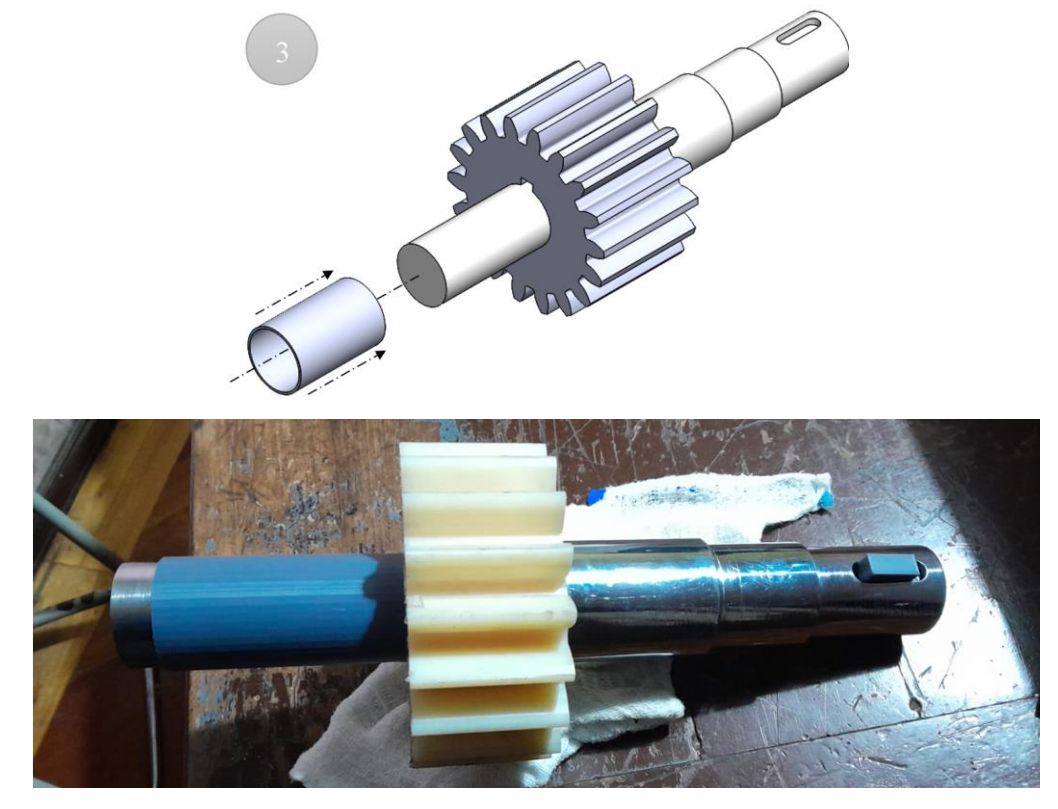

Una vez montado la rueda, procedemos a montar los elementos de rodadura ubicados en los puntos A y C del eje 2, SKF recomienda utilizar un kit tanto para montar como para desmontar los rodamientos, al ser este un prototipo de fácil montaje las tolerancias de ajuste del eje son mínimas, tanto así que los rodamientos pueden ser montados con facilidad.

4. Colocar los rodamientos con su respectiva designación en los puntos destinados de la siguiente manera:

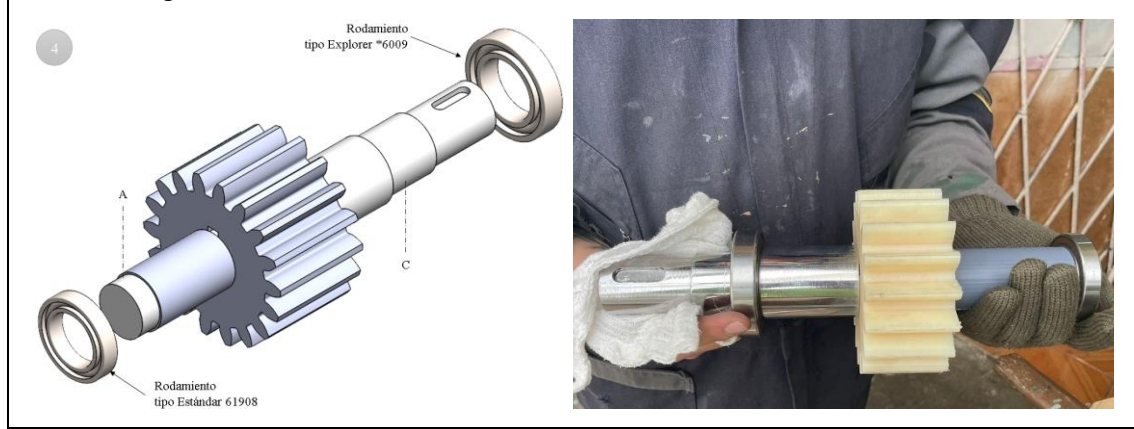

5. Una vez montado el eje 2, se coloca en la base 1 y en la base 2, hasta seguir montando los componentes del resto de ejes, de la siguiente manera:

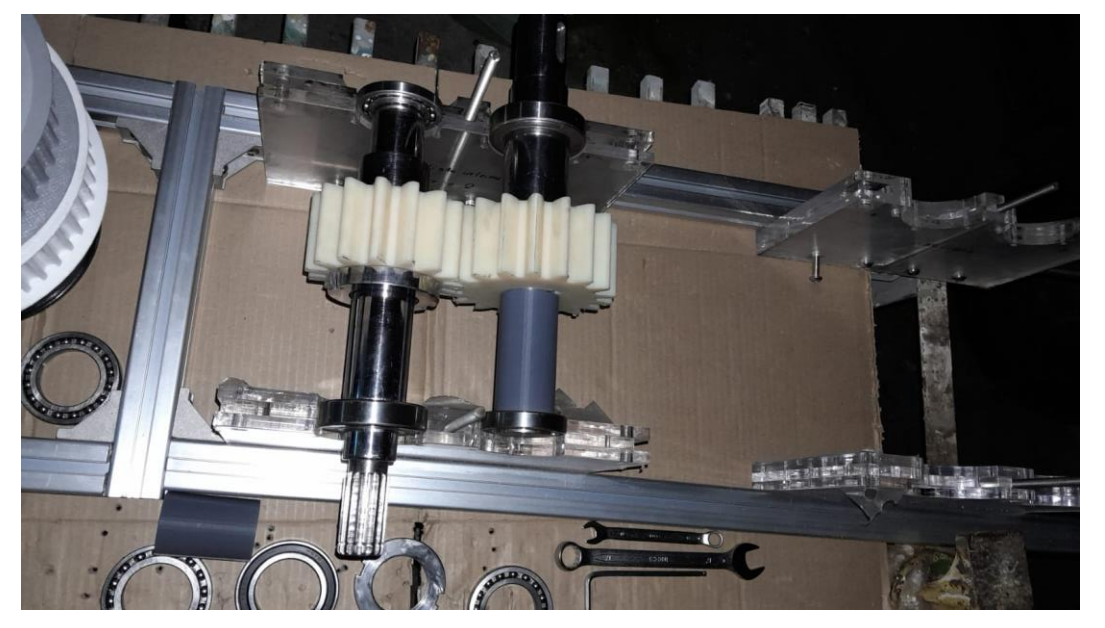

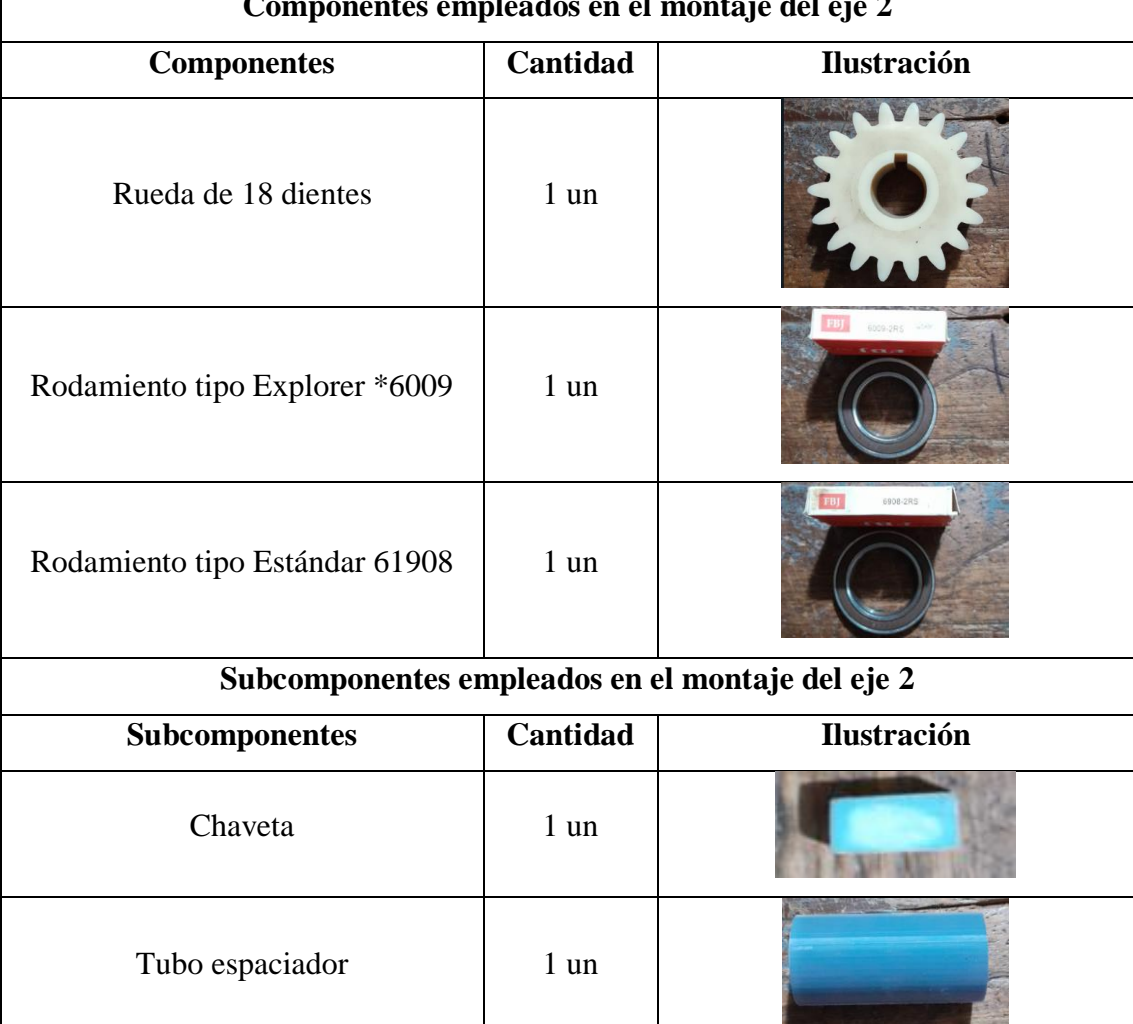

**Componentes empleados en el montaje del eje 2**

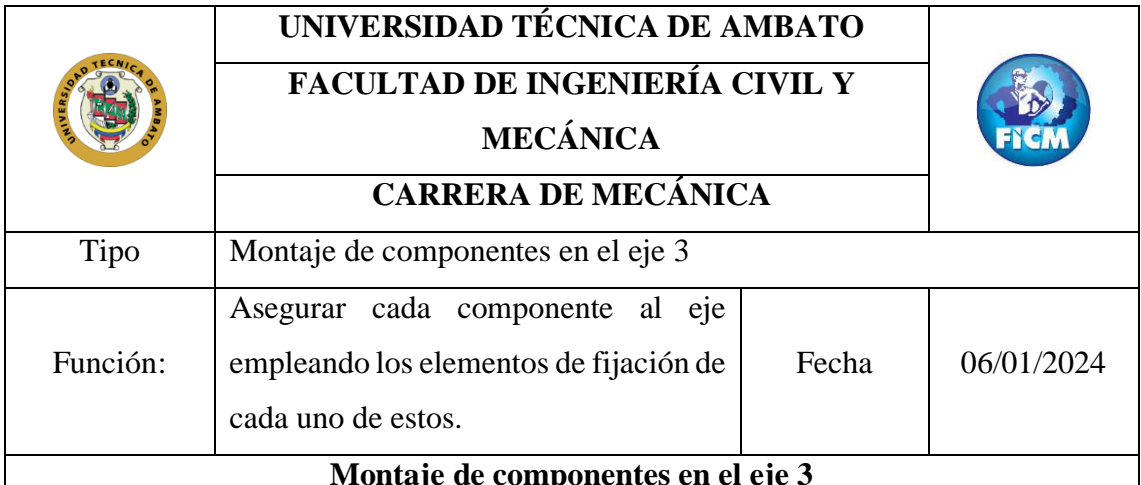

Tomar en cuenta la posición de cada uno de los componentes en los puntos respectivos a lo largo del eje 3, así.

**Nota:** La polea síncrona conducida se montará al final de todo el ensamble, esto se debe a que los ejes se deben colocar en cada una de las bases correspondientes y asegurarse con la pared superior.

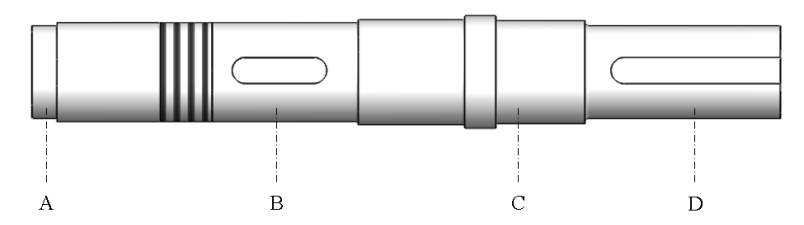

Una recomendación antes de realizar el montaje de los componentes del eje 3 es importante limpiar la superficie del eje con un guaipe para asegurar la integridad de este.

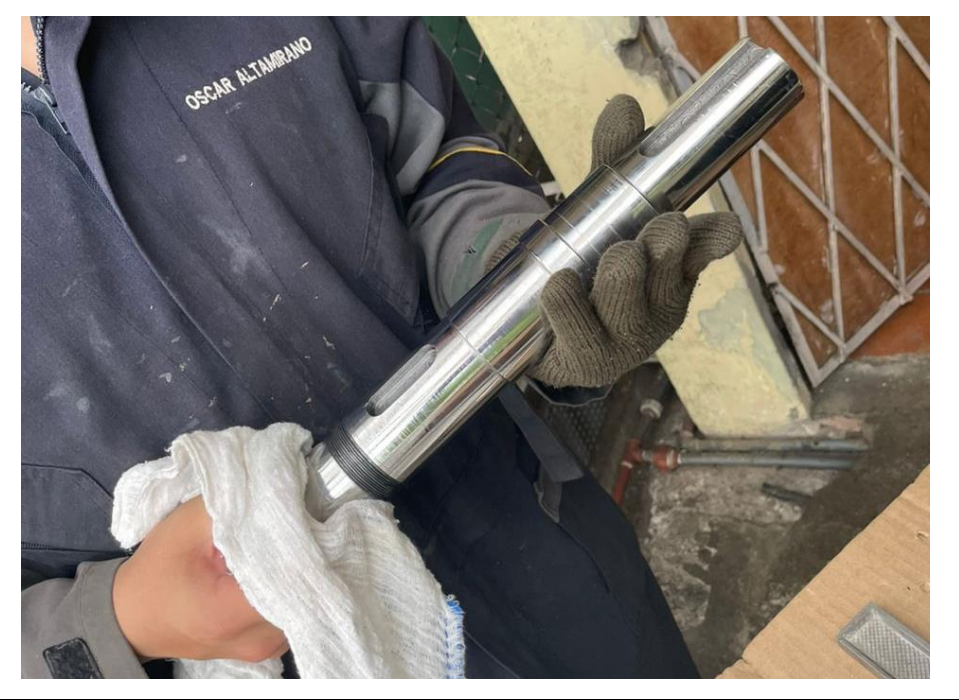

Una vez identificada la posición de cada uno de los componentes del eje 3 se procede con el montaje del piñón, el cual se ubica en el punto B del eje 3, este componente posee dos subcomponentes que lo ayudan a fijar adecuadamente al eje, así.

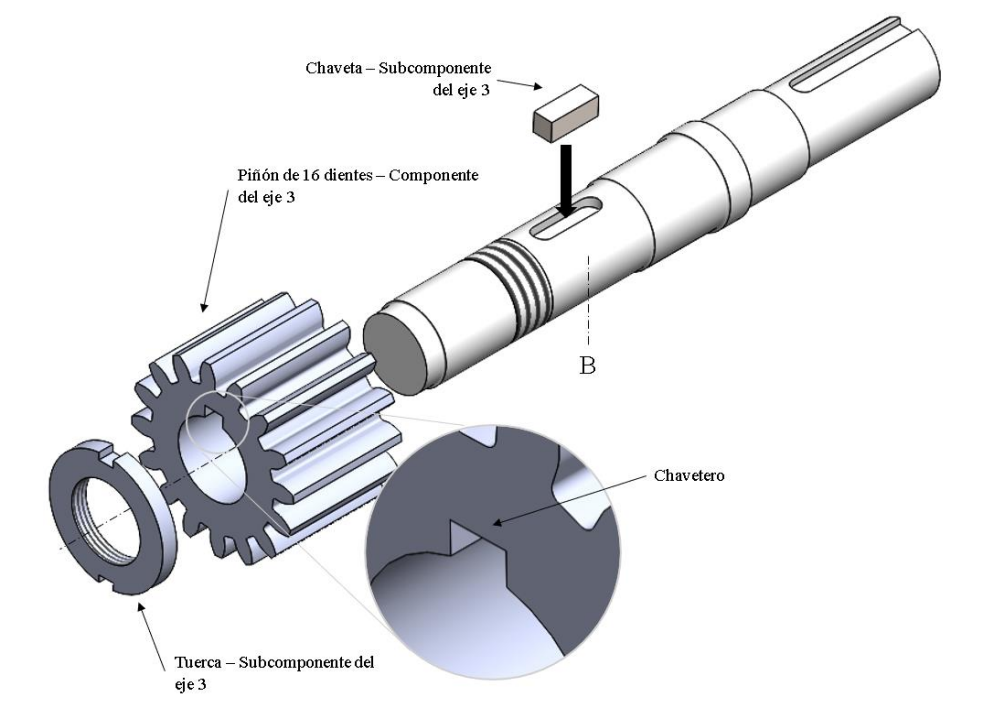

1. Insertamos la chaveta en la ranura del eje 3, misma que actuará como un sistema de fijación y transmisión de potencia, pues la potencia que recibirá el eje 3 se transmitirá de la chaveta al piñón.

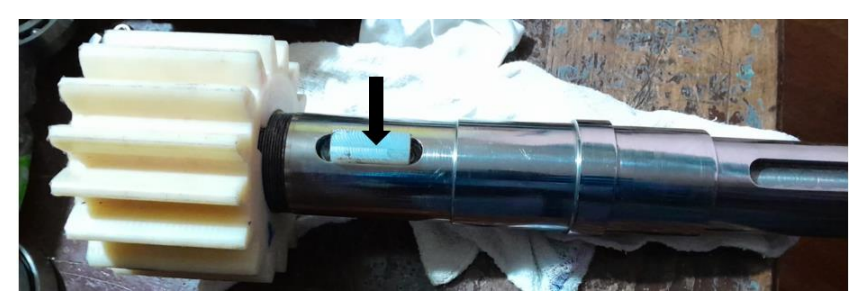

2. Colocamos el piñón haciendo un poco de presión para que encaje con ajuste en el punto C del eje 3.

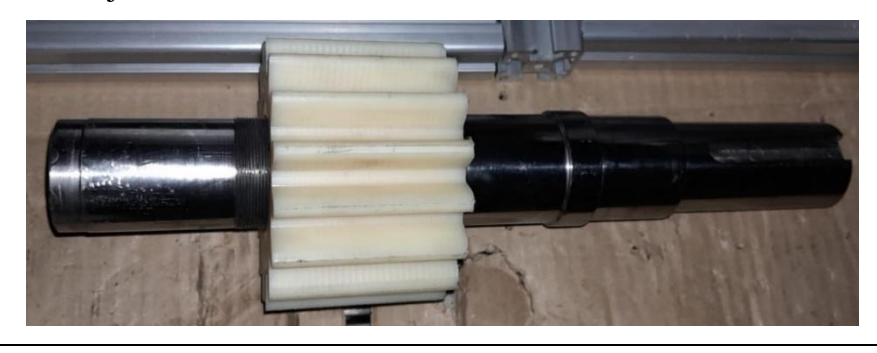

3. Colocamos la tuerca para evitar el desplazamiento axial del piñón haciendo uso de una llave para ajustar la turca al piñón.

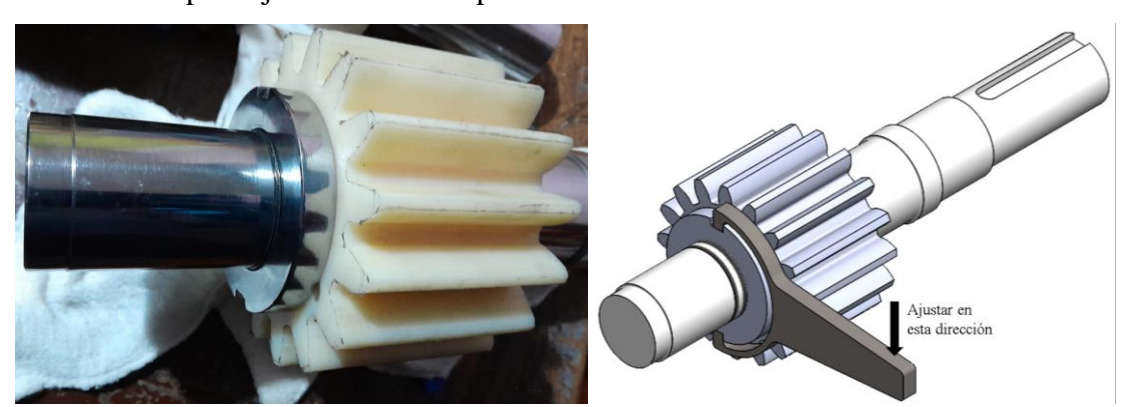

Una vez montado el piñón, procedemos a montar los elementos de rodadura ubicados en los puntos A y C del eje 3, SKF recomienda utilizar un kit tanto para montar como para desmontar los rodamientos, al ser este un prototipo de fácil montaje las tolerancias de ajuste del eje son mínimas, tanto así que los rodamientos pueden ser montados con facilidad.

4. Colocar los rodamientos con su respectiva designación en los puntos destinados de la siguiente manera:

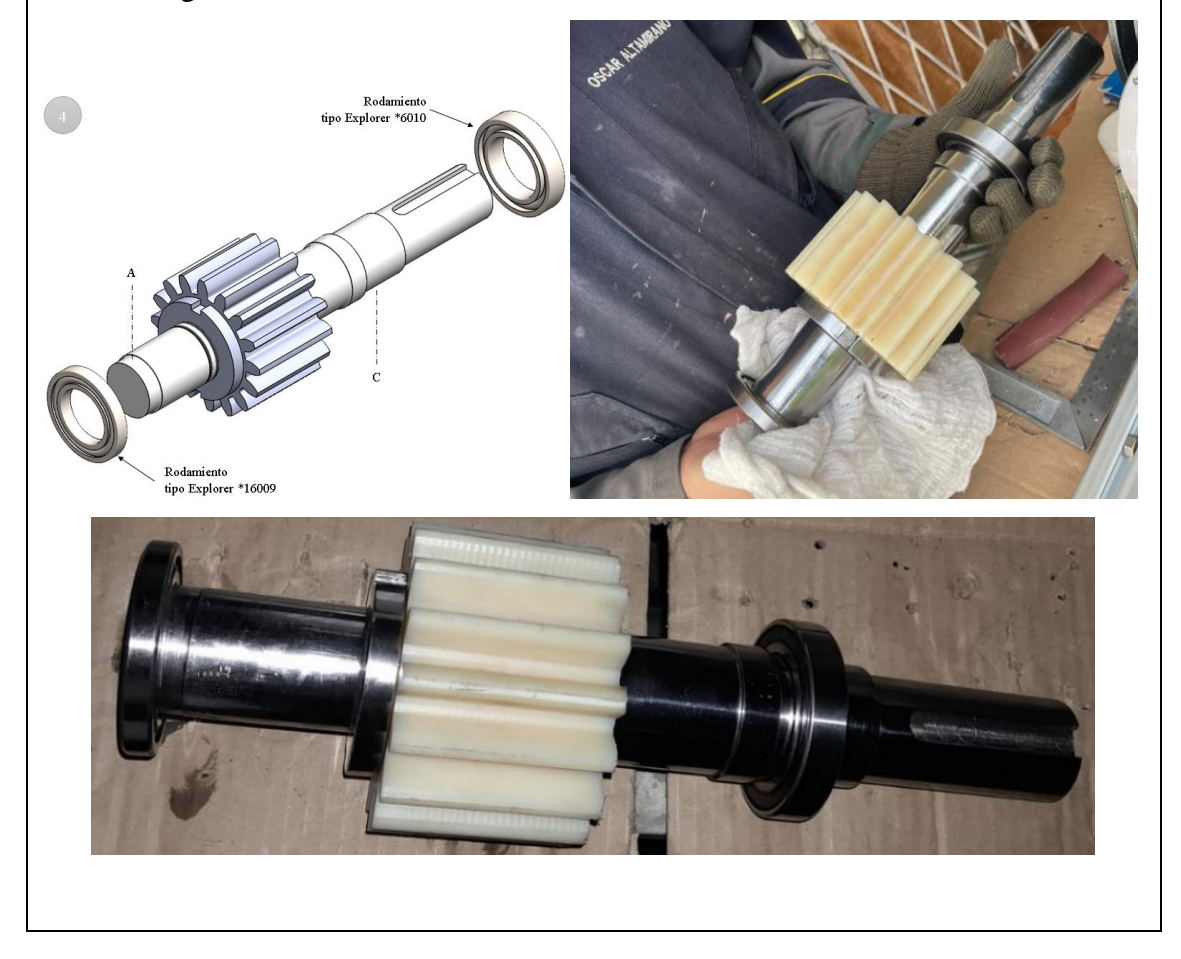

5. Una vez montado el eje 3, se coloca en la base 3 y en la base 4, hasta seguir montando los componentes del resto de ejes, de la siguiente manera

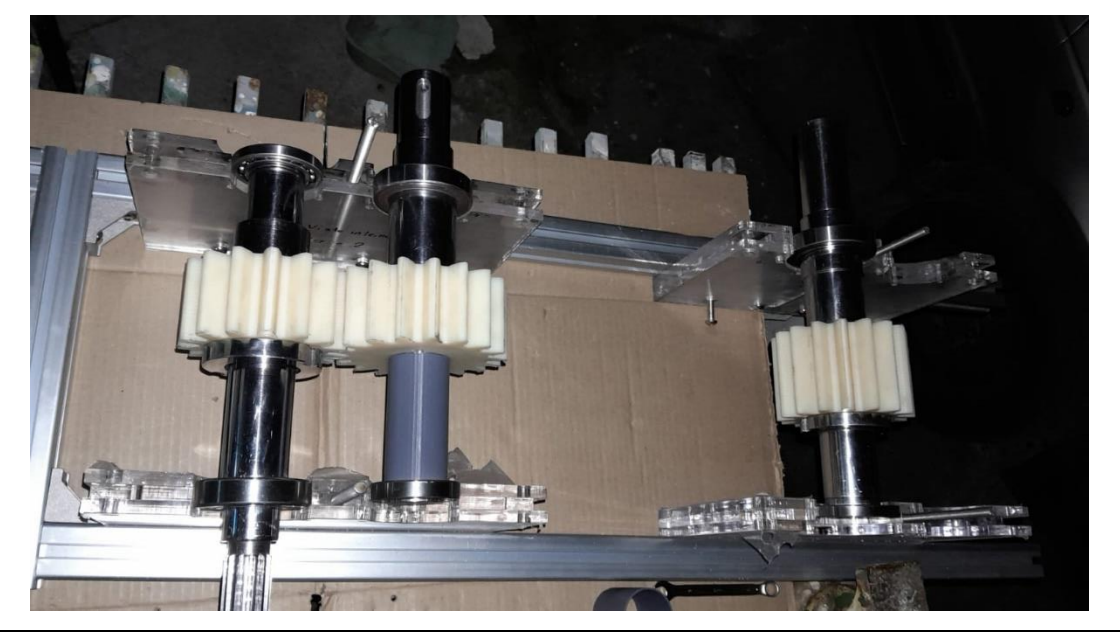

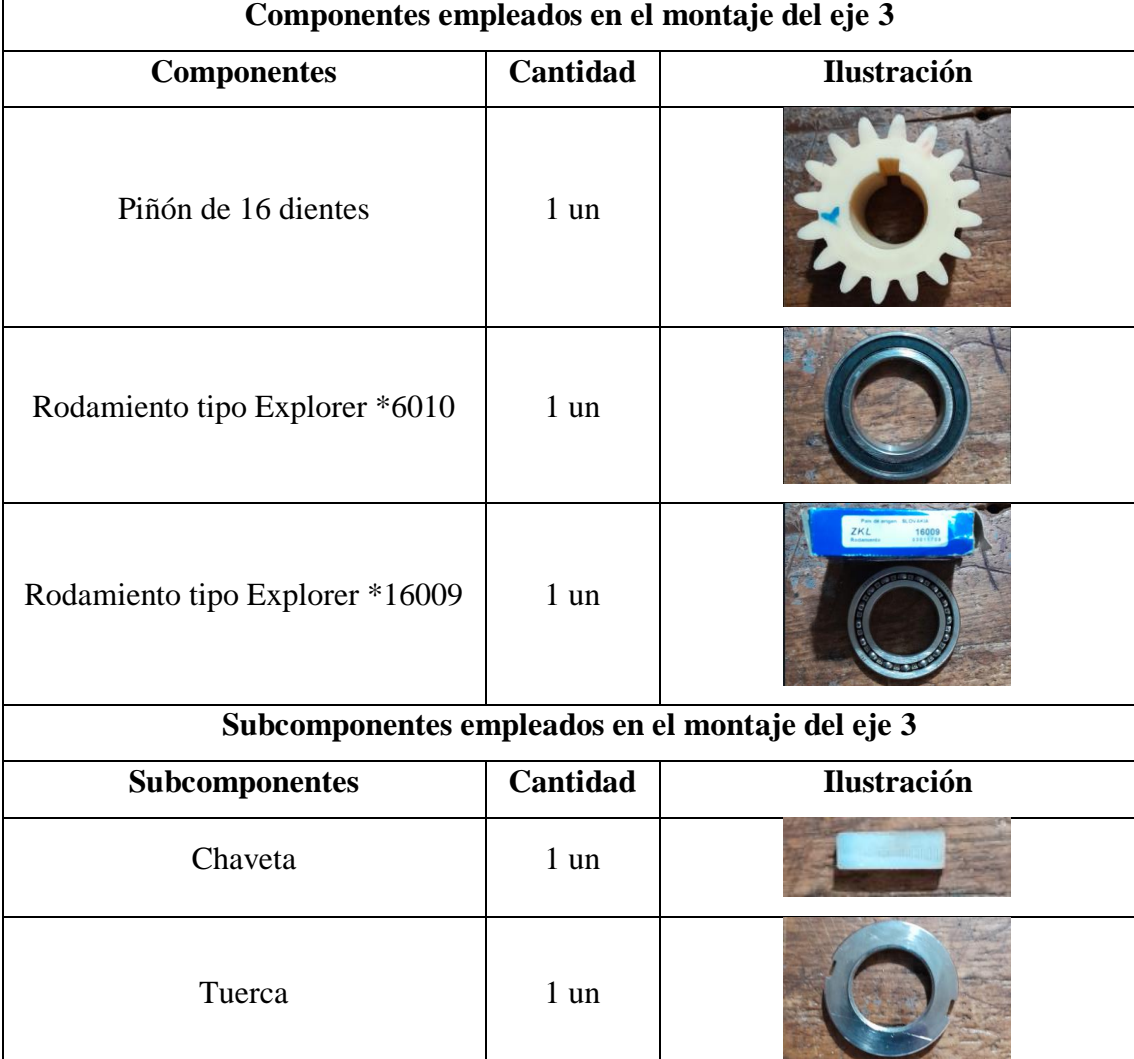

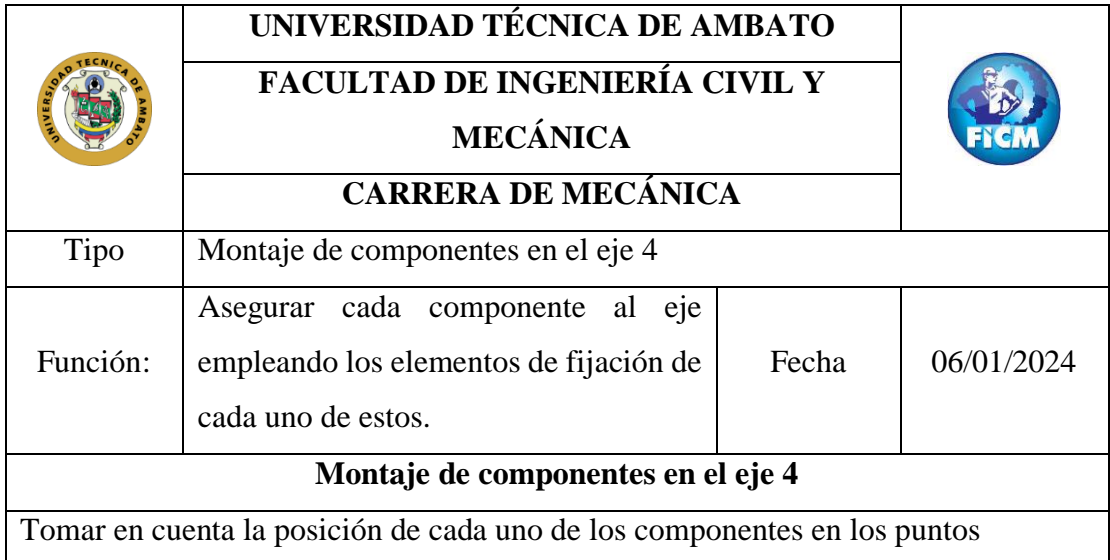

respectivos a lo largo del eje 4, así.

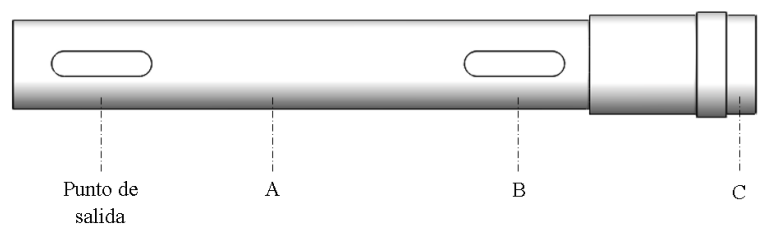

Una recomendación antes de realizar el montaje de los componentes del eje 4 es importante limpiar la superficie del eje con un guaipe para asegurar la integridad de este.

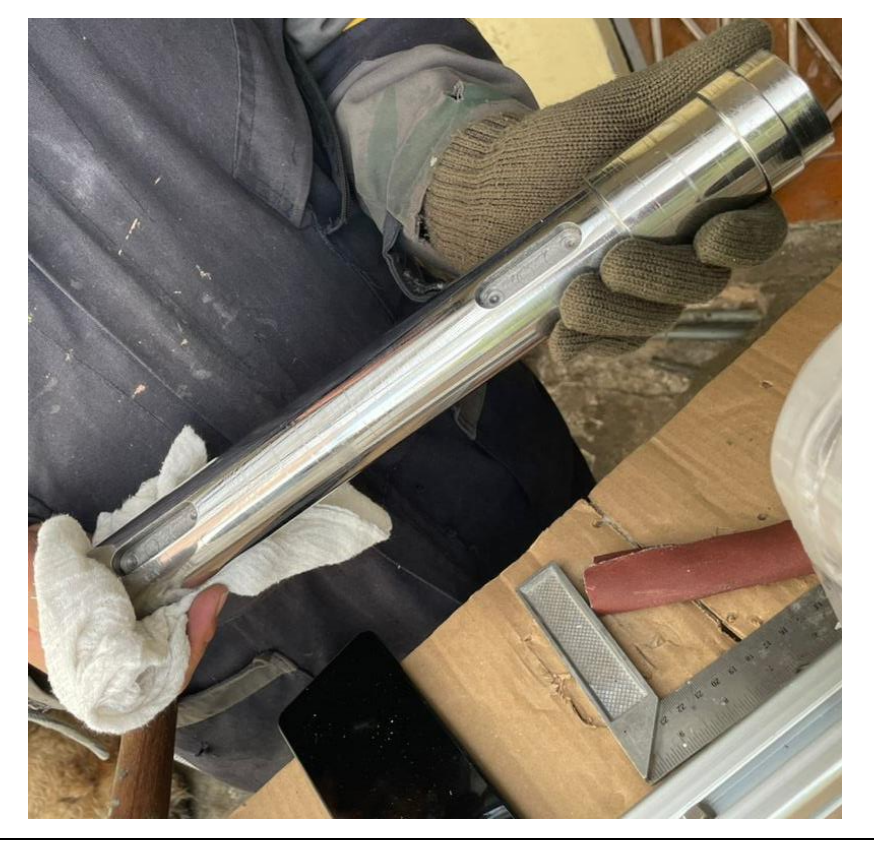
Una vez identificada la posición de cada uno de los componentes del eje 4 se procede con el montaje de la rueda, misma que se ubica en el punto B del eje 4, este componente posee dos subcomponentes que lo ayudan a fijar adecuadamente al eje, como se muestra a continuación.

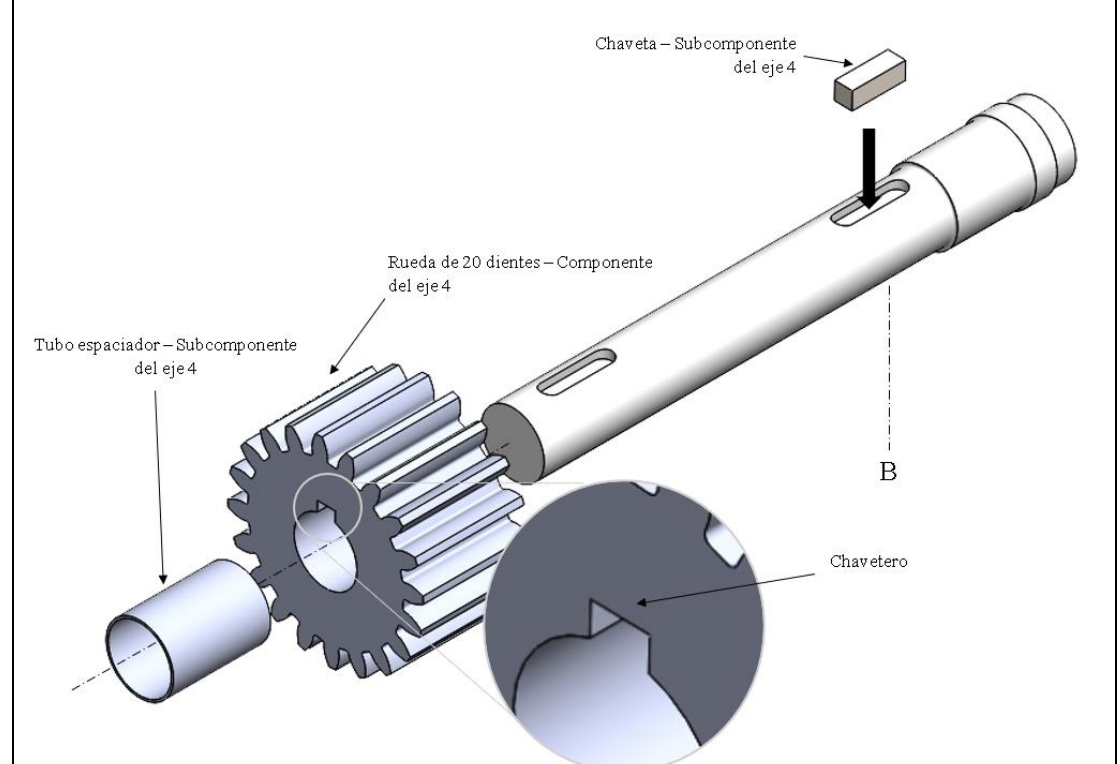

1. Insertamos la chaveta en la ranura del eje 4, misma que actuará como un sistema de fijación y transmisión de potencia, pues la potencia que recibirá la rueda se transmitirá de la chaveta al eje 4.

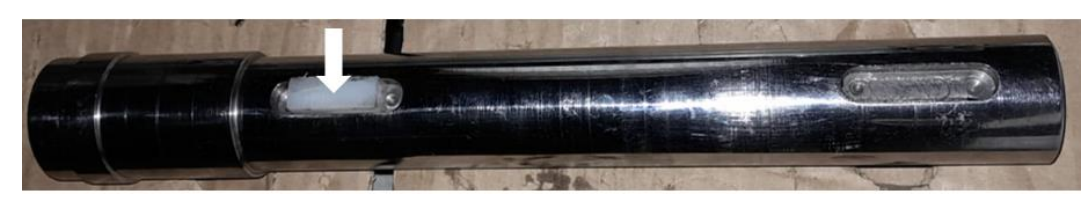

2. Colocamos la rueda haciendo un poco de presión para que encaje con ajuste en el punto B del eje 4.

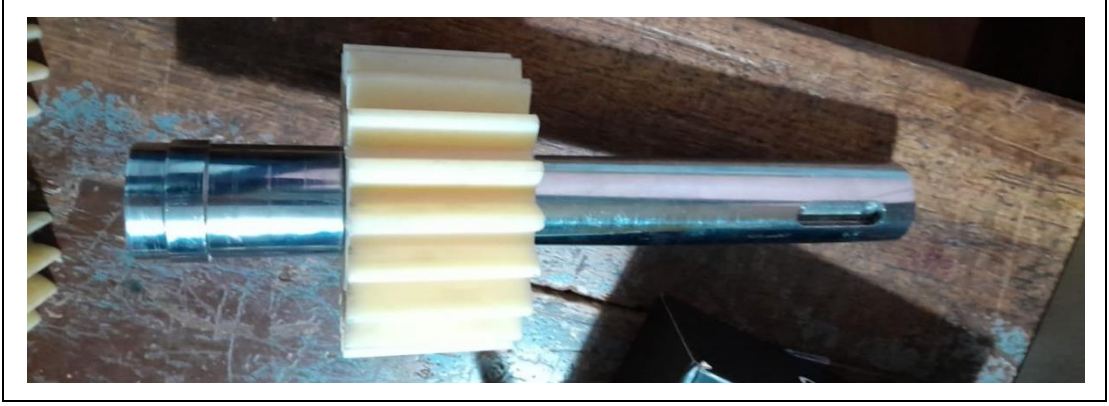

3. Colocamos el tubo separador para evitar el desplazamiento axial de la rueda, la medida del tubo es mínimamente mayor al diámetro del eje, pero con el suficiente espesor para hacer tope con el interno del rodamiento.

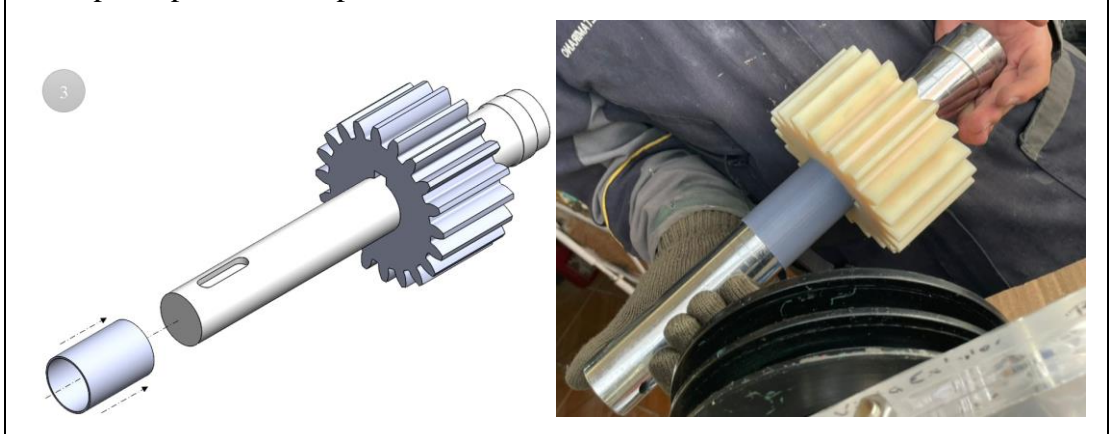

Una vez montado la rueda, procedemos a montar los elementos de rodadura ubicados en los puntos A y C del eje 4, SKF recomienda utilizar un kit tanto para montar como para desmontar los rodamientos, al ser este un prototipo de fácil montaje las tolerancias de ajuste del eje son mínimas, tanto así que los rodamientos pueden ser montados con facilidad.

4. Colocar los rodamientos con su respectiva designación en los puntos destinados de la siguiente manera:

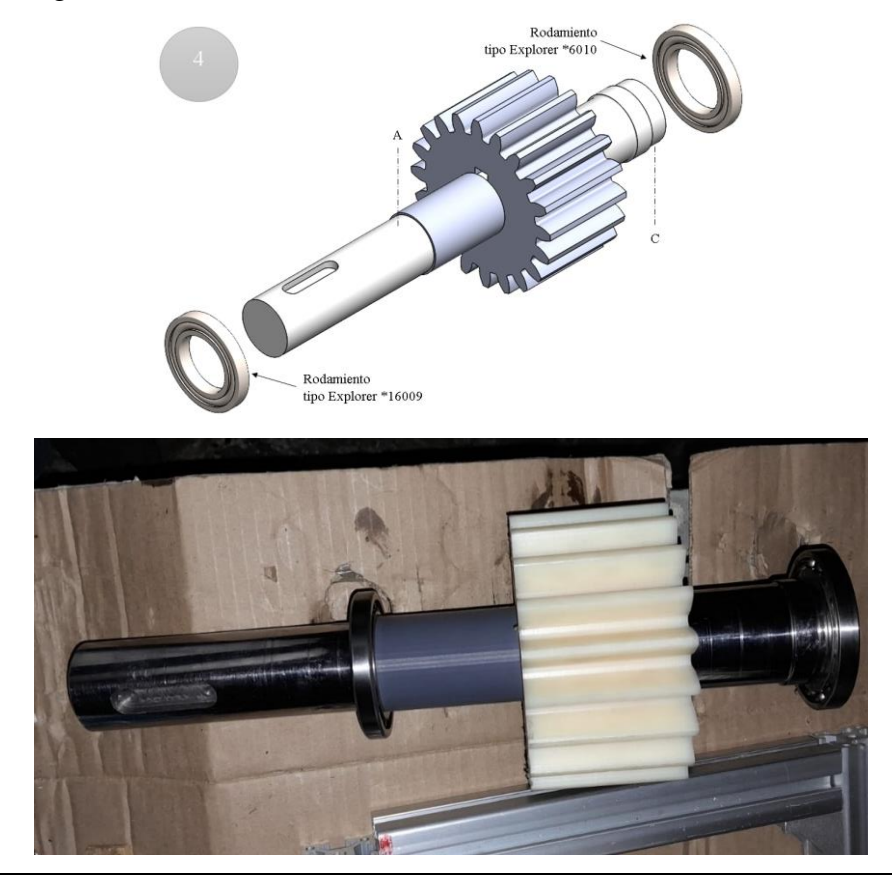

5. Una vez montado el eje 4, se coloca en la base 3 y en la base 4, para posteriormente asegurar cada uno de los ejes con las tapas superiores correspondientes a cada una de las bases.

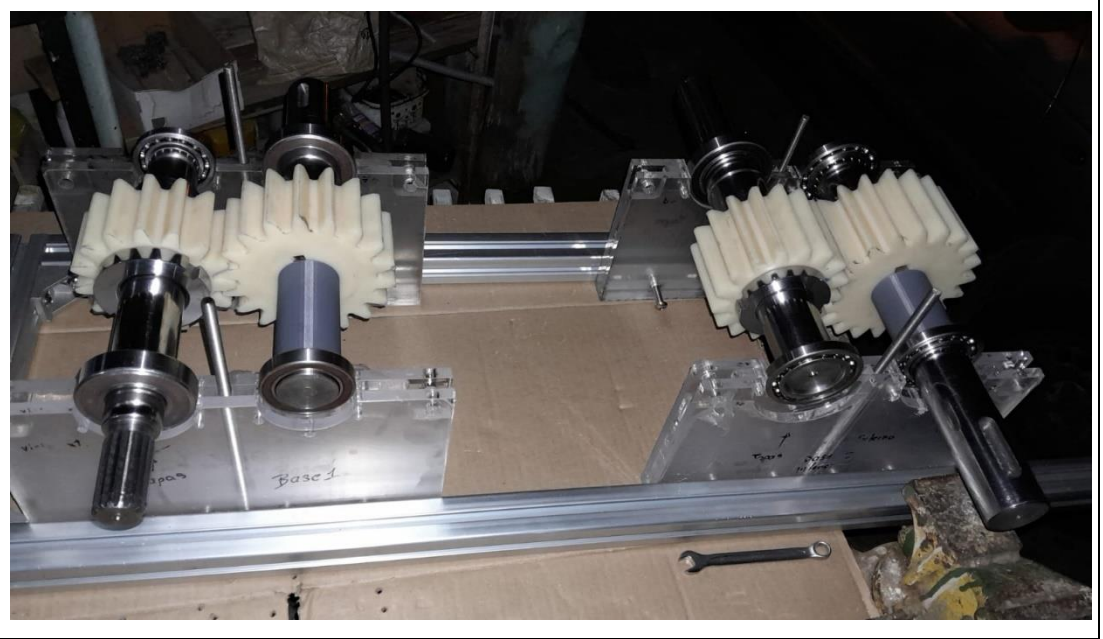

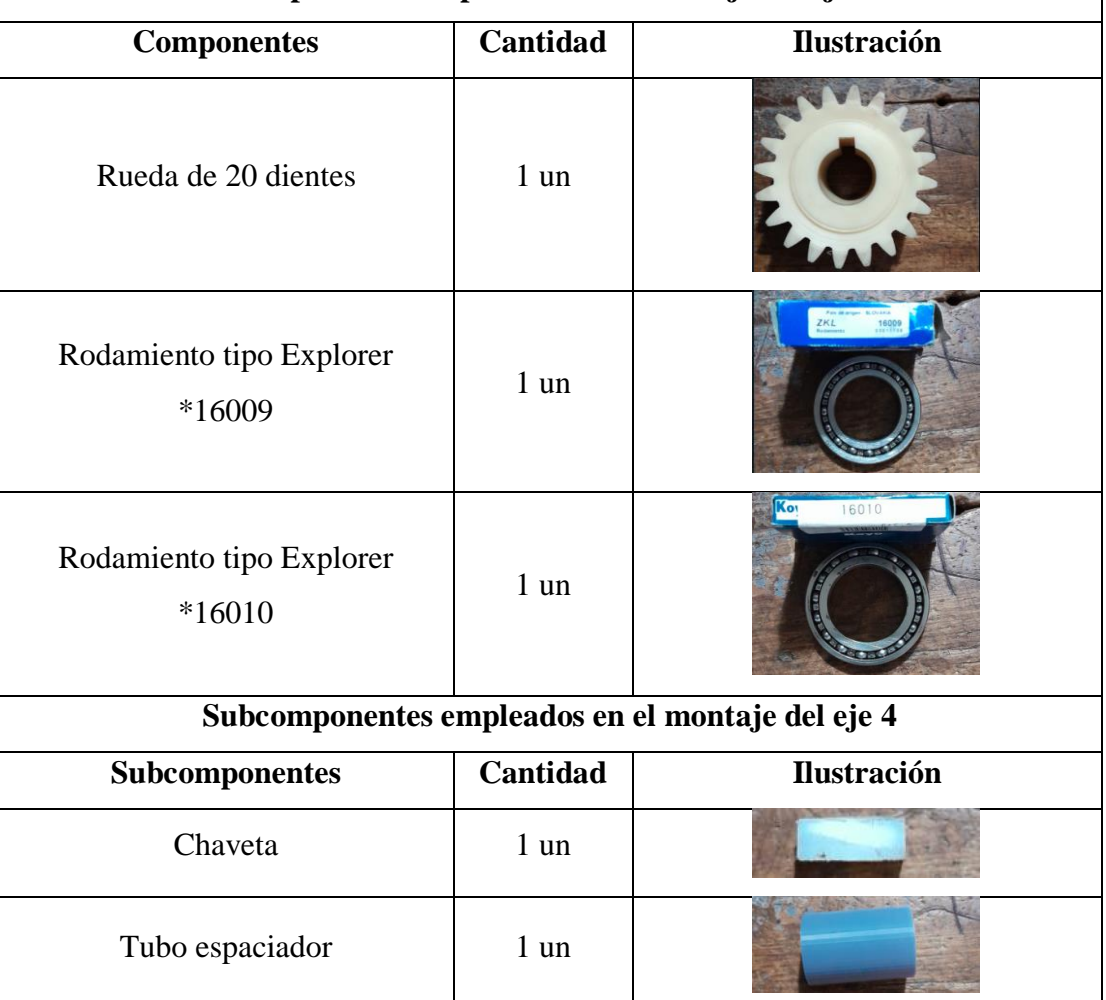

**Componentes empleados en el montaje del eje 4**

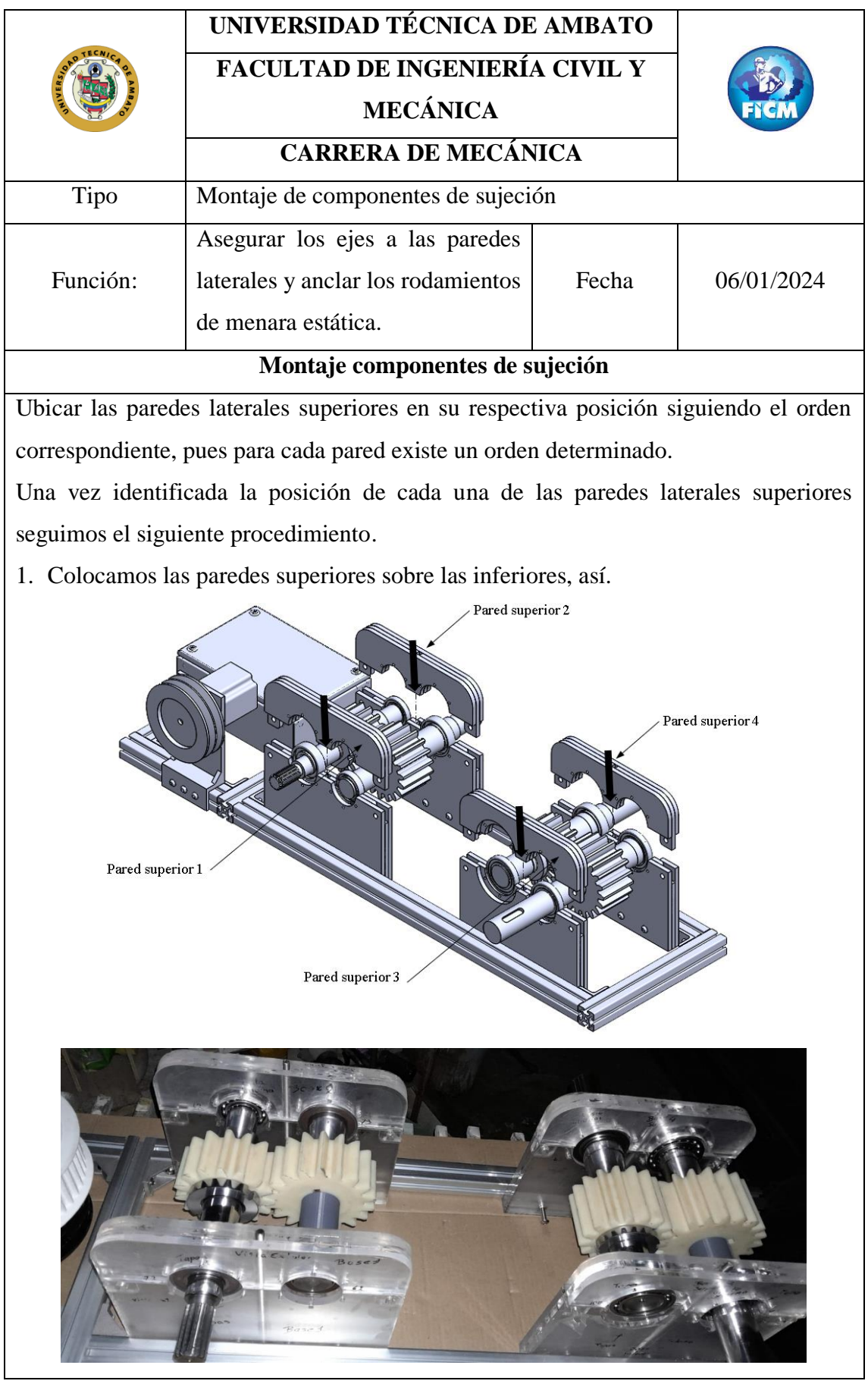

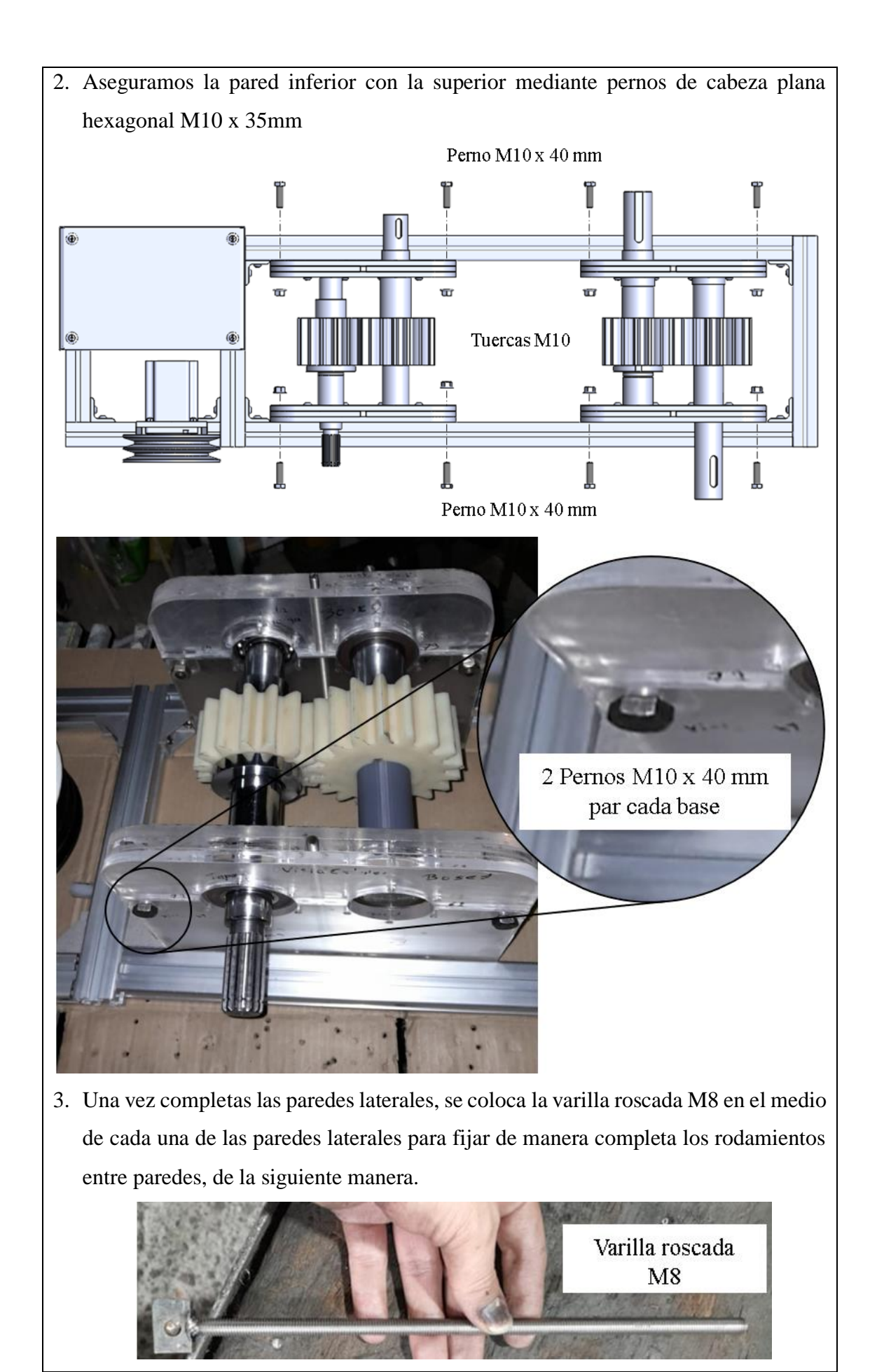

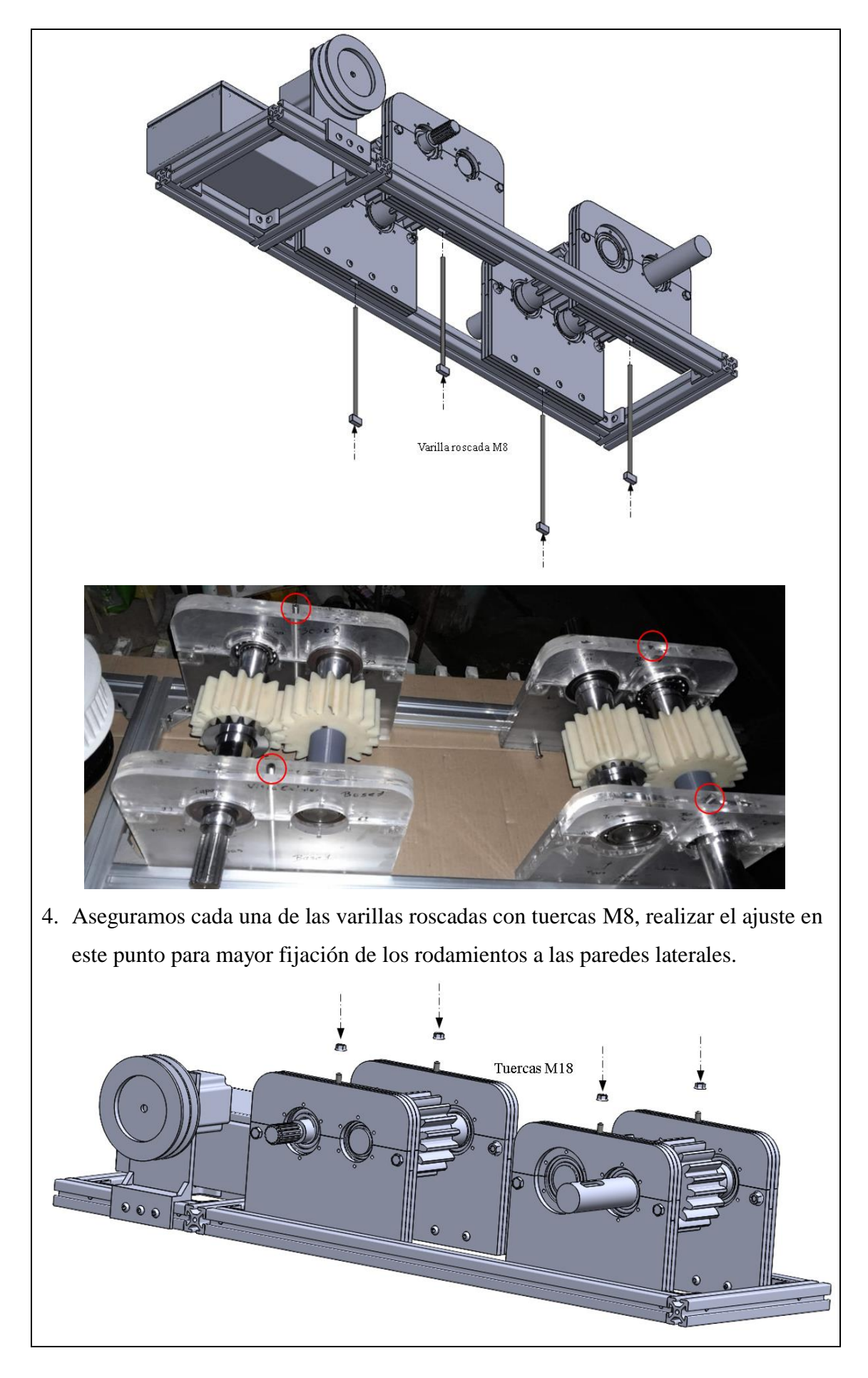

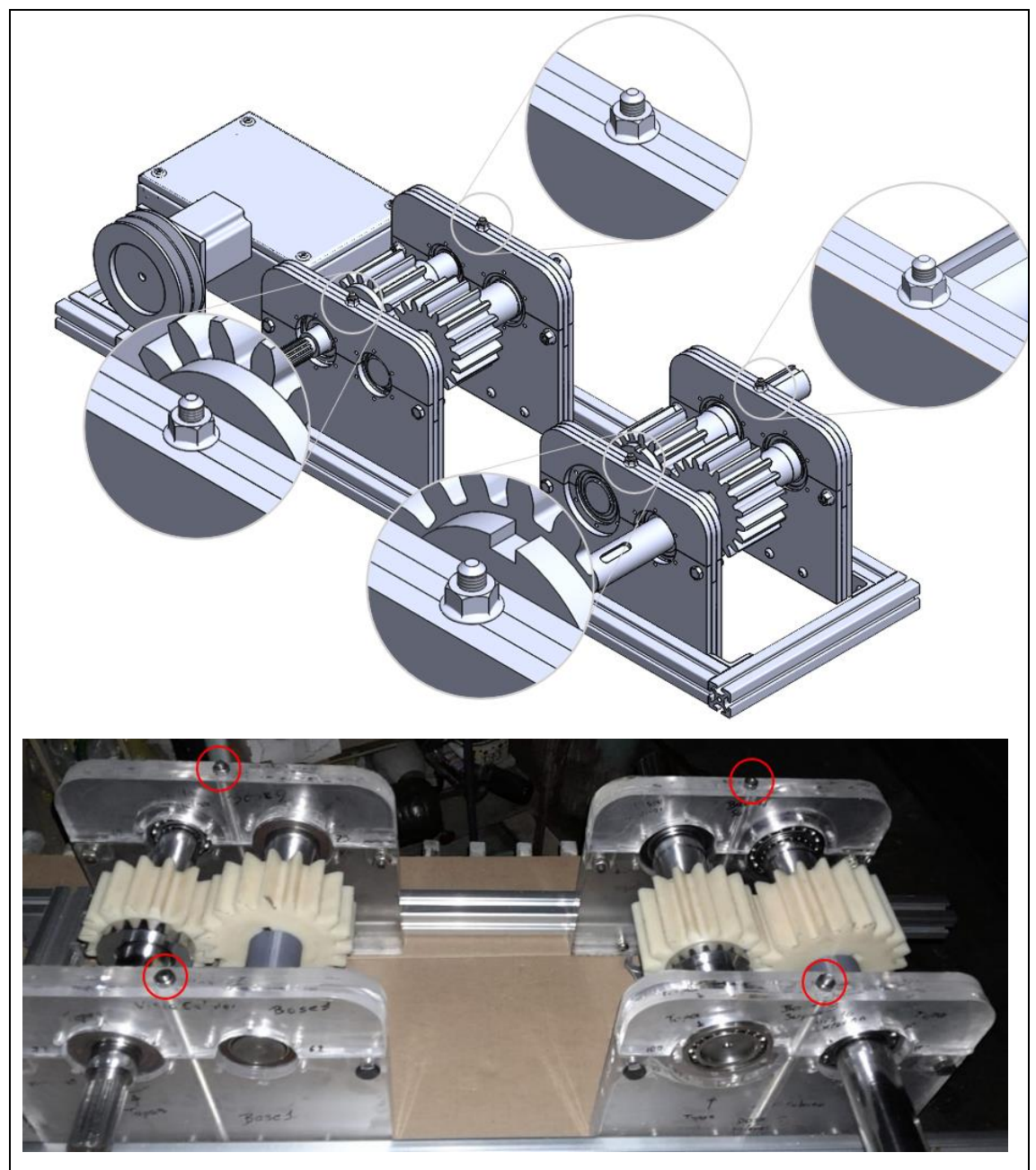

Las paredes laterales están completamente aseguradas una entre otra, y con ello la prisión de los rodamientos, además de la varilla roscada como refuerzo de presión en la mitad de la pared lateral, solamente resta colocar las tapas para los elementos de rodadura como método de fijación del aro exterior de estos, pues para asegurar las tapas requerimos de pernos M5 con distinta longitud, pues esta va a variar dependiendo si el rodamiento esta muy separado de la parte exterior de la pared lateral, por lo que el largo del rodamiento disminuirá debido a que la pared también a disminuido su espesor, a continuación se muestra el procedimiento de como se deben colocar dichas tapas. Cabe recalcar que cada tapa pertenece a un punto específico.

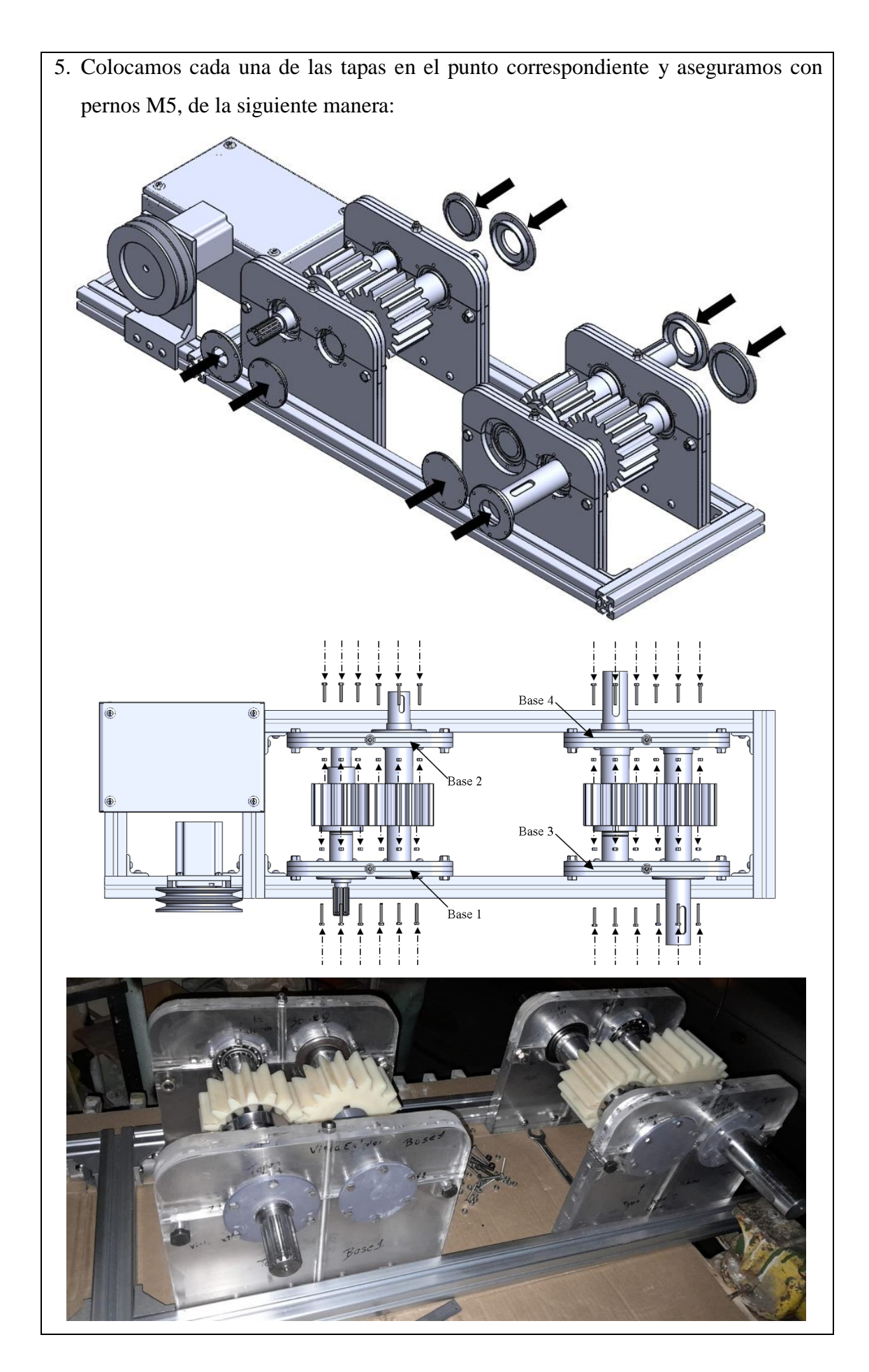

- 6. Una vez colocadas las tapas solamente resta colocar los últimos componentes para finalizar el ensamblaje, estos últimos componentes son aquellos que forman parte del eje 1, eje 2 y eje 3 estos componentes son las poleas.
	- Polea clásica en V en el eje 1. Se debe posicionar de manera correcta la polea para que calce con lo justo en las estrías del eje 1

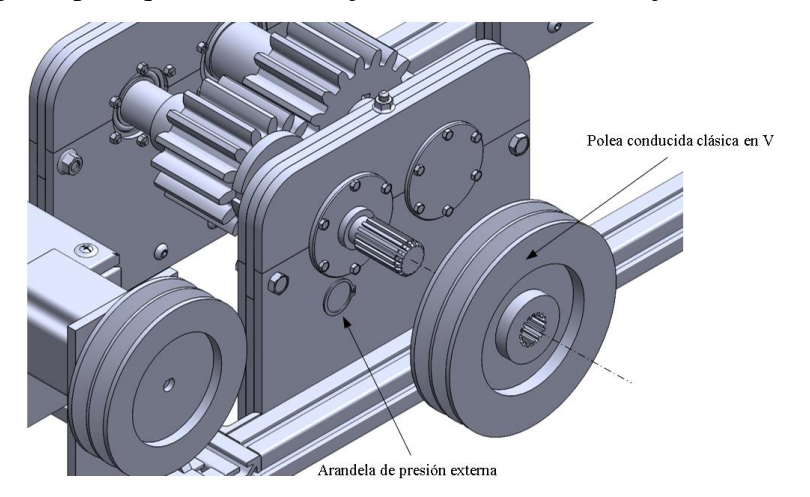

El elemento de fijación para que la polea no tenga un desplazamiento axial por más mínimo que este sea es la arandela de presión externa.

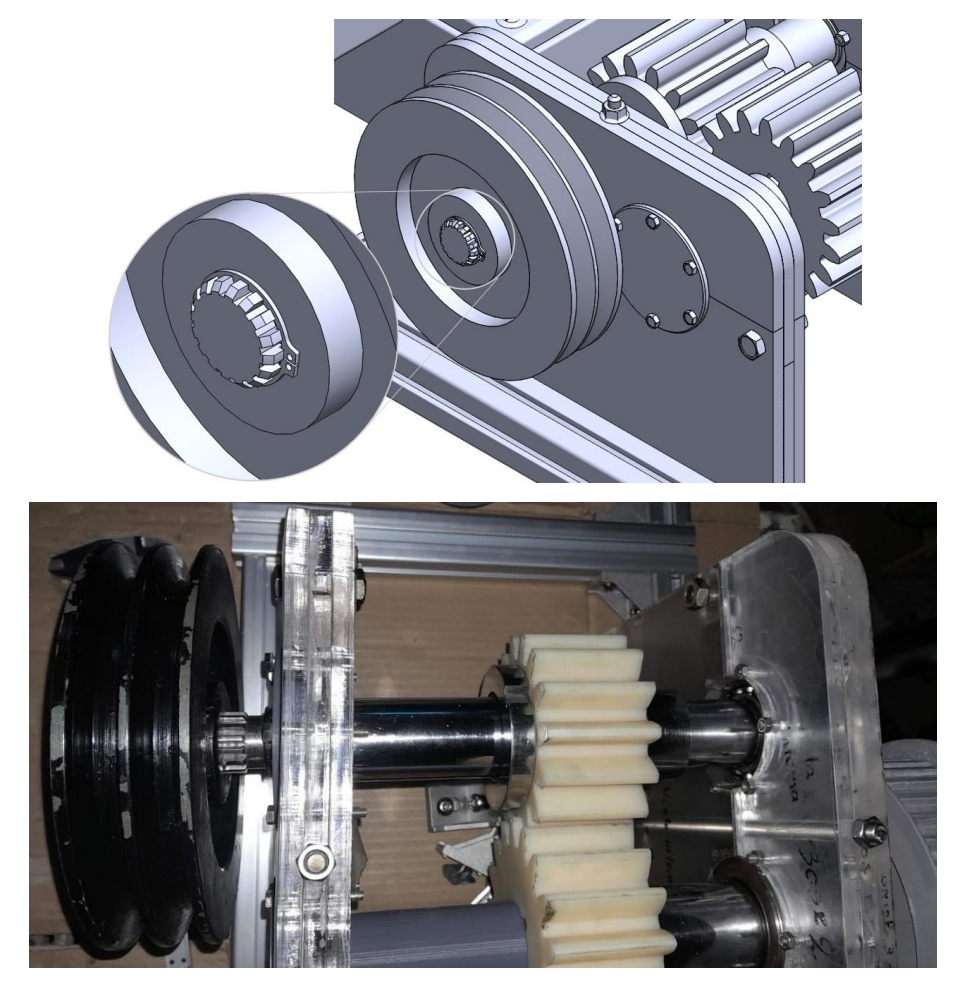

- Polea dentada motriz en el eje 2. – Primero se debe colocar la cuña como se indica en la imagen, posterior a ello, introducir el buje tipo táper seguido de la polea dentada motriz, y para asegurar la polea al buje ajustar los tornillos sin cabeza.

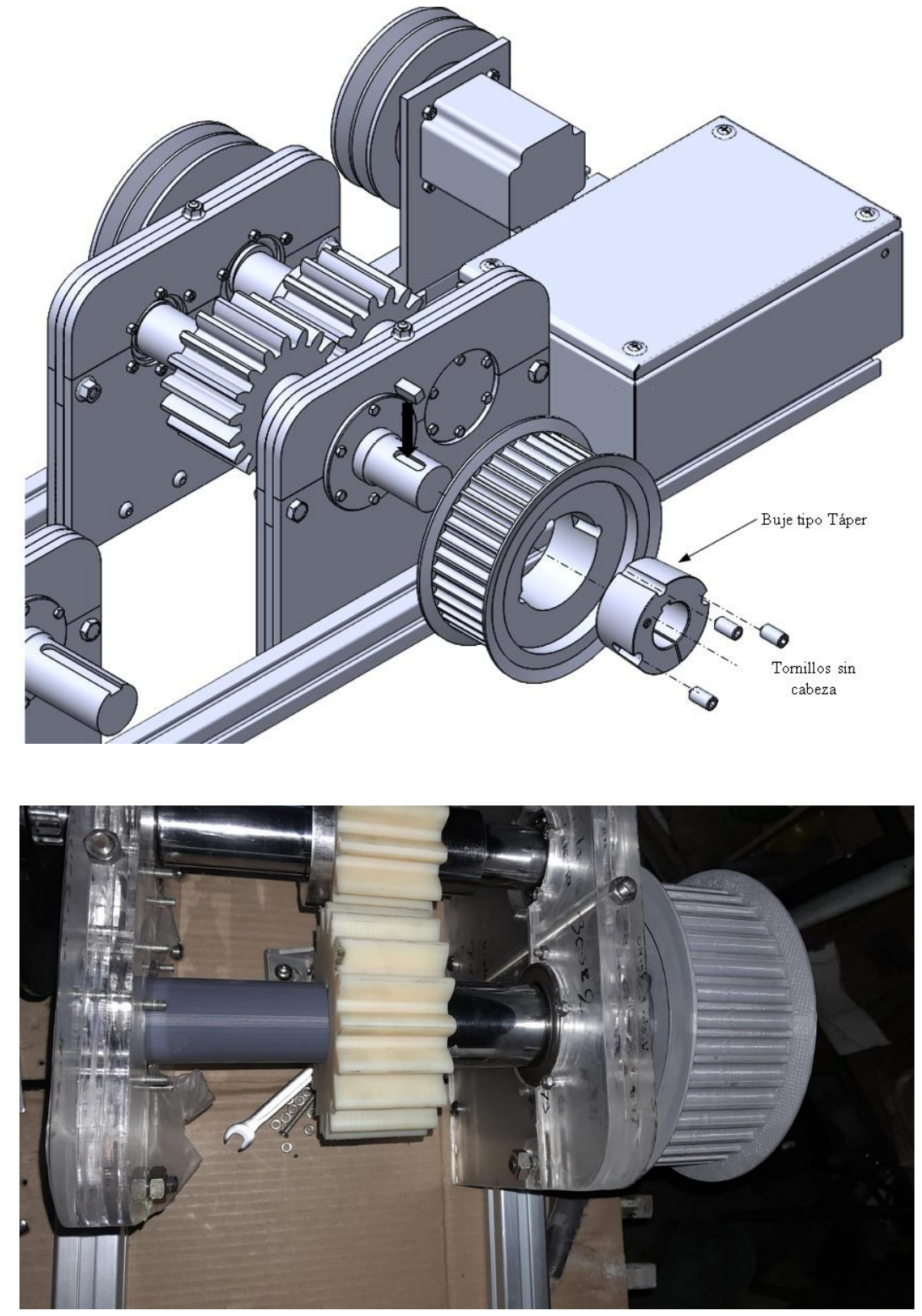

- Polea conducida en el eje 3.La polea dentada conducida se fijará con una cuña de talón, primero se debe colocar la polea y verificar que coincida con la ranura para la cuña en el eje, para posteriormente introducir la cuña de talón.

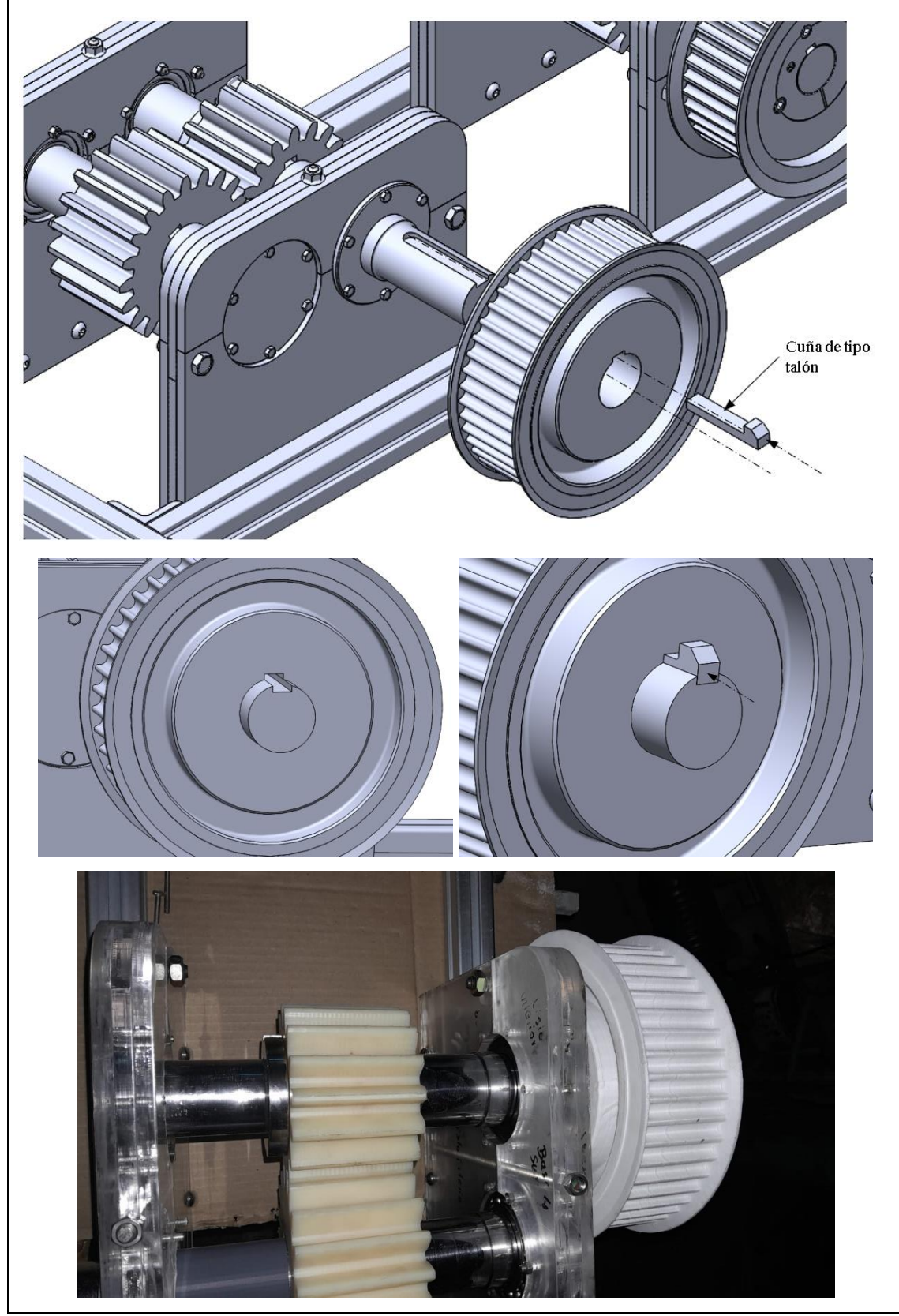

7. Una vez ensamblado completamente el prototipo solamente resta ubicar las bandas correspondientes a cada tipo de polea, para ello es necesario desajustar los pernos del soporte del motor para que el mismo se desplace para que las bandas encajen adecuadamente en las ranuras, una vez ubicadas las bandas, se tensan deslizando el soporte en dirección contraria y ajustar los pernos, para asegurar que la potencia del motor se transmita adecuadamente.

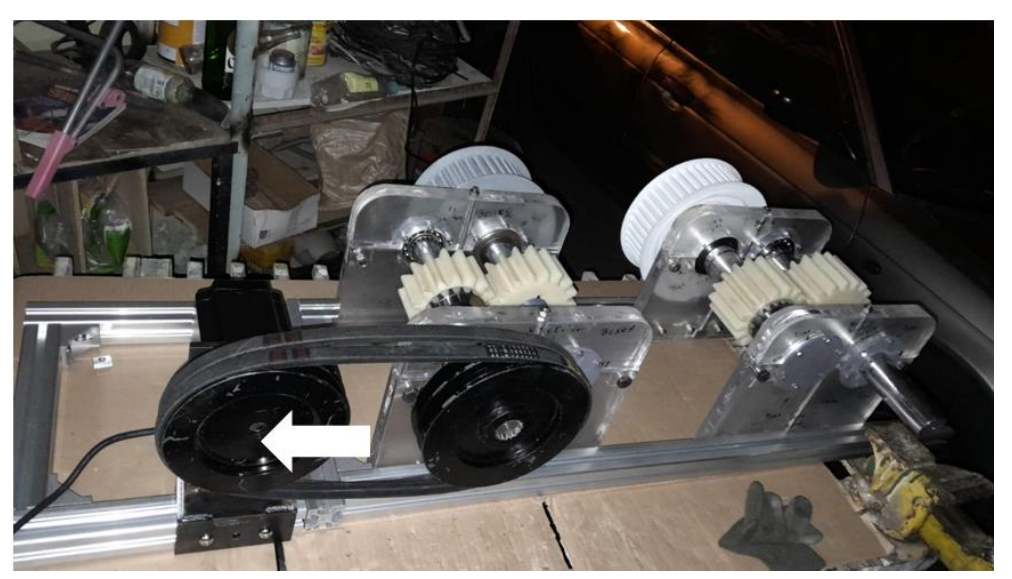

8. Puesta en marcha del motor: para ello es necesario descargar esta aplicación de la PlayStore.

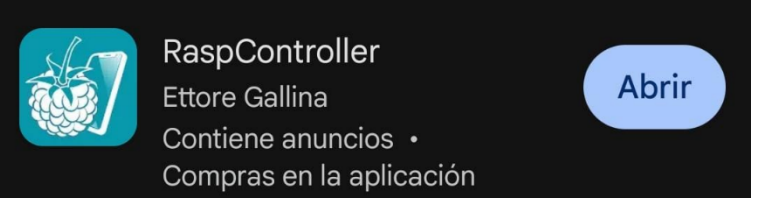

9. Una vez descargada la app, la abrimos y nos muestra la siguiente interfaz:

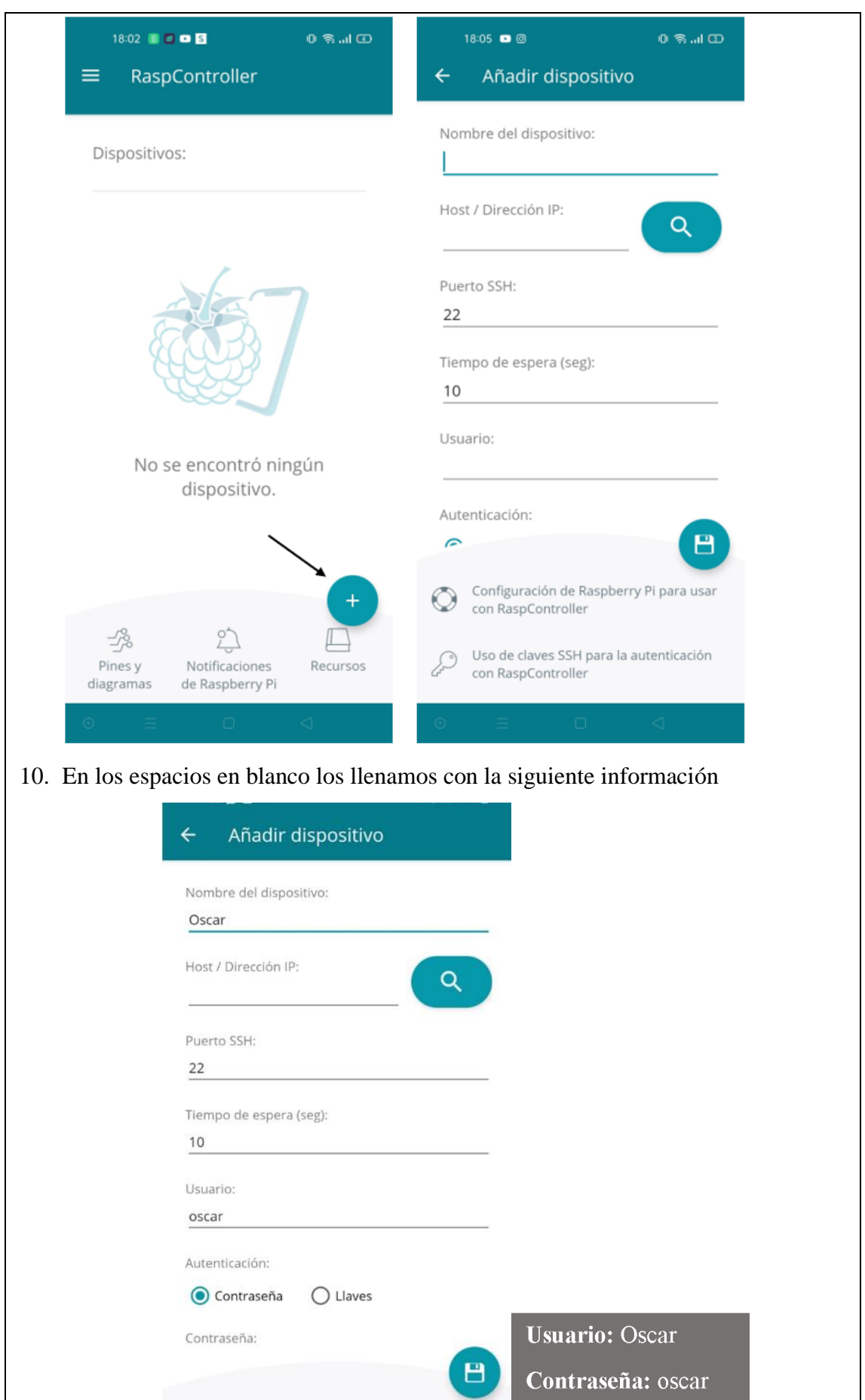

11. La dirección IP la obtenemos de la red a la cual estamos conectados, para localizarla debemos ingresar en Ajustes < Clic en la red a la cual están conectados < localizar y copiar la dirección IP. Así:

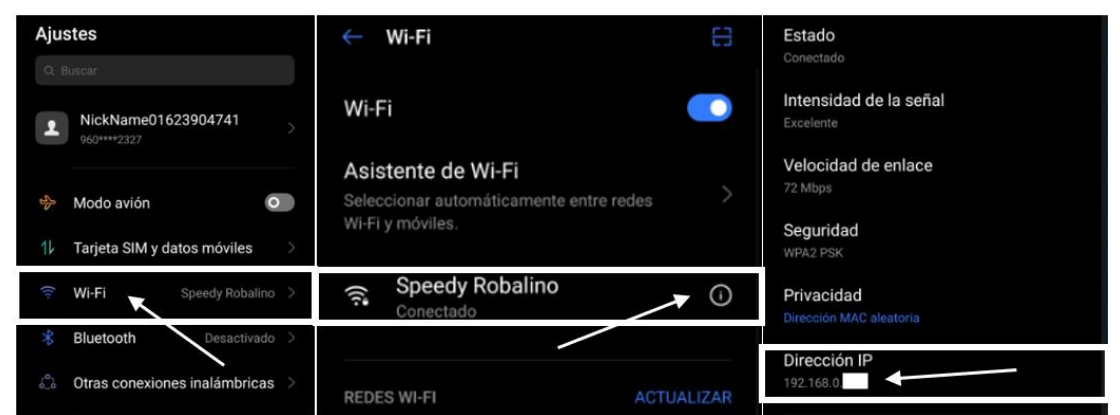

12. Con todos los datos listos, damos clic en el botón de guardar y el dispositivo se habrá ya registrado en la aplicación.

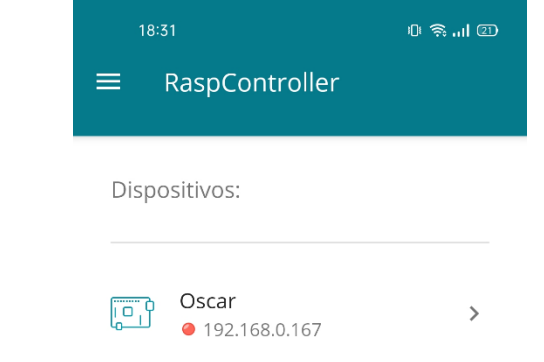

13. Hacemos clic en el dispositivo e ingresamos en:

Shell SSH<ingresar "python3 motorpasosrun.py". Con esto el motor comenzara a funcionar.

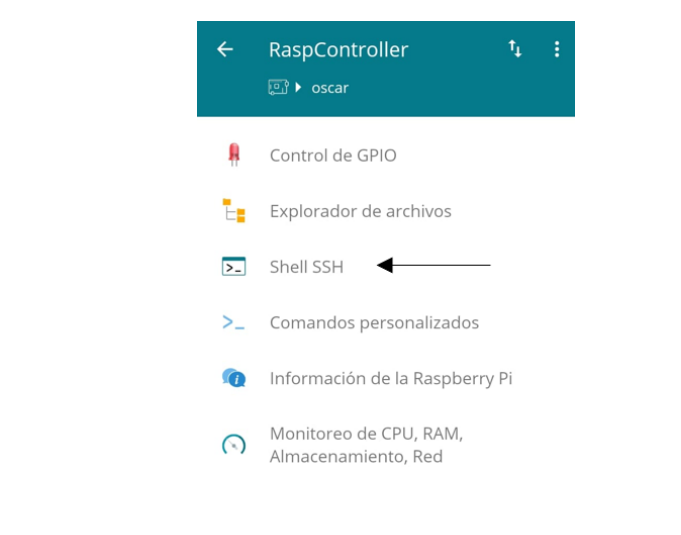

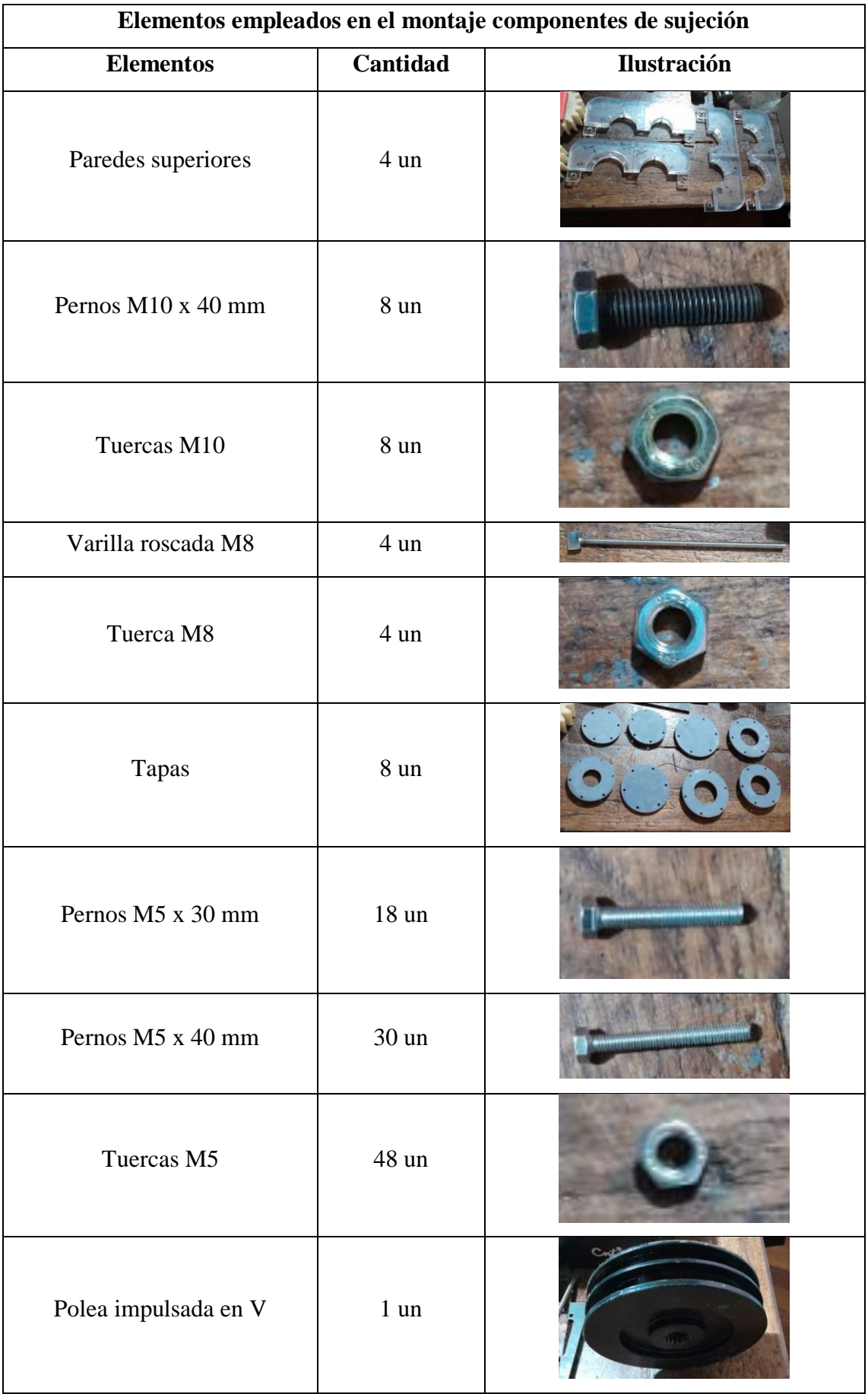

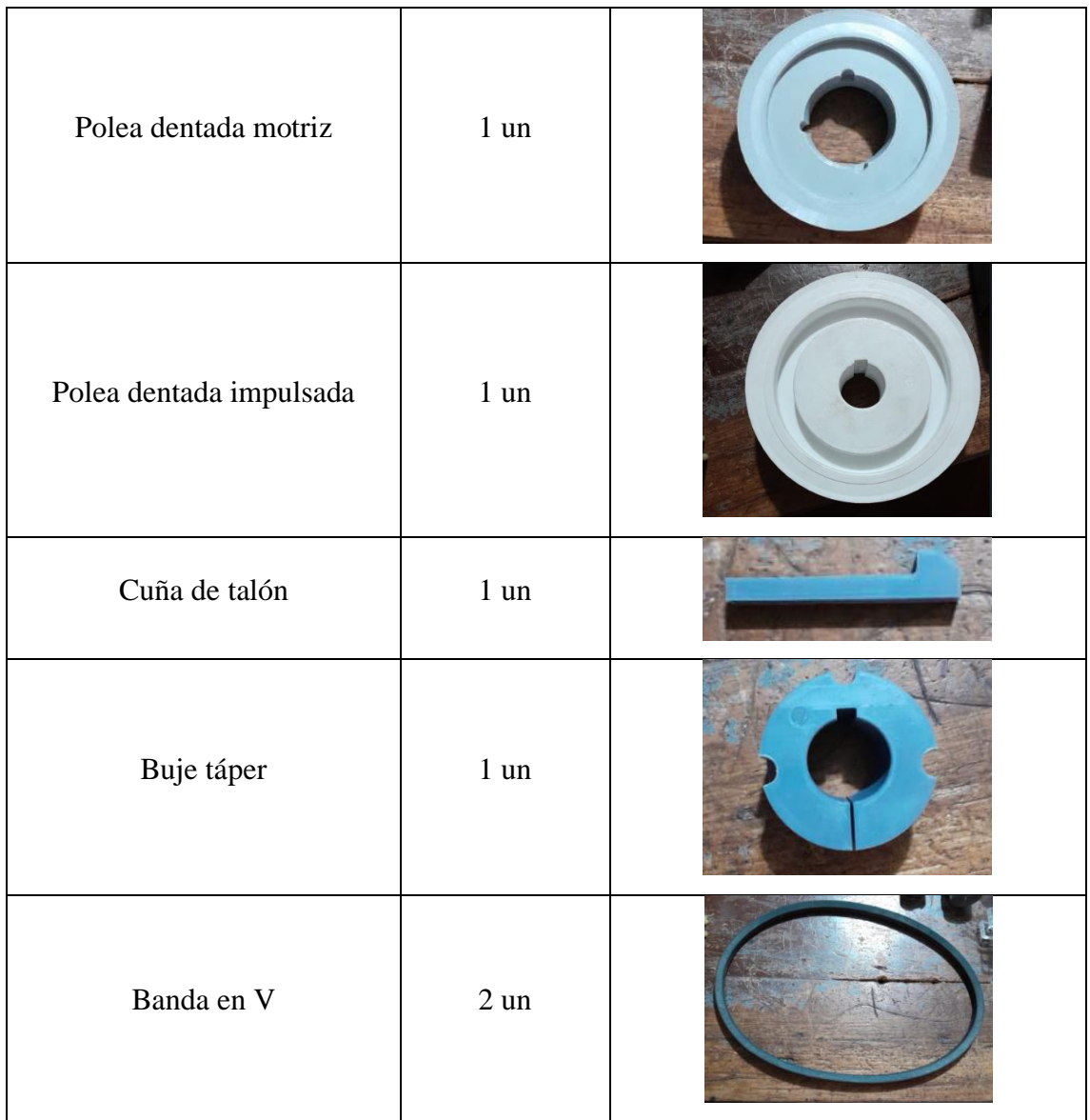

|                                                                                              | UNIVERSIDAD TÉCNICA DE AMBATO           |        |            |
|----------------------------------------------------------------------------------------------|-----------------------------------------|--------|------------|
|                                                                                              | FACULTAD DE INGENIERÍA CIVIL Y          |        |            |
|                                                                                              | <b>MECÁNICA</b>                         |        |            |
|                                                                                              | <b>CARRERA DE MECÁNICA</b>              |        |            |
| Máquina:                                                                                     | Prototipo didáctico para la evaluación  | Página | 1 de 2     |
|                                                                                              | de ejes portadores de engranes rectos y |        |            |
|                                                                                              | poleas.                                 |        |            |
| Sistema:                                                                                     | Sistema mecánico y eléctrico.           |        |            |
|                                                                                              | Analizar y evaluar el montaje que       |        |            |
| <b>Función:</b>                                                                              | poseen los engranes y poleas en cada    | Fecha  | 06/01/2024 |
|                                                                                              | uno de los 4 ejes.                      |        |            |
| Los riesgos que pueden sufrir las personas que manipulen el prototipo son severos, es        |                                         |        |            |
| por ello por lo que las medidas de seguridad implementadas en este apartado servirán         |                                         |        |            |
| para evitar que las personas sufran accidentes.                                              |                                         |        |            |
| Instrucciones de seguridad en el sistema mecánico.                                           |                                         |        |            |
| $\triangleright$ Al utilizar la máquina es necesario el uso de equipo de protección personal |                                         |        |            |
| (EPP) guantes, gafas y mandil para protección corporal.                                      |                                         |        |            |
| Evita el uso de ropa holgada que pueda quedar atrapada en la máquina.<br>➤                   |                                         |        |            |
| Mantén el cabello corto o recógelo para evitar que se enganche en partes<br>➤                |                                         |        |            |
| móviles de la máquina.                                                                       |                                         |        |            |

**Anexo 2.** Instrucciones de seguridad

- Evita el uso de joyas que puedan quedar atrapadas en la maquinaria en movimiento.
- Mantén una comunicación efectiva con compañeros y docente encargado para coordinar actividades y alertar sobre posibles peligros.
- Mantén una postura segura y equilibrada al operar la máquina para evitar caídas.
- Mantén las manos y los pies alejados de las partes móviles de la máquina durante su operación.
- No realices modificaciones no autorizadas en los controles de la máquina.
- Asegúrate de que haya suficiente iluminación para realizar las tareas de manera segura.
- Retira cualquier material o residuo cerca de la máquina que pueda representar un riesgo de tropiezo.

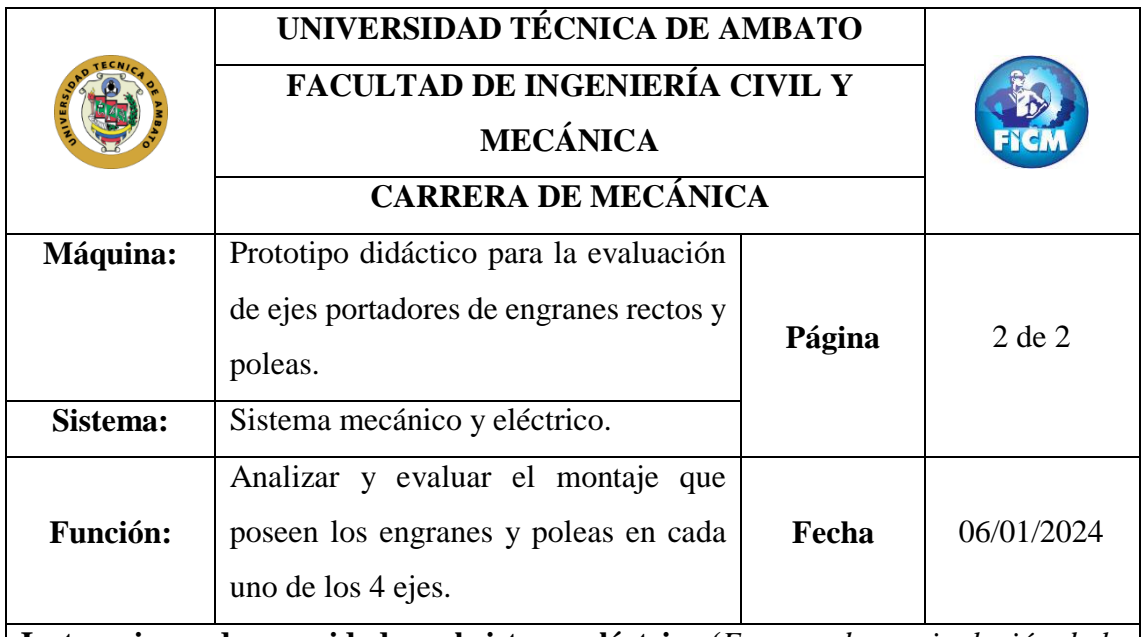

**Instrucciones de seguridad en el sistema eléctrico (***En caso de manipulación de la caja de control eléctrico***)**

- Antes de realizar cualquier trabajo en la caja de control eléctrico, asegúrate de desconectar la energía eléctrica.
- Utiliza guantes aislantes, gafas de seguridad y otros EPP necesarios para protegerte contra posibles riesgos eléctricos.
- Asegúrate de tener la capacitación adecuada en seguridad eléctrica y comprensión de los riesgos asociados con el sistema eléctrico del servomotor.
- Antes de manipular la caja de control, realiza una inspección visual para identificar posibles daños, cables sueltos o componentes defectuosos.
- Utiliza herramientas con mangos aislados para evitar cortocircuitos y descargas eléctricas.

**Anexo 3.** Manual de mantenimiento para el banco de evaluación de ejes portadores de engranes rectos y poleas.

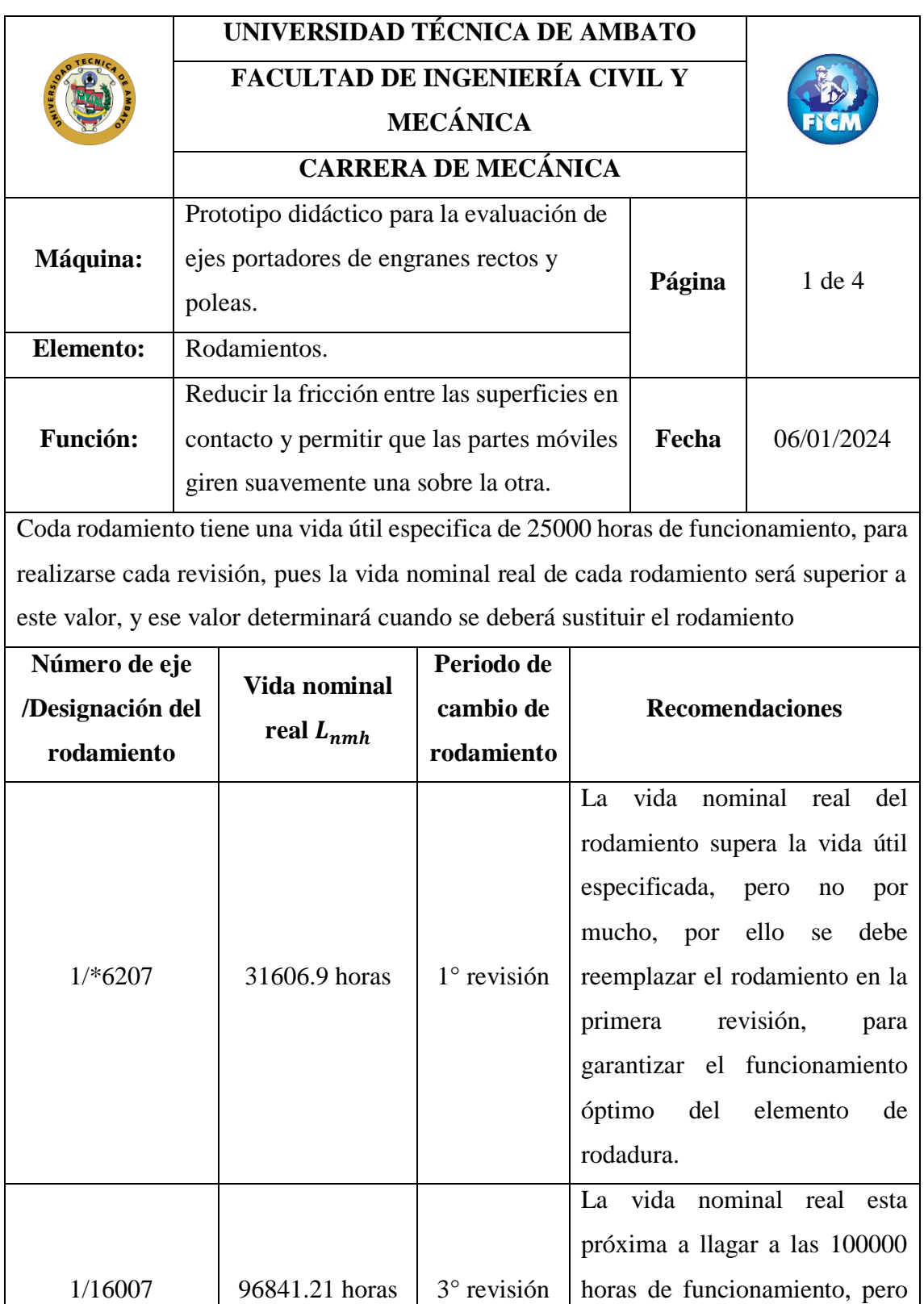

el recambio del rodamiento está

estimado en la tercera revisión,

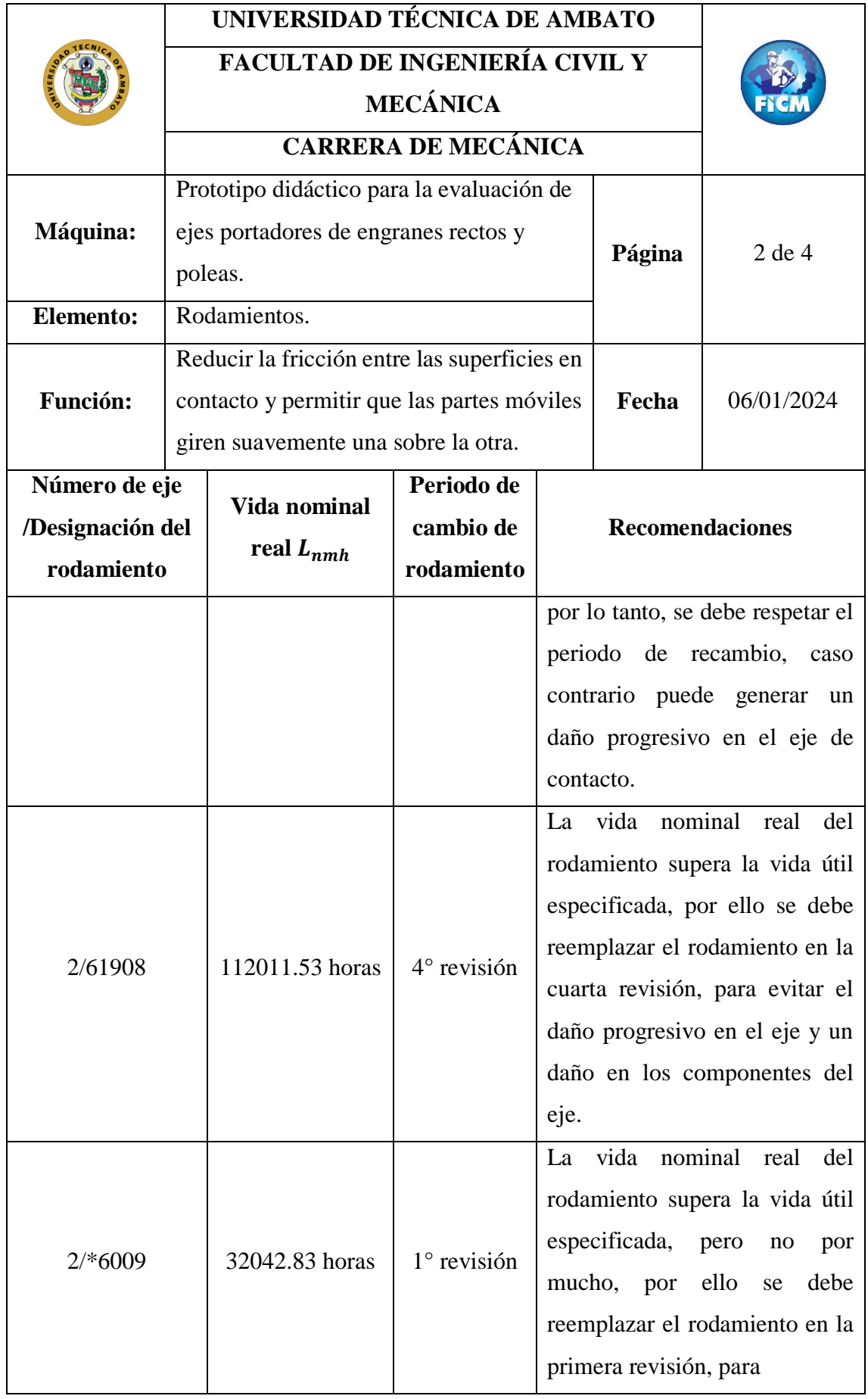

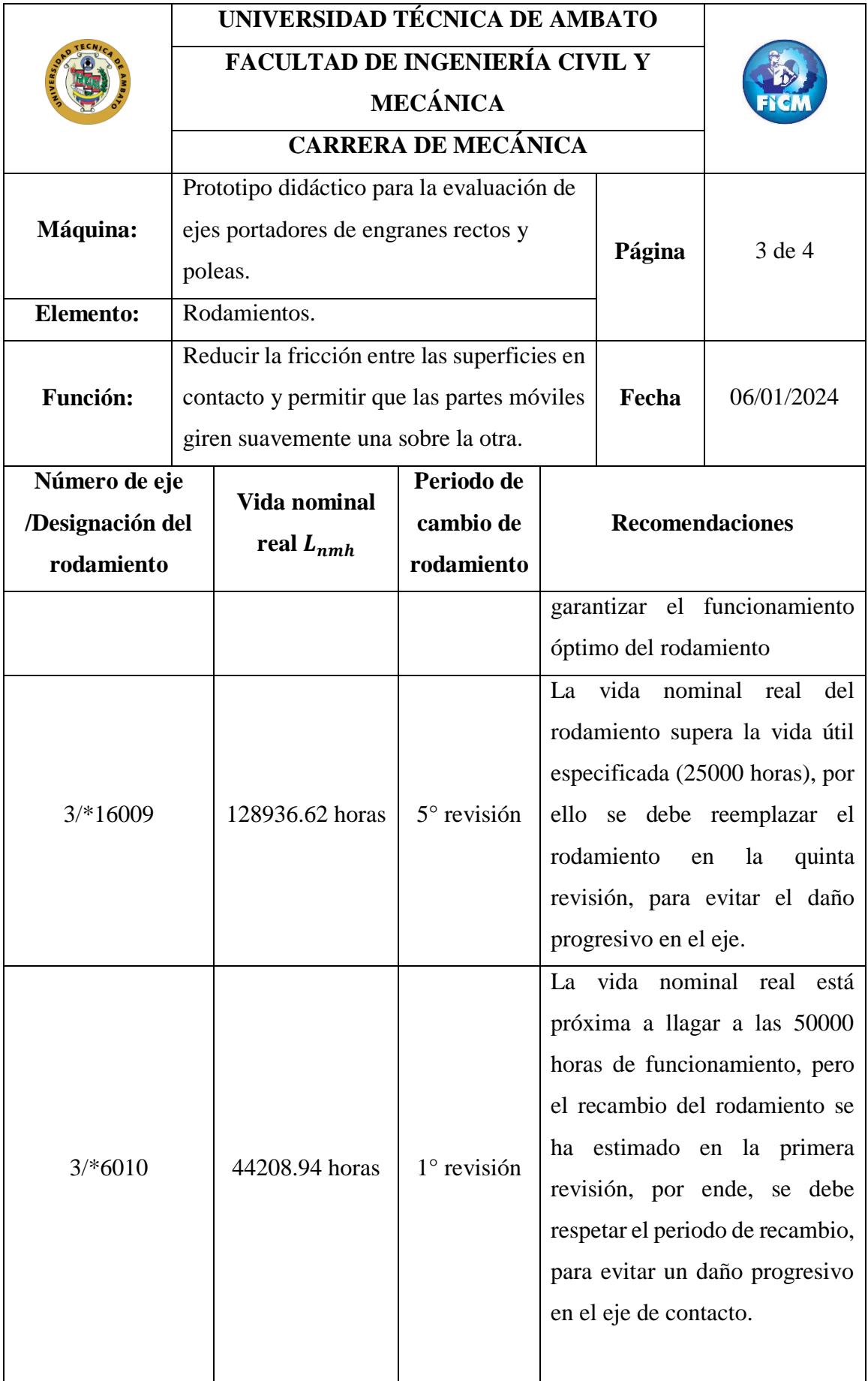

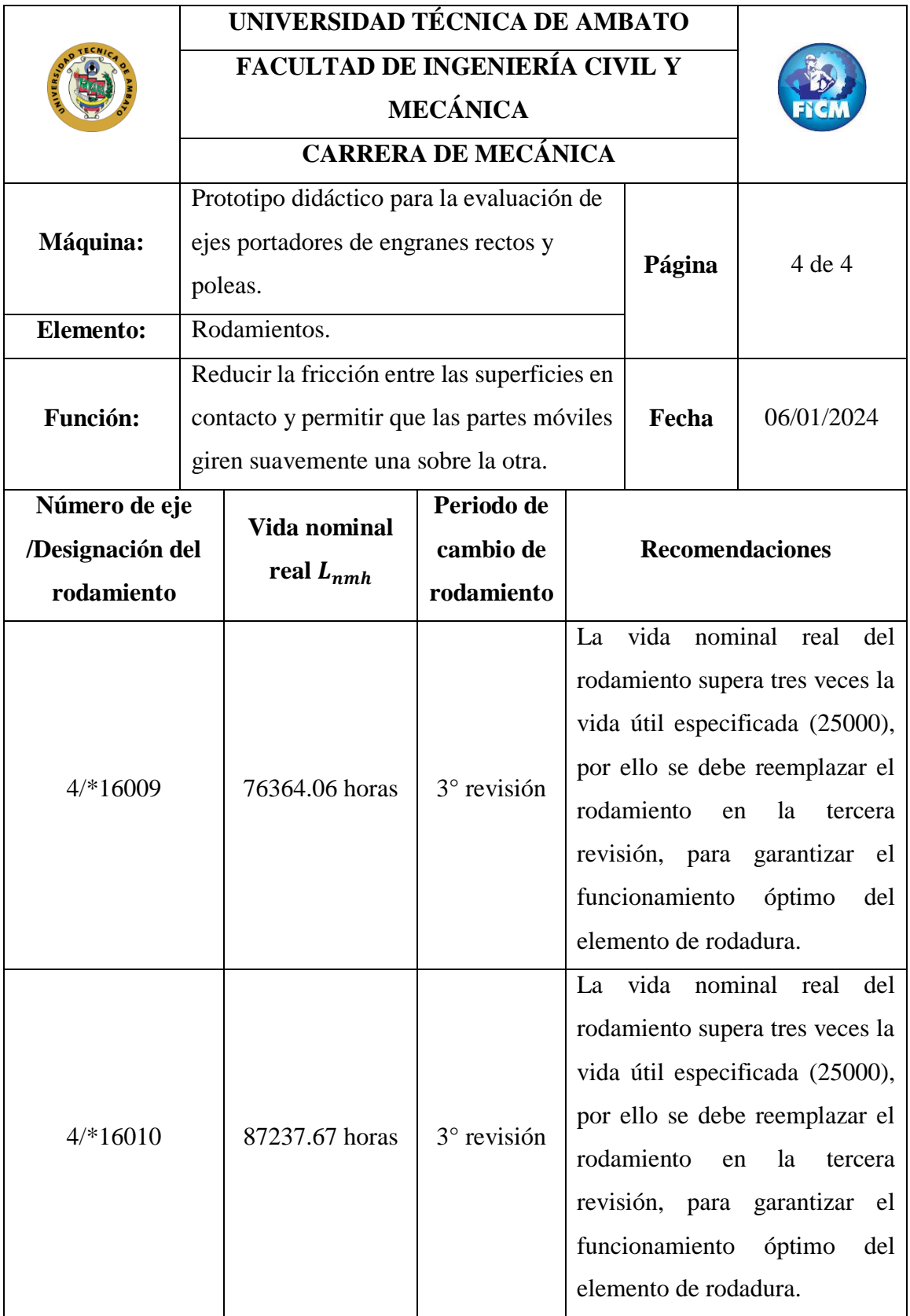

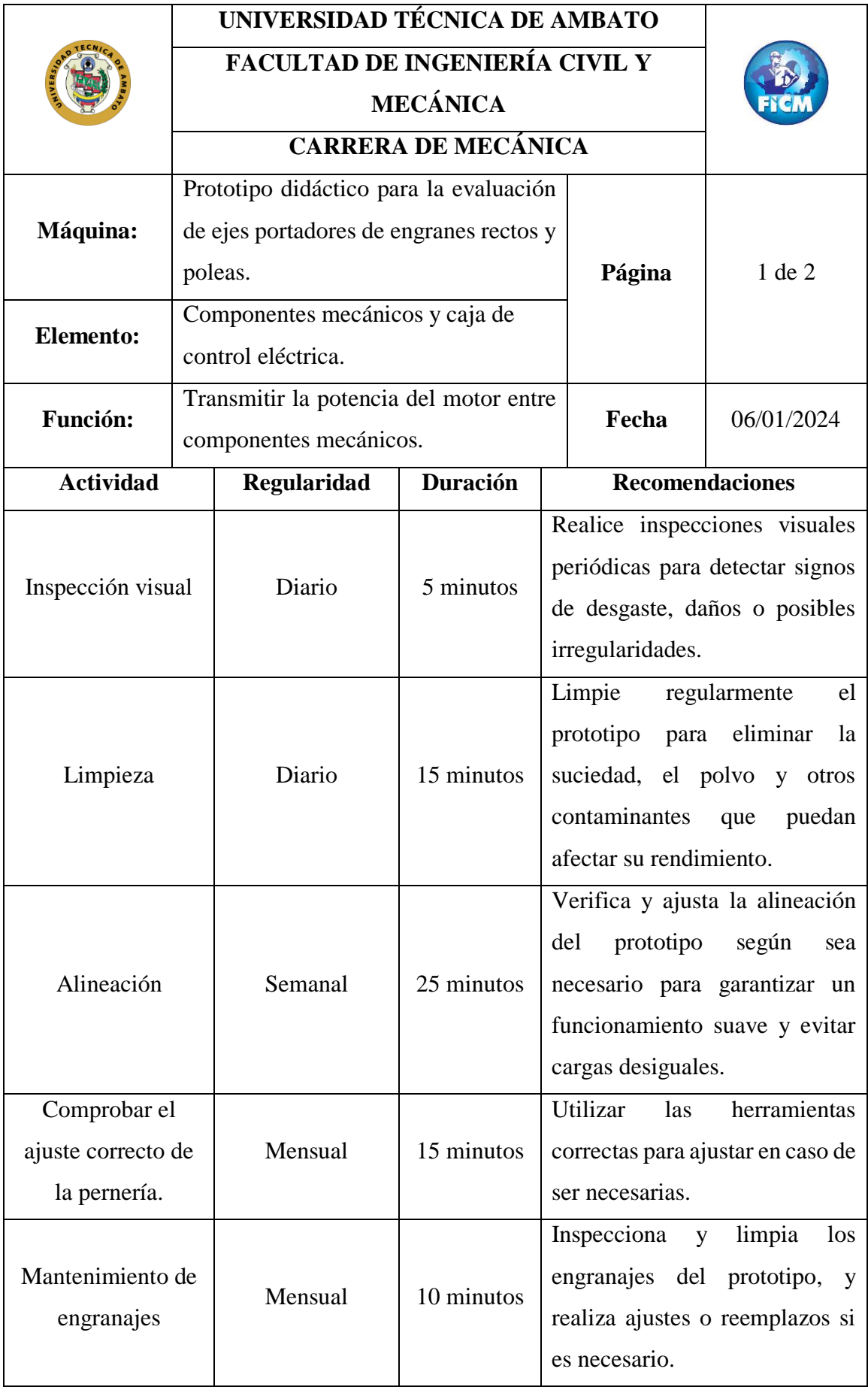

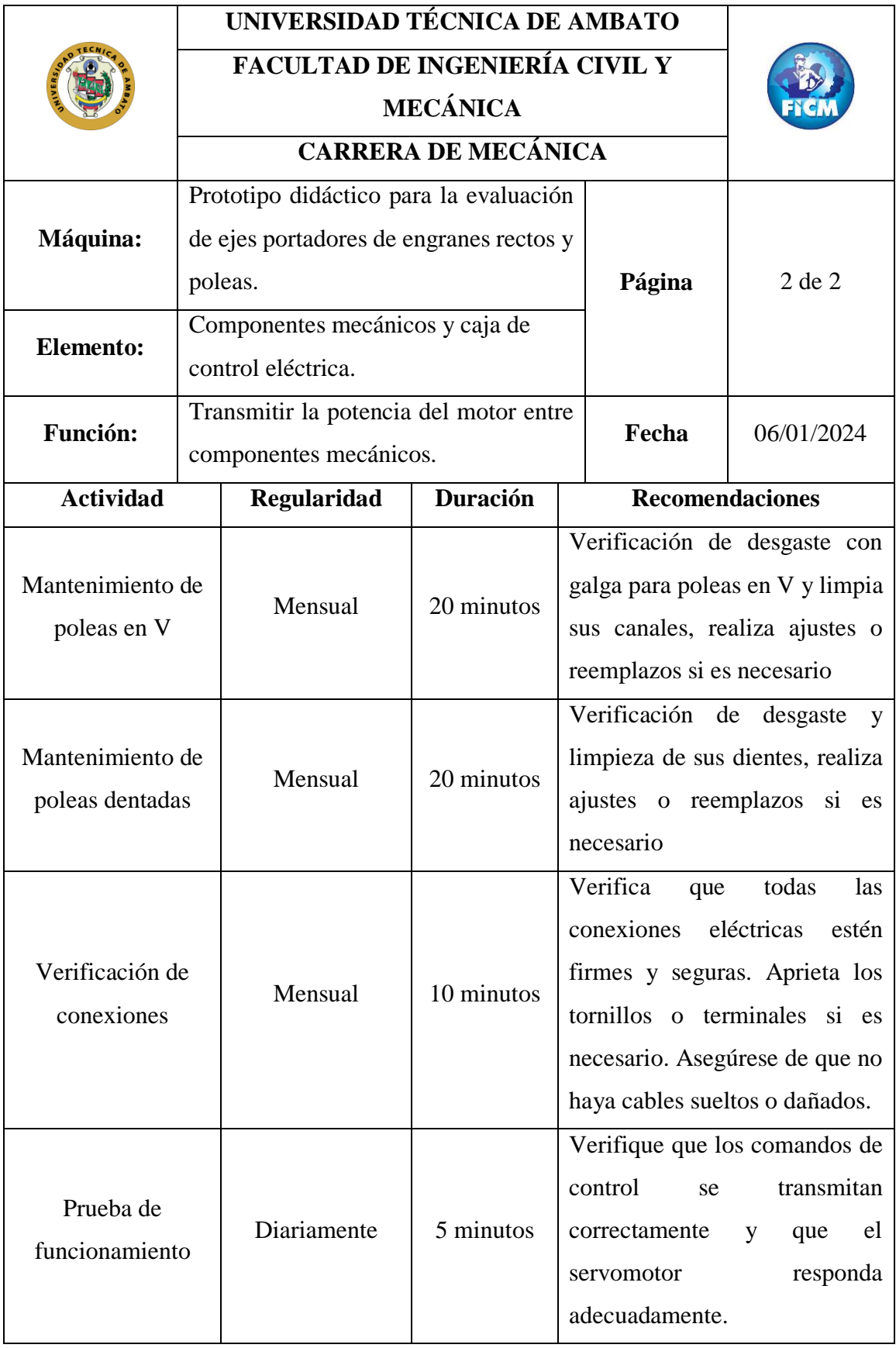

## **Anexo 4.** Vida útil especificada (horas de funcionamiento)

#### Valores orientativos de la vida útil especificada de los diferentes tipos de máquinas

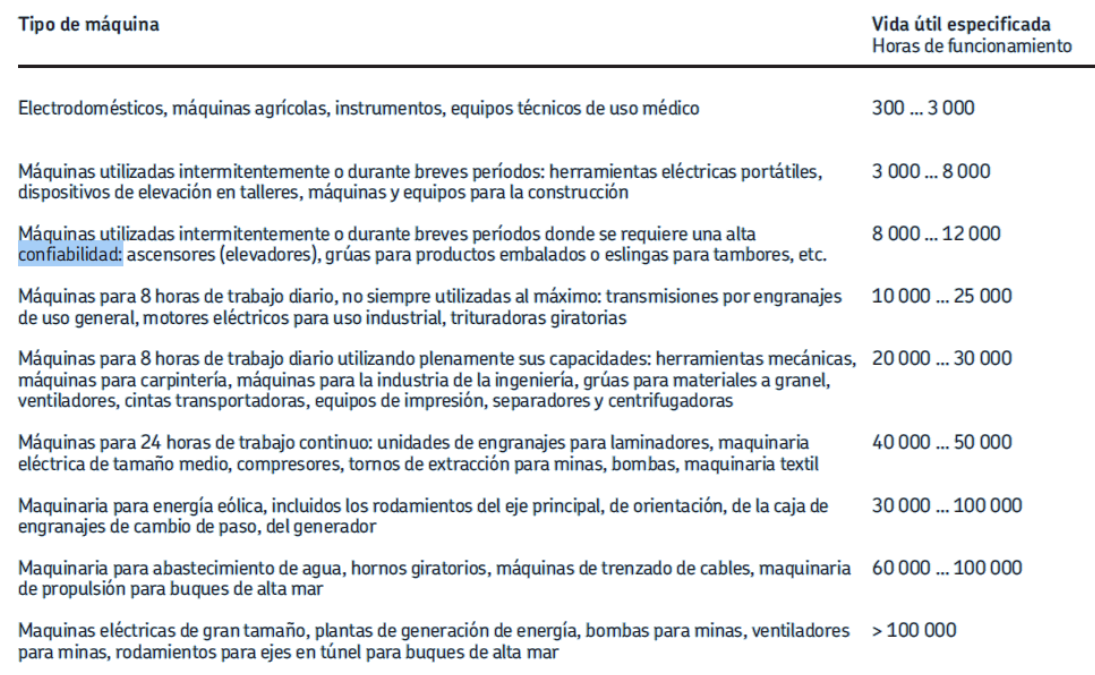

## **Anexo 5.** Factor de ajuste de la vida útil

#### Valores del factor de ajuste de la vida útil a1

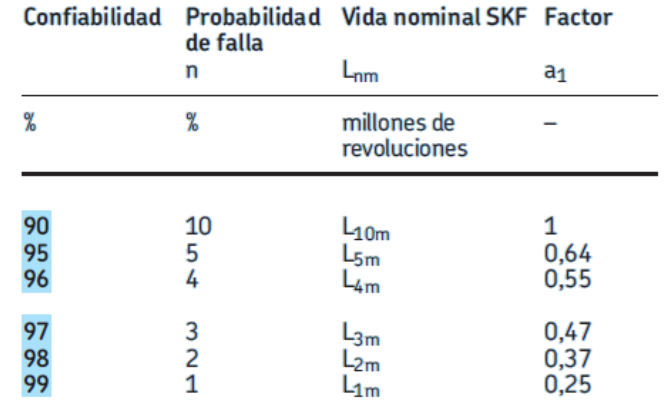

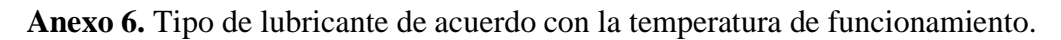

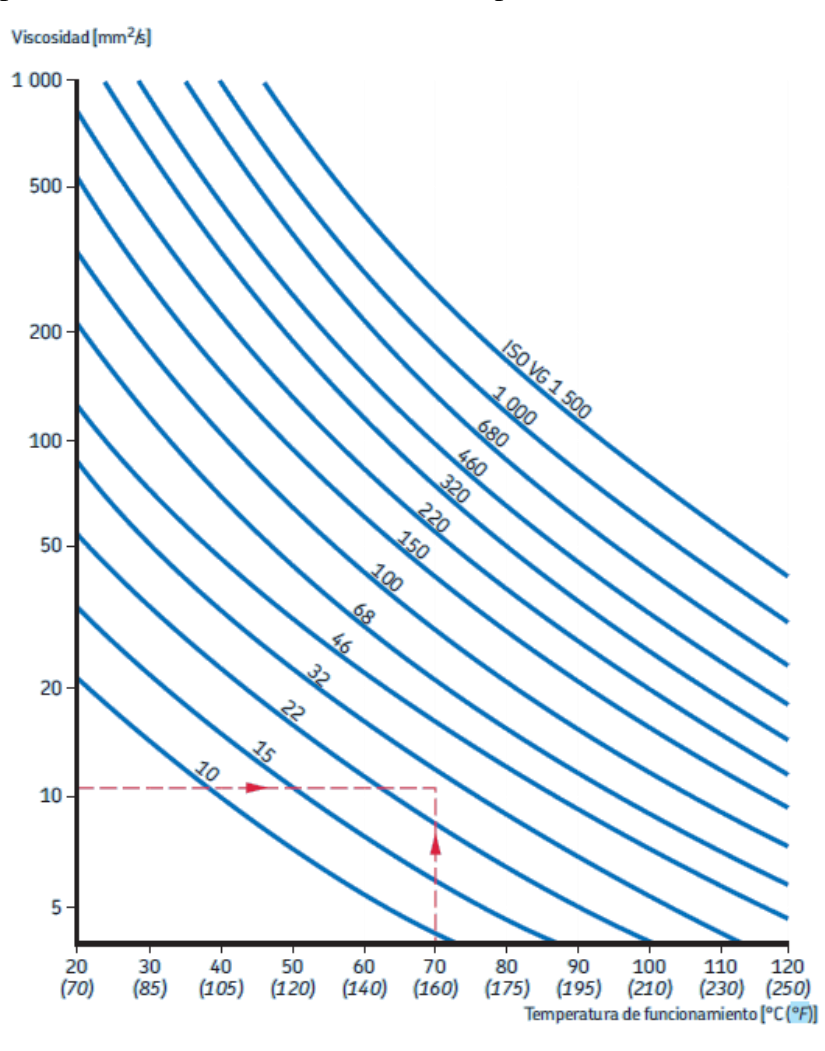

Anexo 7. Factor  $a_{SKF}$  para rodamientos de bolas.

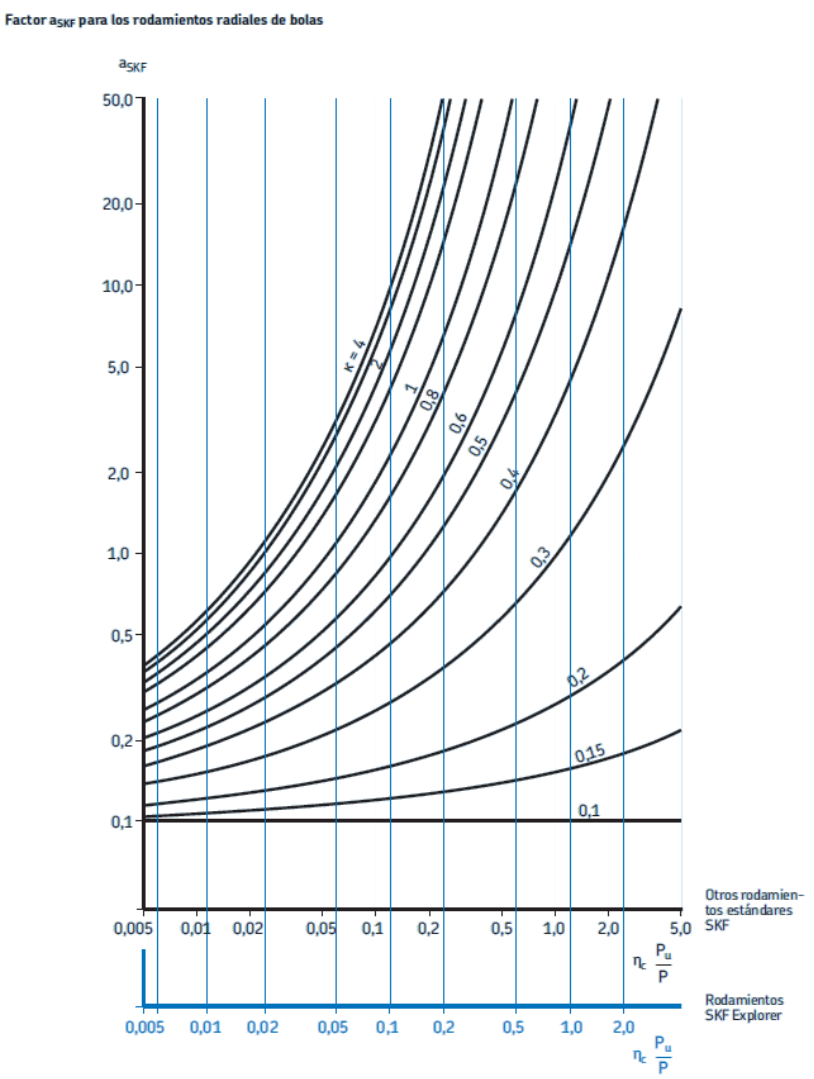

Si  $\kappa$  > 4, utilizar la curva para  $\kappa$  = 4.

A medida que el valor de  $\eta_c$  (P<sub>u</sub>/P) tiende a ser cero, a<sub>SKF</sub> tiende a ser 0,1 para todos los valores de <mark>K</mark>,

# **Anexo 8.** Nivel de contaminación del lubricante

Valores orientativos para el factor  $\overline{\eta_c}$  para distintos niveles de contaminación

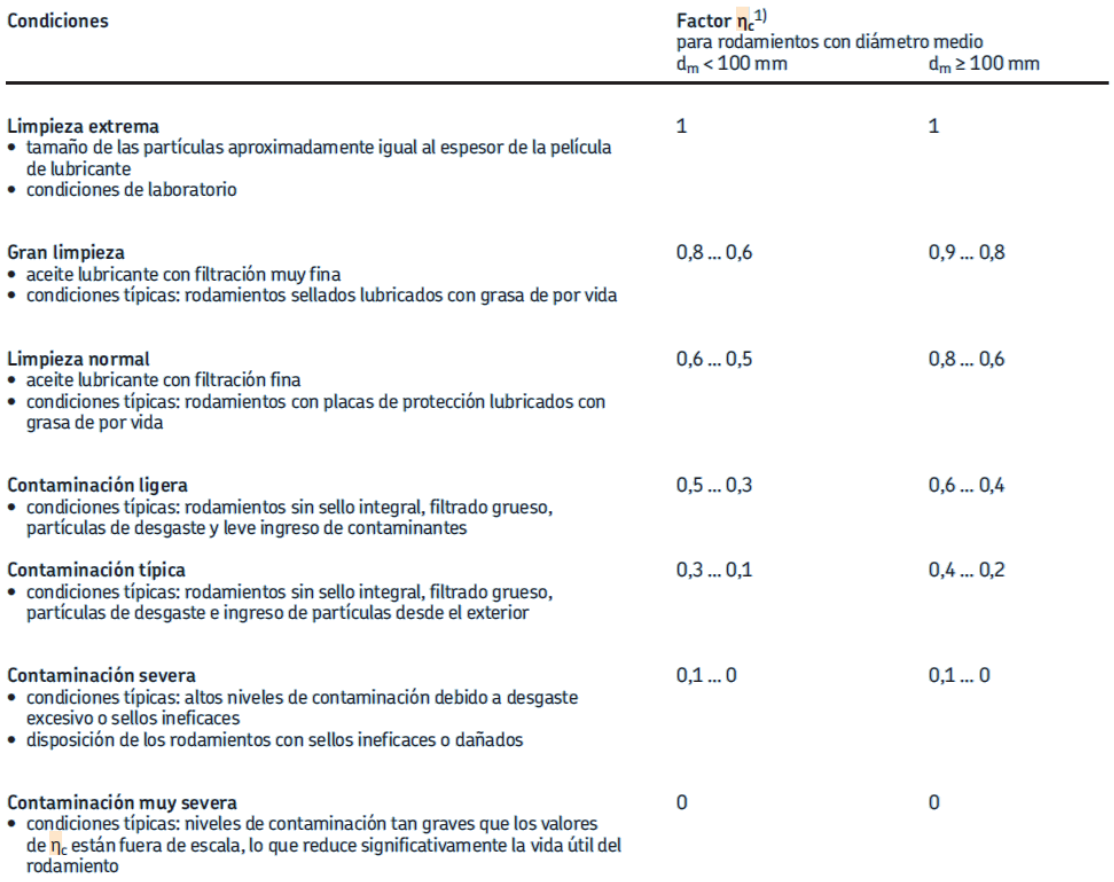

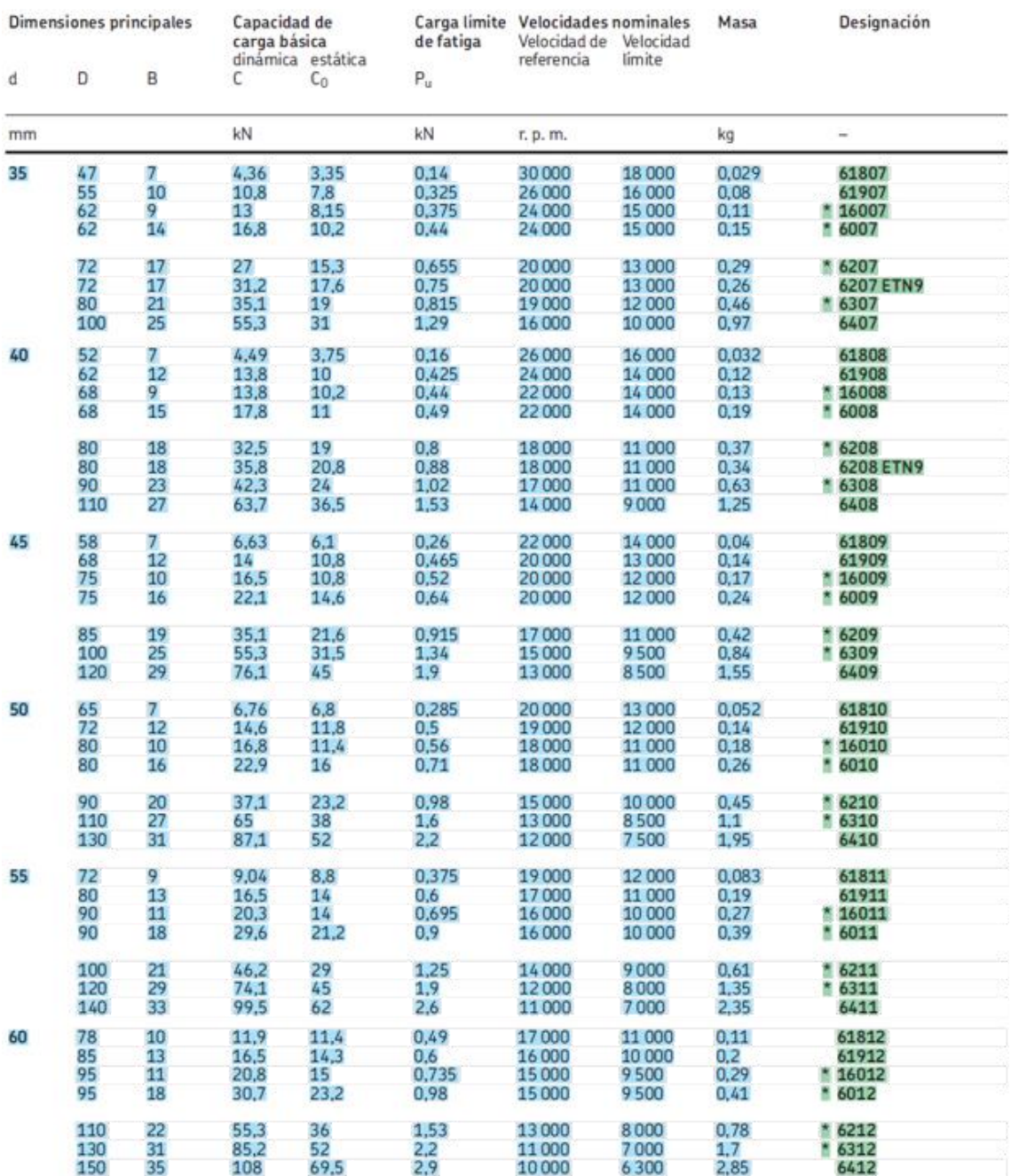

# **Anexo 9.** Rodamientos rígidos de bolas de una hilera d 35-60 mm parte 1.

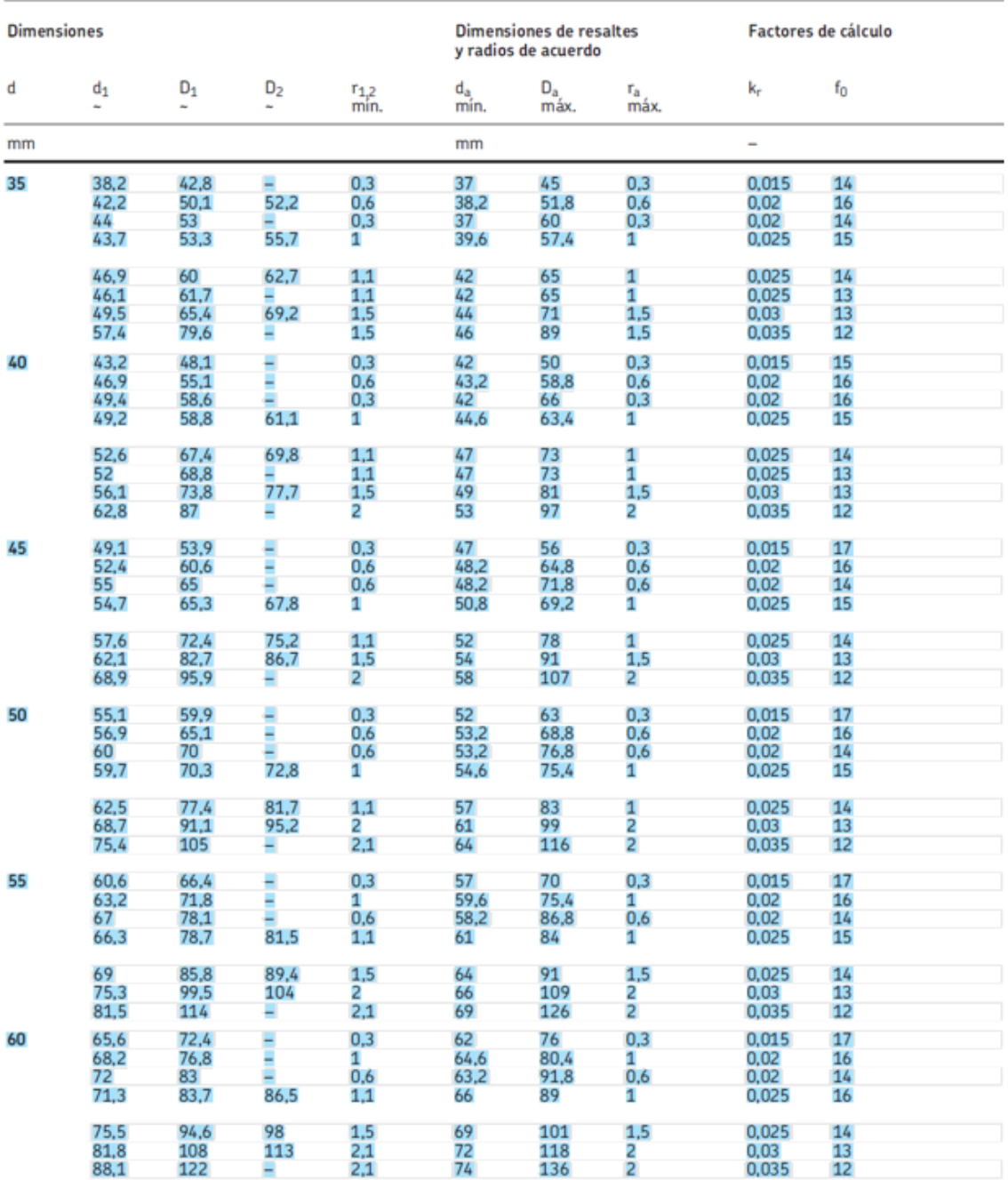

# **Anexo 10.** Rodamientos rígidos de bolas de una hilera d 35-60 mm, parte 2.

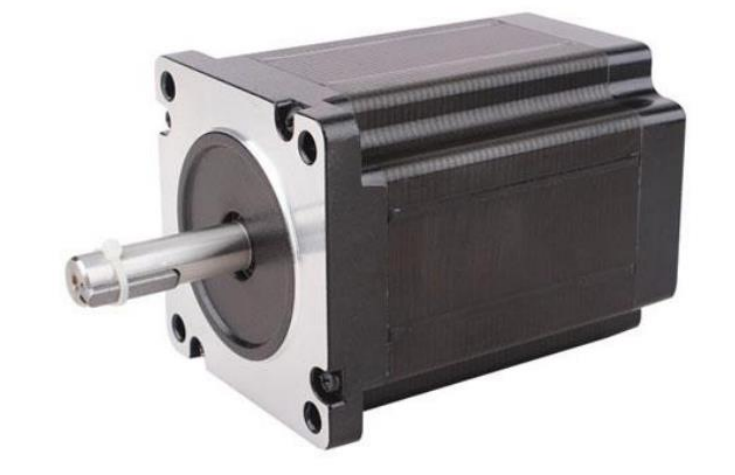

## Nema 34 86HS 2 phase 1.8° hybrid stepper motor

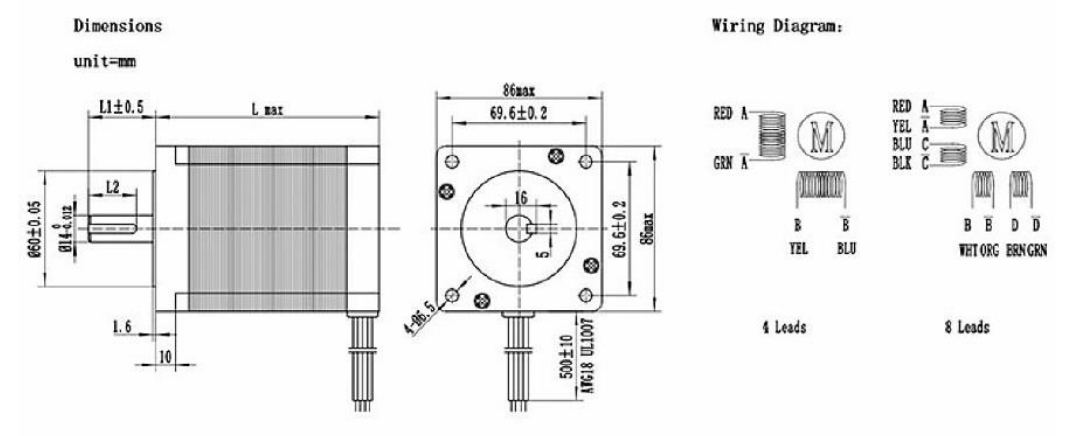

L1 and L2 can be customized according to customers' requirements.

#### **Quick Detail:**

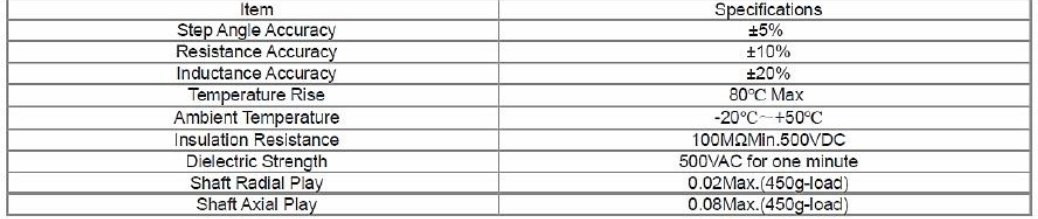

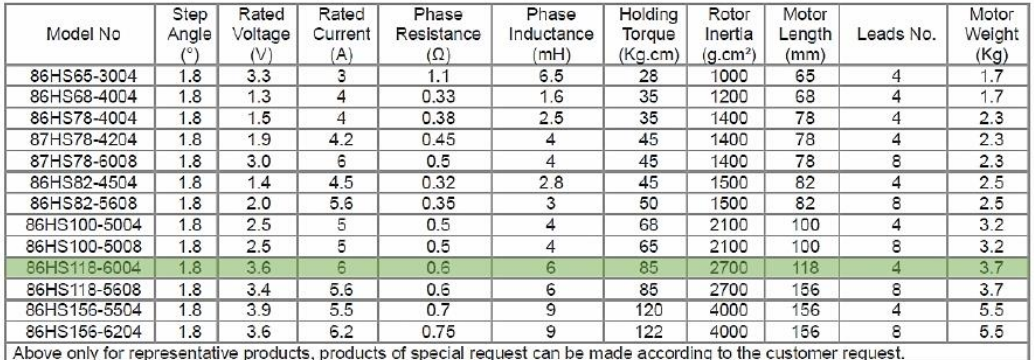

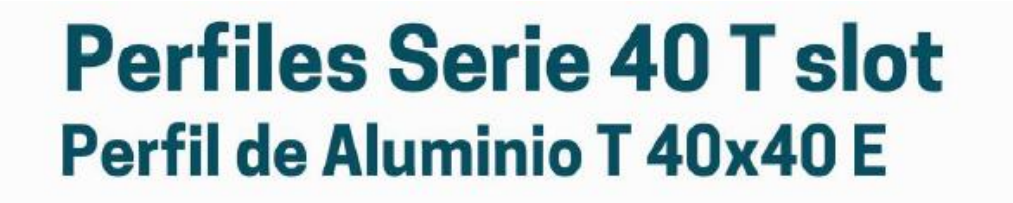

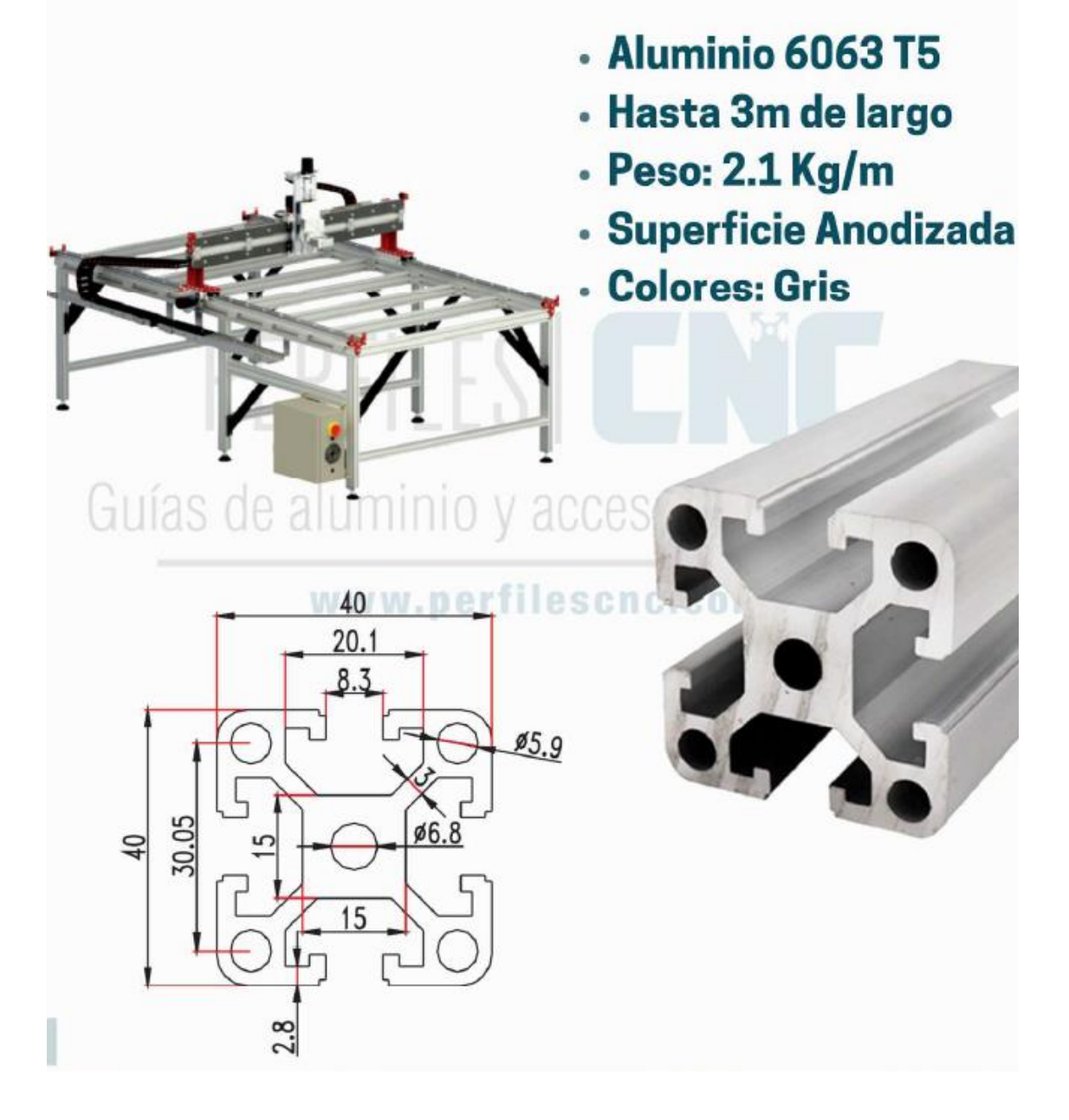

**Anexo 13.** Planos del prototipo didáctico para la evaluación de ejes portadores de engranes rectos y poleas.

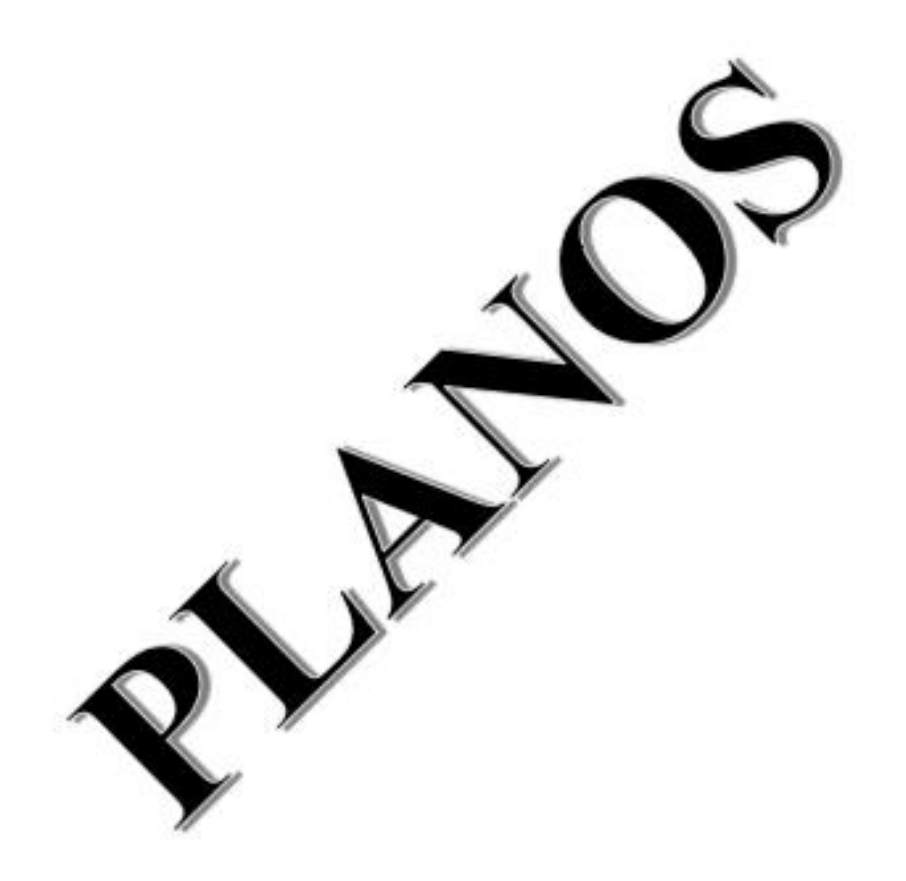

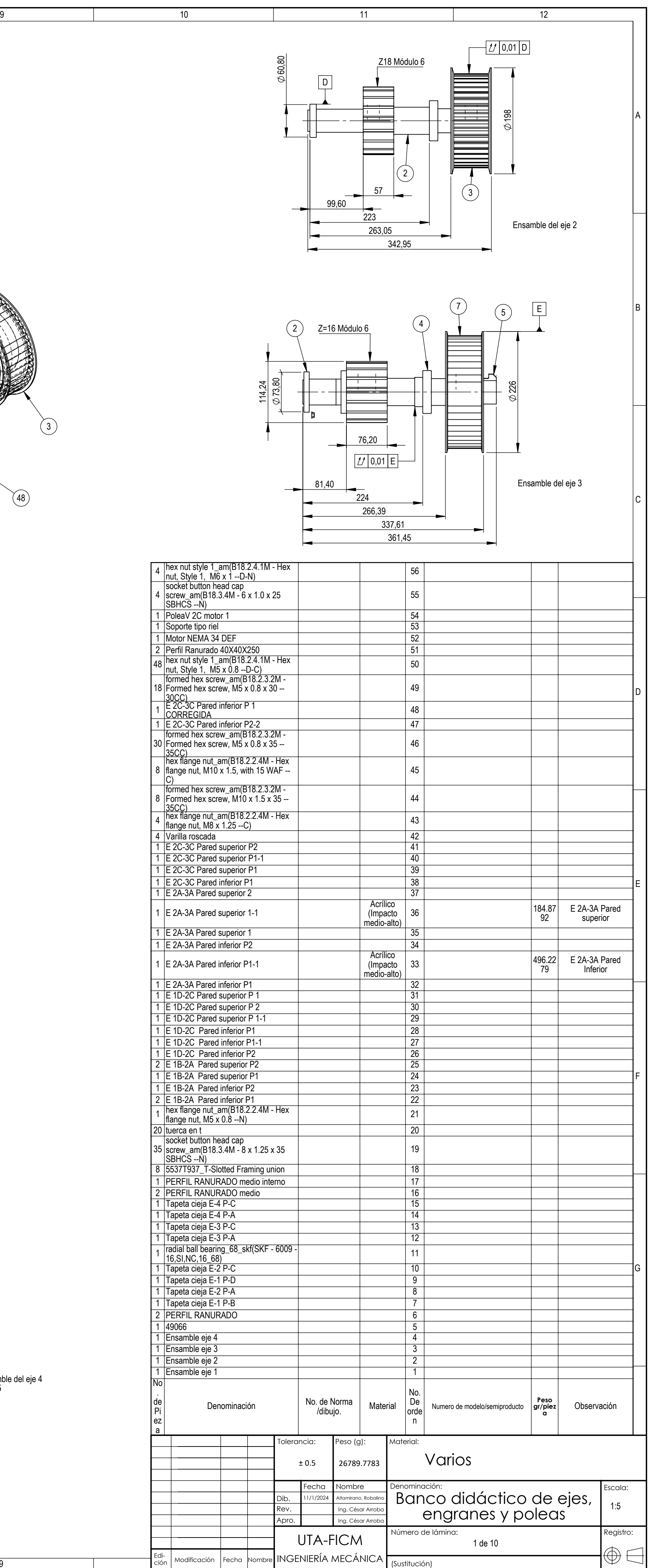

C)

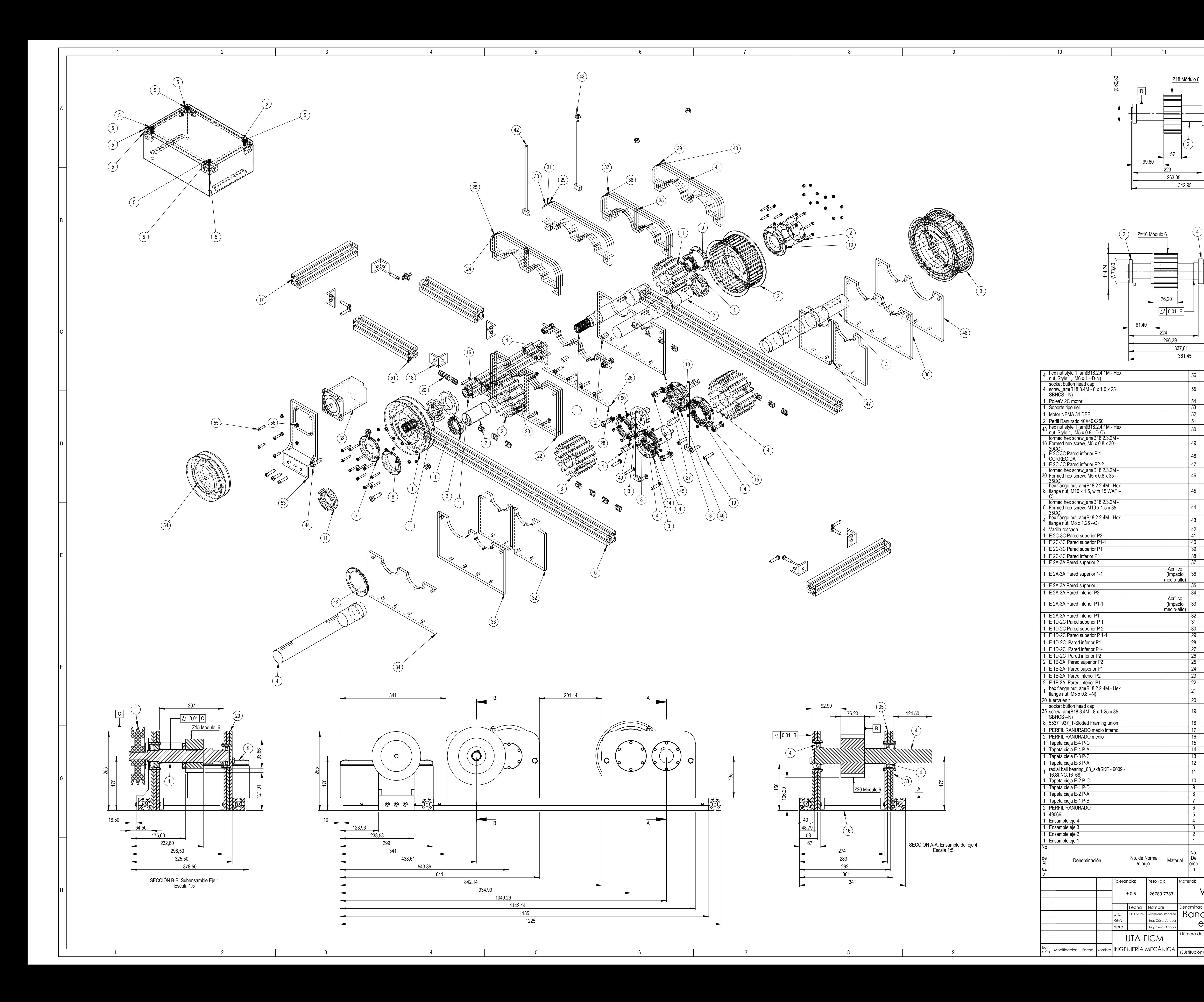

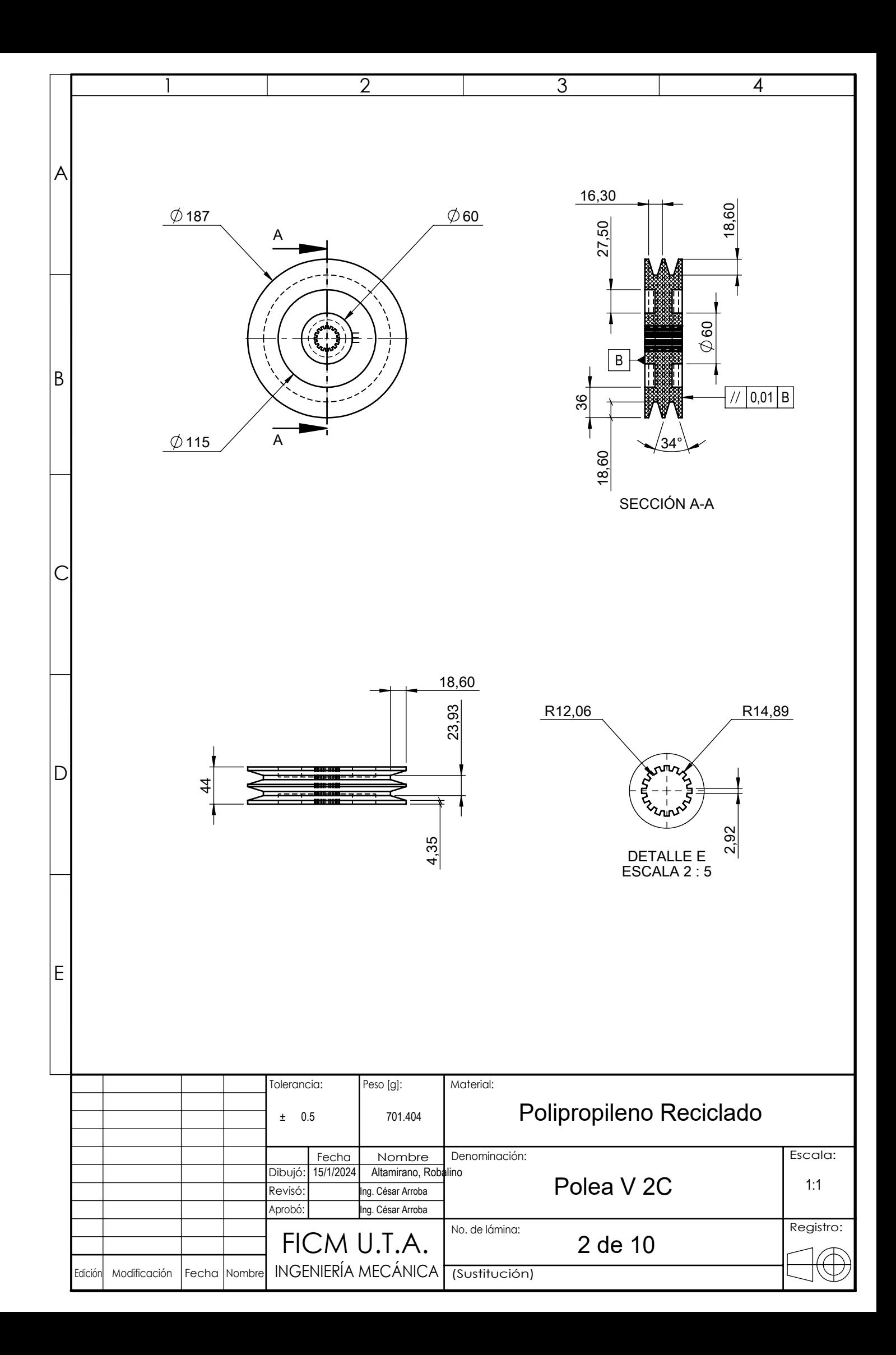

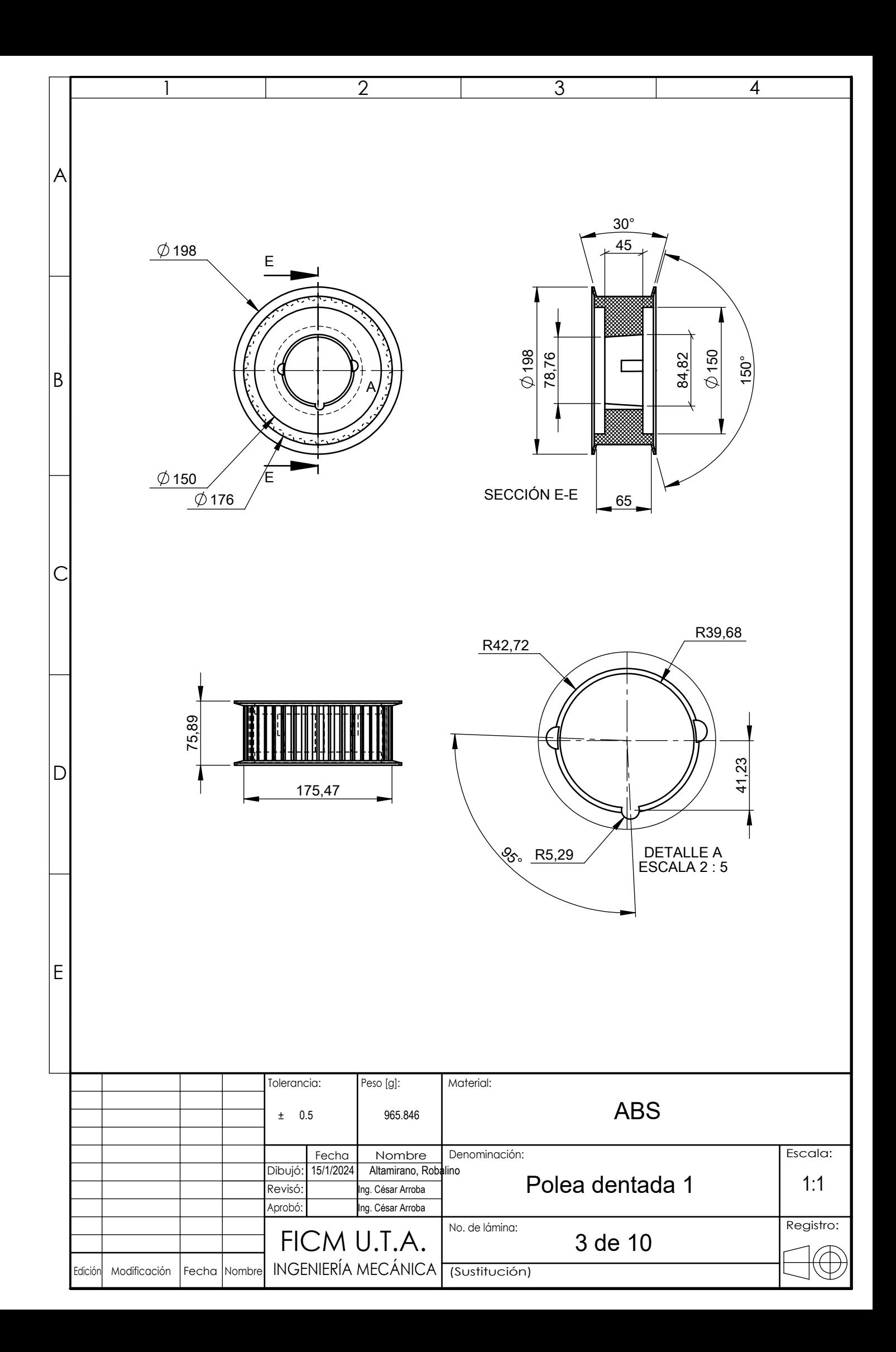
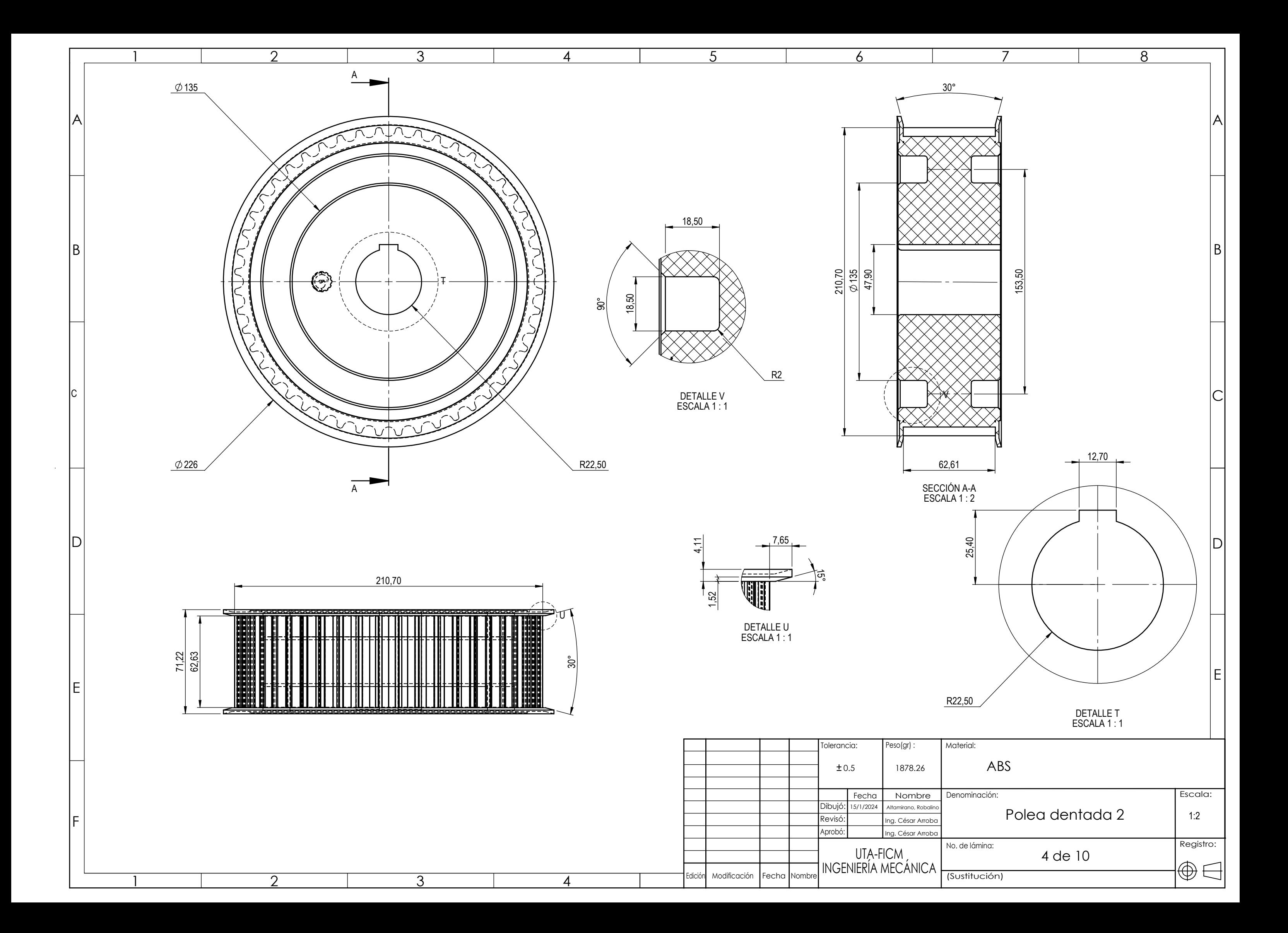

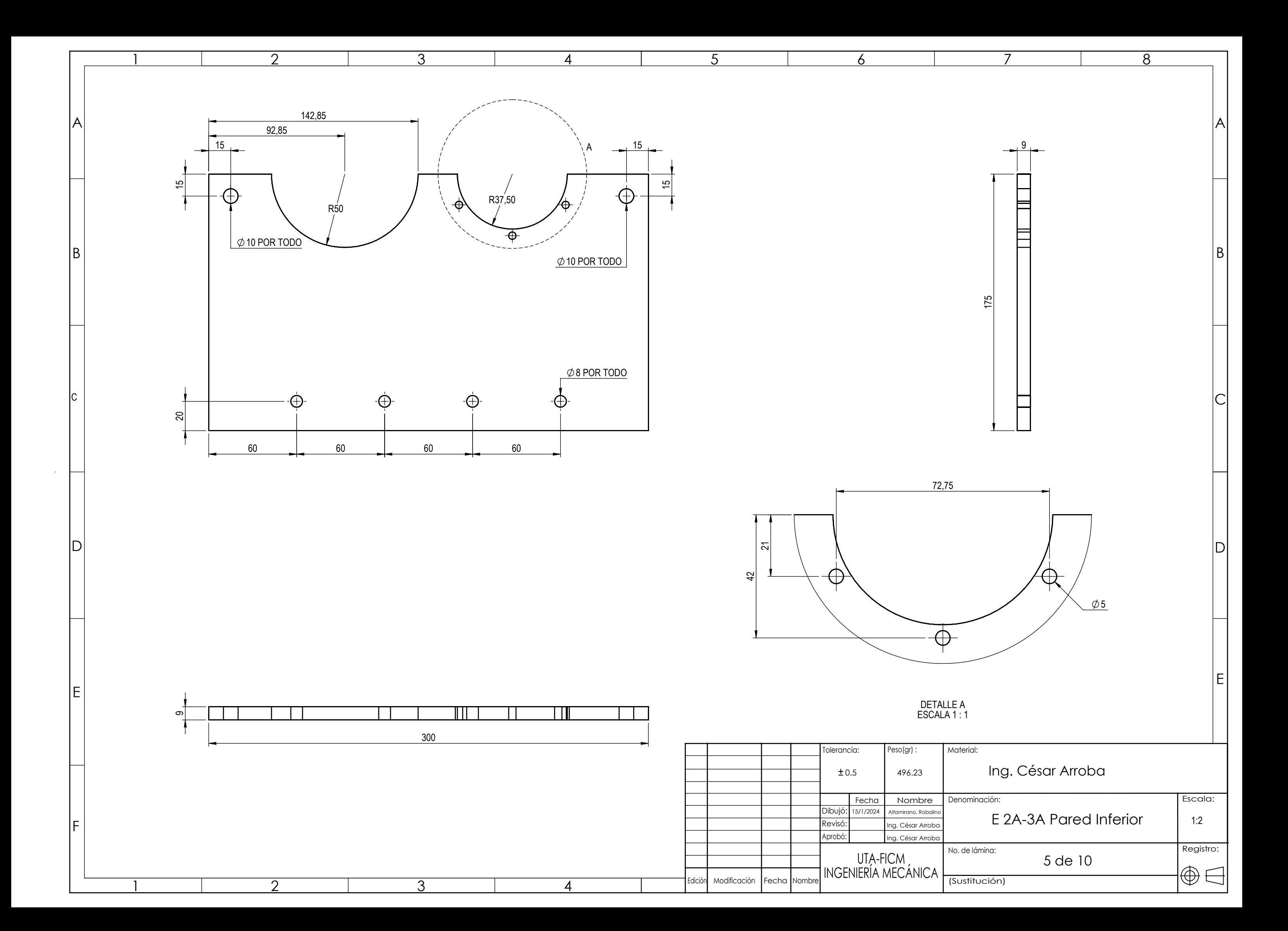

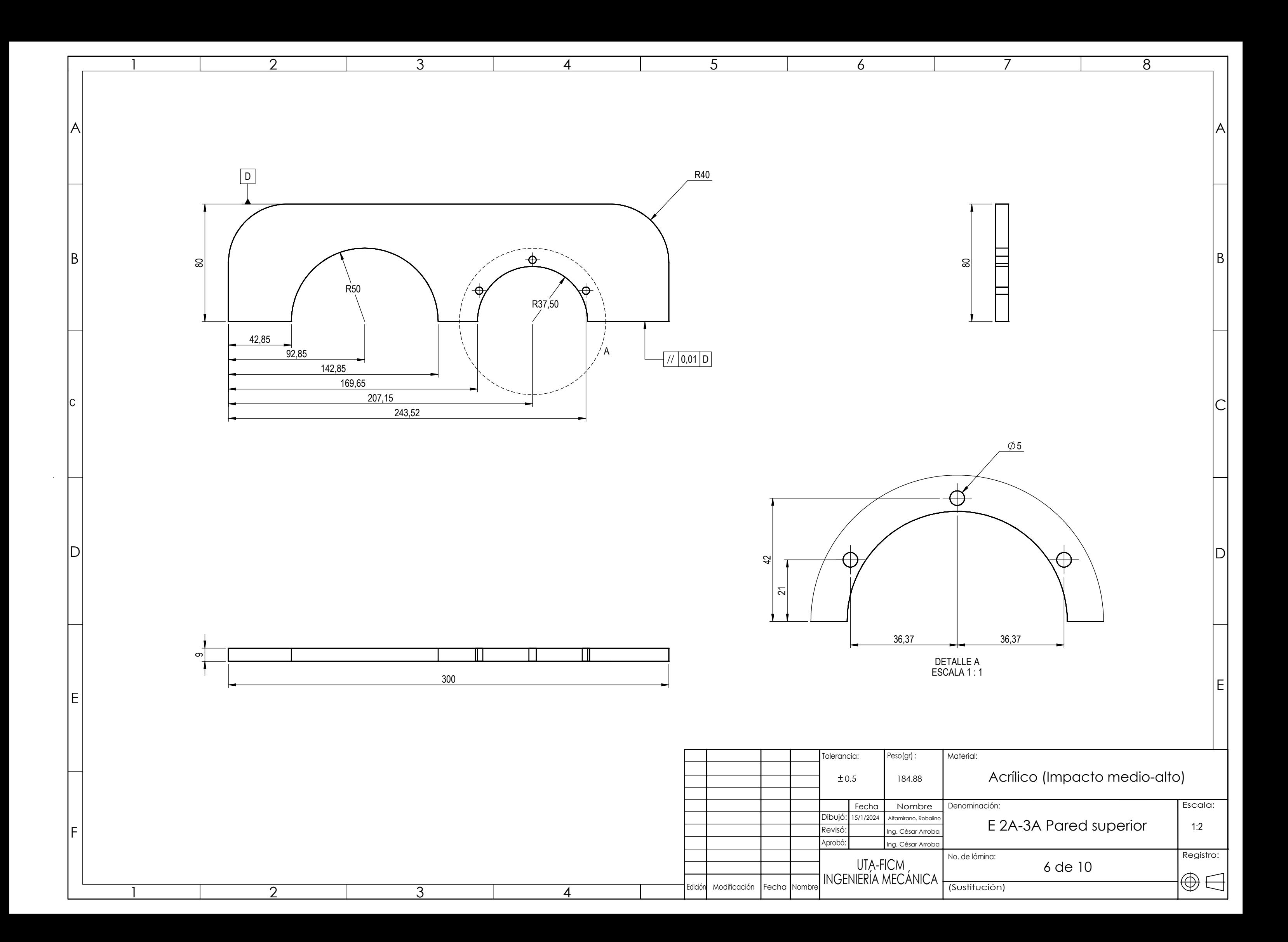

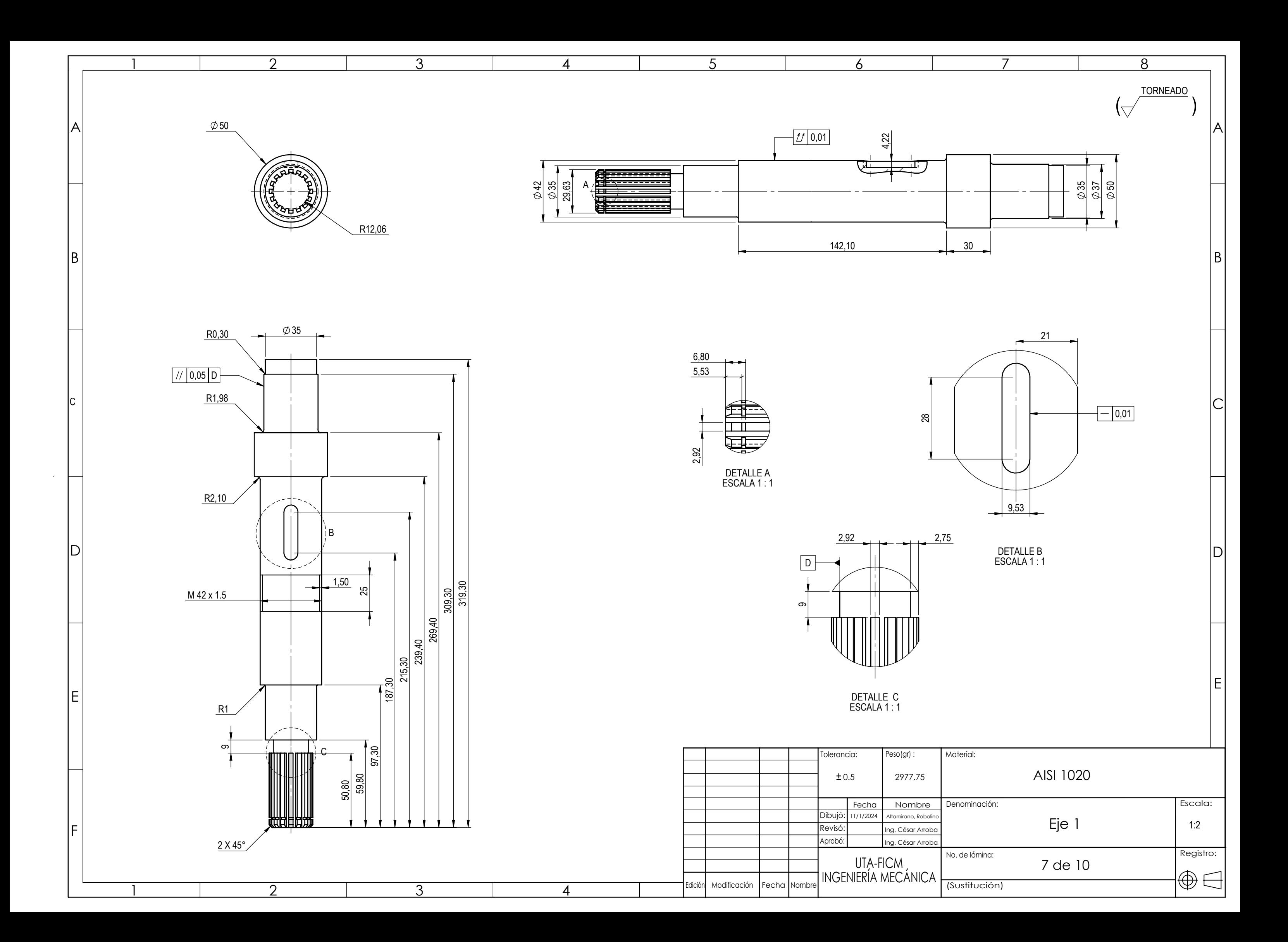

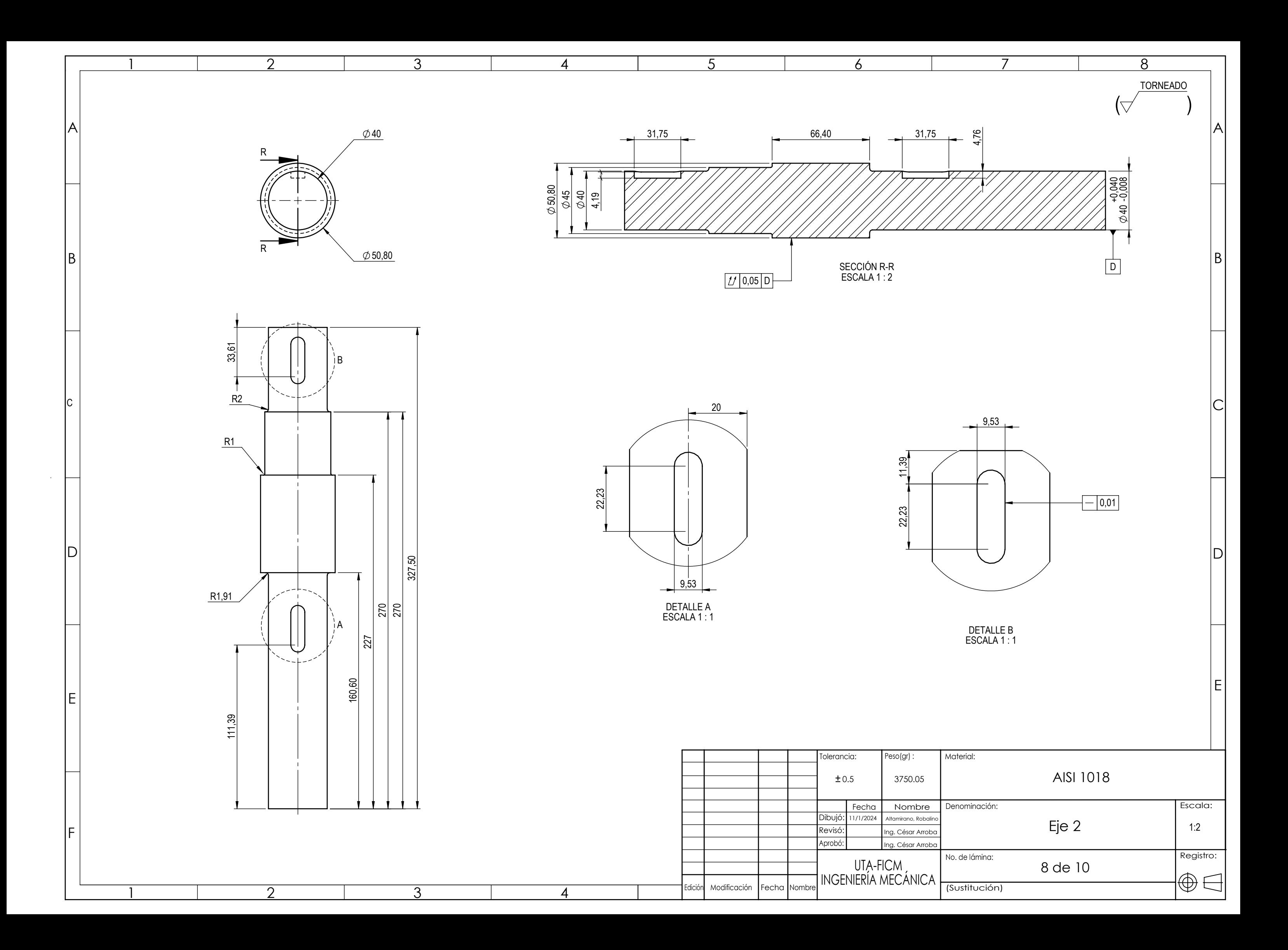

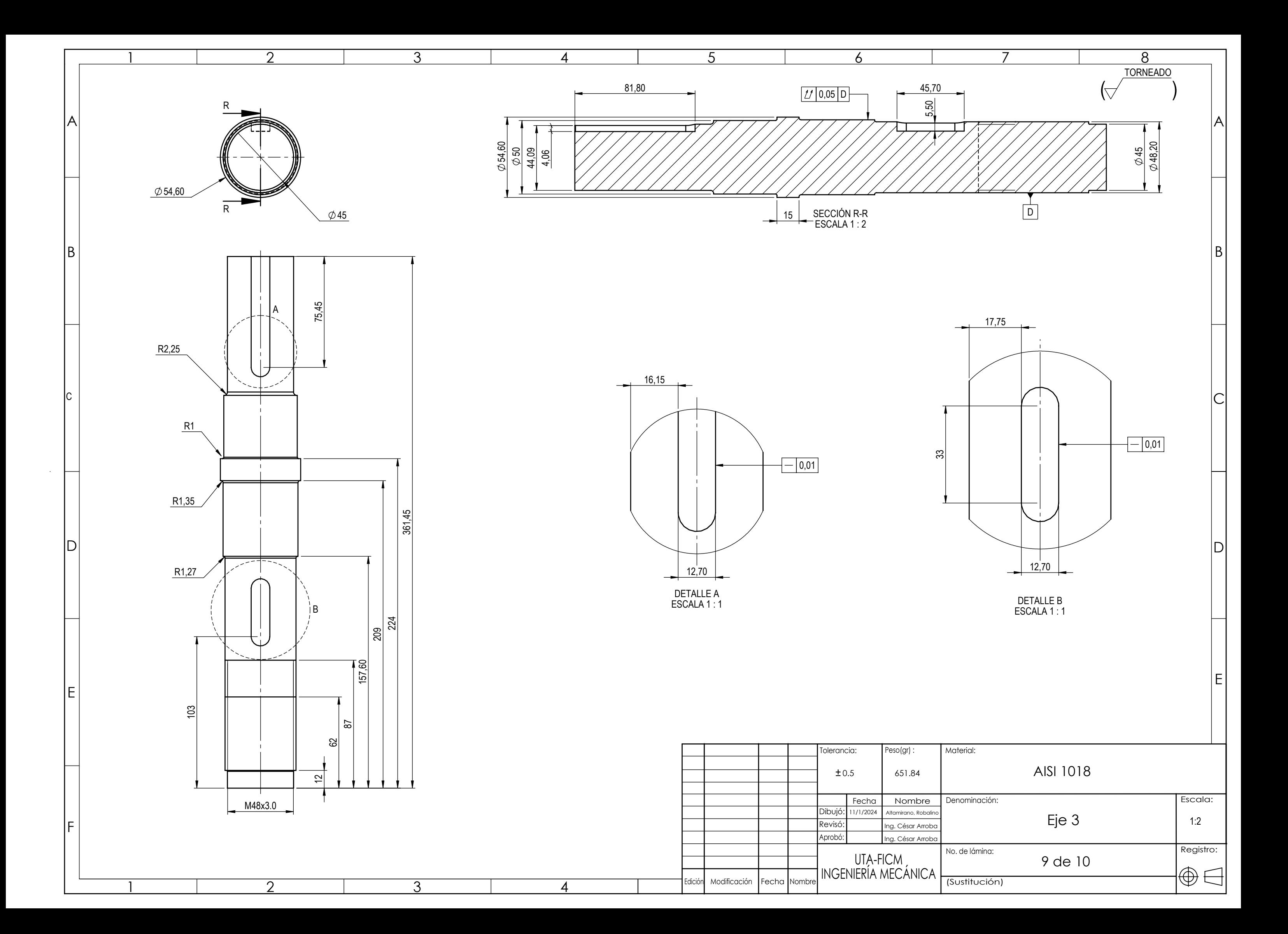

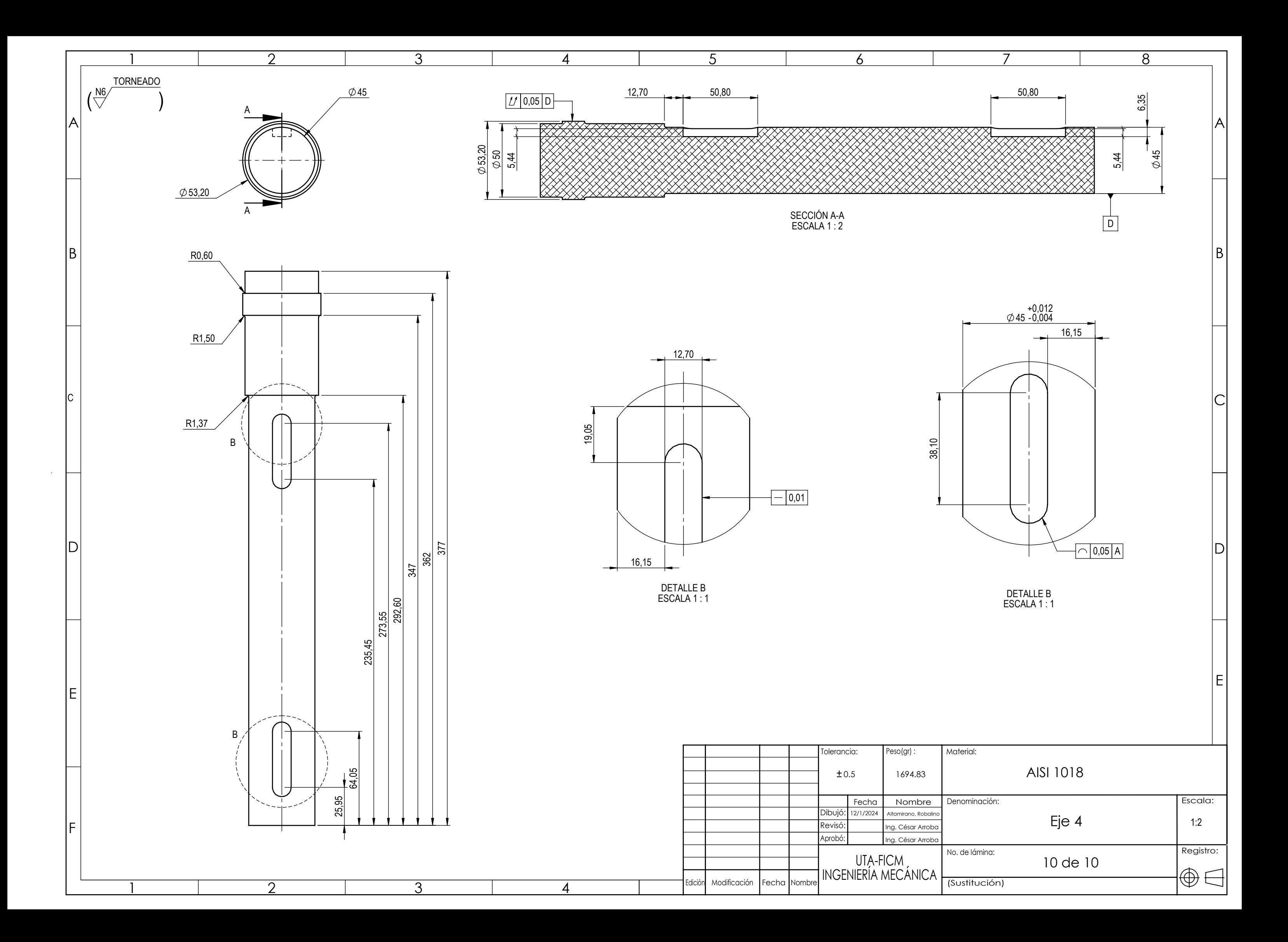